**Ιόνιο Πανεπιστήμιο – Τμήμα Πληροφορικής Εισαγωγή στην Επιστήμη των Υπολογιστών 2007-08**

#### **Εισαγωγή στους Υπολογιστές**

**(θεμελιώδεις αρχές λειτουργίας των υπολογιστών)**

**http://www.ionio.gr/~mistral/tp/csintro/**

**Μ.Στεφανιδάκης**

### Σχετικά με το μάθημα

• Εισαγωγή

- Ενότητες μαθήματος
	- Αρχές λειτουργίας υπολογιστών
		- Υλικό (hardware) Αρχιτεκτονική  $H/Y$
	- Αλγόριθμοι Χειρισμός δεδομένων
		- Δομές δεδομένων Λογισμικό (software)
		- Εφαρμογές
- Το βιβλίο του μαθήματος
	- Behrouz A. Forouzan, "Εισαγωγή στην Επιστήμη των Υπολογιστών", ΚΛΕΙΔΑΡΙΘΜΟΣ, 2003.

## Ο "Υπολογιστής" – Η γενική εικόνα

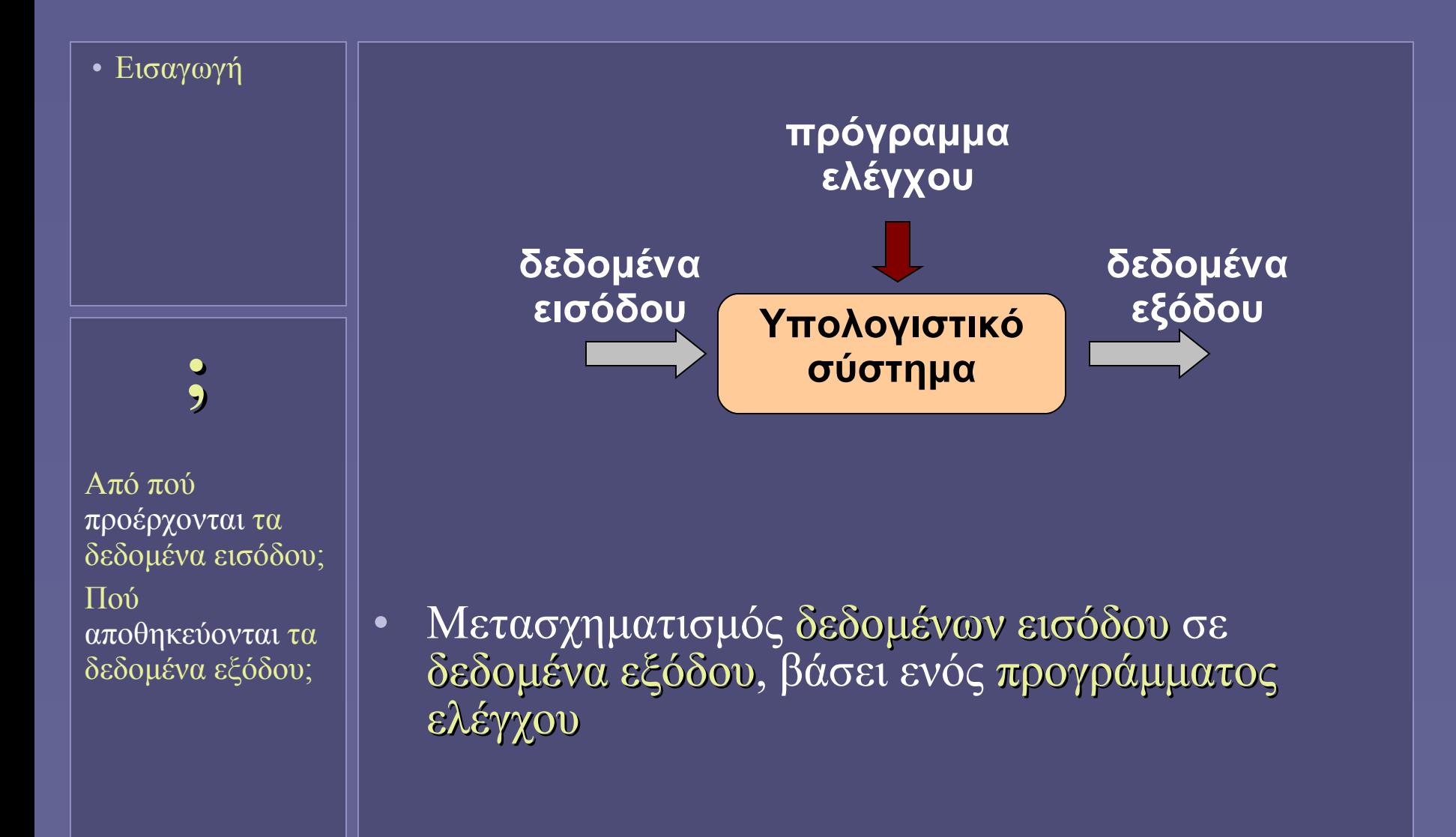

# Η "μνήμη"

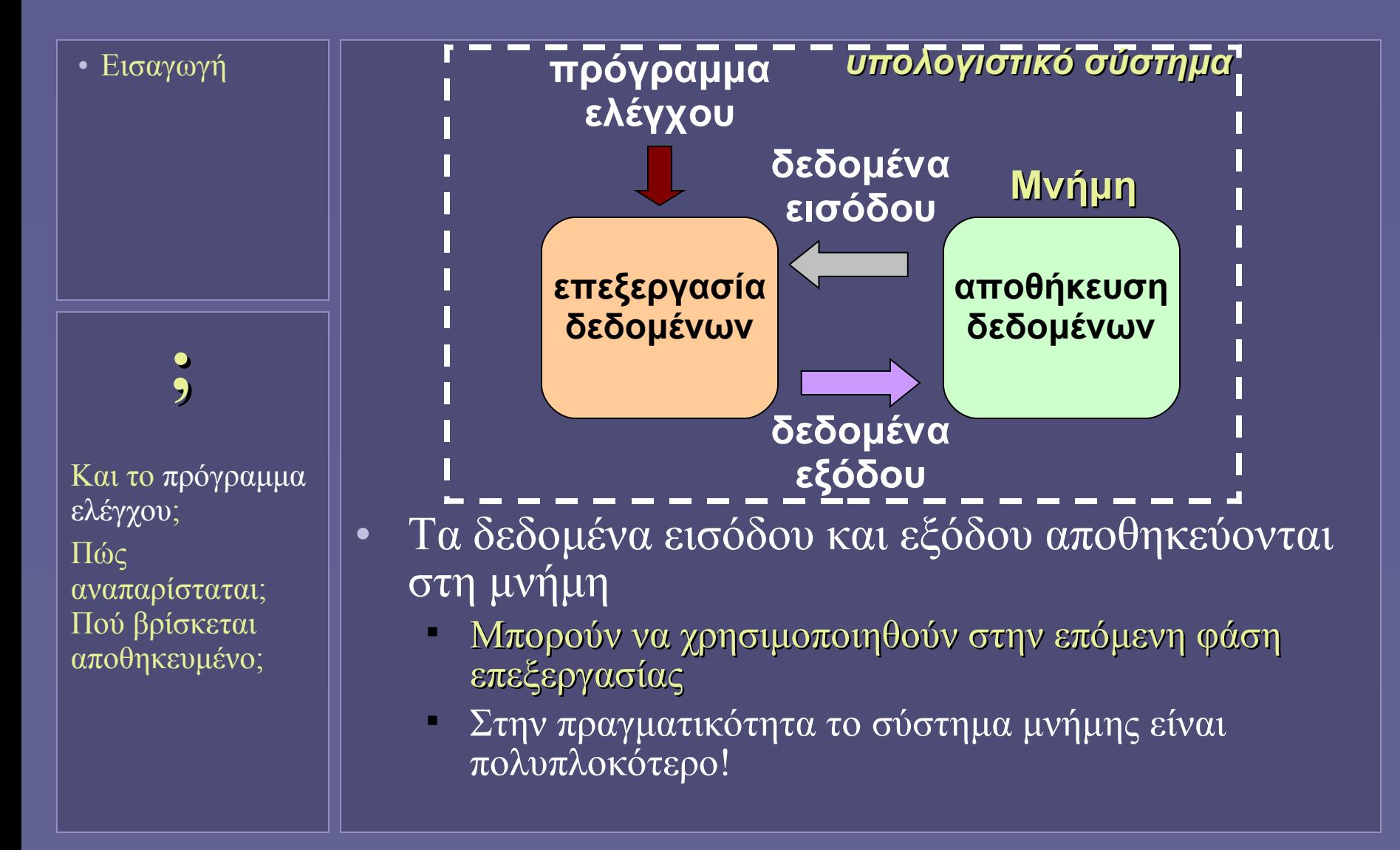

#### Το μοντέλο von Neumann

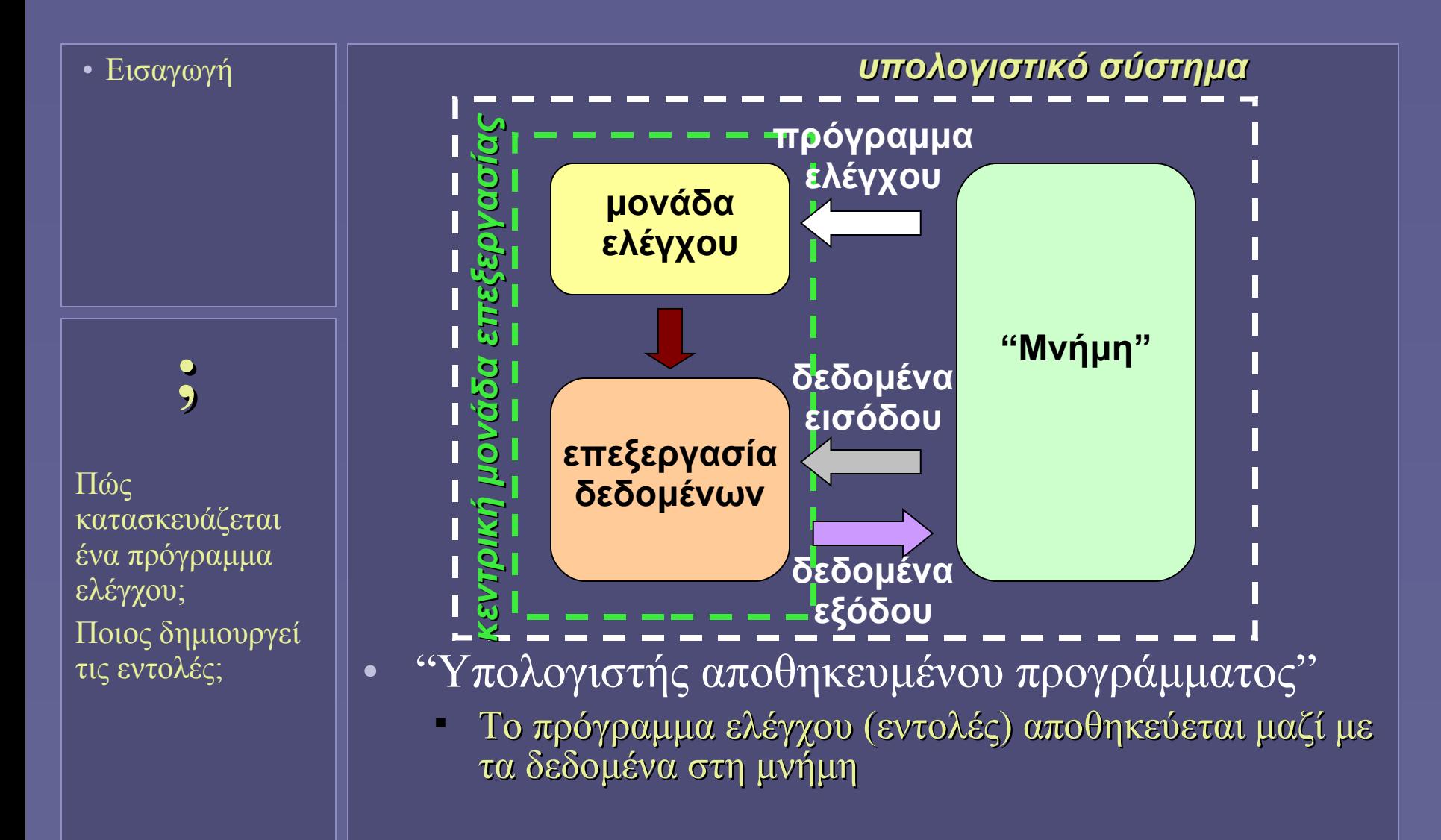

# Το πρόγραμμα ελέγχου

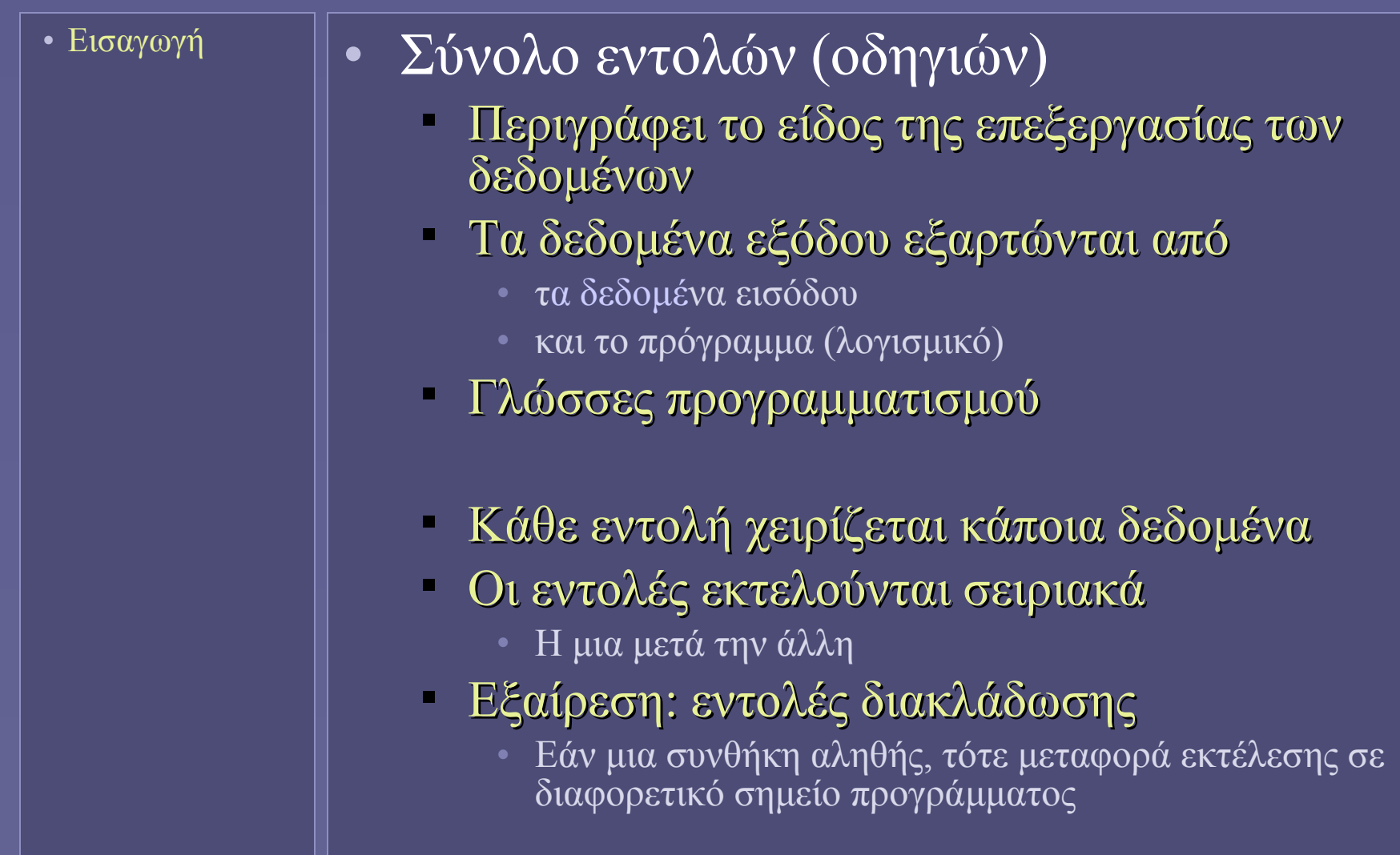

#### Εκτέλεση ακολουθίας λειτουργιών

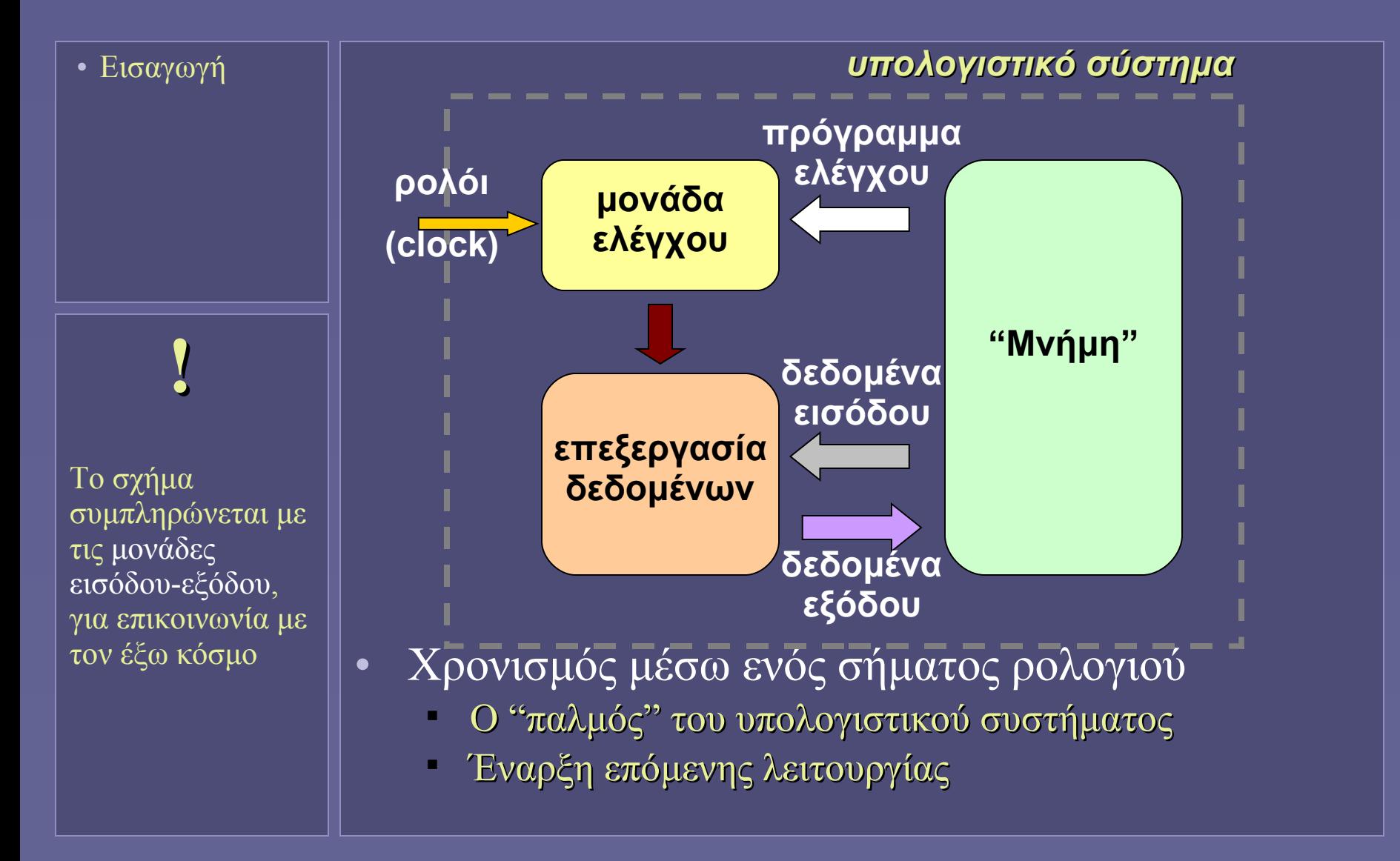

#### Υπολογιστικά συστήματα(;)

• Εισαγωγή

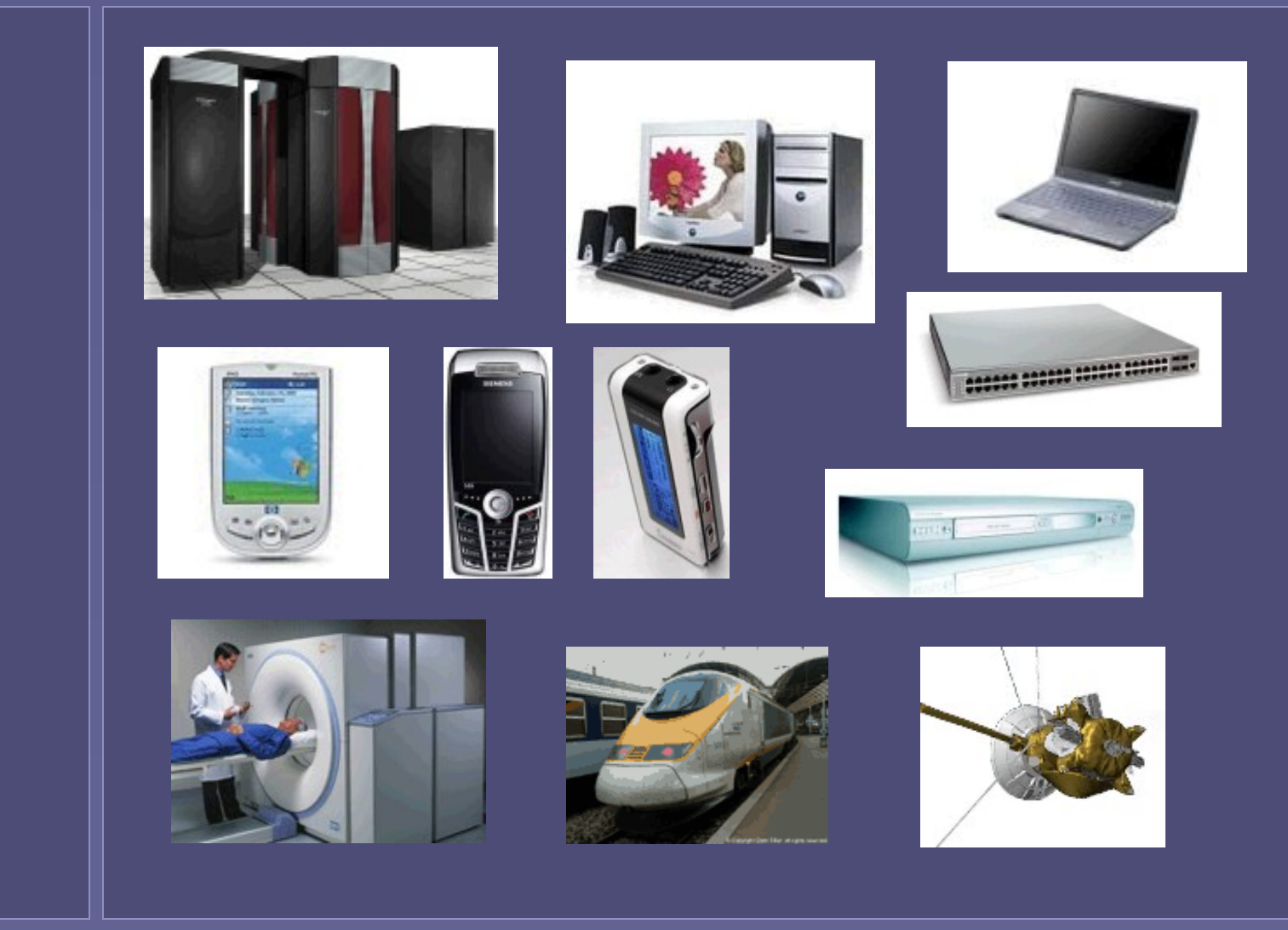

Εισαγωγή στην Επιστήμη των Υπολογιστών – "Εισαγωγή στους Υπολογιστές" 8

# Πριν τους σύγχρονους υπολογιστές

• Εισαγωγή

#### • Μηχανικά Συστήματα

- Εκτέλεση αριθμητικών πράξεων
	- Για το εμπόριο, τη στατιστική...
	- Την επιστήμη και τις εφαρμογές μηχανικού...
	- Η κατασκευή τους απαιτούσε ακρίβεια μη διαθέσιμη τεχνολογικά πολλές φορές!

#### Η μηχανή του Jacquard (1804)

- Αυτόματος αργαλειός που προγραμματιζόταν για την ύφανση πολύπλοκων σχεδίων μέσω διάτρητων χαρτοταινιών ή καρτελών
- Η γέννηση του προγράμματος ελέγχου;

## Οι πρώτοι υπολογιστές

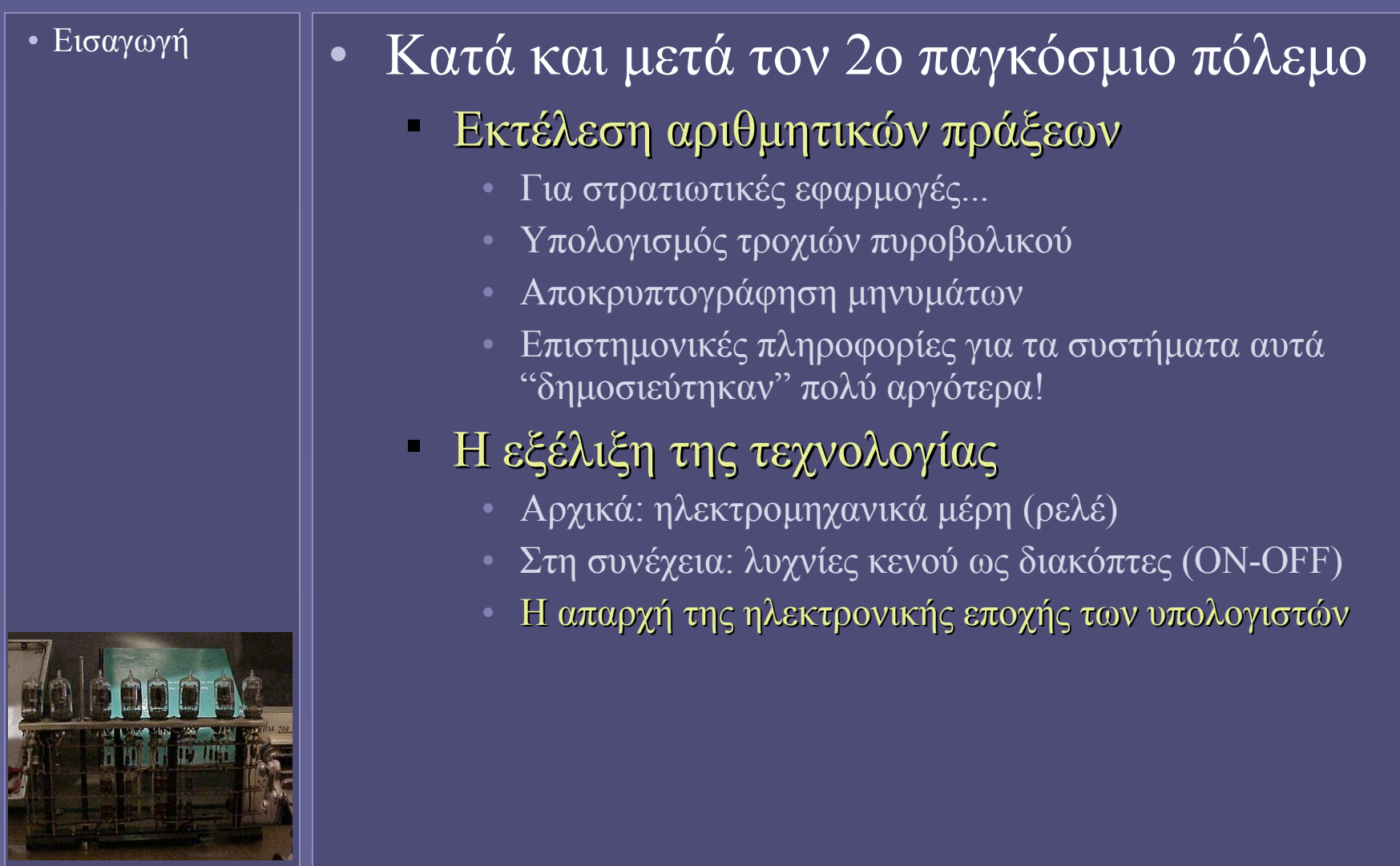

### The Electronic Numerical Integrator and Computer (ENIAC) 1946

• Εισαγωγή

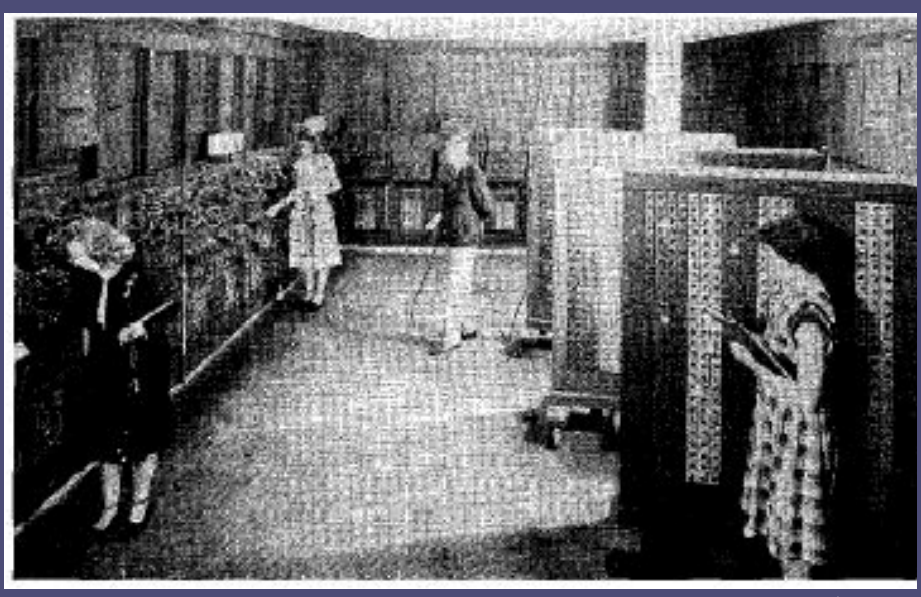

- Κατασκευάστηκε για στρατιωτικούς σκοπούς στις ΗΠΑ
- Είχε 33 m μήκος και 2,5 m ύψος σε χώρο 270 m<sup>2</sup>
- Χρησιμοποιούσε 18.000 λυχνίες, 70.000 ηλεκτρικές αντιστάσεις, 5.000.000 κολλήσεις και το κόστος του υπερέβαινε τα 3.000.000\$
- Κατανάλωνε 160.000 Watts και ελεγχόταν με διακόπτες με το χέρι (δεν υπήρχε πρόγραμμα σε μορφή αποθηκευμένων εντολών)
- Παλμός συστήματος ανά 1/5000 sec

#### Γενιές υπολογιστών

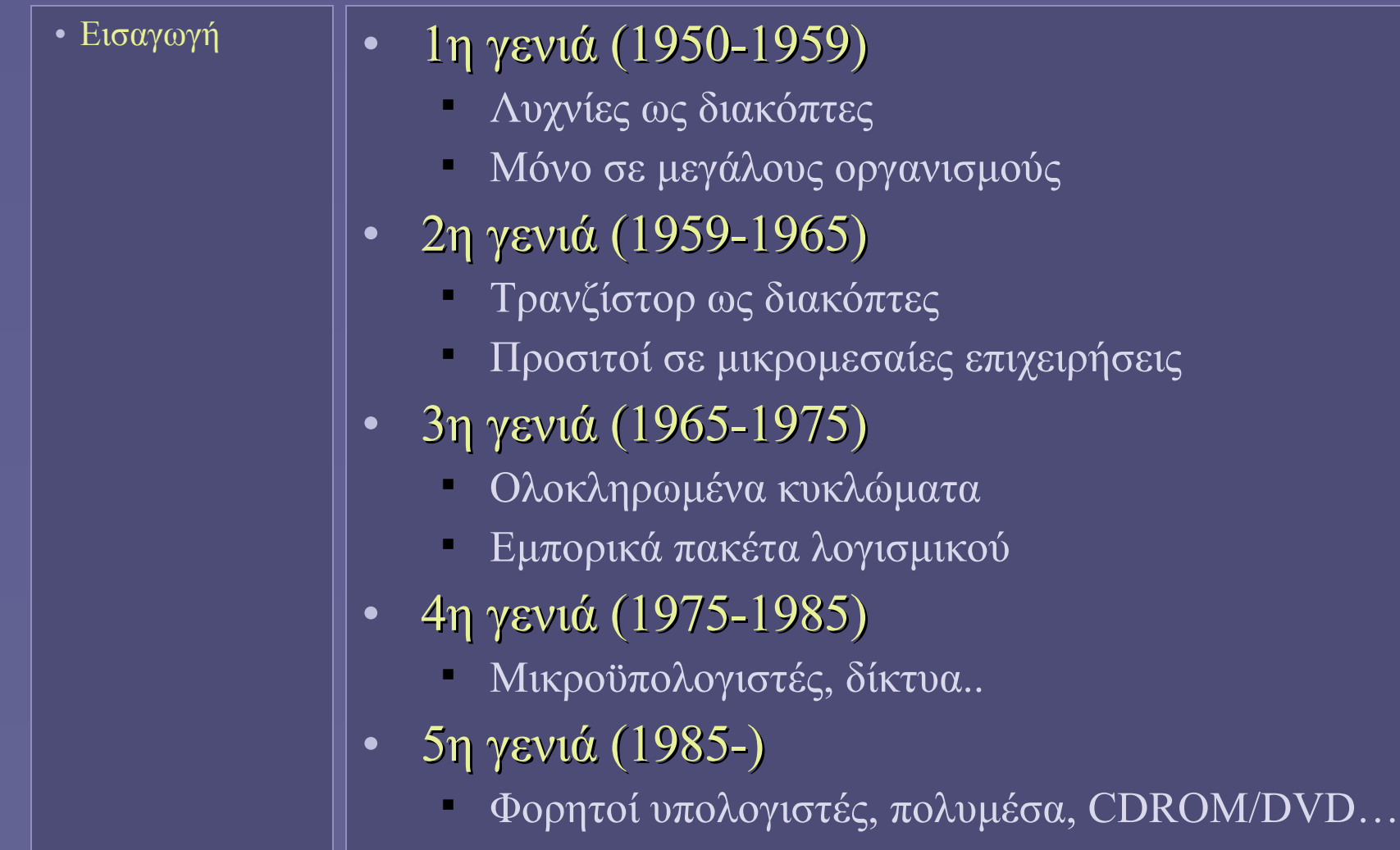

# Η τρέχουσα τεχνολογία των υπολογιστών

- Εισαγωγή
- Τεχνολογία

#### • Ηλεκτρονική

- Τα στοιχεία που συγκροτούν τους υπολογιστές λειτουργούν με στάθμες τάσης ή φορά ρεύματος
- Υλοποίηση με ημιαγωγούς
- Ψηφιακή
	- Οι επιτρεπόμενες τιμές πρέπει να ανήκουν σε διακριτές στάθμες
- Δυαδική
	- Τα στοιχεία που συγκροτούν τους υπολογιστές υλοποιούν διακοπτικές λειτουργίες
	- Δύο στάθμες, ON ή OFF, '0' ή '1'

# Γιατί ψηφιακή τεχνολογία;

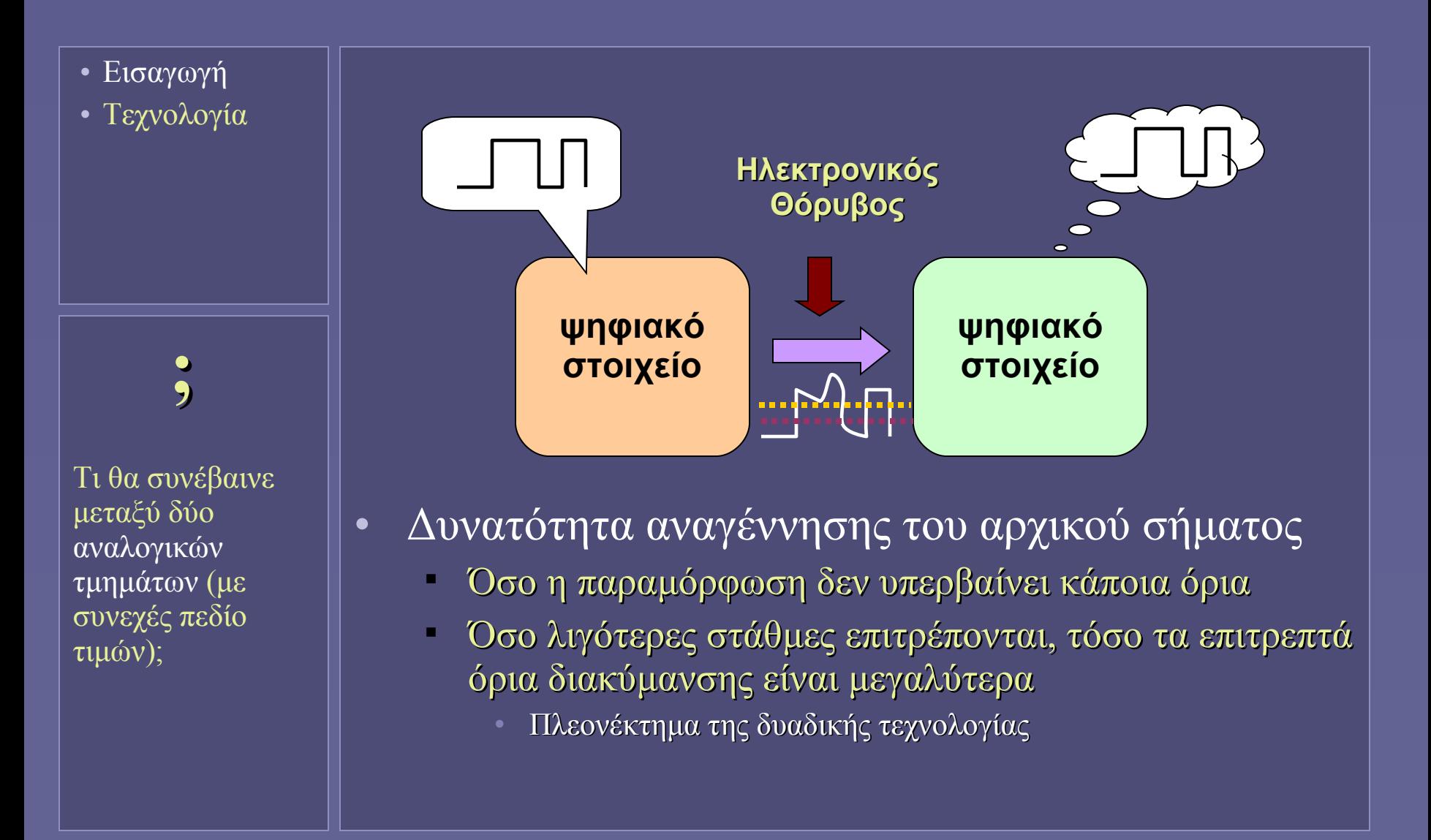

# Γιατί δυαδική τεχνολογία;

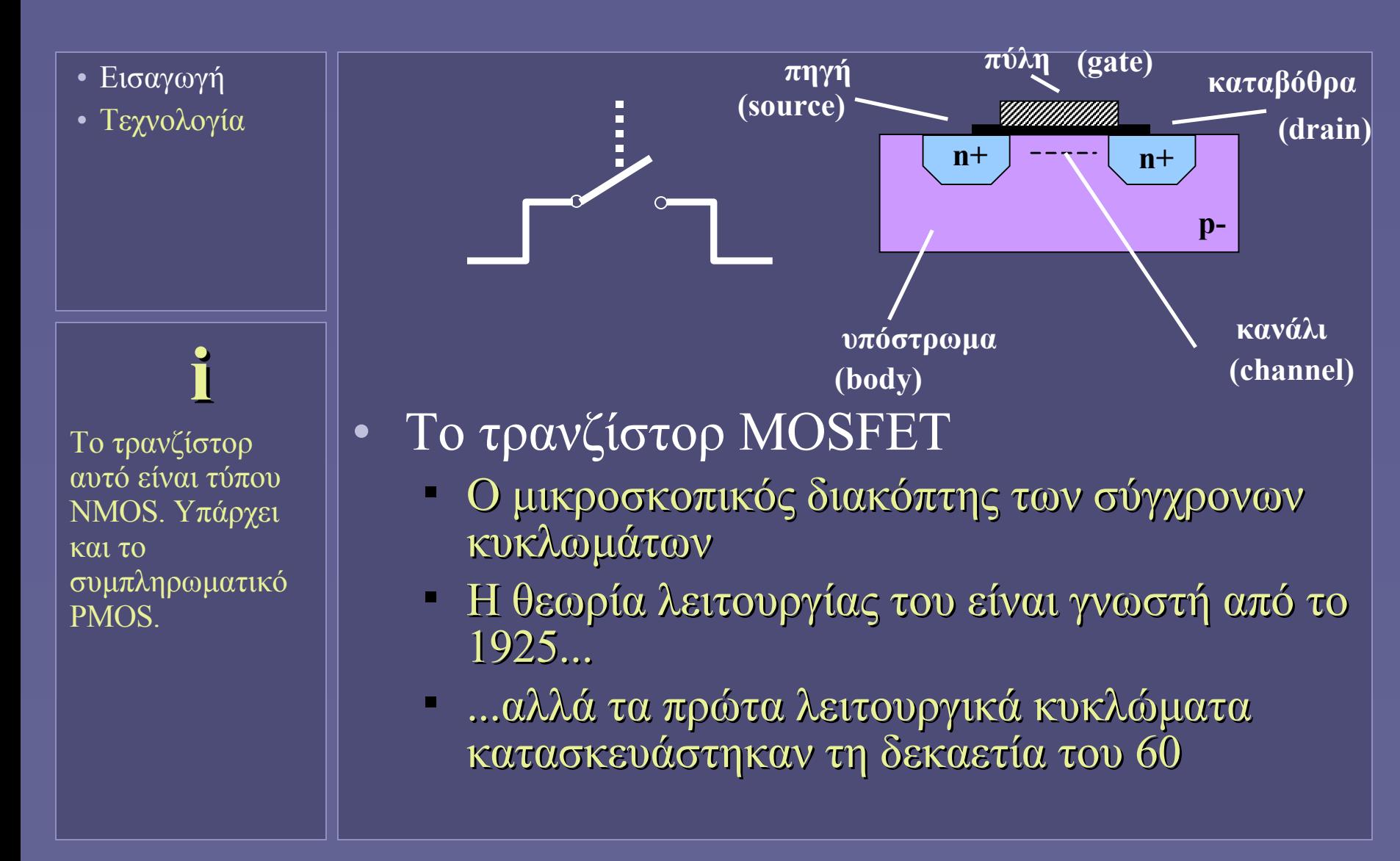

# Η συρρίκνωση του τρανζίστορ

- Εισαγωγή
- Τεχνολογία
- **i** Ολοκληρωμένο κύκλωμα: όλα τα στοιχεία συνδυάζονται στο ίδιο υπόστρωμα πυριτίου.
- Νόμος του Moore: ο αριθμός των τρανζίστορ ανά ολοκληρωμένο κύκλωμα διπλασιάζεται κάθε 1,5-2 χρόνια
- Ένας σύγχρονος επεξεργαστής μπορεί να περιέχει πάνω από 1 δις τρανζίστορ σε μία επιφάνεια 250mm<sup>2</sup>
- Πλεονεκτήματα
	- Ταχύτερη λειτουργία
		- Πιο γρήγοροι χρόνοι ON-OFF
	- Μικρότερη κατανάλωση ενέργε
		- Για τον ίδιο αριθμό τρανζίστορ!
	- Μεγαλύτερη ολοκλήρωση
		- Μείωση κόστους παραγωγής και αύξηση λειτουργικότητας
- Τρέχουσα εμπορική τεχνολογία:
	- Μέγεθος (καναλιού) τρανζίστορ = 65nm
- Το μέλλον; 45 και 25 nm

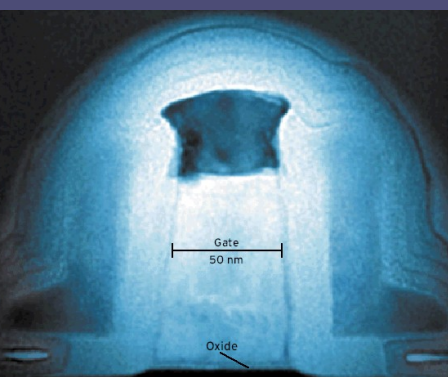

# Ψηφιακά Ηλεκτρονικά και Δυαδική Λογική

- Εισαγωγή
- Τεχνολογία
- Δυαδική λογική

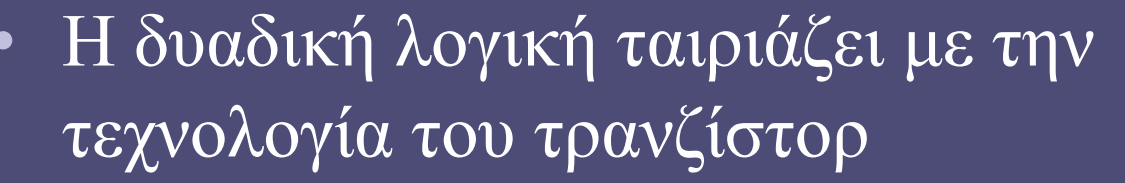

- 2 καταστάσεις: ON-OFF, 1-0
- Ψηφιακά ηλεκτρονικά (2 στάθμες)
- Δυαδική άλγεβρα Boole
	- Λογική άλγεβρα
	- Συσχέτιση με διακοπτικά κυκλώματα
		- Η εργασία του Shannon (1938)

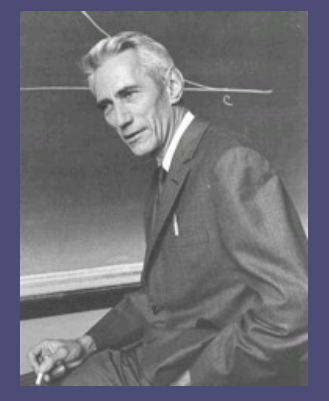

C.E.Shannon

# Ποσότητες Δυαδικής Λογικής

- Εισαγωγή
- Τεχνολογία
- Δυαδική λογική

• Στη δυαδική λογική άλγεβρα

- Υπάρχουν 2 "ποσότητες" (σύμβολα):
	- Αληθές ή 1 ή ΝΑΙ
	- Ψευδές ή 0 ή ΟΧΙ
- Ένα δυαδικό ψηφίο (bit) έχει τιμή 0 ή 1
- Στα ψηφιακά ηλεκτρονικά κυκλώματα:
	- 0 ή "χαμηλή τάση" ή "η μια φορά ρεύματος"
	- 1 ή "υψηλή τάση" ή "η άλλη φορά ρεύματος"
	- Ανάλογα με την τεχνολογία, ένα bit αναπαρίσταται με αντίστοιχη κατάσταση ενός σημείου σε ένα ηλεκτρονικό κύκλωμα

# Πράξεις Δυαδικής Λογικής

- Εισαγωγή
- Τεχνολογία
- Δυαδική λογική
- Στη δυαδική λογική άλγεβρα
	- Καθορίζονται λογικές πράξεις μεταξύ λογικών ποσοτήτων (bits)
- Στα ψηφιακά ηλεκτρονικά κυκλώματα:
	- Το αντίστοιχο κύκλωμα δέχεται ως είσοδο την αναπαράσταση των λογικών ποσοτήτων και παράγει στην έξοδό του την αναπαράσταση του αποτελέσματος της συγκεκριμένης λογικής πράξης
	- Το κύκλωμα υλοποίησης μιας λογικής πράξης ονομάζεται πύλη (gate).

- Εισαγωγή
- Τεχνολογία
- Δυαδική λογική

• Αντιστροφή (NOT)

Αντιστροφή των bits

#### **Πίνακας Αλήθειας**

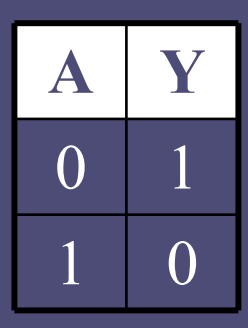

**Σύμβολο πύλης NOT**

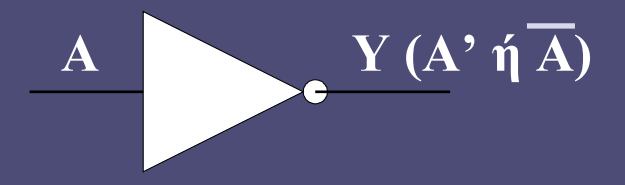

- Εισαγωγή
- Τεχνολογία
- Δυαδική λογική

• Λογικό ΚΑΙ (AND)

- αποτέλεσμα 1, μόνο όταν και το Χ και το Υ είναι 1
- $\bullet$  0 AND X = X AND 0 = 0
- $-1$  AND  $X = X$  AND  $1 = X$

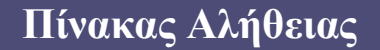

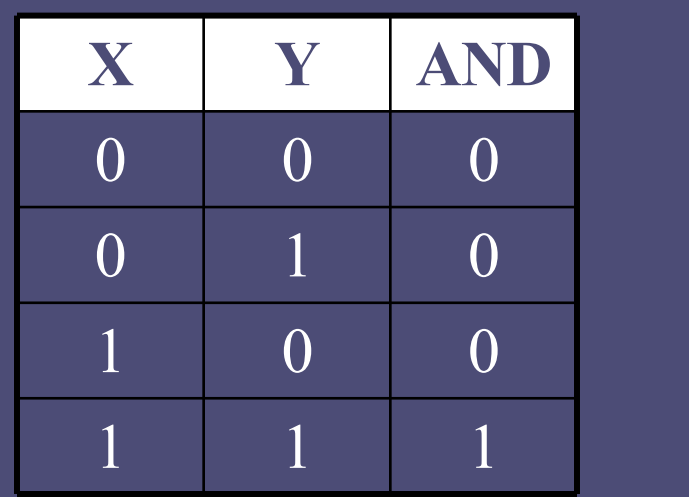

**Σύμβολο πύλης AND**  $\bf{X}$   $\bf{X}$  AND  $\bf{Y}$ **Y**

- Εισαγωγή
- Τεχνολογία
- Δυαδική λογική

• Λογικό Ή (OR)

- αποτέλεσμα 1, όταν Χ ή Υ ή και τα δύο είναι 1
- $-1$  OR X = X OR 1 = 1
- $0$  OR X = X OR  $0 = X$

#### **Πίνακας Αλήθειας**

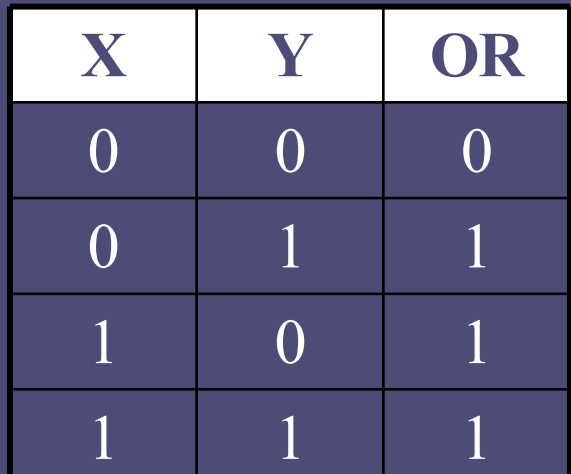

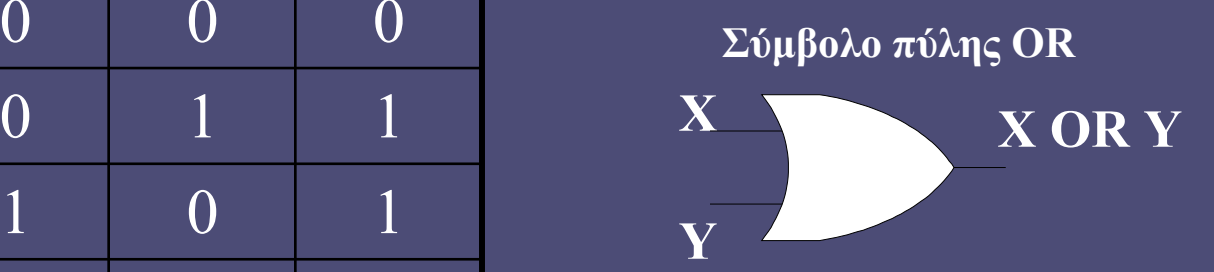

- Εισαγωγή
- Τεχνολογία
- Δυαδική λογική

#### • Αποκλειστικό Ή (XOR)

- αποτέλεσμα 1, όταν μόνο το Χ ή μόνο το Υ είναι 1
- $-1$  XOR  $X = X$  XOR  $1 = NOT X$
- $0$  XOR  $X = X$  XOR  $0 = X$

#### **Πίνακας Αλήθειας**

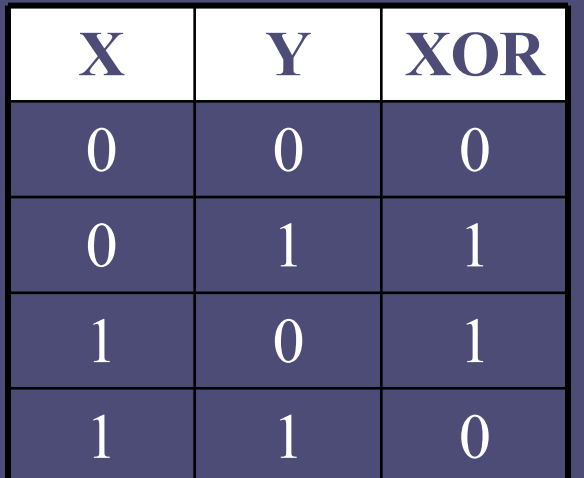

#### **Σύμβολο πύλης XOR** 0 1 1 **X X XOR Y**

**Y**

## Στο επόμενο μάθημα...

- Εισαγωγή
- Τεχνολογία
- Δυαδική λογική
- Στο επόμενο...
- Περισσότερα για την τεχνολογία των υπολογιστών
	- Φυσική Ημιαγωγών
	- Το τρανζίστορ και η λειτουργία του
	- Πώς κατασκευάζονται τα ολοκληρωμένα κυκλώματα των υπολογιστών;

**Ιόνιο Πανεπιστήμιο – Τμήμα Πληροφορικής Εισαγωγή στην Επιστήμη των Υπολογιστών 2007-08**

#### **Η Τεχνολογία των Υπολογιστών**

**(Κατασκευή και Λειτουργία Ψηφιακών Κυκλωμάτων)**

**http://www.ionio.gr/~mistral/tp/csintro/**

**Μ.Στεφανιδάκης**

# Η τρέχουσα τεχνολογία των υπολογιστών

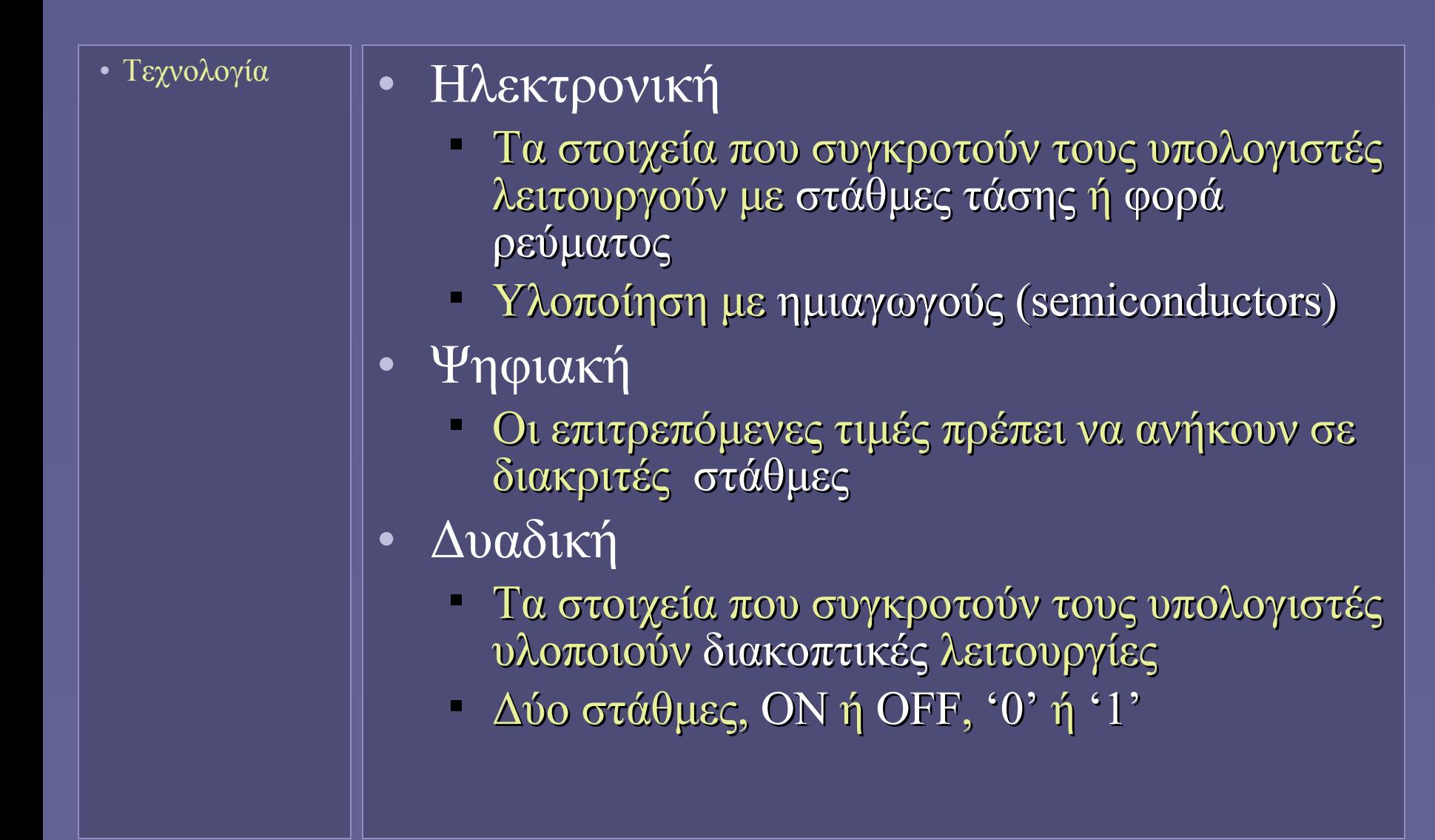

# Γιατί ψηφιακή τεχνολογία;

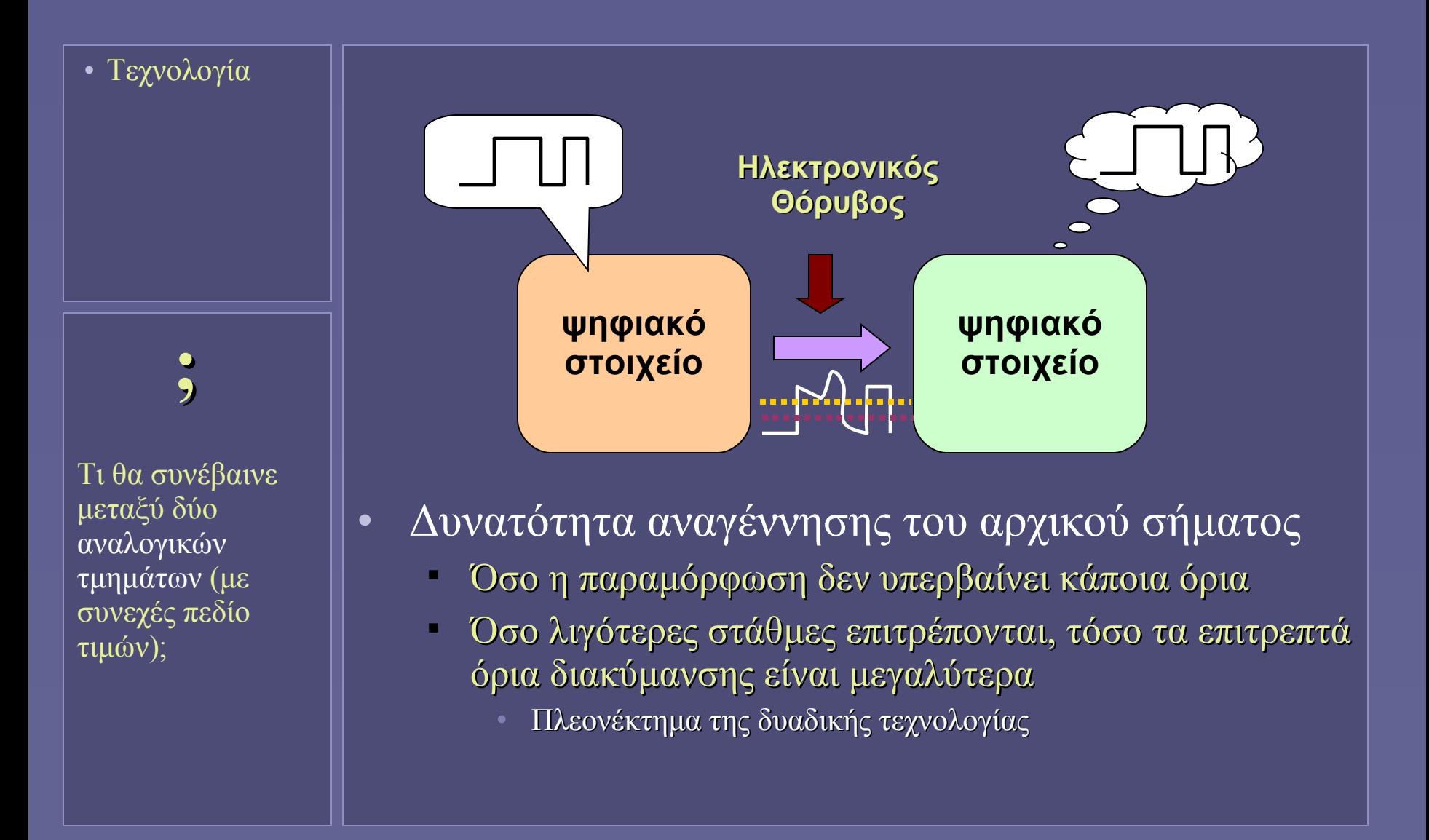

# Ψηφιακά Ηλεκτρονικά και Δυαδική Λογική

• Τεχνολογία

• Η δυαδική λογική ταιριάζει με την τεχνολογία του τρανζίστορ

- 2 καταστάσεις: ON-OFF, 1-0
- Ψηφιακά ηλεκτρονικά (2 στάθμες)
- Δυαδική άλγεβρα Boole
	- Λογική άλγεβρα
	- Συσχέτιση με διακοπτικά κυκλώματα
		- Η εργασία του Shannon (1938)

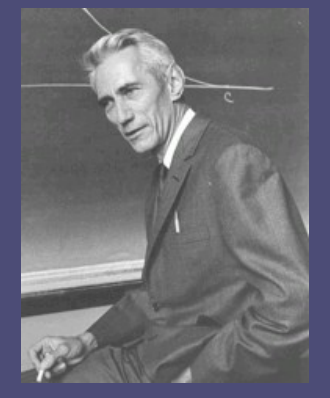

C.E.Shannon

## Στάθμες ψηφιακού σήματος

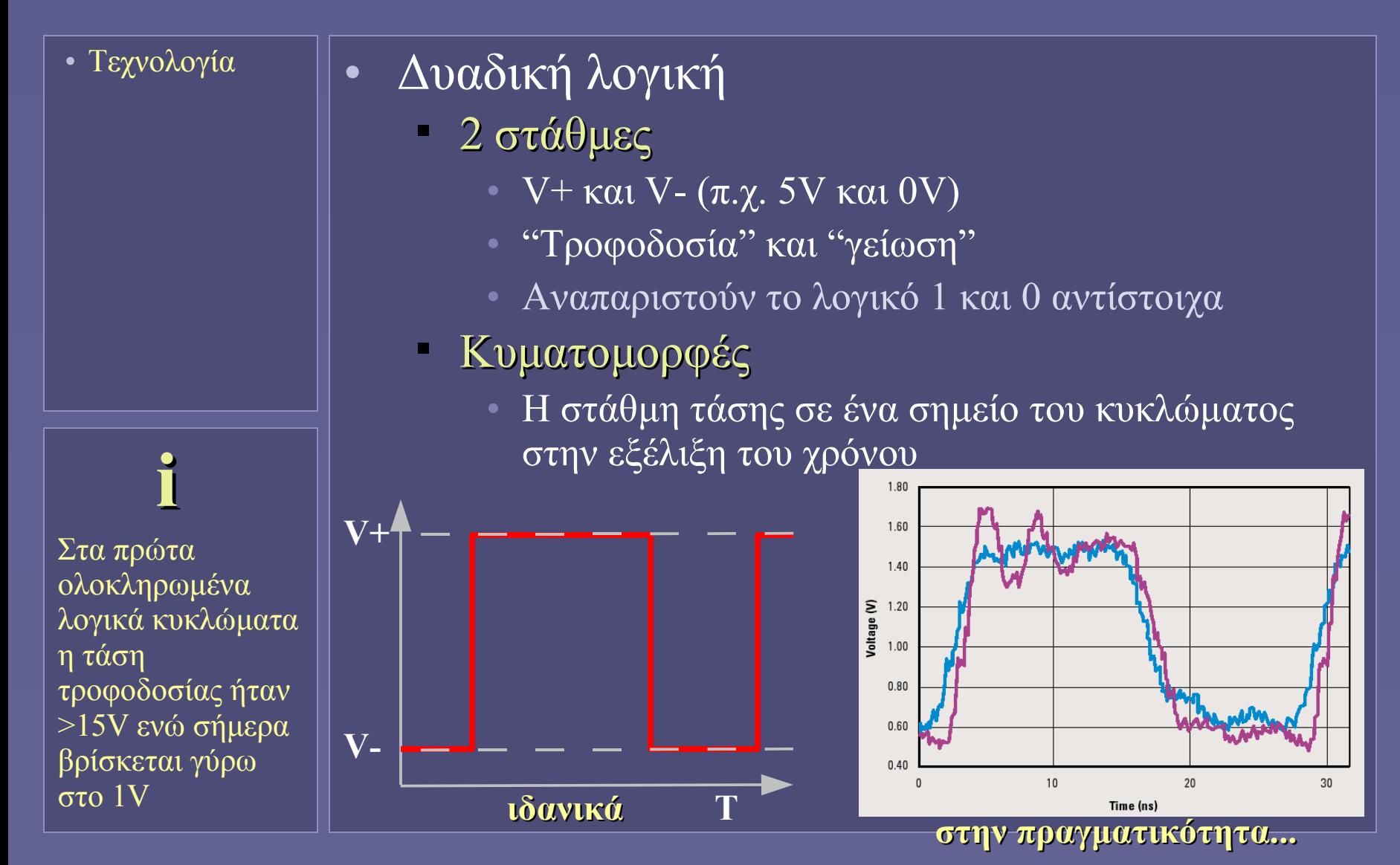

Εισαγωγή στην Επιστήμη των Υπολογιστών – "Η Τεχνολογία των Υπολογιστών" 5

#### Φυσική Ημιαγωγών – σε δύο διαφάνειες!

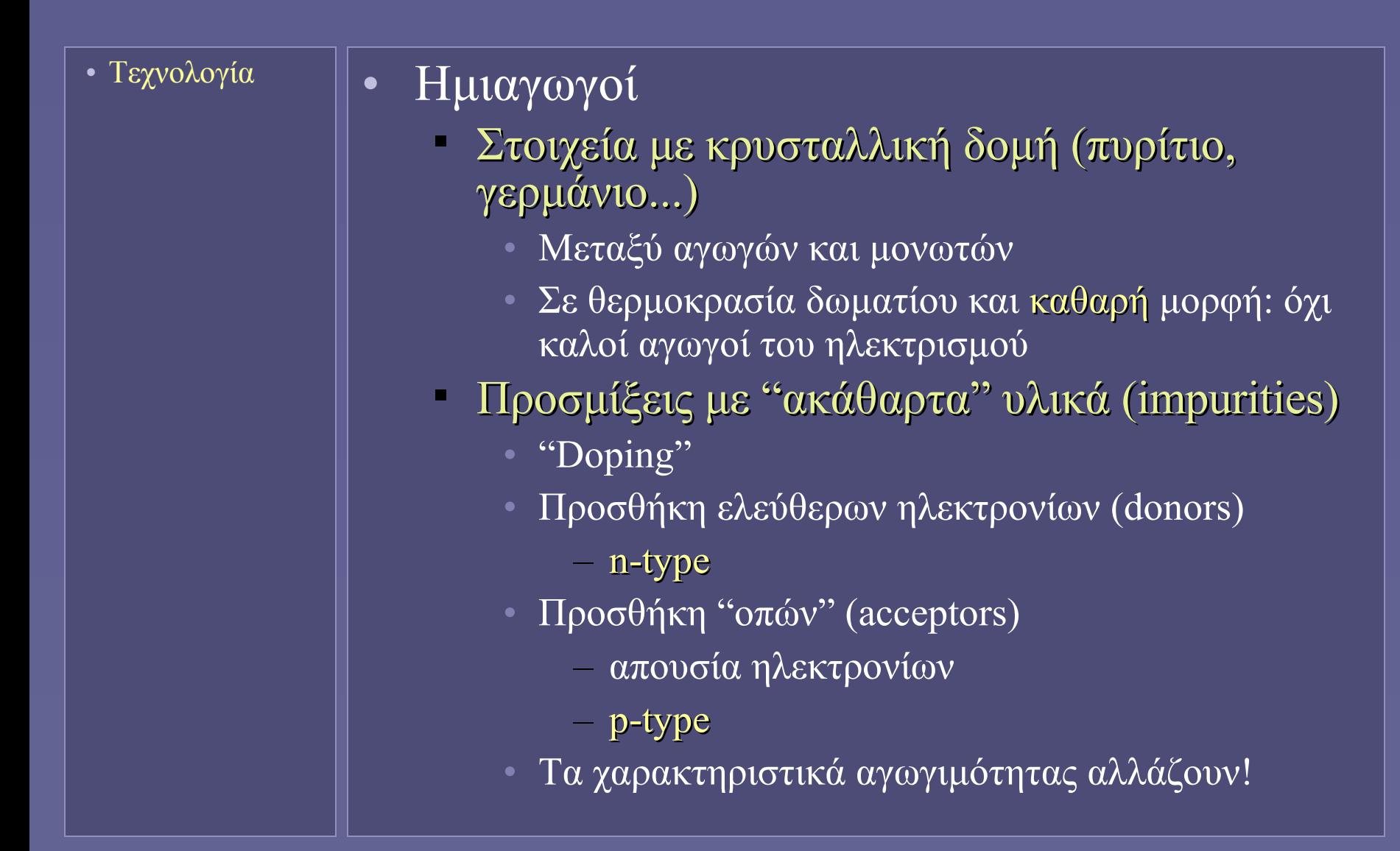

## Φυσική Ημιαγωγών – σε δύο διαφάνειες!

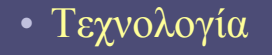

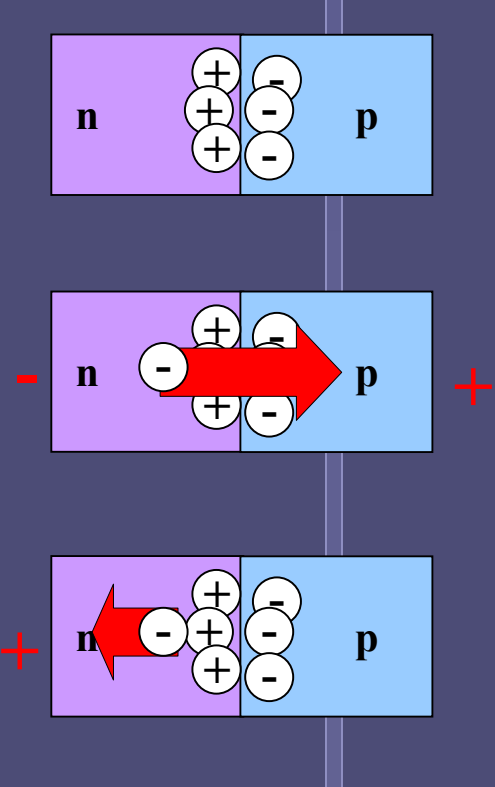

- Το ενδιαφέρον σημείο (επαφής)
	- Όταν ενώνονται ημιαγωγοί n-type και p-type
		- Στο σημείο επαφής: κατάσταση ισορροπίας μετά από την αρχική μετακίνηση ηλεκτρονίων στο ptype, περαιτέρω ηλεκτρόνια απωθούνται
		- Με ορθή πόλωση, και άλλα ηλεκτρόνια μπορούν να υπερπηδήσουν το εμπόδιο και να φτάσουν στο ptype, οπότε παρατηρείται ροή ρεύματος
		- Με ανάστροφη πόλωση, νέα ηλεκτρόνια δεν έχουν την ευκαιρία να φτάσουν στο p-type, οπότε δεν ρέει ρεύμα μέσω της επαφής
			- την ανάστροφη πόλωση εκμεταλλεύονται τα ηλεκτρονική ψηφιακά κυκλώματα των υπολογιστών

# Γιατί δυαδική τεχνολογία;

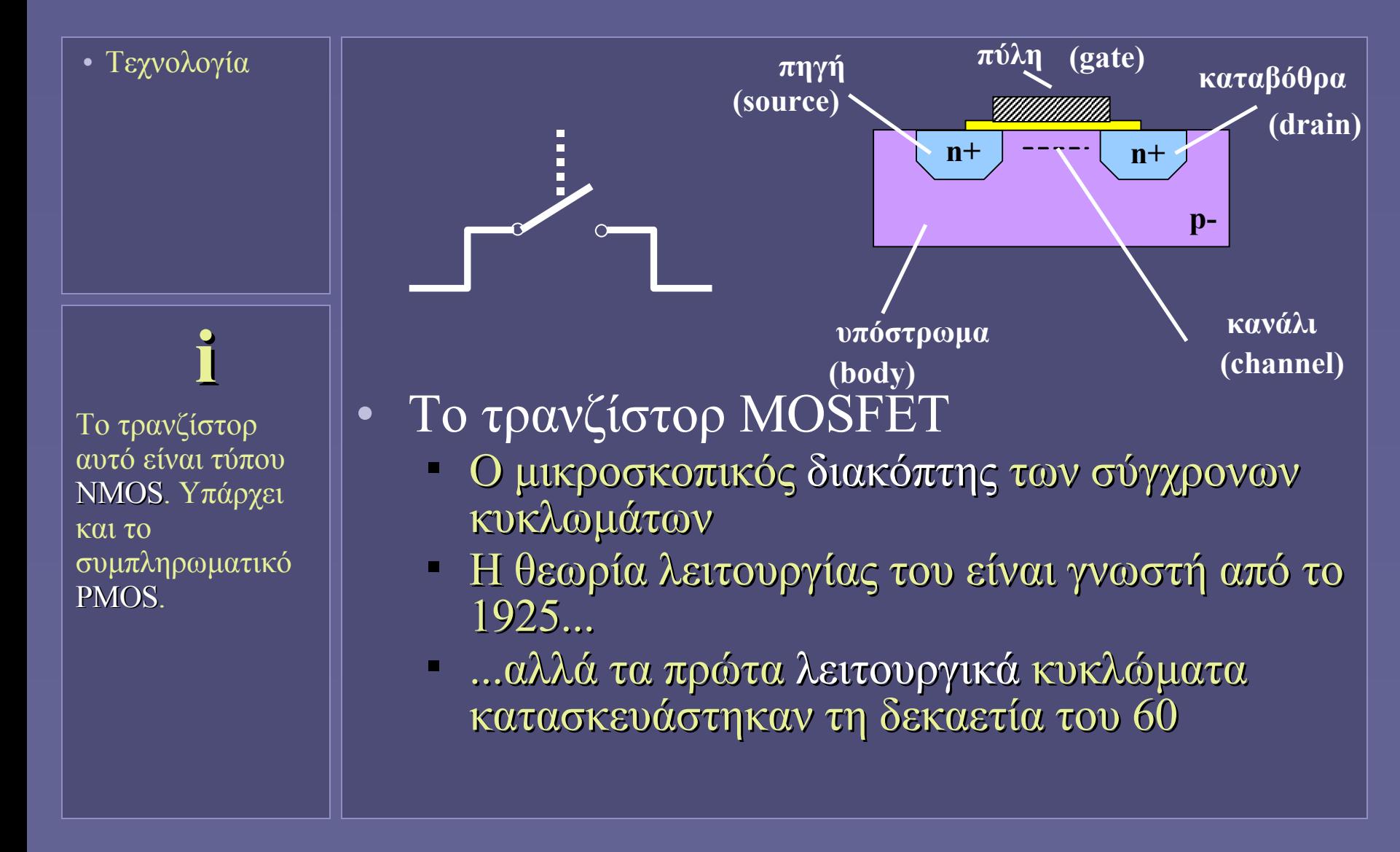

### Λειτουργία του τρανζίστορ MOS(FET)

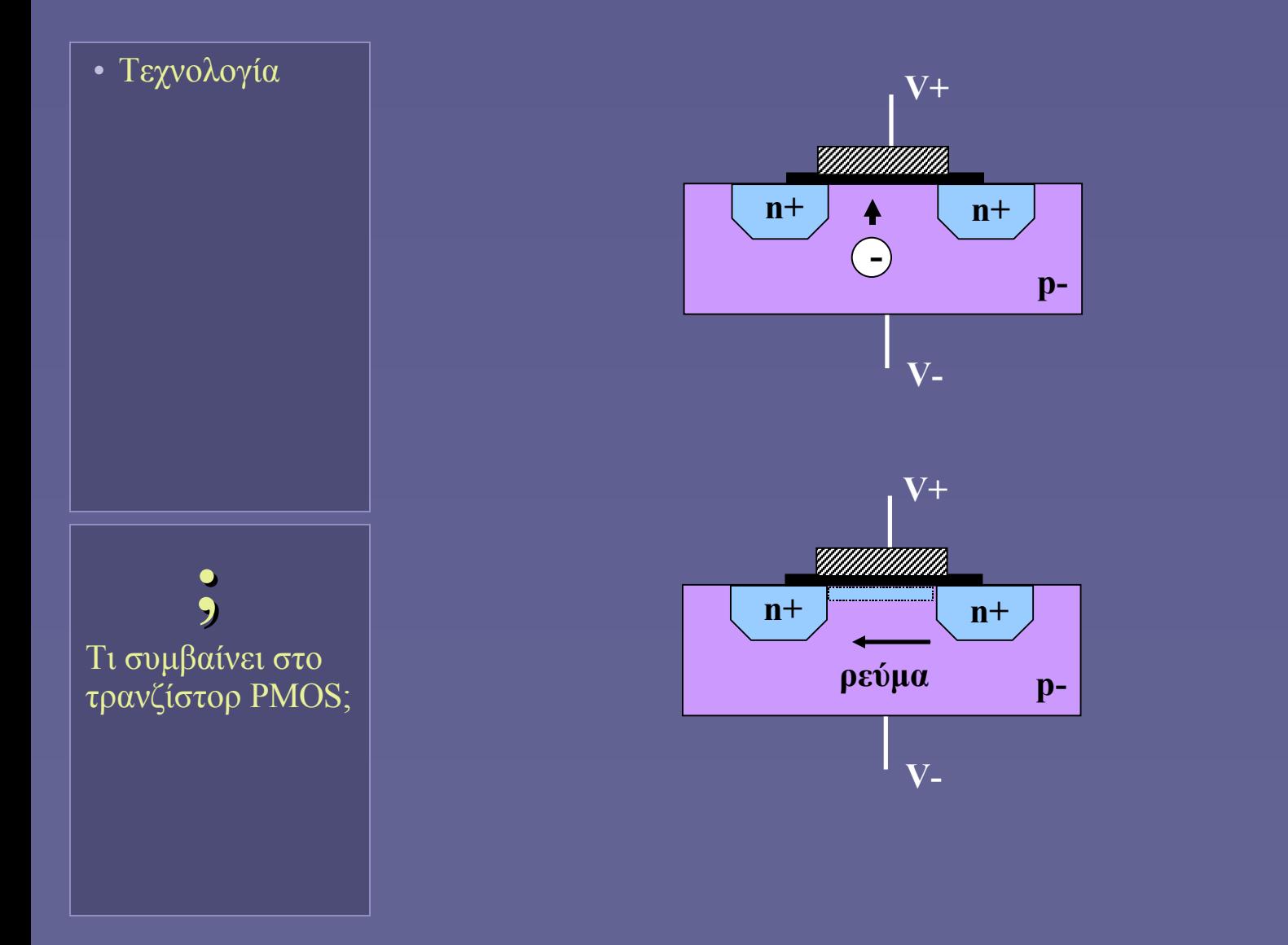

Εισαγωγή στην Επιστήμη των Υπολογιστών – "Η Τεχνολογία των Υπολογιστών" 9

# Η συρρίκνωση του τρανζίστορ

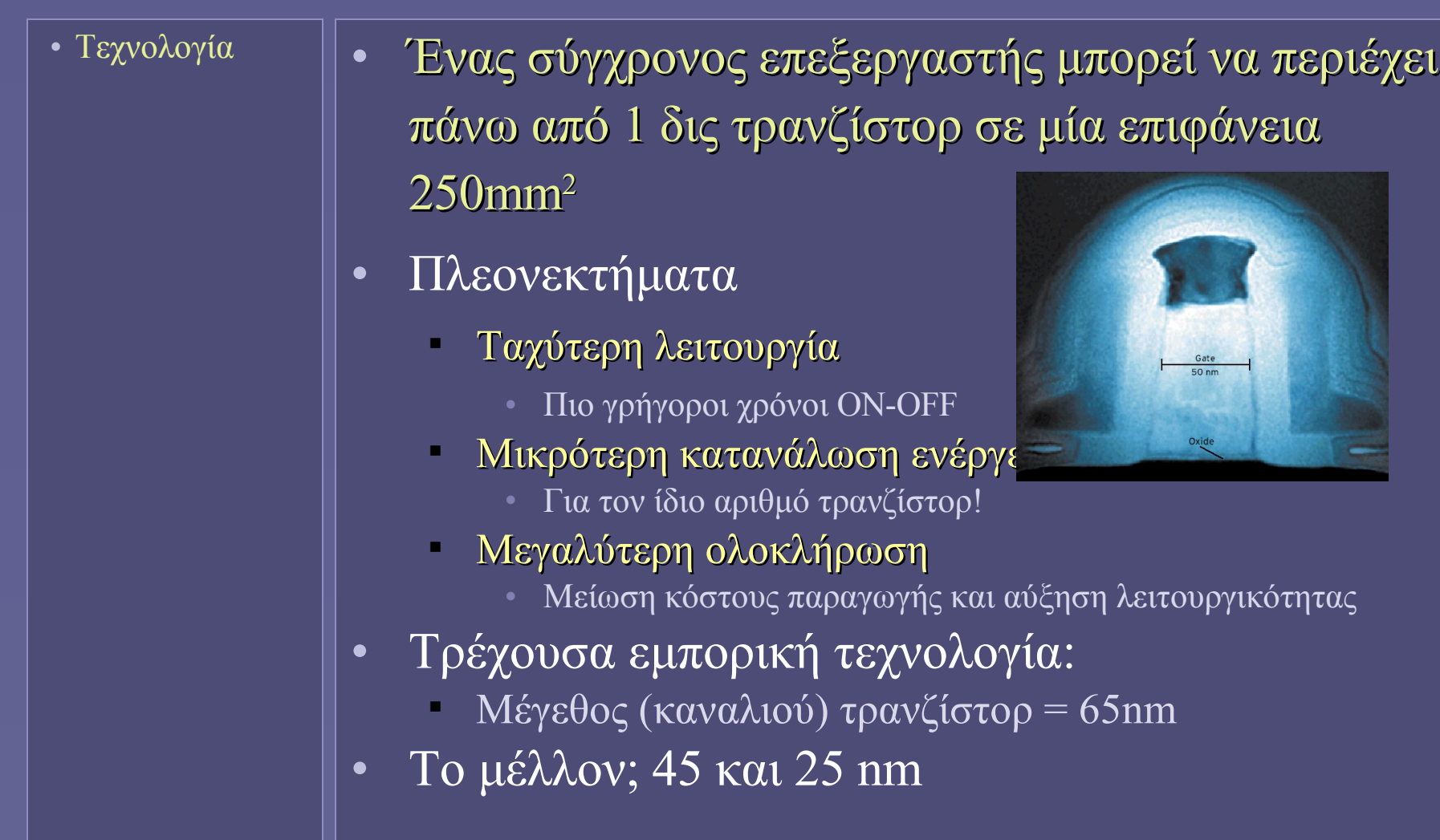

# Το (μικρο)τσιπ

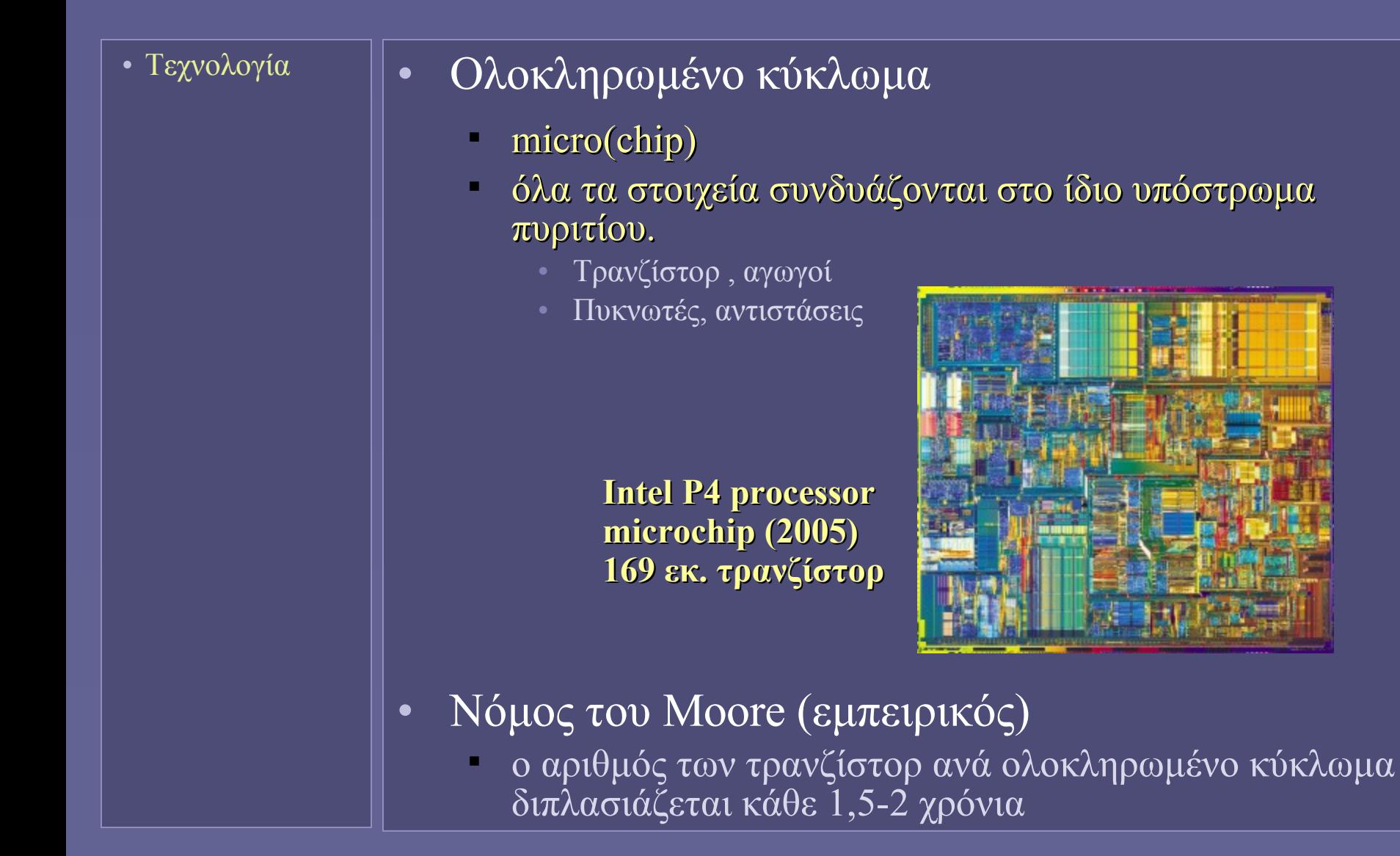

Εισαγωγή στην Επιστήμη των Υπολογιστών – "Η Τεχνολογία των Υπολογιστών" 11

# Κατασκευή ολοκληρωμένων κυκλωμάτων

- Υπολογιστικά Συστήματα
- Αρχιτεκτονική Η/Υ
- Οι βασικές μονάδες
- Ηλεκτρονικά κυκλώματα

**i**

Λόγω της απαιτούμενης ακρίβειας, μια γραμμή παραγωγής κοστίζει δισ. \$

#### • Γραμμές παραγωγής

- Φωτολιθογραφία με μάσκες
	- Επικάλυψη με ειδικό φωτοανθεκτικό υλικό (photoresist)
	- Έκθεση σε υπεριώδες φως (με το ανάλογο μήκος κύματος)
	- Μέσω μιας μάσκας που επιλέγει τις περιοχές επεξεργασίας
	- Απομάκρυνση photresist από επιλεγμένες περιοχές, αφήνοντας εκτεθειμένα τα μέρη προς επεξεργασία
- Διεργασίες στα εκτεθειμένα μέρη
	- Οξείδωση, απόξεση, απόθεση μετάλλου, εμφύτευση ιόντων...
	- Ταυτόχρονα σε εκατομμύρια τρανζίστορ!
- Επανάληψη
	- Από το βήμα της μάσκας
#### Η αρχική επιφάνεια

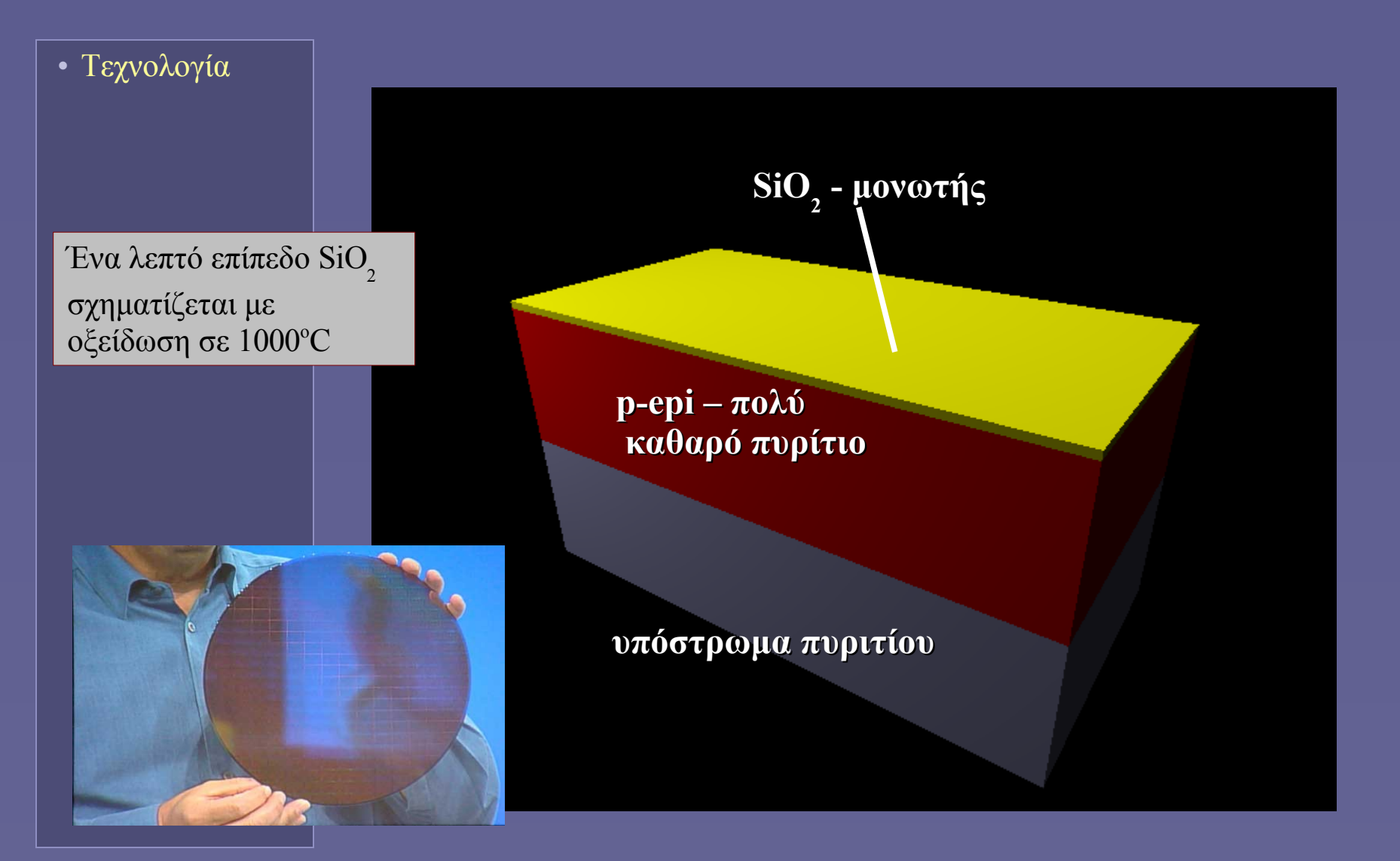

# Εφαρμογή photoresist και μάσκας

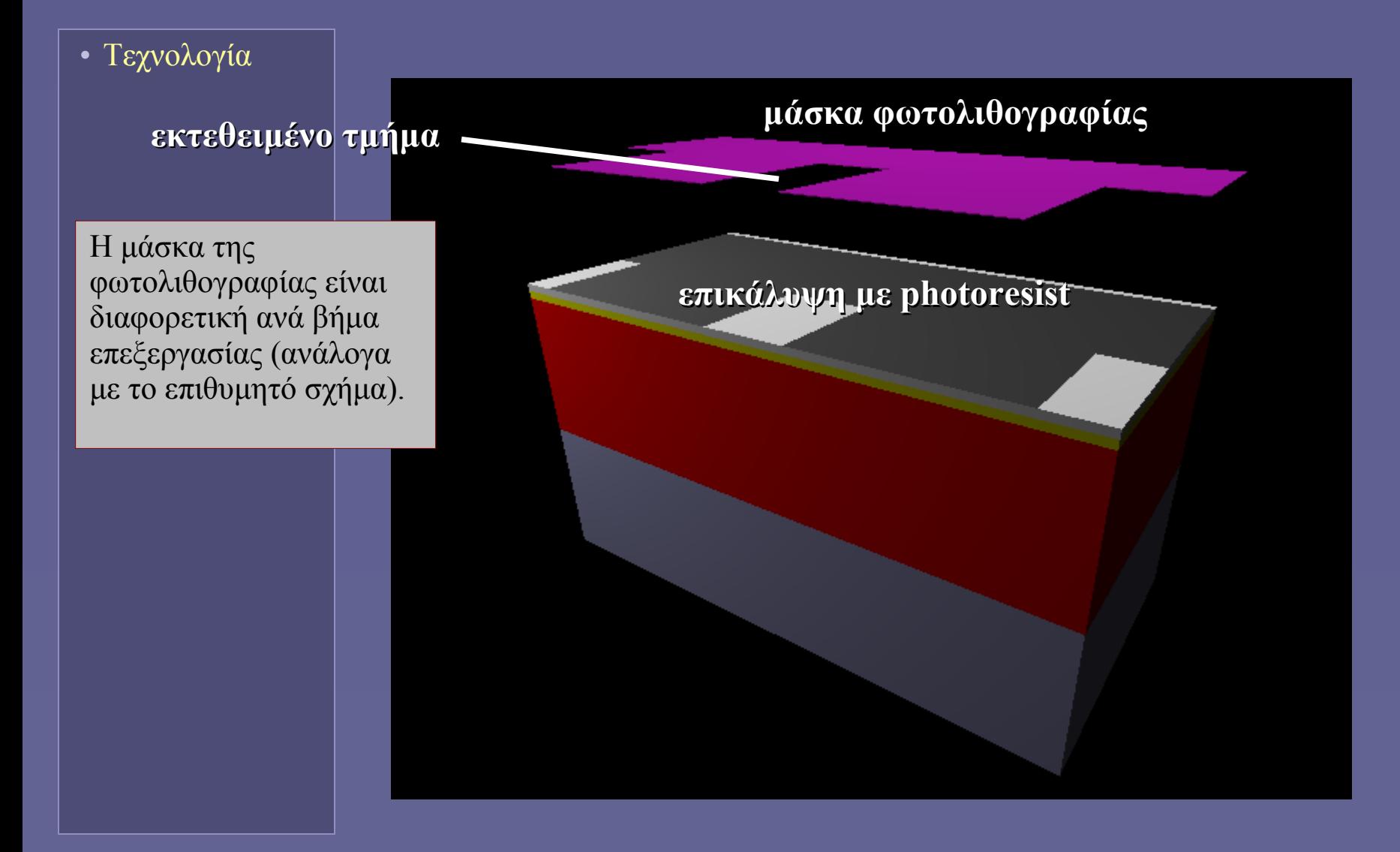

#### Εφαρμογή υπεριώδους ακτινοβολίας

• Τεχνολογία

Στα μέρη που μένουν εκτεθειμένα μετά την υπεριώδη ακτινοβολία, το photoresist γίνεται εύπλαστο. Στη συνέχεια αφαιρείται με χημικό τρόπο, αφήνοντας εκτεθειμένα μέρη για το επόμενο βήμα κατεργασίας.

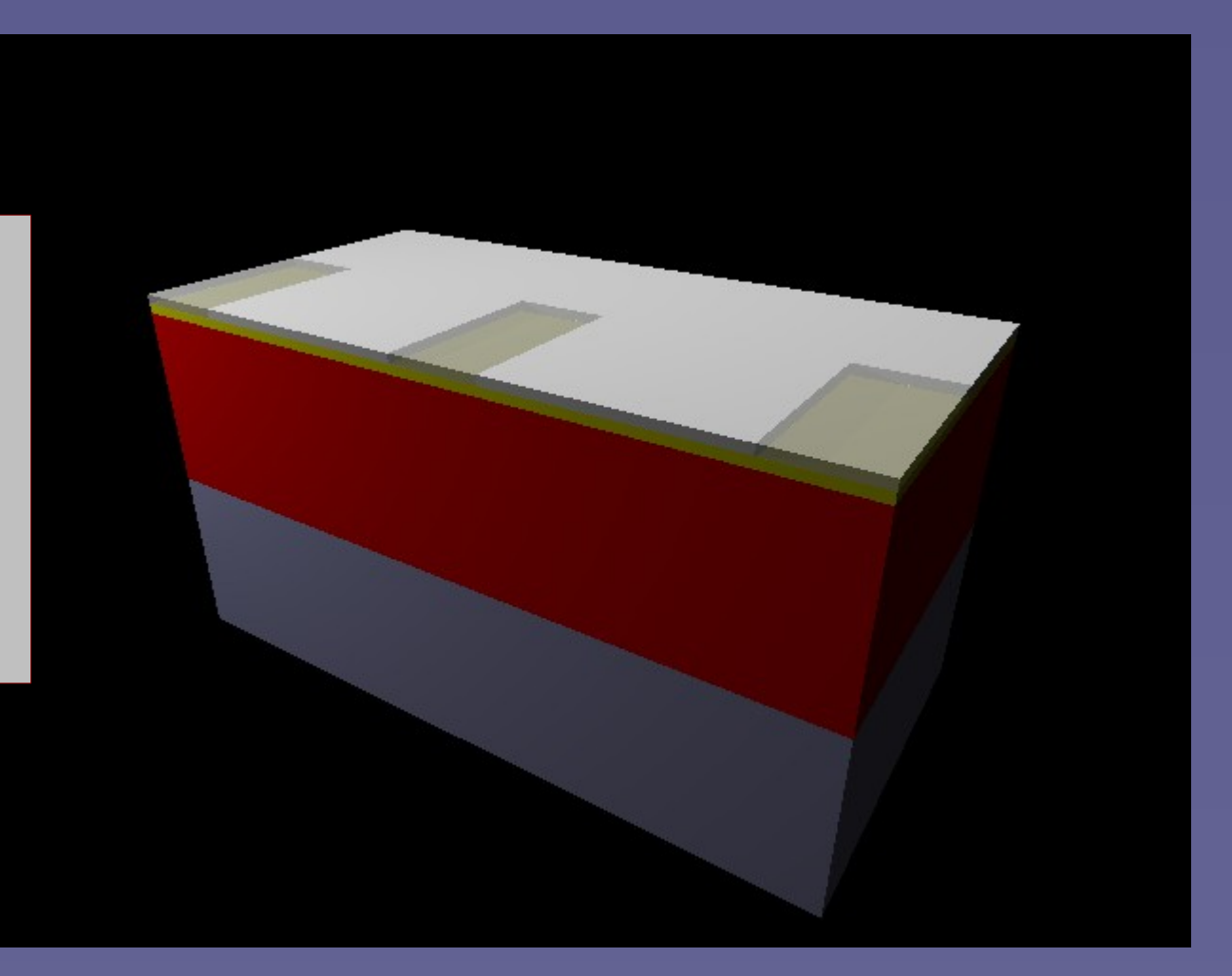

#### Μετά την απόξεση

• Τεχνολογία

Στα μέρη που μένουν εκτεθειμένα εφαρμόζεται διαδικασία απόξεσης με τη βοήθεια οξέων. Στη συνέχεια η επιφάνεια καθαρίζεται με απιονισμένο νερό και στεγνώνει με άζωτο.

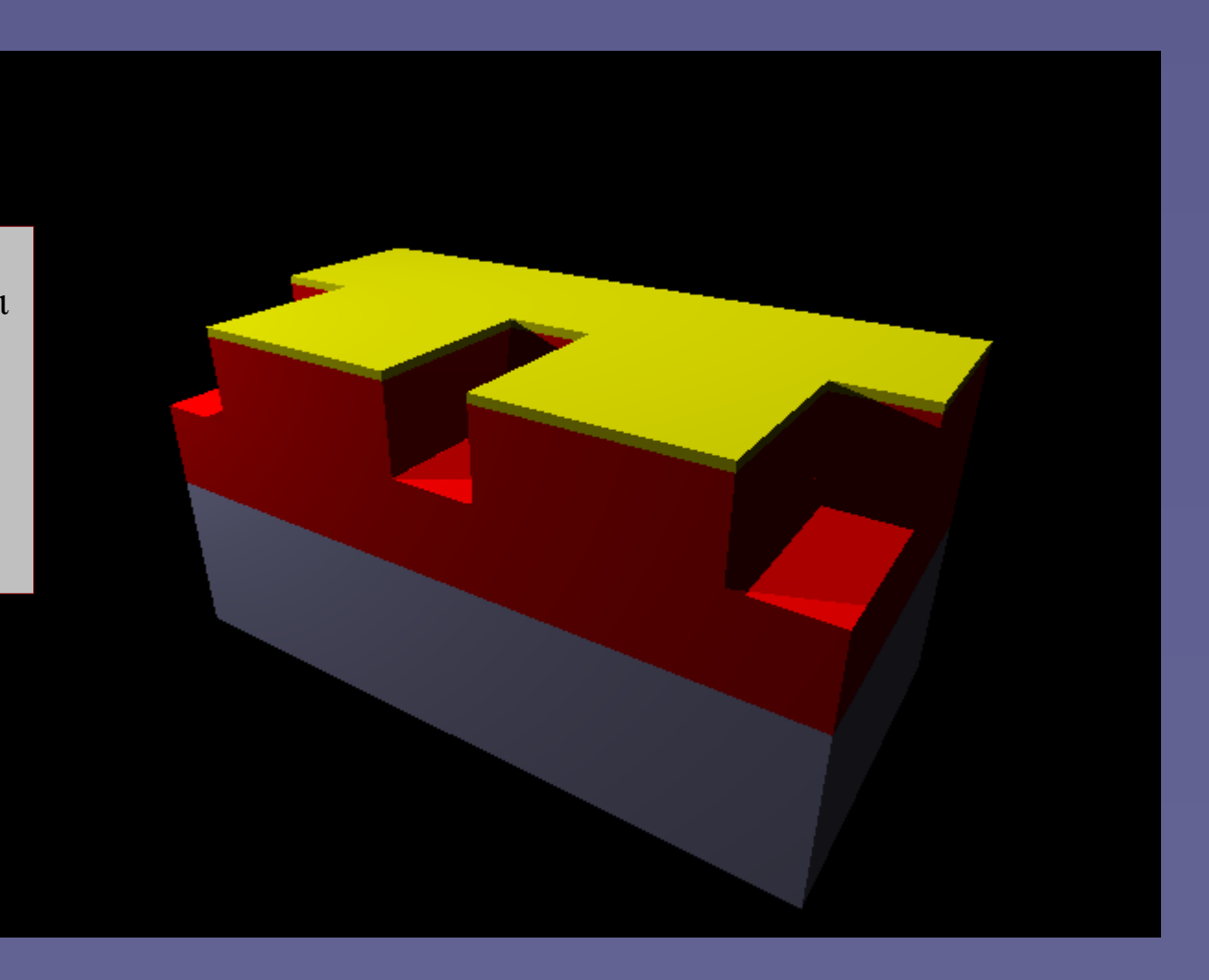

#### Απόθεση νέων στρωμάτων SiO 2

• Τεχνολογία

Πριν το βήμα αυτό έχει προηγηθεί πάλι η εφαρμογή photoresist και μάσκας! Στο εξής η εφαρμογή μάσκας θα εννοείται πριν κάθε νέο βήμα.

**SiO<sup>2</sup> – μονωτής για το διαχωρισμό χωρισμό των τρανζίστορ**

# Doping – Υπόστρωμα τρανζίστορ

• Τεχνολογία

Μέσω της εμφύτευσης με τη βοήθεια μιας δέσμης ιόντων, αλλάζει ο τύπος του ημιαγωγού της περιοχής κάτω από το λεπτό στρώμα οξειδίου σχηματίζοντας το υπόστρωμα των τρανζίστορ NMOS (doping)

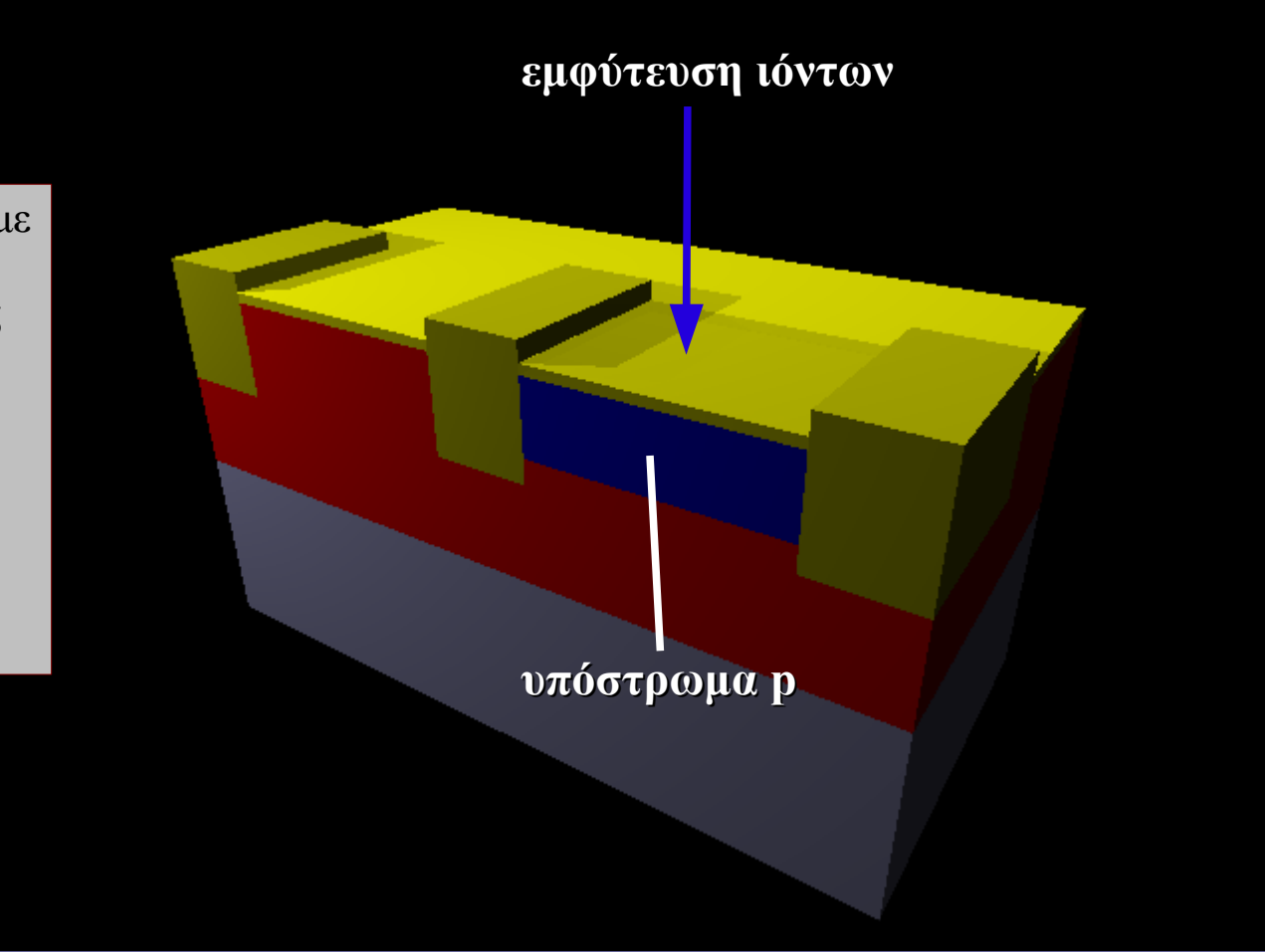

# Doping – Υπόστρωμα τρανζίστορ

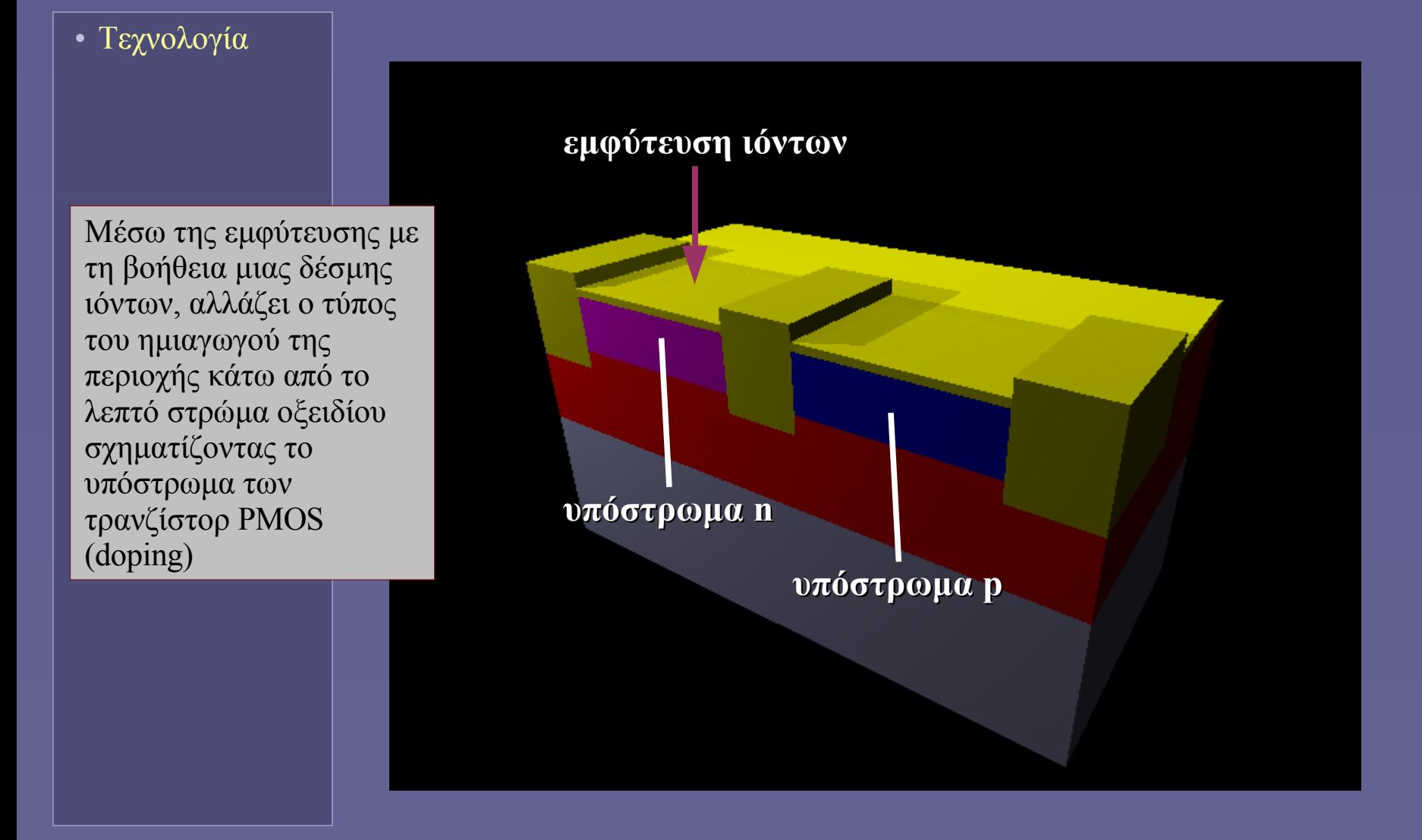

#### Εναπόθεση polysilicon

• Τεχνολογία

Ένα σχήμα polysilicon εναποτίθεται χημικά με την κυκλοφορία αερίου μίγματος πάνω από την επιφάνεια πυριτίου θερμαινόμενη στους 650 <sup>ο</sup>C. Το σχήμα σχηματίζει τις πύλες των τρανζίστορ και τη μεταξύ τους διασύνδεση. Θα ακολουθήσει doping για να αυξηθεί η αγωγιμότητά του.

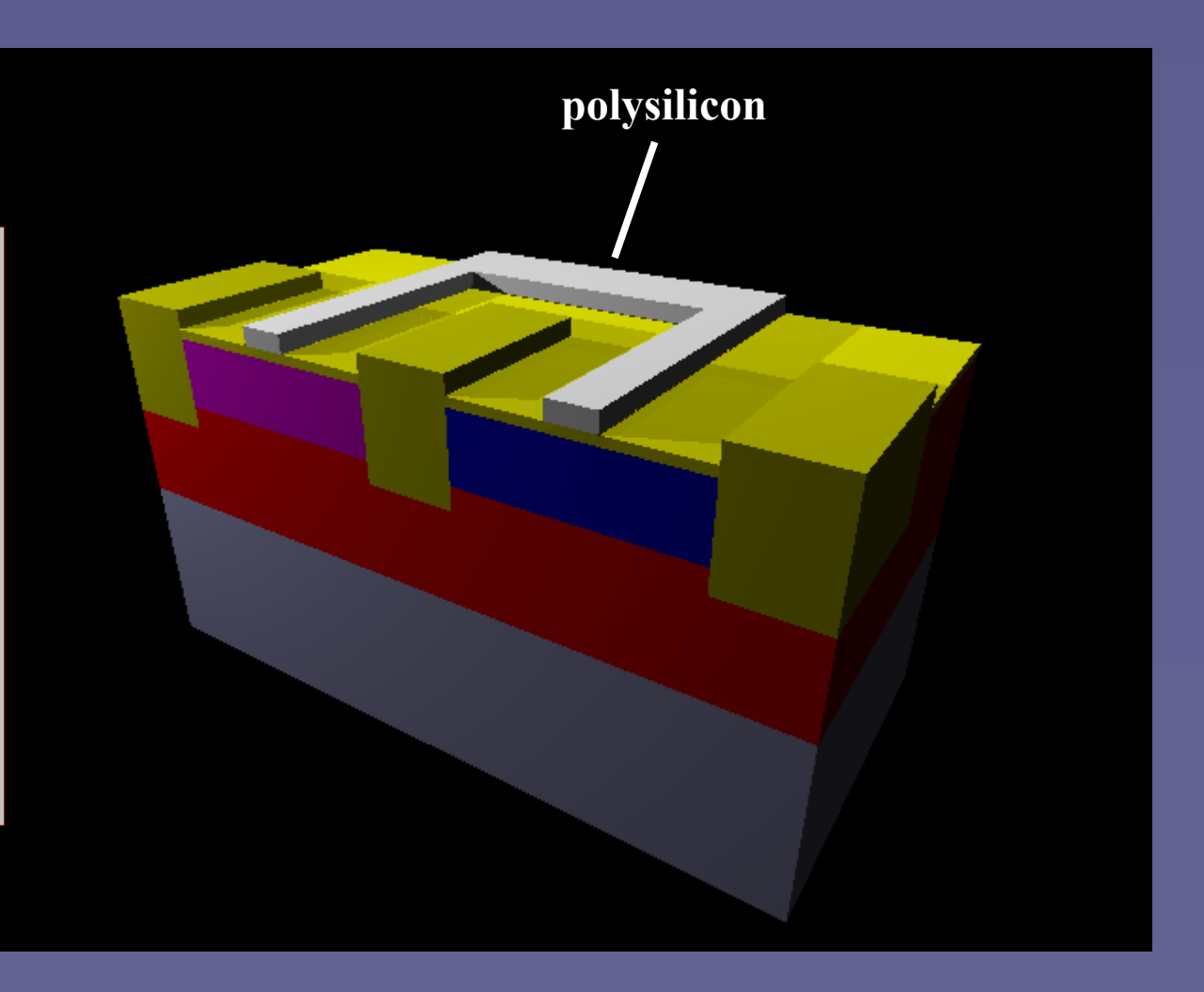

# Doping πηγής και καταβόθρας τρανζίστορ

• Τεχνολογία

Στη συνέχεια σχηματίζονται οι πηγές και καταβόθρες των τρανζίστορ ανάλογα με τον τύπο τους (NMOS ή PMOS) με εμφύτευση ιόντων. Δημιουργία των σημείων επαφής για τους αγωγούς διασύνδεσης.

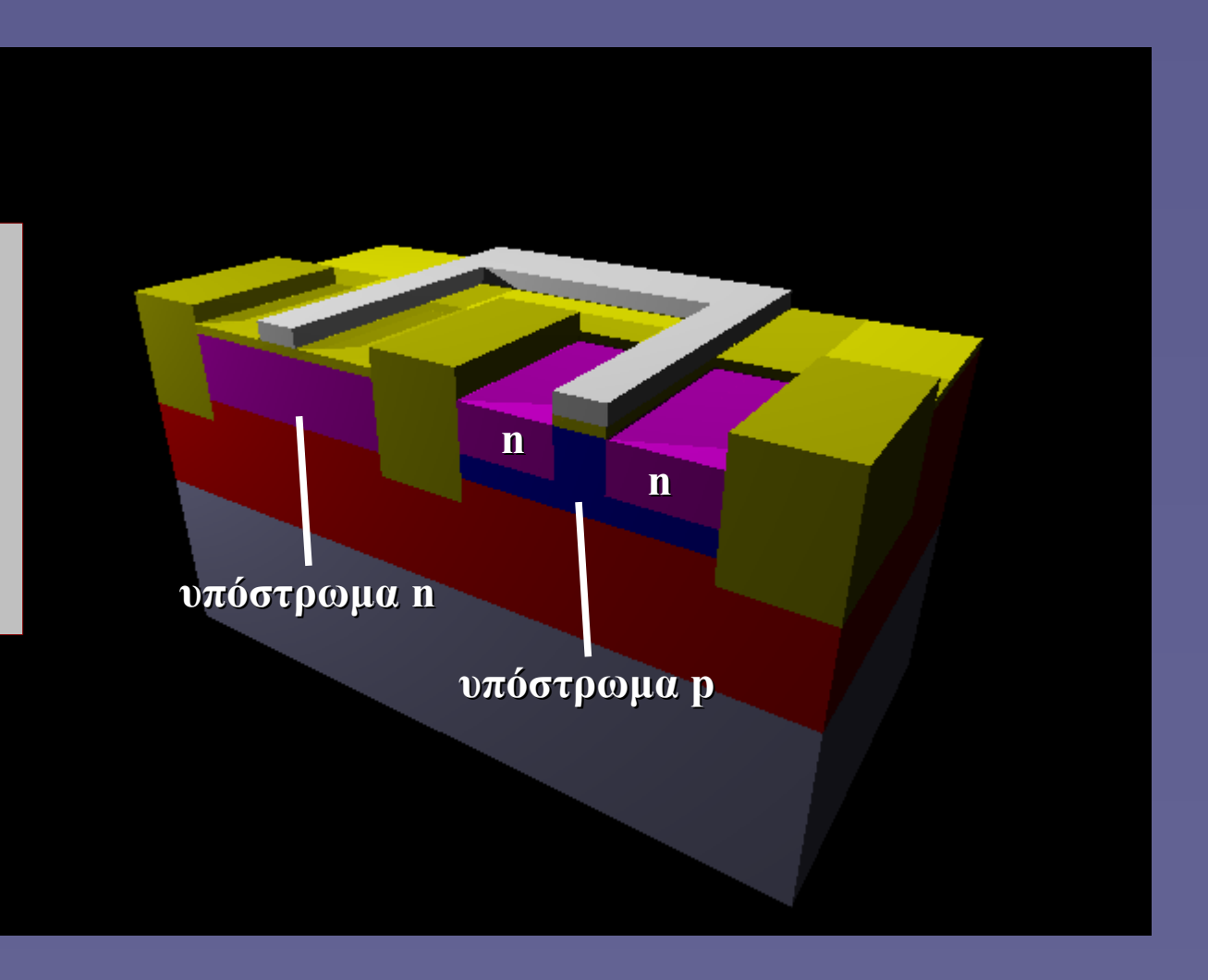

# Doping πηγής και καταβόθρας τρανζίστορ

• Τεχνολογία

Στη συνέχεια σχηματίζονται οι πηγές και καταβόθρες των τρανζίστορ ανάλογα με τον τύπο τους (NMOS ή PMOS) με εμφύτευση ιόντων. Δημιουργία των σημείων επαφής για τους αγωγούς διασύνδεσης.

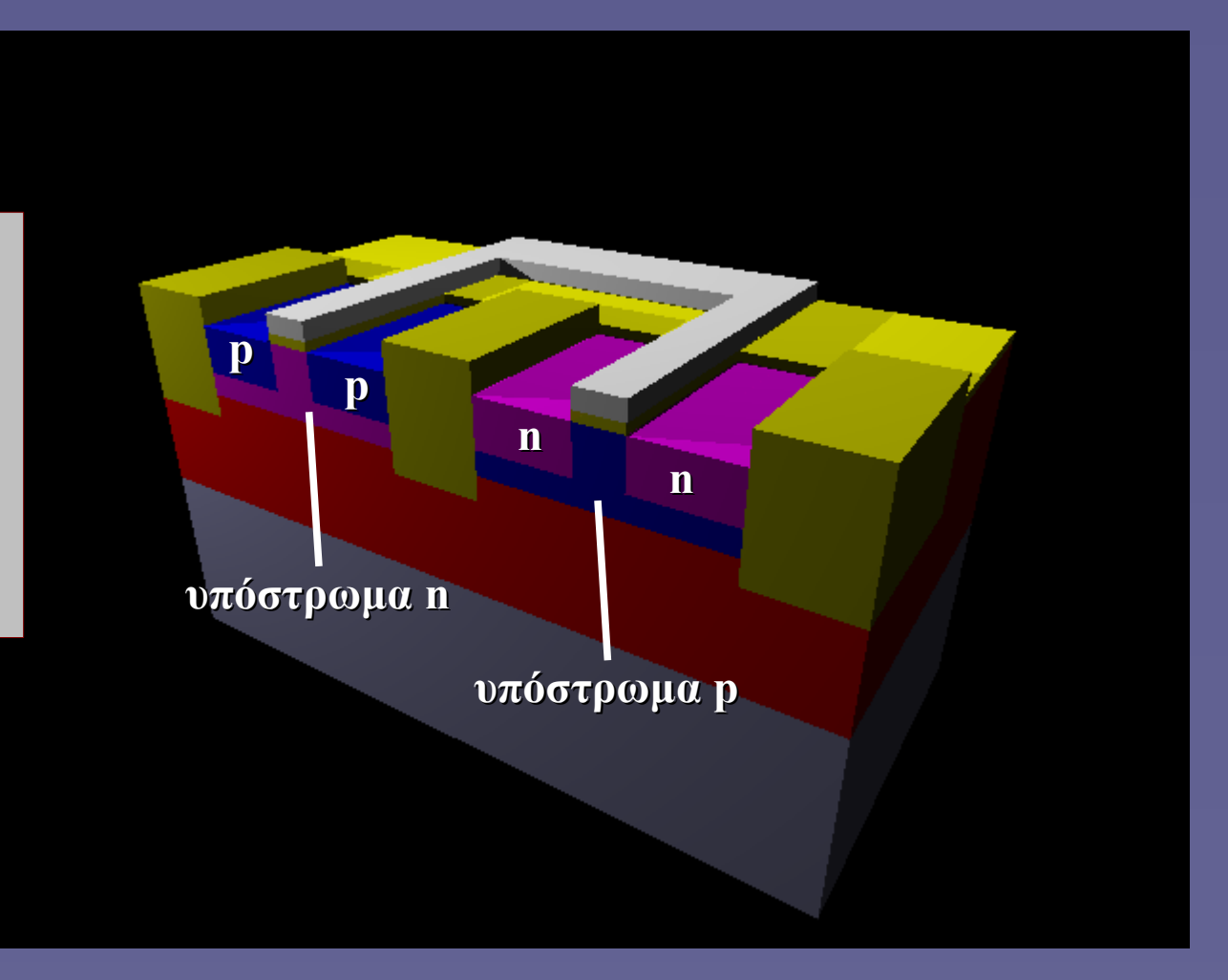

#### Πρώτο επίπεδο μεταλικών συνδέσεων

• Τεχνολογία

Τα επίπεδα μετάλλου δημιουργούνται με εξάχνωση του μεταλλικού υλικού σε κενό υπό την επίδραση δέσμης ηλεκτρονίων.

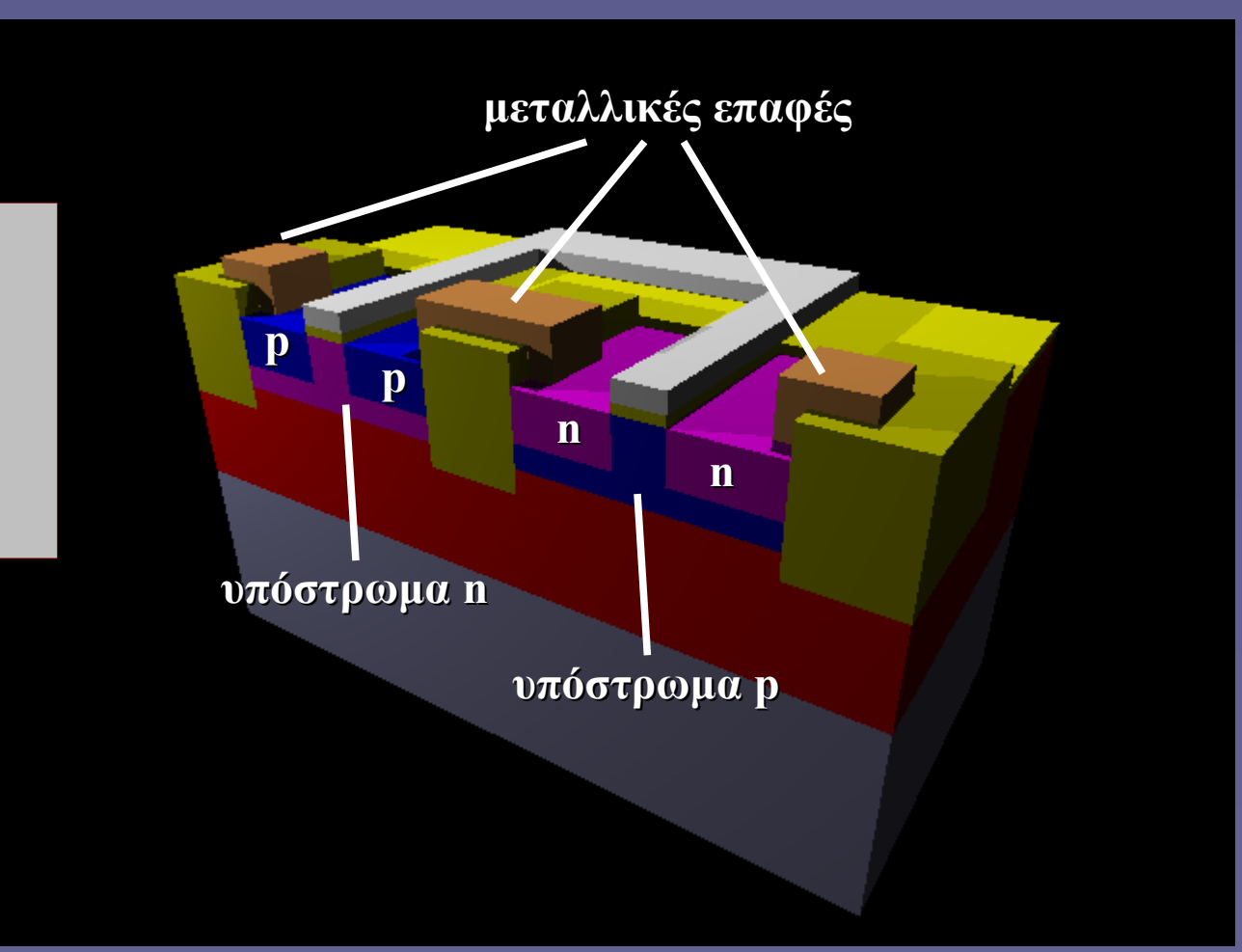

# Διαδικασία παραγωγής

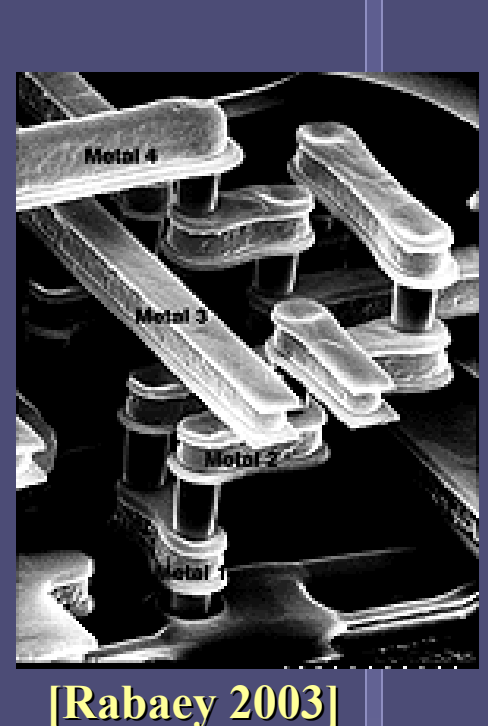

• Τεχνολογία

• Στην πραγματικότητα

- Οι δημιουργούμενες επιφάνειες δεν είναι απόλυτα επίπεδες – ούτε έχουν κάθετες γωνίες
	- τα χαρακτηριστικά είναι πιο ακανόνιστα
- Οι αναλογίες διαστάσεων είναι διαφορετικές
	- ειδικά μελετημένες για την επιθυμητή ροή ηλεκτρονίων
	- Τα επίπεδα μετάλλου είναι πολύ περισσότερα
		- καταλαμβάνουν μεγάλο μέρος του ολοκληρωμένου κυκλώματος
- Τα βήματα κατασκευής είναι πολύ περισσότερα
	- από την απλουστευμένη εικόνα που είδαμε
	- οι δομές που κατασκευάζονται είναι πολυπλοκότερες

#### Ποια η λειτουργία του;

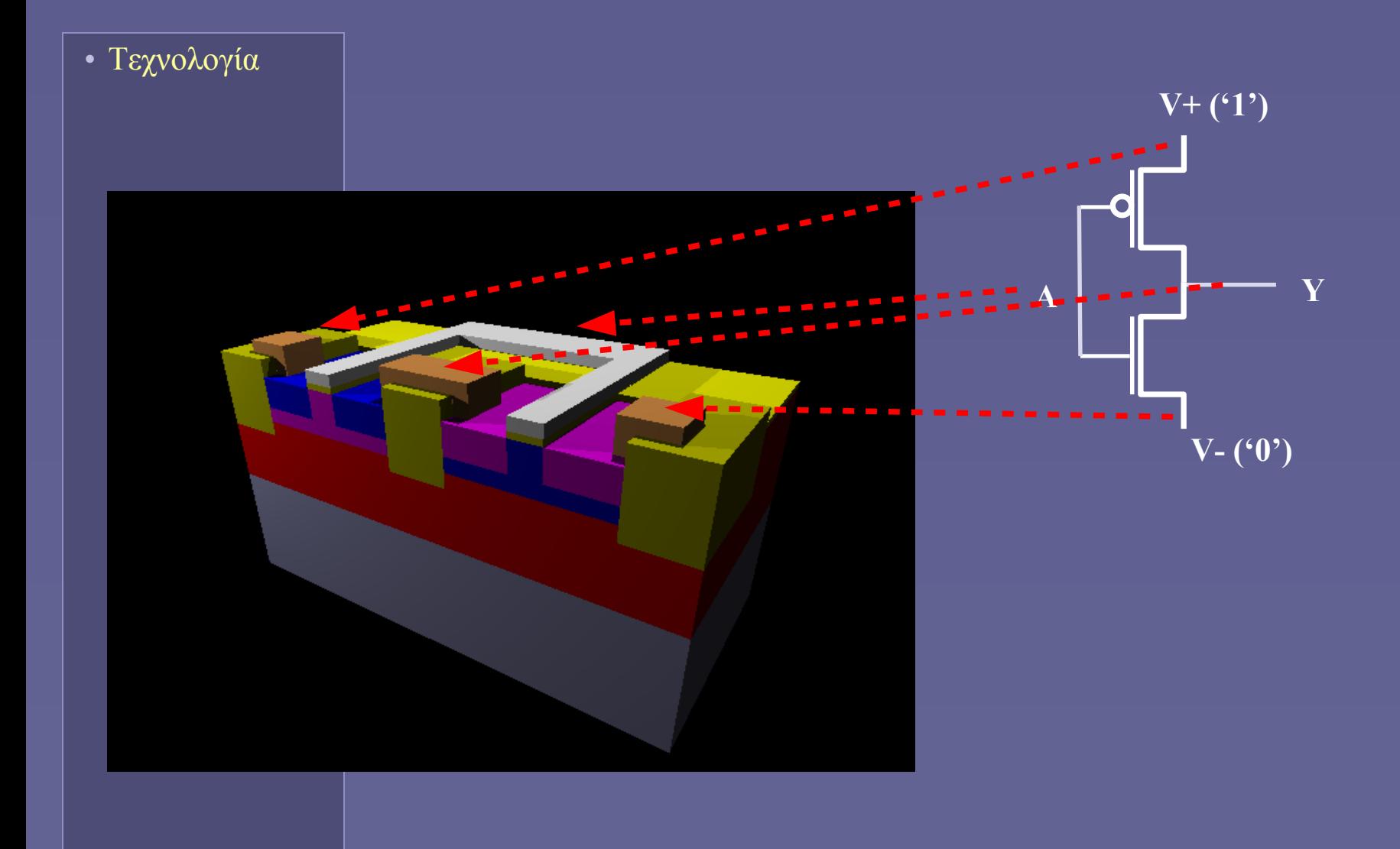

#### Η πύλη NOT

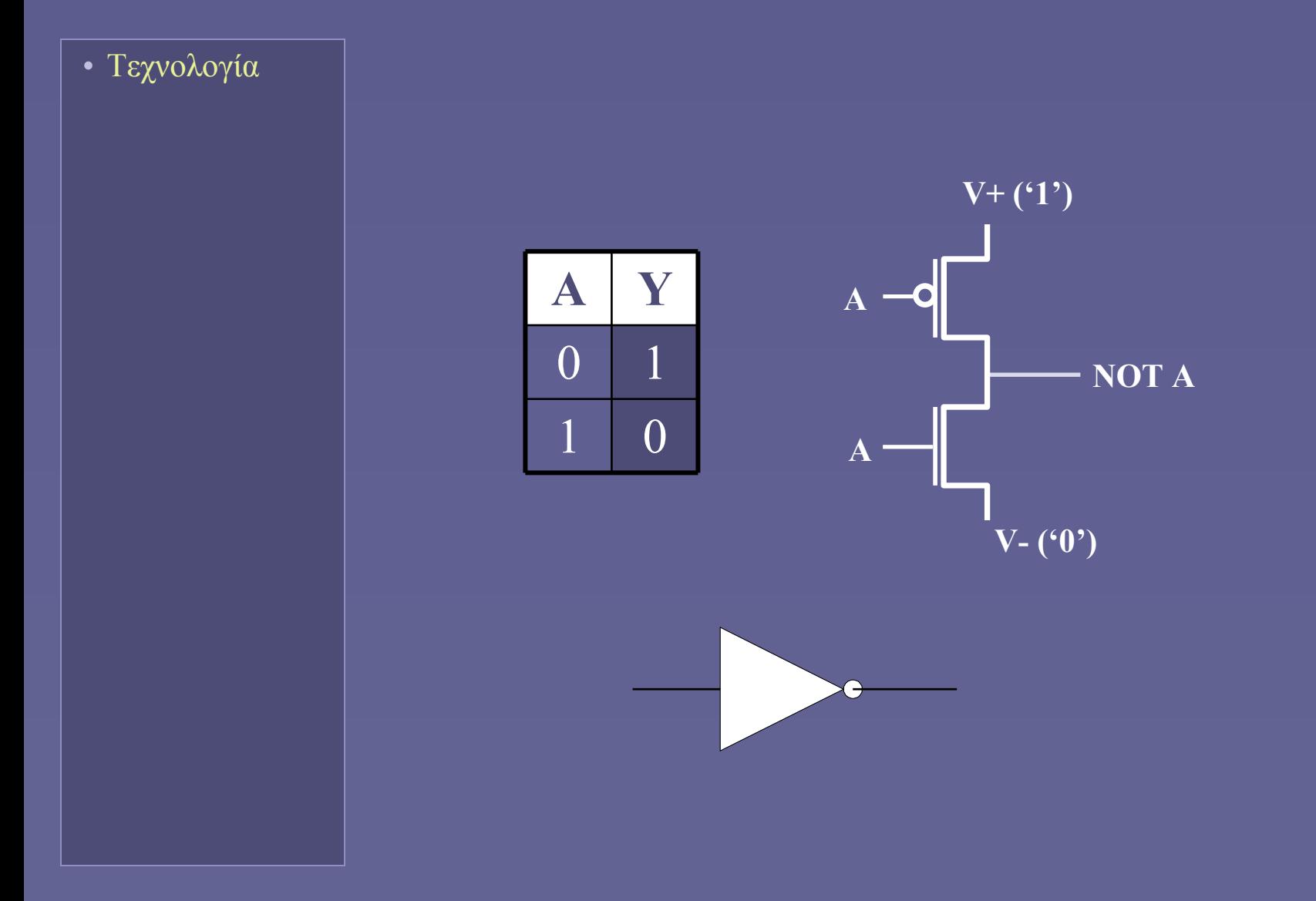

#### Στο επόμενο μάθημα...

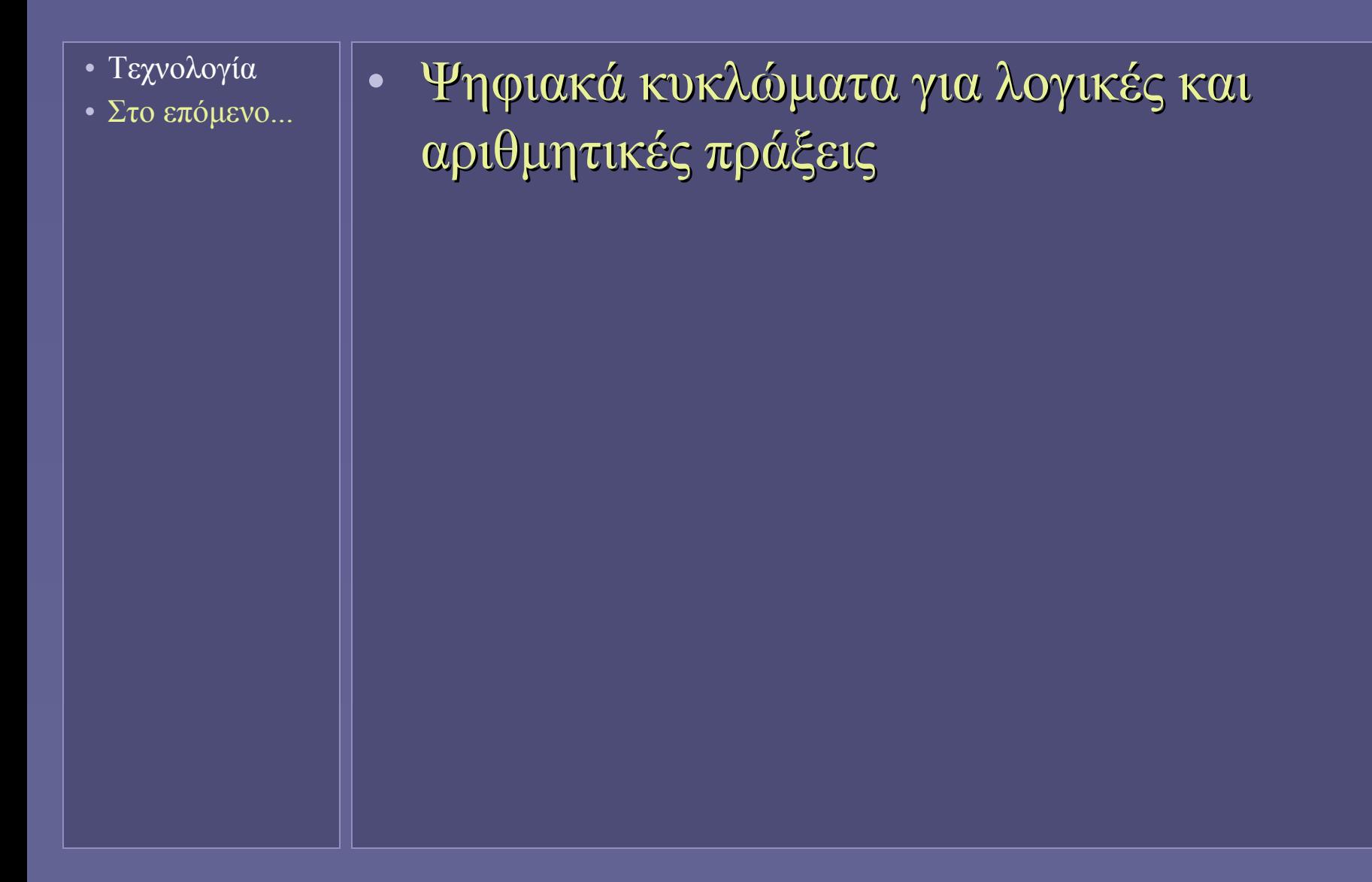

**Ιόνιο Πανεπιστήμιο – Τμήμα Πληροφορικής Εισαγωγή στην Επιστήμη των Υπολογιστών 2007-08**

#### **Πράξεις με δυαδικούς αριθμούς (λογικές πράξεις)**

**http://www.ionio.gr/~mistral/tp/csintro/**

**Μ.Στεφανιδάκης**

#### Εκτέλεση πράξεων

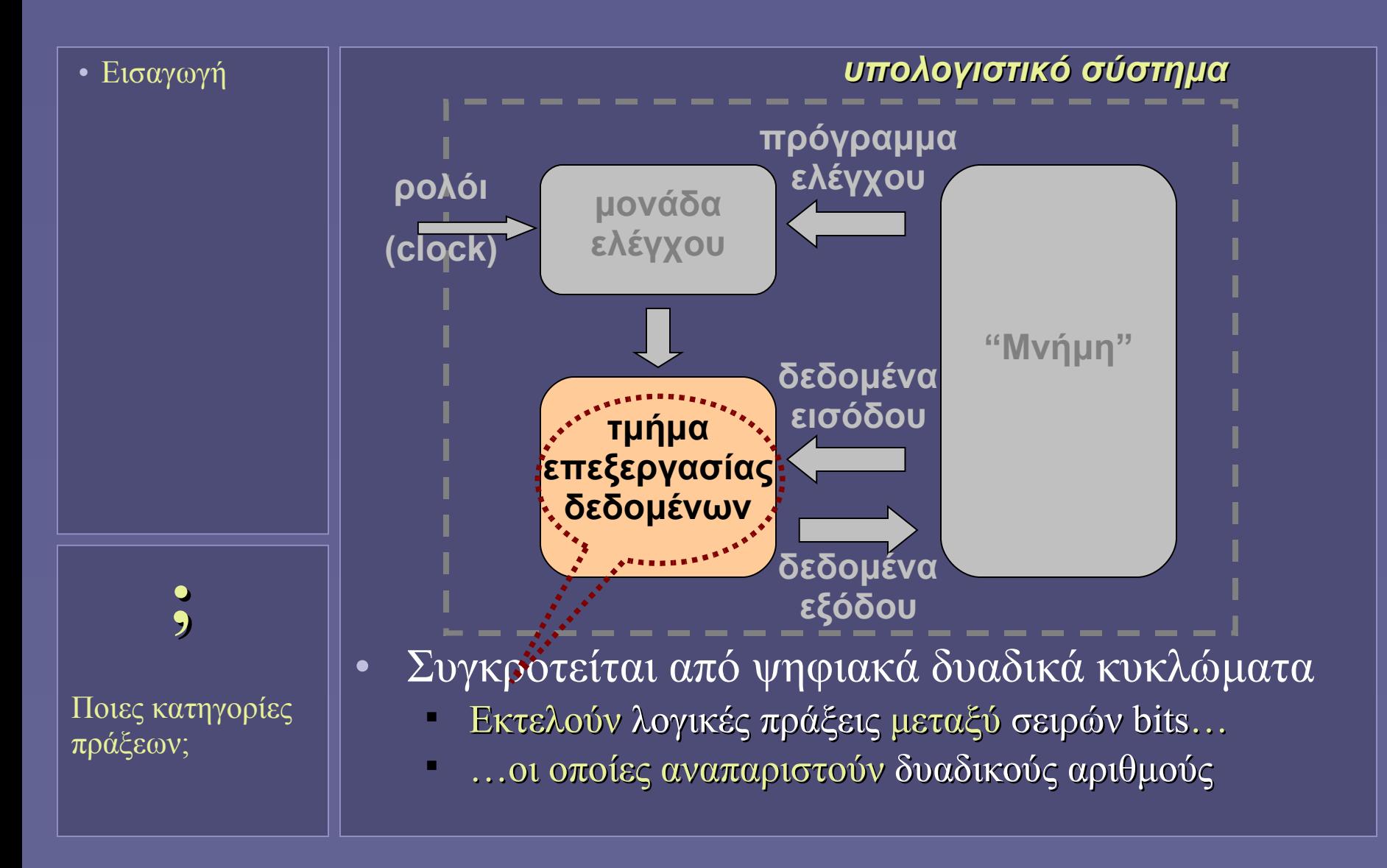

# Πράξεις με δυαδικούς αριθμούς

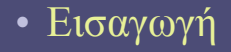

- Ο υπολογιστής μπορεί να εκτελέσει
	- Λογικές πράξεις
	- Αριθμητικές πράξεις
- Οι πράξεις εκτελούνται
	- Σε ομάδες bits: "δυαδικούς αριθμούς"
	- bytes ή πολλαπλάσιά τους

#### Bits & Bytes

• Εισαγωγή

#### • Bit

- H μικρότερη λογική ποσότητα η μικρότερη μονάδα δεδομένων - 0 ή 1.
- **Byte** 
	- Ομάδα 8 bits
	- Η ελάχιστη ποσότητα που μπορεί να χειριστεί ο υπολογιστής κατά την εκτέλεση μιας πράξης
	- Μια σειρά από bytes αναπαριστά έναν δυαδικό "αριθμό"

#### Η ανατομία ενός byte

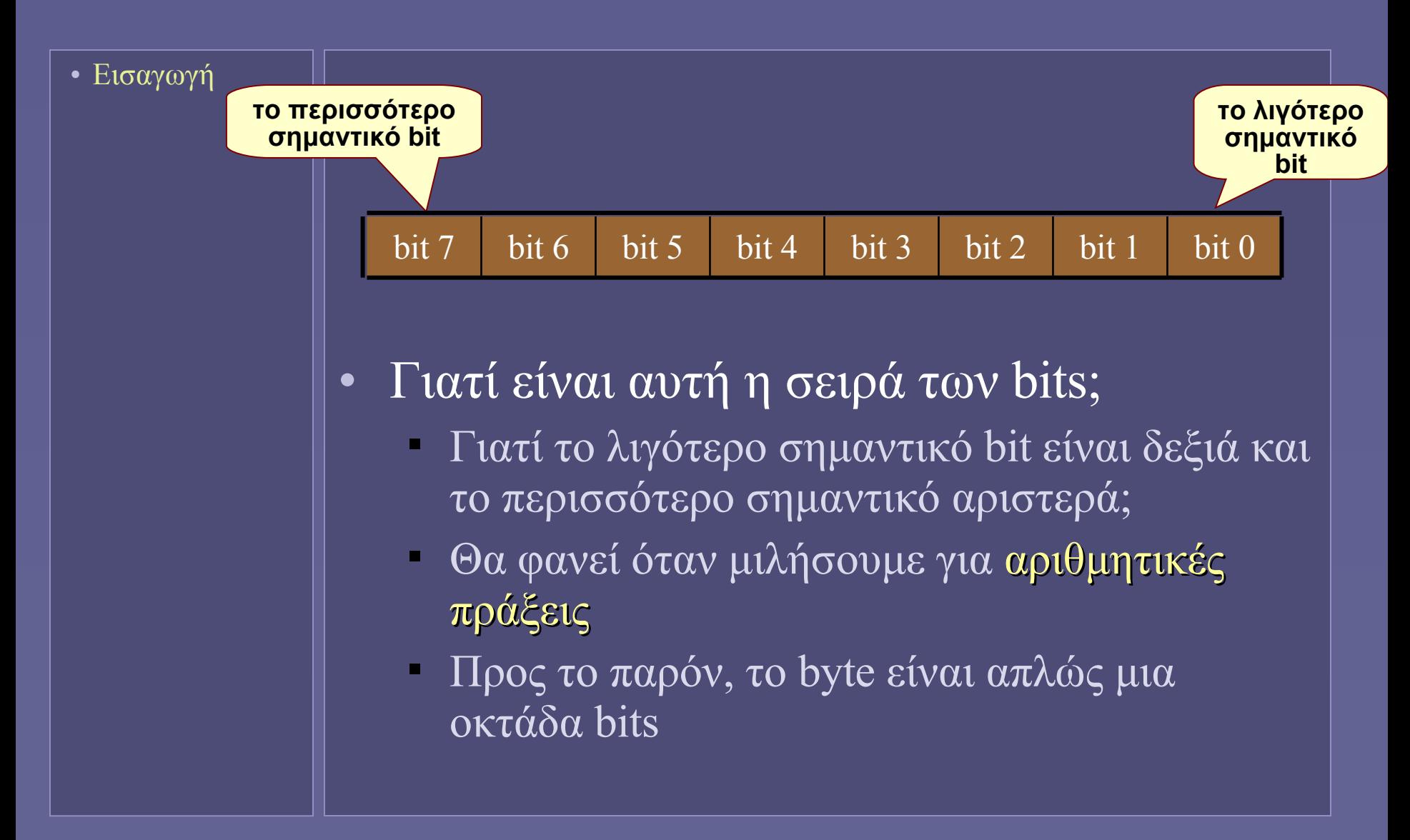

#### Λογικές πράξεις με bits

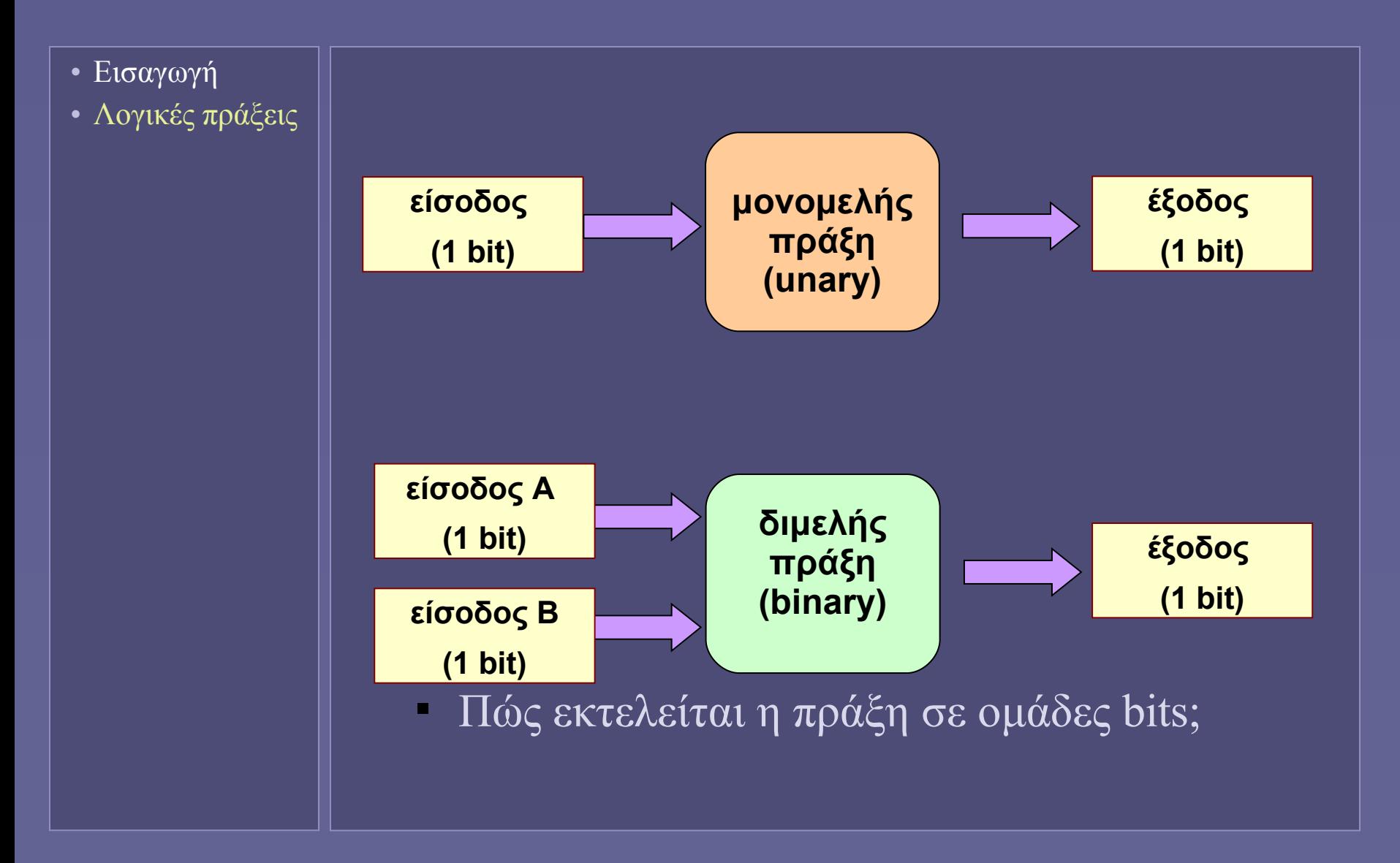

# Λογικές πράξεις με bits

- Εισαγωγή
- Λογικές πράξεις

• Μονομελής λογική πράξη

- NOT (αντιστροφή)
- Διμελείς λογικές πράξεις
	- AND (λογικό-ΚΑΙ)
	- **ΟR** (λογικό-Η)
	- XOR (αποκλειστικό-Η)
- Πράξεις σε ομάδες bits
	- Εφαρμογή της πράξης στα αντίστοιχα bits
	- Διμελείς πράξεις
		- Μεταξύ των αντίστοιχων bits των δύο αριθμών
		- Σε όλα τα bytes των αριθμών

#### Από το προηγούμενο: η πύλη NOT

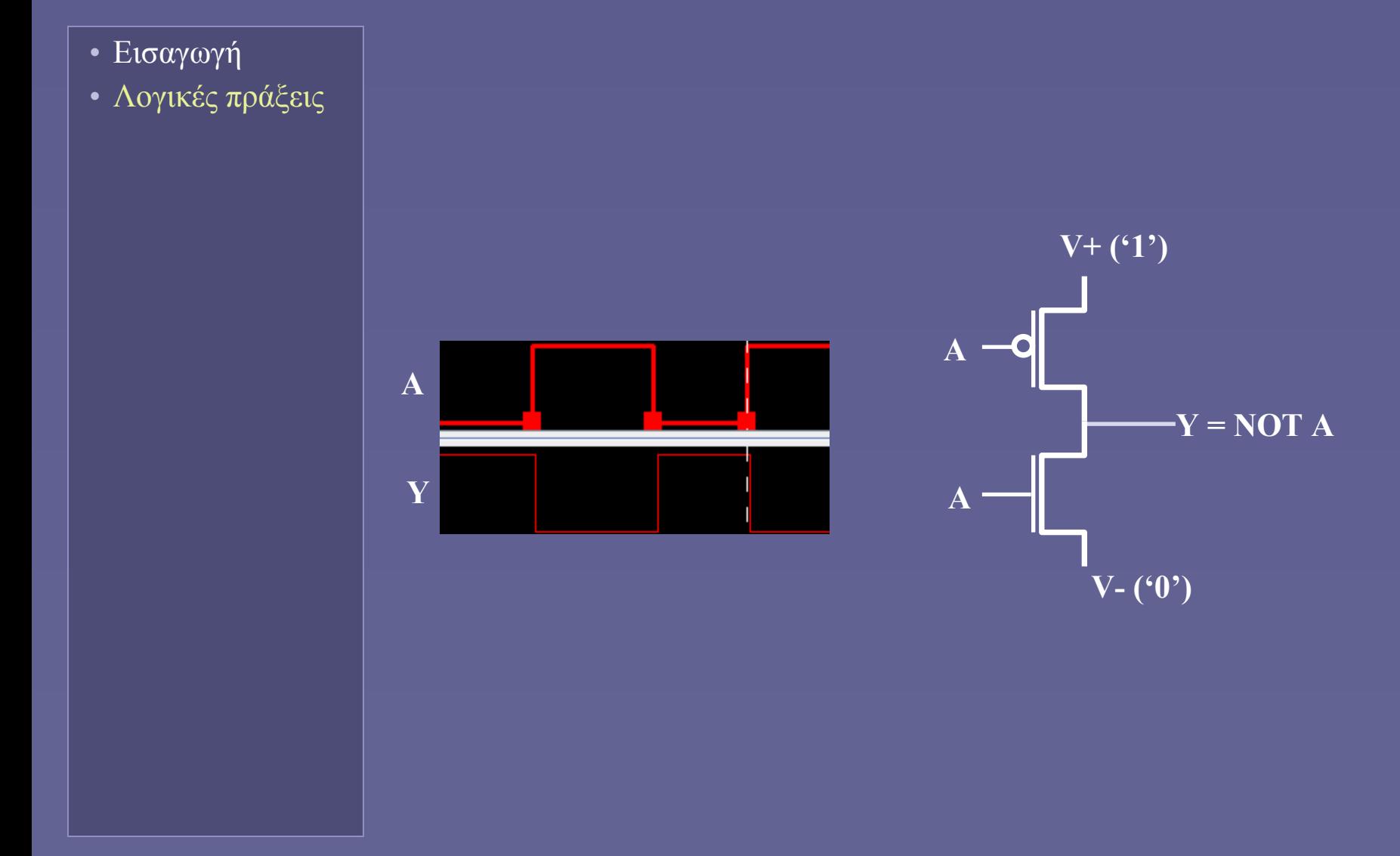

#### Δυαδική λογική: Αντιστροφή bits

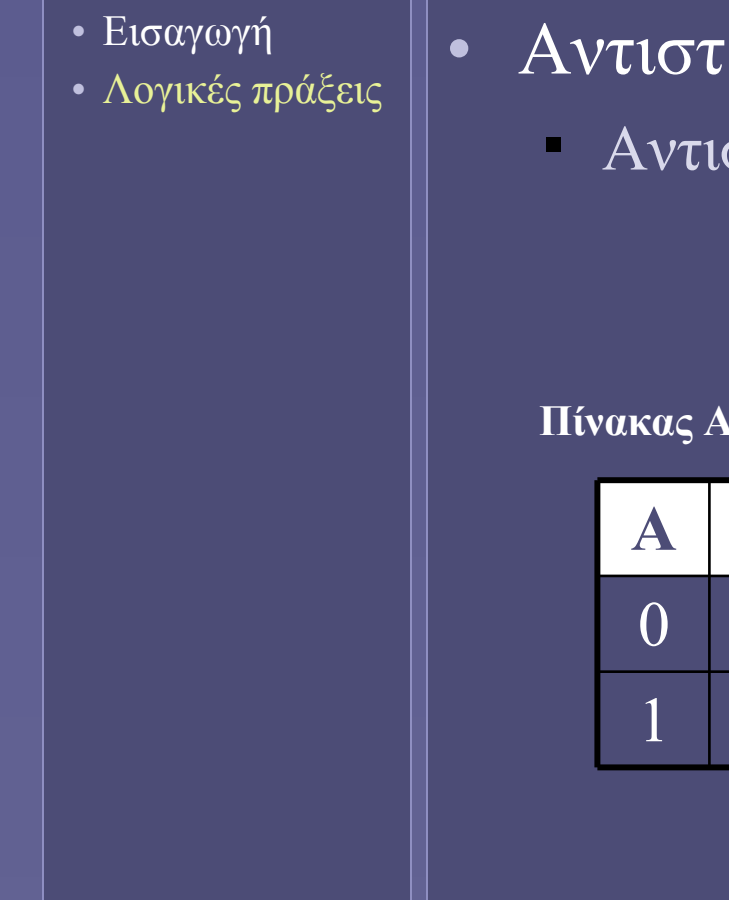

• Αντιστροφή (NOT)

Αντιστροφή των bits

#### **Πίνακας Αλήθειας**

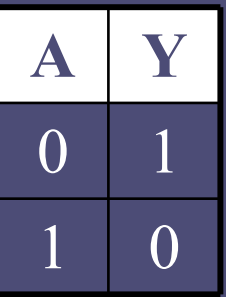

**Σύμβολο πύλης NOT**

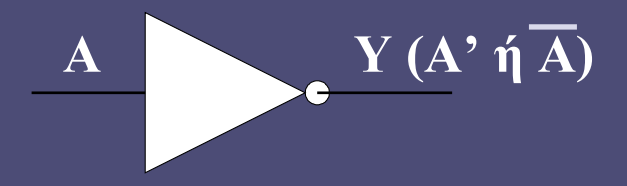

# Ο τελεστής NOT σε δυαδικούς αριθμούς

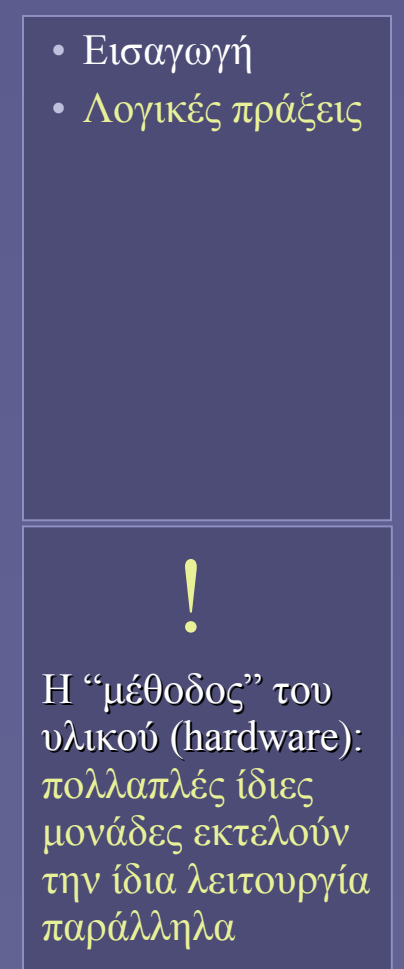

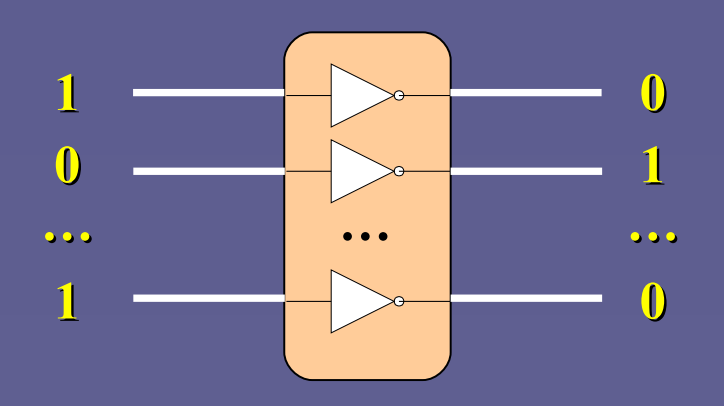

1 0 0 1 1 0 0 0 NOT 0 1 1 0 0 1 1 1

 $\bullet$  Η έξοδος Υ<sub>i</sub> εξαρτάται μόνο από την είσοδο A i

#### Δυαδική λογική: AND

- Εισαγωγή
- Λογικές πράξεις

• Λογικό ΚΑΙ (AND)

- αποτέλεσμα 1, μόνο όταν και το Χ και το Υ είναι 1
- $\bullet$  0 AND X = X AND 0 = 0
- $-1$  AND  $X = X$  AND  $1 = X$

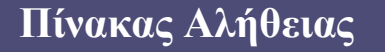

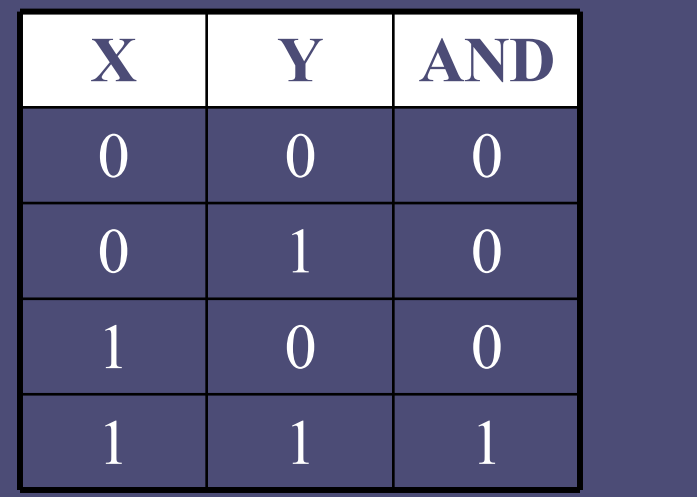

**Σύμβολο πύλης AND**  $\bf{X}$   $\bf{X}$  AND  $\bf{Y}$ **Y**

#### Παράδειγμα υλοποίησης: η πύλη NAND

- Εισαγωγή
- Λογικές πράξεις

Υλοποίηση πύλης AND: χρησιμοποιώντας μια πύλη NAND και μια πύλη NOT

**.** 

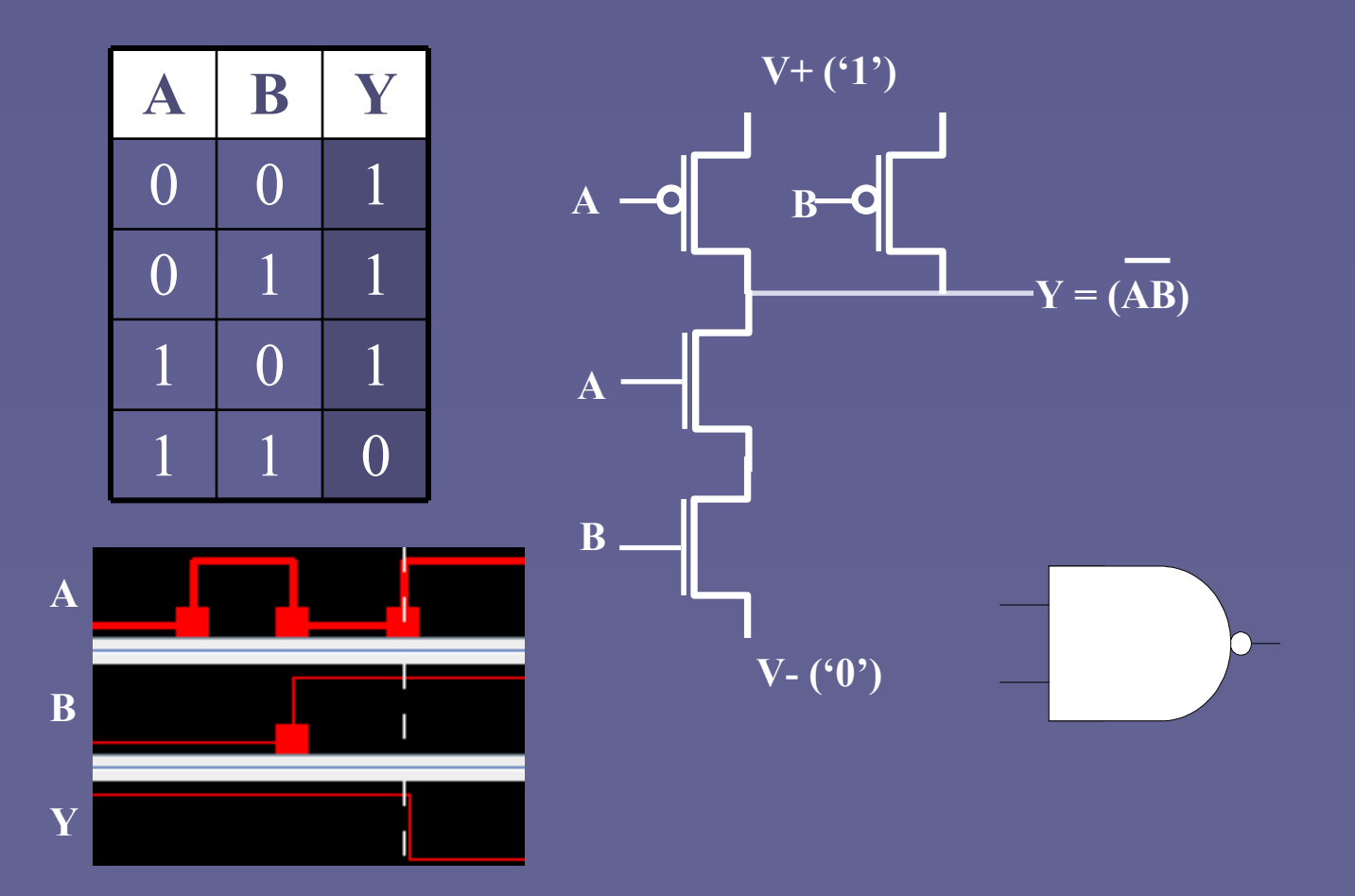

#### Ο τελεστής AND σε δυαδικούς αριθμούς

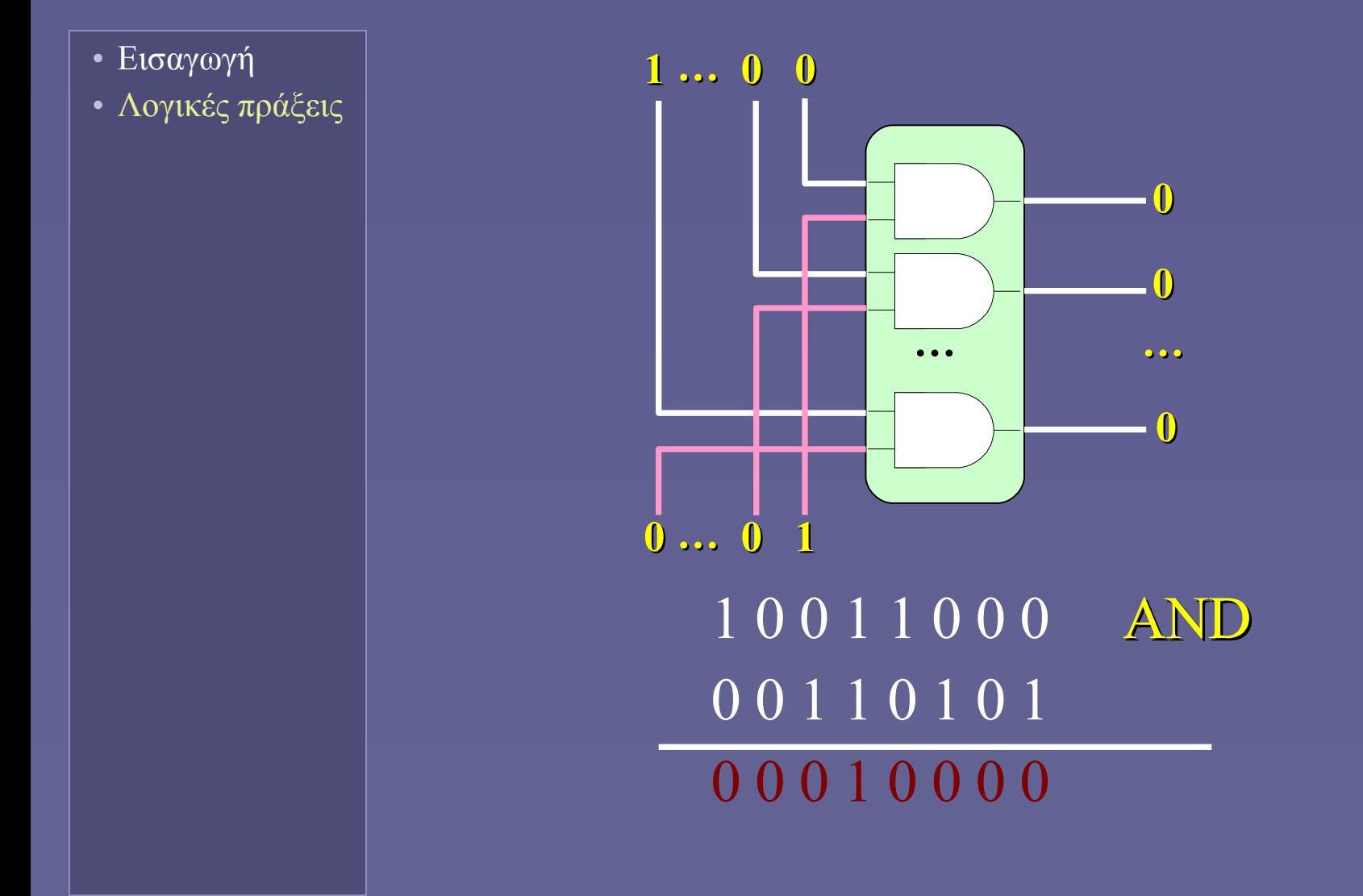

#### Μάσκα AND: για να θέσουμε bits στο 0

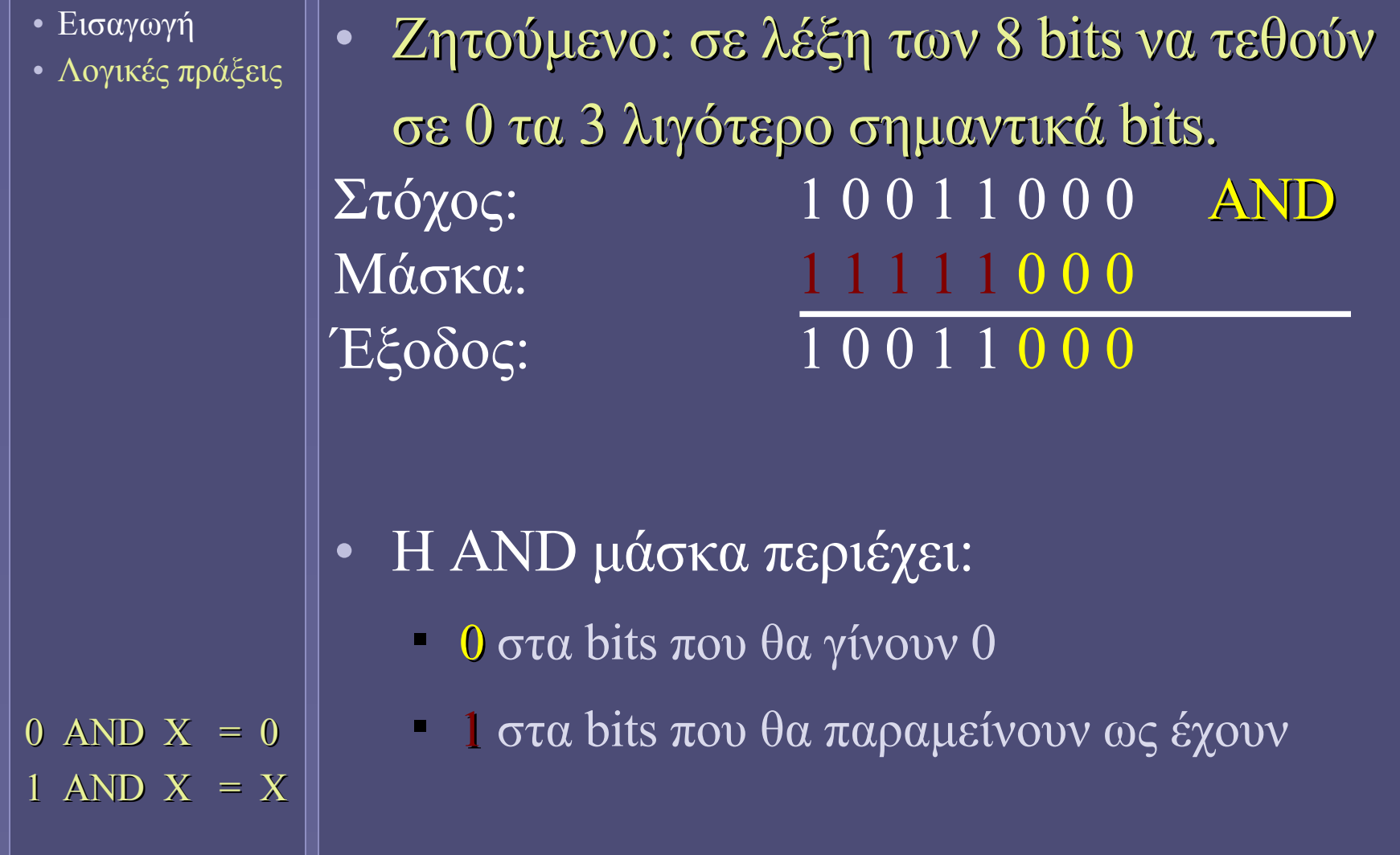

#### Φραγή AND: για να θέσουμε σήμα στο 0

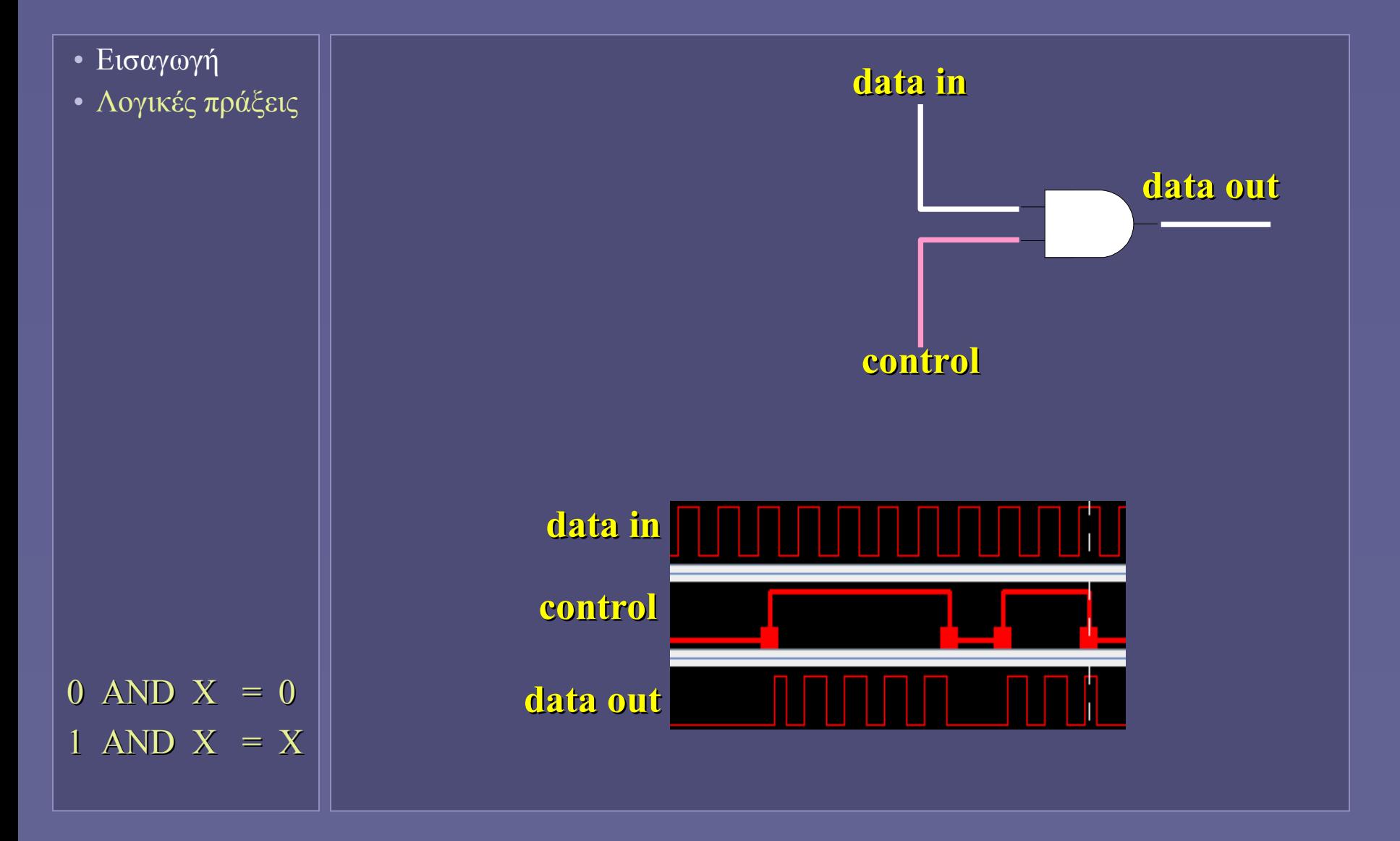

#### Δυαδική λογική: OR

- Εισαγωγή
- Λογικές πράξεις

• Λογικό Ή (OR)

- αποτέλεσμα 1, όταν Χ ή Υ ή και τα δύο είναι 1
- $-1$  OR X = X OR 1 = 1
- $0$  OR X = X OR  $0 = X$

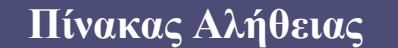

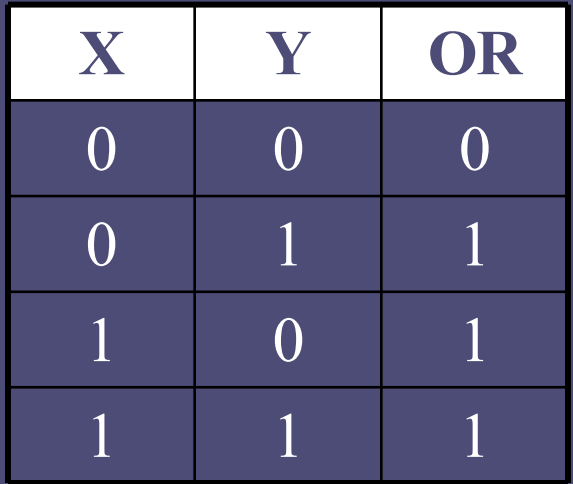

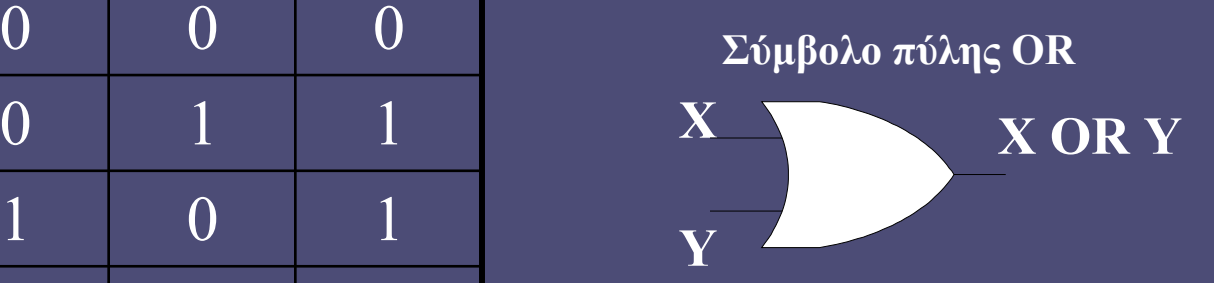

# Παράδειγμα υλοποίησης: η πύλη NOR

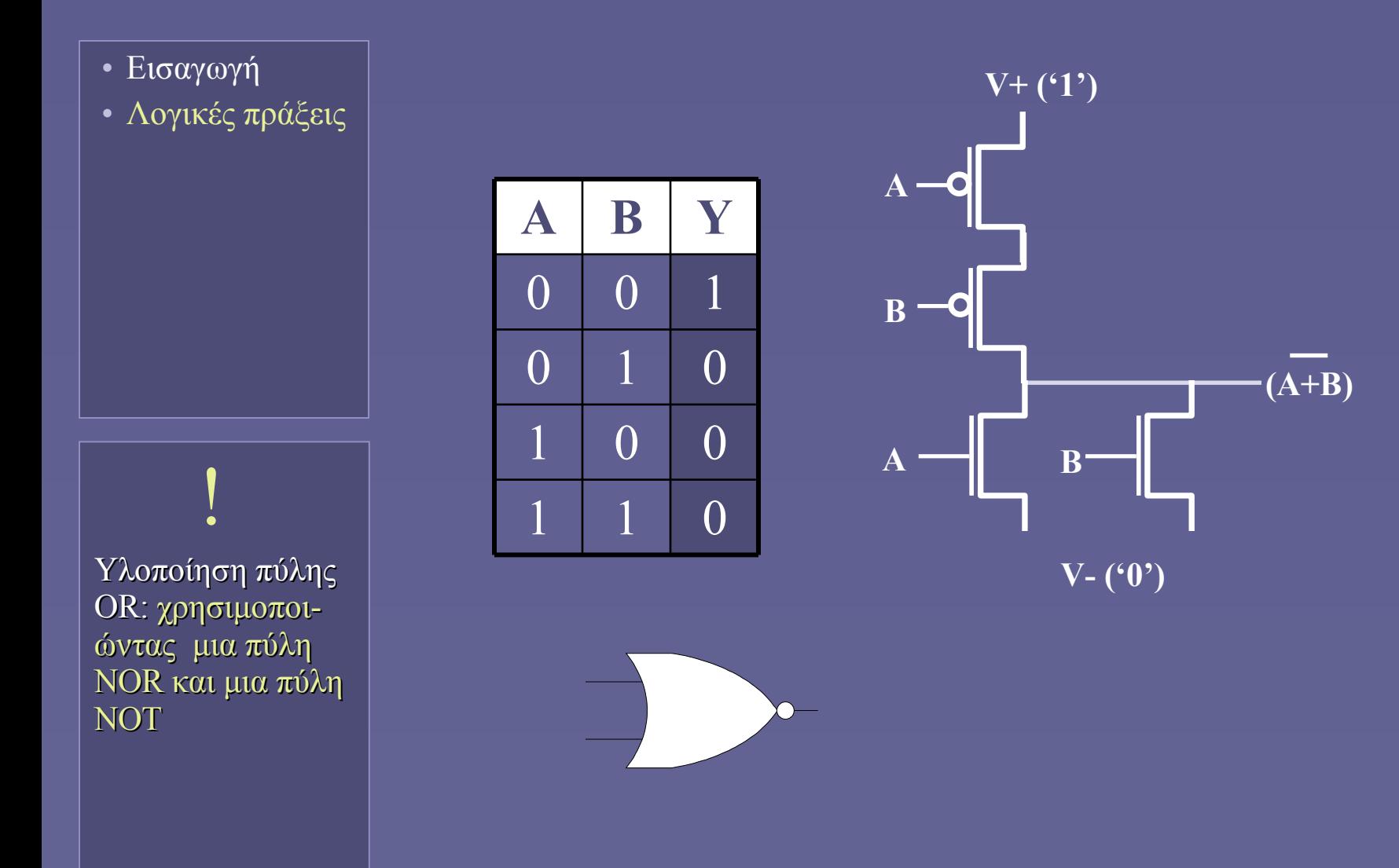

## Ο τελεστής OR σε δυαδικούς αριθμούς

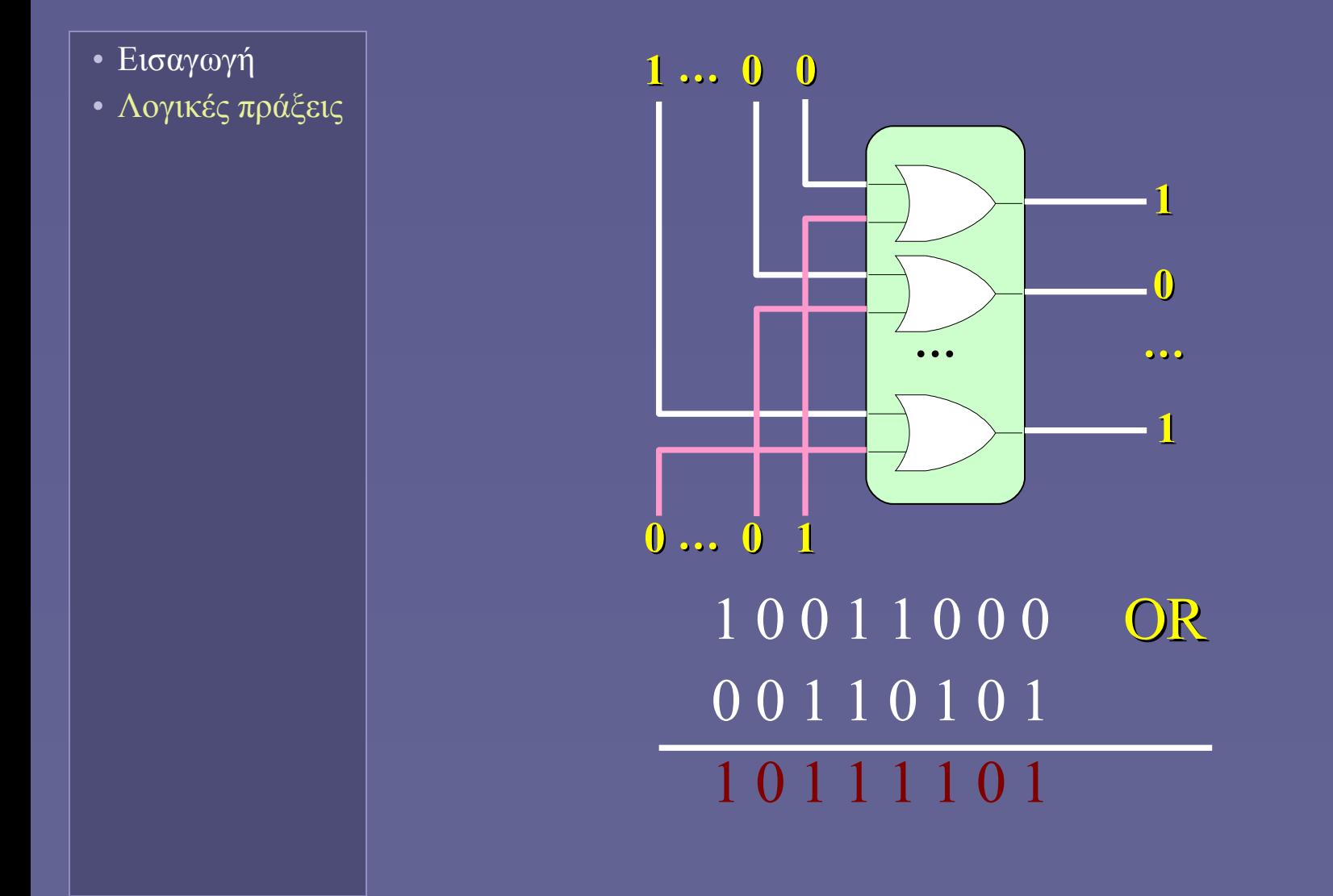

#### Μάσκα OR: για να θέσουμε bits στο 1

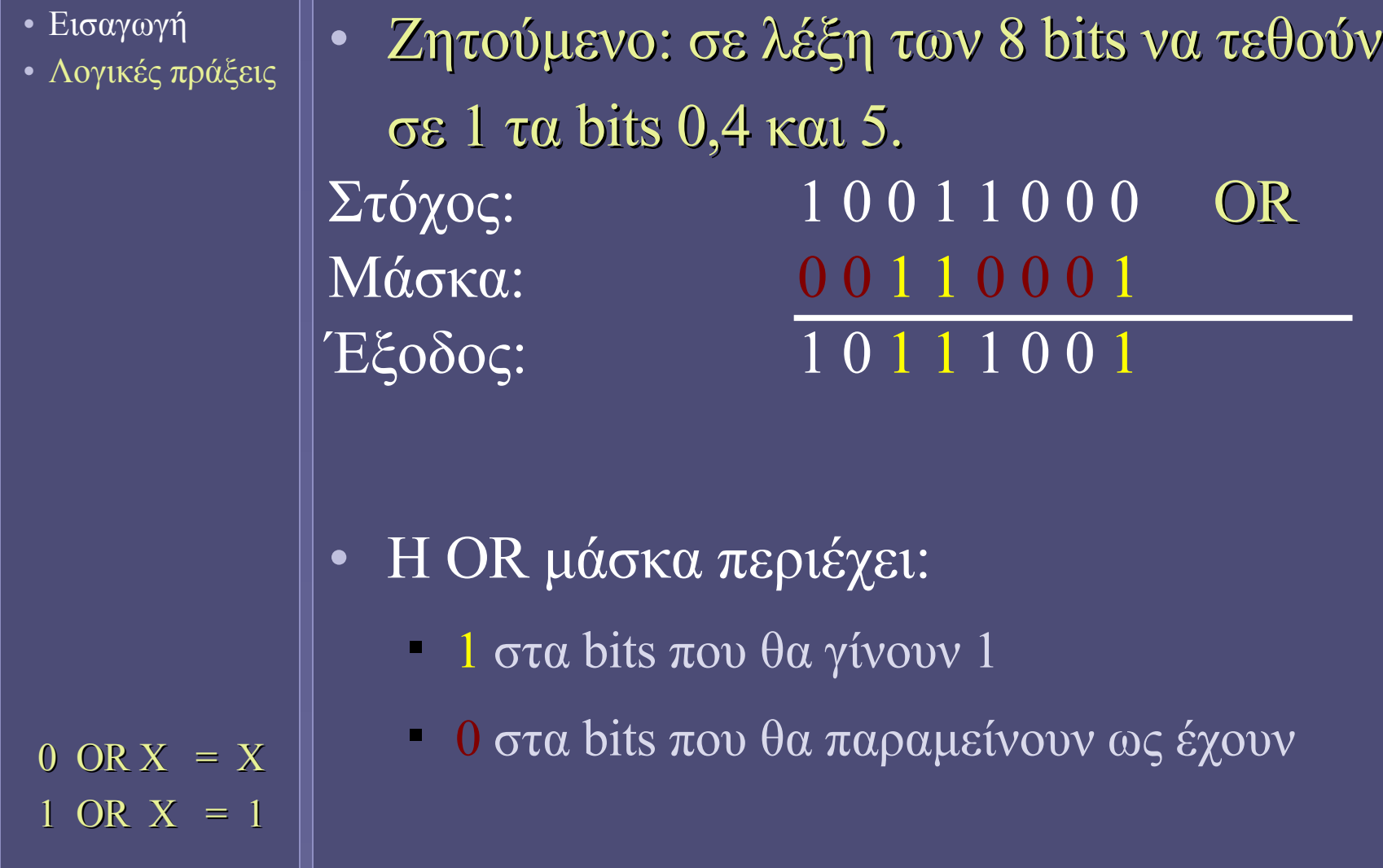

#### Συγκέντρωση σημάτων με OR

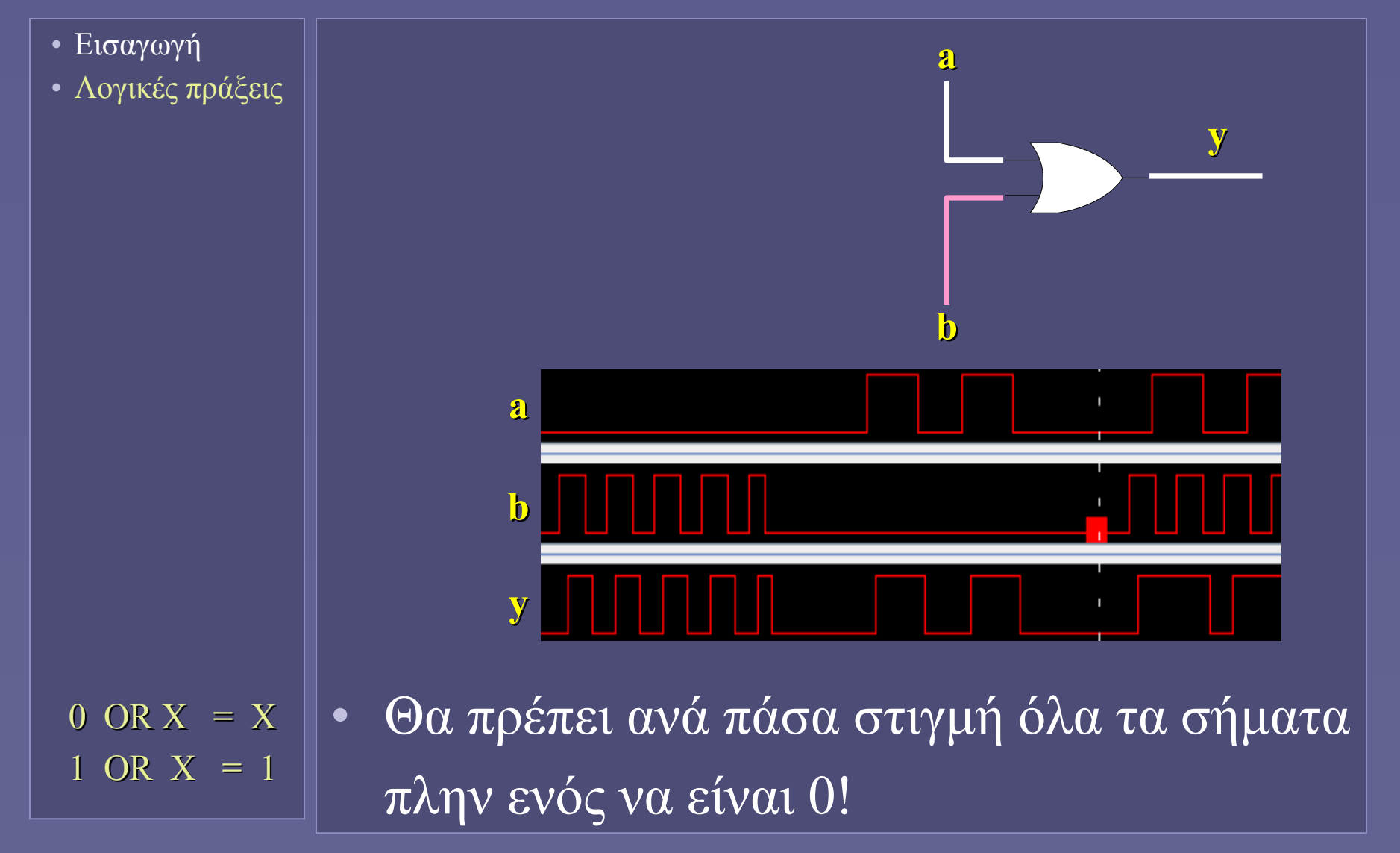

#### Δυαδική λογική: XOR

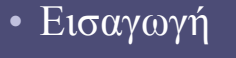

**.** 

ώντας

XY'+X'Y

• Λογικές πράξεις

#### • Αποκλειστικό Ή (XOR)

- αποτέλεσμα 1, όταν μόνο το Χ ή μόνο το Υ είναι 1
- $-1$  XOR  $X = X$  XOR  $1 = NOT X$
- $0$  XOR  $X = X$  XOR  $0 = X$

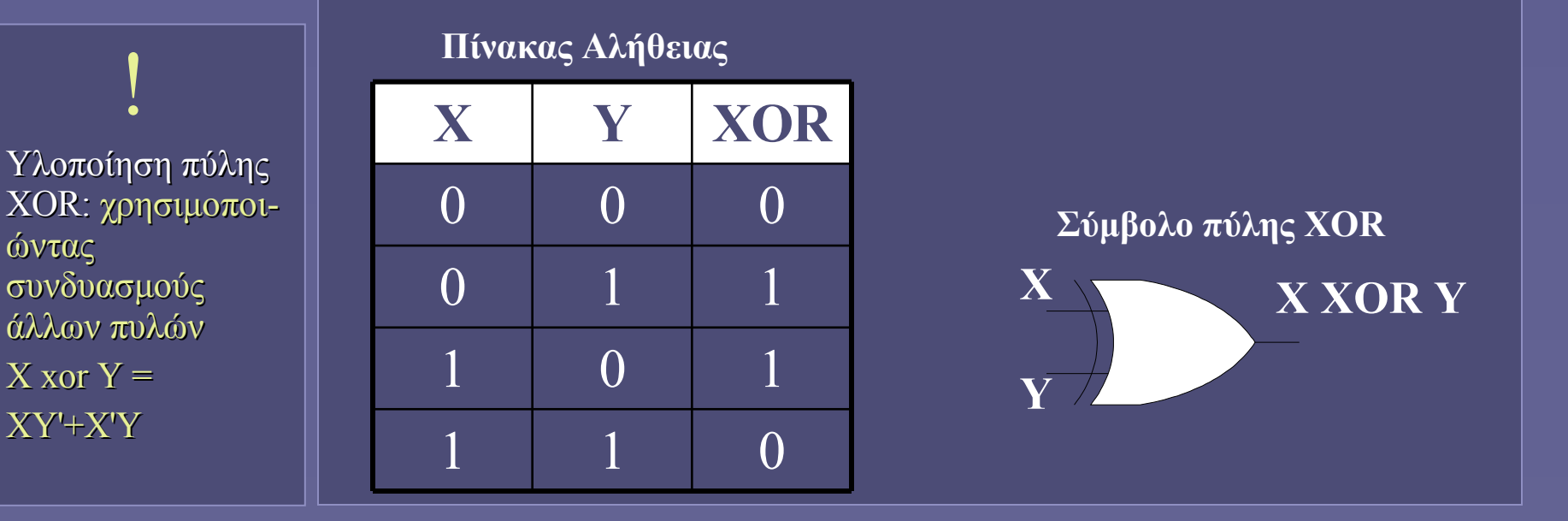
#### Μάσκα XOR: για να αντιστρέψουμε bits

• Εισαγωγή

• Λογικές πράξεις

• Ζητούμενο: σε λέξη των 8 bits να αντιστραφούν τα bits 3,6 και 7.  $\sum \tau \, \delta \chi$ Oς: 1 0 0 1 1 0 0 0 XOR Μάσκα: 1 1 0 0 1 0 0 0 Έξοδος:  $0 1 0 1 0 0 0$ 

• Η XOR μάσκα περιέχει:

- 1 στα bits που θα αντιστραφούν
- 0 στα bits που θα παραμείνουν ως έχουν

# Δυαδική λογική: XΝOR

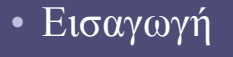

- Λογικές πράξεις
- Η συμπληρωματική συνάρτηση της XOR
	- το αποτέλεσμα είναι 1, όταν τα Χ και Υ είναι όμοια
	- συνάρτηση "ισοδυναμίας"

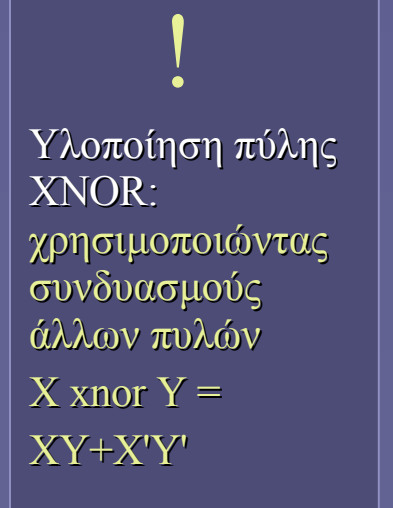

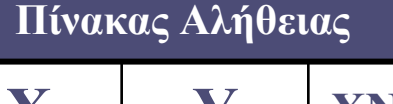

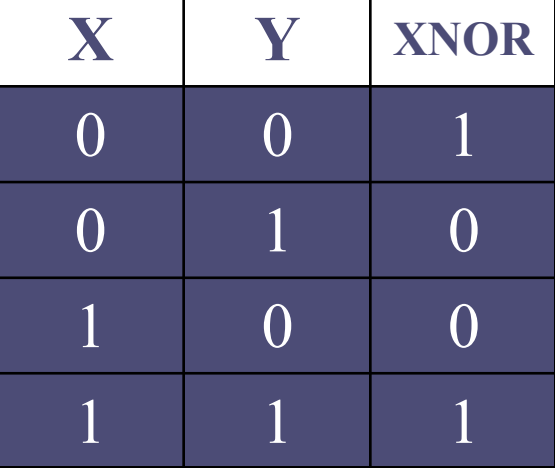

#### **Σύμβολο πύλης XΝOR**

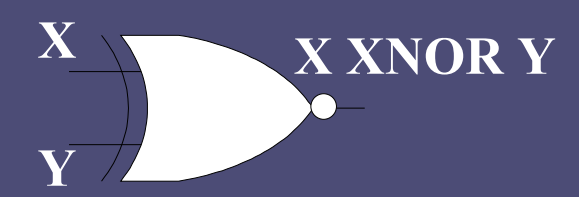

# Ολίσθηση (Shift)

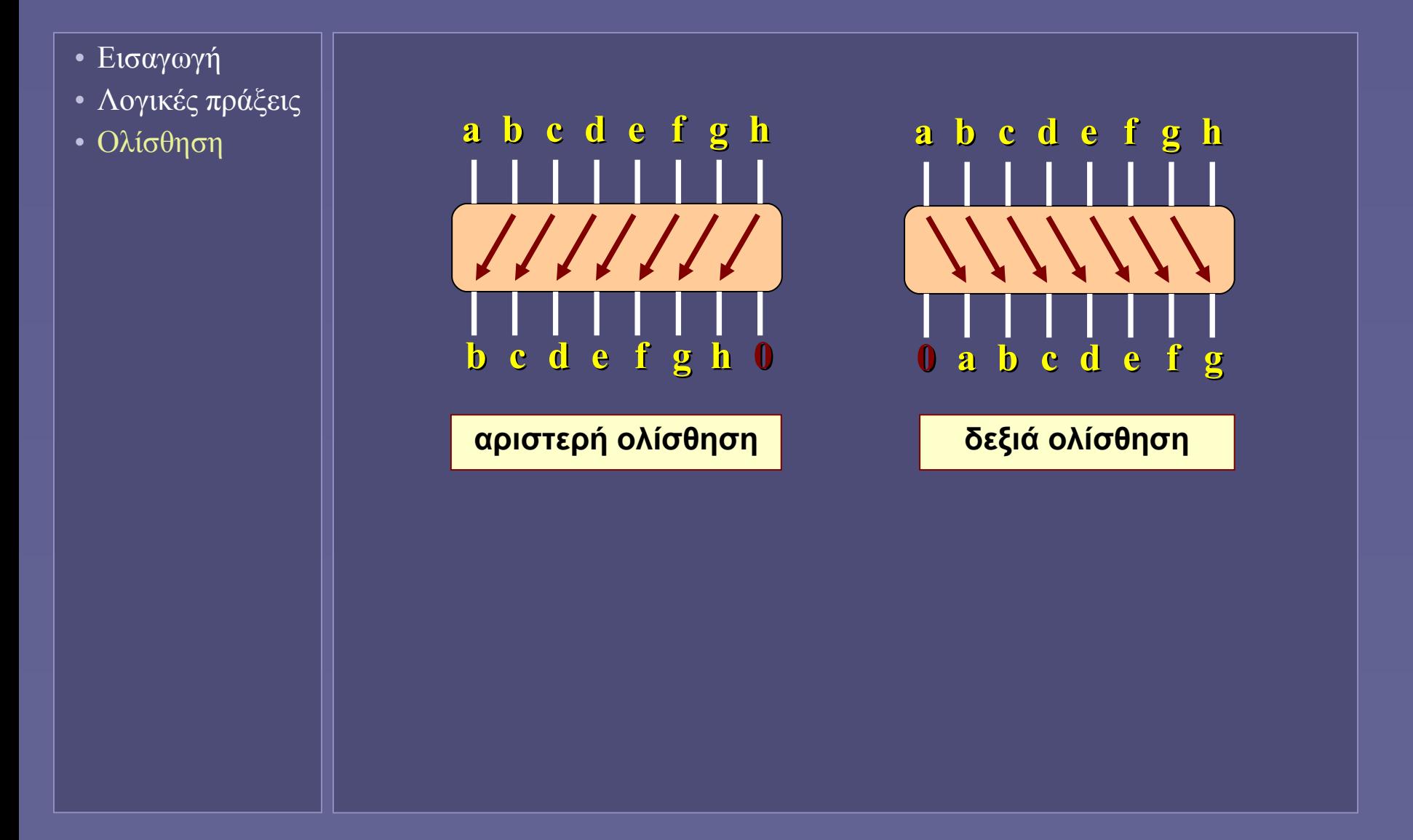

### Το Byte ξανά: βάρη δυαδικών ψηφίων

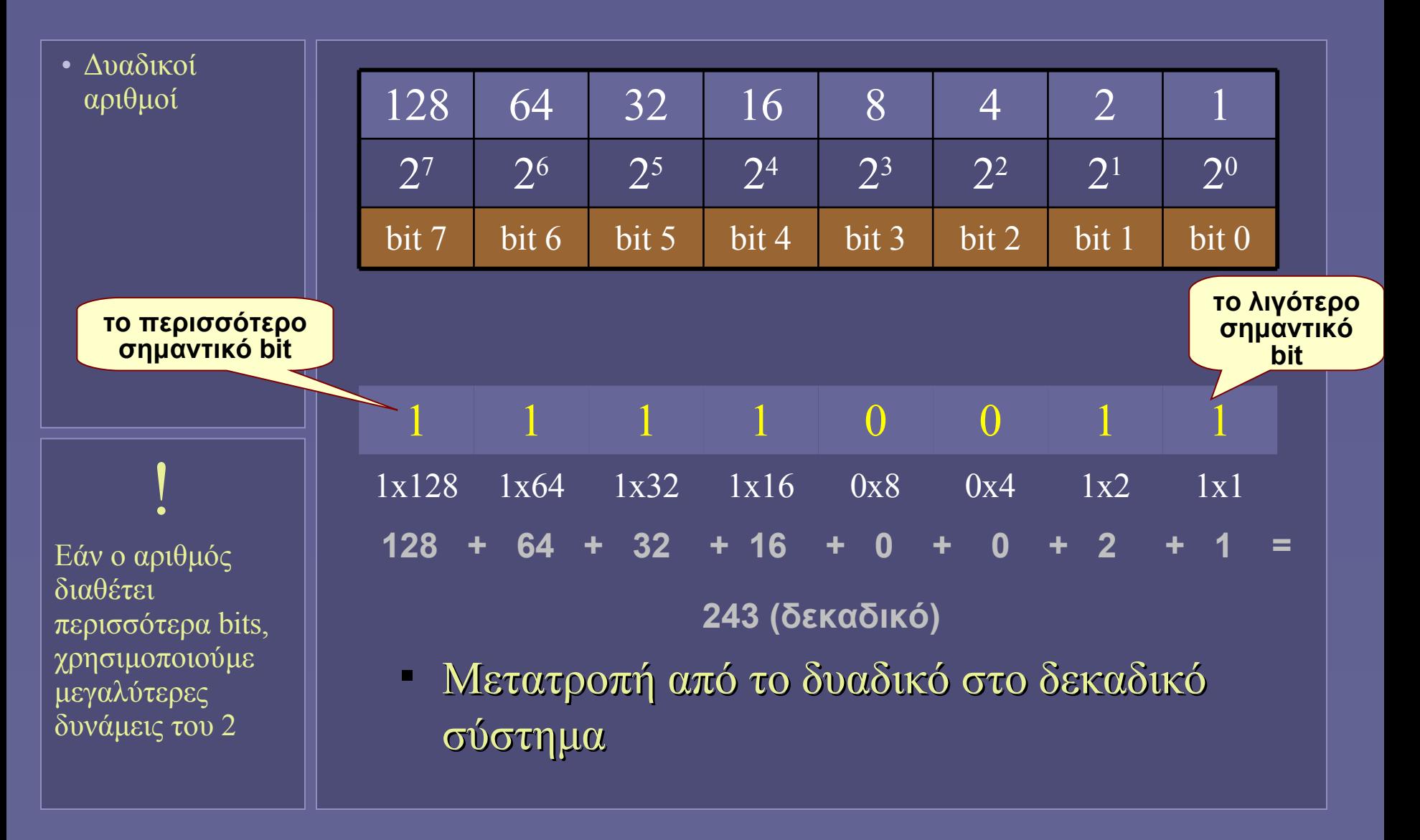

#### Μετατροπή δεκαδικού σε δυαδικό

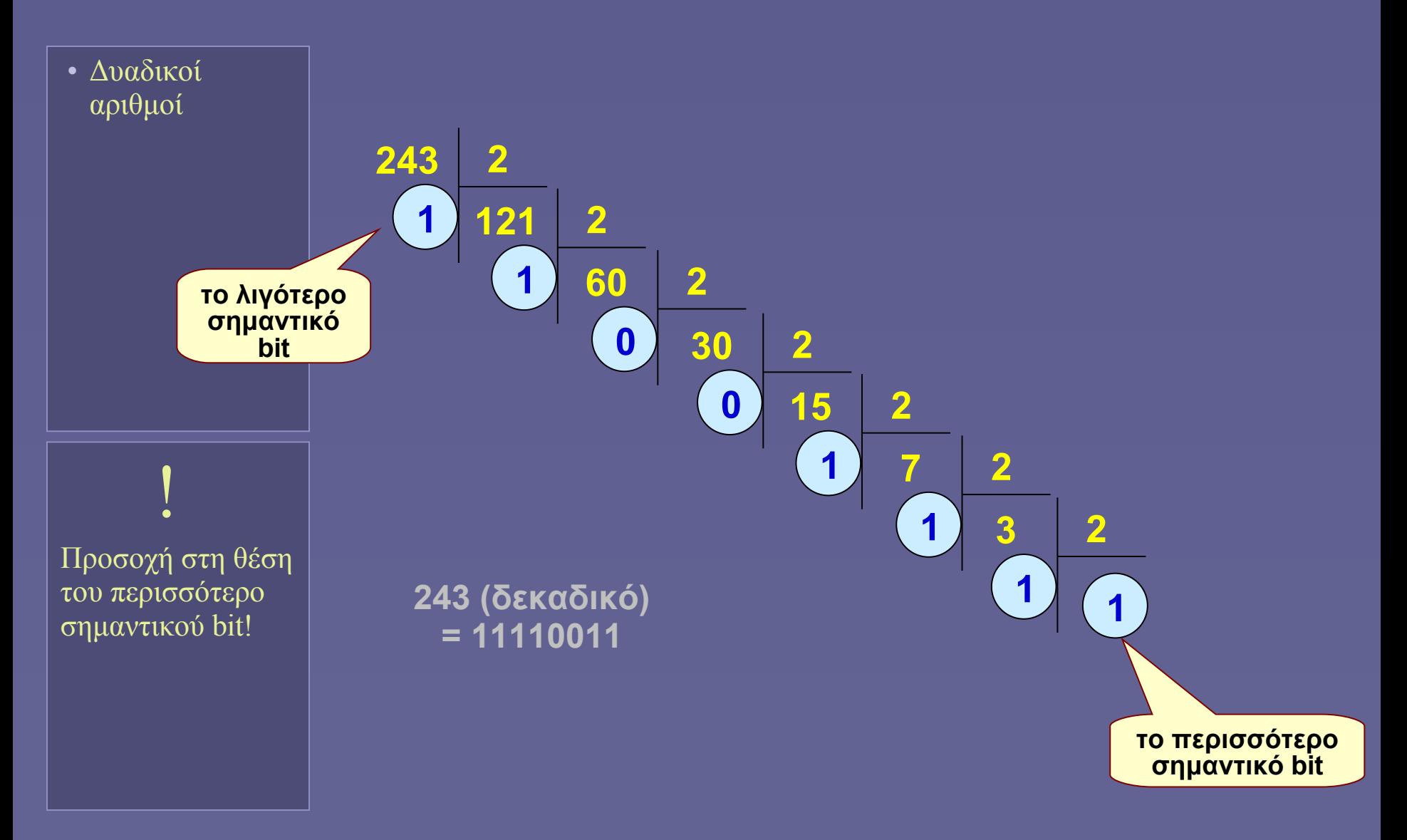

### "Συντομογραφίες" δυαδικών αριθμών

• Δυαδικοί αριθμοί

- Δεκαεξαδικό σύστημα
	- Ομαδοποίηση ανά 4 bits

 i Το δεκαεξαδικό σύστημα (hex) διευκολύνει τη χρήση των δυαδικών αριθμών από τον άνθρωπο. Παράδειγμα: στον ορισμό χρωμάτων για ιστοσελίδες.

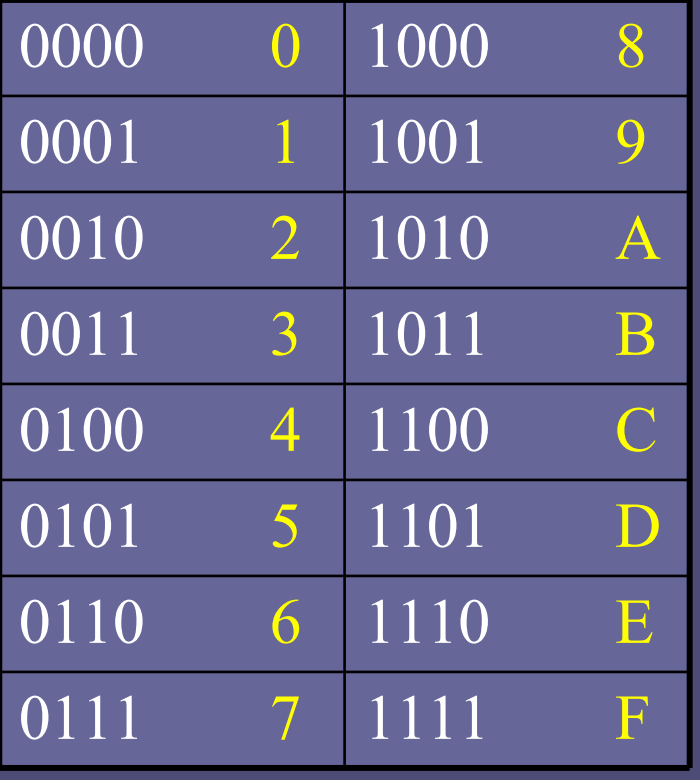

### Παράδειγμα στο δεκαεξαδικό σύστημα

• Δυαδικοί αριθμοί

- Παράδειγμα: 1100100110010100 1100 1001 1001 0100  $C = 9$  9 4 =  $C994(hex)$
- Παράδειγμα: 10000101011110 0010 0001 0101 1110
	- 2 1 5 E =  $215E$  (hex)
		- Συμπλήρωση με 0 στα αριστερά αριστερά
		- Δεν αλλάζει τον αριθμό, όπως ακριβώς και στο δεκαδικό σύστημα

### "Συντομογραφίες" δυαδικών αριθμών

• Δυαδικοί αριθμοί

Οκταδικό σύστημα

• Ομαδοποίηση ανά 3 bits

 i Το οκταδικό σύστημα (oct) διευκολύνει τη χρήση των δυαδικών αριθμών από τον άνθρωπο. Παράδειγμα: στον ορισμό δικαιωμάτων χρήσης αρχείων σε συστήματα τύπου συστηματα τυπου $\overline{U}$  111  $\overline{7}$ 

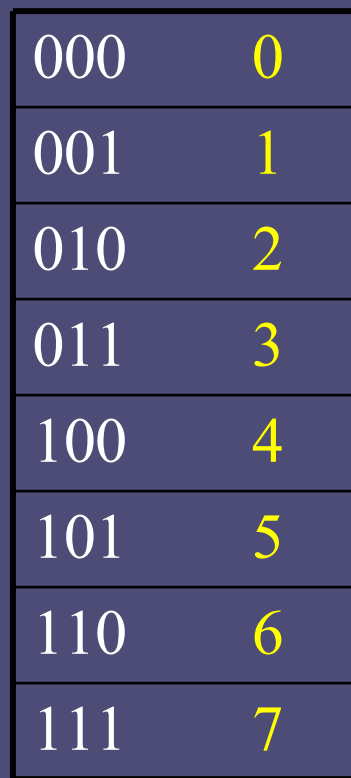

### Στο επόμενο μάθημα...

- Δυαδικοί αριθμοί
- Στο επόμενο...

#### • Αριθμητικές πράξεις

- Φυσικών αριθμών (χωρίς πρόσημο)
- Ακεραίων (με πρόσημο)
- Κλασματικών (κινητής υποδιαστολής)

**Ιόνιο Πανεπιστήμιο – Τμήμα Πληροφορικής Εισαγωγή στην Επιστήμη των Υπολογιστών 2007-08**

#### **Πράξεις με δυαδικούς αριθμούς (αριθμητικές πράξεις)**

**http://www.ionio.gr/~mistral/tp/csintro/**

**Μ.Στεφανιδάκης**

# Πράξεις με δυαδικούς αριθμούς

• Δυαδικοί Αριθμοί

- Ο υπολογιστής μπορεί να εκτελέσει
	- Λογικές πράξεις
	- Αριθμητικές πράξεις
- Οι πράξεις εκτελούνται
	- Σε ομάδες bits (bytes ή πολλαπλάσιά τους)

### Το Byte ως δυαδικός αριθμός

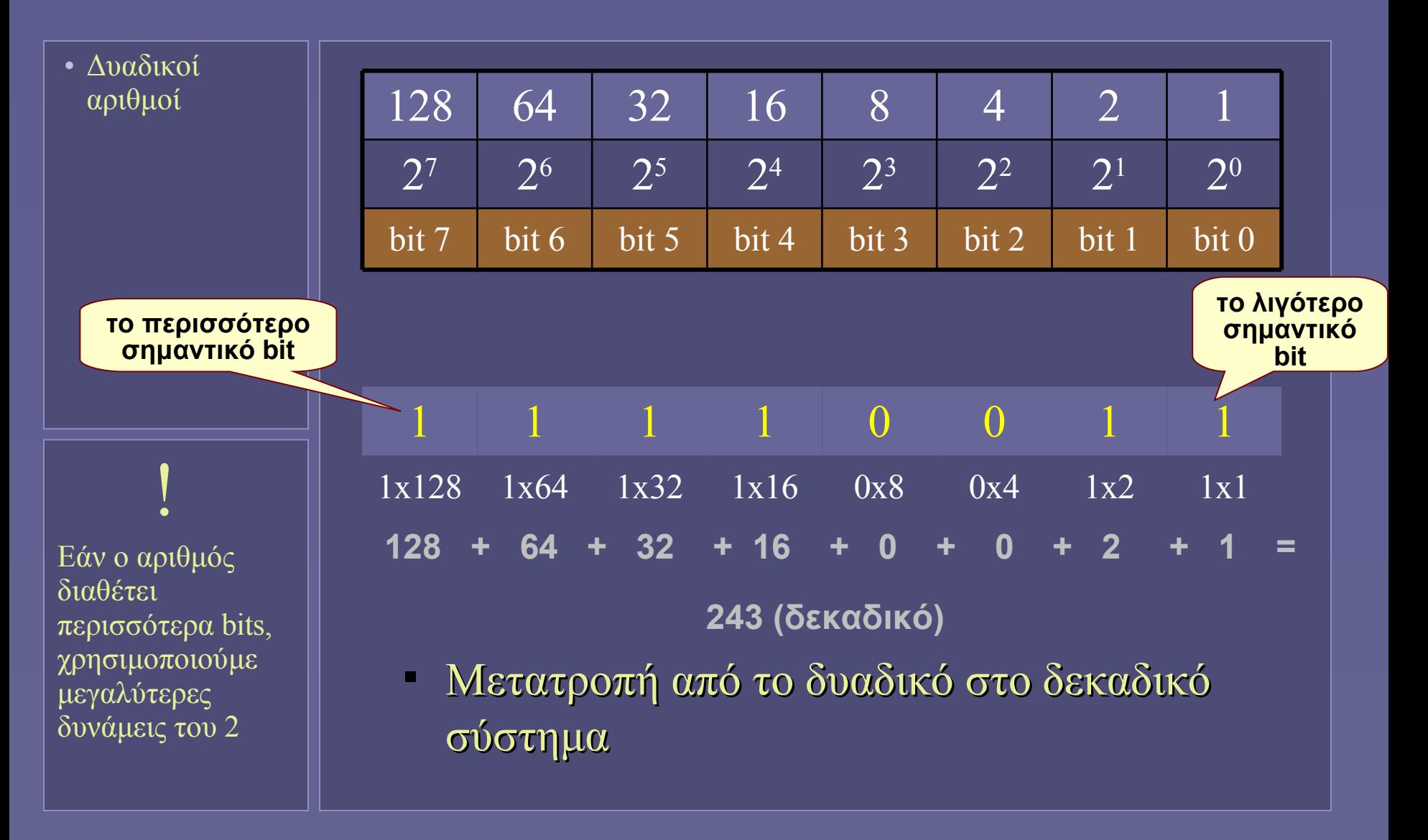

#### Μετατροπή δεκαδικού σε δυαδικό

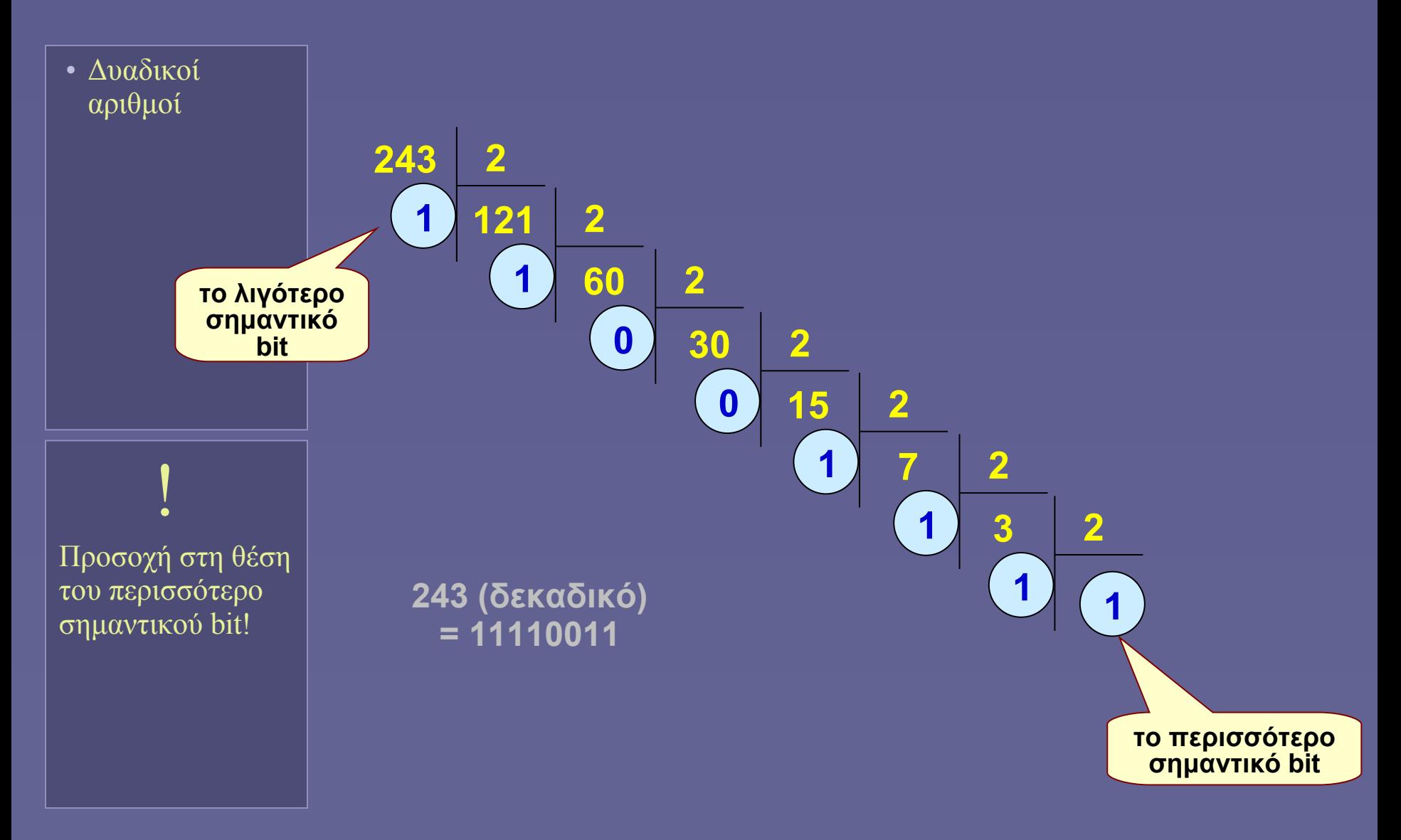

### "Συντομογραφίες" δυαδικών αριθμών

• Δυαδικοί αριθμοί

#### Δεκαεξαδικό σύστημα

• Ομαδοποίηση ανά 4 bits

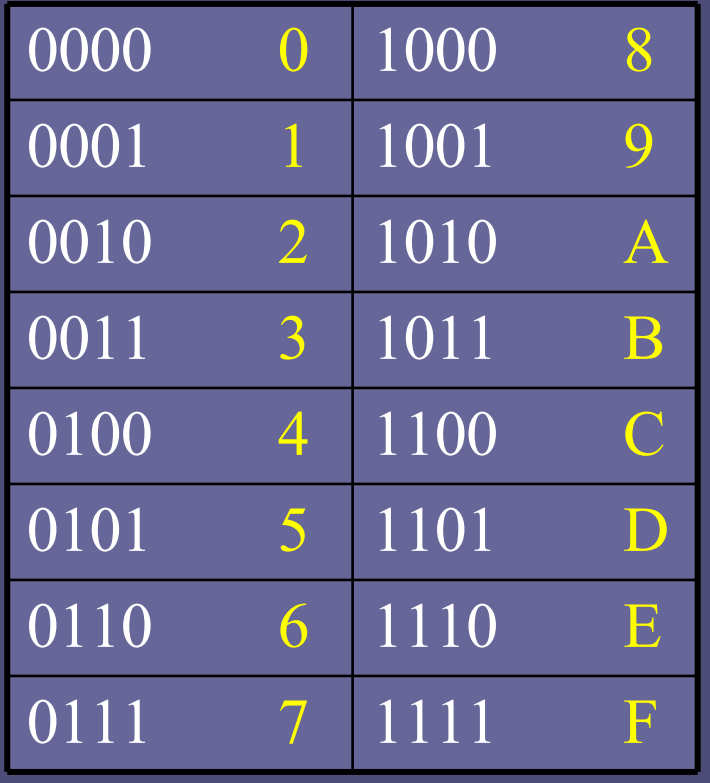

### Παράδειγμα στο δεκαεξαδικό σύστημα

• Δυαδικοί αριθμοί

 Παράδειγμα: 1100100110010100 1100 1001 1001 0100  $C = 9$  9 4 =  $C994(hex)$ 

- Παράδειγμα: 10000101011110 0010 0001 0101 1110
	- 2 1 5 E =  $215E$  (hex)
		- Συμπλήρωση με 0 στα αριστερά αριστερά
		- Δεν αλλάζει τον αριθμό, όπως ακριβώς και στο δεκαδικό σύστημα

### Φυσικοί αριθμοί (χωρίς πρόσημο)

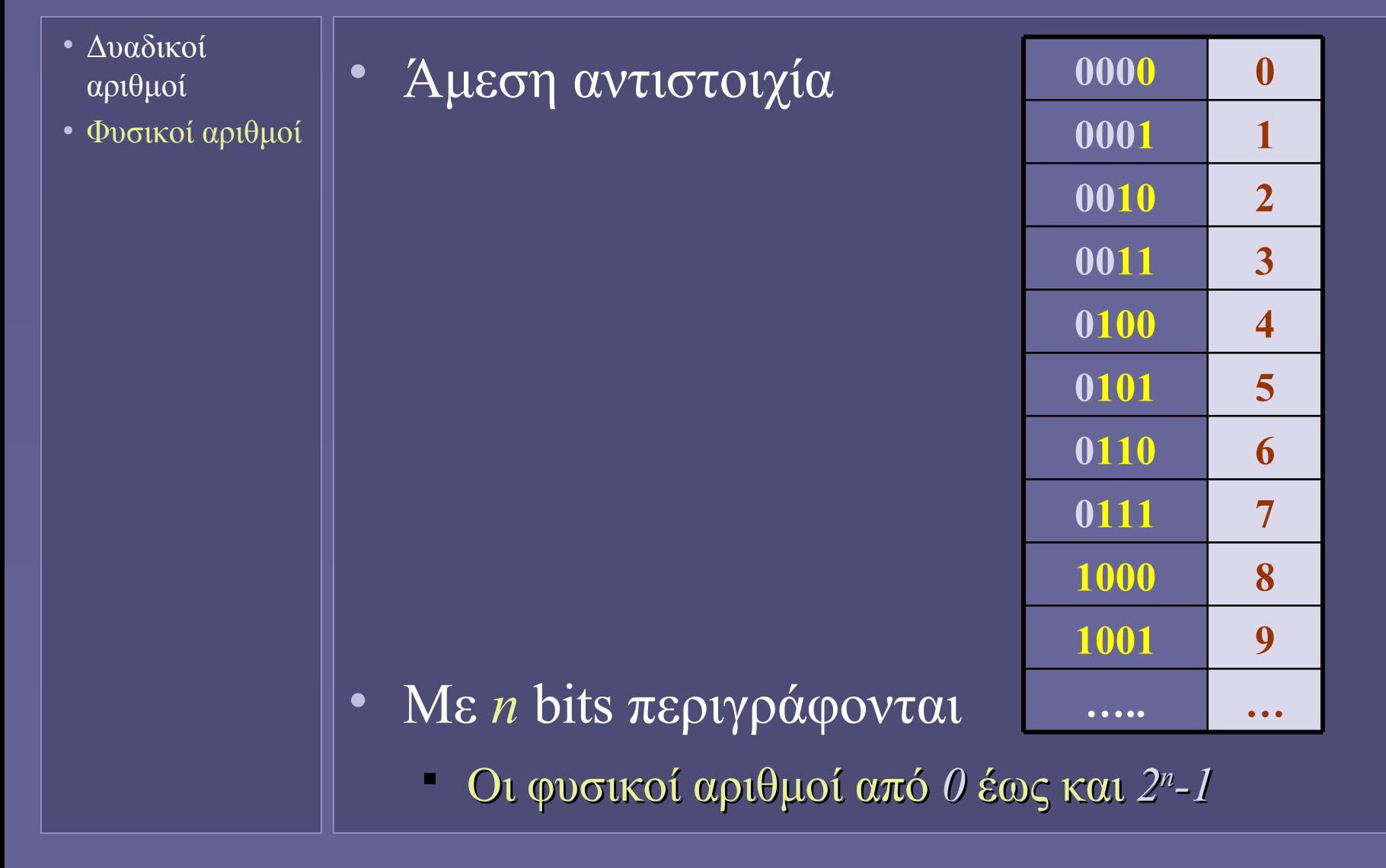

# Ακέραιοι αριθμοί (με πρόσημο)

- Δυαδικοί αριθμοί
- Φυσικοί αριθμοί
- Ακέραιοι
- Πώς θα αναπαρασταθούν οι αρνητικοί;
	- Και θα γίνονται εύκολα οι πράξεις!
- Όχι καλή ιδέα:
	- Ξεχωριστό bit πρόσημου

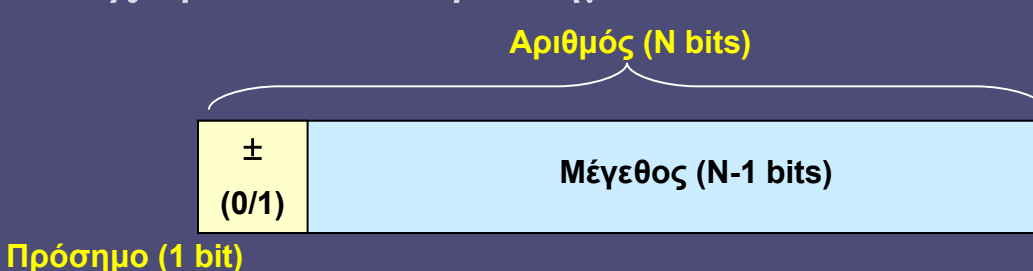

- 
- Διάστημα τιμών για αριθμούς με *n* bits
- *-(2n-1-1) έως +(2n-1 -1)* (για n=8, –127 ... +127)
	- ένα χρήσιμο bit λιγότερο
	- δυσκολία στις πράξεις
	- 2 αναπαραστάσεις του 0;

### Ακέραιοι αριθμοί

- Δυαδικοί αριθμοί
- Φυσικοί αριθμοί
- Ακέραιοι

• Επίσης όχι καλή ιδέα:

- Συμπλήρωμα ως προς 1
	- αντιστροφή όλων των bits του αριθμού
	- Πιο σημαντικό bit: 0 για θετικούς, 1 για αρνητικούς
- Διάστημα τιμών για αριθμούς με *n* bits

 $-(2<sup>n-1</sup>-1)$  έως  $+(2<sup>n-1</sup>-1)$  (γιατί;)

- Τα ίδια προβλήματα με την χρήση ξεχωριστού bit πρόσημου!
- Καλή ιδέα!
	- Συμπλήρωμα ως προς 2
		- Πώς υπολογίζεται;

## Συμπλήρωμα ως προς 2

- Δυαδικοί αριθμοί
- Φυσικοί αριθμοί
- Ακέραιοι
- Ισούται με το συμπλήρωμα ως προς  $1 + 1$ 
	- εμπειρικός κανόνας
		- "αντιστροφή όλων των bits εκτός από τα δεξιότερα συνεχόμενα 0 και το πρώτο 1 αριστερά από αυτά"
	- $\Delta$ εν ισχύει για το 0 (και το 10000....0)
- Συμπλήρωμα ως προς 2: παραδείγματα
- 001011100  $\Rightarrow$  110100100
- $011111111 \implies 100000001$
- Αλλά:
- $000000000$   $\Rightarrow$  000000000

# Ακέραιοι με συμπλήρωμα ως προς 2

- Δυαδικοί αριθμοί
- Φυσικοί αριθμοί
- Ακέραιοι

• Διάστημα τιμών για αριθμούς με *n* bits *-(2n-1) έως +(2n-1-1)* (για n=8, –128 ... +127)

- Μόνο το *+(2n-1 )* δεν μπορεί να αναπαρασταθεί
- Ευκολία στις πράξεις
	- αφαίρεση = πρόσθεση του συμπληρώματος ως προς 2
	- Μία και μοναδική αναπαράσταση του 0
- Πιο σημαντικό bit: 0 για θετικούς, 1 για αρνητικούς
	- Δεν είναι όμως bit προσήμου!!!

# Κλασματικοί αριθμοί

- Δυαδικοί αριθμοί
- Φυσικοί αριθμοί
- Ακέραιοι
- Κλασματικοί

#### • Θεωρητικά:

- Θα μπορούσαμε να επεξεργαζόμαστε ξεχωριστά το ακέραιο και το κλασματικό μέρος
- Αλλά:
	- Δυσκολία στις πράξεις απώλεια ακρίβειας κατά τις διαιρέσεις
	- Αδυναμία αναπαράστασης πολύ μεγάλων και πολύ μικρών αριθμών
- Η λύση:
	- Αριθμοί κινητής υποδιαστολής (floating point)
		- Εύκολη αναπαράσταση τόσο του 1.000.000.000.000 όσο και του 0,0000000000000001

# Αριθμοί κινητής υποδιαστολής

- Δυαδικοί αριθμοί
- Φυσικοί αριθμοί
- Ακέραιοι
- Κλασματικοί

• 3 μέρη

- Πρόσημο (Π) (1 bit)
	- $0 = + 1 = -$
- Eκθέτης (E)  $(8 \nmid 11 \nmid bits)$ 
	- Η βάση είναι το 2 (εννοείται)
	- Θετικοί και αρνητικοί εκθέτες με πλεόνασμα 127 ή 1023 (π.γ. αντί -55, E= -55+127 = 72!)
- Σημαινόμενο τμήμα (Σ) (23 ή 52 bits)
	- Κανονικοποίηση: μορφή  $1,$ xxxxxxxxxxxx...
	- Το '1,' εννοείται και δεν αποθηκεύεται
- Τελικός αριθμός:  $-1$ <sup>Π</sup> x 1.Σ x 2<sup>E-127 (ή E-1023)</sup>
	- Ειδικοί αριθμοί: 0, ∞, NaN (Not a Number)

# Αριθμητικές πράξεις

• Αριθμητικές πράξεις

- Οι βασικές πράξεις
	- Πρόσθεση
	- Αφαίρεση
- Άλλες πράξεις
	- Πολλαπλασιασμός
	- Διαίρεση
	- $E$ πίσης:
		- Τετραγωνική ρίζα, τριγωνομετρικές συναρτήσεις, εκθετικά, λογάριθμοι κλπ..
		- Υλοποίηση σε υλικό με διάφορες τεχνικές
			- Π.χ με πολυώνυμα

#### Προσθέτοντας 2 bits

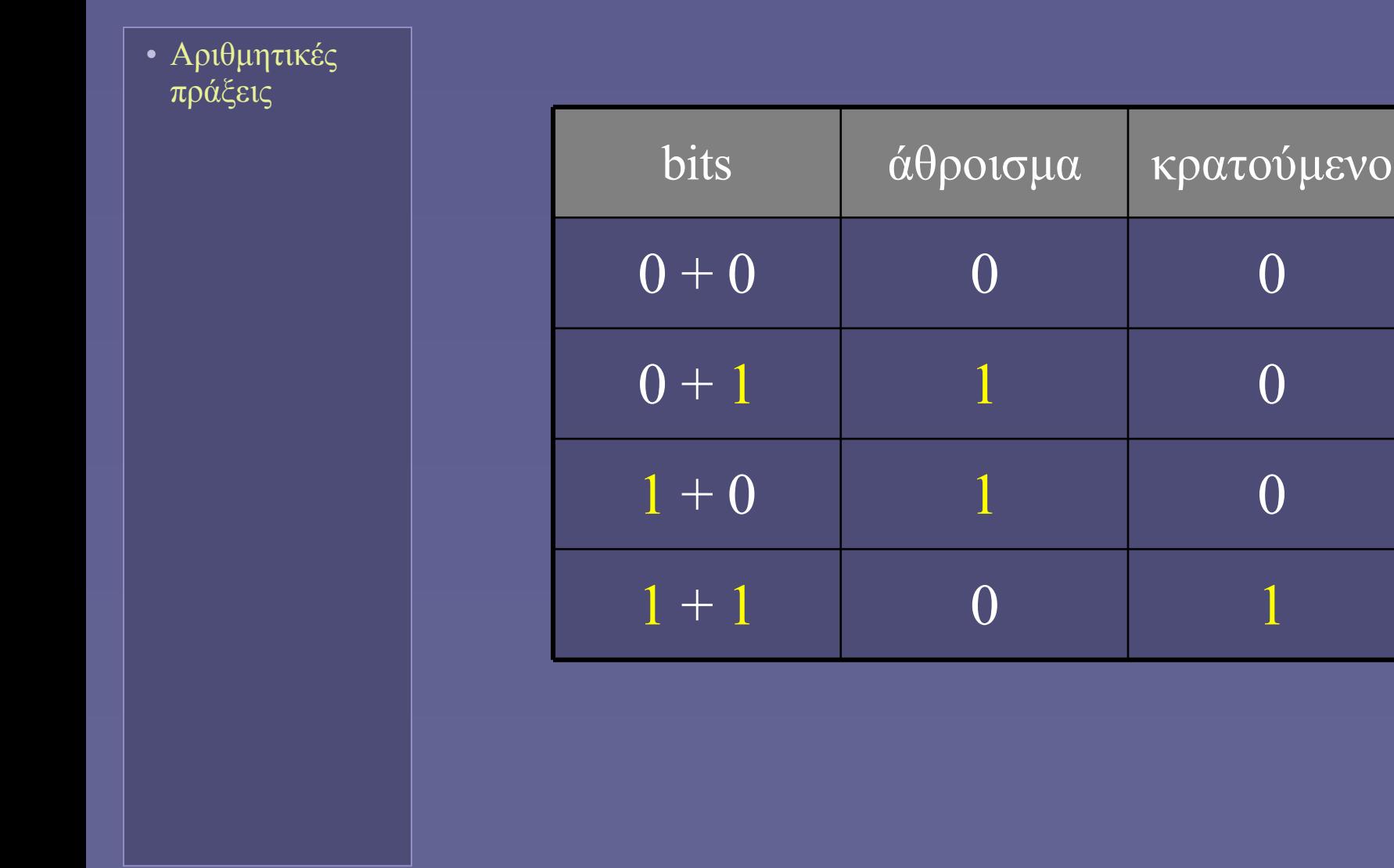

#### Ημιαθροιστής (half-adder)

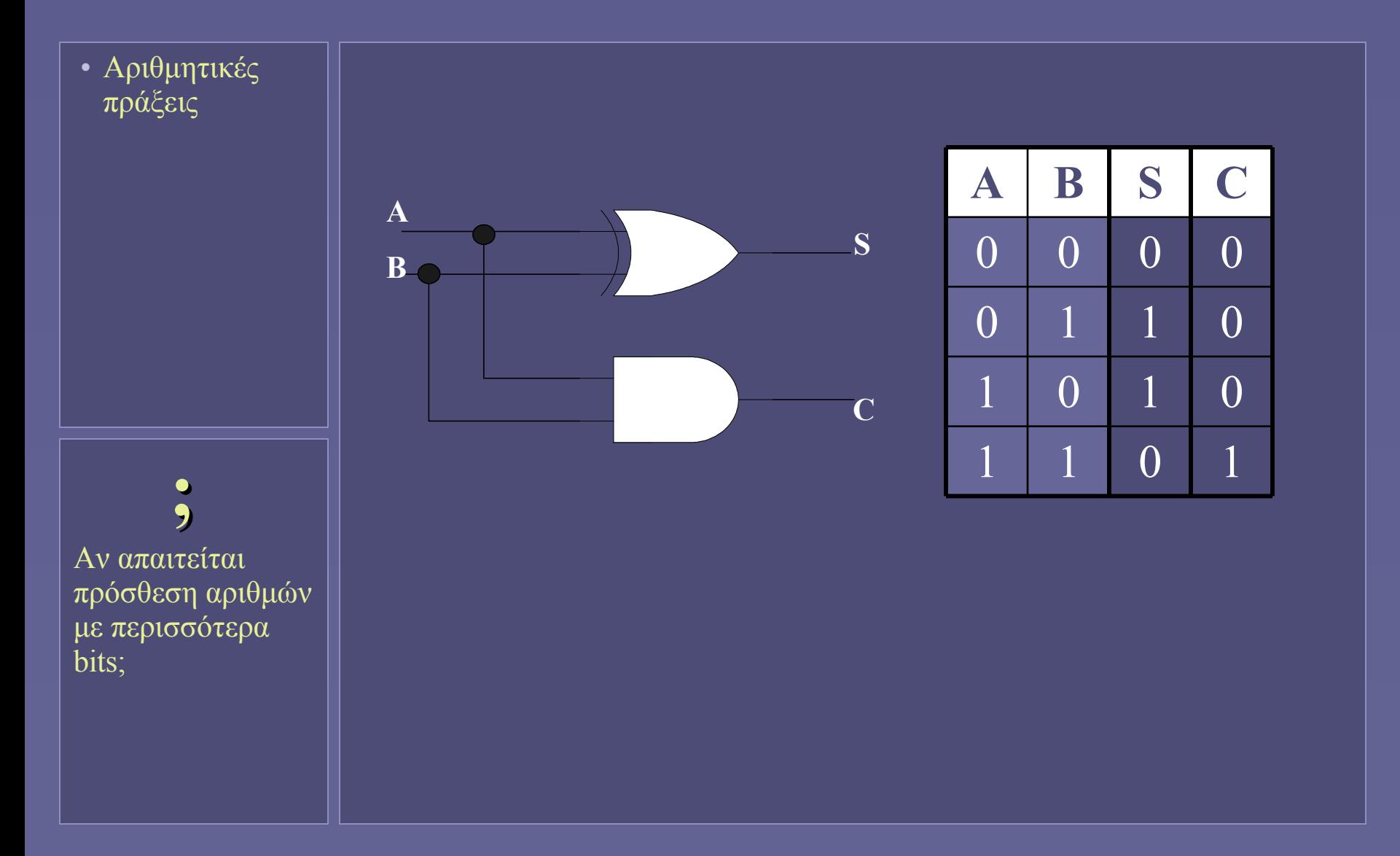

#### Προσθέτοντας δυαδικούς αριθμούς (μη προσημασμένους)

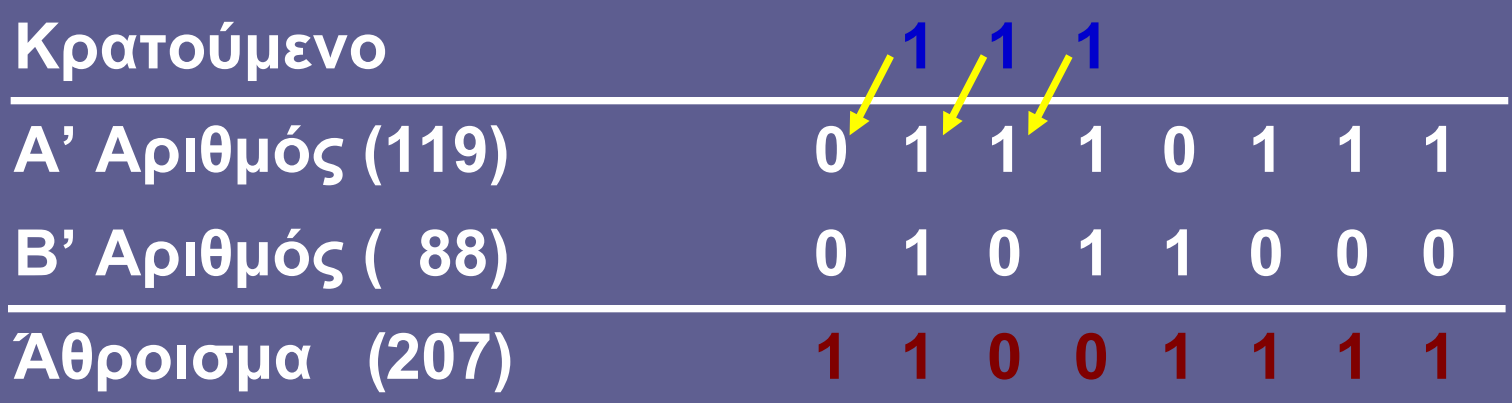

- 1. Αριθμοί με ίδιο μήκος (ίσος αριθμός bits)
- 2. Αρχίζοντας από το λιγότερο σημαντικό bit (το δεξιότερο)
- 3. Προσθέτουμε ζεύγη bits και μεταφέρουμε το κρατούμενο (αν υπάρχει) προς τα αριστερά
	- Το προσθέτουμε στο επόμενο ζεύγος bits

#### Προσθέτοντας δυαδικούς αριθμούς (μη προσημασμένους)

- Υπερχείλιση
	- Στον υπολογιστή το πλήθος των bits ανά αριθμό είναι προκαθορισμένο
	- Το αποτέλεσμα της πρόσθεσης θα πρέπει να χωρά στα διαθέσιμα bits
	- Μη προσημασμένοι αριθμοί:
		- αριθμός με N bits  $\Rightarrow$  πεδίο τιμών [ 0 ... 2<sup>N</sup> 1 ]
		- $\pi$ .χ. για αριθμούς με 8 bits, από 0 έως 255

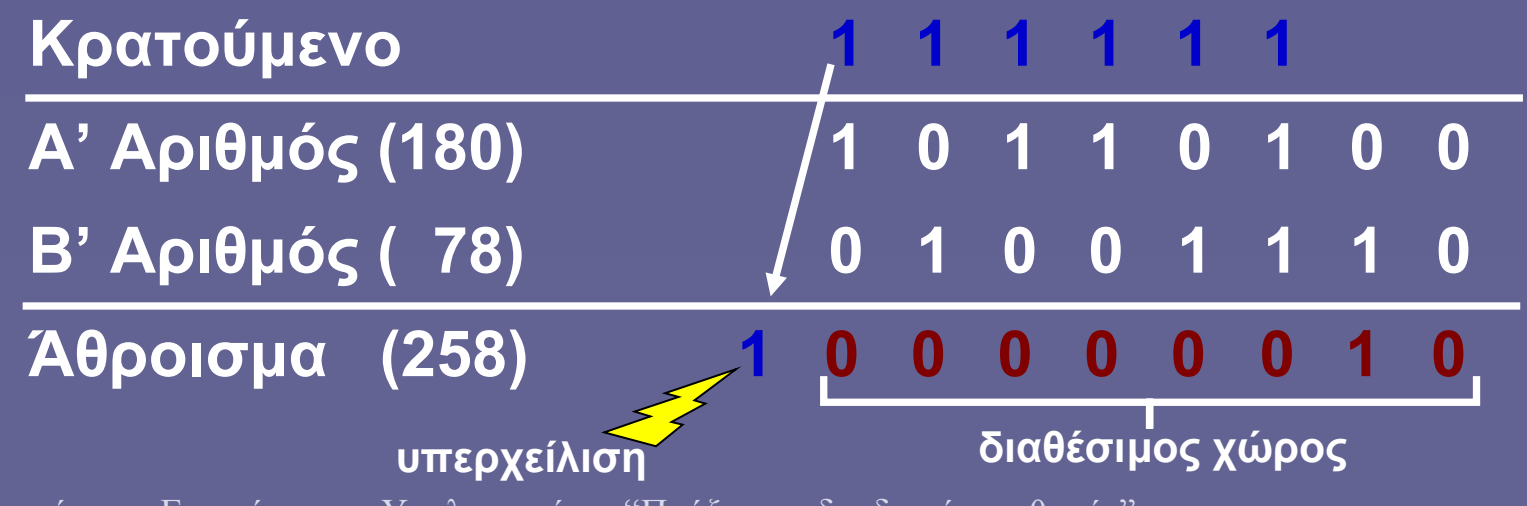

#### Προσθέτοντας δυαδικούς αριθμούς (προσημασμένους)

- Προσημασμένοι ακέραιοι
	- Συμπλήρωμα ως προς 2
		- Το περισσότερο σημαντικό bit υποδηλώνει το πρόσημο
		- 0=θετικός, 1=αρνητικός
	- αριθμός με N bits  $\Rightarrow$  πεδίο τιμών [-2<sup>N-1</sup> ...0... +2<sup>N-1</sup> 1 ]
		- π.χ. για αριθμούς με 8 bits, από -128 έως +127
- Πρόσθεση
	- Όπως σε μη προσημασμένους
	- Τελικό κρατούμενο αγνοείται
		- Έλεγχος υπερχείλισης;
	- Αφαίρεση = πρόσθεση του συμπληρώματος ως προς 2 του αφαιρετέου
		- $A B = A + (-B)$

#### Προσθέτοντας δυαδικούς αριθμούς (προσημασμένους)

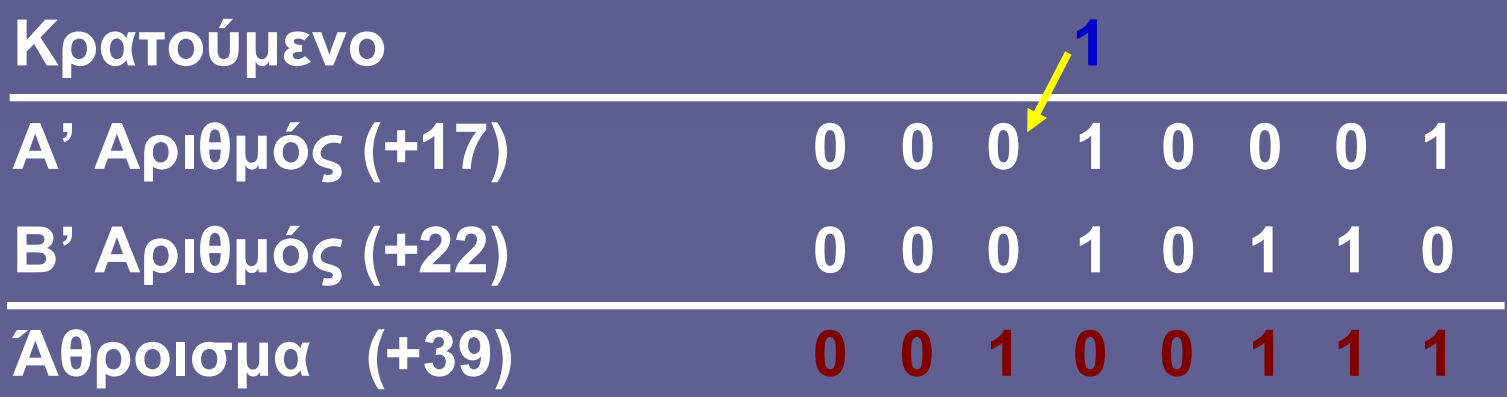

#### Προσθέτοντας δυαδικούς αριθμούς (προσημασμένους)

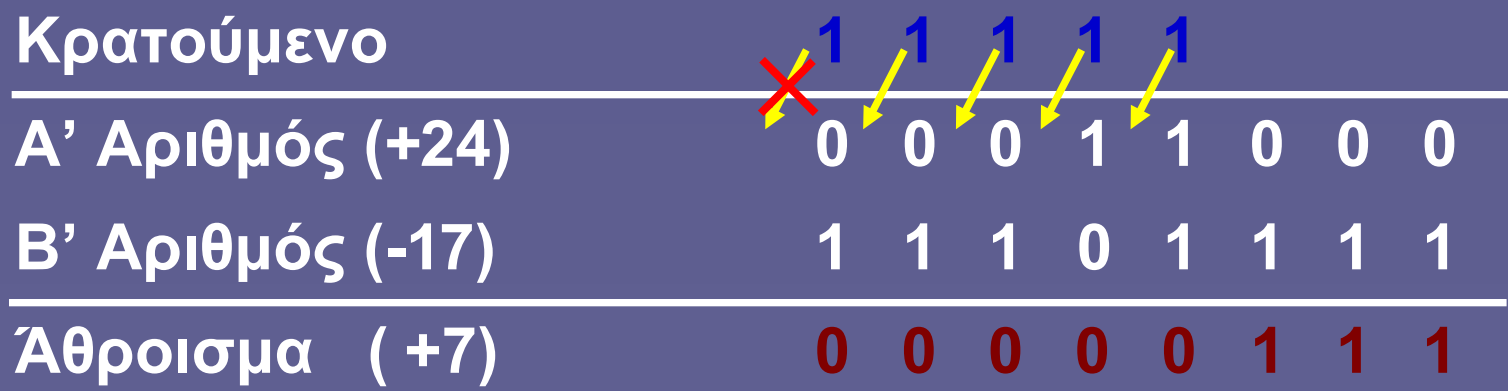

• το κρατούμενο αγνοείται

#### Υπερχείλιση σε προσημασμένους αριθμούς

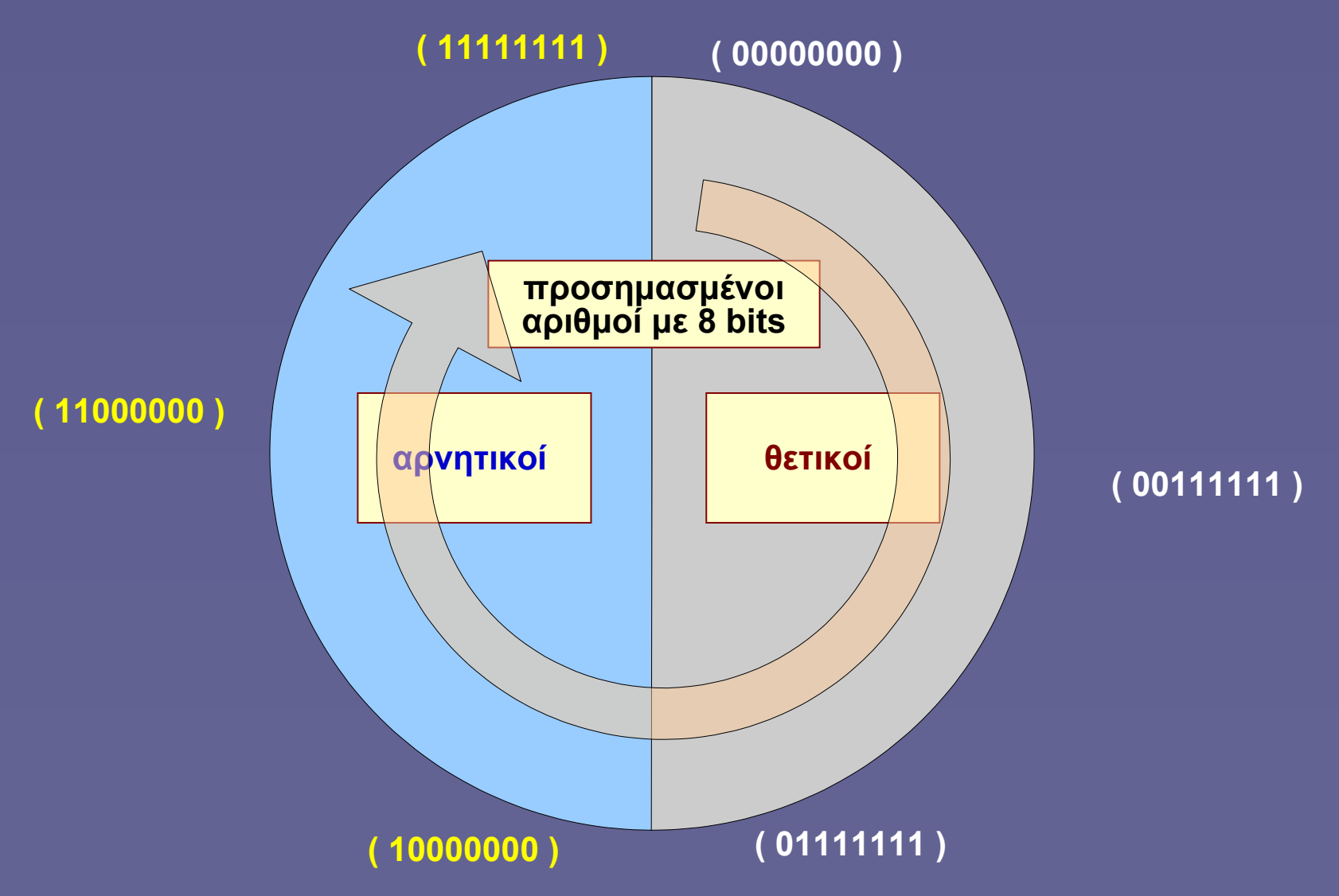

# Κρατούμενο 1 1 1 1 1 1 1 1 **Α' Αριθμός (+127) (0) 1 1 1 1 1 1 1 1 1 Β' Αριθμός ( +3) 0 0 0 0 0 0 1 1 Άθροισμα (-126;) 1 0 0 0 0 0 1 0**

Υπερχείλιση σε προσημασμένους αριθμούς

- Το άθροισμα αριθμών με ίδιο πρόσημο θα πρέπει να έχει επίσης το ίδιο πρόσημο!
	- στην αντίθετη περίπτωση: υπερχείλιση

#### Υπερχείλιση σε προσημασμένους αριθμούς

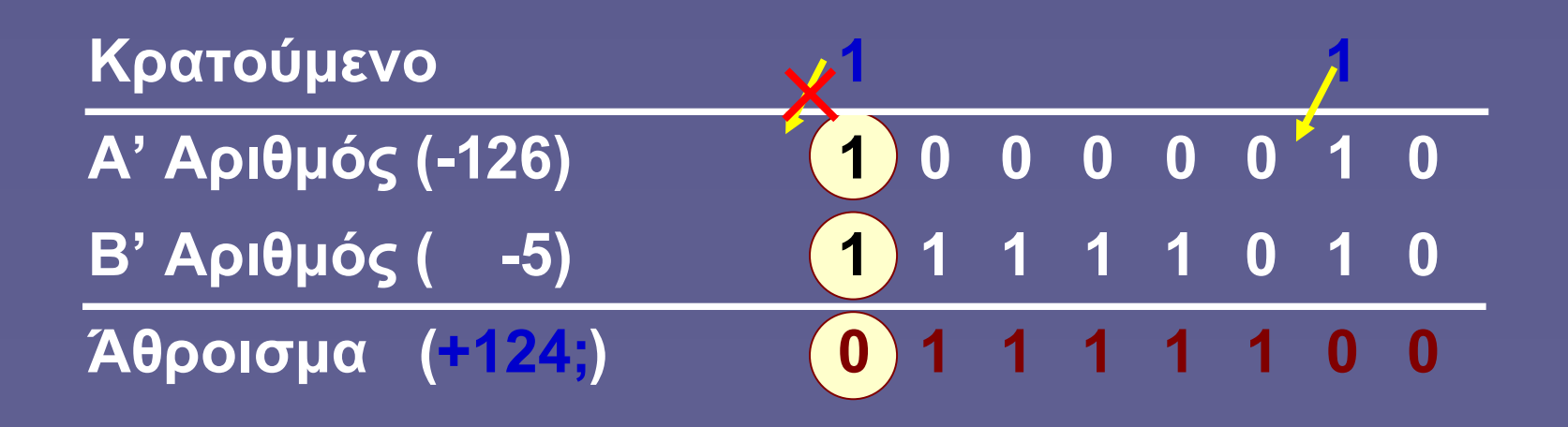

- Το άθροισμα αριθμών με ίδιο πρόσημο θα πρέπει να έχει επίσης το ίδιο πρόσημο!
	- στην αντίθετη περίπτωση: υπερχείλιση

#### Πράξεις με αριθμούς κινητής υποδιαστολής

• Αριθμητικές πράξεις

- Σύνθετη διαδικασία
- Η γενική μορφή της πρόσθεσης:
	- 1. Σύγκριση προσήμων
		- αν είναι ίδια ⇒ πρόσθεση
		- αλλιώς ⇒ αφαίρεση
	- 2. Εξίσωση εκθετών
		- μετακίνηση υποδιαστολής
	- 3. Πρόσθεση ή αφαίρεση σημαινόμενων τμημάτων
		- ακέραιο και κλασματικό μέρος
	- 4. Κανονικοποίηση αποτελέσματος
	- 5. Έλεγχος για υπερχείλιση

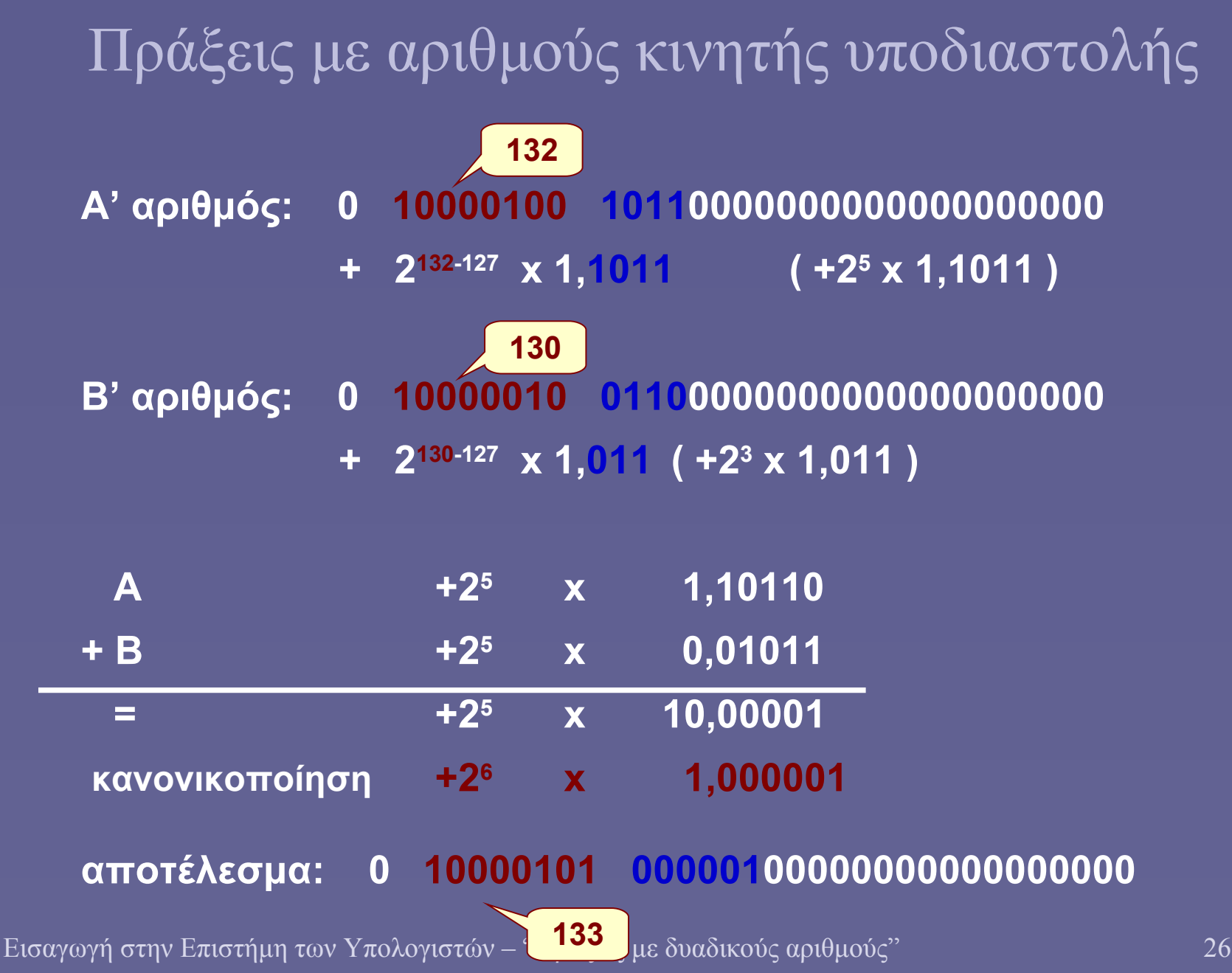

**Ιόνιο Πανεπιστήμιο – Τμήμα Πληροφορικής Εισαγωγή στην Επιστήμη των Υπολογιστών 2007-08**

#### **Αναπαράσταση Μη Αριθμητικών Δεδομένων**

#### **(κείμενο, ήχος και εικόνα στον υπολογιστή)**

**http://www.ionio.gr/~mistral/tp/csintro/**

**Μ.Στεφανιδάκης**
### Αναπαράσταση δεδομένων

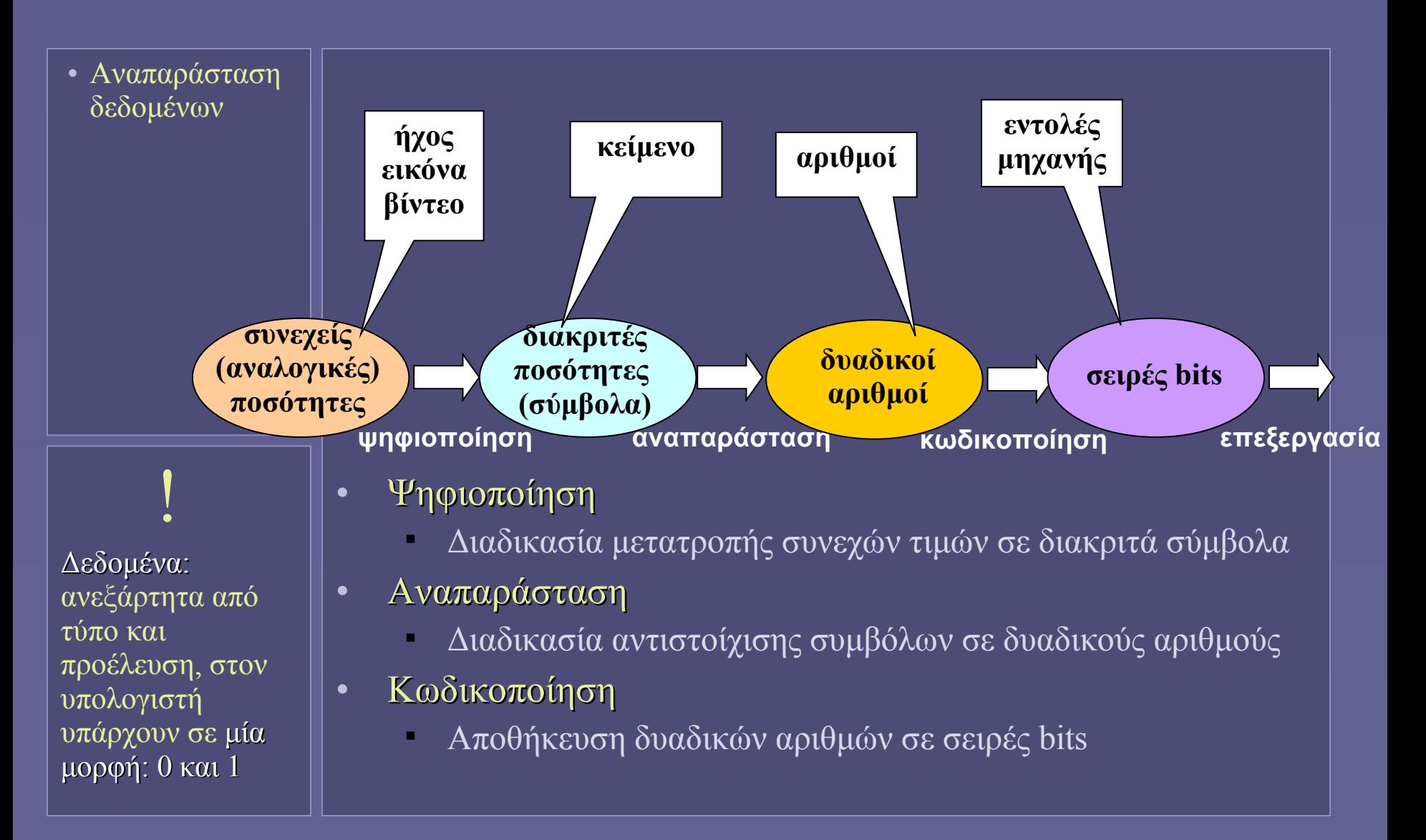

### Η ερμηνεία της αναπαράστασης

• Αναπαράσταση δεδομένων

**.** 

Στα ερωτήματα αυτά μπορεί να απαντήσει μόνο ο προγραμματιστής της εφαρμογής που

χειρίζεται τα δεδομένα!

- Κάπου στη μνήμη του υπολογιστή…
	- Βρίσκεται αποθηκευμένη η σειρά bits 0100110111010001
- Πόσα σύμβολα αναπαριστά;
	- Πόσα bits ανά σύμβολο;
	- Ποιος ο τύπος των δεδομένων;
- Ποια συγκεκριμένη ποσότητα συμβολίζει;
- Πώς θα το χειριστεί ο υπολογιστής;

### Αναπαράσταση με δυαδικούς αριθμούς

• Αναπαράσταση δεδομένων

- Σειρά *n* bits
	- Δυαδικός αριθμός με *n* bits(n≥1) μπορεί να αναπαραστήσει 2 <sup>n</sup> διαφορετικά σύμβολα
- Μη αριθμητικά δεδομένα
	- Κείμενο, εντολές μηχανής, ήχος, εικόνα…
		- Σύνολο διαφορετικών αντικειμένων (συμβόλων)
	- Αντιστοίχιση κάθε συμβόλου σε μοναδικό δυαδικό αριθμό (code point)
		- "Αναπαράσταση"
		- Η ακριβής αντιστοίχιση συνήθως ορίζεται σε ένα πρότυπο (standard)

### Η αποθήκευση στη μνήμη

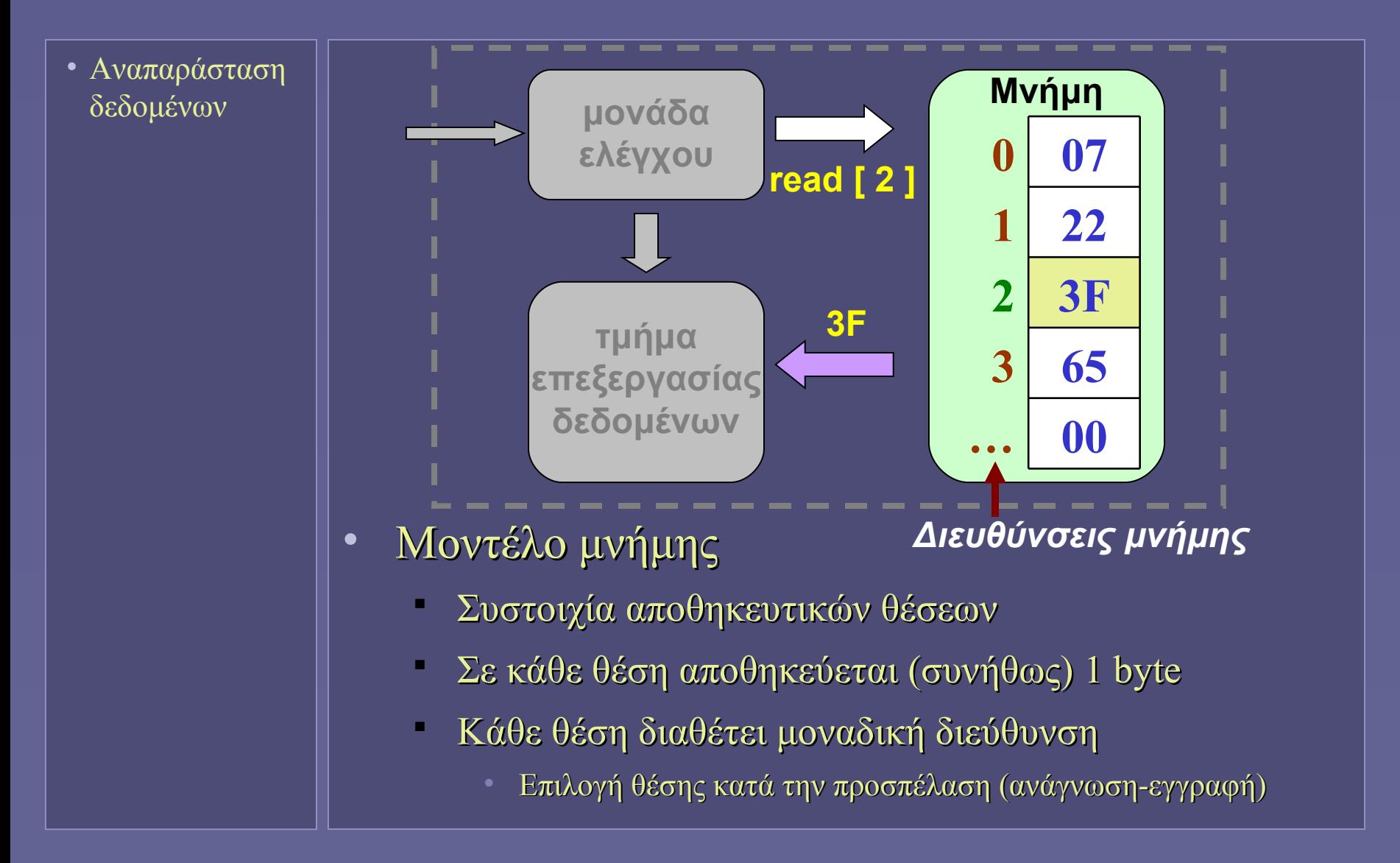

### Η αποθήκευση στη μνήμη

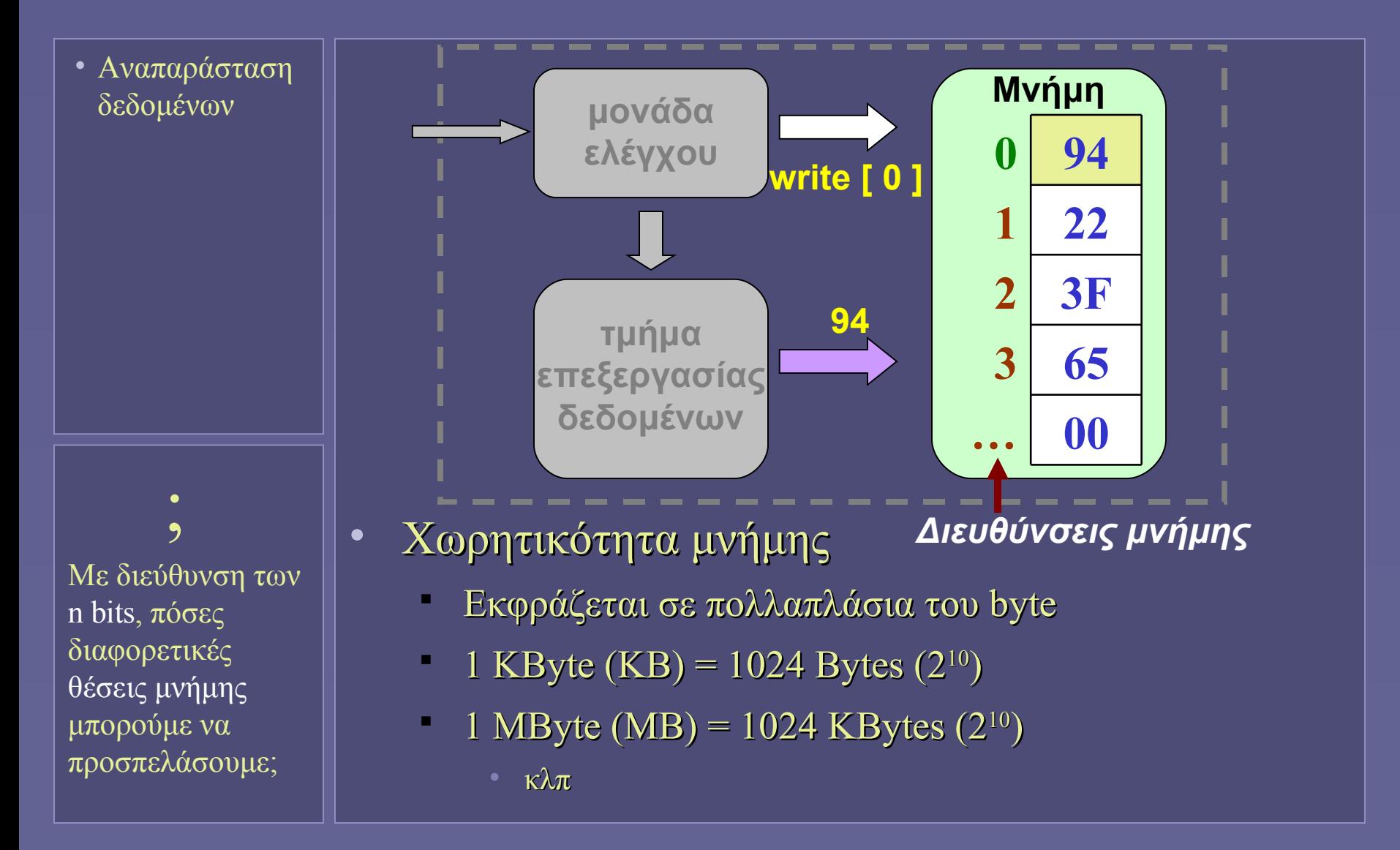

### Θέματα αποθήκευσης δυαδικών αριθμών

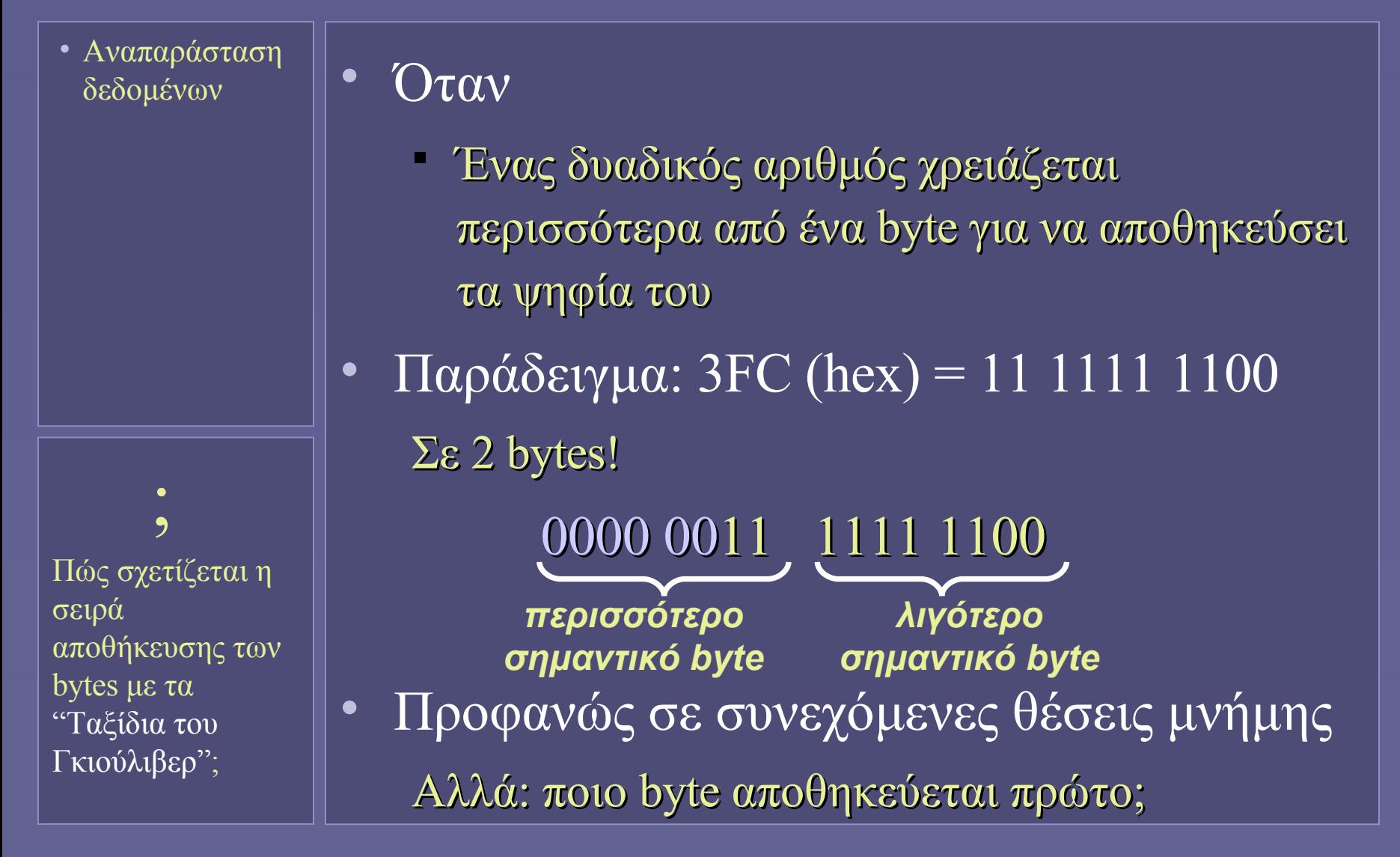

### Θέματα αποθήκευσης δυαδικών αριθμών

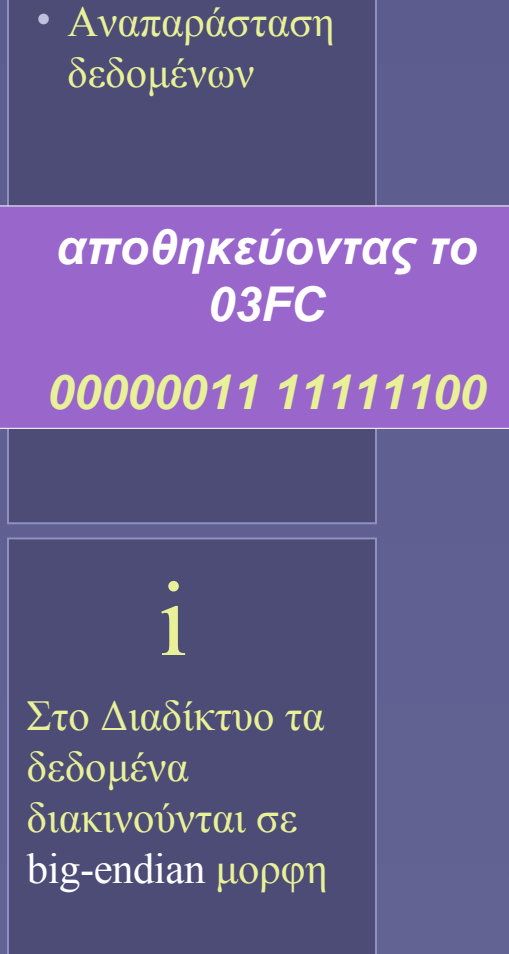

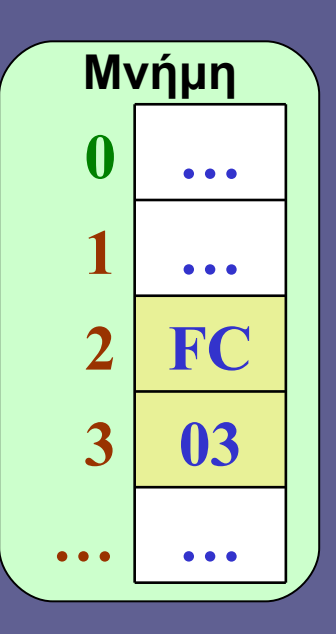

*"little-endian"*

*(Intel)*

*Το λιγότερο σημαντικό byte στη θέση μνήμης με μικρότερη διεύθυνση*

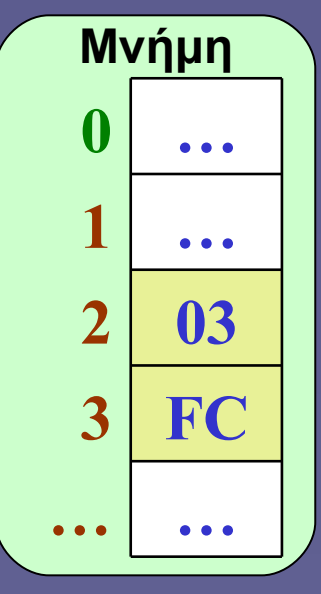

*"big-endian"*

*(Motorola, Sun, PowerPC)*

*Το περισσότερο σημαντικό byte στη θέση μνήμης με μικρότερη διεύθυνση*

### Αρχικές αναπαραστάσεις κειμένου

- Αναπαράσταση δεδομένων
- Κείμενο
- Οι πρώτες αναπαραστάσεις κειμένου
	- Στον υπολογιστή
	- 6-7 bits ανά χαρακτήρα
		- Πόσοι διαφορετικοί χαρακτήρες;
- Μη εκτυπώσιμοι χαρακτήρες
	- Χαρακτήρες ελέγχου
		- Ιδιαίτερα χρήσιμοι για τις συσκευές εξόδου της εποχής (εκτυπωτές, τηλέτυπα…)
		- Νέα γραμμή (LINE FEED LF)
		- Επιστροφή κεφαλής εκτύπωσης (CARRIAGE RETURN CR)
		- Καμπανάκι (BELL) κλπ

### Κώδικας ASCII

• Αναπαράσταση δεδομένων

• Κείμενο

#### • Βασικό αρχικό πρότυπο αναπαράστασης κειμένου

7 bits ανά χαρακτήρα

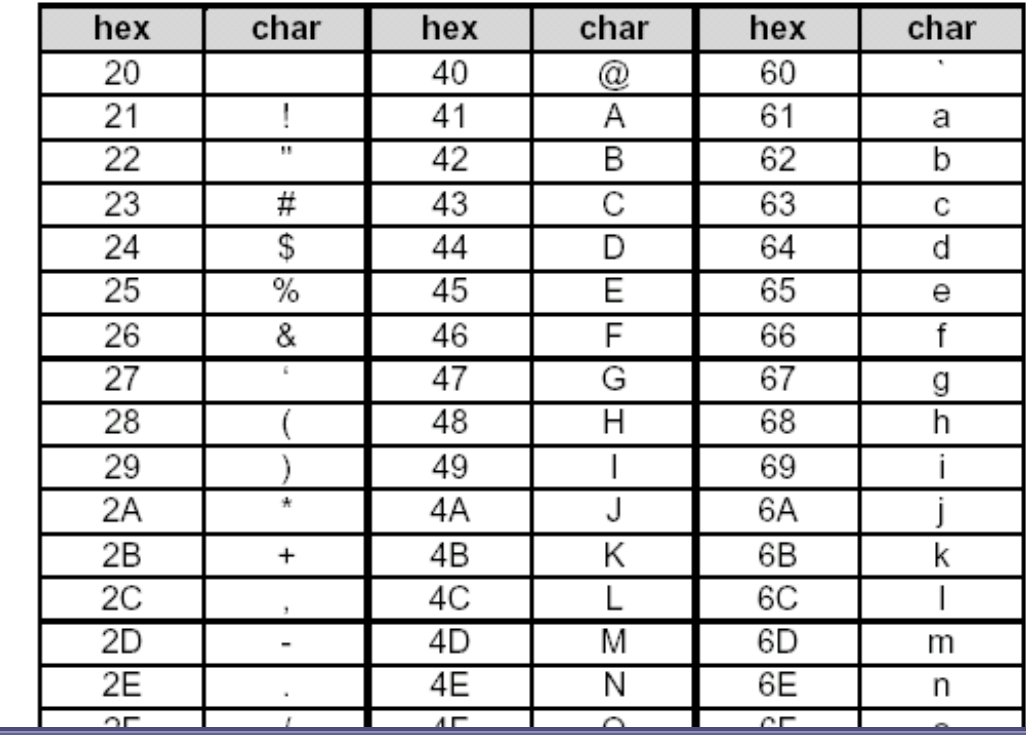

STANDARD ASCII ΚΩΛΙΚΑΣ

ASCII: American Standard Code for Information Exchange

i

### Κείμενο σε κώδικα ASCII

- Αναπαράσταση δεδομένων
- Κείμενο

 $\frac{1}{2}$ 

Με 7 bits ανά χαρακτήρα και χρήση bytes, 1 bit μένει αχρησιμοποίητο. Πόσοι επιπλέον χαρακτήρες με το bit αυτό;

### • 7 bits ανά χαρακτήρα

- 128 χαρακτήρες
- Αναπαράσταση με τους αριθμούς 0…127
- Κανονικοί χαρακτήρες (εκτυπώσιμοι)
	- $32...64, 91...96, 123...126$  = σημεία στίξης κ.ά.  $(32 = SPACE!)$
	- $65...90 = \kappa \varepsilon \varphi \alpha \lambda \alpha \iota \alpha \lambda \alpha \tau \iota \nu \iota \kappa \iota \alpha (A-Z)$
	- $97...122 = \pi \epsilon \zeta \alpha \lambda \alpha \tau$ ινικά (a-z)
- Χαρακτήρες ελέγχου (μη εκτυπώσιμοι)
	- 0…31, 127 επιζούν τα: 9 (TAB), 13/10 (CR/LF, σήμανση "νέας γραμμής")

### Κείμενο σε κώδικα ASCII

- Αναπαράσταση δεδομένων
- Κείμενο

**!** 

Εφόσον η

κωδικοποίηση

χαρακτήρα, δεν

τίθεται θέμα "little-" ή "big-

endian"

είναι με 1 byte ανά

• Παράδειγμα

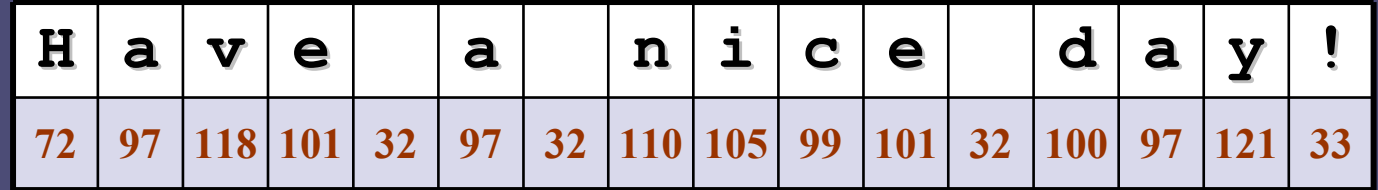

- Γλώσσες προγραμματισμού
	- Συμβολοσειρά (string)
	- Σε γλώσσες όπως η C, το 0 (αριθμητικό) συμβολίζει το τέλος της συμβολοσειράς
	- Ο υπολογιστής μπορεί να κάνει πράξεις (π.χ. σύγκριση) με τη συμβολοσειρά

### Επεκτάσεις κώδικα ASCII

- Αναπαράσταση δεδομένων
- Κείμενο

**!** 

Χρησιμοποιώντας τον ISO-8859-1 δεν είναι δυνατή η αναπαράσταση των ελληνικών!

• Χρήση του 1 επιπλέον bit του byte 128 + 128 χαρακτήρες, αριθμοί 0…255

- 0…127 αντιστοιχούν στον αρχικό ASCII
- 127…255: επεκταμένα αλφάβητα
- Επέκταση αλφαβήτων (πρότυπα)
	- Χαρακτήρες που δεν υπάρχουν στον ASCII
	- Διαφορετικά ανά γλώσσα! Π.χ.:
		- ISO-8859-1: Δυτική Ευρώπη (Å, Ñ, Æ,ä, ø κλπ)
		- ISO-8859-7: Νέα Ελληνικά
		- …και πολλά άλλα πρότυπα για τις υπόλοιπες γλώσσες
	- Επίσης: μη πρότυπες λύσεις
		- Για Windows, Mac ..

### Κώδικας ISO-8859-7

- x0  $x1 | x2 | x3 | x4 | x5 | x6 | x7 | x8 | x9 | xA | xB | xC$ **xD**  $xE$   $xF$ 0x unused 1x  $2x$ **SP** Ţ  $\mathbf{H}$ #  $%$ × J. ж  $+$ \$ S. x 1  $\overline{\phantom{a}}$ Y. ¥. 7 8 9 Ŧ. Зx o ı 2 з 4 5 6 ÷ ÷ <  $=$  $\geq$ А  $H$  $4x$ ⊚ в C D Е F G т. J κ Г М N o Y z P Q R s T. U v W x  $\mathbf{r}$ Λ 1 × 5x ÷ Î. Ť. ь d f h k 1 бx a c e g m n o  $7x$ t ₹ -1 Y q w У z p T. s ū v x  $\sim$  $8x$ unused  $9x$ **NBSP**  $\lambda$  $\cdot$ **SHY**  $\cdot$ £ €  $\mathcal{D}_{\rho}$ ş 0 Ax ÷  $\bullet$  $\overline{\phantom{m}}$ - $\mathbf{r}$  $\mathcal{Z}$  $\bullet$ м Έ Ή Ĩ. Υ **Bx** 王 2 Ά w ö  $y_{2}$ o × Ť. A н ν M Ξ. Cx в г Δ Е z Θ  $\mathbf{I}$ κ Ν  $\circ$ Ï. Ÿ x Ψ ά ή. í.  $\Box$ P Σ  $T$ Y Ф  $\Omega$ έ Dx ΰ δ ζ θ λ ξ Ex  $\alpha$ β γ ε η t. ĸ μ v o *[Wikipedia]*ŵ ó Fx ï. Ü ú ω π p ς  $\sigma$ τ υ φ x Ψ
- Αναπαράσταση δεδομένων
- Κείμενο

Εισαγωγή στην Επιστήμη των Υπολογιστών – "Αναπαράσταση Μη Αριθμητικών Δεδομένων" 14

### Κείμενο σε κώδικα ISO-8859-7

- Αναπαράσταση δεδομένων
- Κείμενο

#### • Παράδειγμα

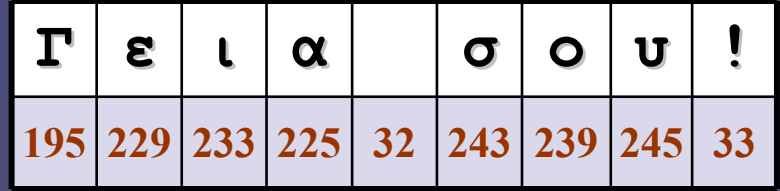

- **!** Οι αναπαραστάσεις αλφαβήτων με 1 byte ανά χαρακτήρα τείνουν να καταργηθούν!
- Επέκταση κώδικα ASCII
	- $-0...127$  όπως στον ASCII
	- 128…159 πρόσθετοι χαρακτήρες ελέγχου
	- 160…255 ελληνικά και σχετικά σύμβολα

### Κώδικας Unicode

- Αναπαράσταση δεδομένων
- Κείμενο

**!** 

Με περισσότερα από 1 bytes ανά χαρακτήρα τίθεται θέμα σειρά αποθήκευσης των bytes!

• Για την αναπαράσταση όλων των αλφαβήτων!

- Έχουν οριστεί σχεδόν 100.000 χαρακτήρες
- Καλύπτει ιδεογράμματα, φωνητικές αναπαραστάσεις κλπ
- Θα μπορούσε να καλύψει πάνω από 1 εκ. χαρακτήρες!
- Κάθε χαρακτήρας αναπαρίσταται με περισσότερα από ένα bytes
	- Συνήθεις κωδικοποιήσεις: UCS-2 και UTF-8

### Ελληνικά και Unicode

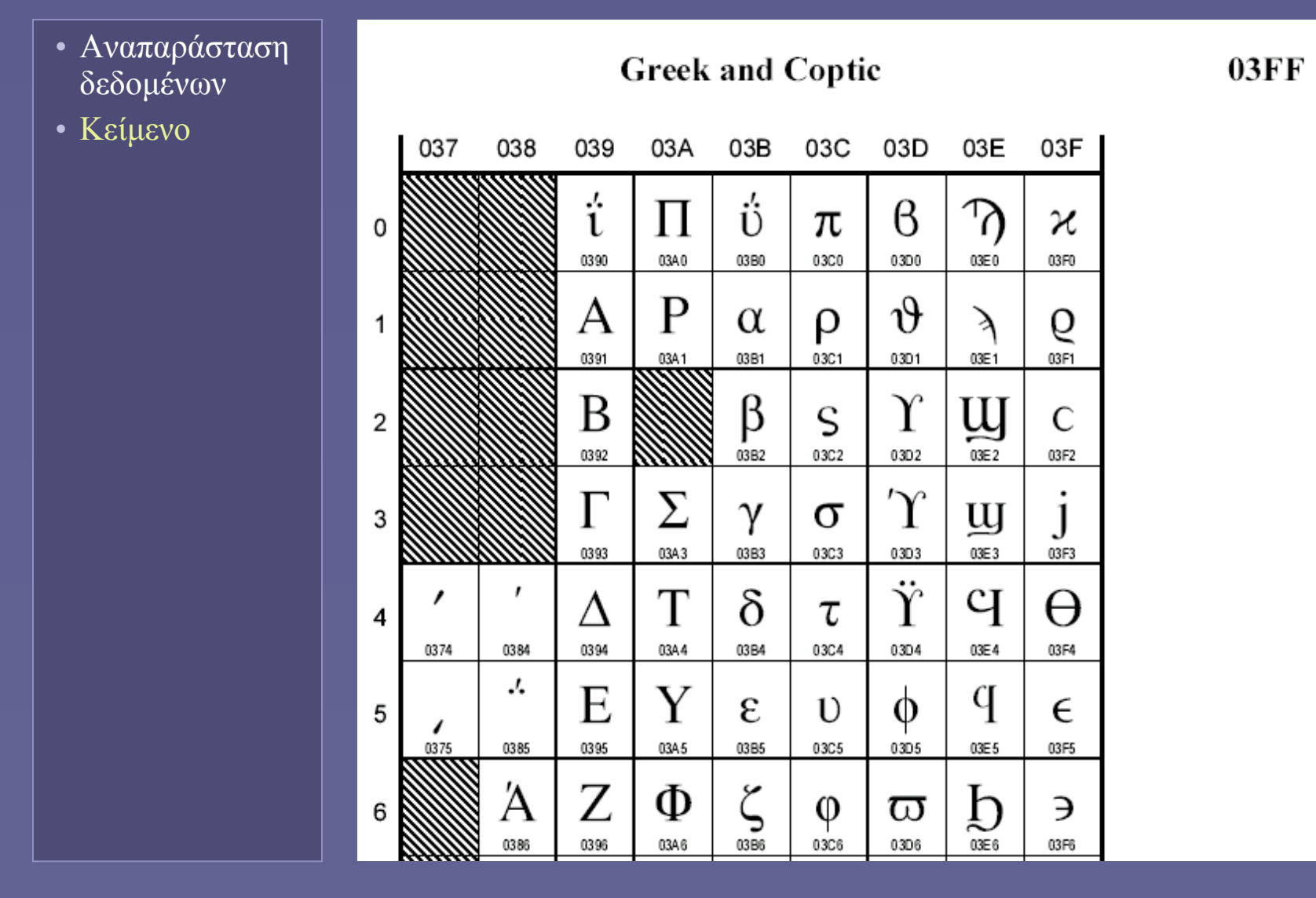

Εισαγωγή στην Επιστήμη των Υπολογιστών – "Αναπαράσταση Μη Αριθμητικών Δεδομένων" 17

### Κείμενο σε Unicode

• Αναπαράσταση δεδομένων

#### • Κείμενο

#### • Παράδειγμα

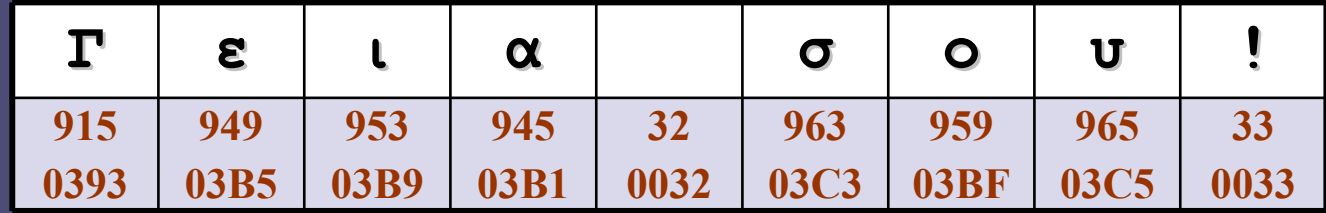

Κωδικοποίηση UCS-2 (big-endian)

**03 93 03 B5 03 B9 03 B1 00 32 03 C3 03 BF 03 C5 00 33**

Κωδικοποίηση UCS-2 (little-endian)

**93 03 B5 03 B9 03 B1 03 32 00 C3 03 BF 03 C5 03 33 00**

# Unicode σε κωδικοποίηση UTF-8

- Αναπαράσταση δεδομένων
- Κείμενο

**!** 

Η κωδικοποίηση UTF-8 τείνει να επικρατήσει σε όλα τα προγράμματα που χειρίζονται κείμενα Unicode!

#### • Αναπαράσταση μεταβλητού μήκους

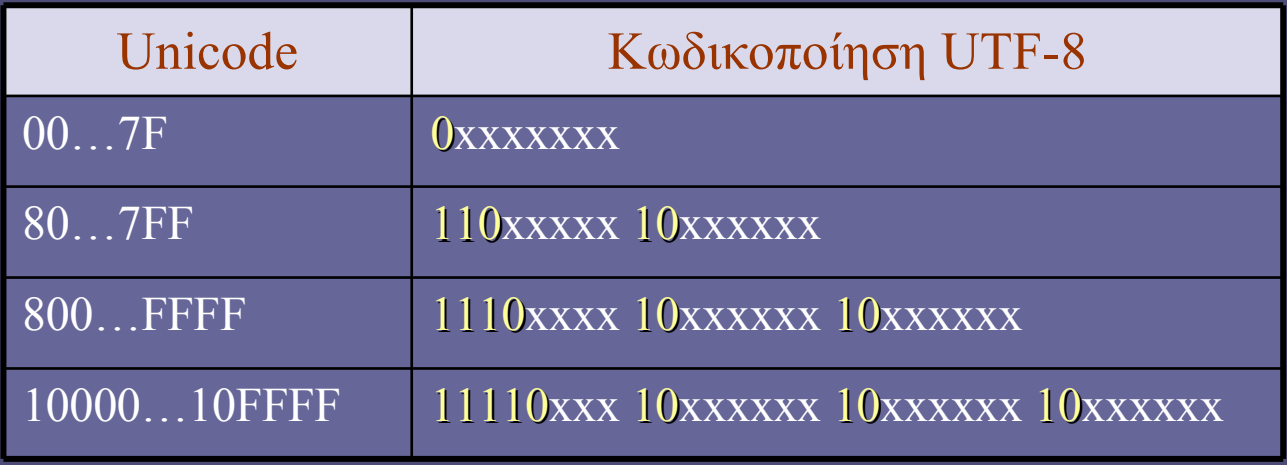

- Το βασικό λατινικό αλφάβητο (ASCII) χρησιμοποιεί 1 byte ανά χαρακτήρα
	- Προς τα πίσω συμβατότητα
- Τα ελληνικά, 2 bytes
	- Ποια η κωδικοποίηση κατά UTF-8 του τελευταίου παραδείγματος;

# Ήχος: Ψηφιοποίηση και Αποθήκευση

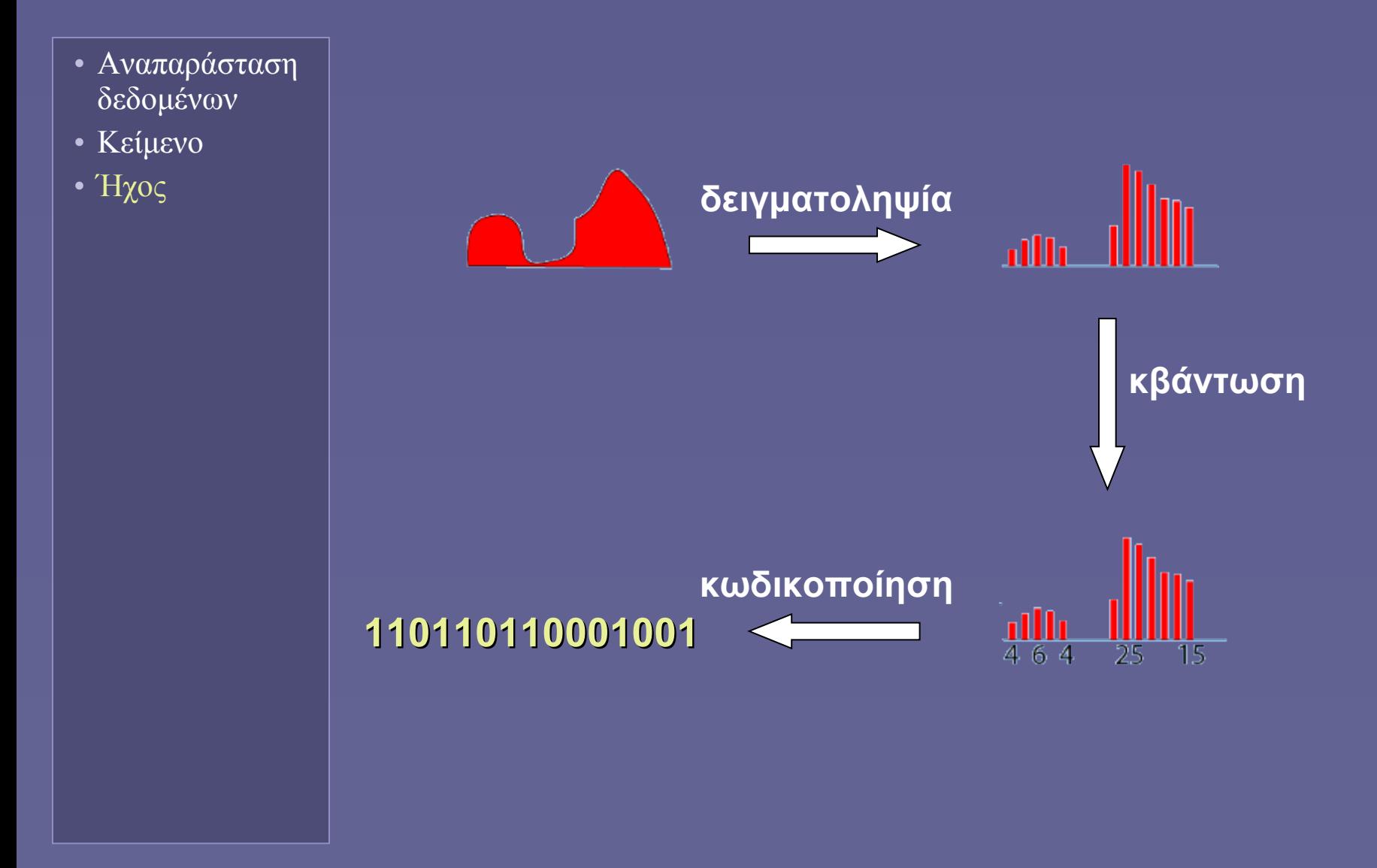

### Εικόνα: από τον αναλογικό στον ψηφιακό κόσμο

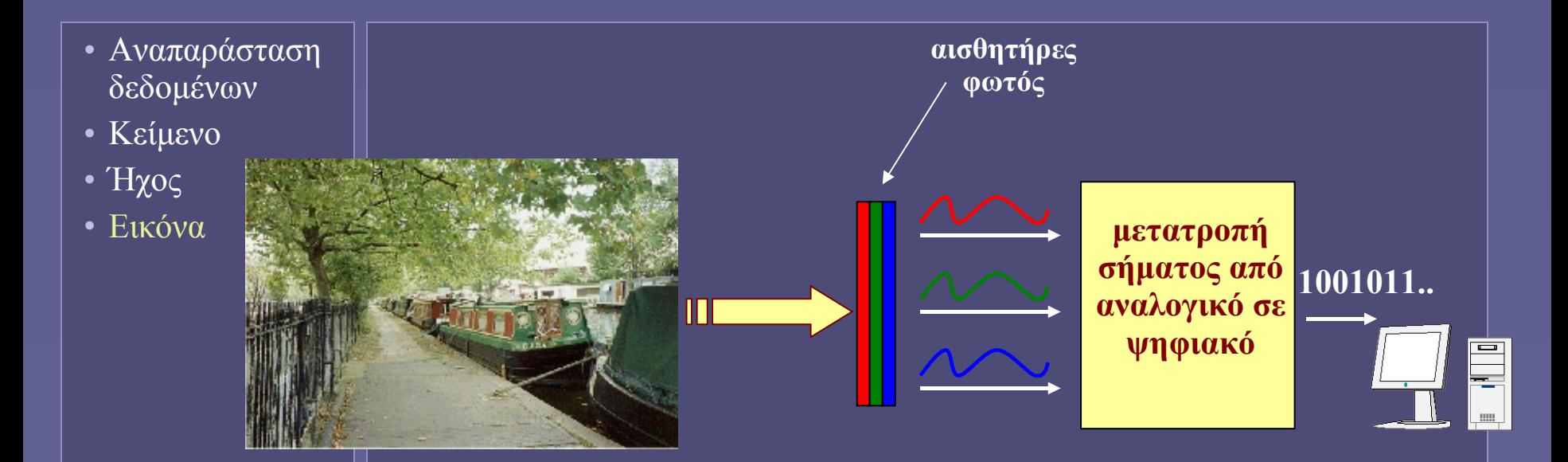

- Φωτοευαίσθητα κύτταρα
	- για τρία χρώματα (κόκκινο-πράσινο-μπλε)
- Μετατροπή σήματος σε ψηφιακή πληροφορία

### Από τον αναλογικό στον ψηφιακό κόσμο: ανάλυση εικόνας

- Αναπαράσταση δεδομένων
- Κείμενο
- Ήχος
- Εικόνα

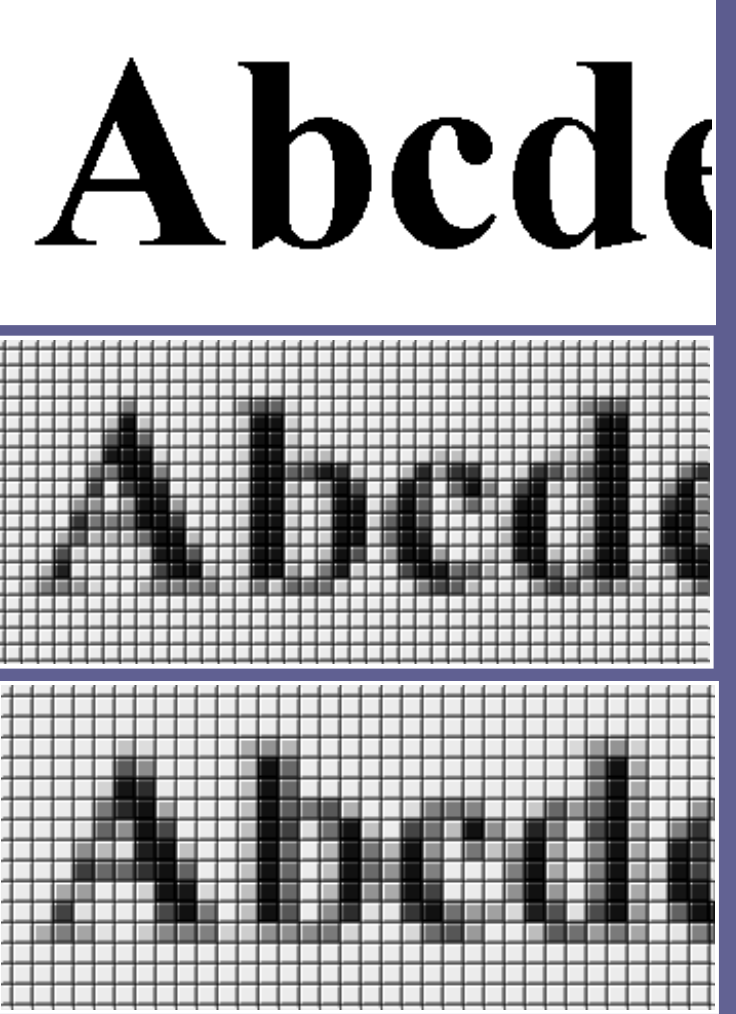

- Μεταφορά στον υπολογιστή:
	- Χωρισμός σε pixels • (εικονοστοιχεία)
- Διαστάσεις εικόνας
	- X x Y pixels (πλάτος x ύψος)
- Ανάλυση εικόνας
	- dpi (dots per inch) • pixels/ίντσα
	- *μεγαλύτερη ανάλυση = περισσότερη λεπτομέρεια*
		- αλλά και μέγεθος αρχείων

### Από τον αναλογικό στον ψηφιακό κόσμο: βάθος χρώματος

- Αναπαράσταση δεδομένων
- Κείμενο
- Ήχος
- Εικόνα

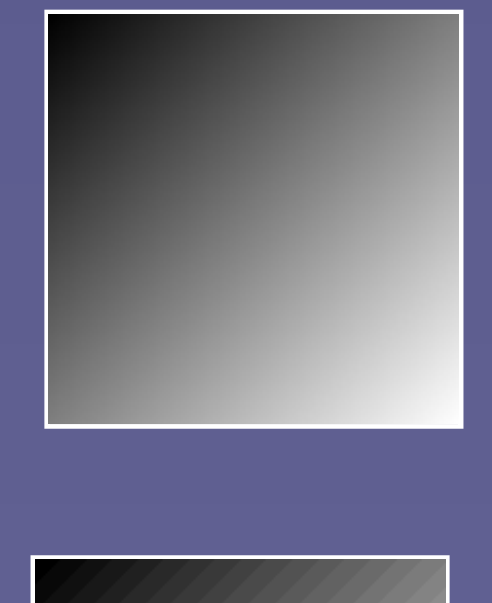

- Στον φυσικό κόσμο
	- Συνεχές (αναλογικό) πεδίο τιμών

- **Στον υπολογιστή:**
	- **Διακριτές (ψηφιακές) στάθμες**
- **Βάθος Χρώματος**
	- **bits/pixel**
	- *μεγαλύτερο βάθος = περισσότερες αποχρώσεις* 
		- **αλλά και μέγεθος αρχείων**

### Αναπαράσταση pixels: 16,7 εκ. χρώματα (true color)

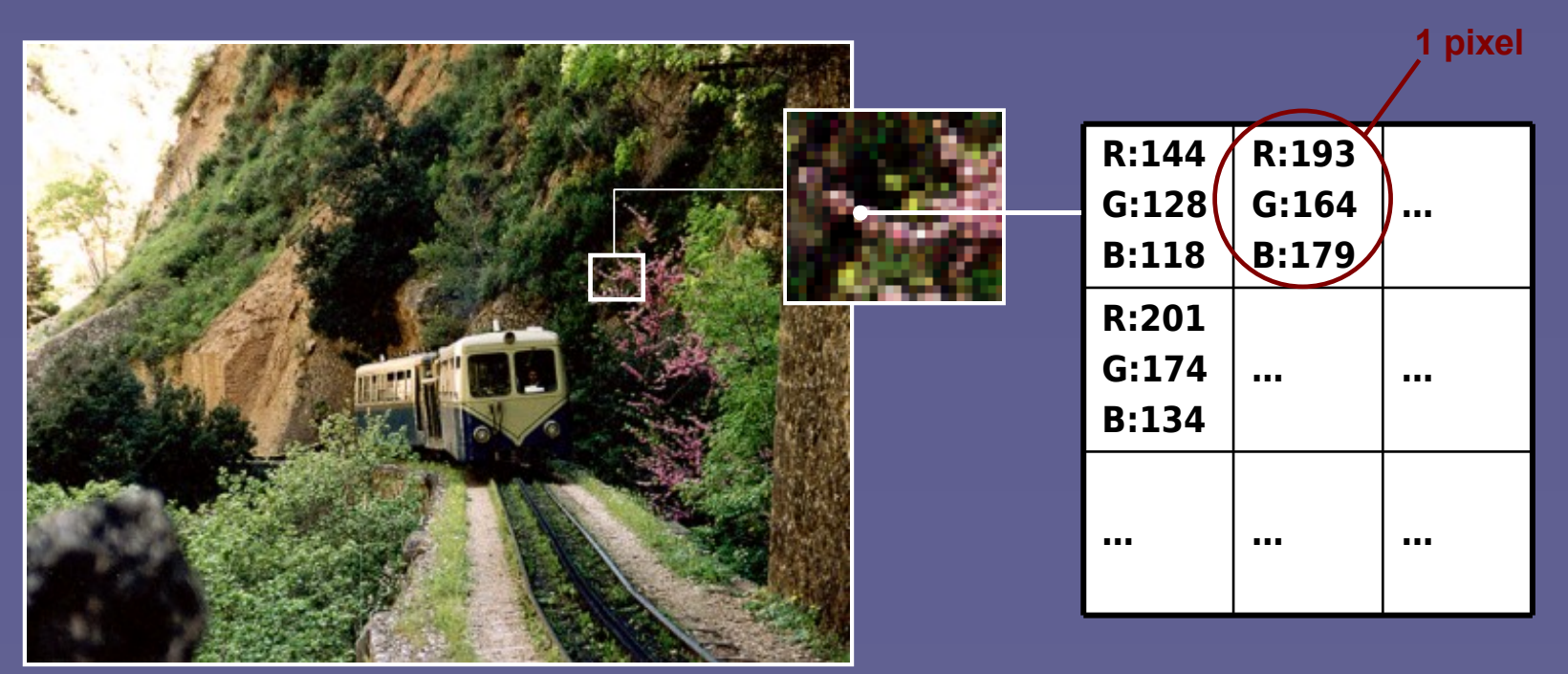

- 3 bytes/pixel (24bits):  $R(ed) G(reen) B(lue)$ 
	- 256 στάθμες ανά συνιστώσα χρώματος
		- 256x256x256 = 16.777.216 χρώματα
	- εικόνες με μεγαλύτερο βάθος χρώματος
		- $32 \; \epsilon\omega$ ς 48 bits

Εισαγωγή στην Επιστήμη των Υπολογιστών – "Αναπαράσταση Μη Αριθμητικών Δεδομένων" 24

#### Αναπαράσταση pixels: Παλέτες

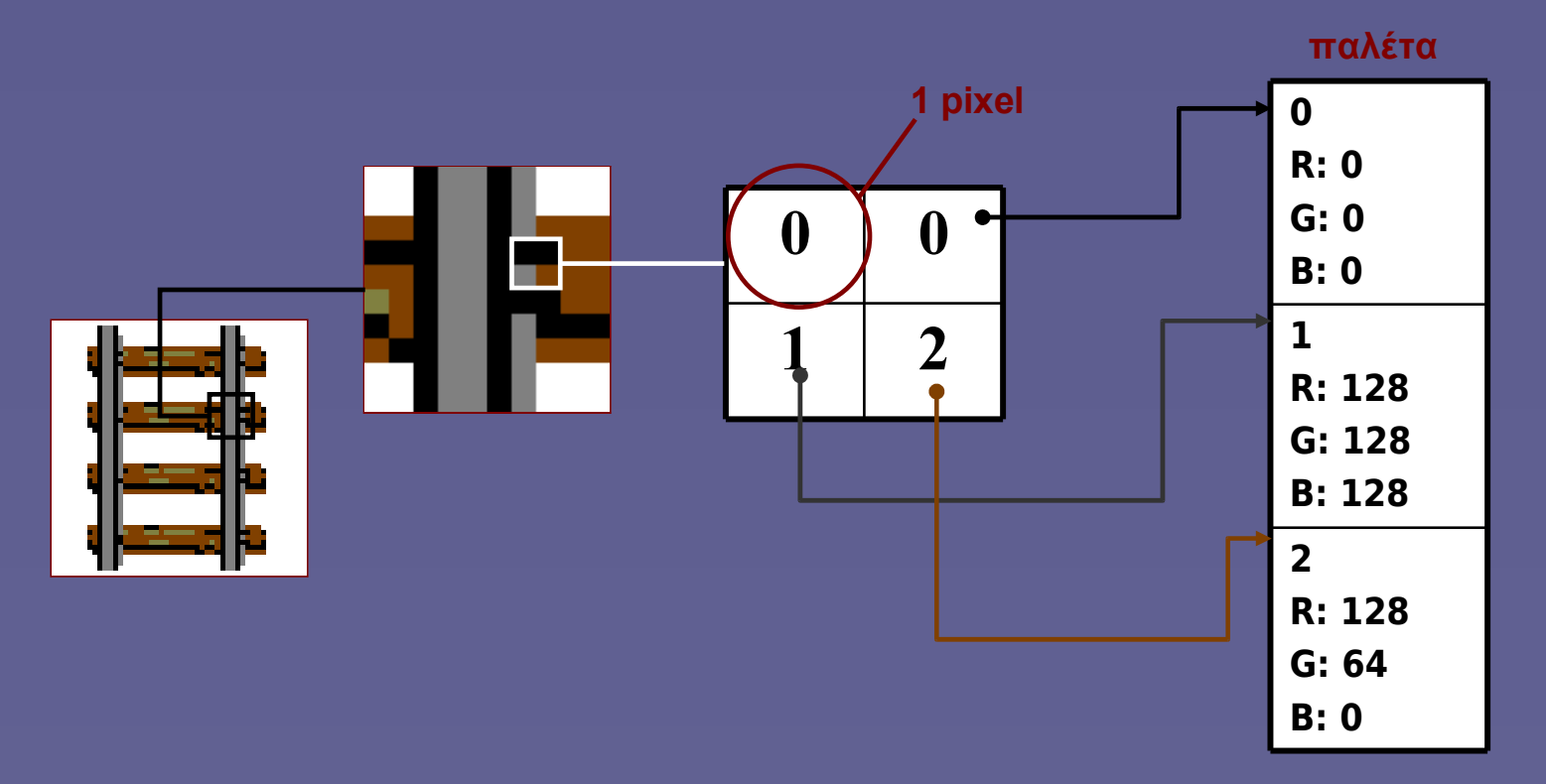

- Παλέτα: πίνακας αντιστοίχισης χρωμάτων
	- Μέγεθος παλέτας
		- καθορίζει bits/pixel
		- και μέγιστο αριθμό χρωμάτων

Εισαγωγή στην Επιστήμη των Υπολογιστών – "Αναπαράσταση Μη Αριθμητικών Δεδομένων" 25

### Διανυσματικά γραφικά

- Αναπαράσταση δεδομένων
- Κείμενο
- Ήχος
- Εικόνα

#### • Περιγραφή σχημάτων

- Ως σύνολο ευθύγραμμων και καμπύλων τμημάτων
- Με συντεταγμένες
- Εύρεση σημείων μέσω μαθηματικού τύπου
- Εύκολη αλλαγή μεγέθους γραφικών Χωρίς παραμόρφωση των σχημάτων

### Αναπαράσταση βίντεο

- Αναπαράσταση δεδομένων
- Κείμενο
- Ήχος
- Εικόνα
- Βίντεο
- "Κινούμενη εικόνα" (καρέ)
	- όπως αναπαριστούμε τις απλές εικόνες
	- αλλά: με χρήση συμπίεσης
		- Για μείωση όγκου δεδομένων
		- Γειτονικά καρέ έχουν πολλές ομοιότητες

# Κωδικοποίηση εντολών μηχανής

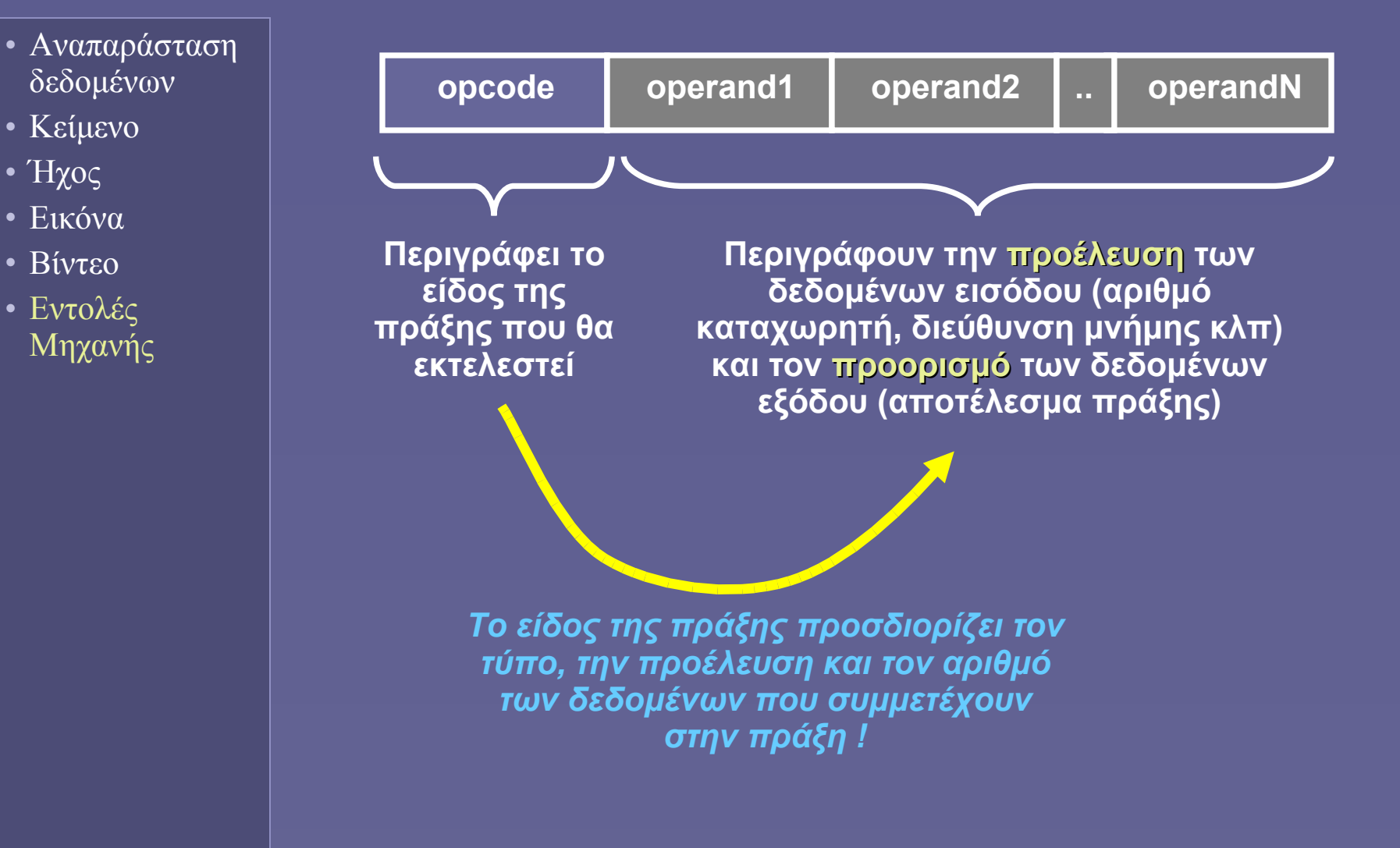

**Ιόνιο Πανεπιστήμιο – Τμήμα Πληροφορικής Εισαγωγή στην Επιστήμη των Υπολογιστών 2007-08**

#### **Οργάνωση Υπολογιστών (Ι)**

**(η κεντρική μονάδα επεξεργασίας και η κύρια μνήμη)**

**http://www.ionio.gr/~mistral/tp/csintro/**

**Μ.Στεφανιδάκης**

### Ένα τυπικό υπολογιστικό σύστημα σήμερα

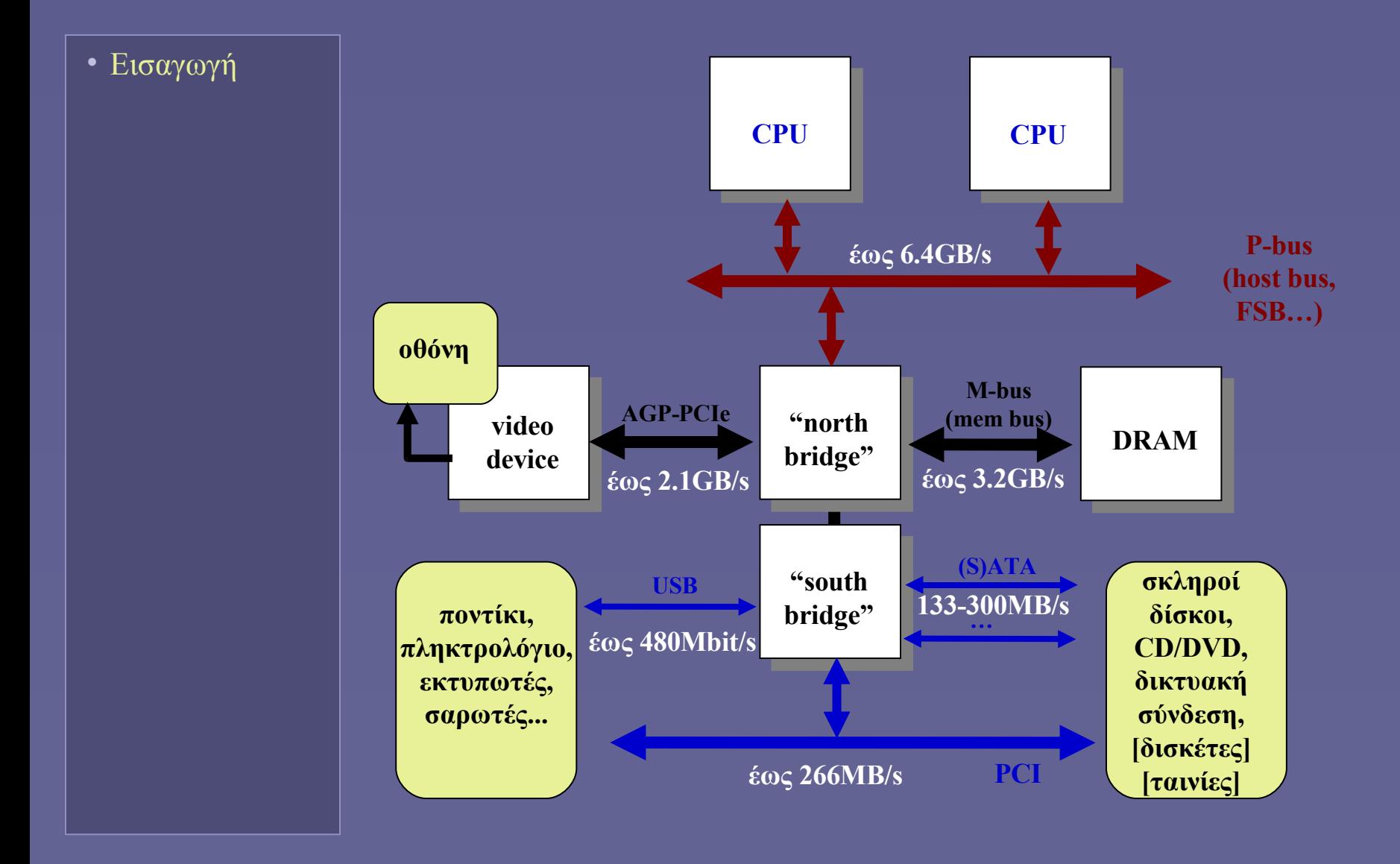

Εισαγωγή στην Επιστήμη των Υπολογιστών – "Οργάνωση Υπολογιστών (Ι)" 2

### Τα βασικά υποσυστήματα

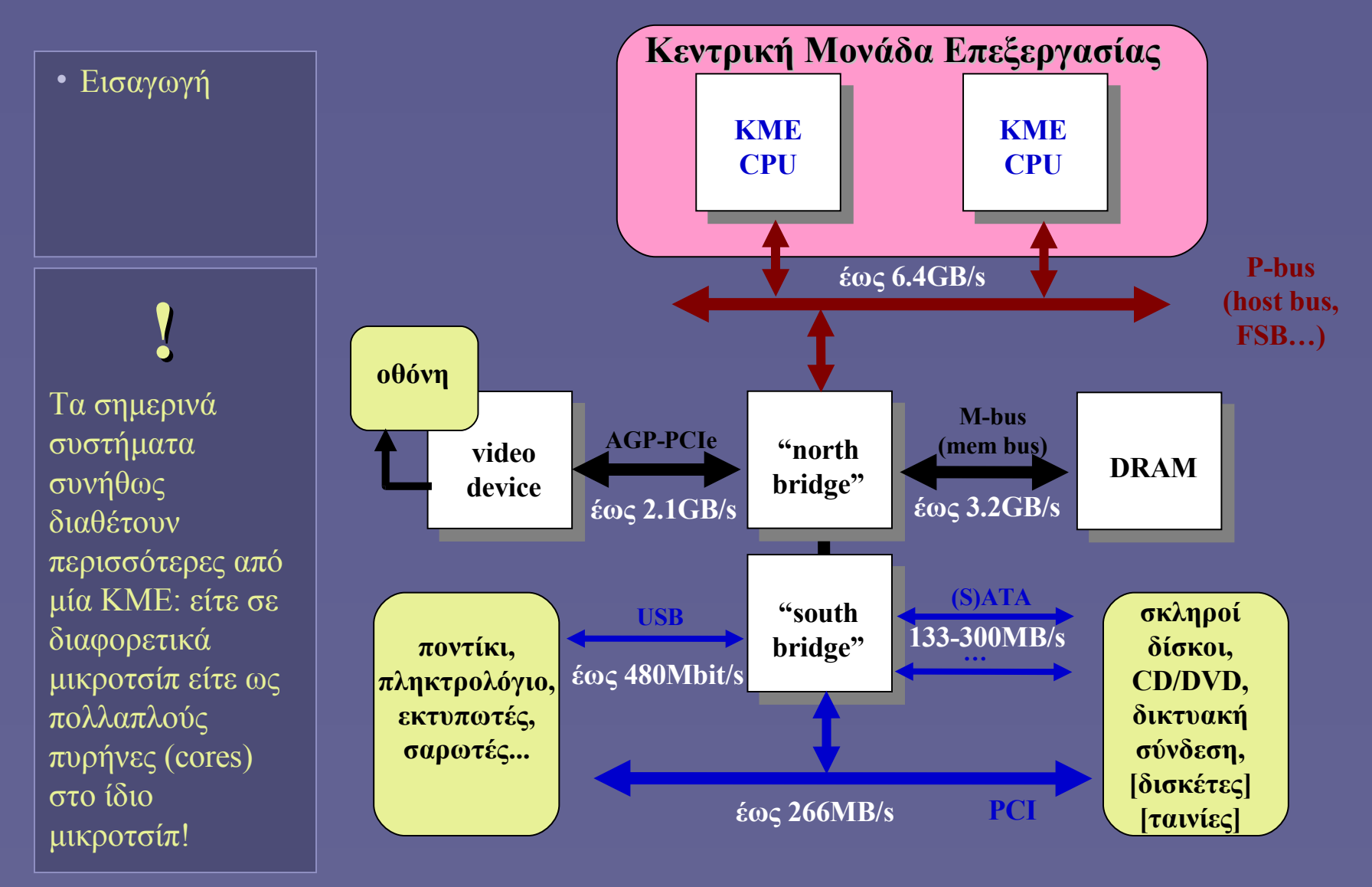

Εισαγωγή στην Επιστήμη των Υπολογιστών – "Οργάνωση Υπολογιστών (Ι)" 3

# Κεντρική Μονάδα Επεξεργασίας (ΚΜΕ)

- Εισαγωγή
- ΚΜΕ
- Central Processing Unit (CPU)
- Εκτέλεση πράξεων επί των δεδομένων
	- Αριθμητικές-λογικές πράξεις
	- Μεταφορές δεδομένων από-προς τη μνήμη
	- Συγκρίσεις και διακλάδωση υπό συνθήκη
- Επιλογή επιθυμητής πράξης
	- Εντολές
	- Πρόγραμμα: ακολουθία εντολών

# Τμήματα ΚΜΕ (CPU)

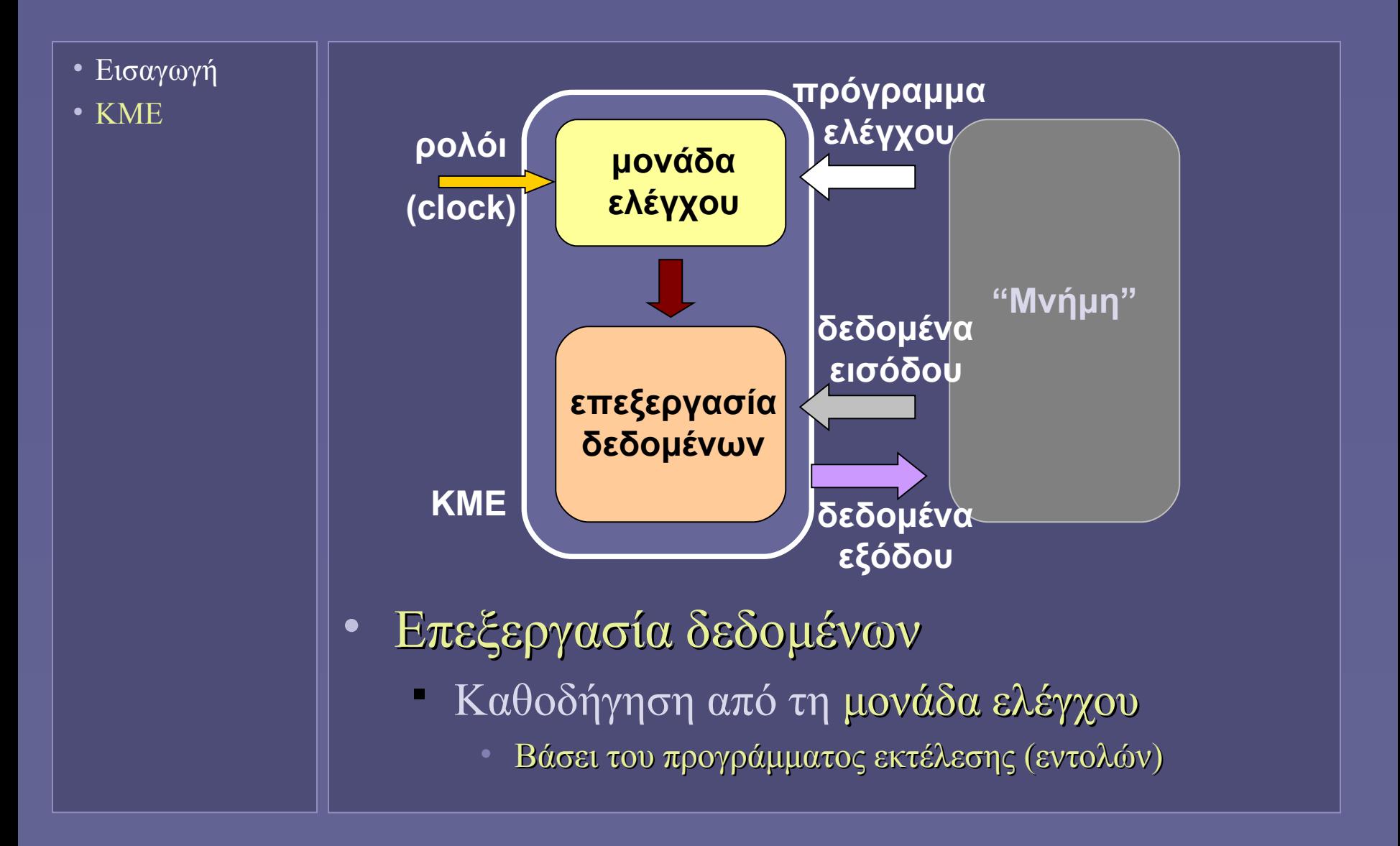

### Επεξεργασία δεδομένων

- Εισαγωγή
- ΚΜΕ
- **Μονοπάτι δεδομένων" (Datapath)**
- Ποιος εκτελεί τις πράξεις μεταξύ δεδομένων;
	- Αριθμητική-λογική μονάδα (ΑΛΜ)
- Από πού προέρχονται τα δεδομένα εισόδου στην ΑΛΜ και πού αποθηκεύεται το αποτέλεσμα της πράξης;
	- Καταχωρητές

### Αριθμητική-Λογική Μονάδα (ΑΛΜ)

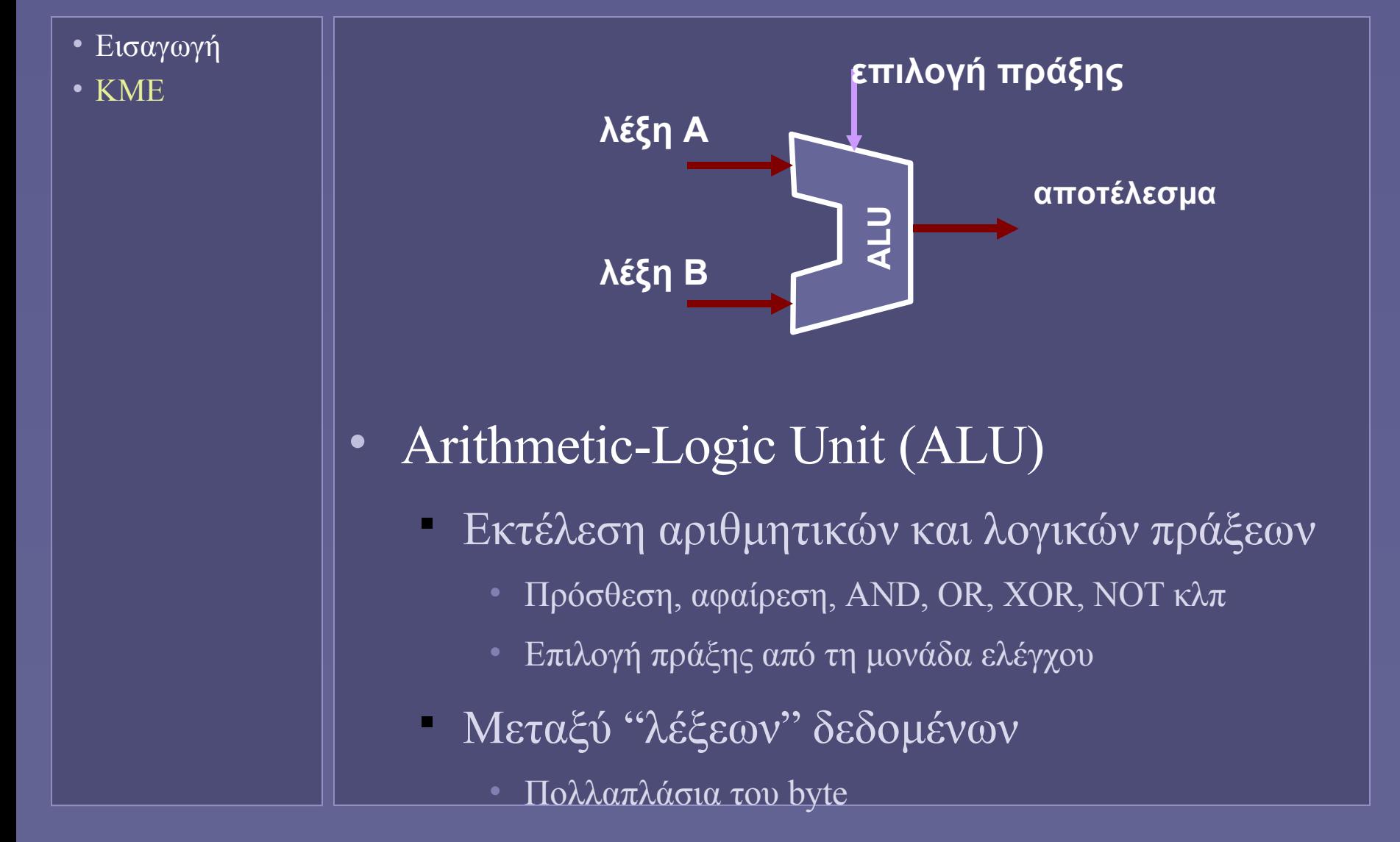

Εισαγωγή στην Επιστήμη των Υπολογιστών – "Οργάνωση Υπολογιστών (Ι)" 7

### Καταχωρητές (registers)

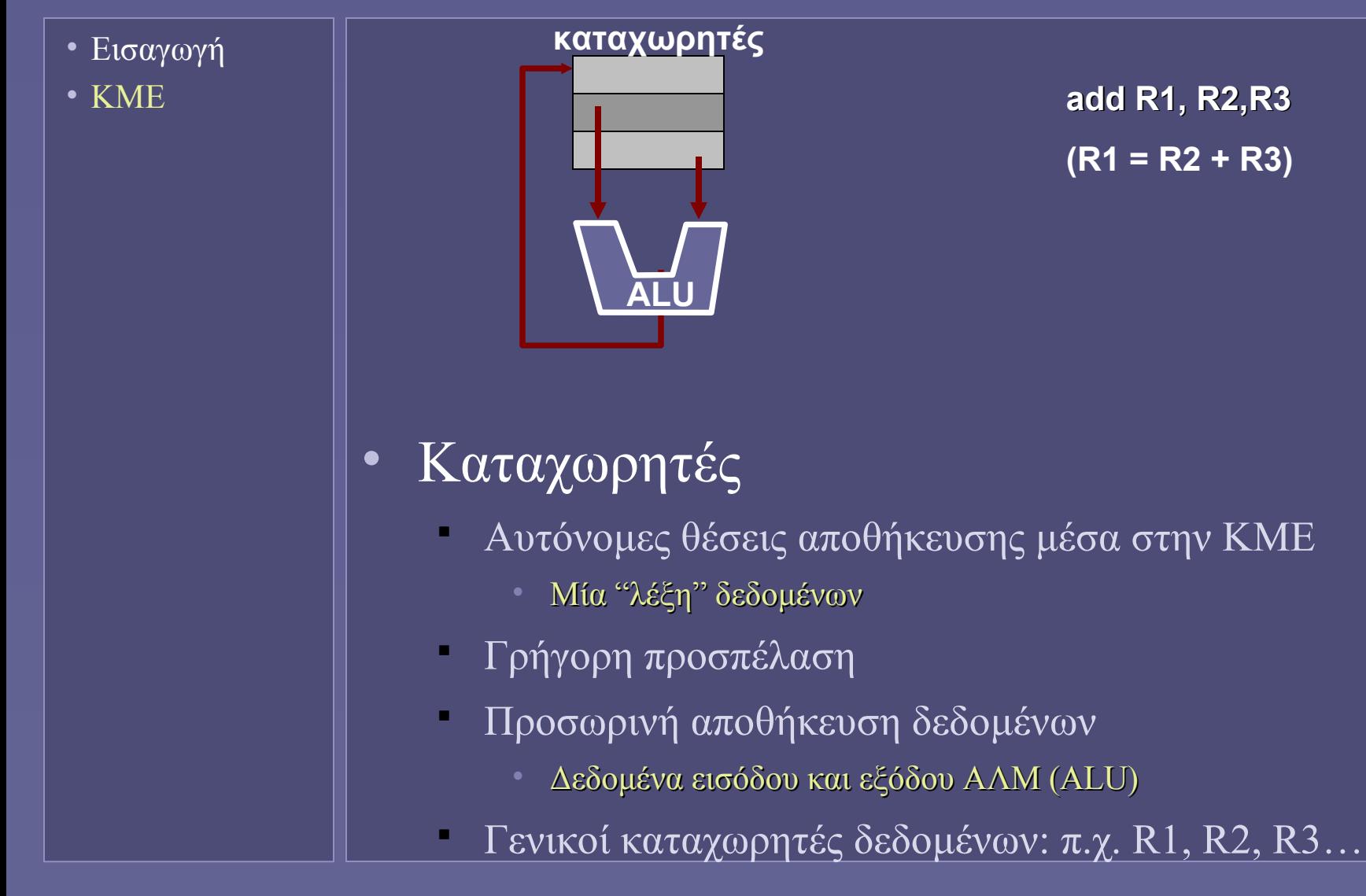

**add R1, R2,R3 (R1 = R2 + R3)**

Εισαγωγή στην Επιστήμη των Υπολογιστών – "Οργάνωση Υπολογιστών (Ι)" 8

# Τμήματα ΚΜΕ (CPU)

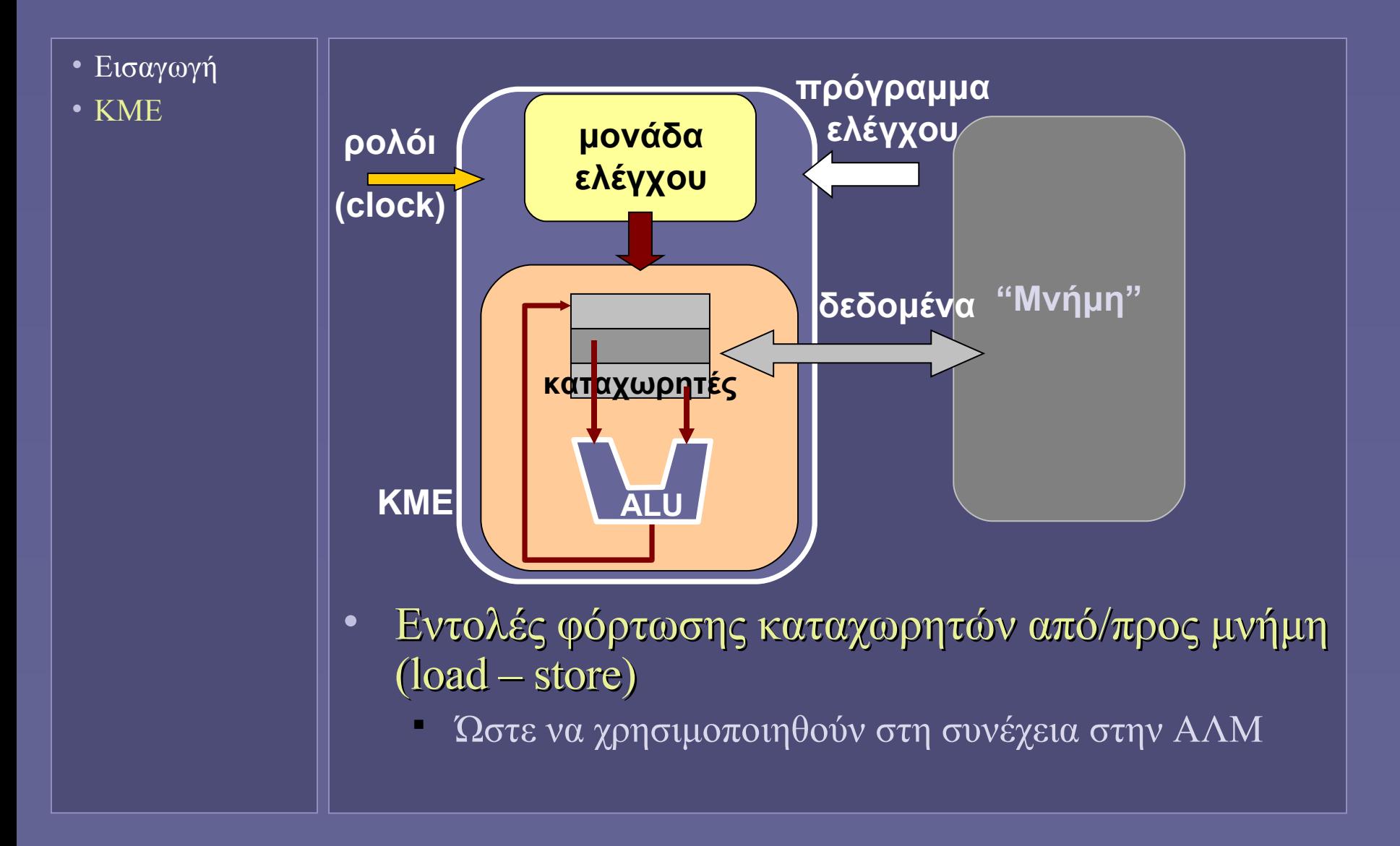
### Έλεγχος εκτέλεσης εντολών

- Εισαγωγή
- ΚΜΕ
- Μονάδα ελέγχου (control unit)
	- Εκτέλεση εντολών μηχανής
- Ποια είναι η επόμενη προς εκτέλεση εντολή;
	- Μετρητής προγράμματος (Program Counter PC)
- Πώς επιλέγεται η πράξη της ΑΛΜ και οι καταχωρητές για τα δεδομένα εισόδου εξόδου;
	- Αποκωδικοποίηση εντολών
		- Με βάση τα bits της εντολής δημιουργούνται σήματα ελέγχου λειτουργίας όλης της ΚΜΕ
	- Τήρηση χρονισμών εκτέλεσης "κύκλος μηχανής

#### Program Counter (PC)

• Εισαγωγή

• ΚΜΕ

- Καταχωρητής διεύθυνσης
	- Της επόμενης εντολής στη μνήμη
	- Ανάκληση εντολής από μνήμη
- Αυτόματη αύξηση
	- Δείχνει στην επόμενη θέση μνήμης (επόμενη εντολή) μετά την εκτέλεση της τρέχουσας εντολής •  $PC = PC + d$
- Ειδική περίπτωση: διακλάδωση
	- Μετά από σύγκριση
	- Φόρτωση του PC με διαφορετική τιμή
		- Μεταφορά της ροής εκτέλεσης σε άλλο σημείο
	- Υλοποίηση δομών if … then … else

#### Τι περιγράφουν τα bits μιας εντολής μηχανής;

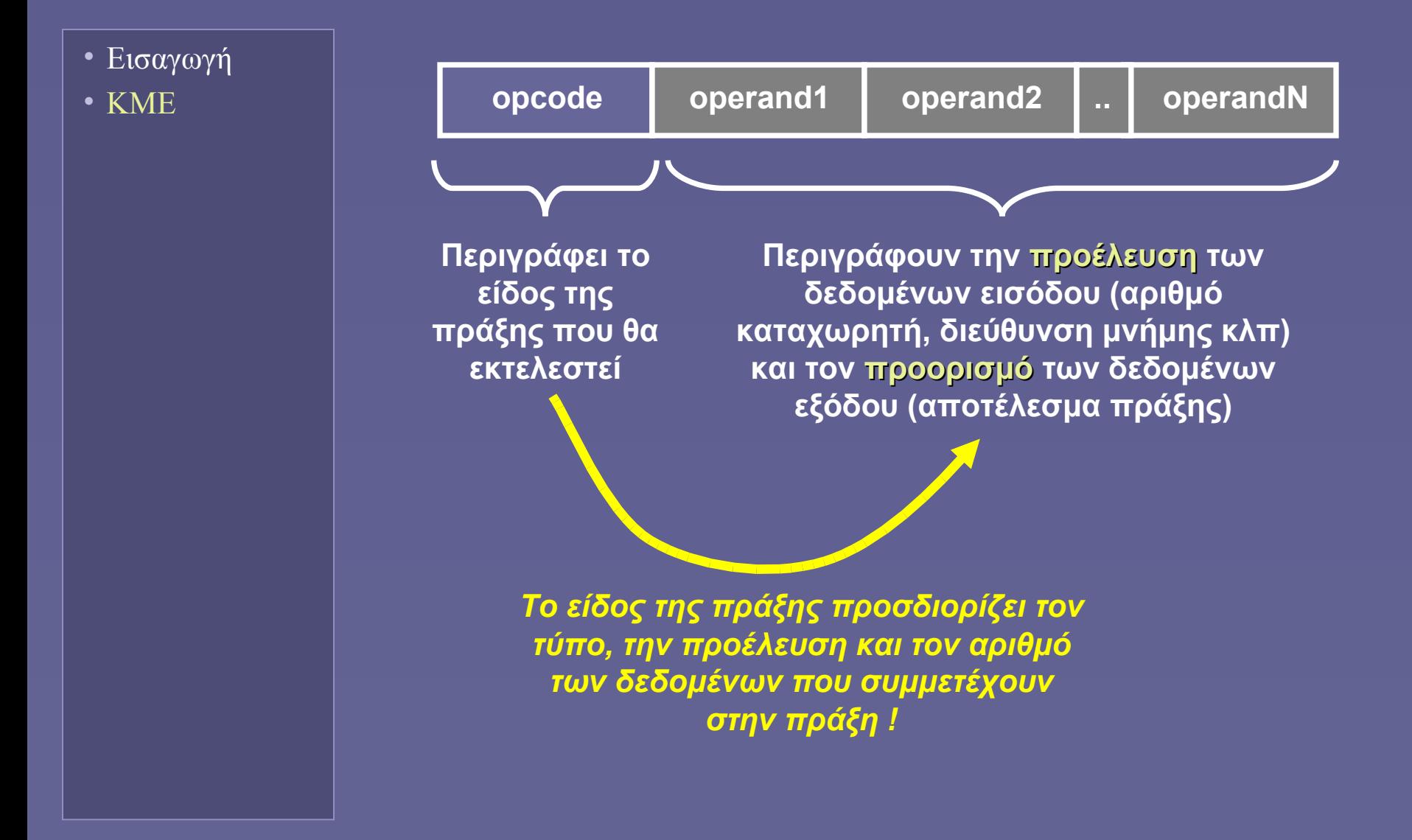

# Τμήματα ΚΜΕ (CPU)

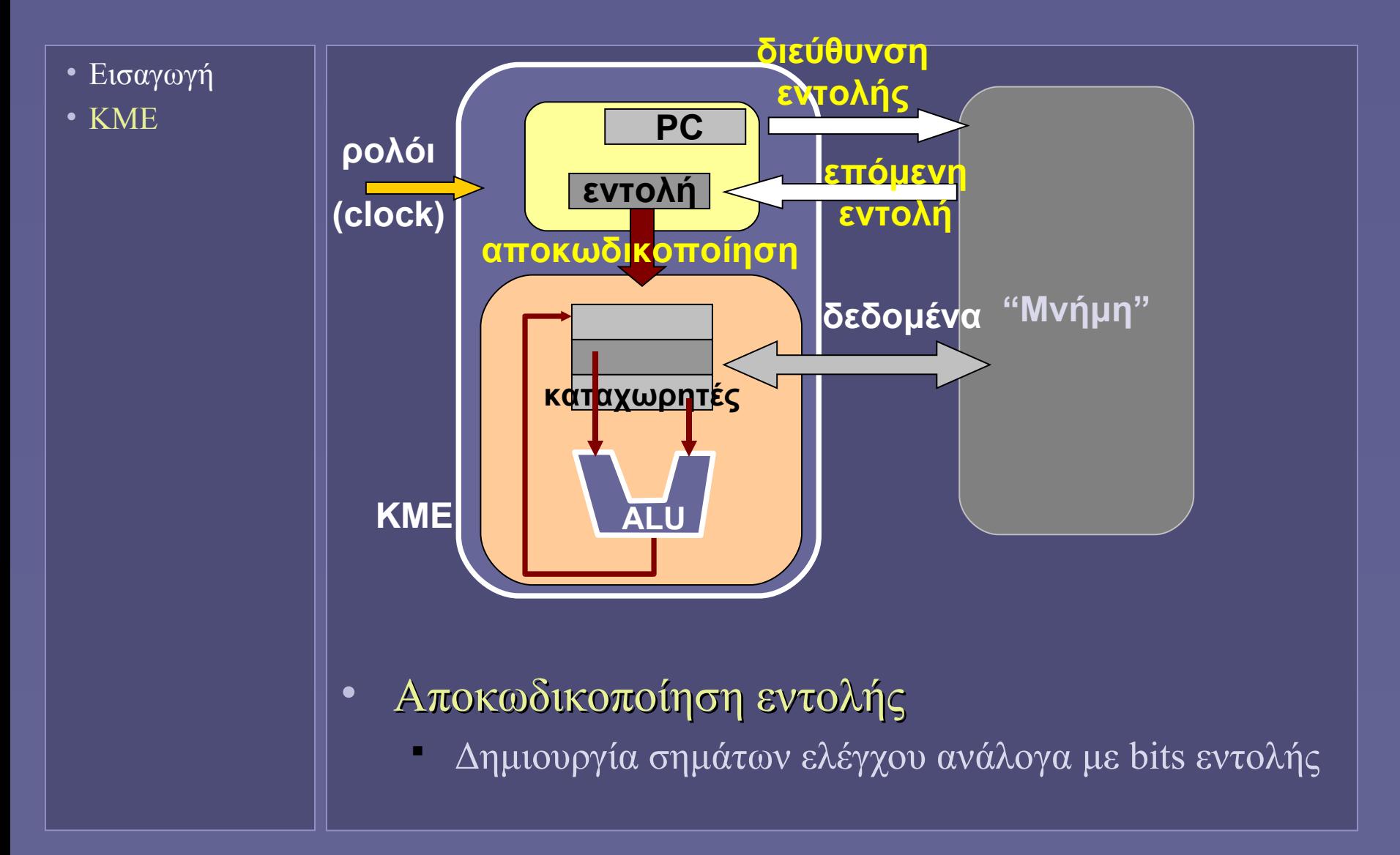

#### Εκτέλεση εντολών: ο κύκλος μηχανής

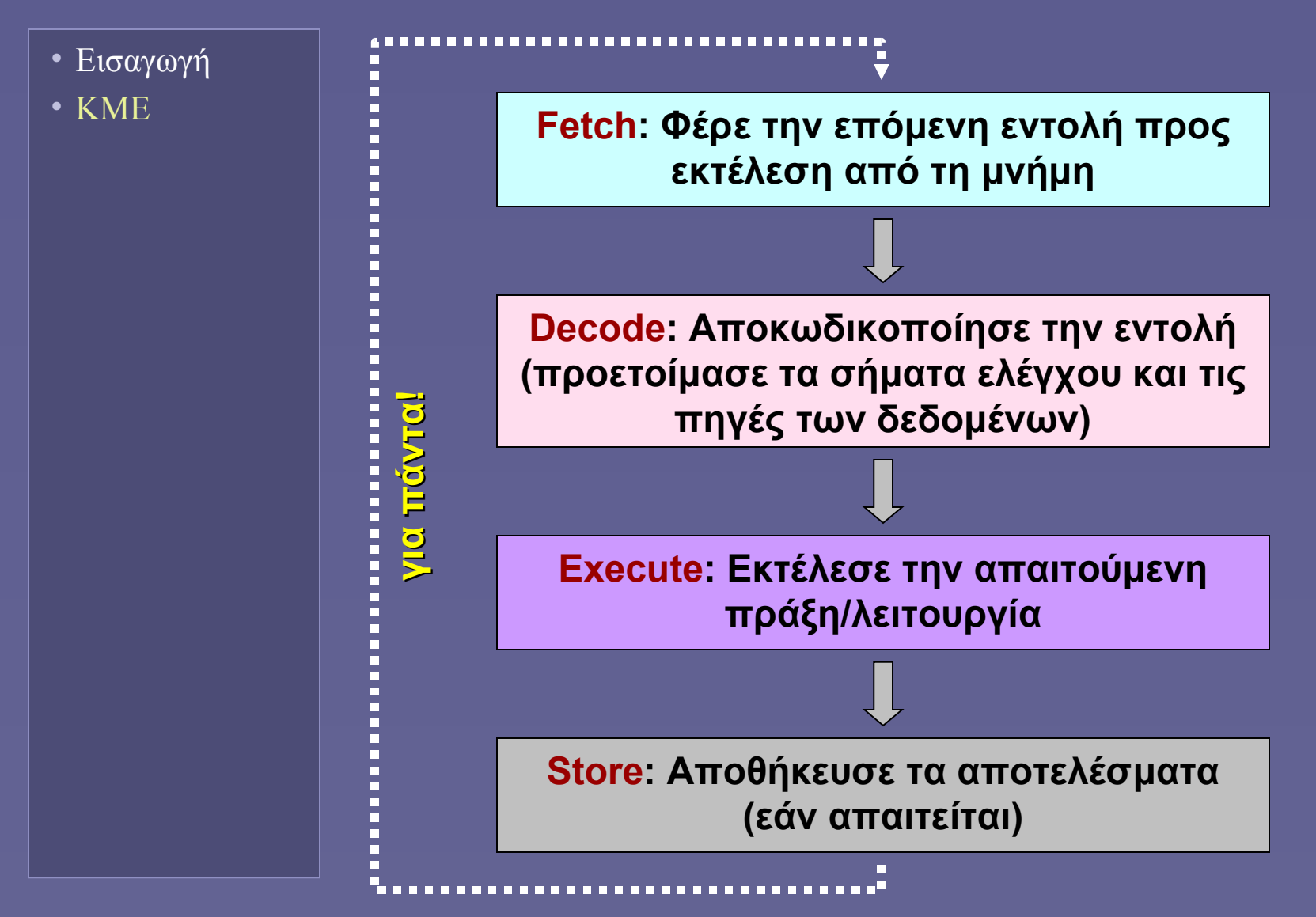

#### Αρχιτεκτονικές συνόλου εντολών

- Εισαγωγή
- ΚΜΕ
- Υπολογιστές σύνθετου συνόλου εντολών
	- Complex Instruction Set Computer (CISC)
	- Μεγάλο σετ εντολών (σύνθετες λειτουργίες)
	- Εύκολη συγγραφή προγραμμάτων
	- Πολύπλοκη ΚΜΕ
- Υπολογιστές περιορισμένου σετ εντολών
	- Reduced Instruction Set Computer (RISC)
	- Μικρό σύνολο απλών εντολών (απλές λειτουργίες)
	- Μεγαλύτερα προγράμματα
	- Απλούστερη KME
		- Μεγαλύτερη χρησιμοποίηση (παραλληλία)

#### Τα βασικά υποσυστήματα

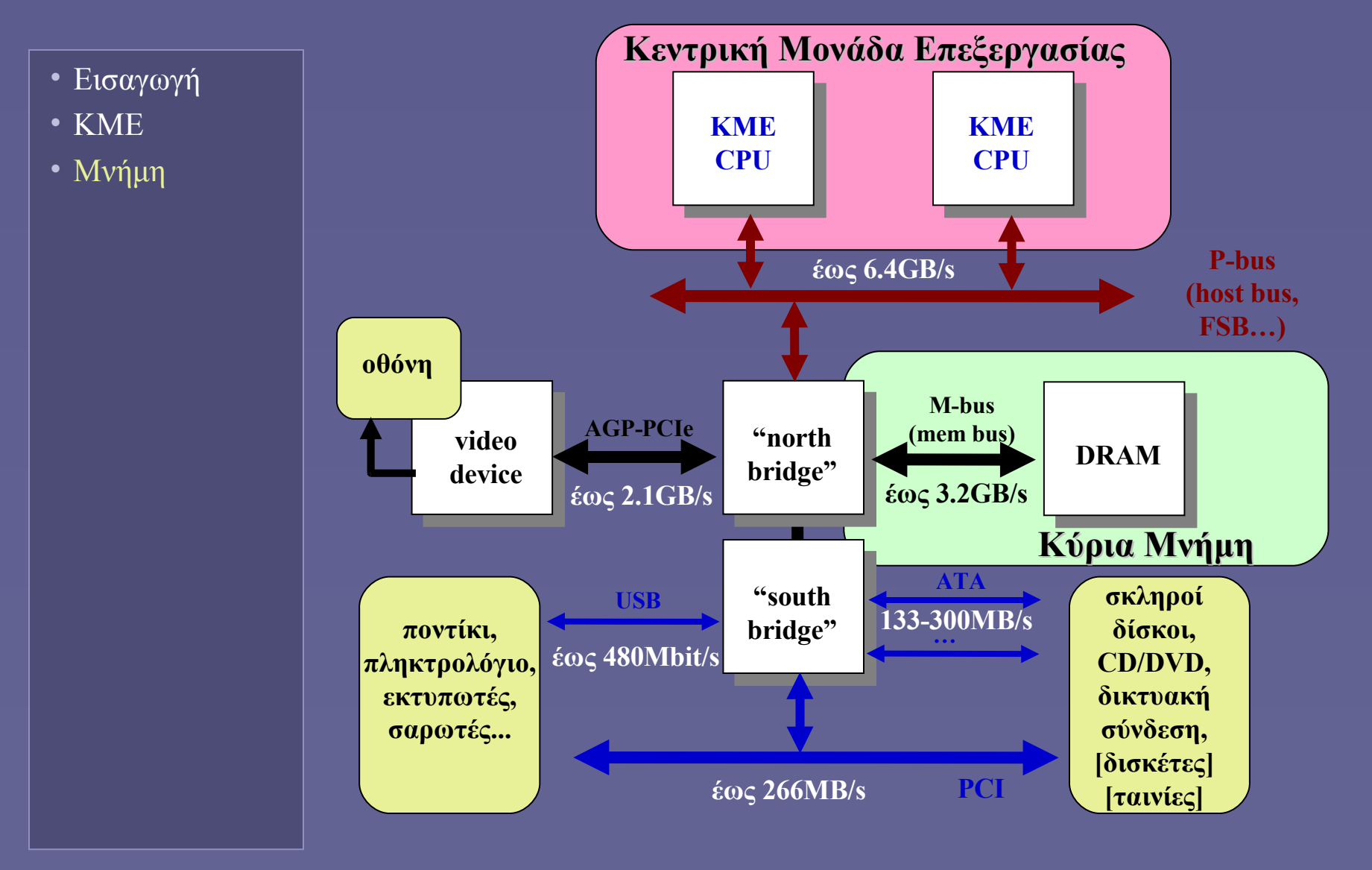

# Κύρια μνήμη

- Εισαγωγή
- ΚΜΕ
- Μνήμη

Βασικό υποσύστημα του υπολογιστή

- Αποθήκευση δεδομένων και προγραμμάτων
- Συλλογή από θέσεις αποθήκευσης
	- Σε κάθε θέση αποθηκεύεται μία λέξη των *n* bits
		- $\overline{n} = \overline{\varepsilon} \overline{\varepsilon} \rho \overline{\varepsilon} \sqrt{\varepsilon} \overline{\varepsilon} \sqrt{\varepsilon} \sqrt{\varepsilon}$
		- $\pi$ .χ. *n* = 8, 16, 32 bits (ή 1, 2, 4 bytes)
	- Σε κάθε θέση αντιστοιχεί μία μοναδική διεύθυνση
		- μη προσημασμένος δυαδικός αριθμός
		- με *m* bits επιλέγουμε μεταξύ 2*<sup>m</sup>* διευθύνσεων
		- Χώρος διευθύνσεων μνήμης: 0...2*<sup>m</sup> 1*
	- Συνολική χωρητικότητα μνήμης: 2 *<sup>m</sup>* x *n* bits

## Μονάδες μέτρησης χωρητικότητας

- Εισαγωγή
- ΚΜΕ
- Μνήμη
- 1 Byte  $= 8$  bits
- 1 KiloByte  $(KB) = 2^{10}$  Bytes
	- 1.024 Bytes
- 1 MegaByte (MB) =  $2^{10}$  KB =  $2^{20}$  Bytes
	- <sup>1</sup> 1.048.576 Bytes
- 1 GigaByte (GB) =  $2^{10}$  MB =  $2^{20}$  KB =  $2^{30}$ bytes
	- 1.073.741.824 Bytes
- $K\lambda\pi...$

# Τεχνολογίες μνημών

- Εισαγωγή
- ΚΜΕ
- Μνήμη
- Μνήμη τυχαίας προσπέλασης (RAM)
	- Random Access Memory
	- Ανάγνωση-Εγγραφή
	- Στατική (SRAM) και δυναμική (DRAM)
		- Μέθοδος υλοποίησης "κελιών" μνήμης
		- Και στις δύο χάνονται τα δεδομένα με τη διακοπή της τροφοδοσίας
- Μνήμες μόνιμης αποθήκευσης
	- Διατήρηση δεδομένων χωρίς τροφοδοσία
	- Μόνο για ανάγνωση
		- Read Only Memory(ROM), PROM, EPROM, EEPROM..
	- Αργή ανάγνωση-εγγραφή αλλά μαζική αποθήκευση
		- FLASH

#### Μοντέλο λειτουργίας μνήμης

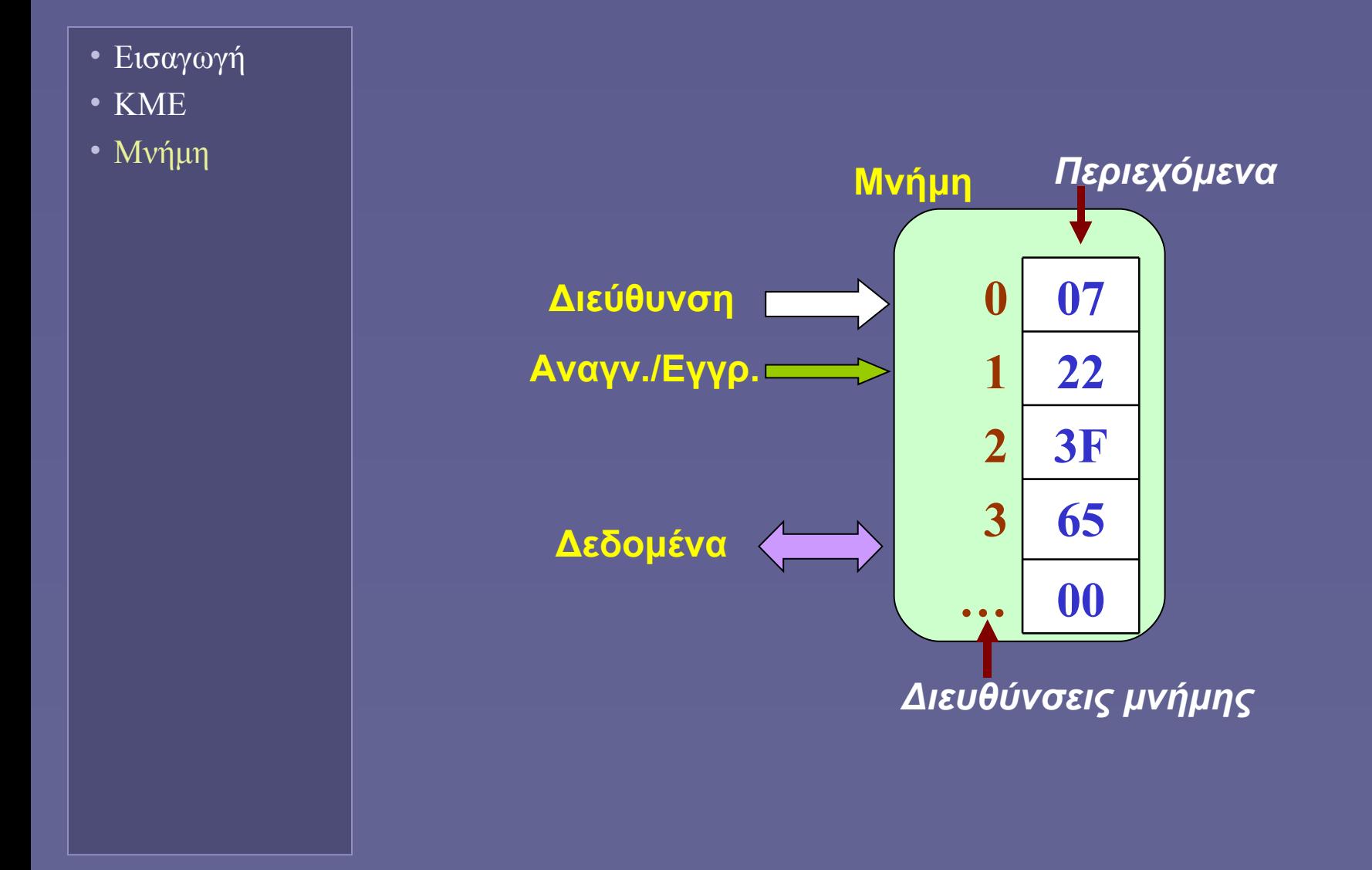

#### Ανάγνωση από μνήμη

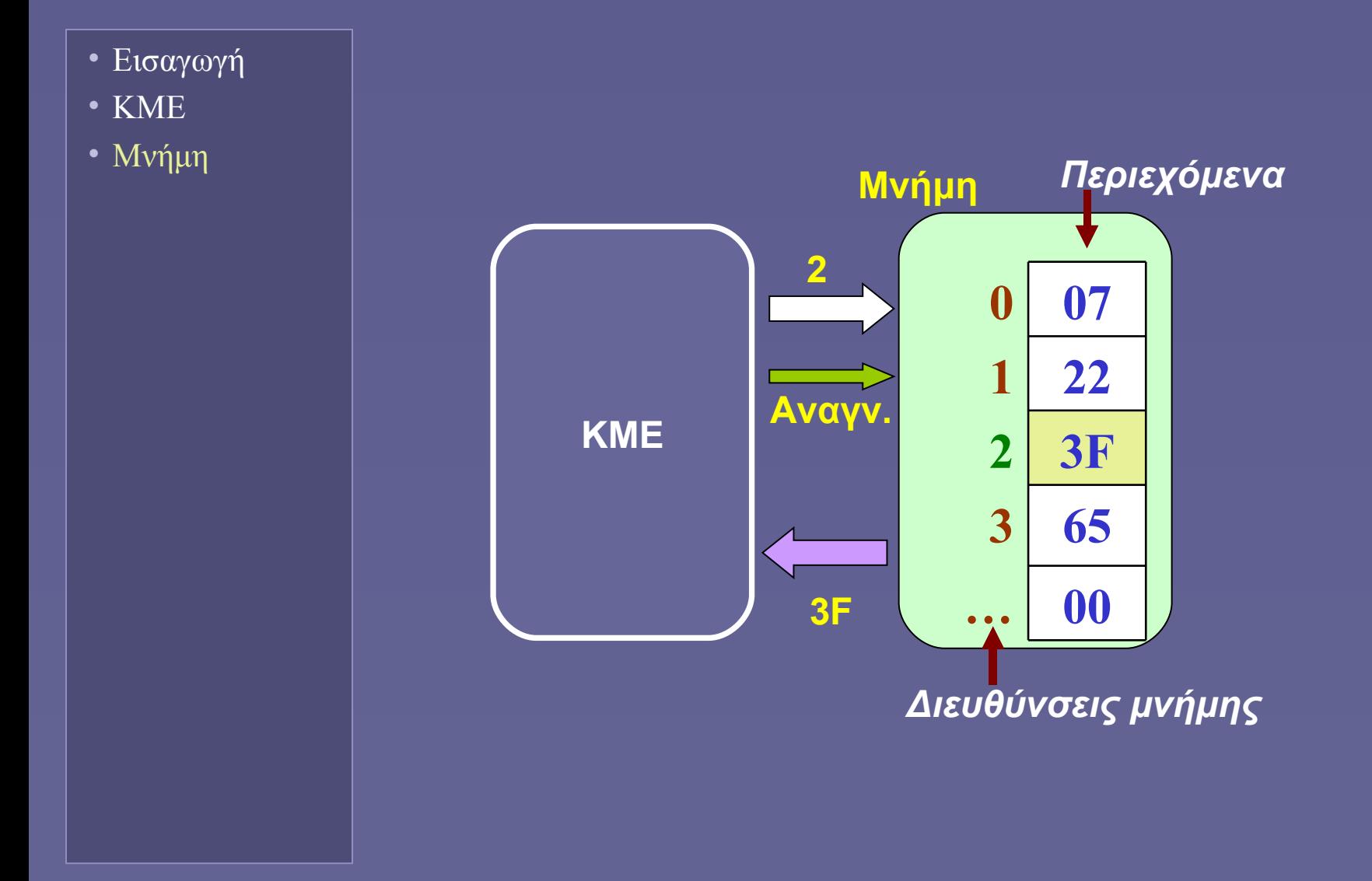

# Εγγραφή στη μνήμη

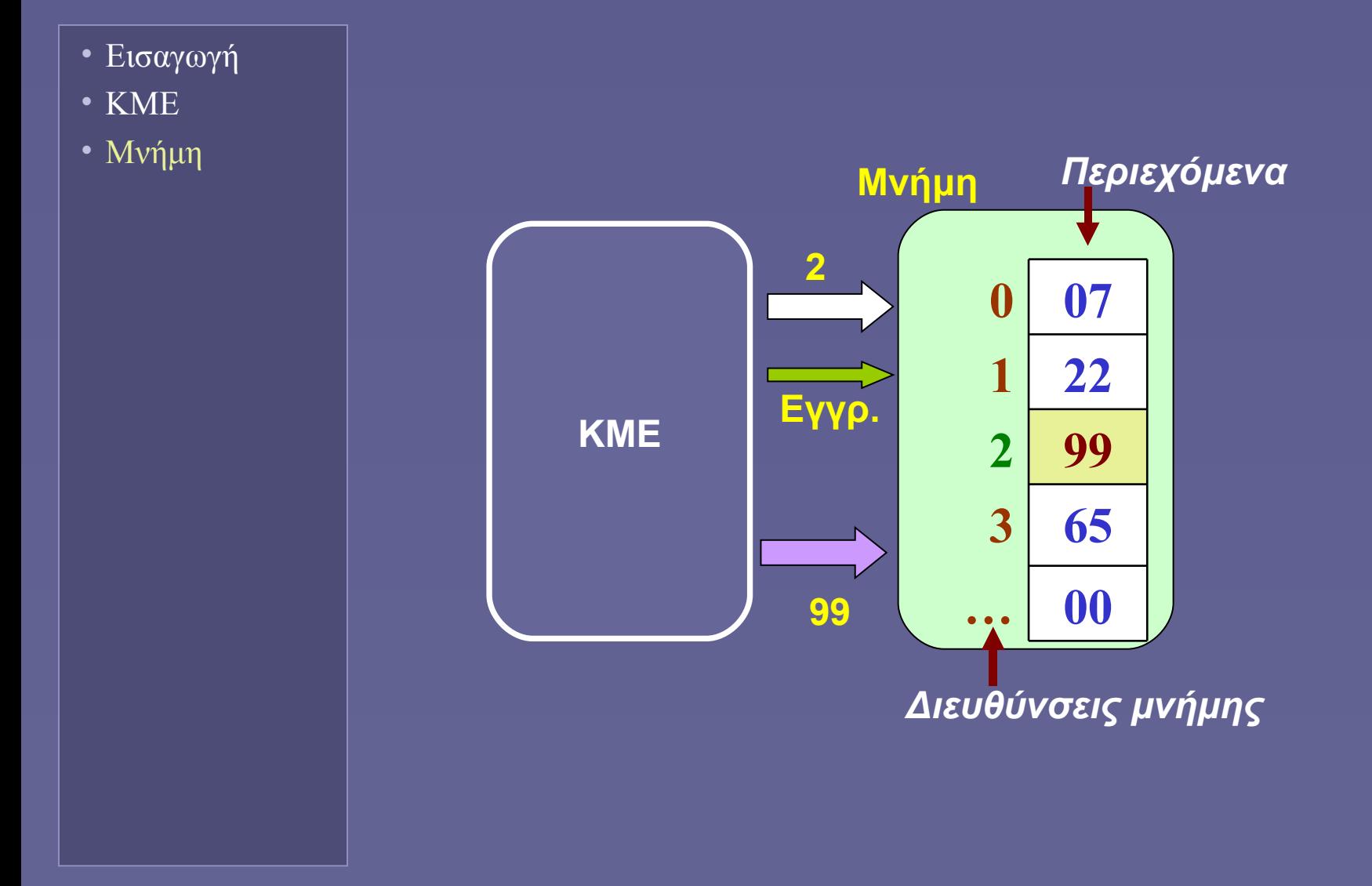

# Ιεραρχία Μνήμης

- Εισαγωγή
- ΚΜΕ
- Μνήμη

• Προσέγγιση της ιδανικής μνήμης

- Ο επεξεργαστής να βλέπει "μνήμη"
- Με την ταχύτητα του υψηλότερου επιπέδου
- Και το μέγεθος του χαμηλότερου επιπέδου

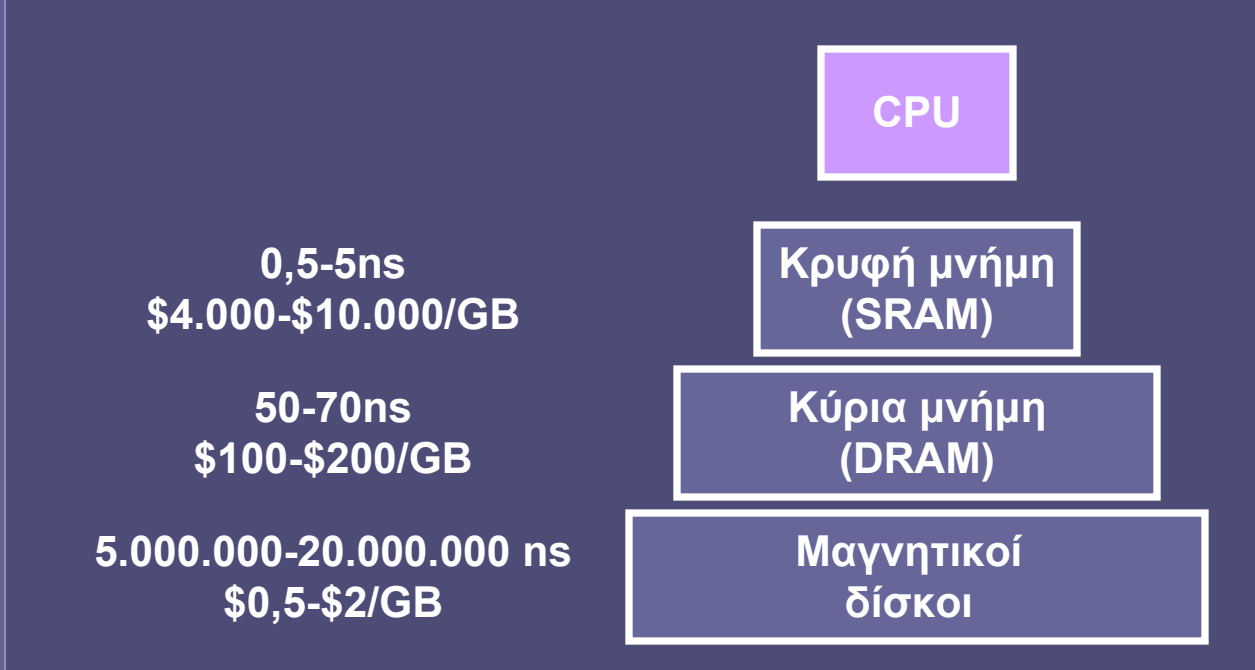

# Κρυφή μνήμη

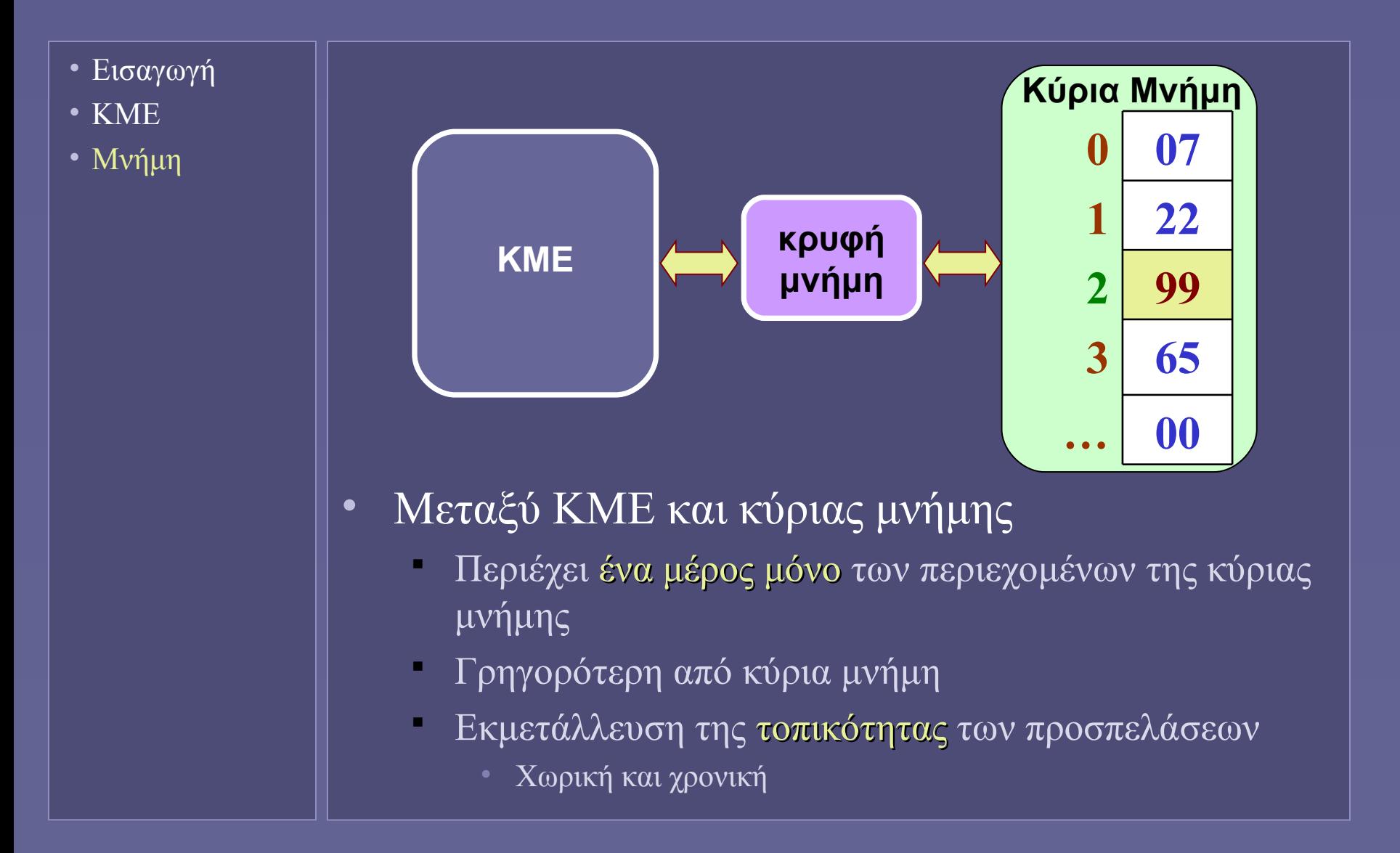

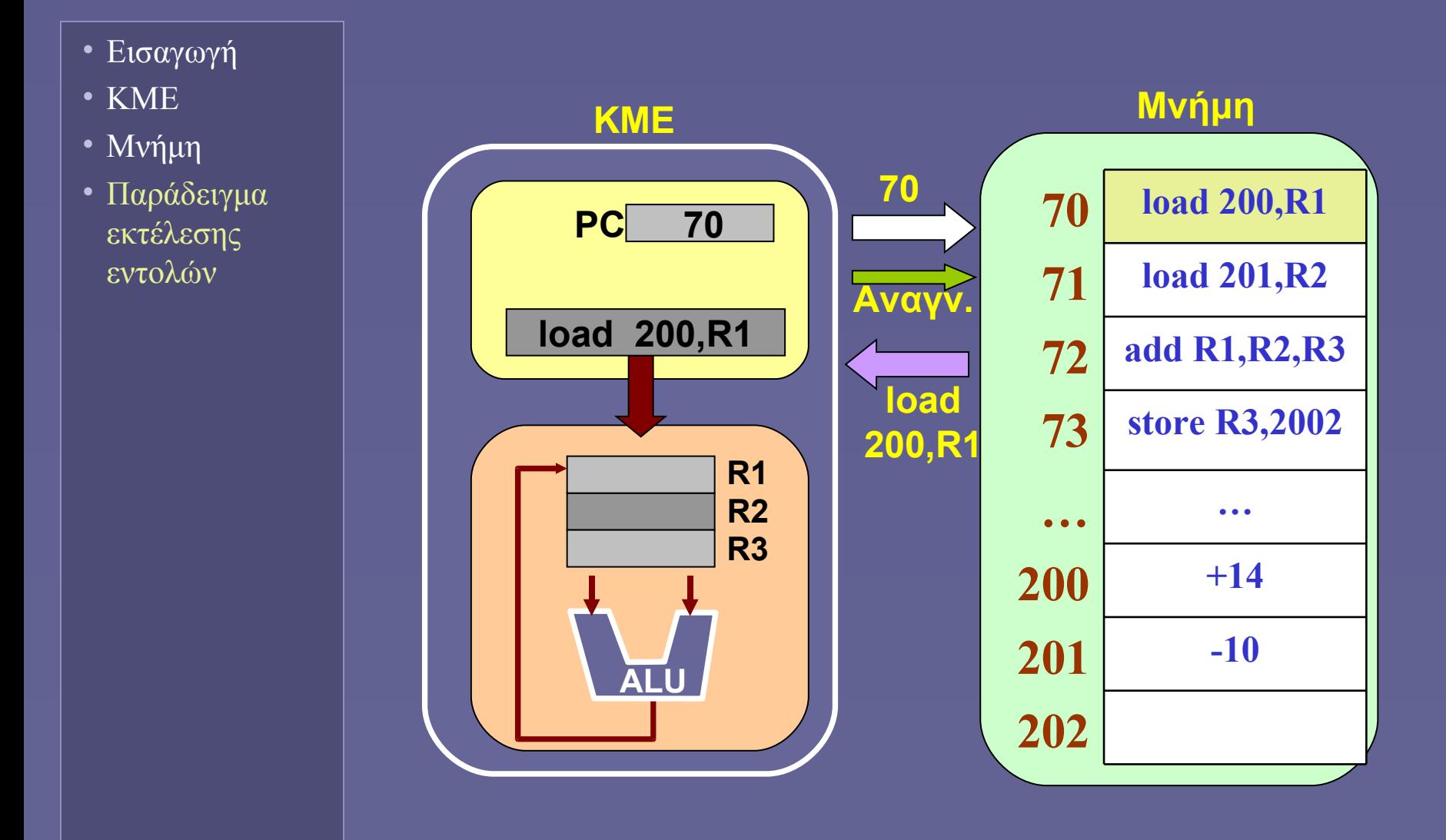

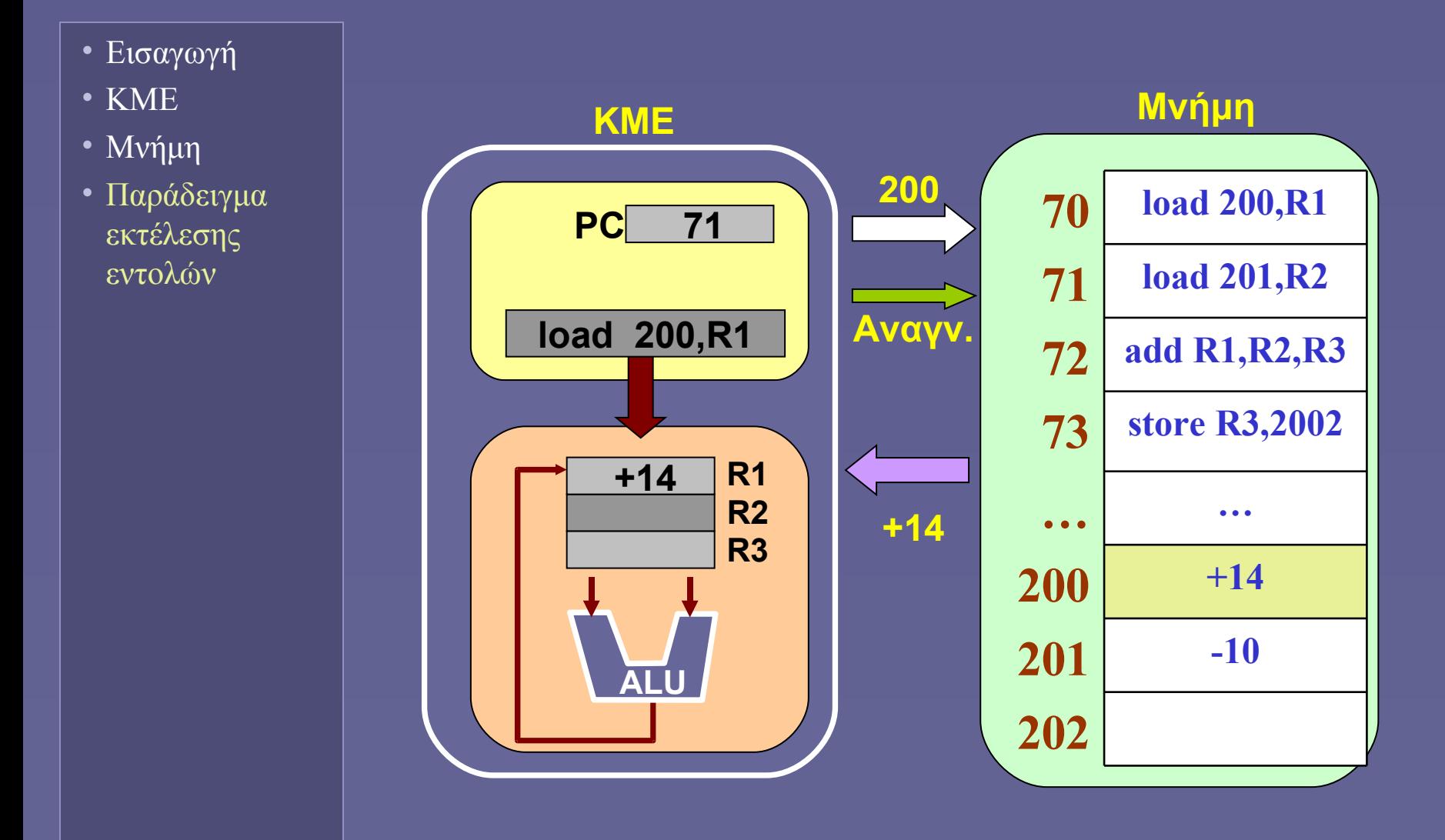

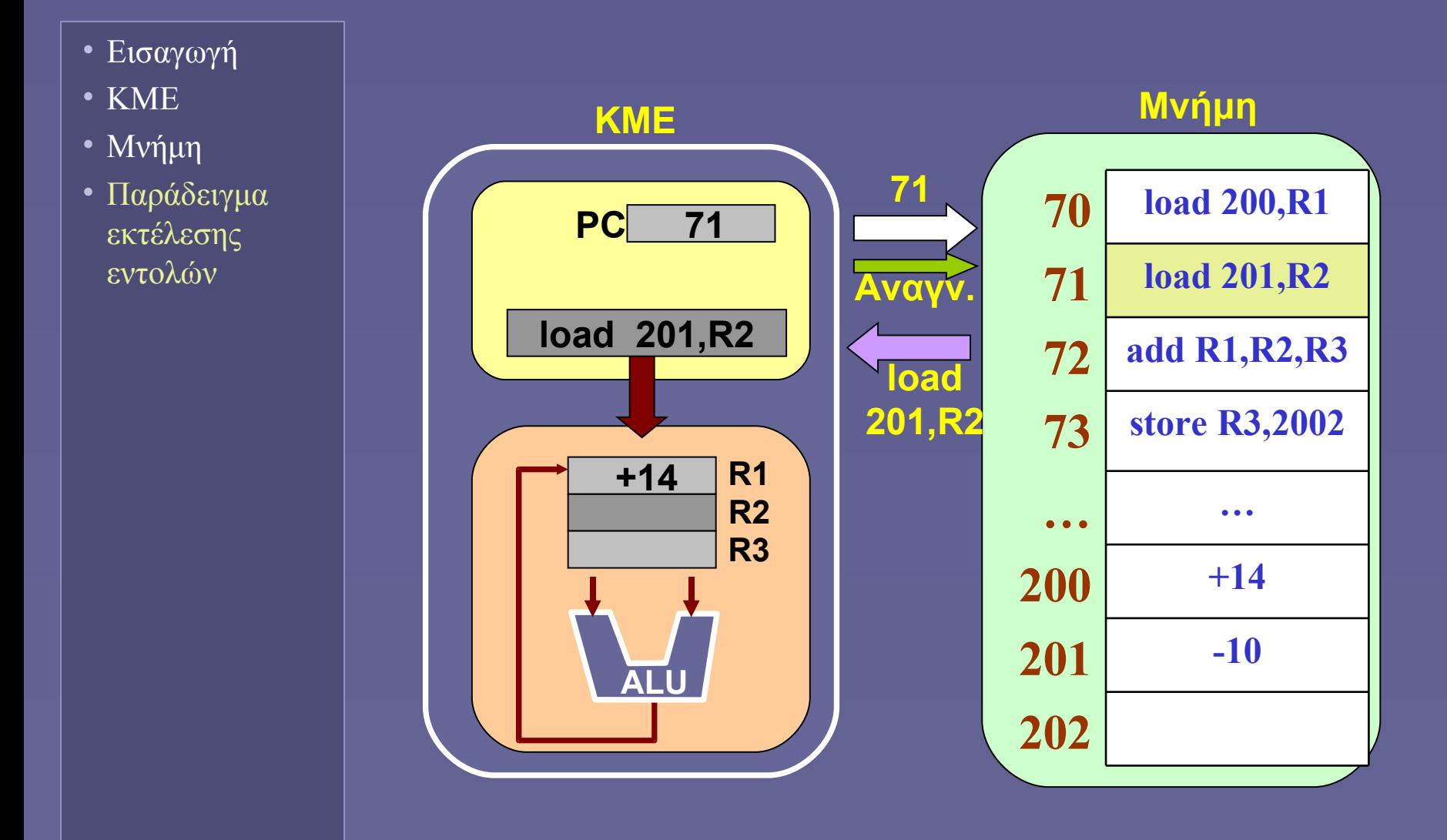

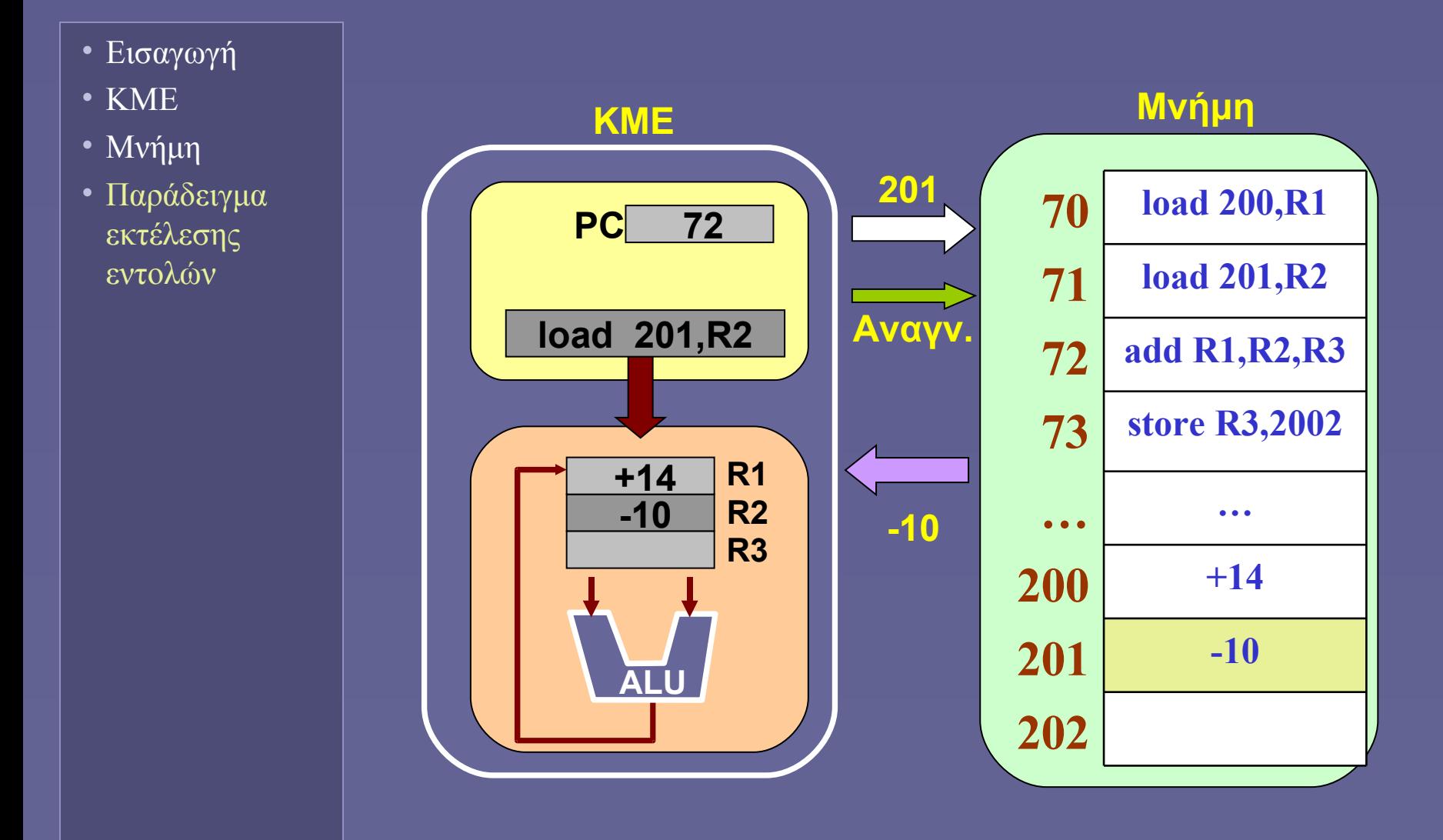

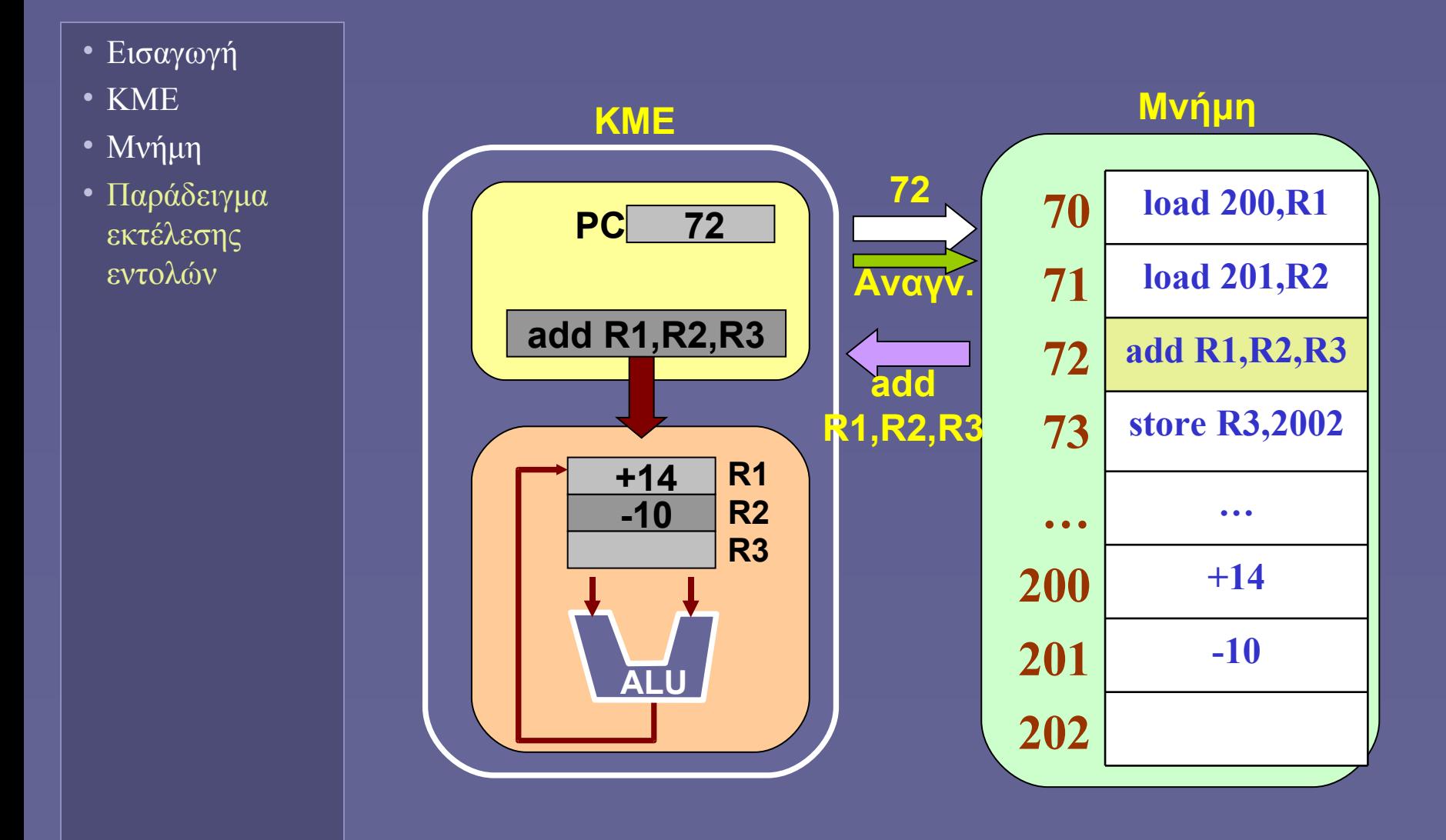

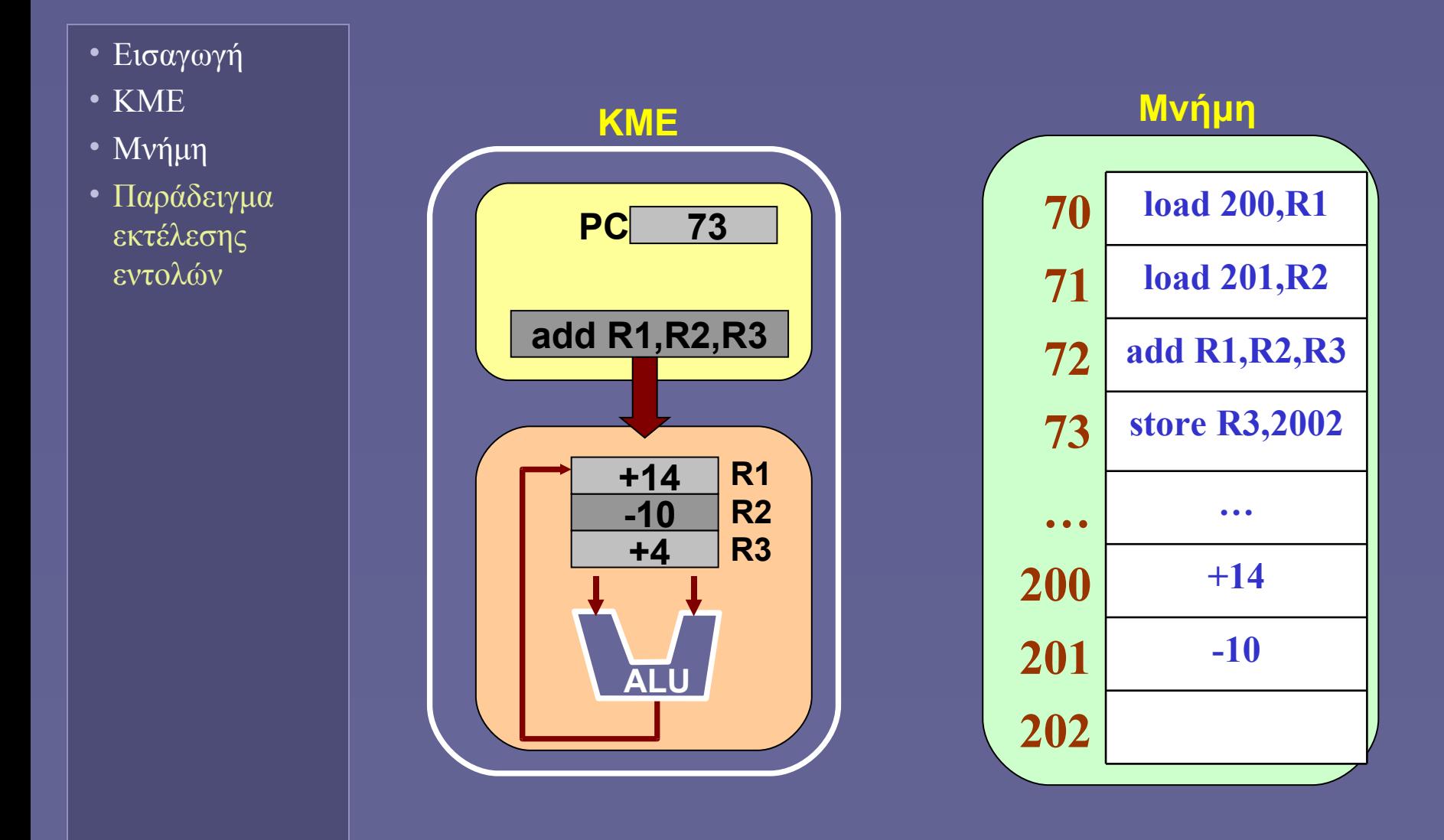

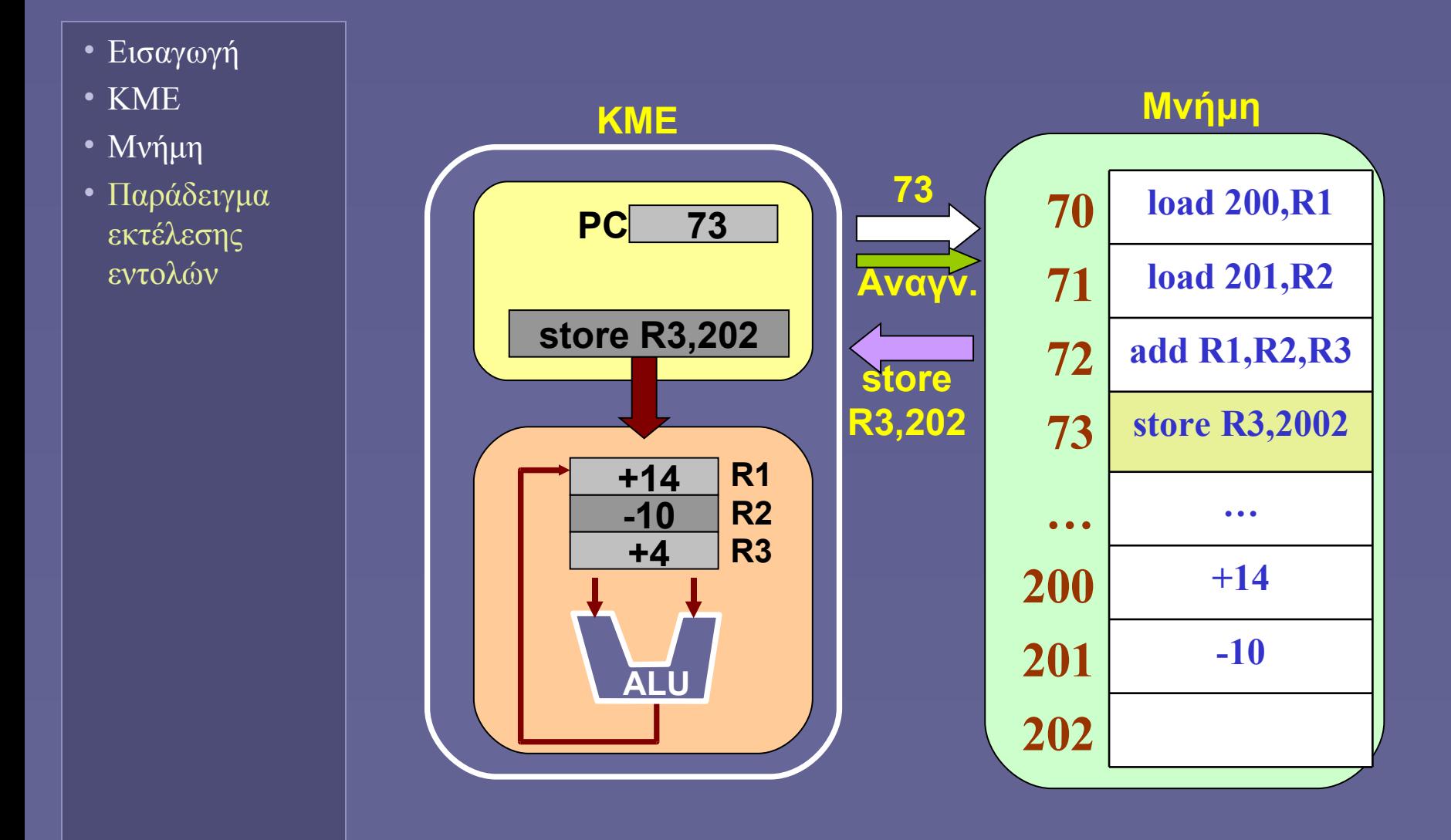

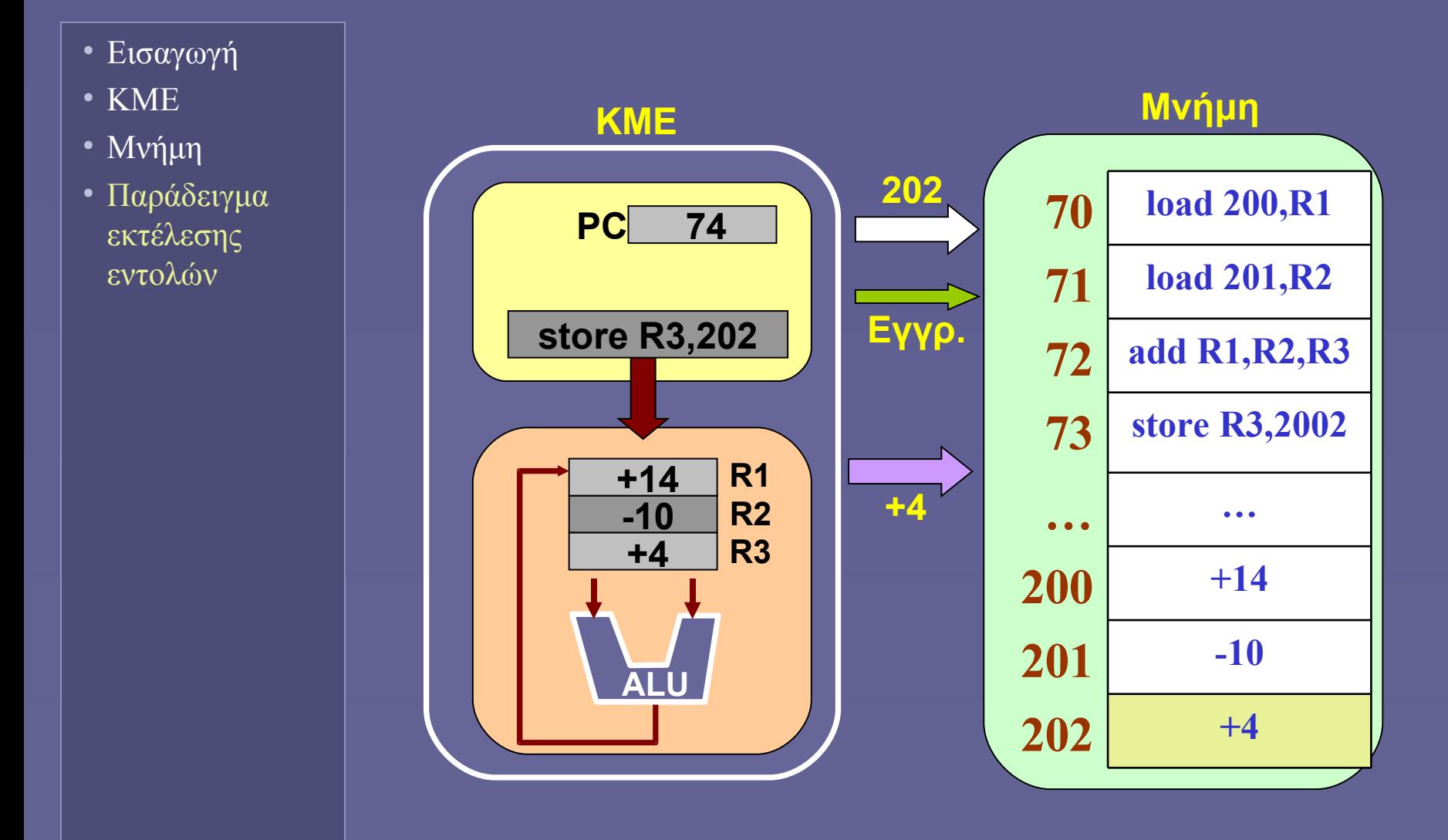

**Ιόνιο Πανεπιστήμιο – Τμήμα Πληροφορικής Εισαγωγή στην Επιστήμη των Υπολογιστών 2007-08**

#### **Οργάνωση Υπολογιστών (ΙI)**

**(δίαυλοι και συσκευές εισόδου-εξόδου)**

**http://www.ionio.gr/~mistral/tp/csintro/**

**Μ.Στεφανιδάκης**

#### Στο προηγούμενο μάθημα

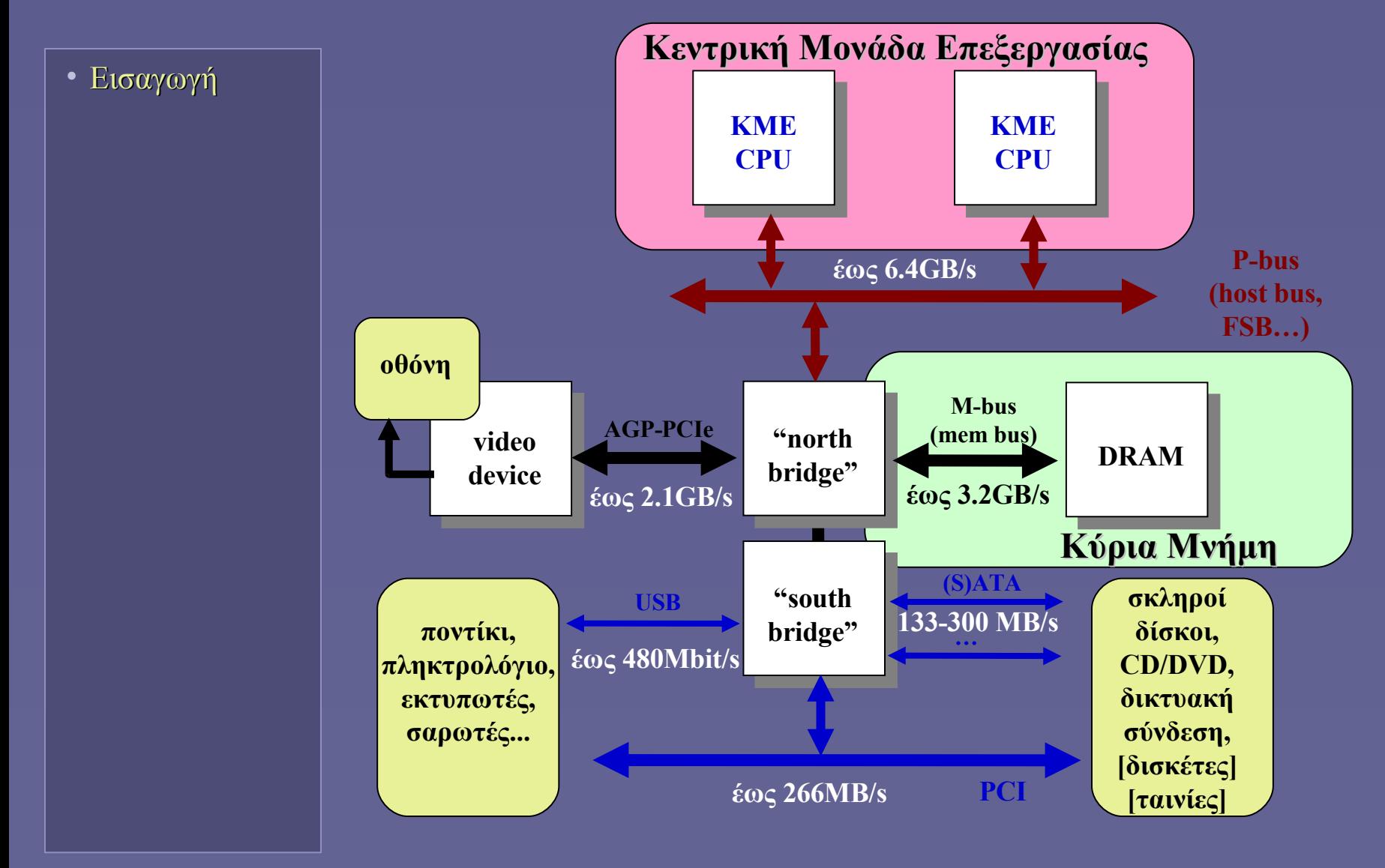

#### Μοντέλο λειτουργίας μνήμης

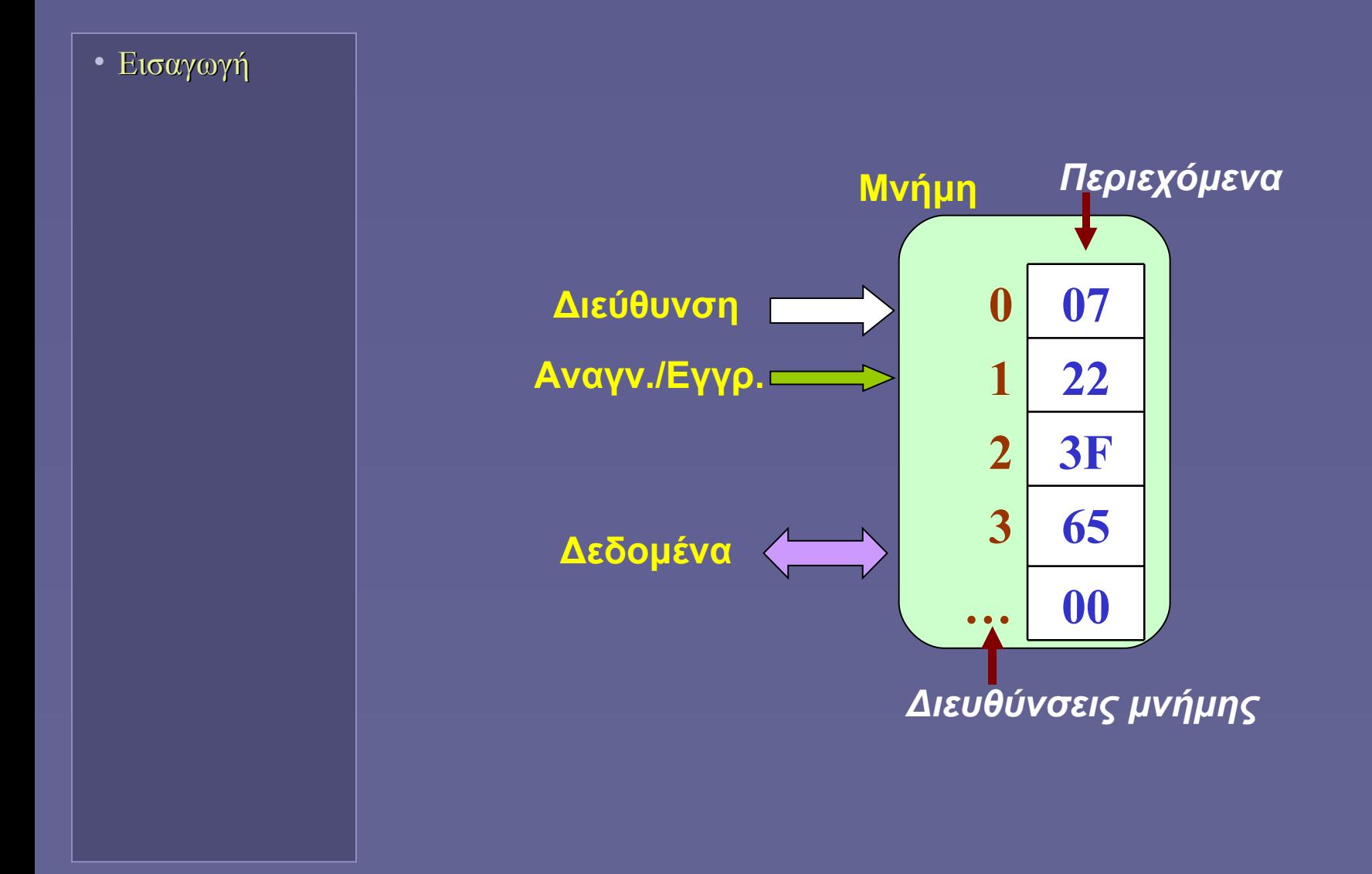

# Διασύνδεση επεξεργαστή-μνήμης

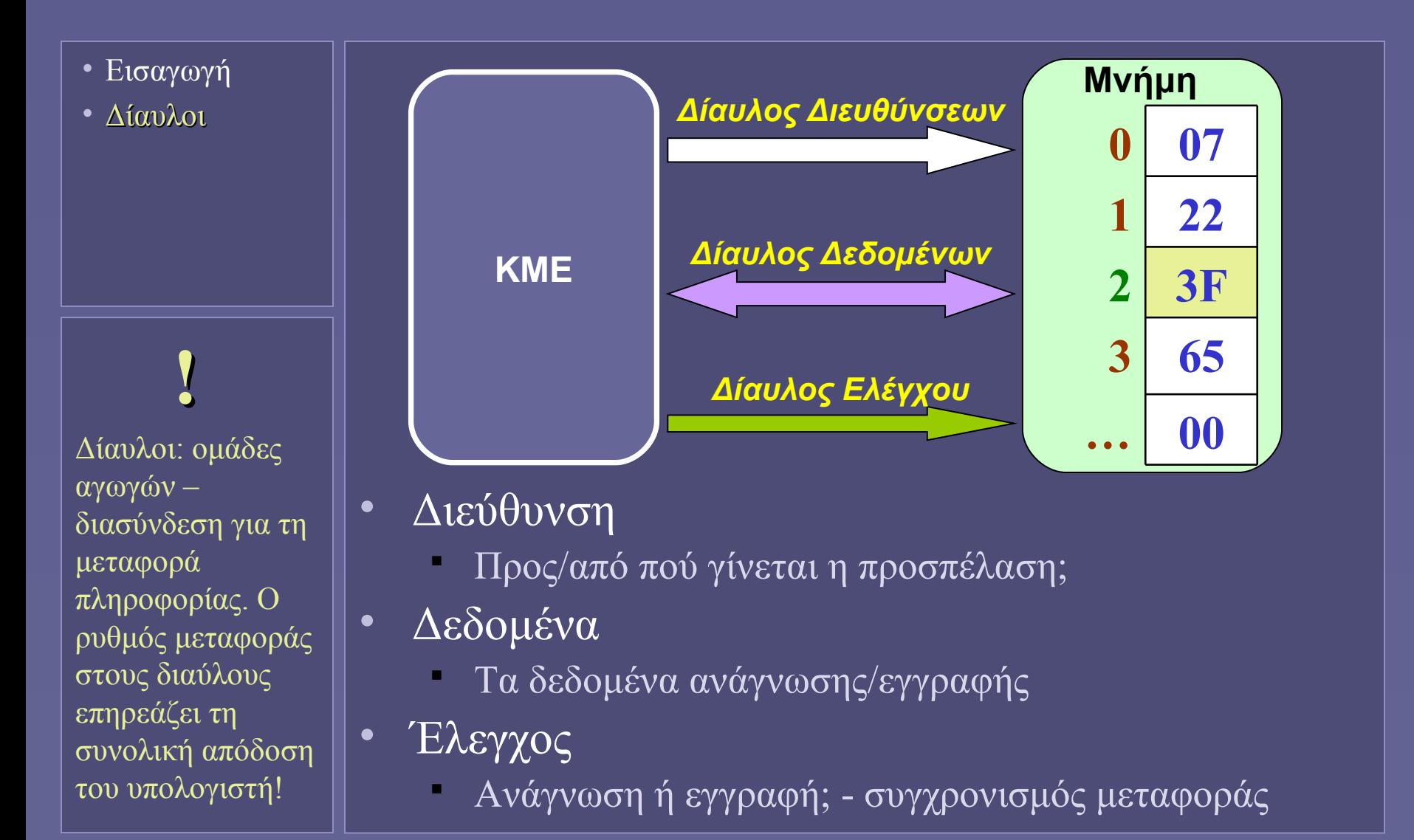

# Η κύρια μνήμη σήμερα

- Εισαγωγή
- Δίαυλοι
- Υποσύστημα κύριας μνήμης
	- Μεγάλες χωρητικότητες (GBs)
	- Μεγάλο εύρος (bits) διαύλου μεταφοράς
		- Για την ικανοποίηση των αναγκών της ΚΜΕ
		- 64 και πλέον bits ανά μεταφορά
	- Βελτιστοποιήσεις απόδοσης
		- Για τον ελάχιστο χρόνο προσπέλασης δεδομένων
		- $\geq$ 400 MTransfers/sec,  $\geq$ 3.2 GB/s
- Ελεγκτής κύριας μνήμης
	- Λόγω πολυπλοκότητας διασύνδεσης
		- ΚΜΕ δεν συνδέεται απευθείας στη μνήμη
		- Αλλά: παρεμβολή **ελεγκτή μνήμης**
		- **Το μοντέλο προσπέλασης δεν αλλάζει**

#### Διασύνδεση επεξεργαστή-μνήμης

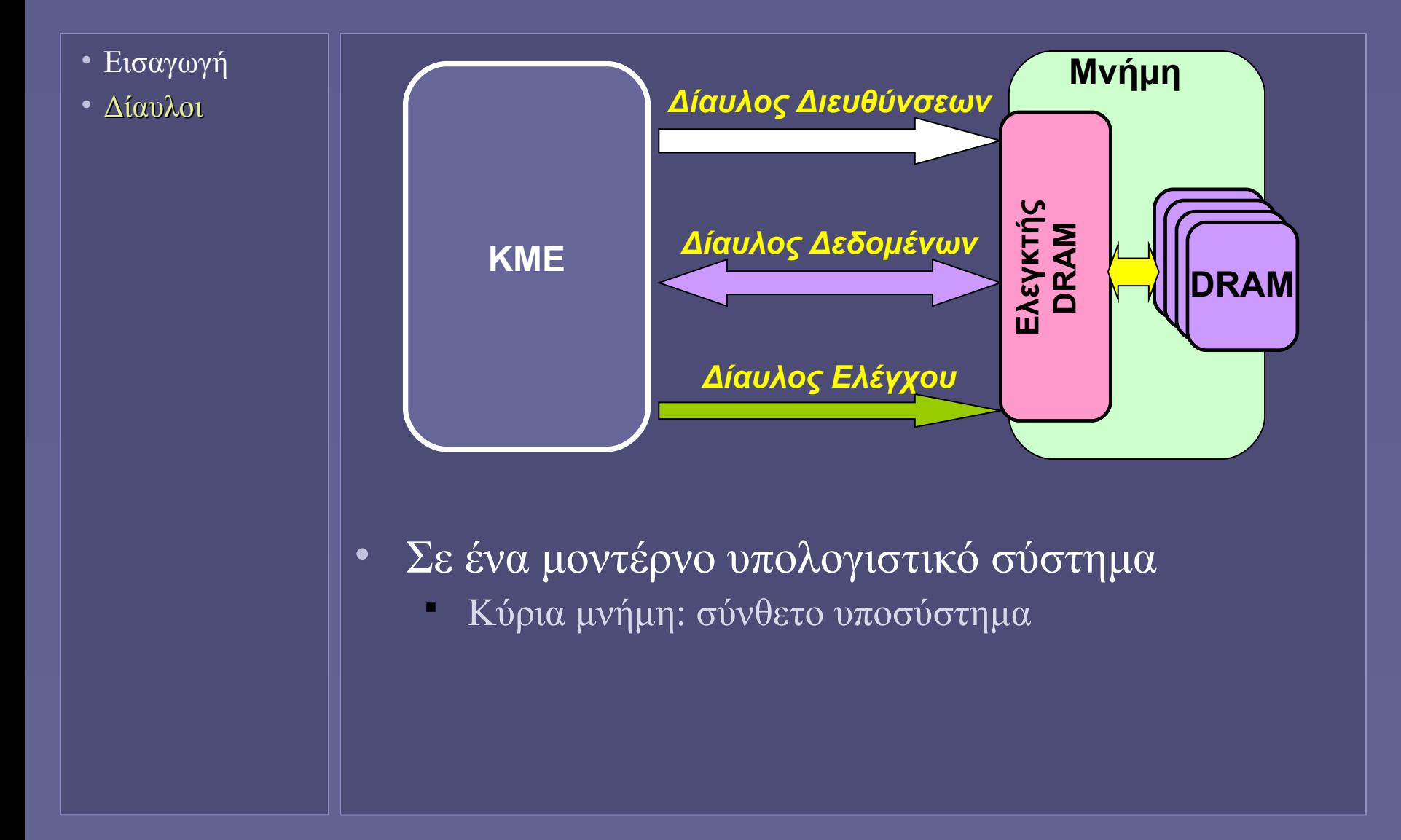

## Είσοδος – Έξοδος στον υπολογιστή

- Εισαγωγή
- Δίαυλοι
- Συσκευές Ε/Ε

• Συσκευές εισόδου-εξόδου (Ε/Ε)

- Συμβατικά: οτιδήποτε εκτός από ΚΜΕ και μνήμη
- Συσκευές με τελείως διαφορετικούς μεταξύ τους ρόλους και χαρακτηριστικά
	- Λειτουργία: είσοδος, έξοδος ή και τα δύο (αποθήκευση)
	- Συνεργάτης (στην άλλη άκρη): άνθρωπος ή μηχανή
	- Ρυθμός μεταφοράς δεδομένων

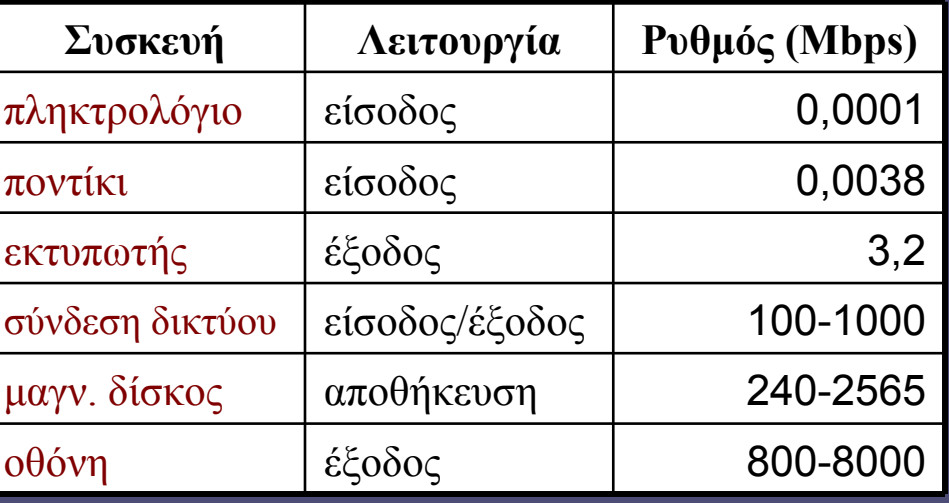

#### Ένα τυπικό υπολογιστικό σύστημα σήμερα

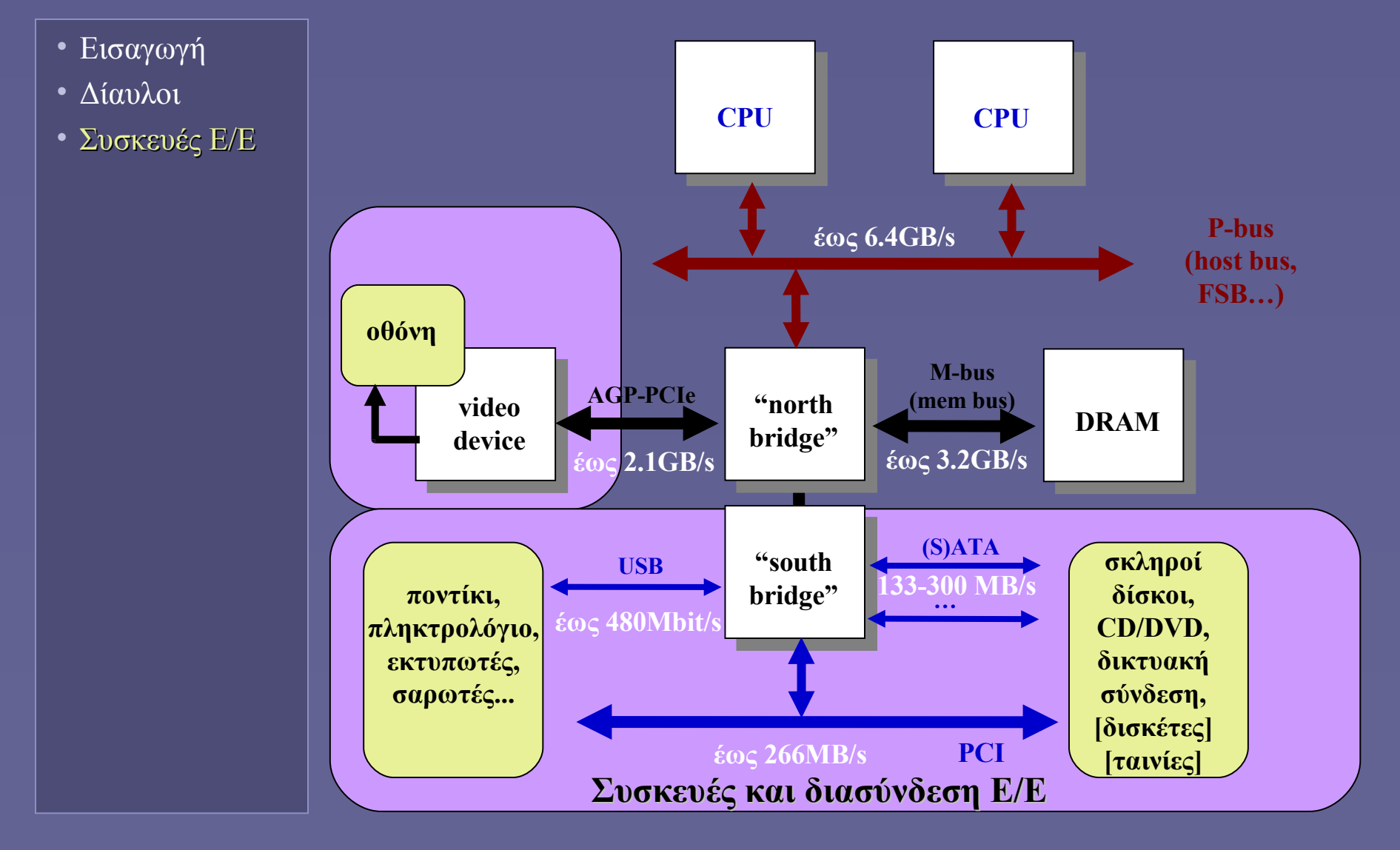

#### Βασικές συσκευές Ε/Ε

- Εισαγωγή
- Δίαυλοι
- Συσκευές Ε/Ε

**;**

Η πληροφορία σε οθόνη διαστάσεων 1280x1024 pixels ανανεώνεται 60 φορές/sec. Αγνοώντας πρόσθετες επιβαρύνσεις, με τι ρυθμό πρέπει να αποστέλλεται η πληροφορία απεικόνισης στην οθόνη;

• Πληκτρολόγιο

- Είσοδος από χρήστη κωδικοί πλήκτρων
- Οθόνη
	- Έξοδος προς χρήστη κωδικοί πλήκτρων
- Αποθηκευτικά μέσα
	- Μαγνητικοί και οπτικοί δίσκοι
	- Θεωρούνται ως δευτερεύουσα μνήμη
		- Εκατοντάδες χιλιάδες φορές αργότερα από κύρια μνήμη
		- Τα δεδομένα πρέπει πρώτα να περάσουν στην κύρια μνήμη και μετά στην ΚΜΕ
	- Μόνιμη αποθήκευση
		- Και εκτός τροφοδοσίας

### Μαγνητικοί δίσκοι

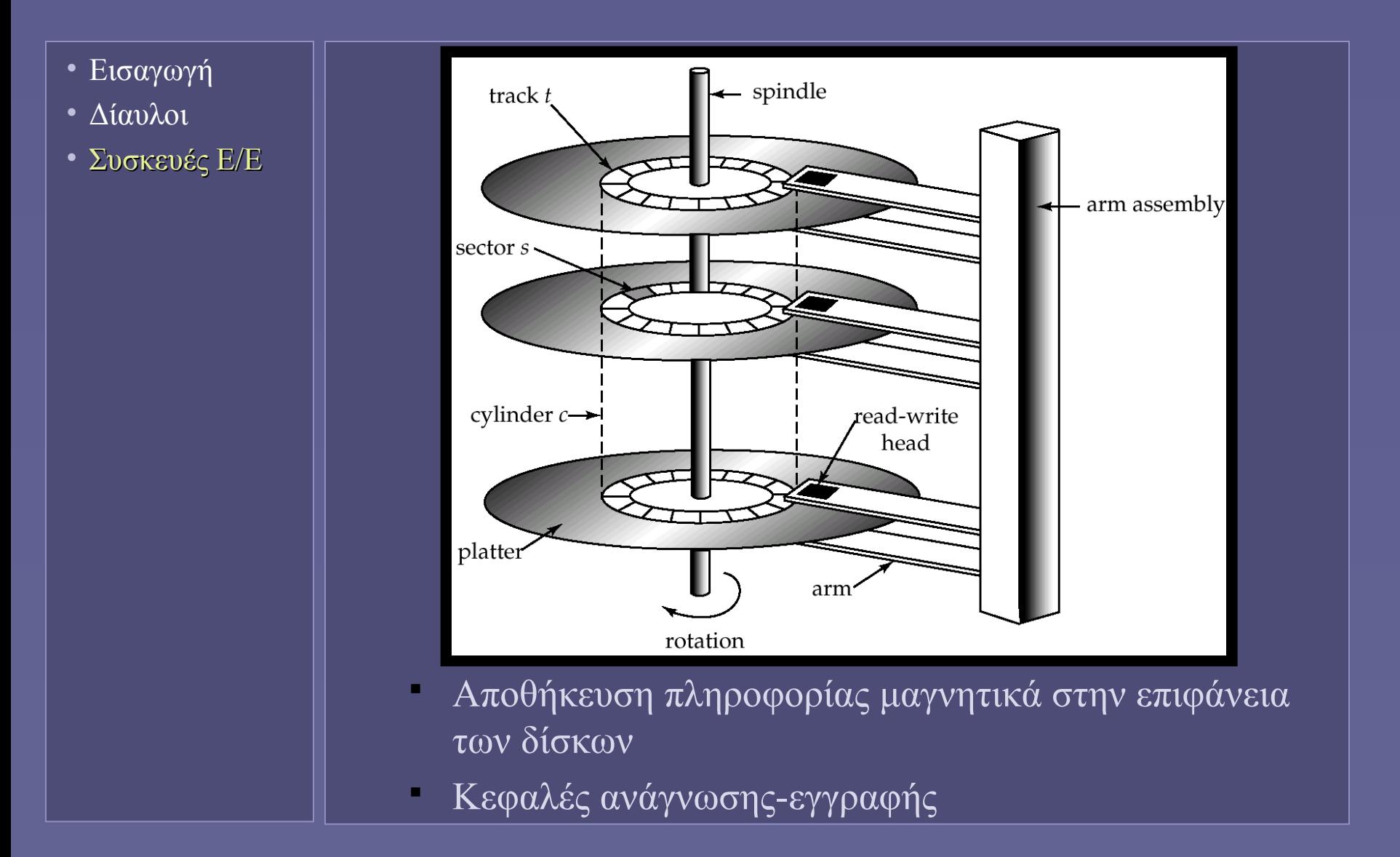

#### Δομή μαγνητικών δίσκων

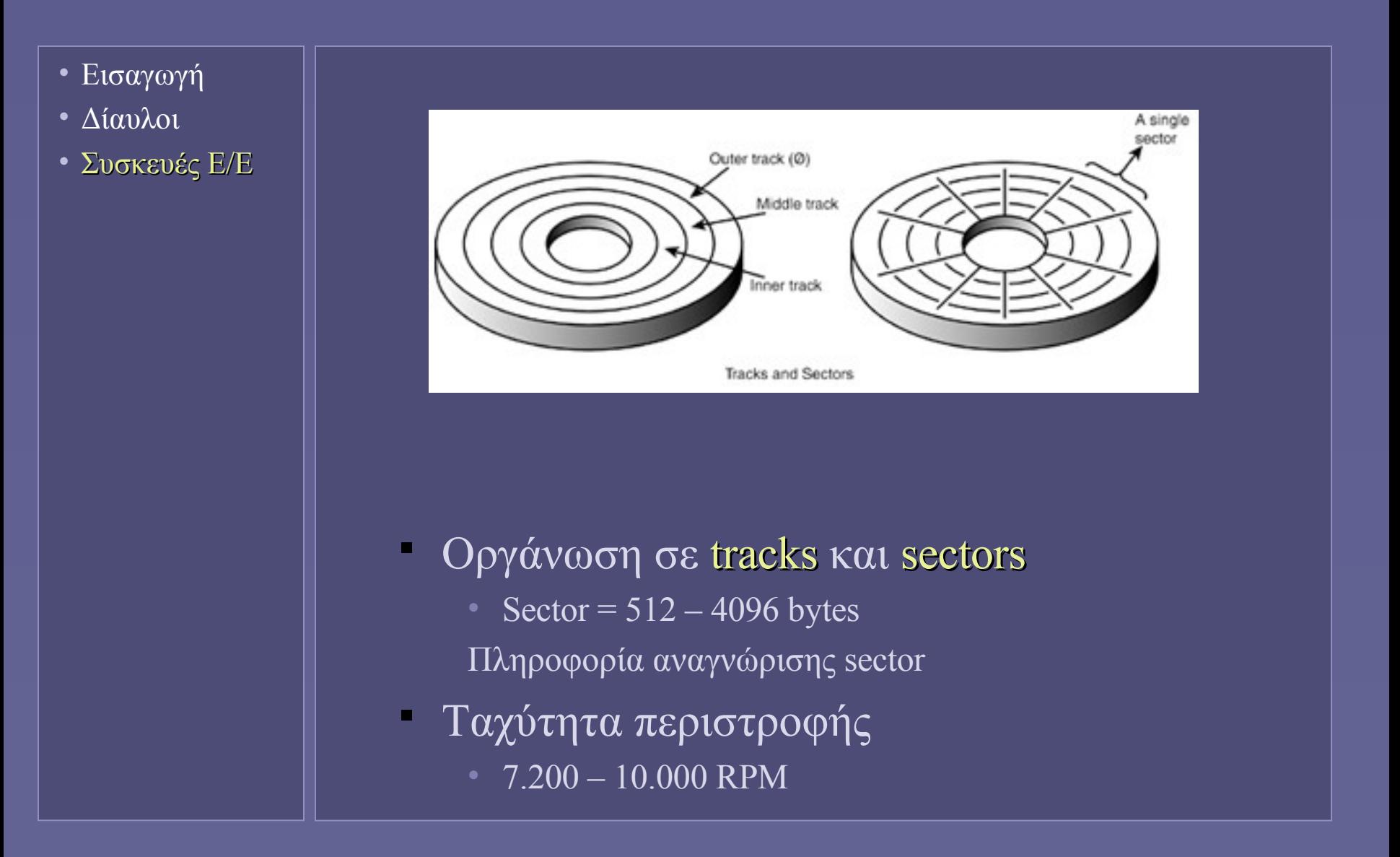

## Προσπέλαση πληροφορίας στον δίσκο

- Εισαγωγή
- Δίαυλοι
- Συσκευές Ε/Ε

• Προσπέλαση πληροφορίας

- Σε τυχαία θέση (sector) του δίσκου
- Μετάβαση κεφαλής στο επιθυμητό track
	- Seek time
- Αναμονή για εμφάνιση του επιθυμητού sector κάτω από την κεφαλή
	- Rotational latency
- Ανάγνωση και μεταφορά των δεδομένων του sector
	- (Block) transfer time
- Όλες οι κεφαλές κινούνται μαζί όχι ανεξάρτητα!

#### Οπτικοί δίσκοι (CD-ROM)

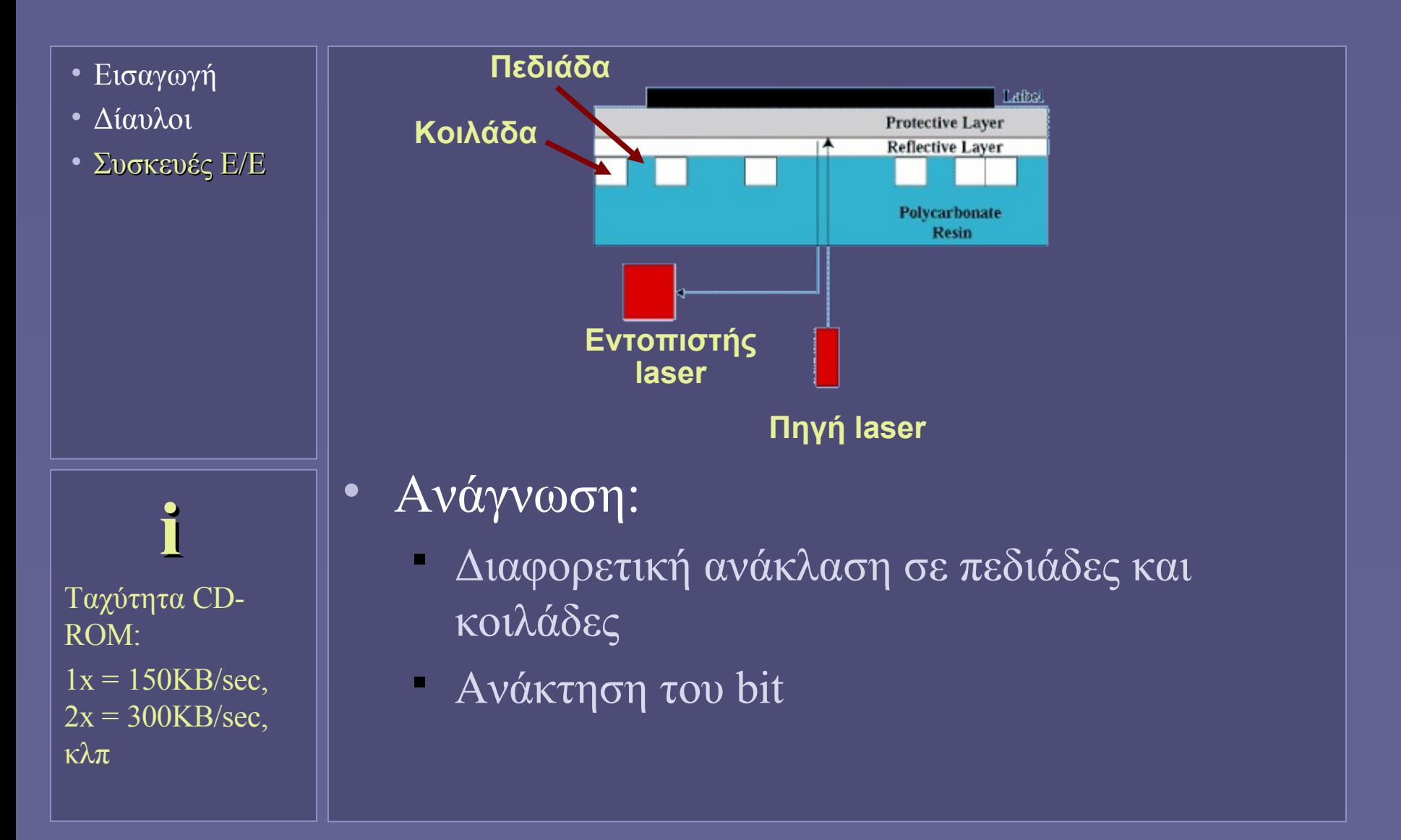
## Κωδικοποίηση δεδομένων σε CD-ROM

- Εισαγωγή
- Δίαυλοι
- Συσκευές Ε/Ε
- Κάθε byte μετατρέπεται σε ένα σύμβολο των 14 bits
	- Πρόσθετη πληροφορία για διόρθωση λαθών
	- 6 bits κώδικας Hamming
	- Ένα πλαίσιο (frame) αποτελείται από 24 σύμβολα
	- Ένας τομέας (sector) περιέχει 98 πλαίσια

## CD-R και CD-RW

• Εισαγωγή

• Συσκευές Ε/Ε

• Δίαυλοι

#### • CD-R

- Γράφονται μία φορά
- Προσομοίωση κοιλάδων και πεδιάδων
	- Με την αλλοίωση επιφάνειας χρωστικής ουσίας
	- Με laser υψηλής ισχύος
- CD-RW
	- Επανεγγράψιμοι δίσκοι
	- Κράμα 2 καταστάσεων: κρυσταλλική και άμορφη
		- Προσομοίωση κοιλάδων και πεδιάδων
	- Μεταπήδηση μεταξύ των δύο καταστάσεων με ακτίνα laser διαφορετικής ισχύος
- DVD-...
	- Διαφορετικές διαστάσεις κοιλάδων και tracks, laser διαφορετικού μήκους κύματος

#### Διασύνδεση συσκευών Ε/Ε

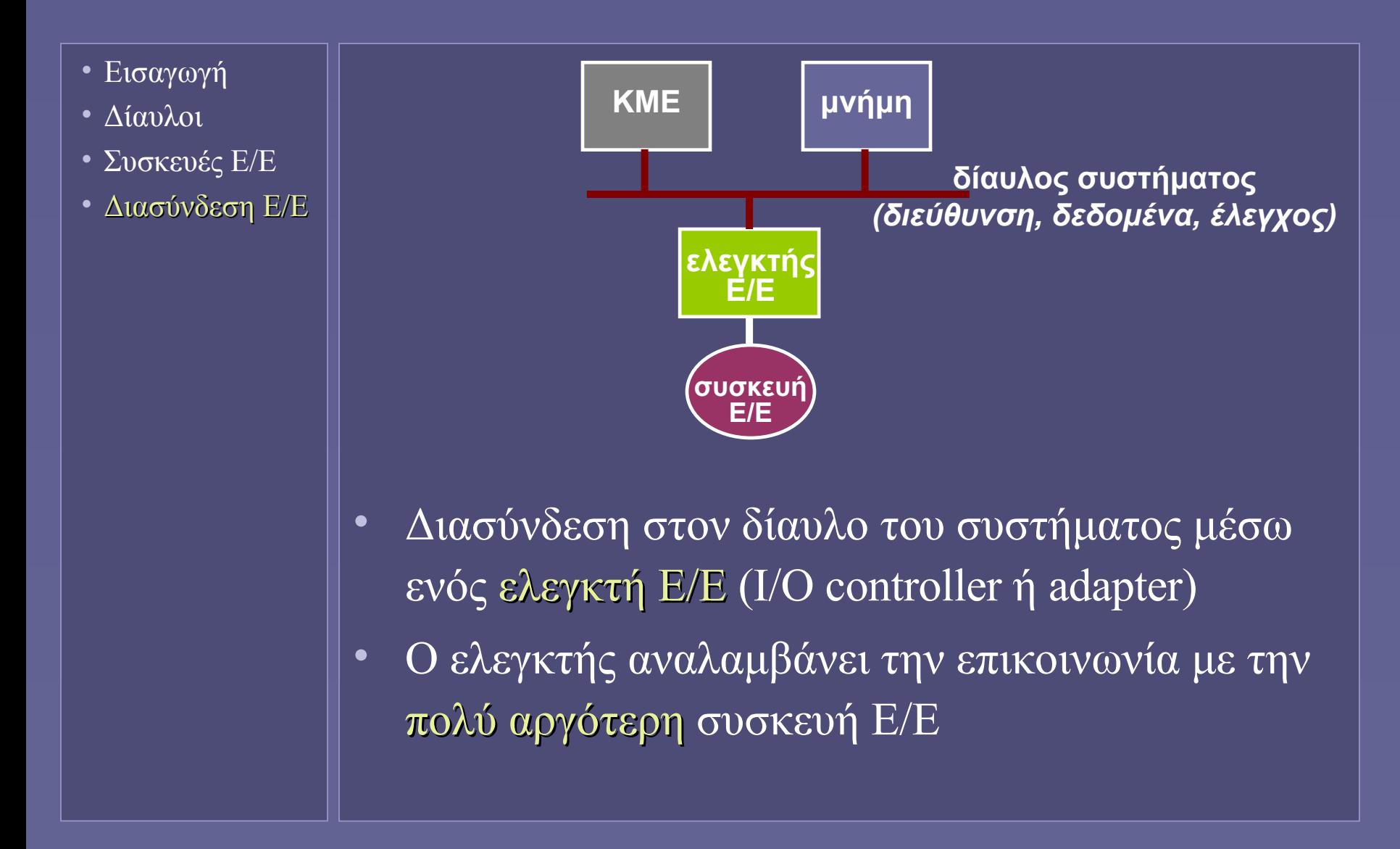

Εισαγωγή στην Επιστήμη των Υπολογιστών – "Οργάνωση Υπολογιστών (IΙ)" 16

#### Επικοινωνία συσκευών-ελεγκτή Ε/Ε

- Εισαγωγή
- Δίαυλοι
- Συσκευές Ε/Ε
- Διασύνδεση Ε/Ε
- Πρωτόκολλο επικοινωνίας ανάλογο της φύσης της συσκευής
	- Χαρακτήρες για πληκτρολόγιο-εκτυπωτή
	- Πληροφορία χρώματος για οθόνη
	- Πακέτα δεδομένων για το δίκτυο
	- Μεταφορά μπλοκ δεδομένων για δίσκους
- Ο ελεγκτής Ε/Ε αναλαμβάνει να μεταφράσει από/προς αιτήσεις ανάγνωσηςεγγραφής της ΚΜΕ

#### Περιφερειακοί δίαυλοι Ε/Ε

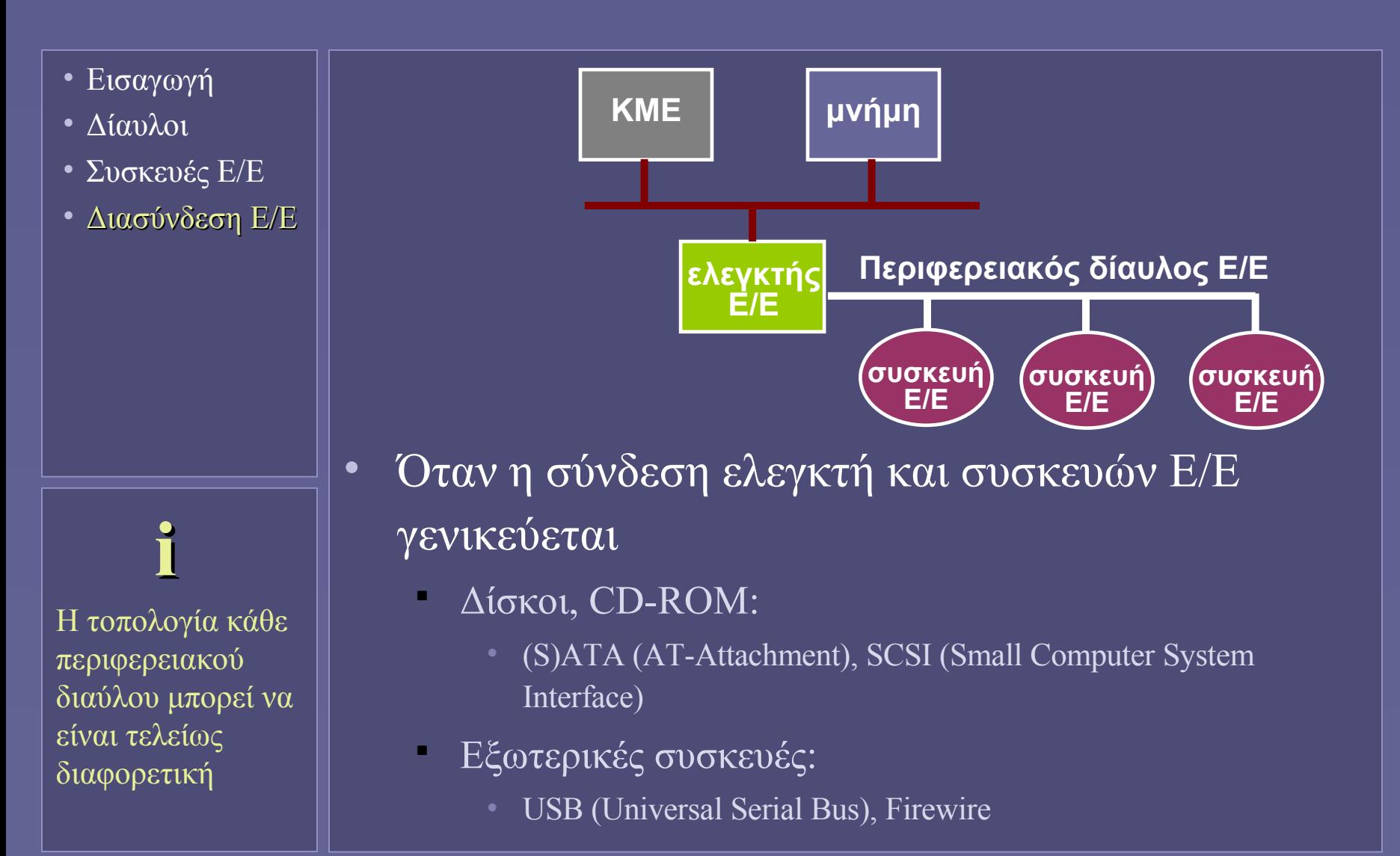

#### Χώροι διευθύνσεων για Ε/Ε

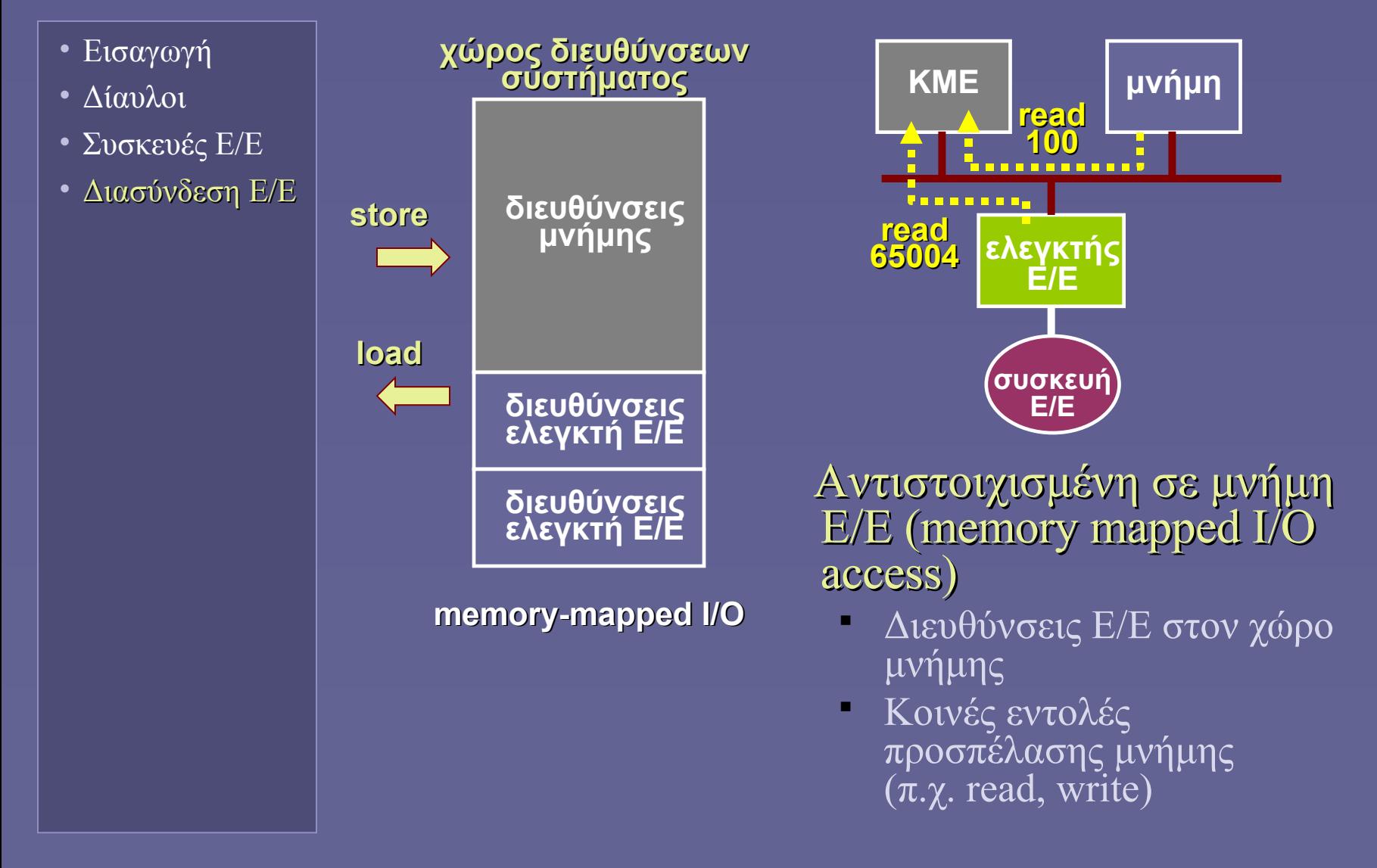

#### Χώροι διευθύνσεων για Ε/Ε

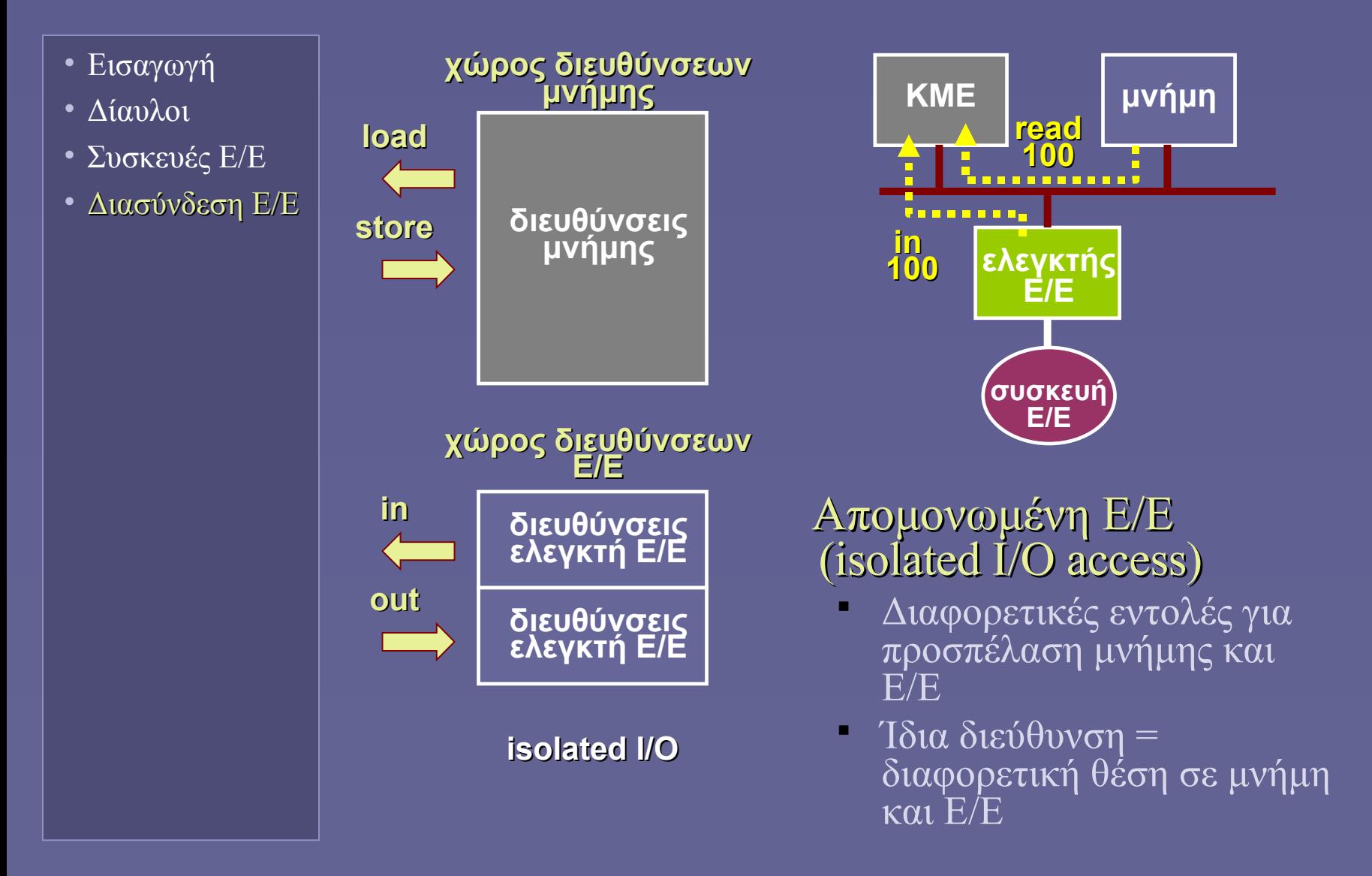

# Εξυπηρέτηση αιτήσεων Ε/Ε

- Εισαγωγή
- Δίαυλοι
- Συσκευές Ε/Ε
- Διασύνδεση Ε/Ε
- Αιτήσεις Ε/Ε
- Ολοκλήρωση αιτήσεων Ε/Ε
	- Υπερβολικά αργή λειτουργία…
	- …σε σχέση με την ταχύτητα της ΚΜΕ
- Η ΚΜΕ πρέπει να περιμένει!
	- Πώς γίνεται αντιληπτή η ολοκλήρωση της εξυπηρέτησης Ε/Ε;
- Μεταφορά δεδομένων από/προς συσκευές Ε/Ε
	- Ποιος αναλαμβάνει τη μεταφορά των δεδομένων προς/από την κύρια μνήμη;

# Ανίχνευση ολοκλήρωσης αίτησης Ε/Ε

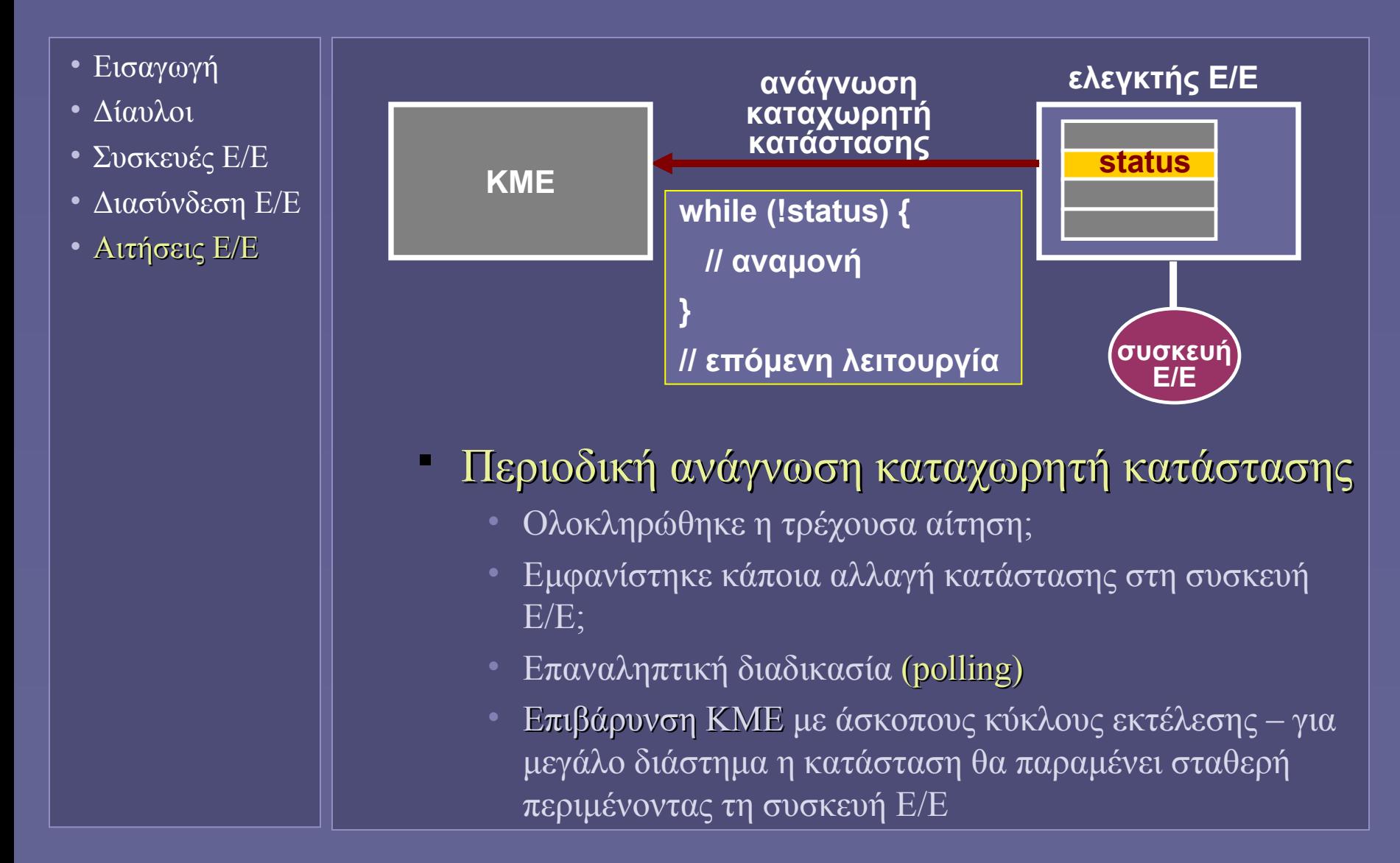

# Ανίχνευση ολοκλήρωσης αίτησης Ε/Ε

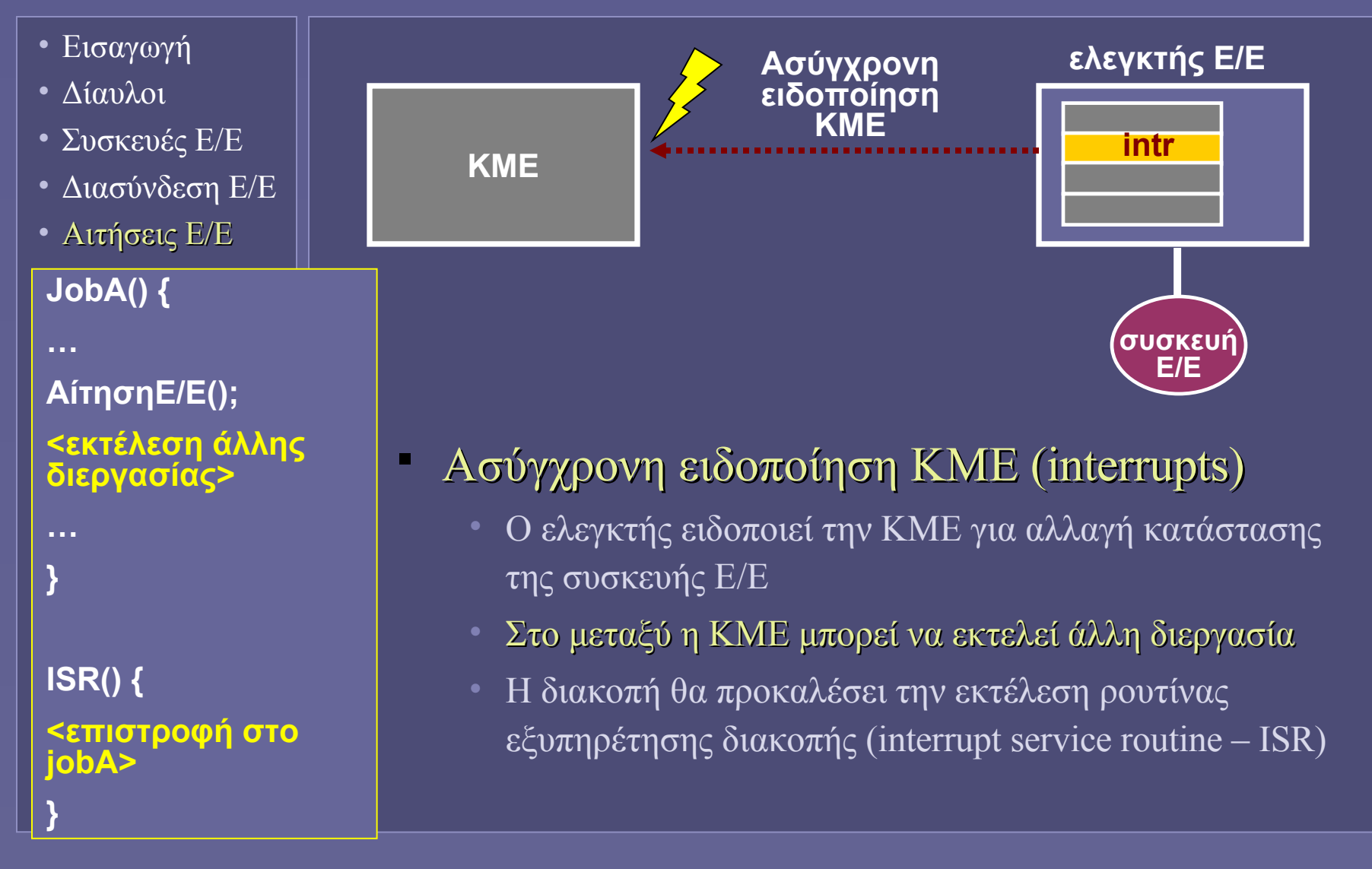

## Μετακίνηση δεδομένων από/προς μνήμη

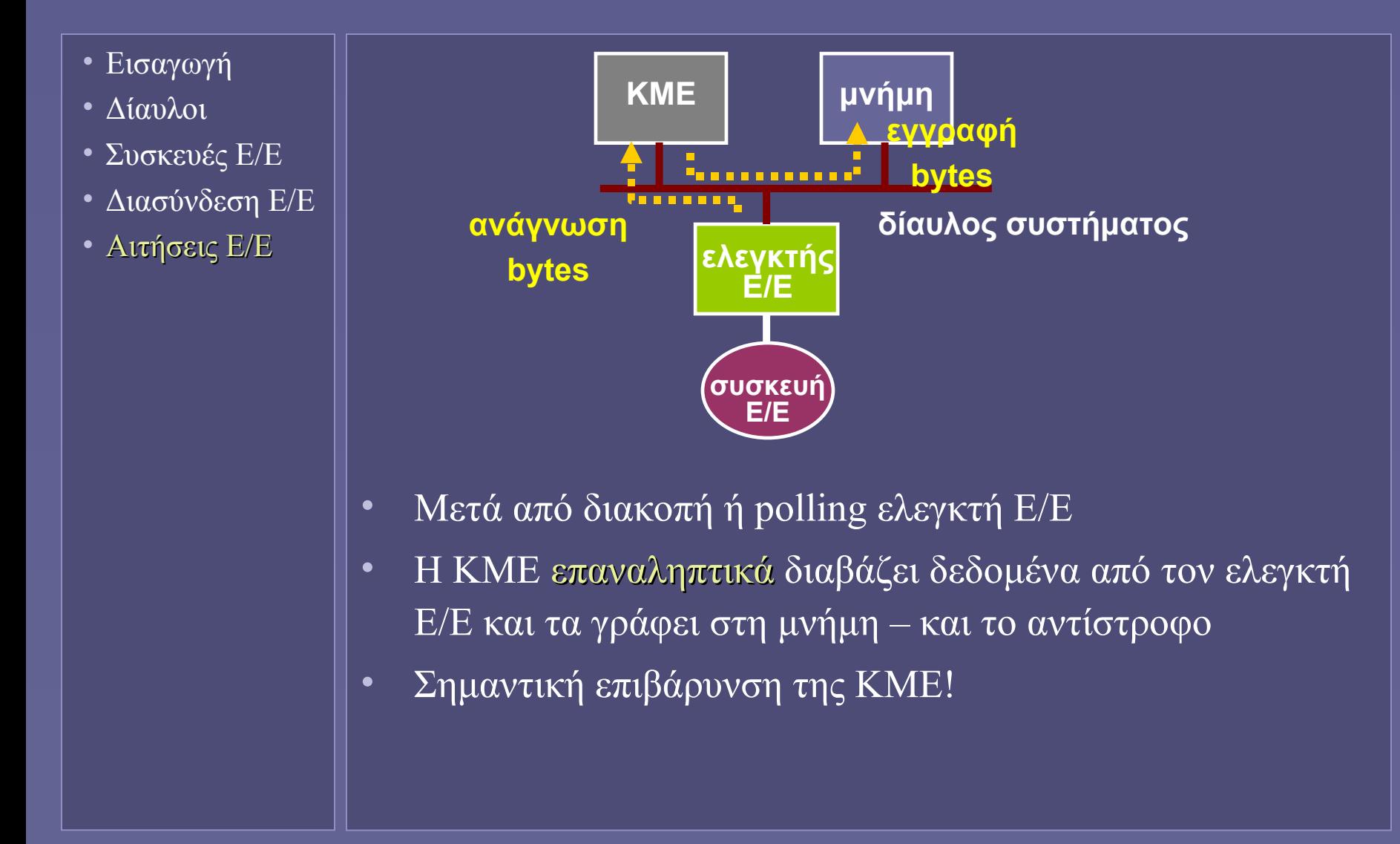

## Direct Memory Access (DMA)

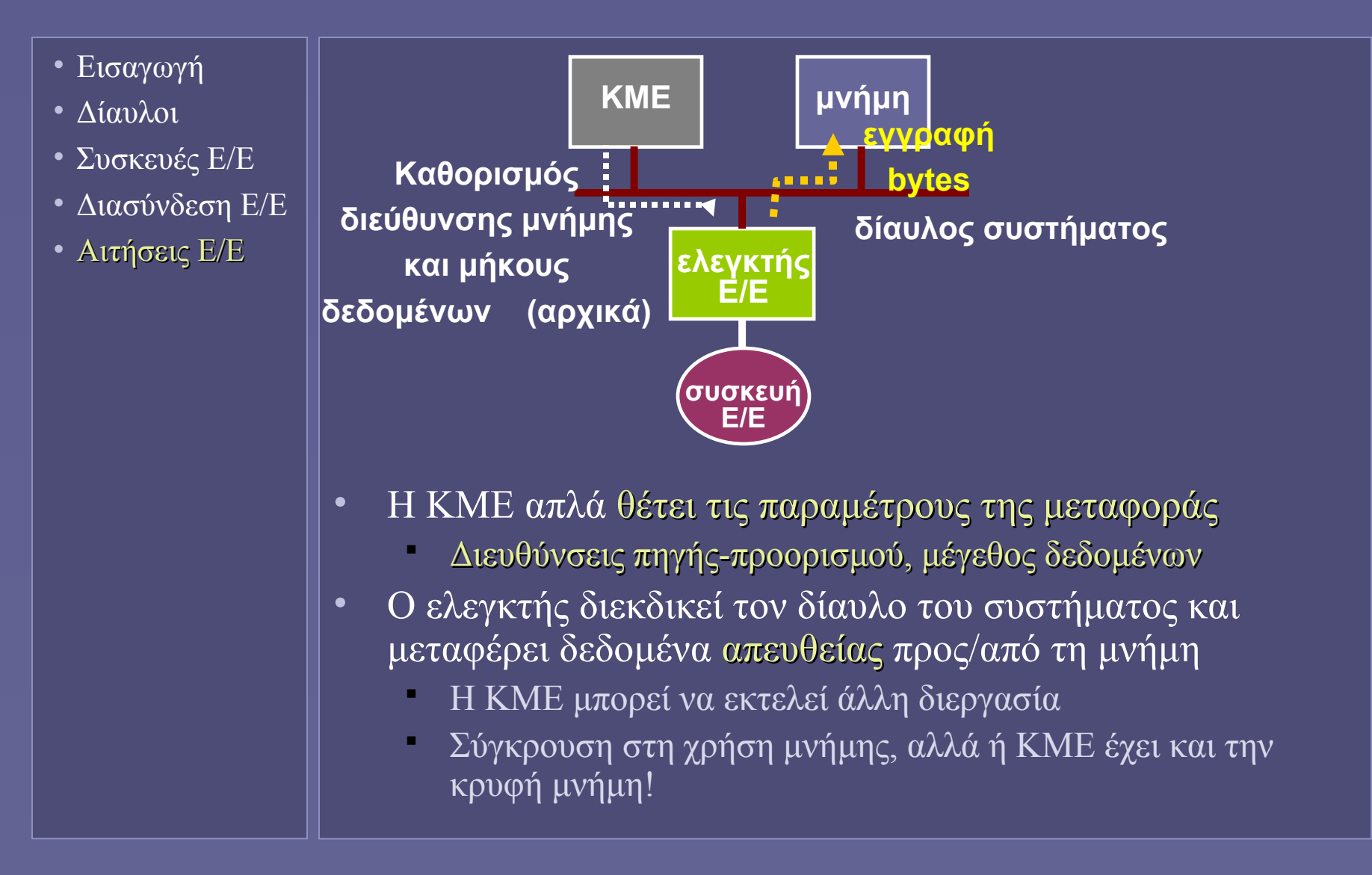

**Ιόνιο Πανεπιστήμιο – Τμήμα Πληροφορικής Εισαγωγή στην Επιστήμη των Υπολογιστών 2007-08**

#### **Δίκτυα υπολογιστών**

**(και το Διαδίκτυο)**

**http://www.ionio.gr/~mistral/tp/csintro/**

**Μ.Στεφανιδάκης**

### Τι είναι ένα δίκτυο υπολογιστών;

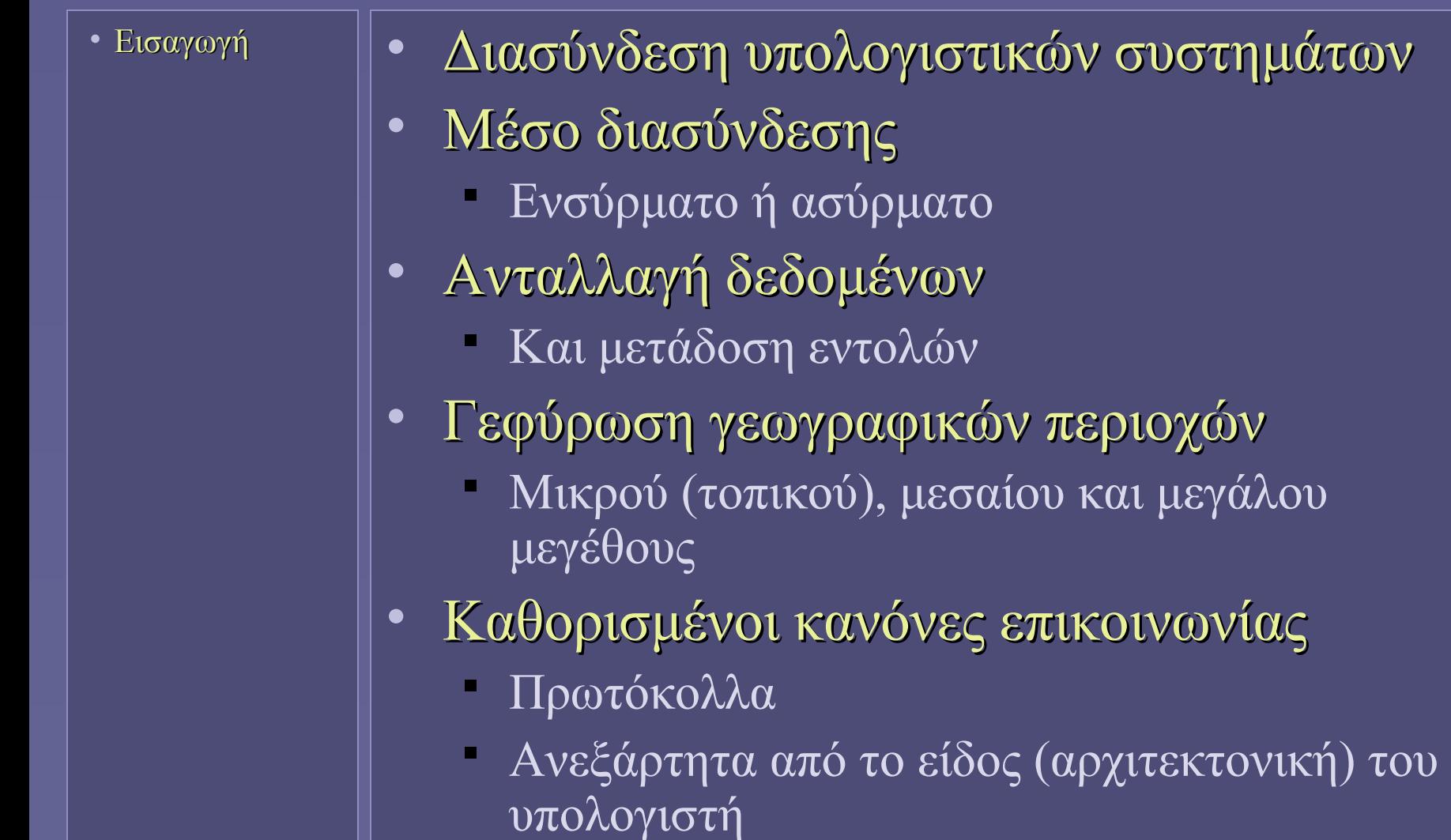

#### Δικτυακά πρωτόκολλα

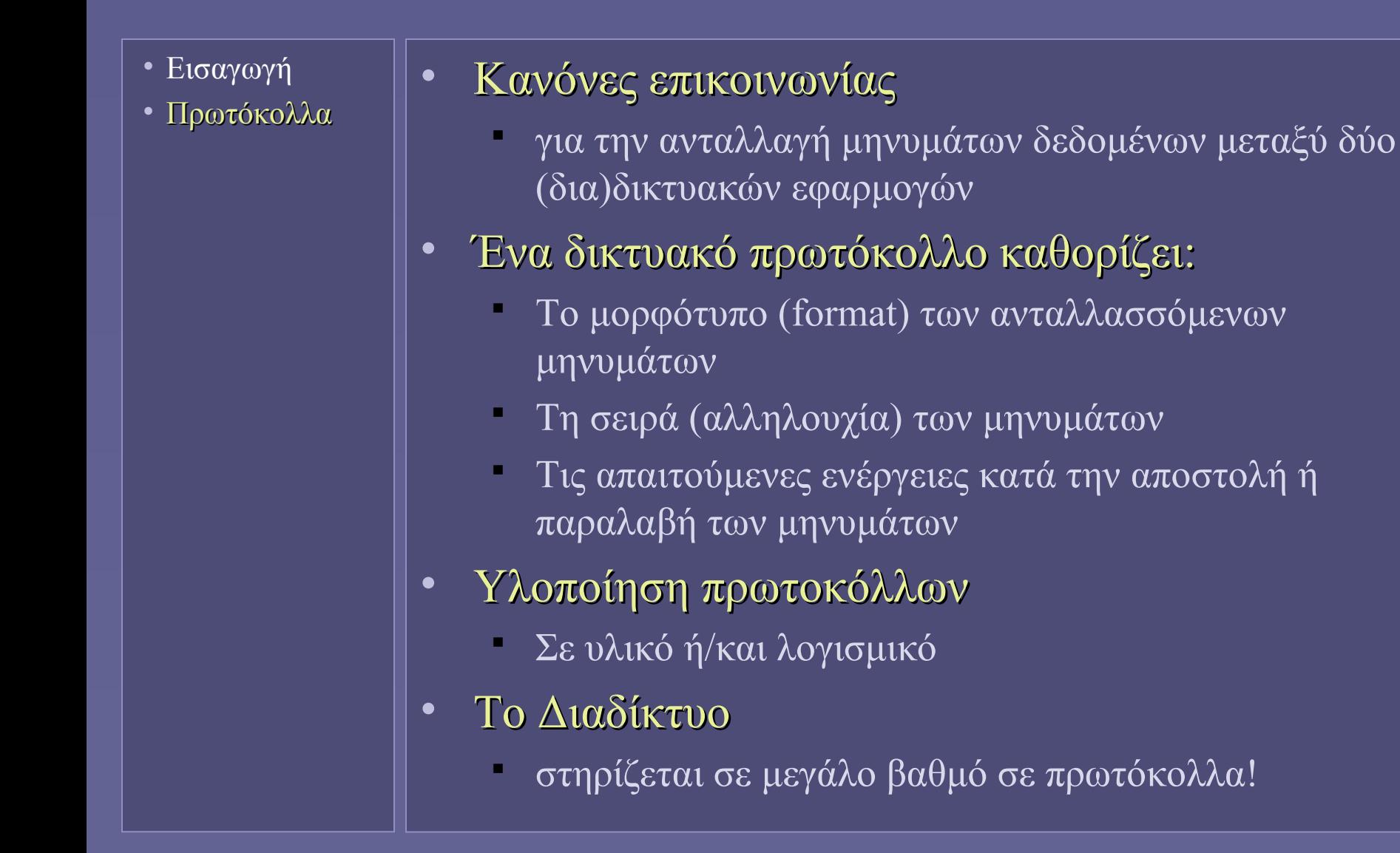

# Αρχιτεκτονική επιπέδων πρωτοκόλλων

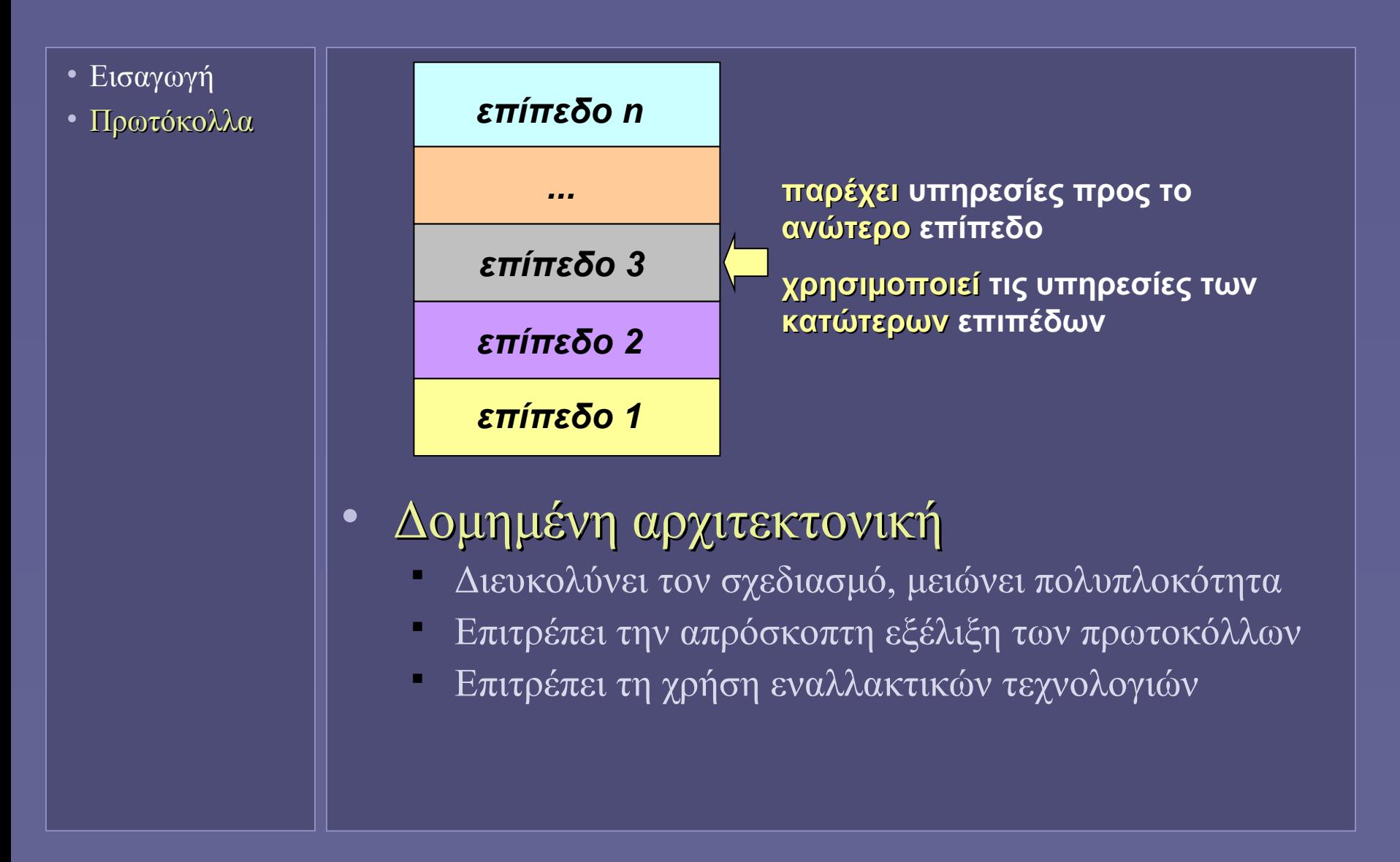

## Το μοντέλο OSI

- Εισαγωγή
- Πρωτόκολλα
- **Open System Interconnection**
- Θεωρητικό μοντέλο
	- Παρέχει το πλαίσιο υλοποίησης των πρωτοκόλλων κάθε δικτύου
	- Κάποια δίκτυα δεν το υλοποιούν πιστά
- Μετάδοση δεδομένων
	- Μέσω των 7 επιπέδων του μοντέλου
- Εφαρμογές
	- Επίπεδα 5 έως 7

#### Τα επίπεδα του μοντέλου OSI

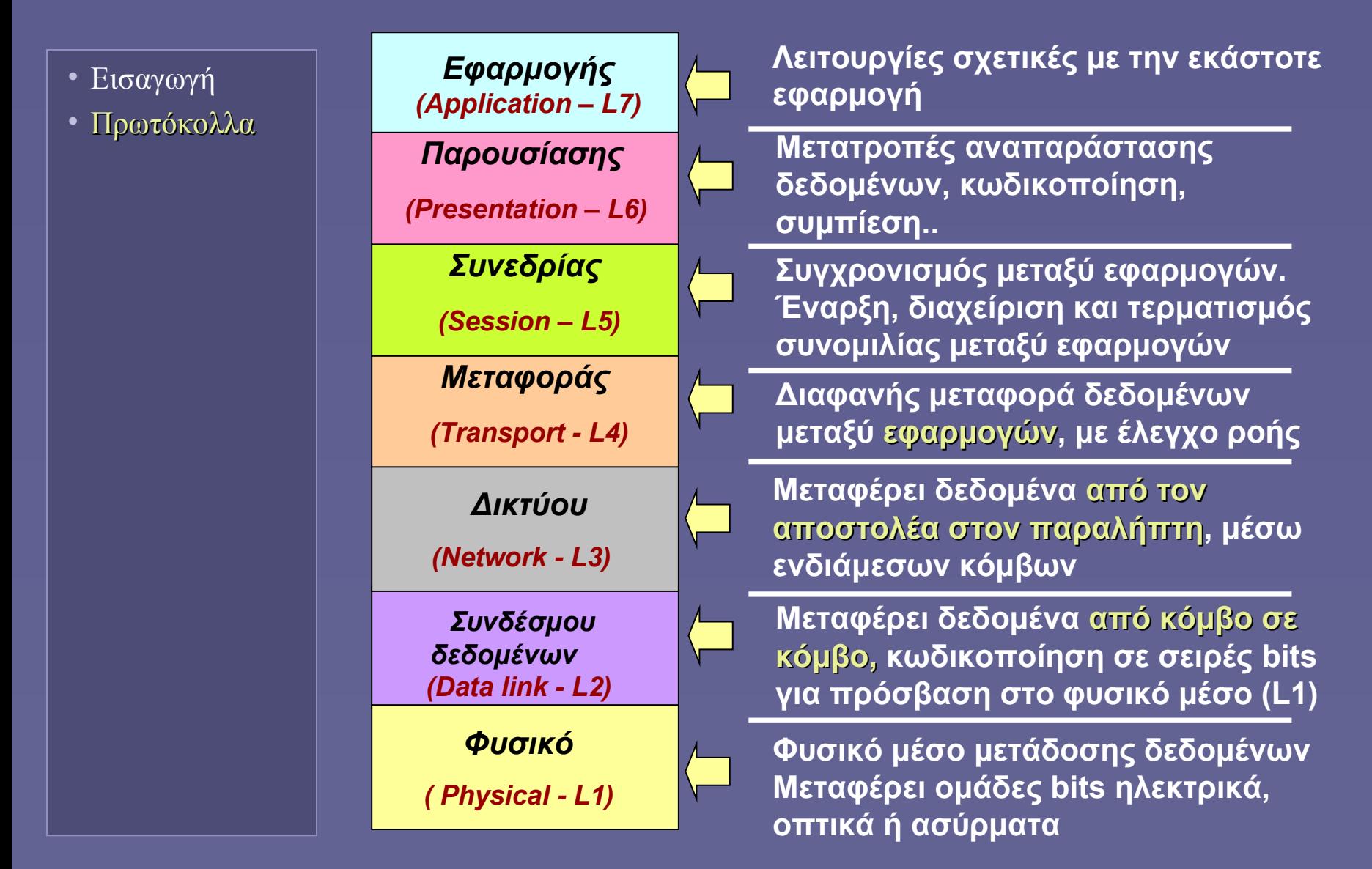

### Διάσχιση επιπέδων – αποστολή

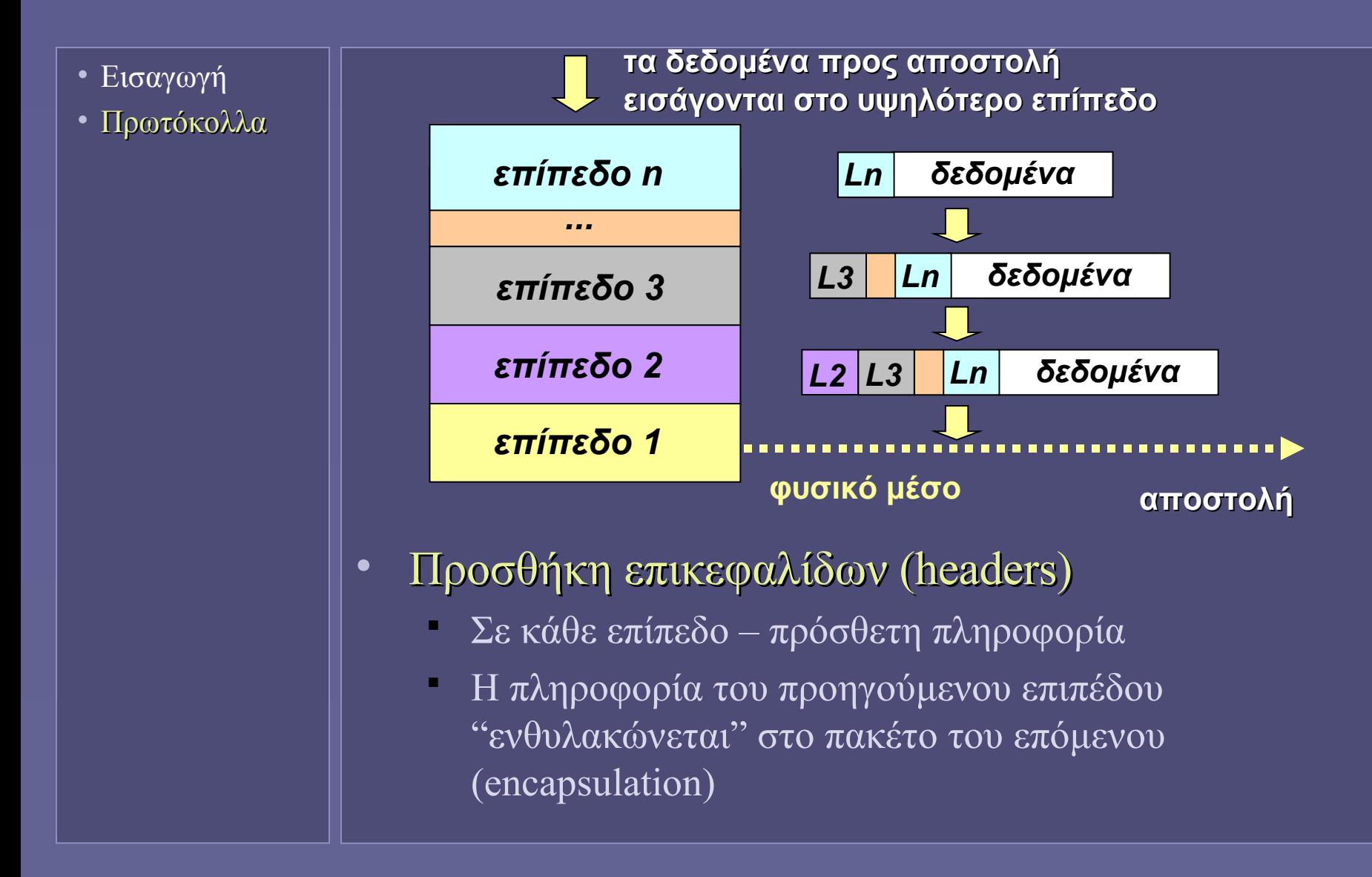

## Διάσχιση επιπέδων – λήψη

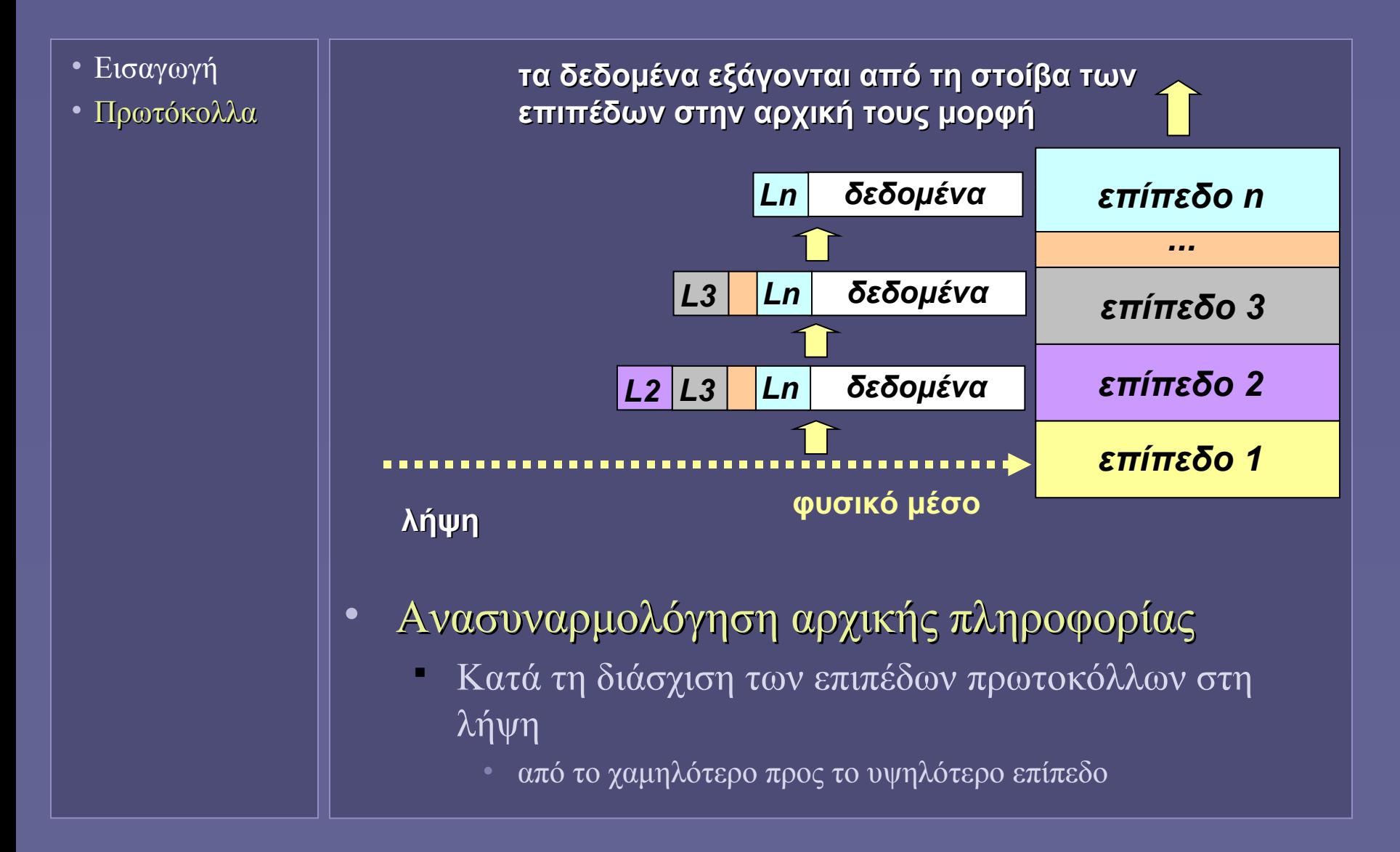

# Κατηγορίες δικτύων

- Εισαγωγή
- Πρωτόκολλα
- Είδη Δικτύων

• Τοπικά Δίκτυα

- Local Area Networks (LANs)
- Μητροπολιτικά Δίκτυα
	- Metropolitan Area Networks (MANs)
- Δίκτυα Ευρείας Περιοχής
	- Wide Area Networks (WANs)

## Τοπικά Δίκτυα (LANs)

- Εισαγωγή
- Πρωτόκολλα
- Είδη Δικτύων

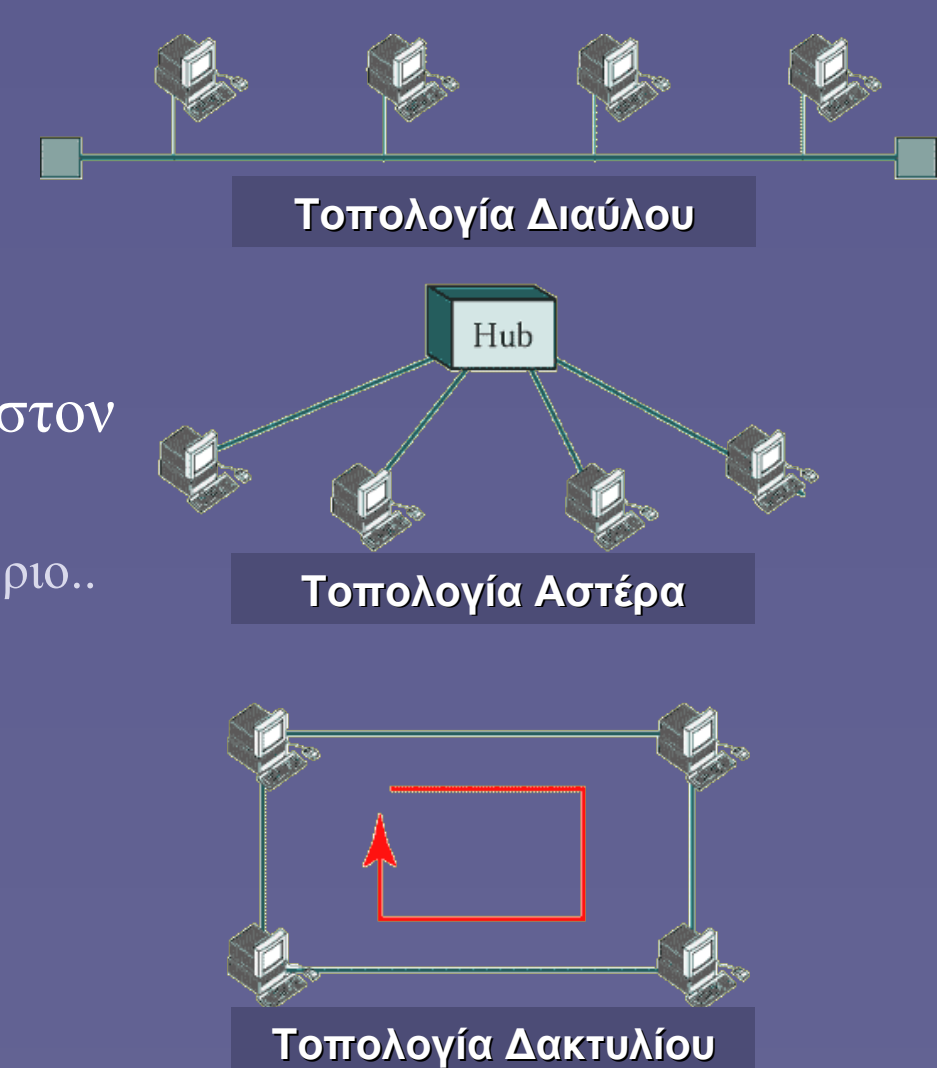

- Διασύνδεση υπολογιστών στον ίδιο χώρο
	- γραφείο, κτήριο..
- Η τοπολογία αστέρα έχει επικρατήσει

#### Μητροπολιτικά Δίκτυα (MANs)

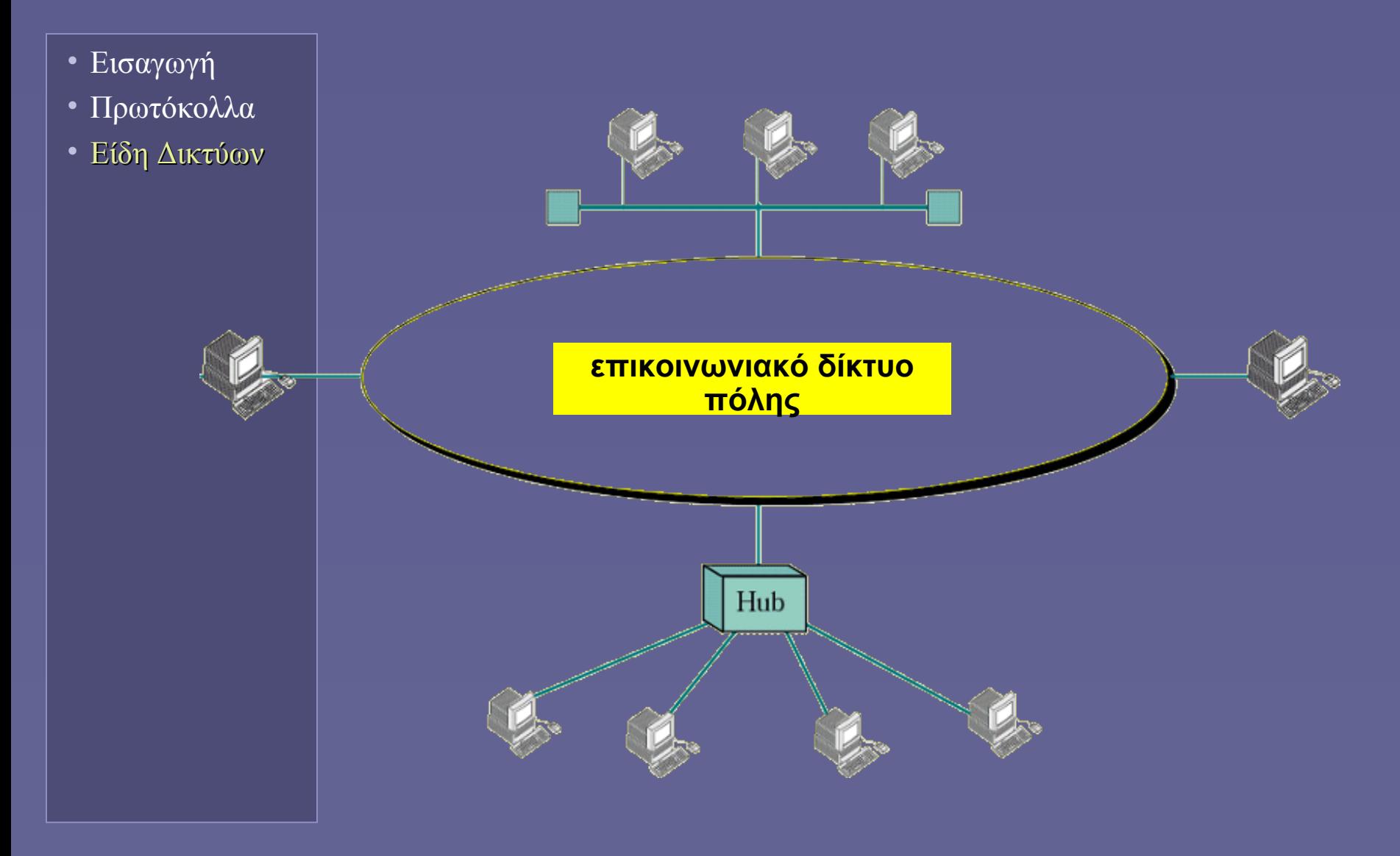

# Δίκτυα Ευρείας Περιοχής (WANs)

- Εισαγωγή
- Πρωτόκολλα
- Είδη Δικτύων

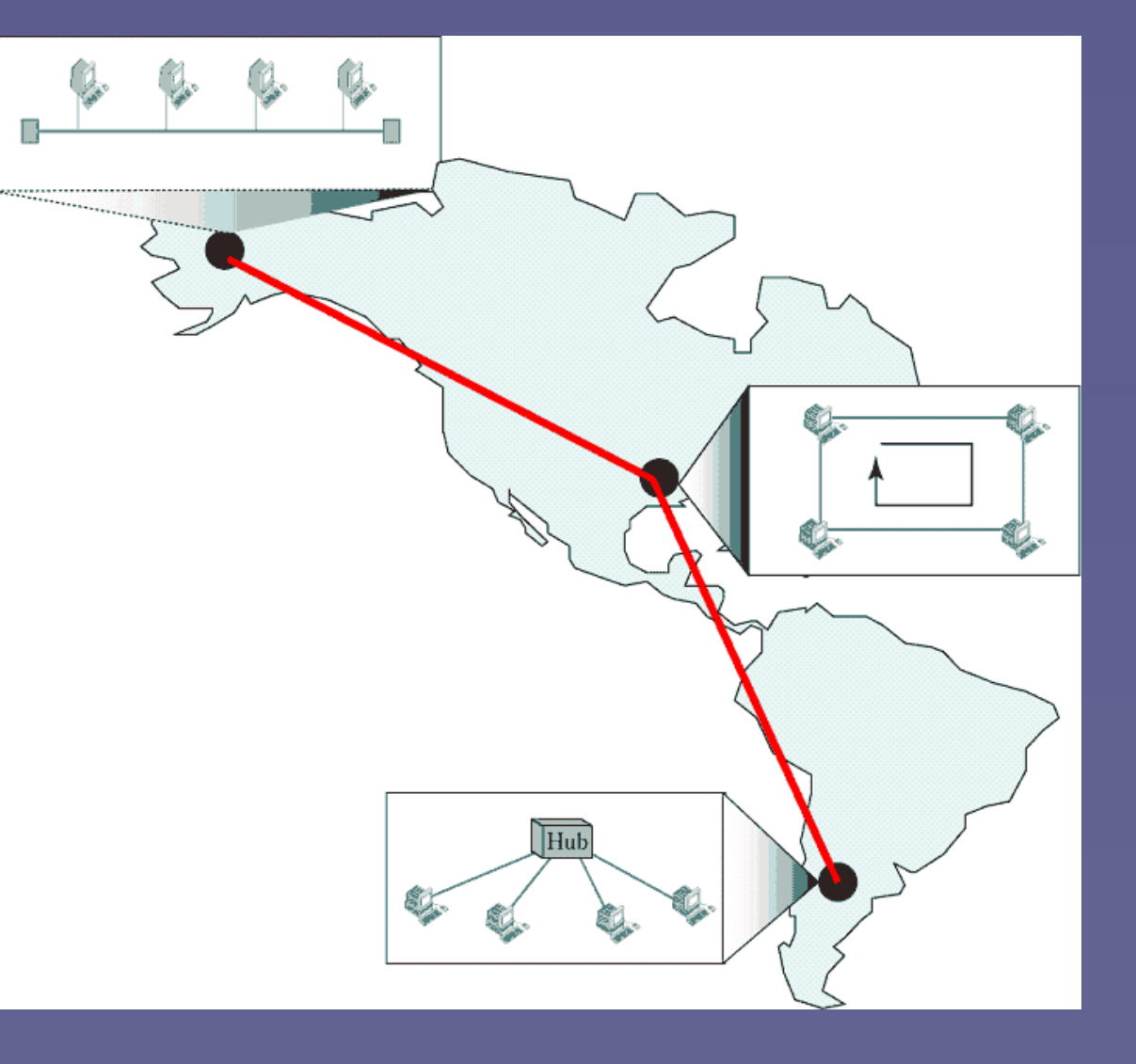

### Συσκευές Διασύνδεσης

- Εισαγωγή
- Πρωτόκολλα
- Είδη Δικτύων
- Συσκευές
- Συσκευές δικτύωσης
	- Επαναλήπτες (repeaters)
	- Γέφυρες (bridges)
- Συσκευές διαδικτύωσης
	- Δρομολογητές (routers)
	- $\blacksquare$  "Πύλες" (gates)

#### Συσκευές διασύνδεσης και το μοντέλο OSI

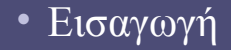

- Πρωτόκολλα
- Είδη Δικτύων
- Συσκευές **Εφαρμογής**

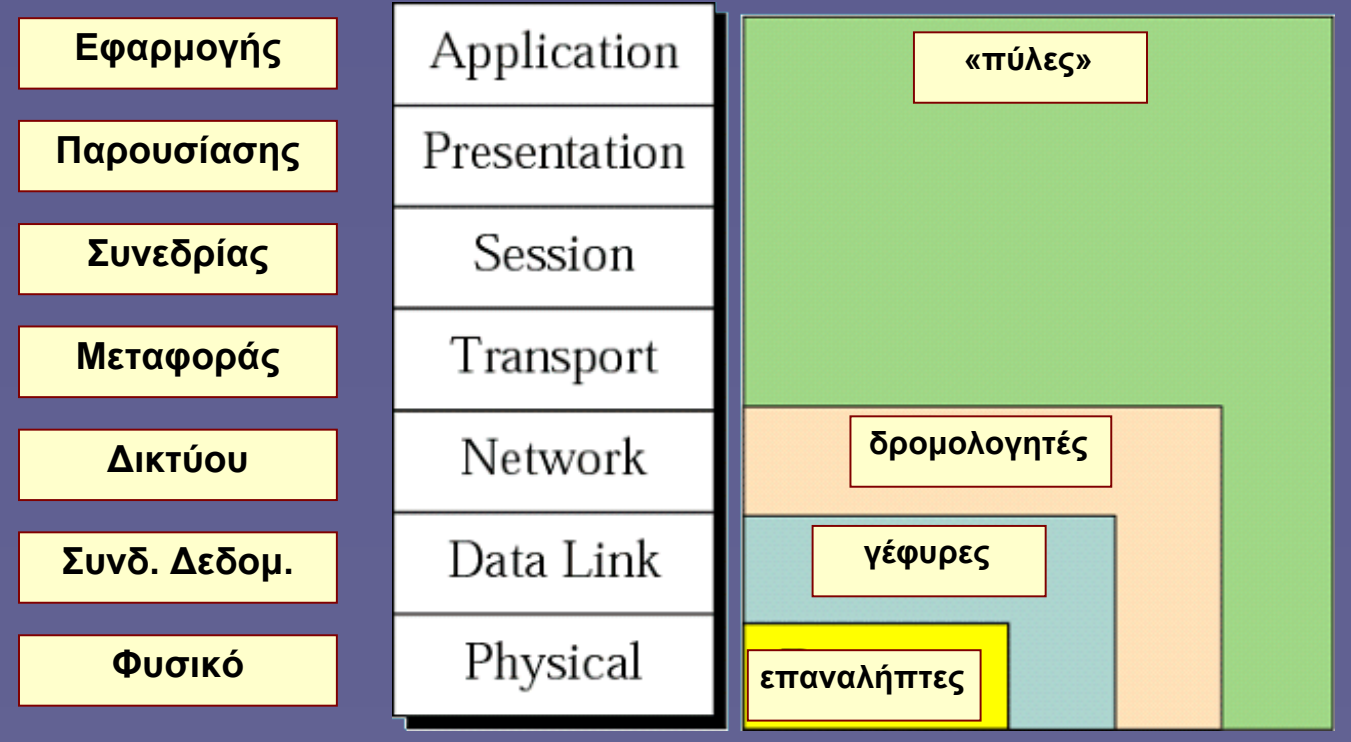

## Επαναλήπτες (repeaters)

- Εισαγωγή
- Πρωτόκολλα
- Είδη Δικτύων
- Συσκευές
- Στο 1ο επίπεδο OSI
	- Ηλεκτρική αναδημιουργία σήματος
- Τοπολογία διαύλου

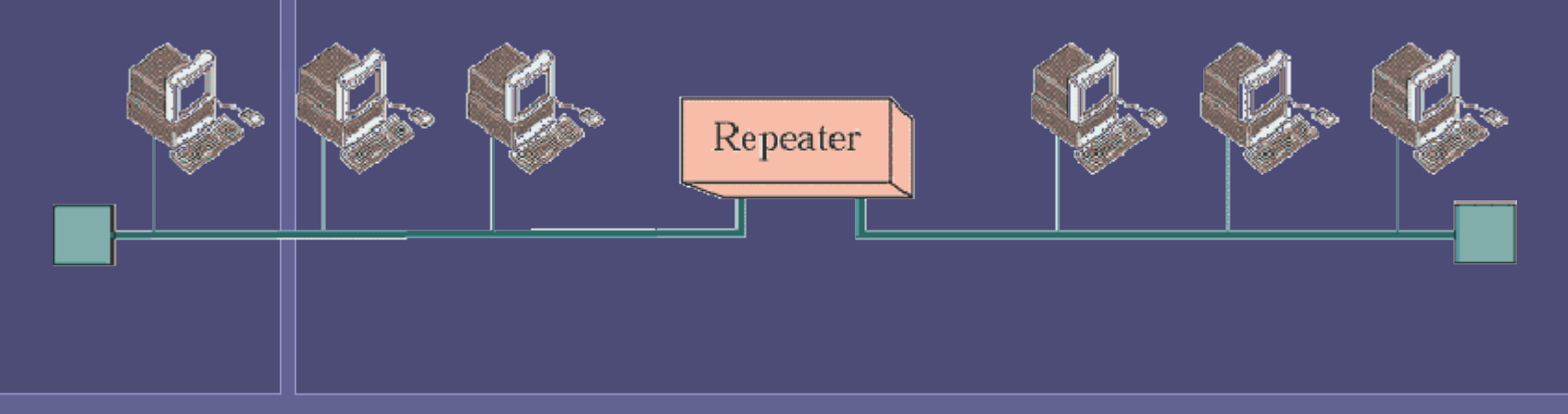

# Επαναλήπτες (repeaters)

- Εισαγωγή
- Πρωτόκολλα
- Είδη Δικτύων
- Συσκευές
- Στο 1ο και 2ο επίπεδο OSI
	- Ρύθμιση κυκλοφορίας ανάλογα με φυσική διεύθυνση προορισμού
	- Ηλεκτρική αναδημιουργία σήματος

**Bridge** 

• Τοπολογία διαύλου

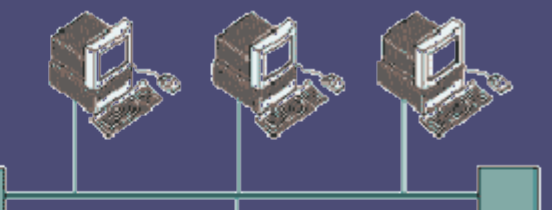

# Μεταγωγείς (switches)

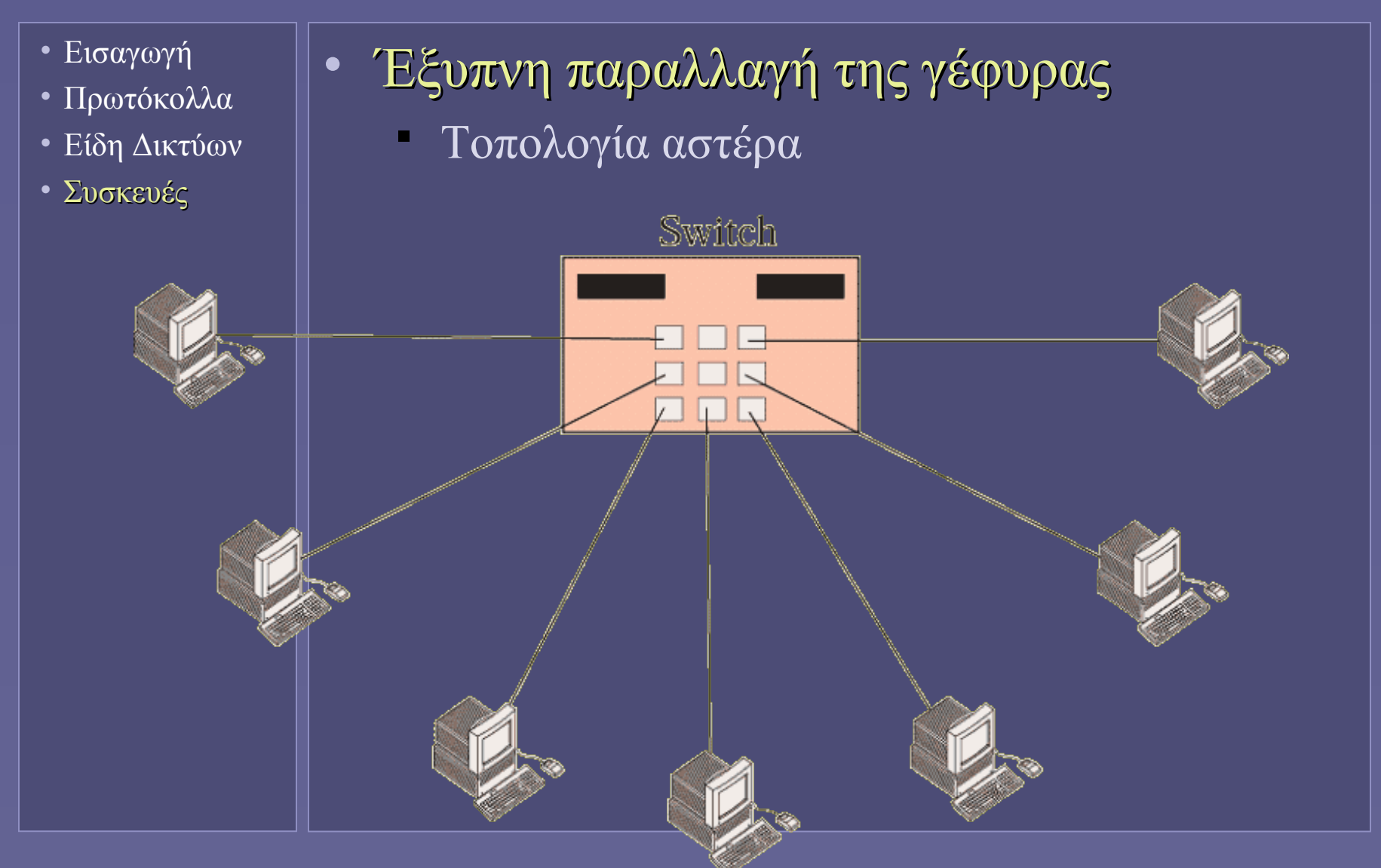

# Δρομολογητές (routers)

- Εισαγωγή
- Πρωτόκολλα
- Είδη Δικτύων
- Συσκευές

• Διαδικτύωση

- Στα επίπεδα 1, 2 και 3 του OSI
- Δρομολόγηση μέσω λογικής διεύθυνσης

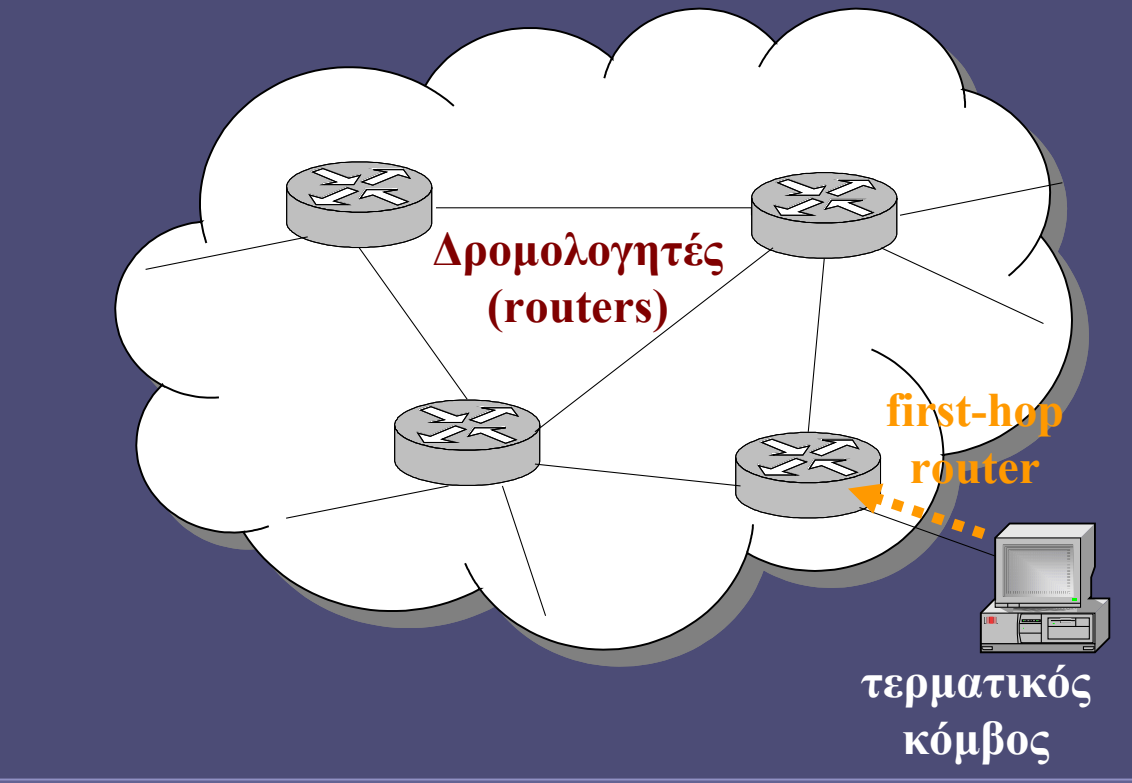

# Το Διαδίκτυο

- Εισαγωγή
- Πρωτόκολλα
- Είδη Δικτύων
- Συσκευές
- Το Διαδίκτυο
- Διασύνδεση εκατομμυρίων υπολογιστών
	- Μόνιμη ή προσωρινή
	- Μέσω διαφόρων φυσικών μέσων
- Πρωτόκολλα TCP/IP
	- Επίπεδα OSI: Δικτύου (3) και Μεταφοράς (4)
	- Πληροφορία χωρίζεται σε πολλαπλά πακέτα
	- Δρομολόγηση μέσω πολλαπλών κόμβων
- Ethernet
	- Κύριο φυσικό μέσο σε τοπικά δίκτυα
	- $10Mbps, 100Mbps, 1000Mbps$
	- Επίπεδα OSI Φυσικό (1) και Συνδέσμου Δεδομένων (2)

# Το Διαδίκτυο και το μοντέλο OSI

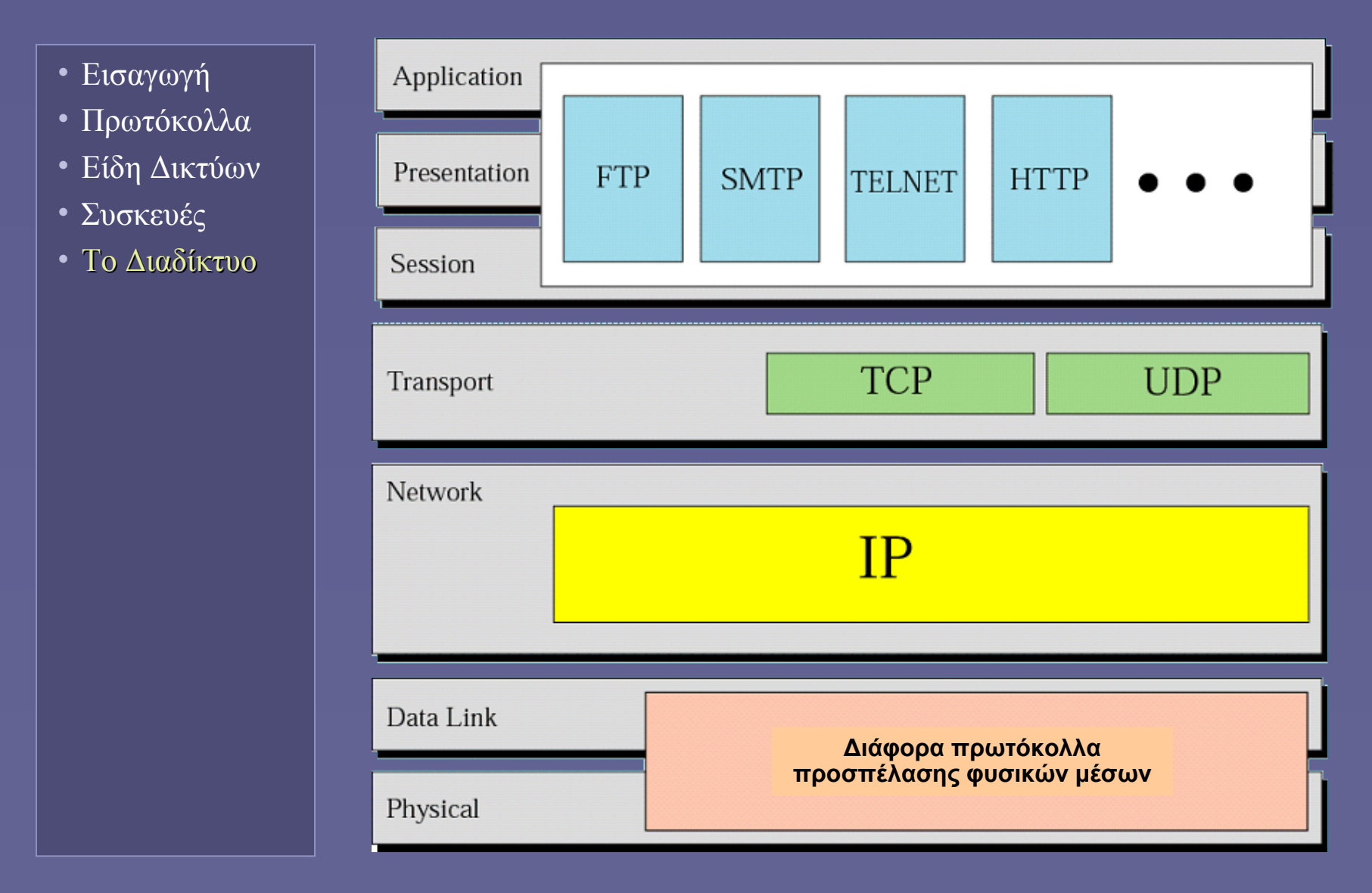

# Internet Protocol (IP)

- Εισαγωγή
- Πρωτόκολλα
- Είδη Δικτύων
- Συσκευές
- Το Διαδίκτυο
- Στο επίπεδο 3 (Δικτύου) του OSI
- Αυτοδύναμα πακέτα δεδομένων
	- IP datagrams
- Δρομολόγηση μέσω διαφορετικών κόμβων
- Διεύθυνση IP
	- 4 bytes
	- Συμβολισμός: A.B.C.D
	- Π.χ. 129.10.7.30
	- Πρέπει να είναι μοναδική στο Διαδίκτυο
	- Ανάθεση από διεθνείς οργανισμούς
	- Δυναμική ή στατική ανάθεση

## Transmission Control Protocol (TCP)

- Εισαγωγή
- Πρωτόκολλα
- Είδη Δικτύων
- Συσκευές
- Το Διαδίκτυο
- Στο επίπεδο 4 (Μεταφοράς) του OSI
- Αξιόπιστη μεταφορά
	- Καταμερισμός πληροφορίας σε IP πακέτα
	- Αρίθμηση πακέτων
	- Έλεγχος μετάδοσης-παραλαβής πακέτων
	- Ταξινόμηση λαμβανόμενων πακέτων
	- Παρακολούθηση χρόνων άφιξης πακέτων
	- Αίτηση αναμετάδοσης σε περίπτωση απώλειας
	- Συναρμολόγηση τελικής πληροφορίας

## Το μοντέλο επικοινωνίας client-server

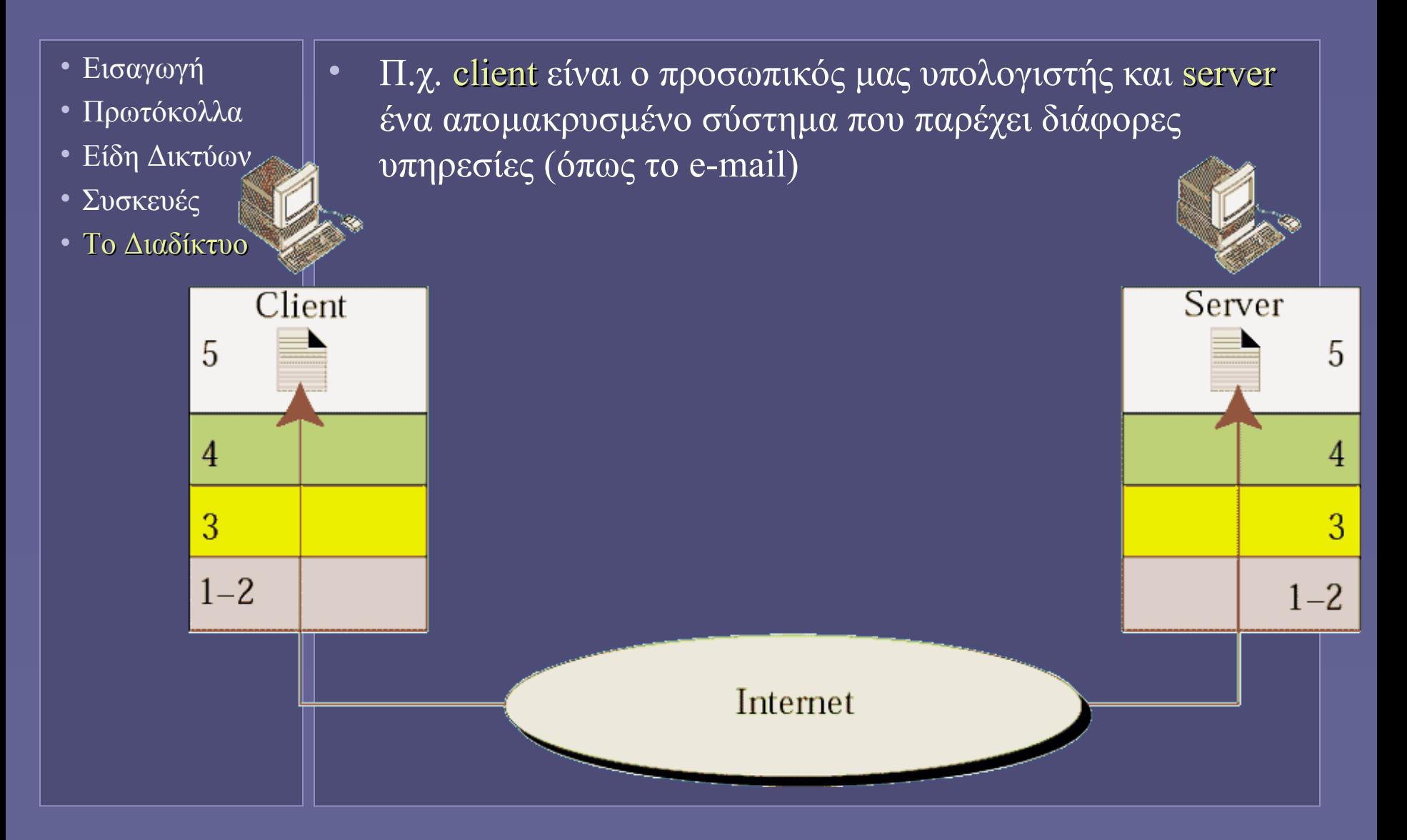

# Διακίνηση ηλεκτρονικού ταχυδρομείου

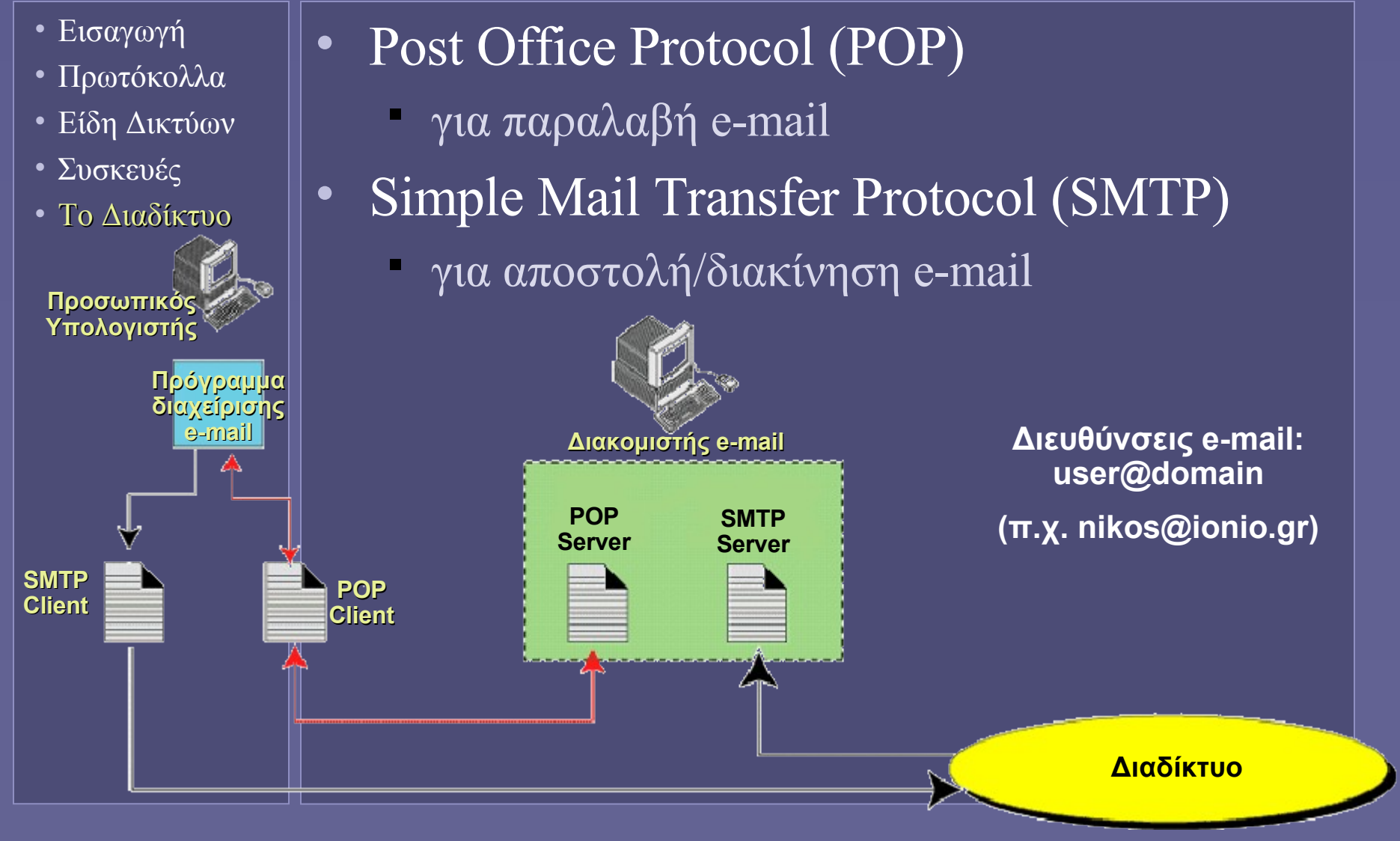
# HyperText Transfer Protocol (HTTP)

- Εισαγωγή
- Πρωτόκολλα
- Είδη Δικτύων
- Συσκευές
- Το Διαδίκτυο
- Για την προσπέλαση και μεταφορά εγγράφων web μεταξύ client-server
	- μεταφορά κειμένου, εικόνας, ήχου, βίντεο κλπ
	- Τα επιστρεφόμενα αντικείμενα
		- ή είναι στατικά αποθηκευμένα στον server
		- ή δημιουργούνται δυναμικά με την εκτέλεση κάποιου προγράμματος (στον server)
	- Αίτηση (client) ⇒ Απόκριση (server)
	- URL (Uniform Resource Locator)
		- Πού βρίσκεται το αντικείμενο που θέλουμε;
		- πρωτόκολλο :// server [:port] / μονοπάτι
		- http://www.ionio.gr/cs/index.html

**Ιόνιο Πανεπιστήμιο – Τμήμα Πληροφορικής Εισαγωγή στην Επιστήμη των Υπολογιστών 2007-08**

#### **Εφαρμογές στο Διαδίκτυο**

**http://www.ionio.gr/~mistral/tp/csintro/**

**Μ.Στεφανιδάκης**

## Το Διαδίκτυο

• Διασύνδεση εκατομμυρίων υπολογιστών Μόνιμη ή προσωρινή Μέσω διαφόρων φυσικών μέσων • Πρωτόκολλα TCP/IP Επίπεδο Δικτύου (L3) Επίπεδο Μεταφοράς (L4) Πληροφορία χωρίζεται σε αυτοδύναμα πακέτα Δρομολόγηση μέσω πολλαπλών κόμβων • Το Διαδίκτυο

## Στις παρυφές του διαδικτύου

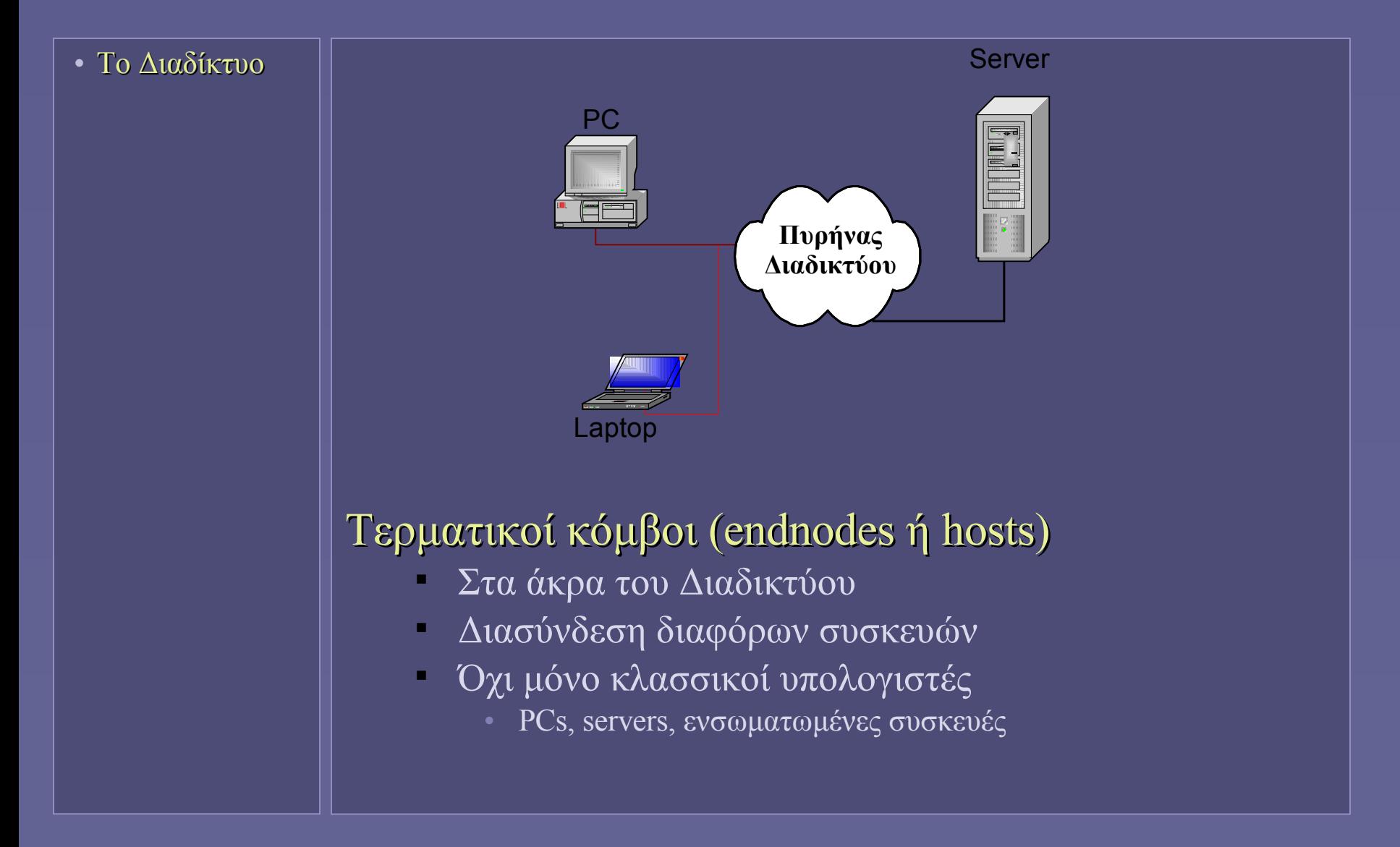

# Ο αριθμός των τερματικών κόμβων σήμερα

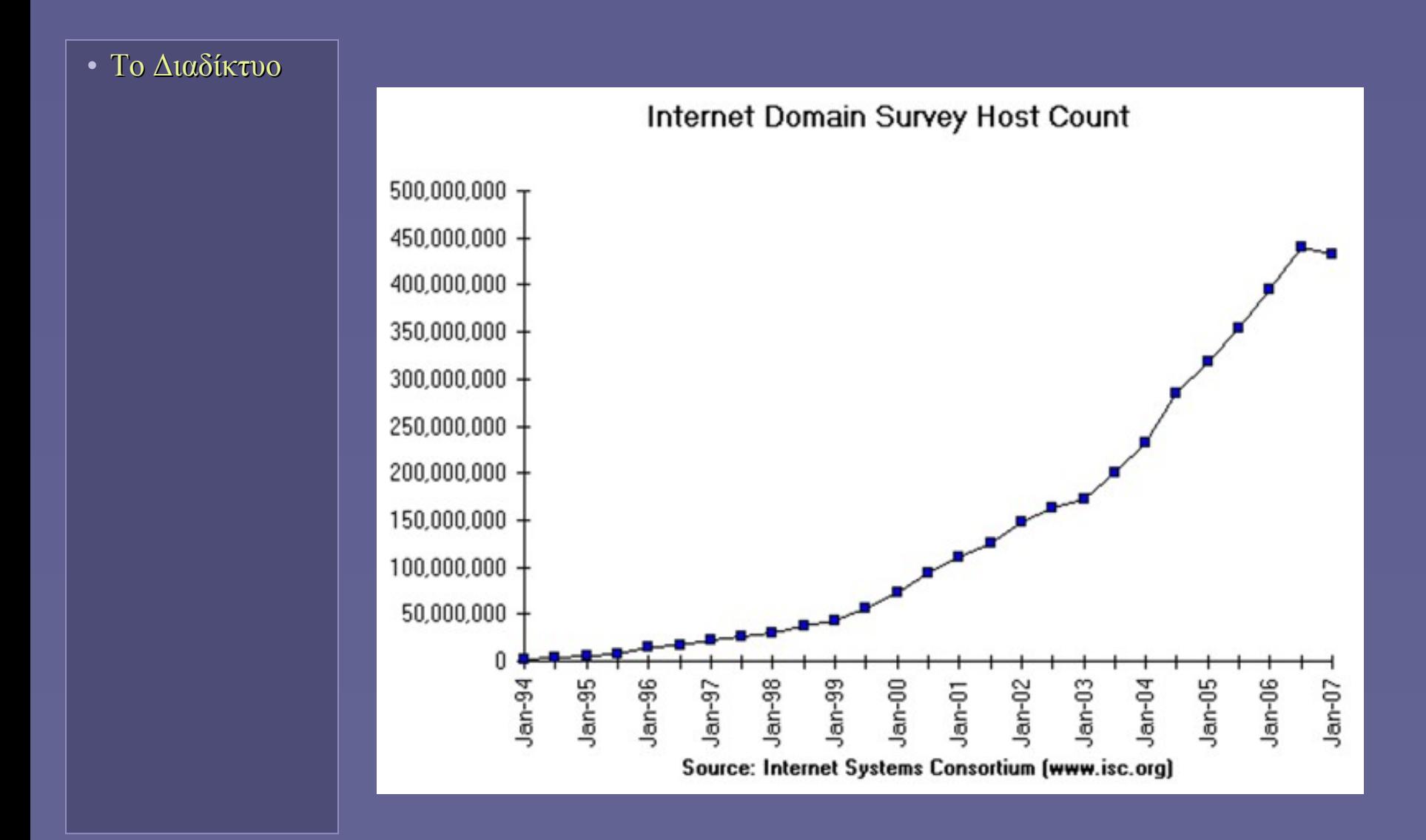

# Ο πυρήνας του Διαδικτύου

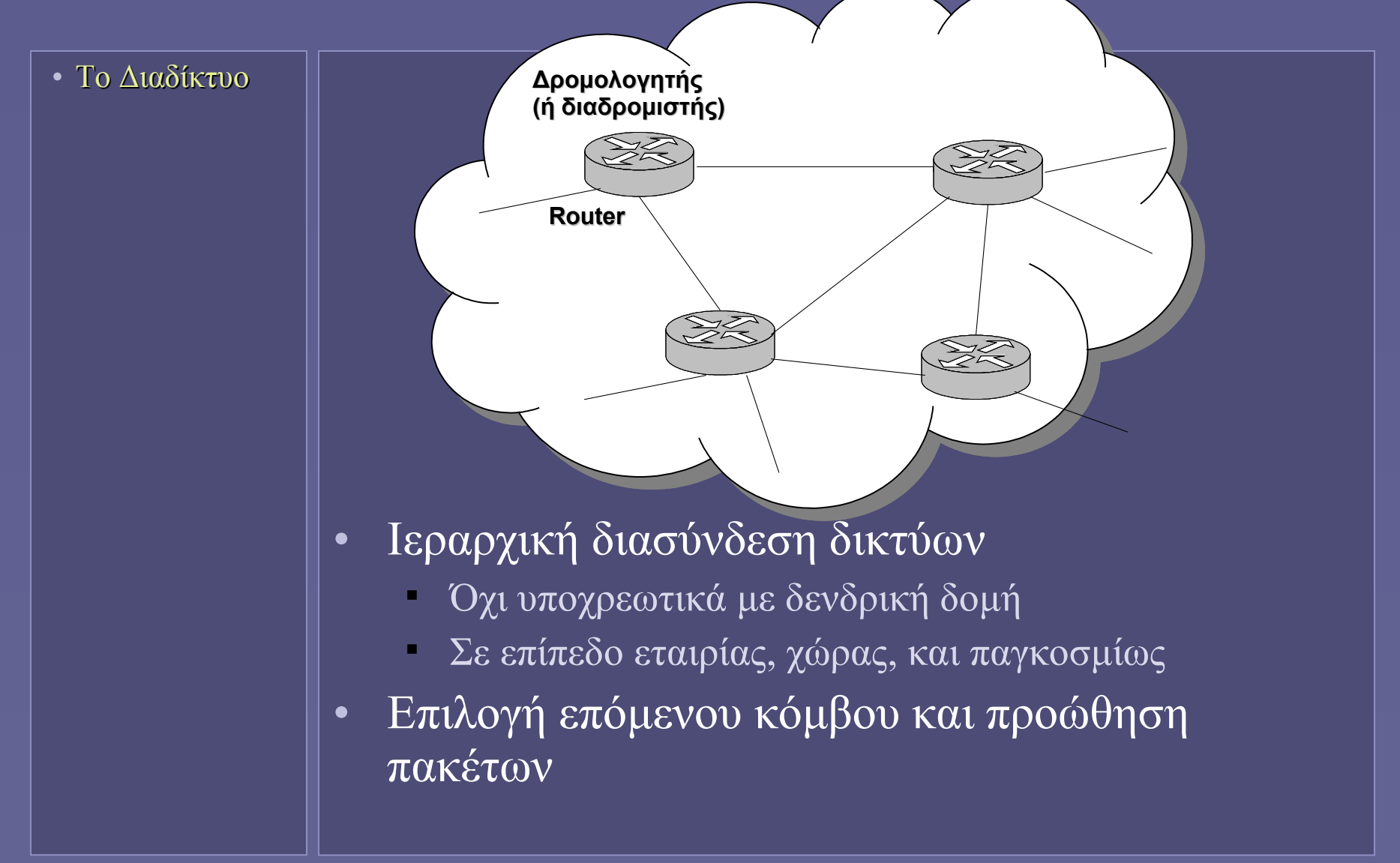

## Διαδίκτυο και επίπεδα πρωτοκόλλων

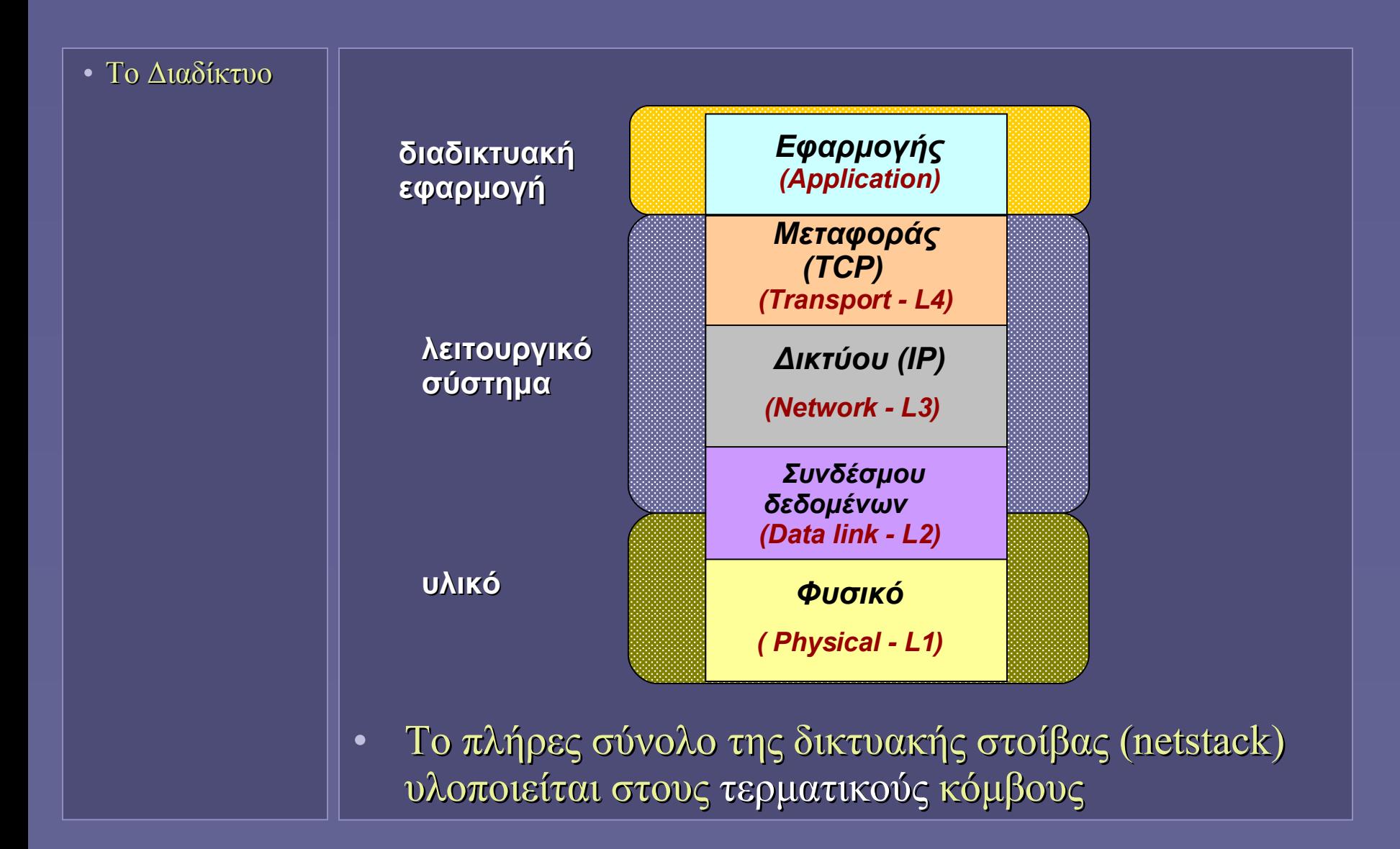

# Internet Protocol (IP)

• Στο επίπεδο 3 (Δικτύου) του OSI • Αυτοδύναμα πακέτα δεδομένων IP datagrams • Δρομολόγηση μέσω διαφορετικών κόμβων • Διεύθυνση IP 4 bytes Συμβολισμός: A.B.C.D  $\blacksquare$  Π.χ. 129.10.7.30 • Το Διαδίκτυο

- Πρέπει να είναι μοναδική στο Διαδίκτυο
- Ανάθεση από διεθνείς οργανισμούς
- Δυναμική ή στατική ανάθεση

## Transmission Control Protocol (TCP)

• Το Διαδίκτυο

- Στο επίπεδο 4 (Μεταφοράς) του OSI
- Αξιόπιστη μεταφορά
	- Καταμερισμός πληροφορίας σε IP πακέτα
	- Αρίθμηση πακέτων
	- Έλεγχος μετάδοσης-παραλαβής πακέτων
	- Ταξινόμηση λαμβανόμενων πακέτων
	- Παρακολούθηση χρόνων άφιξης πακέτων
	- Αίτηση αναμετάδοσης σε περίπτωση απώλειας
	- Συναρμολόγηση τελικής πληροφορίας

### Διάσχιση επιπέδων Διαδικτύου

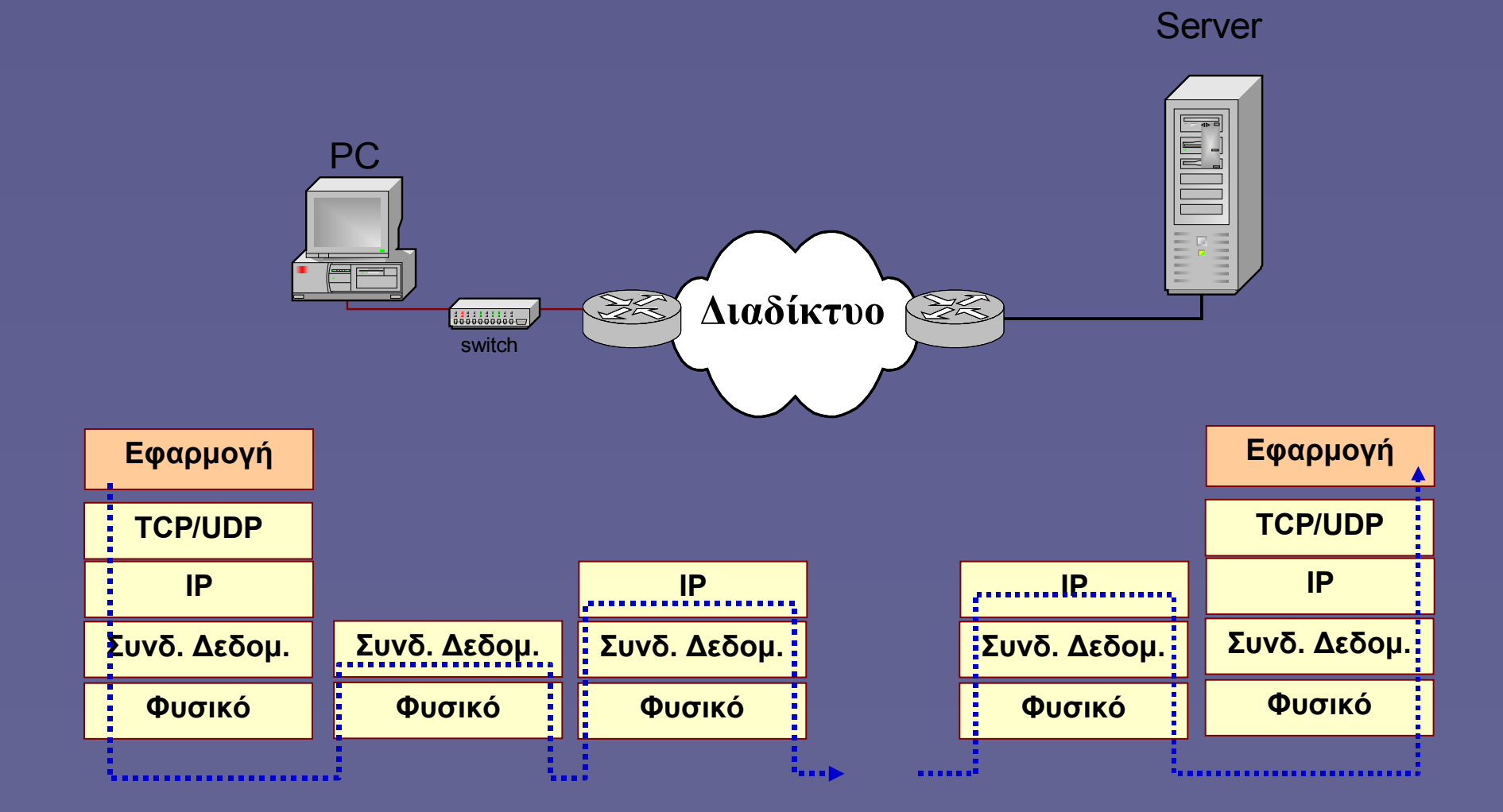

Εισαγωγή στην Επιστήμη των Υπολογιστών – "Εφαρμογές στο Διαδίκτυο" 9

# Οι διαδικτυακές εφαρμογές

- Το Διαδίκτυο
- Εφαρμογές
- Κατανεμημένες εφαρμογές
	- Σε διασυνδεδεμένους υπολογιστές
	- Επικοινωνία μέσω Διαδικτύου
- Για την παροχή υπηρεσιών (services) προς
	- Τον άνθρωπο
		- **Web, e-mail κλπ**
	- Άλλους υπολογιστές
		- **Web services**
- Εκμετάλλευση κατανεμημένων πόρων
	- Υπολογιστικοί πόροι
	- Πόροι μνήμης και δίσκων
	- Αποθηκευμένης πληροφορίας (digital libraries)

## Το μοντέλο client-server

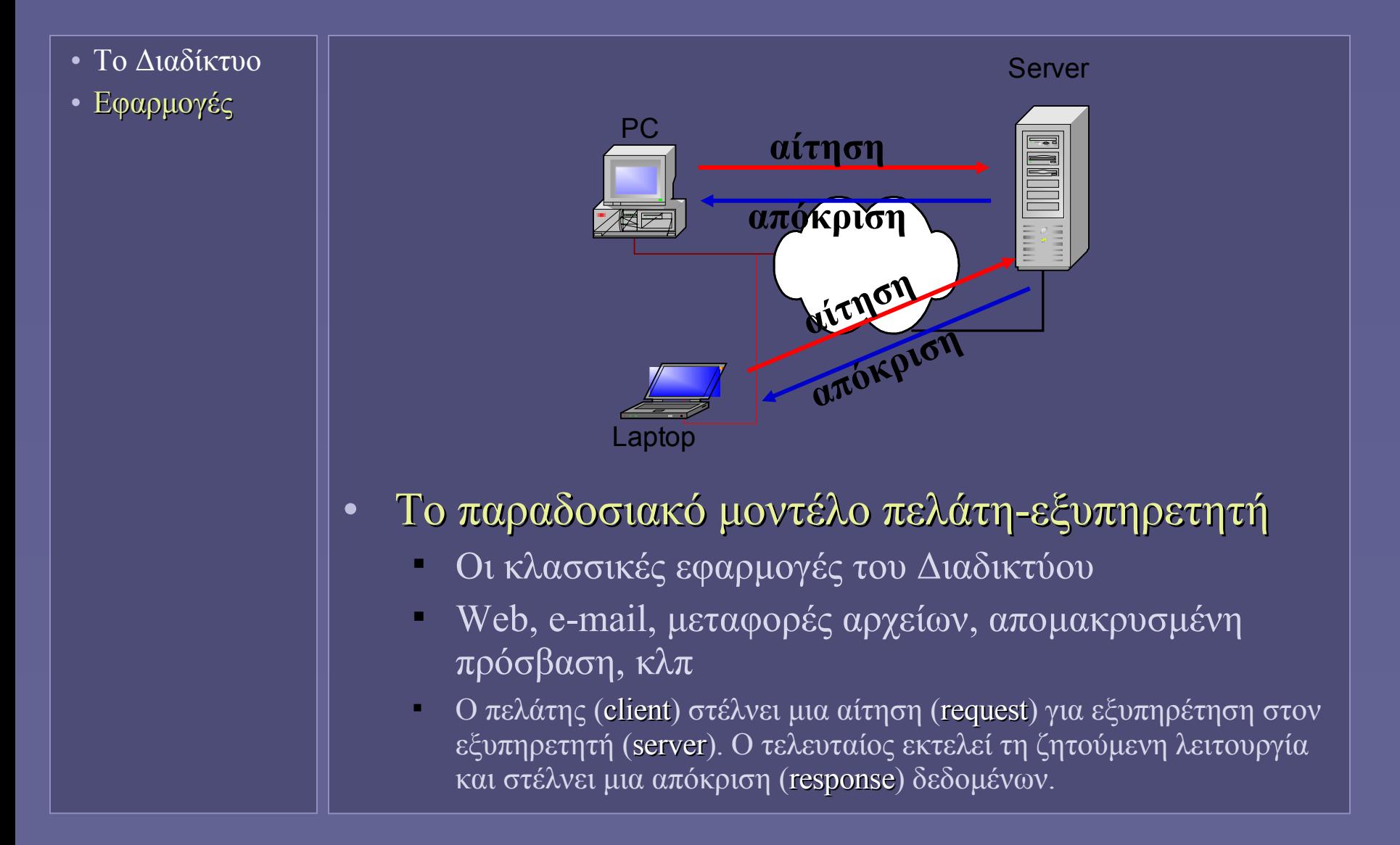

## Εναλλακτικό μοντέλο P2P

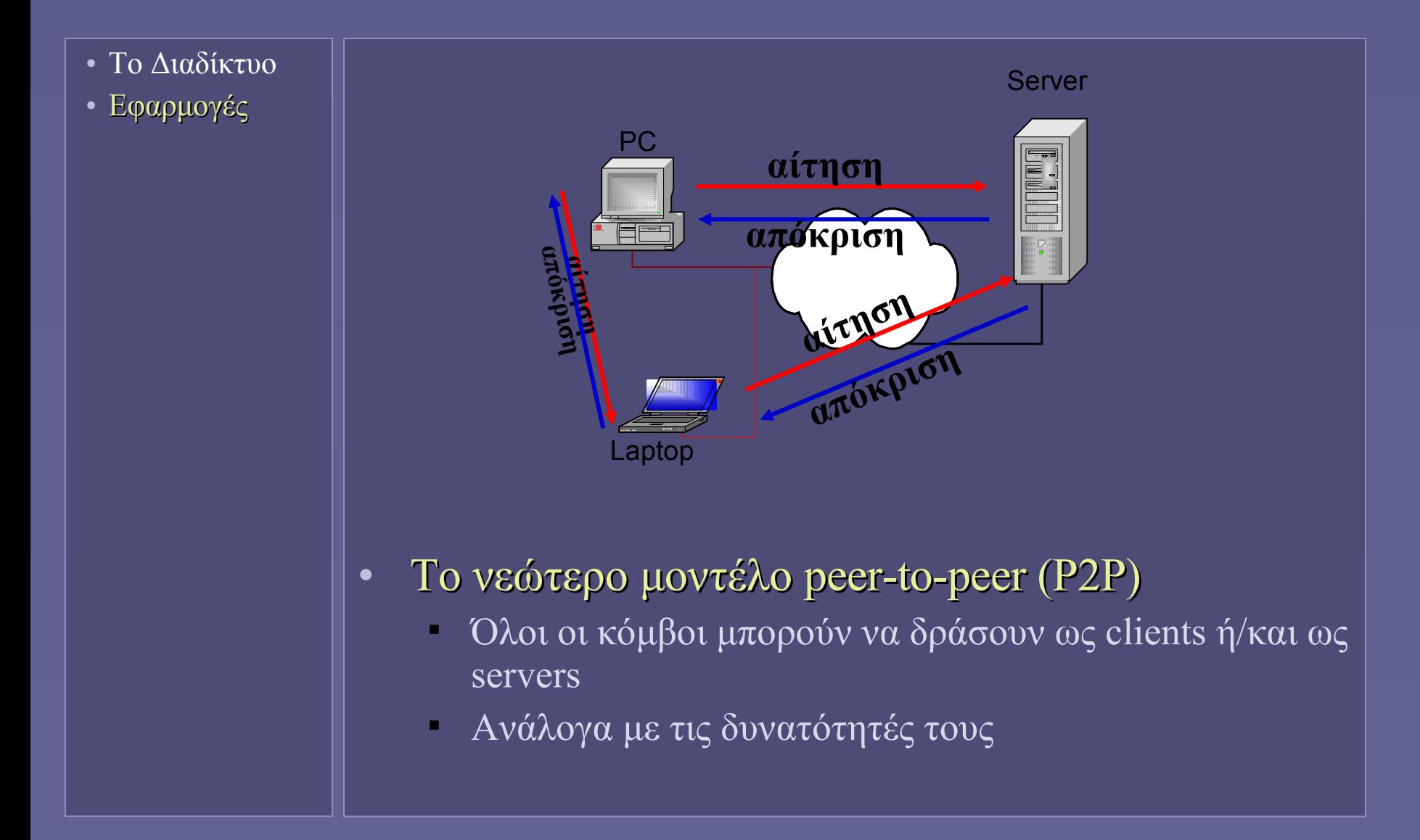

# Κατηγορίες εφαρμογών client-server

• Το Διαδίκτυο

• Εφαρμογές

- Γενικός στόχος client-server εφαρμογών: η προσπέλαση απομακρυσμένων πόρων
	- Μεταφορά αντικειμένων (αρχείων)
	- Εκτέλεση λειτουργιών
- Οι πρώτες (δια)δικτυακές εφαρμογές
	- Απομακρυσμένη πρόσβαση χρήστη (remote login) σε υπολογιστικά συστήματα..
	- ..και άμεση εκτέλεση εντολών
- Η νεώτερη κατηγορία εφαρμογών
	- Αίτηση και λήψη αντικειμένων (αρχείων)
	- Αίτηση εκτέλεσης λειτουργιών
		- και λήψη αποτελεσμάτων

## Απομακρυσμένη πρόσβαση

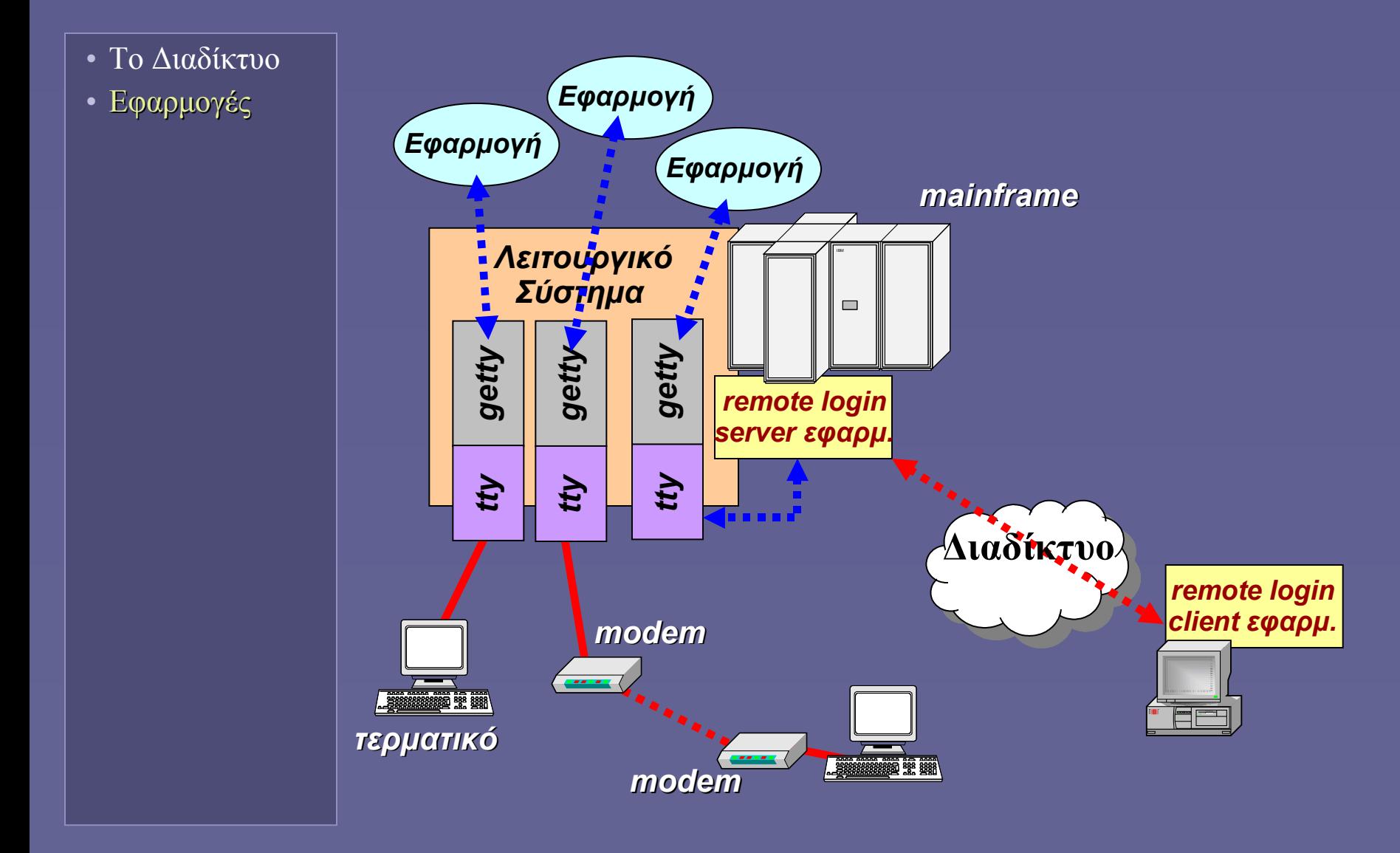

Εισαγωγή στην Επιστήμη των Υπολογιστών – "Εφαρμογές στο Διαδίκτυο" 14

### Εφαρμογές για αίτηση και απόκτηση πόρων

- Το Διαδίκτυο
- Εφαρμογές
- Διαφορετική κατηγορία client-server εφαρμογών
	- Αίτηση και λήψη αντικειμένων (αρχείων)
	- Αίτηση εκτέλεσης λειτουργιών
		- και λήψη αποτελεσμάτων
	- Χωρίς να συνδεθεί ο χρήστης σε ένα απομακρυσμένο "εικονικό τερματικό"
		- Δεν είναι απαραίτητο πάντοτε ο χρήστης να έχει λογαριασμό στο σύστημα server
- Client εφαρμογή
	- Στέλνει αιτήσεις (εντολές) συνήθως σε 7-bit ASCII
	- Παρέχει πληροφορία του χρήστη προς τον server
- Server εφαρμογή
	- Απαντά σε αιτήσεις επιστρέφοντας δεδομένα
	- Παρέχει πληροφορία ολοκλήρωσης της αίτησης

### Ο παγκόσμιος ιστός (Web)

- Το Διαδίκτυο
- Εφαρμογές
- Web

#### • World Wide Web (www)

- Διακίνηση ιστοσελίδων
- Και πολλών άλλων μορφών δεδομένων
- Η εφαρμογή που ανέδειξε το Διαδίκτυο
- Σήμερα βάση για πολλές άλλες εφαρμογές (εφαρμογές web)
- Τα βασικά τμήματα (εφαρμογές, γλώσσες και πρωτόκολλα) που συγκροτούν το Web σχεδιάστηκαν στις αρχές του '90

#### • Πριν την εμφάνιση του Web

- E-mail
- Ftp
- News
- Telnet

### Τα τμήματα που συγκροτούν το Web

- Το Διαδίκτυο
- Εφαρμογές
- Web

#### • Εφαρμογή web client (browser)

 Παρουσιάζει στον χρήστη τα δεδομένα που λαμβάνει από τον web server

#### • Εφαρμογή web server

- Εξυπηρετεί τις αιτήσεις των web clients, επιστρέφοντας τα αντικείμενα (ιστοσελίδες και άλλα αρχεία) που ζητούν
- Γλώσσα HTML
	- Περιεχόμενο και μορφή ιστοσελίδων
- Πρωτόκολλο HTTP
	- Για τη μεταφορά δεδομένων μεταξύ web server και web client

### HyperText Markup Language (HTML)

- Το Διαδίκτυο
- Εφαρμογές
- Web

#### • Τι είναι η γλώσσα HTML;

- Μια γλώσσα για τη συγκρότηση εγγράφων web με πρόσθετες οδηγίες (markup) σχετικά με τη δομή και την παρουσίασή τους
- Ποιες οι δυνατότητες της HTML; [W3C]
	- Εμφάνιση κειμένου, επικεφαλίδων, τίτλων, εικόνων, λιστών, πινάκων κλπ.
	- Σύνδεση με άλλους πόρους μέσω υπερσυνδέσμων
	- Χρήση φορμών γιατη μετάδοση των δεδομένων χρήστη
	- Ενσωμάτωση ήχου, εικόνας και άλλων εφαρμογών μέσα στα έγγραφα web
- Επίσης
	- Ξεχωριστές πληροφορίες παρουσίασης (stylesheets)
	- Ενσωμάτωση προγραμμάτων (scripts)

### HyperText Transfer Protocol (HTTP)

- Το Διαδίκτυο
- Εφαρμογές
- Web
- Για την προσπέλαση και μεταφορά εγγράφων web μεταξύ client-server
	- μεταφορά κειμένου, εικόνας, ήχου, βίντεο κλπ
	- Τα επιστρεφόμενα αντικείμενα
		- ή είναι στατικά αποθηκευμένα στον server
		- ή δημιουργούνται δυναμικά με την εκτέλεση κάποιου προγράμματος (στον server)
	- $\overline{\phantom{a}}$  Aίτηση (client)  $\Rightarrow$  Απόκριση (server)
	- URL (Uniform Resource Locator)
		- Πού βρίσκεται το αντικείμενο που θέλουμε;
		- πρωτόκολλο :// server [:port] / μονοπάτι
		- http://www.ionio.gr/cs/index.html

### Ηλεκτρονικό Ταχυδρομείο (e-mail)

- Το Διαδίκτυο
- Εφαρμογές
- Web
- E-mail
- Η πρώτη επιτυχημένη δικτυακή δικτυακή εφαρμογή
	- Πολύ πριν την ανάπτυξη του διαδικτύου!
	- Ασύγχρονη εφαρμογή
		- Δεν απαιτείται ο χρήστης να είναι συνεχώς on-line για να λάβει email
		- Όμως κάποιος υπολογιστής πρέπει να είναι on-line συνεχώς
	- Παλαιά πρωτόκολλα
	- Αρχικά για τη μεταφορά μηνυμάτων σε 7-bit ASCII
		- Αναγκαία ειδική κωδικοποίηση για μεταφορά δυαδικών δεδομένων (π.χ. multimedia)
	- Το μήνυμα και όλα τα συνημμένα αντικείμενα μεταφέρονται ως ένα ενιαίο πακέτο δεδομένων

### Τμήματα της εφαρμογής e-mail

- Το Διαδίκτυο
- Εφαρμογές
- Web
- E-mail

• Εφαρμογή χρήστη (mail user agent – MUA)

- Για τη σύνθεση-αποστολή και λήψη-απεικόνιση e-mail
- Εφαρμογή mail server (συνεχώς on-line)
	- Για την προώθηση των εξερχόμενων μηνυμάτων
	- Και την παραλαβή-αποθήκευση των εισερχόμενων
- Πρωτόκολλο προώθησης μηνυμάτων
	- Από τον mail server του αποστολέα στον mail server του παραλήπτη
- Πρωτόκολλο λήψης εισερχόμενων μηνυμάτων
	- Από την εφαρμογή MUA του χρήστη
- Πρωτόκολλο μορφής μηνυμάτων e-mail
	- Το μορφότυπο (format) των μεταδιδόμενων μηνυμάτων

### Μεταφορά e-mail

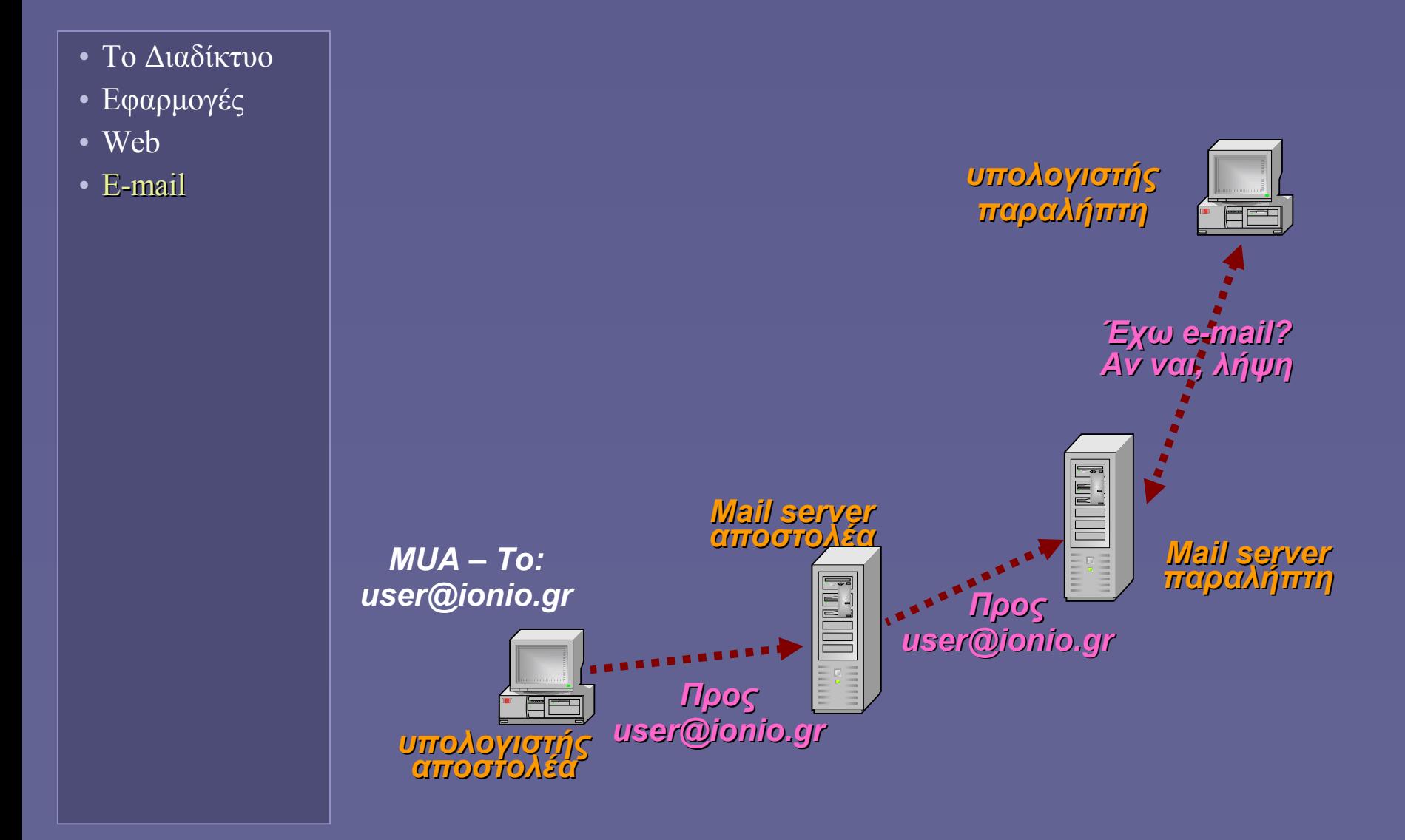

### Εφαρμογές Webmail

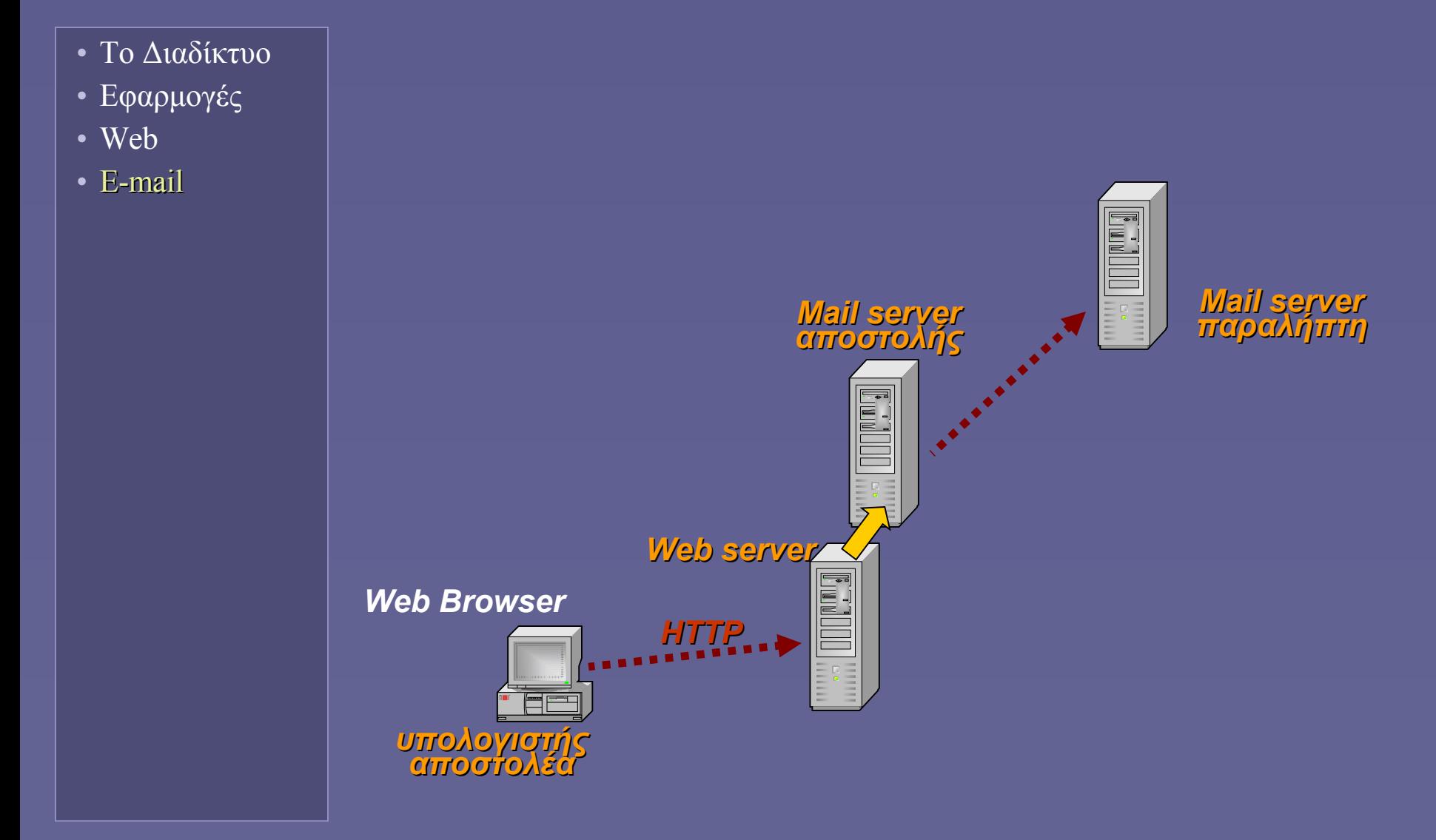

### Domain Name System (DNS)

- Το Διαδίκτυο
- Εφαρμογές
- Web
- E-mail
- DNS
- Η "υπηρεσία καταλόγου" του Διαδικτύου
	- Μετάφραση μνημονικών ονομάτων (domain names) σε διευθύνσεις IP
	- Και το αντίστροφο
		- Π.χ. **www.ionio.gr** ⇒ **195.130.124.68**
		- Και . **…@ionio.gr** ⇒ **195.130.124.68**
	- Ένας μηχανισμός μετάφρασης εύρεσης της αντιστοιχίας μεταξύ των δύο μορφών διεύθυνσης

### Τμήματα της εφαρμογής DNS

- Το Διαδίκτυο
- Εφαρμογές
- Web
- E-mail
- DNS
- Βάση (ή βάσεις) βάσεις) δεδομένων
	- Με τις αντιστοιχίες domain names διευθύνσεων IP

#### • DNS servers

- Δέχονται ερωτήσεις και απαντούν με αντιστοιχίες ονομάτων – διευθύνσεων IP
- Πρωτόκολλο DNS
	- Καθορίζει τη μορφή των αιτήσεων και απαντήσεων

### Η ιεραρχία των DNS servers

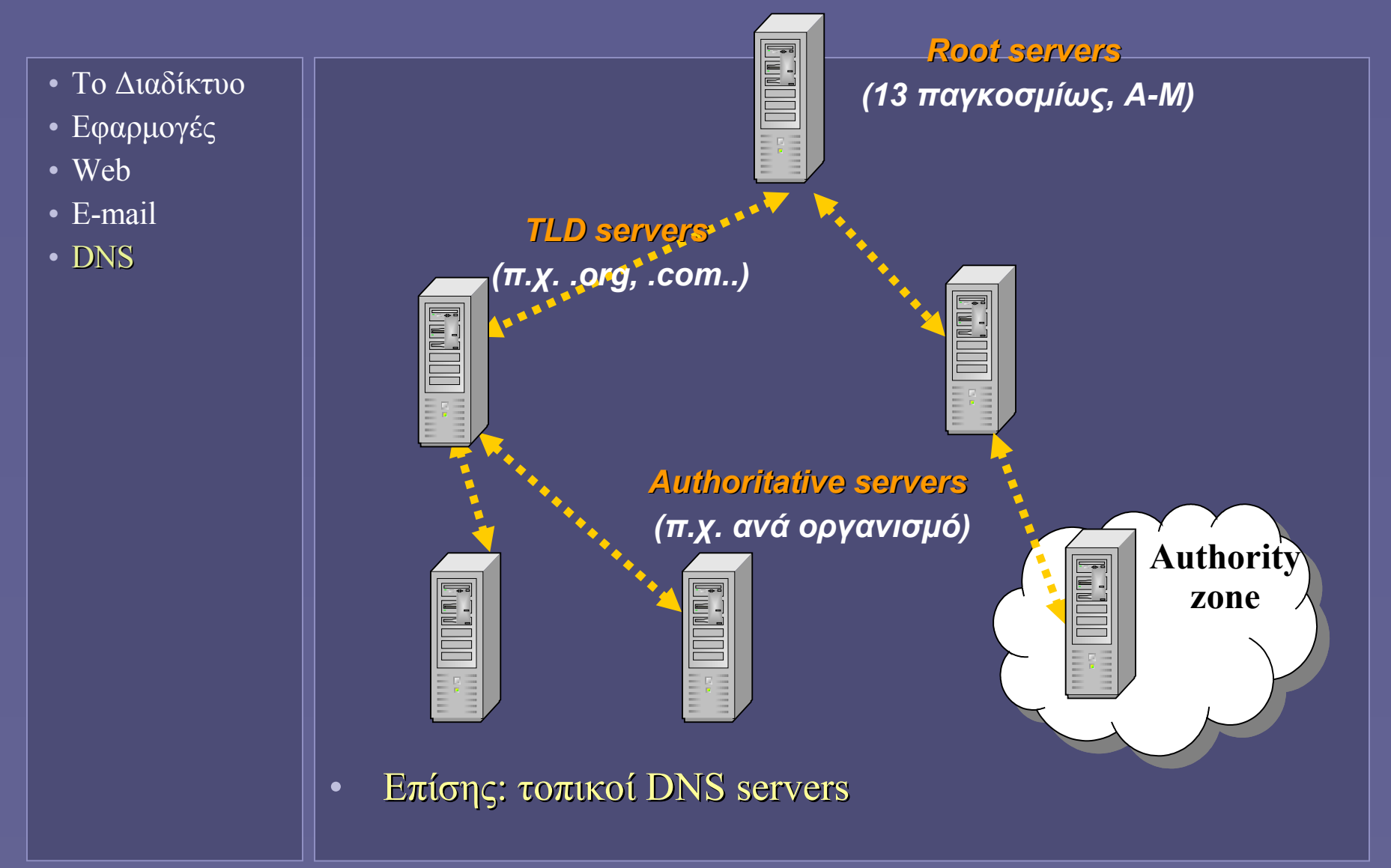

**Ιόνιο Πανεπιστήμιο – Τμήμα Πληροφορικής Εισαγωγή στην Επιστήμη των Υπολογιστών 2007-08**

#### **Λειτουργικά Συστήματα (Operating Systems)**

**http://www.ionio.gr/~mistral/tp/csintro/**

**Μ.Στεφανιδάκης**

## Τι είναι ένα λειτουργικό σύστημα;

• Λογισμικό – ο "γενικός επιβλέπων" ενός υπολογιστικού συστήματος Εκτέλεση προγραμμάτων εφαρμογών Διαχείριση υπολογιστικών πόρων • ΚΜΕ • Μνήμη • Συσκευές Ε/Ε Ενδιάμεσο μεταξύ χρήστη και υπολογιστή Κοινές-συχνά χρησιμοποιούμενες λειτουργίες εφαρμογών • "Βιβλιοθήκες" λειτουργικού συστήματος • Εισαγωγή

### Το Λειτουργικό Σύστημα ως μέρος του υπολογιστή

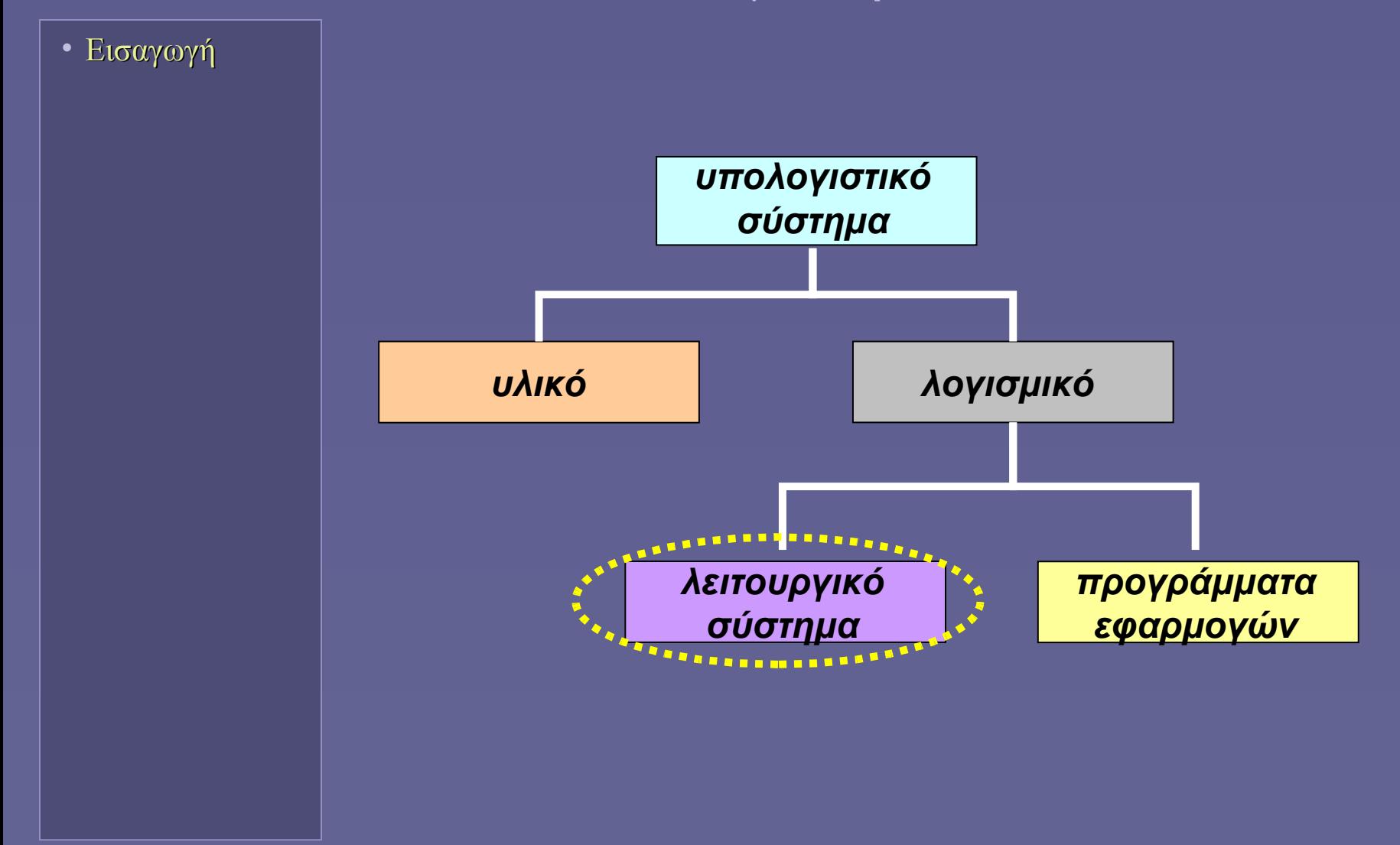

Εισαγωγή στην Επιστήμη των Υπολογιστών – "Λειτουργικά Συστήματα" 3

## Μια άλλη απεικόνιση

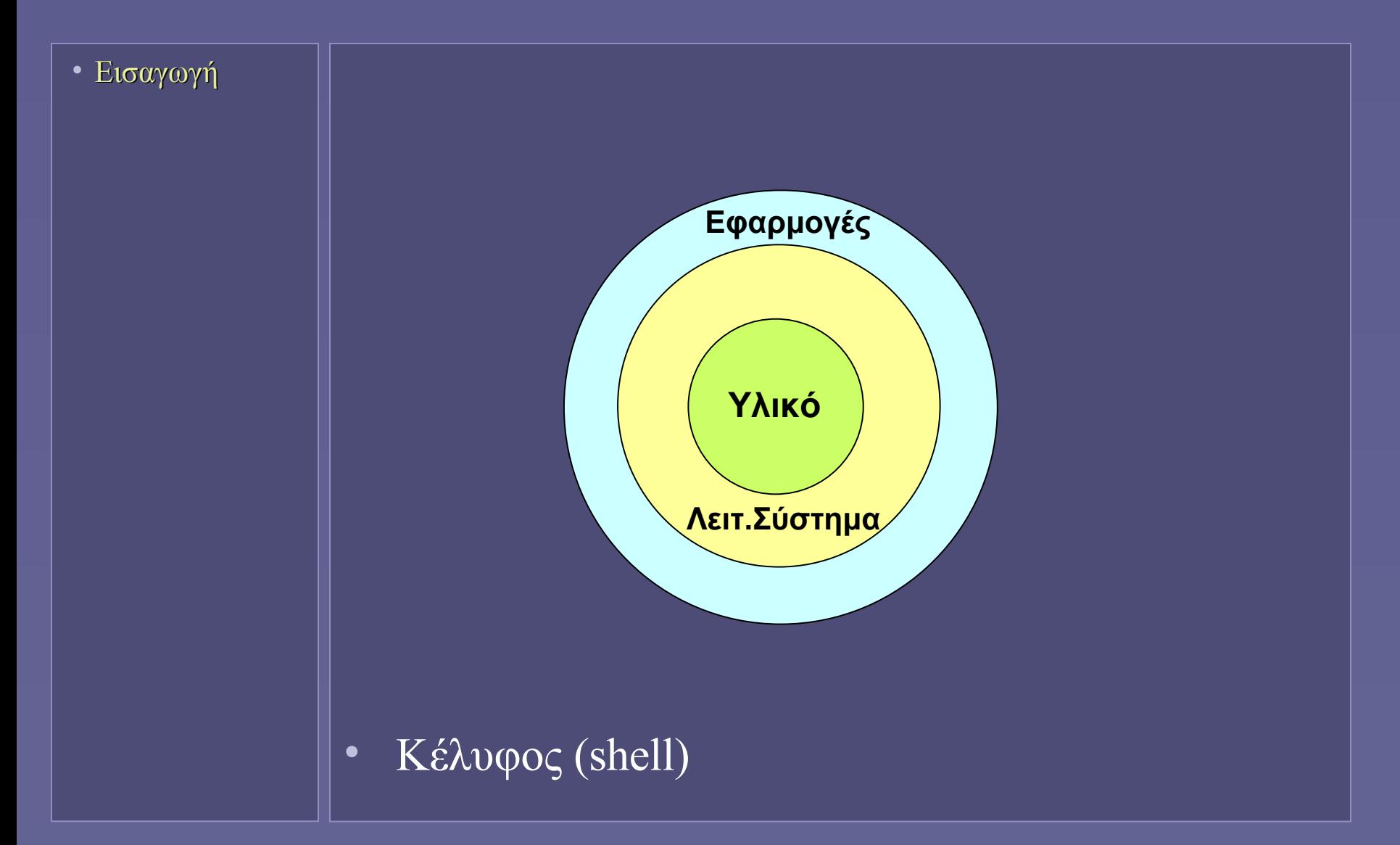

### Η εξέλιξη των Λειτουργικών Συστημάτων

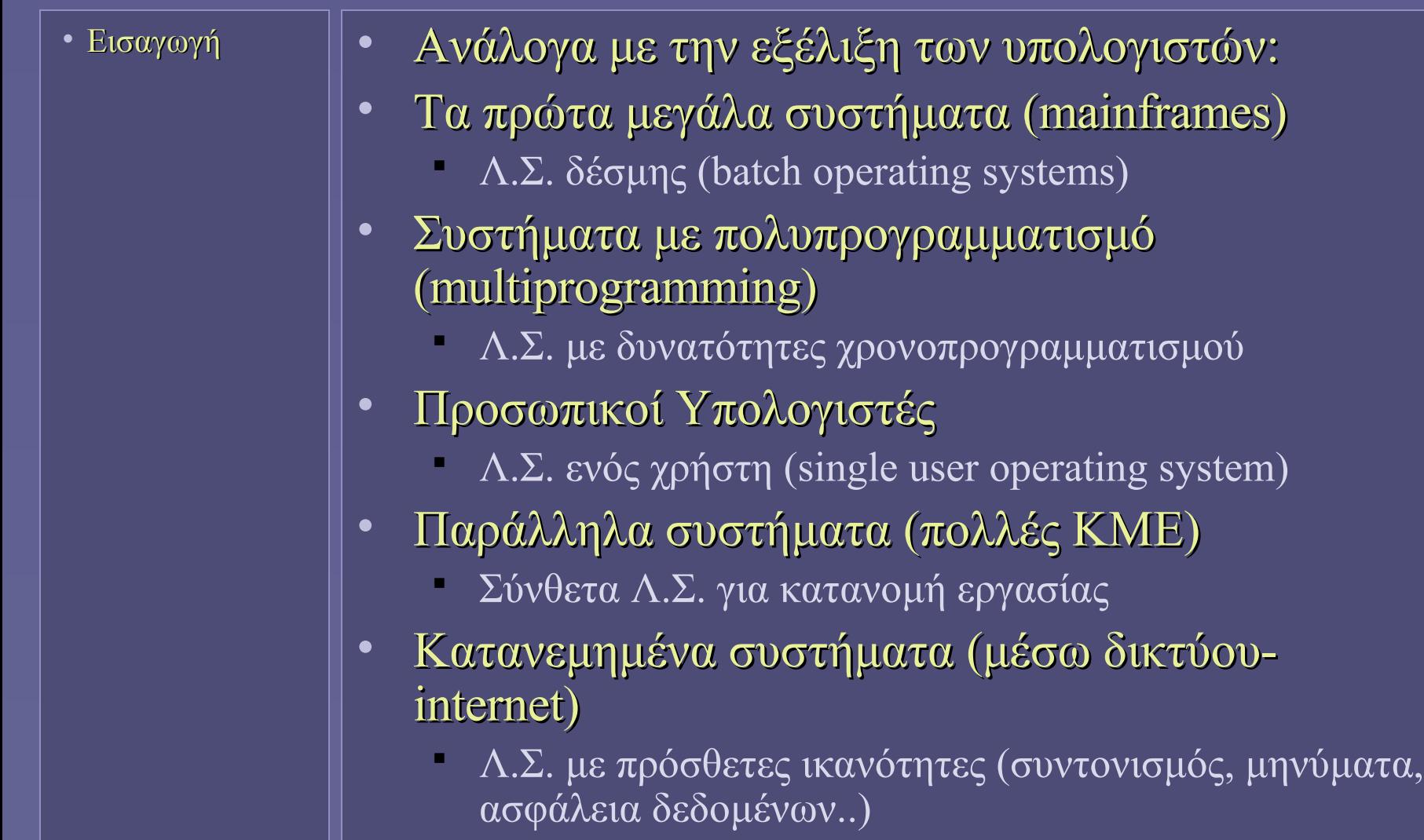

## Διαχείριση πόρων

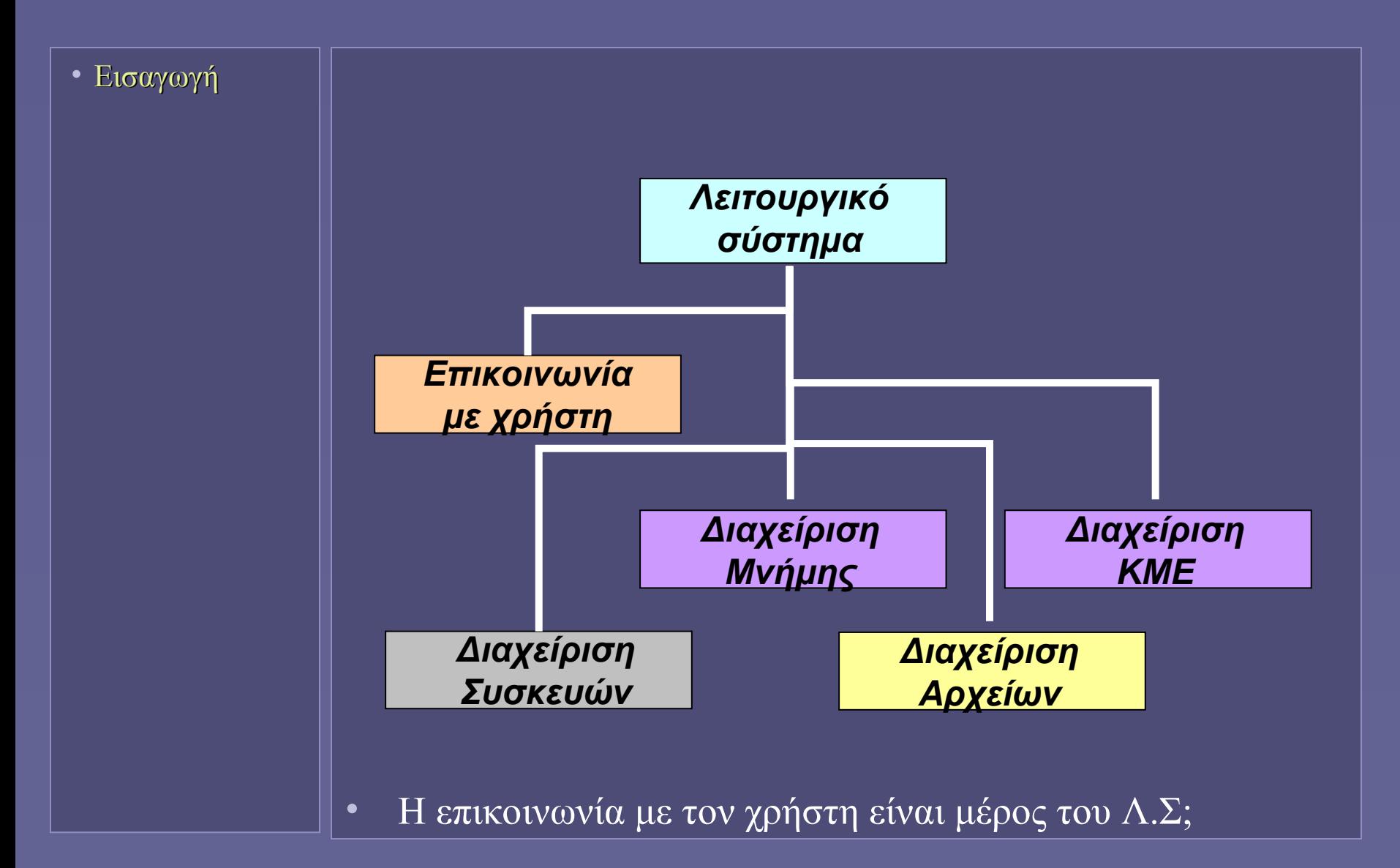

Εισαγωγή στην Επιστήμη των Υπολογιστών – "Λειτουργικά Συστήματα" 6

# Μονοπρογραμματισμός

- Εισαγωγή
- Διαχείριση μνήμης
- Τα πρώτα χρόνια των υπολογιστών...
- Στην μνήμη βρίσκονται
	- Ένα πρόγραμμα
	- Το λειτουργικό σύστημα
- Απλή διαχείριση μνήμης
- Αν το μέγεθος του προγράμματος είναι μεγάλο;
- Πότε μπορεί να εκτελεστεί άλλο πρόγραμμα;

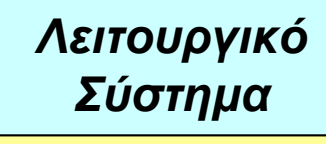

*Πρόγραμμα: κώδικας και δεδομένα*

**μνήμη**

# Πολυπρογραμματισμός

- Εισαγωγή
- Διαχείριση μνήμης
- Πολλά προγράμματα στη μνήμη
- "Ταυτόχρονη" εκτέλεση
	- Στην πραγματικότητα διαδοχική εκτέλεση εντολών από κάθε πρόγραμμα
	- Φαινομενικά τα προγράμματα εκτελούνται "παράλληλα"
- Οι υπολογιστικοί πόροι πρέπει να μοιράζονται μεταξύ των προγραμμάτων
	- Διαιτησία
	- Ρόλος του Λειτουργικού Συστήματος!

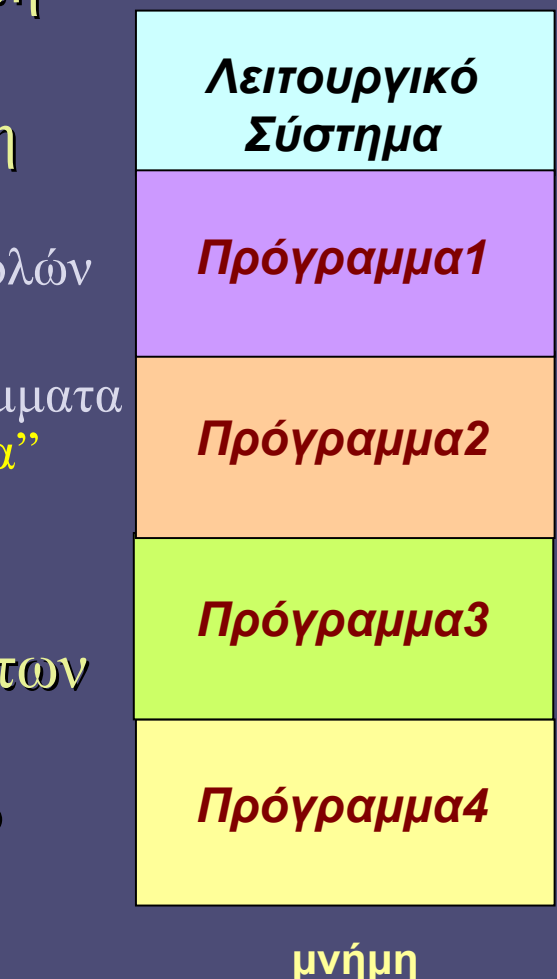

# Πολυπρογραμματισμός (συνέχεια)

- Εισαγωγή
- Διαχείριση μνήμης
- To Λειτουργικό Σύστημα διατηρεί πληροφορία για κάθε εκτελούμενο πρόγραμμα (διεργασία)
	- Process Control Block (PCB) ή Task Control Block (TCB)
- Όταν διακόπτεται η εκτέλεση:
	- Αποθήκευση τιμής program counter (PC)
		- Τρέχουσα διεύθυνση εκτελούμενης εντολής
	- Αποθήκευση τιμών καταχωρητών
- Όταν ξεκινά πάλι η εκτέλεση:
	- Αποκατάσταση αποθηκευμένων τιμών
		- Το πρόγραμμα συνεχίζει την εκτέλεση από το σημείο που διακόπηκε
# Τεχνικές διαχείρισης μνήμης

- Εισαγωγή
- Διαχείριση μνήμης
- Πώς θα εξασφαλιστεί η διαθεσιμότητα της μνήμης για τα προγράμματα που εκτελούνται "ταυτόχρονα"
- Χωρίς εναλλαγή (swapping)
	- Το πρόγραμμα παραμένει στη μνήμη
	- Διαμέριση Σελιδοποίηση
- Με εναλλαγή
	- Μέρος του προγράμματος μπορεί να εναλλάσσει θέση μεταξύ μνήμης και δίσκου κατά την εκτέλεση
	- Σελιδοποίηση κατ'απαίτηση
	- Κατάτμηση κατ'απαίτηση

# Διαμέριση (partitioning)

- Εισαγωγή
- Διαχείριση μνήμης
- Kάθε πρόγραμμα έχει το δικό του τμήμα (διαμέριση) στη μνήμη
	- Όλο το πρόγραμμα σε συνεχόμενες θέσεις μνήμης
	- Αντικατάσταση προγραμμάτων μετά τον τερματισμό
	- Εισαγωγή νέων
	- Πιθανή δημιουργία κενών τμημάτων
	- $\sim$  Συμπύκνωση (compaction)
		- Αργή διαδικασία!
	- Το Λ.Σ. διατηρεί λίστα χρησιμοποιούμενων τμημάτων μνήμης

#### Σελιδοποίηση

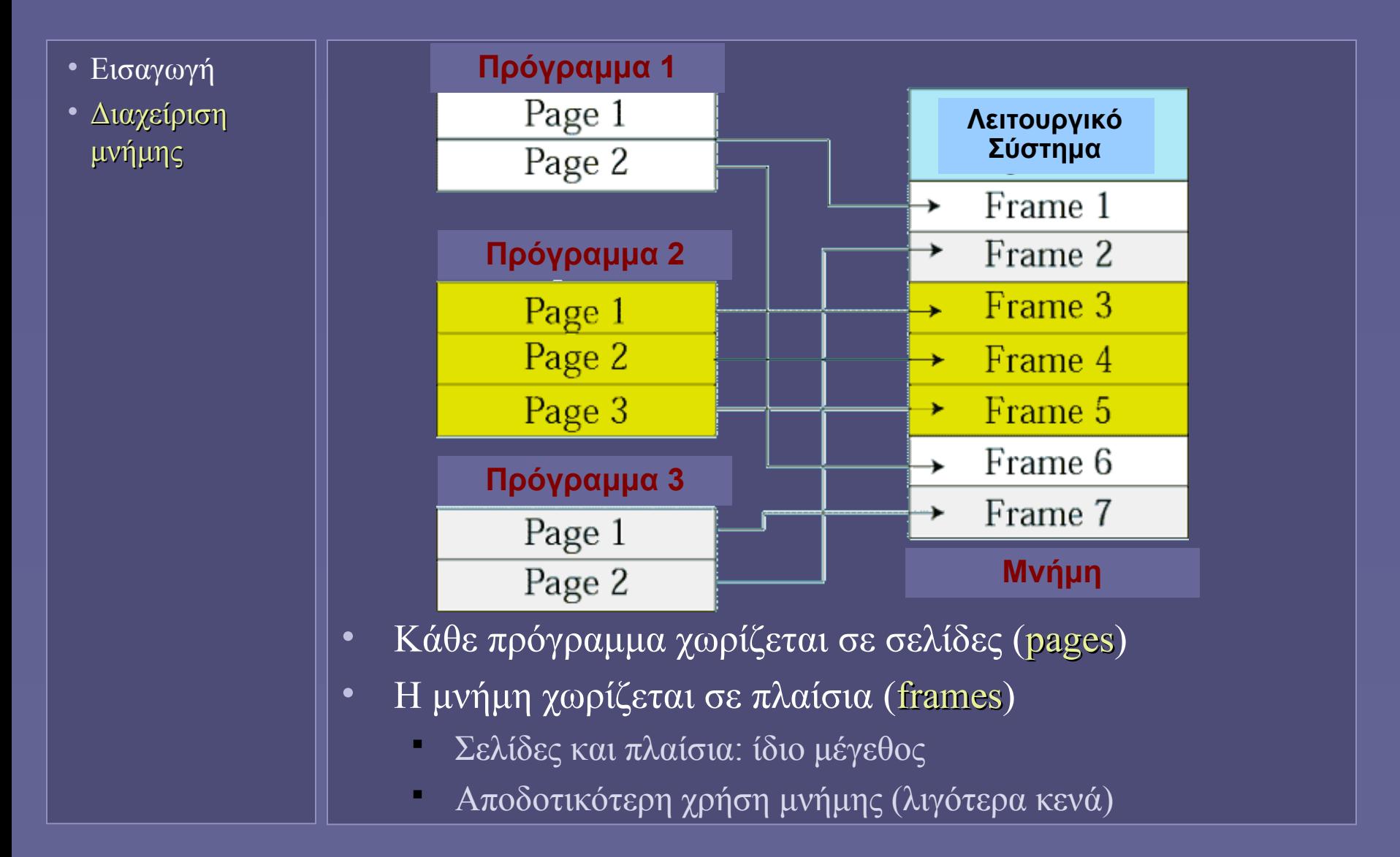

# Σελιδοποίηση (συνέχεια)

- Εισαγωγή
- Διαχείριση μνήμης
- Οι σελίδες έχουν προκαθορισμένο μέγεθος
	- π.χ. 4ΚBytes
- Μπορούν να τοποθετηθούν σε οποιοδήποτε πλαίσιο μνήμης
- Ενδεχομένως να μην βρίσκονται όλες στη μνήμη
	- Ανάκληση από δίσκο όταν τις χρειαστεί το πρόγραμμα
	- Σελιδοποίηση κατ'απαίτηση (demand paging)
- Πρακτικά...
	- Το πρόγραμμα βλέπει διαφορετική διεύθυνση μνήμης από την πραγματική (φυσική) του πλαισίου
	- Εικονική μνήμη (virtual memory)
	- Απαιτείται η τήρηση πινάκων αντιστοίχισης διευθύνσεων
	- Απαραίτητη η υποστήριξη από το υλικό (ΚΜΕ)

# Κατάτμηση (segmentation)

- Εισαγωγή
- Διαχείριση μνήμης
- Παρόμοια με σελιδοποίηση
- Διαίρεση σε τμήματα μεταβλητού μεγέθους
	- "Για να ταιριάζει με τα χαρακτηριστικά του προγράμματος" (;)
	- Πρέπει να φυλάσσεται και η πληροφορία μεγέθους
- Κατ'απαίτηση εικονική μνήμη
- Μπορεί να συνδυαστεί με σελιδοποίηση
	- Σε δύο επίπεδα

### Εικονική Μνήμη

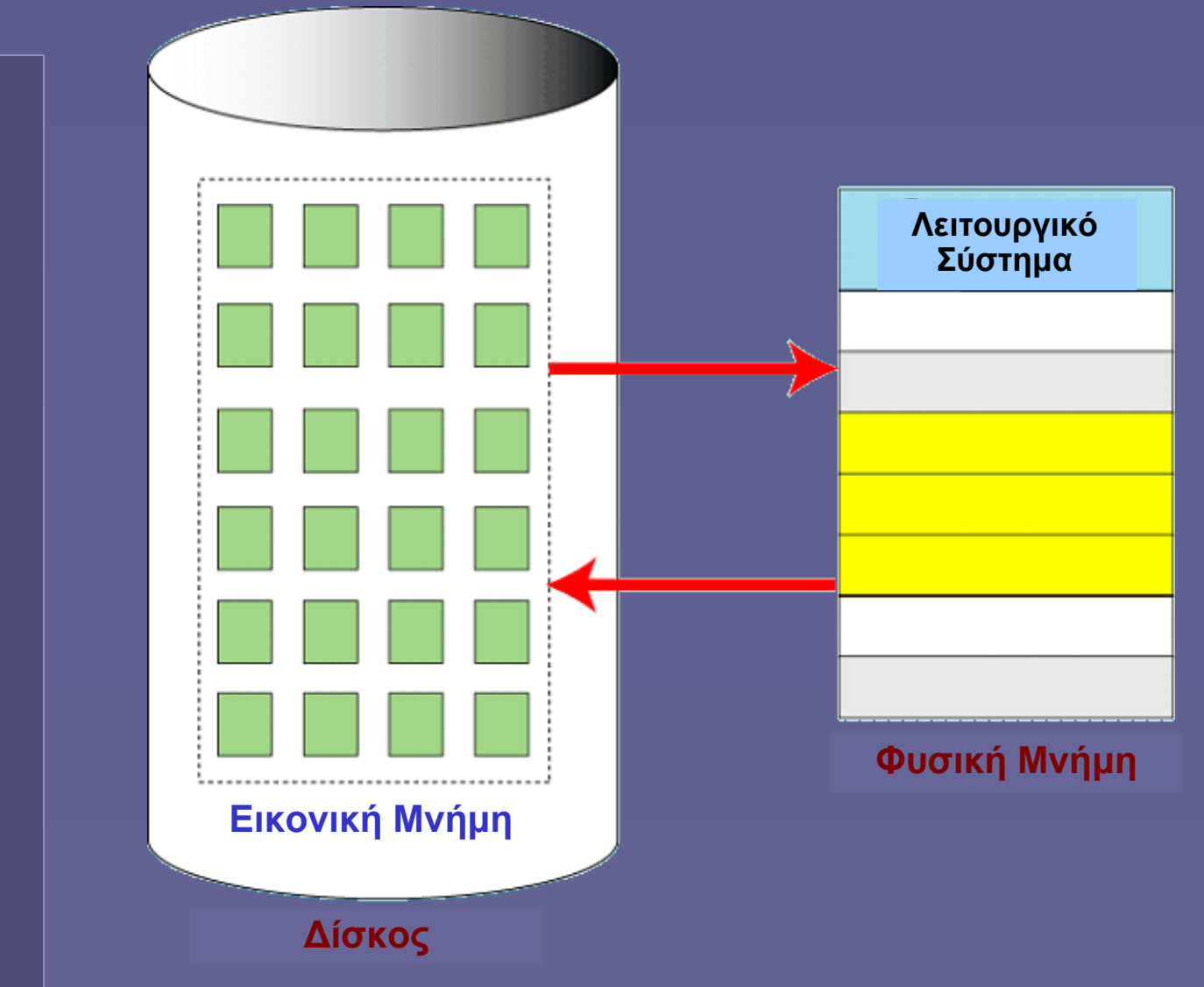

- Εισαγωγή
- Διαχείριση μνήμης

Εισαγωγή στην Επιστήμη των Υπολογιστών – "Λειτουργικά Συστήματα" 15

# Προγράμματα, εργασίες και διεργασίες

- Εισαγωγή
- Διαχείριση μνήμης
- Διεργασίες
- Πρόγραμμα (program)
	- Ανενεργό σύνολο εντολών (στον δίσκο)
- Εργασία (job)
	- Πρόγραμμα που έχει επιλεγεί για εκτέλεση
	- Στον δίσκο ή στη μνήμη
- Διεργασία (process)
	- Πρόγραμμα υπό εκτέλεση
	- Στη μνήμη
	- Εκτελείται ή αναμένει για χρήση πόρων

## Χρονοδρομολόγηση (scheduling)

- Εισαγωγή
- Διαχείριση μνήμης
- Διεργασίες
- Καταστάσεις διεργασίας
	- Έτοιμη προς εκτέλεση (ready)
	- Εκτελούμενη (running)
	- Σε αναμονή (waiting/blocked)
		- Για τη χρήση υπολογιστικών πόρων
- Όταν πολλές διεργασίες είναι έτοιμες, ποια θα εκτελεστεί;
	- Απόφαση χρονοδρομολογητή (scheduler)
		- είναι μέρος του Λειτουργικού Συστήματος
	- Κριτήριο Επιλογής
		- "Όποιος ήρθε πρώτος" (first-in first-out FIFO)
		- Χρησιμοποιώντας προτεραιότητες
		- Ανάλογα με προθεσμίες

# Ουρές διαχείρισης διεργασιών

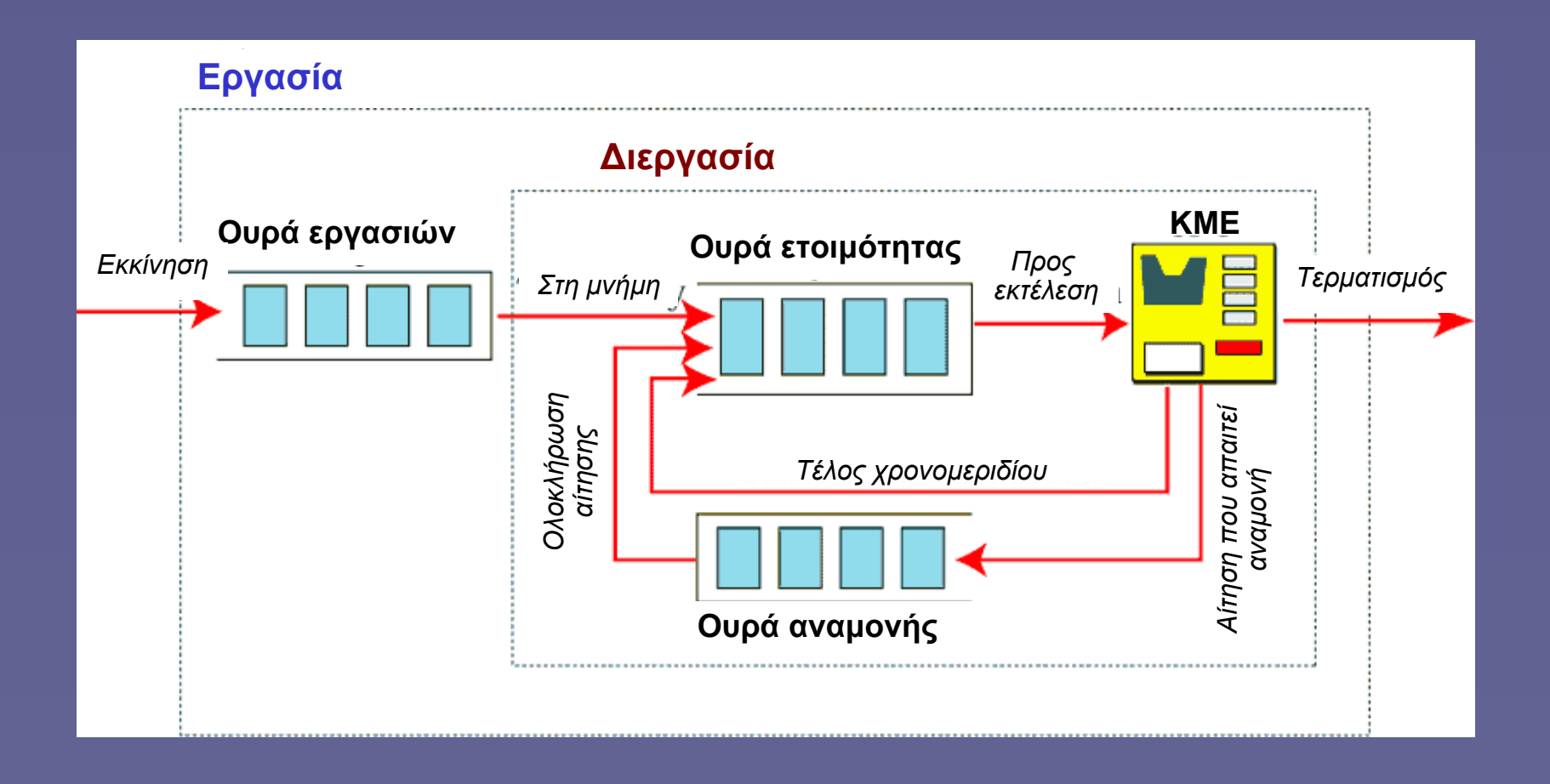

Εισαγωγή στην Επιστήμη των Υπολογιστών – "Λειτουργικά Συστήματα" 18

# Συγχρονισμός διεργασιών

- Εισαγωγή
- Διαχείριση μνήμης
- Διεργασίες

• Στη χρήση διαμοιραζόμενων πόρων

- Οι κοινοί πόροι μπορούν να χρησιμοποιούνται μόνο από μία διεργασία κάθε στιγμή
- Αναμονή υπολοίπων διεργασιών
- Εμφάνιση καταστάσεων σύγκρουσης
	- Αδιέξοδο
	- Λιμοκτονία

#### Αδιέξοδο

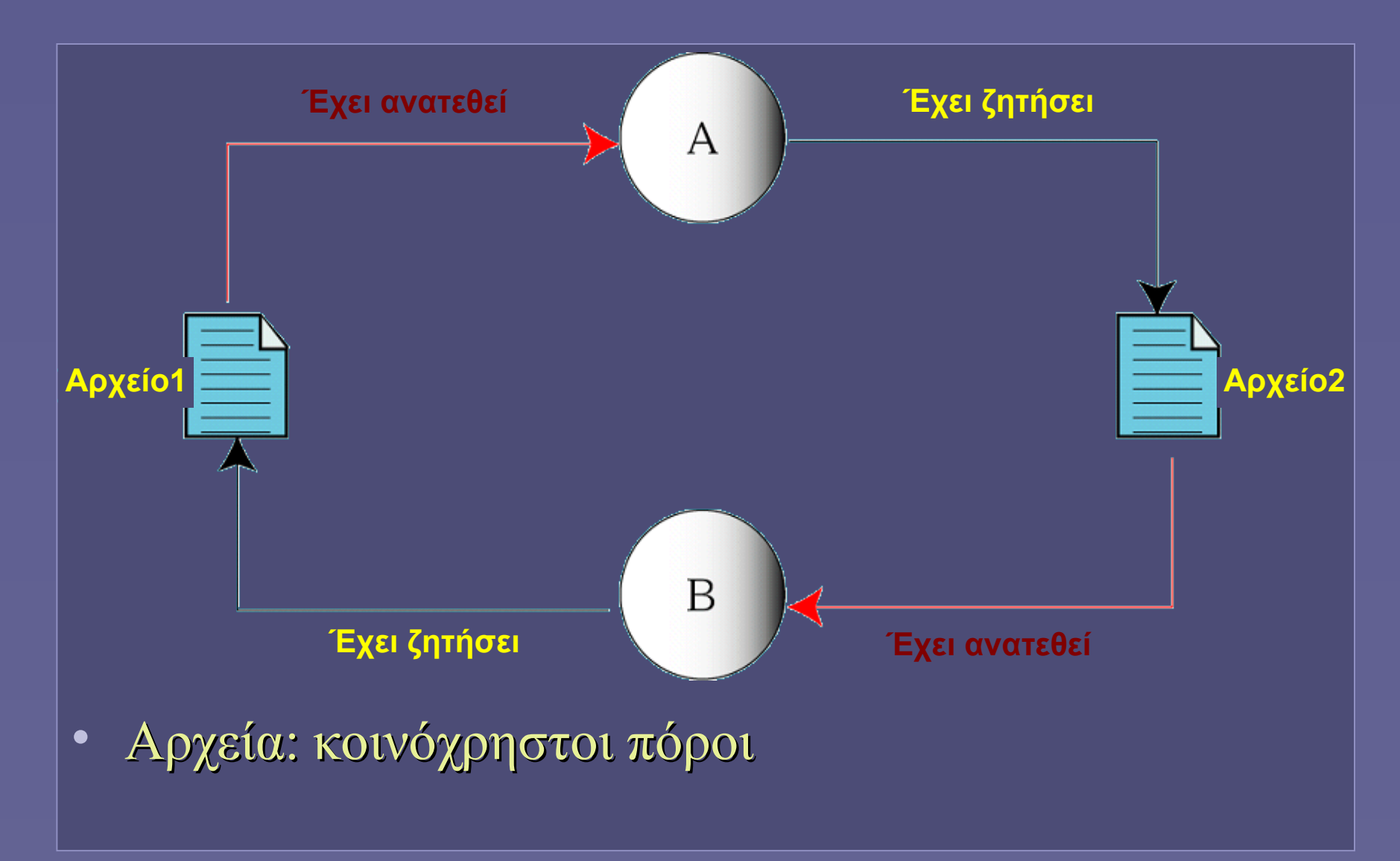

Εισαγωγή στην Επιστήμη των Υπολογιστών – "Λειτουργικά Συστήματα" 20

# Αδιέξοδο (συνέχεια)

- Εισαγωγή
- Διαχείριση μνήμης
- Διεργασίες
- Συνθήκες εμφάνισης
	- Αμοιβαίος αποκλεισμός στη χρήση των πόρων
	- Παρακράτηση περισσότερων του ενός πόρων
	- Μη προεκτοπισμός κατά τη χρήση των πόρων
	- Κυκλική αναμονή
- Αν επιτρέψουμε την εκτέλεση διεργασίας μόνο εάν όλοι οι πόροι που ζητά είναι ελεύθεροι;
	- Κίνδυνος λιμοκτονίας
		- Η διεργασία μπορεί να μην εκτελεστεί "ποτέ"

### Διαχείριση συσκευών και αρχείων

- Εισαγωγή
- Διαχείριση μνήμης
- Διεργασίες
- Διαχείριση συσκευών και αρχείων

• Συσκευές εισόδου-εξόδου (Ε/Ε)

- Διαχείριση
- Εξασφάλιση ορθής λειτουργίας
- Ρύθμιση προσπέλασης από διεργασίες
- Διαχείριση αρχείων
	- Λειτουργίες δημιουργίας, διαγραφής, τροποποίησης
	- Έλεγχος προσπέλασης
	- Επίβλεψη αποθήκευσης

**Ιόνιο Πανεπιστήμιο – Τμήμα Πληροφορικής Εισαγωγή στην Επιστήμη των Υπολογιστών 2007-08**

#### **Αρχεία και Συστήματα Αρχείων**

**http://www.ionio.gr/~mistral/tp/csintro/**

**Μ.Στεφανιδάκης**

# Το Λειτουργικό Σύστημα (ξανά)

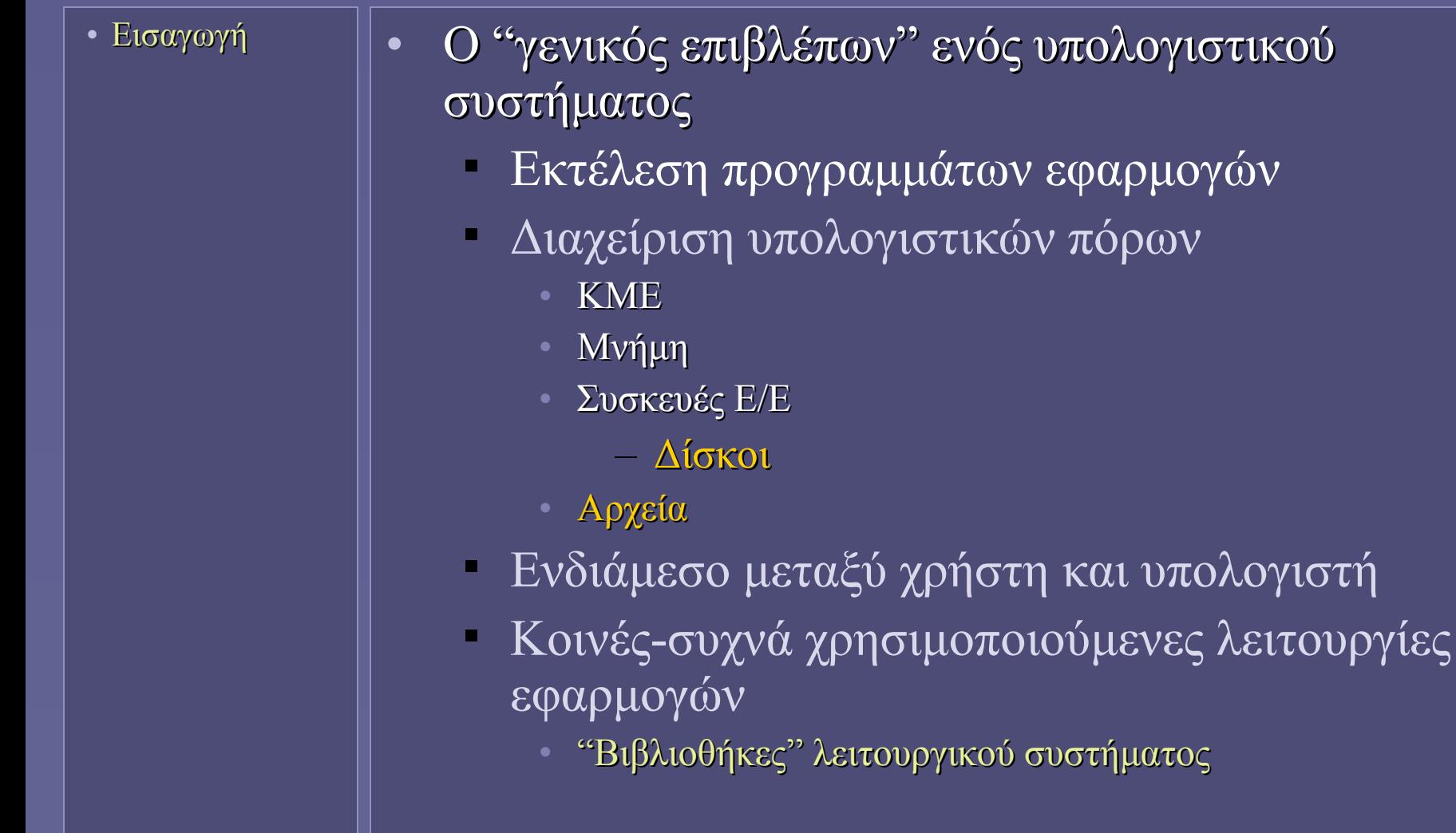

#### Τι είναι ένα "αρχείο";

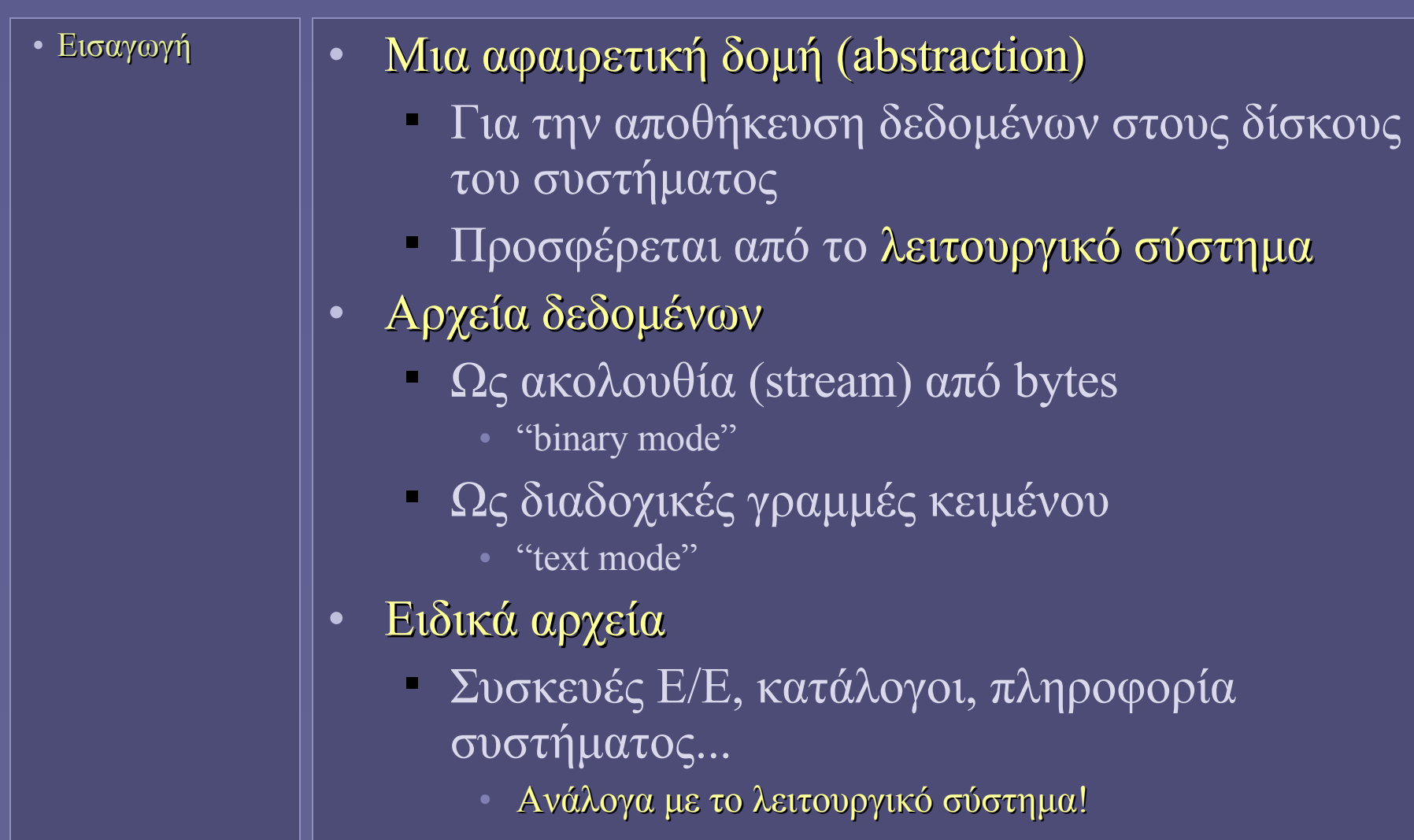

# Δυαδικά αρχεία

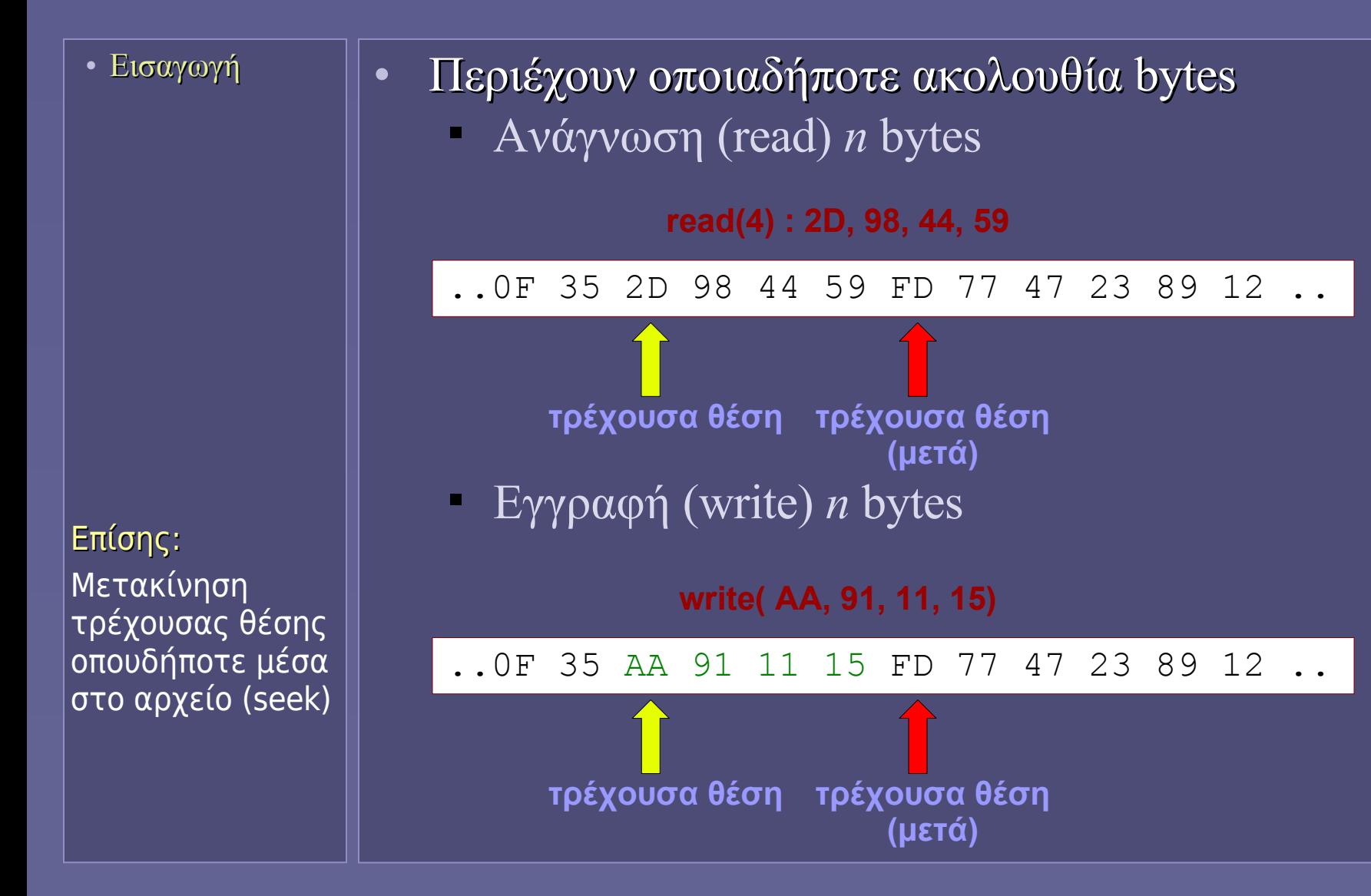

Εισαγωγή στην Επιστήμη των Υπολογιστών – "Αρχεία και Συστήματα Αρχείων" 4

# Αρχεία Κειμένου

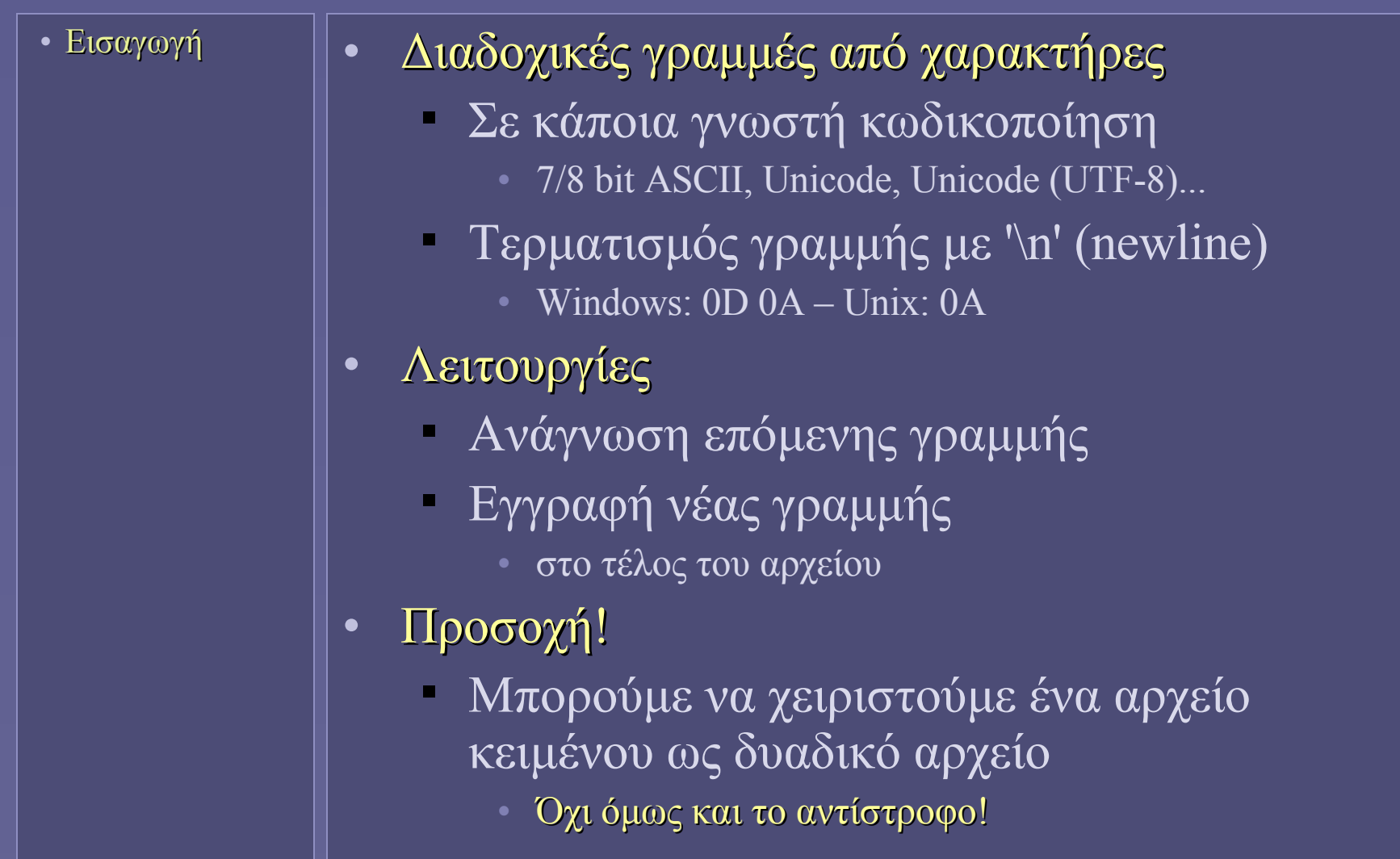

#### Αποθηκευτικοί δίσκοι (ξανά)

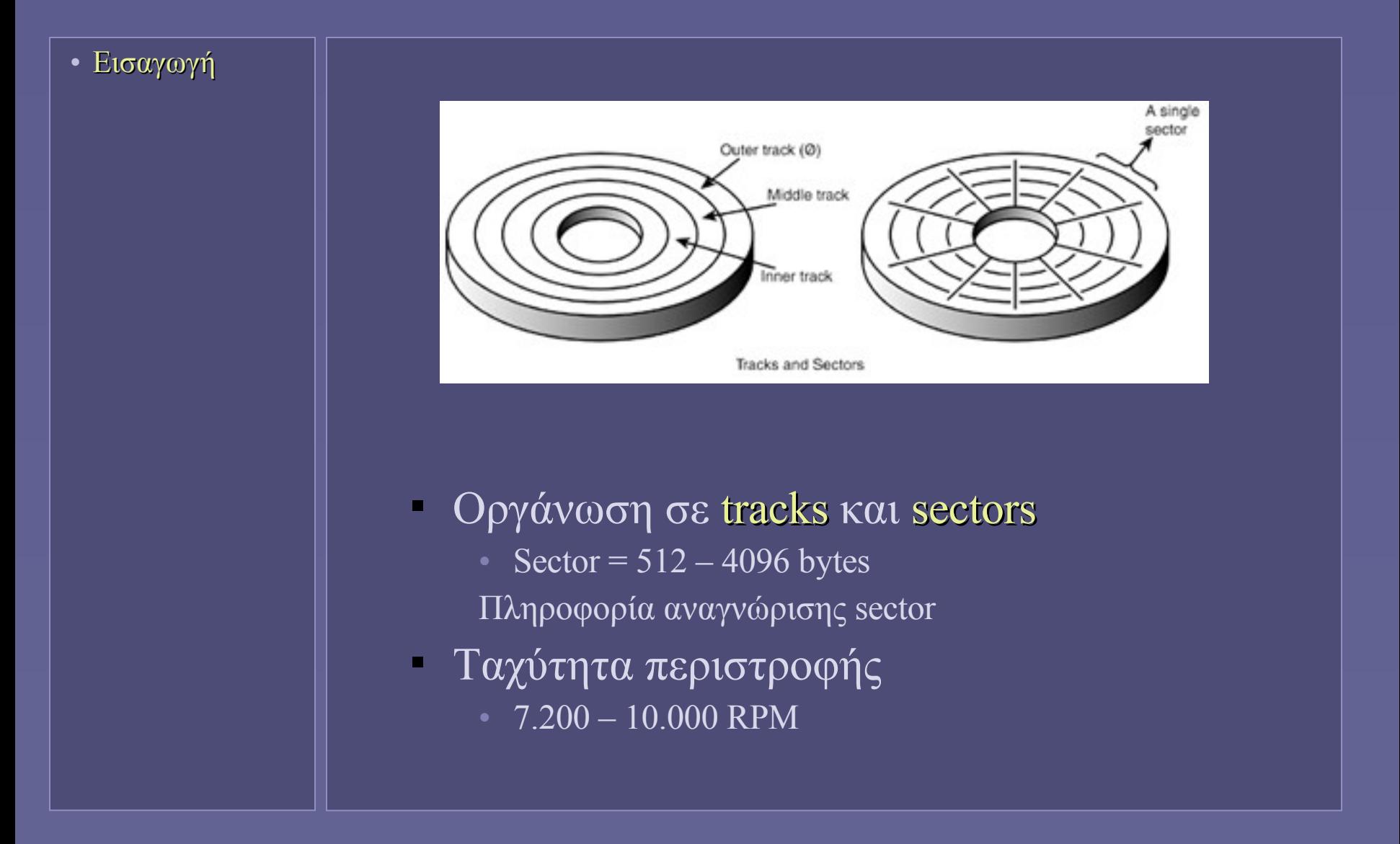

# Οργάνωση δίσκων σε λογικά μπλοκ

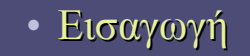

- Για την προσπέλαση ενός συγκεκριμένου φυσικού τμήματος δεδομένων στον δίσκο
	- Απαιτείται σύνθετη πληροφορία
		- track, sector, head...
- Οργάνωση σε ακολουθία λογικών μπλοκ
	- logical block addressing (LBA)

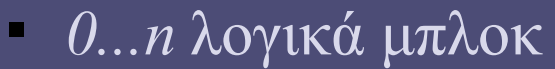

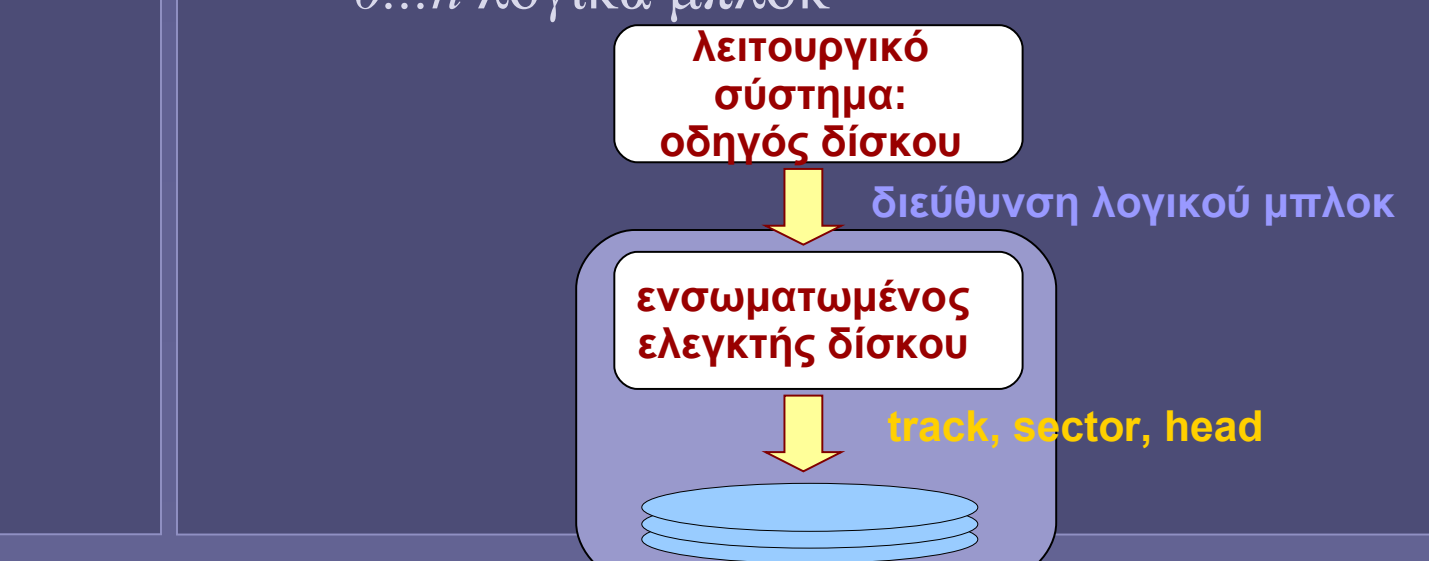

Εισαγωγή στην Επιστήμη των Υπολογιστών – "Αρχεία και Συστήματα Αρχείων" 7

## Διαμέριση δίσκου (partitioning)

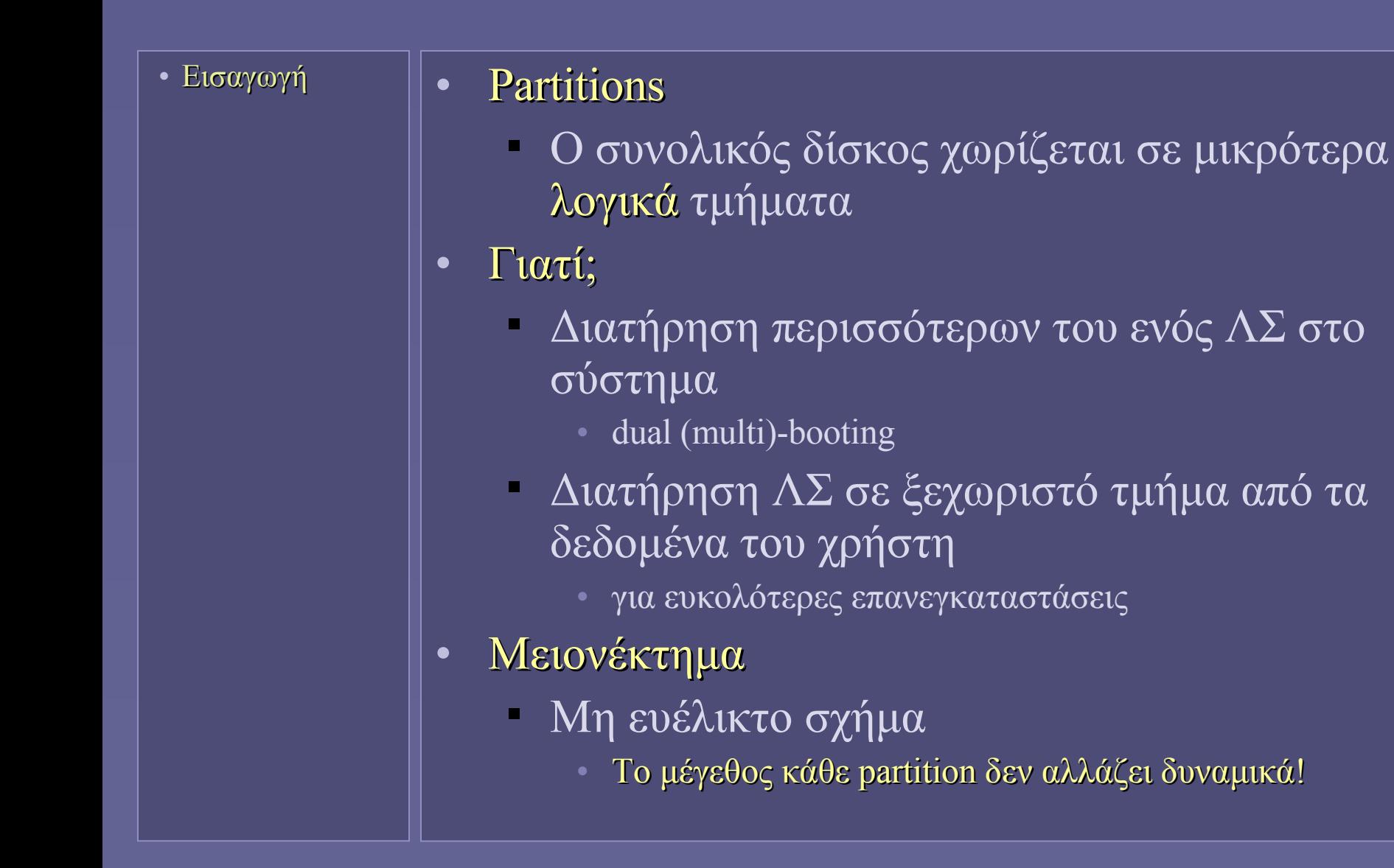

#### Partitions σε συστήματα PC

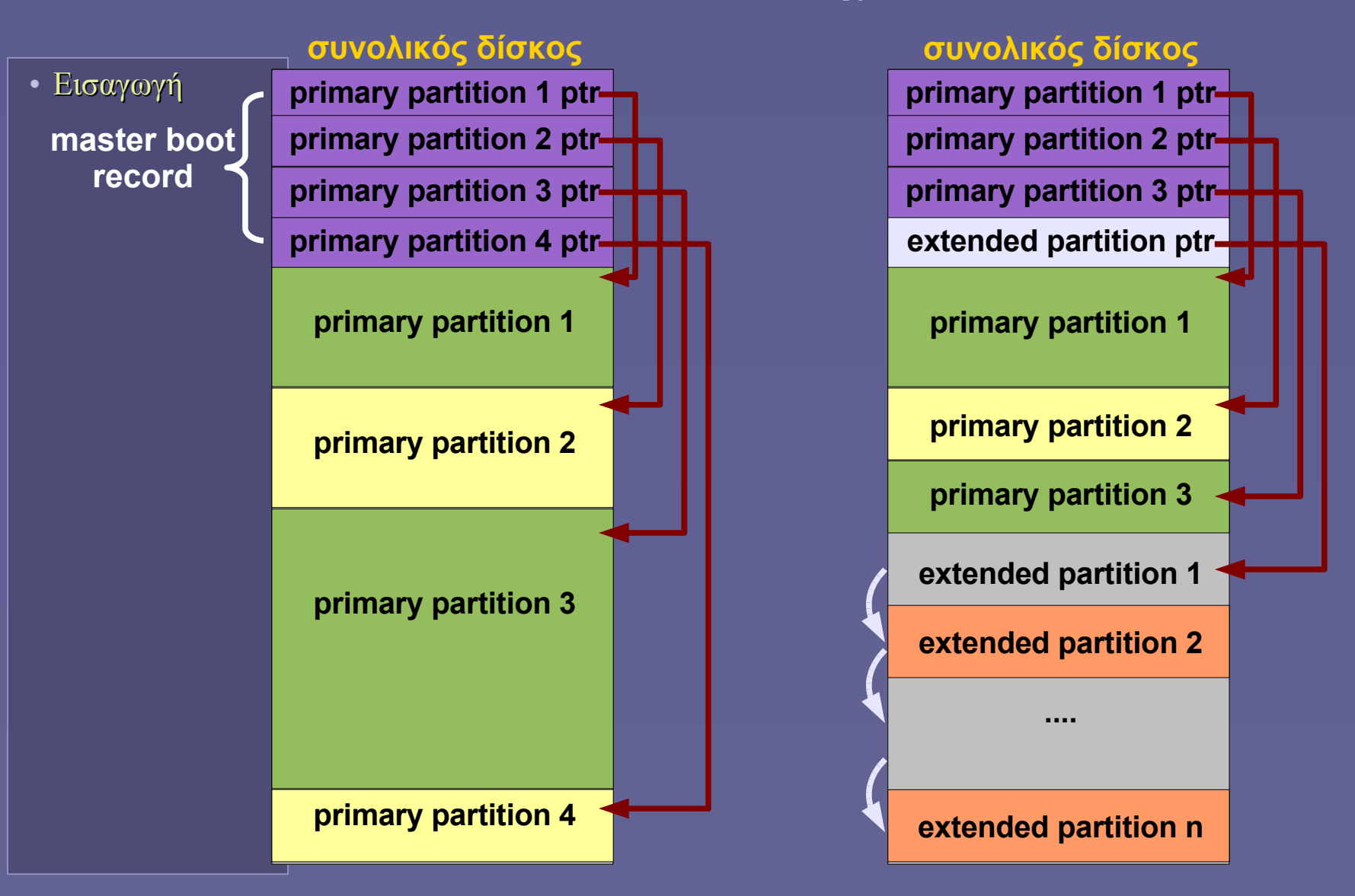

Εισαγωγή στην Επιστήμη των Υπολογιστών – "Αρχεία και Συστήματα Αρχείων" 9

# Συστήματα Αρχείων

- Εισαγωγή
- Συστήματα Αρχείων
- **File systems** 
	- Οργάνωση αρχείων
		- Ονόματα αρχείων
		- Σε καταλόγους (directories) ή φακέλους (folders)
	- Μέθοδοι για τη δημιουργία, τροποποίηση και διαγραφή αρχείων
	- Διαμοιρασμός κοινών αρχείων
	- Έλεγχος πρόσβασης
- Αποθήκευση δομών ενός συστήματος αρχείων σε ένα τμήμα (partition) του δίσκου
	- Και στην κεντρική μνήμη για γρήγορη πρόσβαση

# Το περιεχόμενο ενός partition

- Εισαγωγή
- Συστήματα Αρχείων
- **Boot Block** 
	- Εκτελέσιμος κώδικας
		- Όταν ο υπολογιστής μπορεί να ξεκινήσει τη λειτουργία του εκτελώντας κώδικα στο partition αυτό
- **Super Block** 
	- Κεντρικές πληροφορίες για το σύστημα αρχείων που περιέχεται στο partition
- Πληροφορία ελεύθερου χώρου
- Πληροφορία θέσης αρχείων
	- Ποιο αρχείο βρίσκεται πού στον δίσκο
- Περιεχόμενα Αρχείων και Καταλόγων

#### Πώς αποθηκεύονται τα αρχεία;

- Εισαγωγή
- Συστήματα Αρχείων
- Αποθήκευση σε μπλοκ (ή "cluster")
	- π.χ. 4ΚΒ ανά μπλοκ
		- Προσοχή! Διαφορετικό από το "λογικό μπλοκ" του δίσκου!
	- Προφανώς ένα αρχείο μπορεί να καταλαμβάνει περισσότερα από ένα μπλοκ
		- και ένας κατάλογος επίσης (είναι αρχείο κι αυτός)
- Μέθοδος δέσμευσης μπλοκ #1: συνεχόμενα μπλοκ
	- Όλο το αρχείο σε συνεχόμενα μπλοκ
		- Γρήγορη προσπέλαση αρκεί να ξέρουμε αρχή και τέλος
		- Τι συμβαίνει όταν το αρχείο αλλάζει μέγεθος;
		- **Fragmentation**

## Πώς αποθηκεύονται τα αρχεία;

- Εισαγωγή
- Συστήματα Αρχείων
- Μέθοδος δέσμευσης μπλοκ #2: διασυνδεδεμένη λίστα
	- Σε κάθε μπλοκ υπάρχει δείκτης για το επόμενο μπλοκ
		- Αρκεί να ξέρουμε το πρώτο μπλοκ
		- Πώς θα προσπελάσω ένα σημείο προς το τέλος του αρχείου;
- Μέθοδος δέσμευσης μπλοκ #2β: διασυνδεδεμένη λίστα (παραλλαγή)
	- Πίνακας πληροφορίας για κάθε μπλοκ
	- Αν είναι δεσμευμένο και ποιο είναι το επόμενο
		- Γρήγορη προσπέλαση τυχαίου σημείου αρχείου
		- Ο πίνακας καταλαμβάνει μεγάλο χώρο

#### Πώς αποθηκεύονται τα αρχεία;

- Εισαγωγή
- Συστήματα Αρχείων
- Μέθοδος δέσμευσης μπλοκ #3: έμμεση δεικτοδότηση
	- Ειδικά μπλοκ (i-nodes) περιέχουν δείκτες σε άλλα μπλοκ
		- Συστήματα αρχείων στο ΛΣ Unix

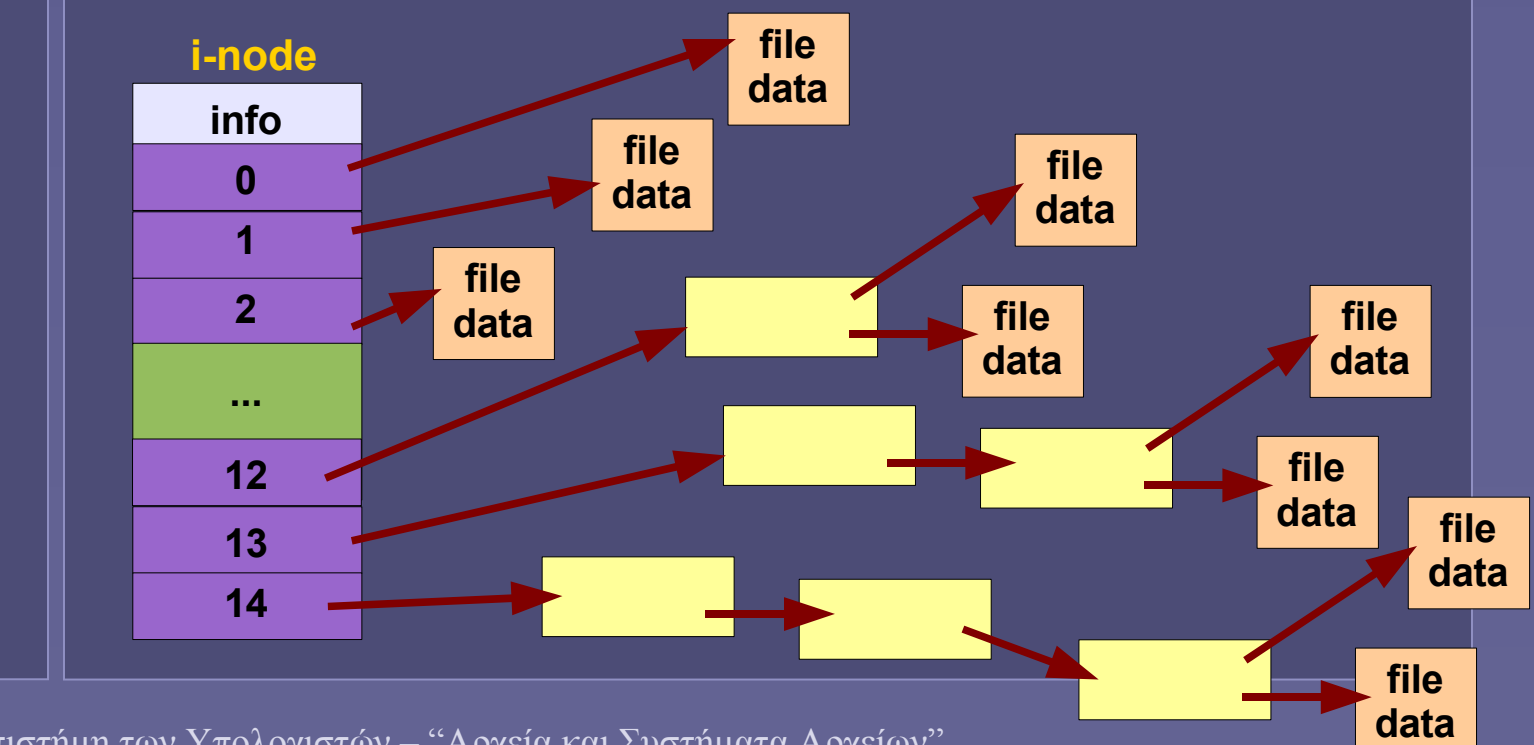

Εισαγωγή στην Επιστήμη των Υπολογιστών – "Αρχεία και Συστήματα Αρχείων" 14

# Ιεραρχική δομή καταλόγων

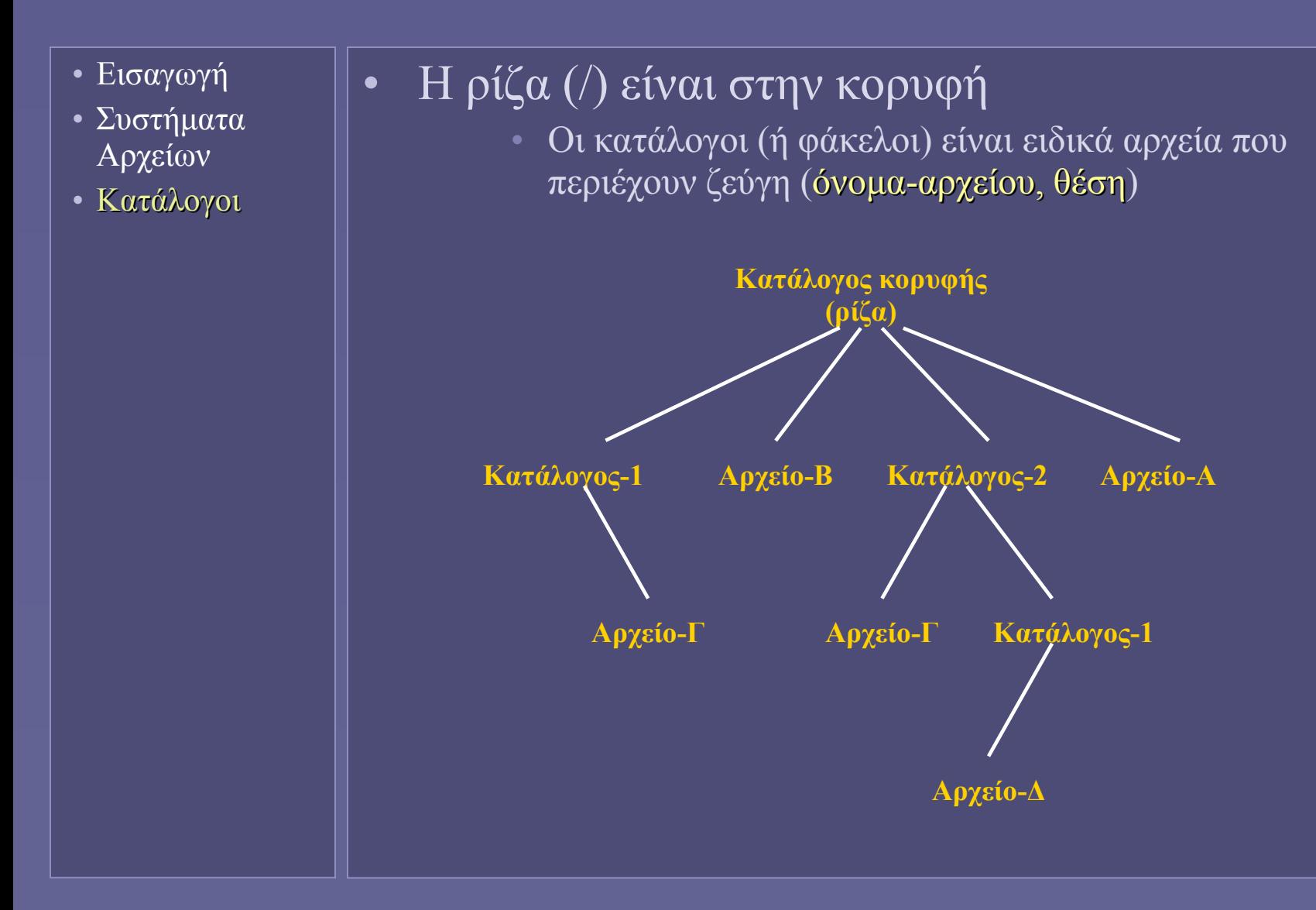

# Πού βρίσκεται η ρίζα;

- Εισαγωγή
- Συστήματα Αρχείων
- Κατάλογοι
- Εξαρτάται από το Λειτουργικό Σύστημα!
	- Windows: κάθε partition που αναγνωρίζεται προστίθεται ως ένα λογικό drive (π.χ. C: D: κλπ), το οποίο αποτελεί τη ρίζα για όλους τους φακέλους που περιέχει

• άρα έχουμε ένα δάσος από δέντρα!

 τύπου Unix: υπάρχει μια μοναδική ρίζα και κάθε partition μπορεί να τοποθετηθεί (mount) σε οποιοδήποτε σημείο του δέντρου

• δεν υπάρχουν λογικά drives

#### Μονοπάτι Αρχείου

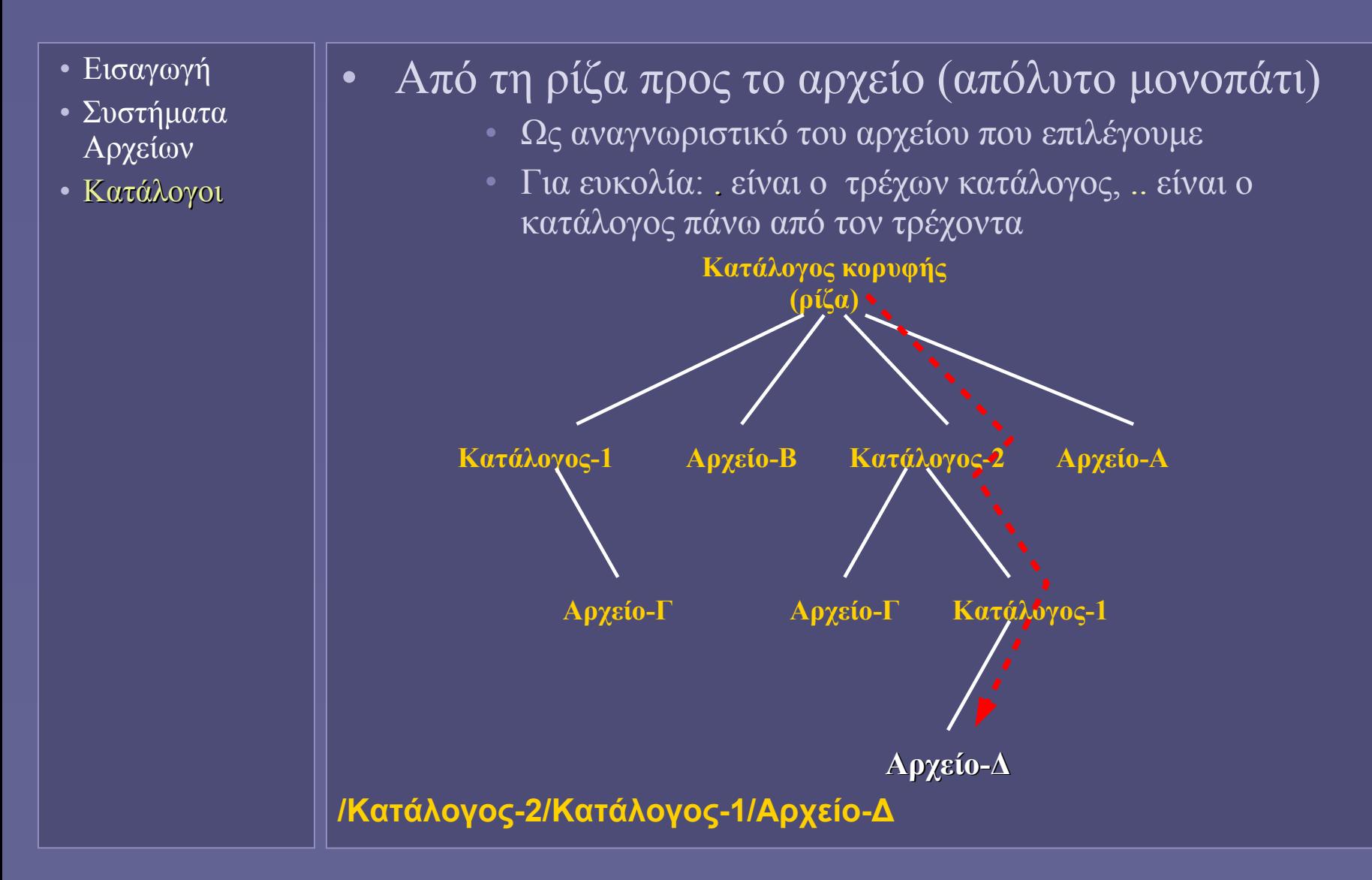

Εισαγωγή στην Επιστήμη των Υπολογιστών – "Αρχεία και Συστήματα Αρχείων" 17

#### Μονοπάτι Αρχείου

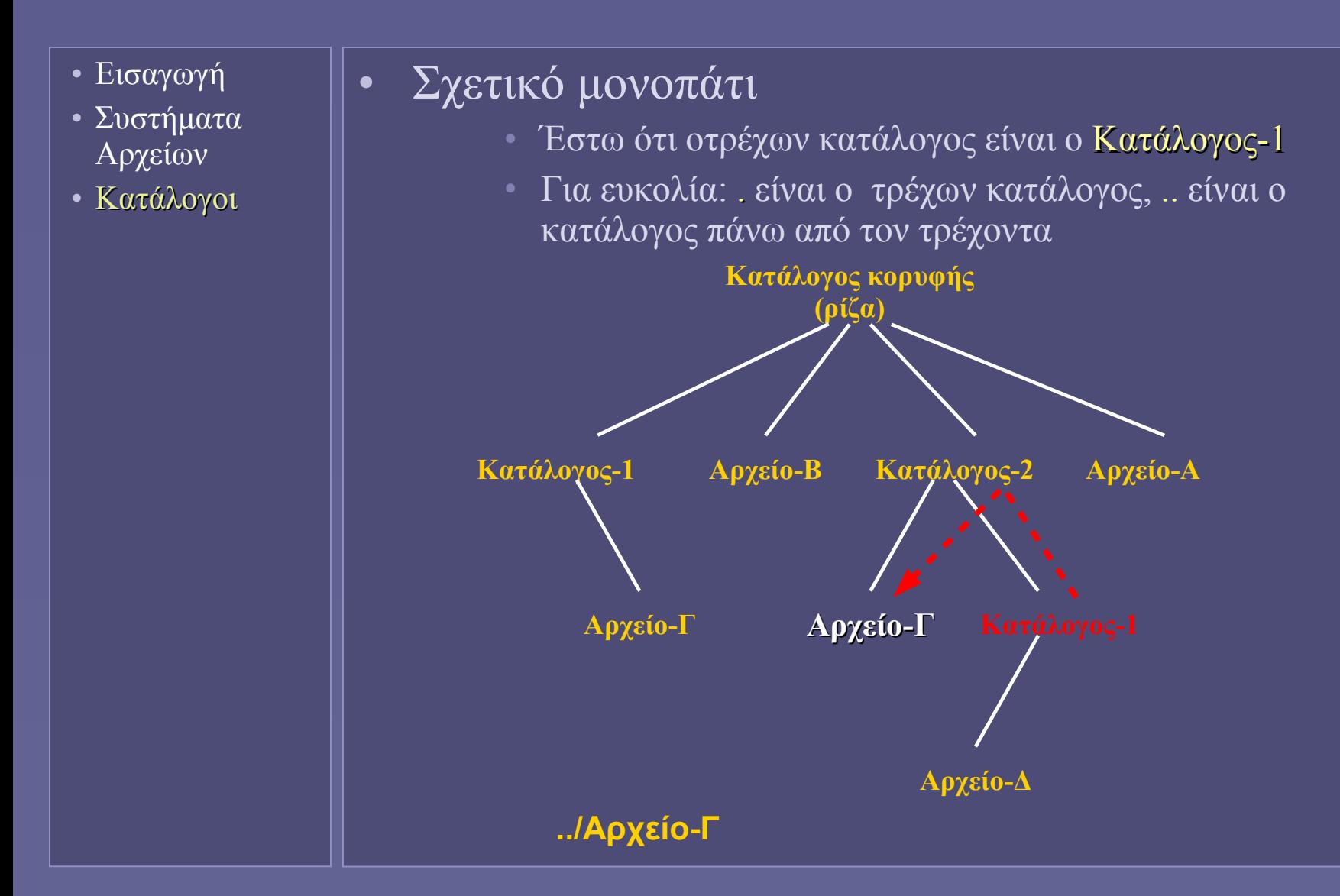

Εισαγωγή στην Επιστήμη των Υπολογιστών – "Αρχεία και Συστήματα Αρχείων" 18

# Ονόματα Αρχείων

- Εισαγωγή
- Συστήματα Αρχείων
- Κατάλογοι
- Αρχεία
- Παλαιότερα υπήρχαν περιορισμοί
	- $\blacksquare$  π.χ η μορφή 8.3
		- 8 χαρακτήρες (αλφαριθμητικοί και ορισμένα σημεία στίξης)
		- τελεία
		- 3 χαρακτήρες επέκταση
	- Η επέκταση και σήμερα δηλώνει τον τύπο του αρχείου
		- χωρίς να ισχύει κατ'ανάγκη!
		- .doc .txt .html .pdf .exe κλπ
- Σήμερα υπάρχει μεγαλύτερη ελευθερία στα ονόματα των αρχείων
	- αρκεί στον ίδιο κατάλογο το όνομα να είναι μοναδικό

### "Ανοίγοντας" ένα αρχείο

- Εισαγωγή
- Συστήματα Αρχείων
- Κατάλογοι
- Αρχεία

#### • Άνοιγμα αρχείου

- open(filename,mode)
	- filename = το όνομα του αρχείου (και το μονοπάτι αν χρειάζεται)
	- mode = το είδος της ζητούμενης επεξεργασίας
	- read (ανάγνωση μόνο), write (εγγραφή μόνο, τυχόν παλιό αρχείο διαγράφεται), read-write (ανάγνωση-εγγραφή), append (προσθήκη δεδομένων στο τέλος)...
	- binary ή text mode (όχι σε όλα τα  $\Lambda\Sigma$ )
- Προετοιμασία δομών ΛΣ για επεξεργασία του αρχείου
- Υπάρχει και το αντίστοιχο close

# Δικαιώματα (Permissions)

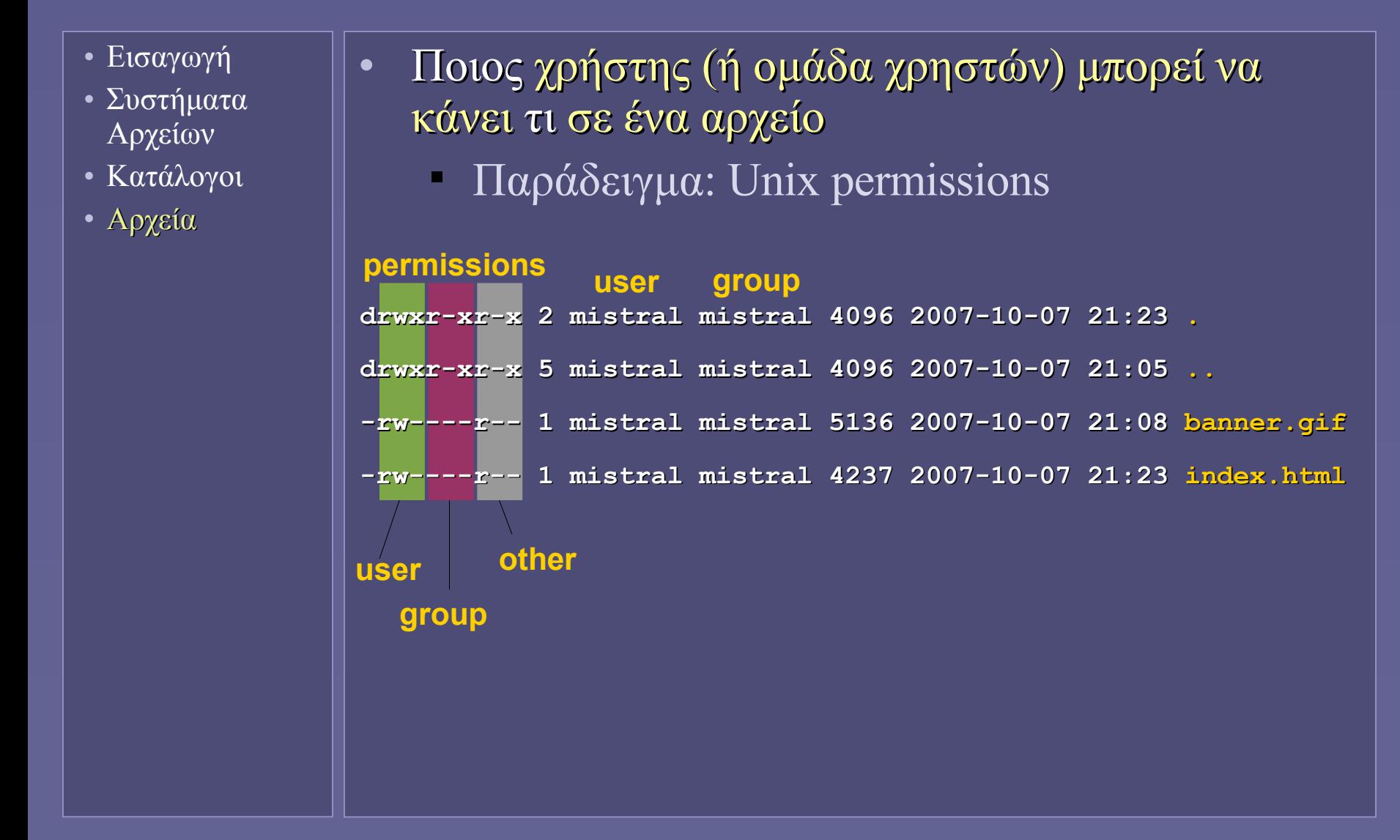

Εισαγωγή στην Επιστήμη των Υπολογιστών – "Αρχεία και Συστήματα Αρχείων" 21

**Ιόνιο Πανεπιστήμιο – Τμήμα Πληροφορικής Εισαγωγή στην Επιστήμη των Υπολογιστών 2007-08**

#### **Εκτέλεση Προγραμμάτων (μεταγλωττιστές και περιβάλλον εκτέλεσης)**

**http://www.ionio.gr/~mistral/tp/csintro/**

**Μ.Στεφανιδάκης**

# Το Λειτουργικό Σύστημα (ξανά)

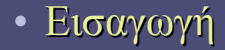

- Ο "γενικός επιβλέπων" ενός υπολογιστικού συστήματος
	- Εκτέλεση προγραμμάτων εφαρμογών
	- Διαχείριση υπολογιστικών πόρων
		- ΚΜΕ
		- Μνήμη
		- Συσκευές Ε/Ε
	- Ενδιάμεσο μεταξύ χρήστη και υπολογιστή
	- Κοινές-συχνά χρησιμοποιούμενες λειτουργίες εφαρμογών
		- "Βιβλιοθήκες" λειτουργικού συστήματος
#### Προγραμματισμός: Πηγαίος Κώδικας

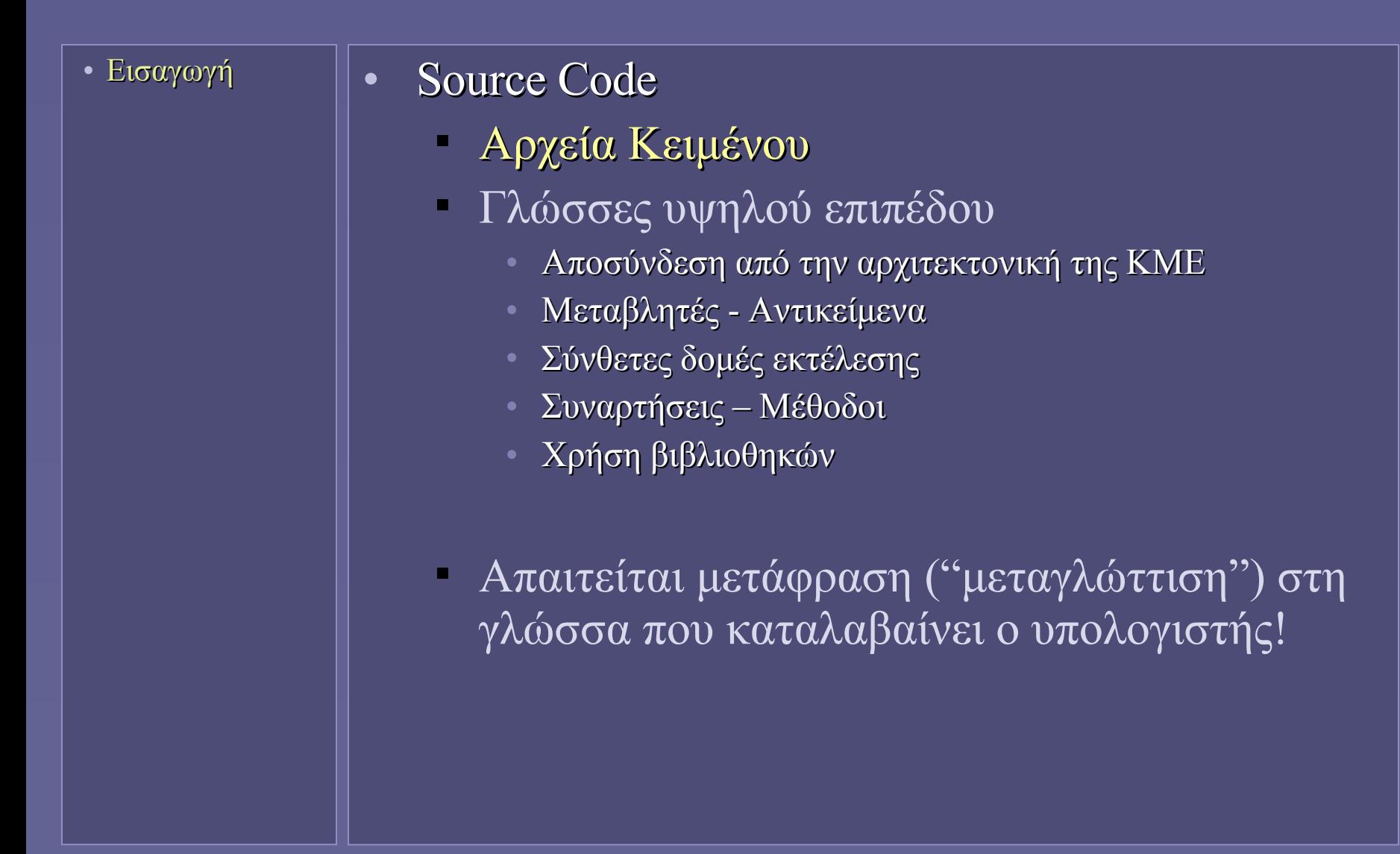

# Ο τελικός στόχος

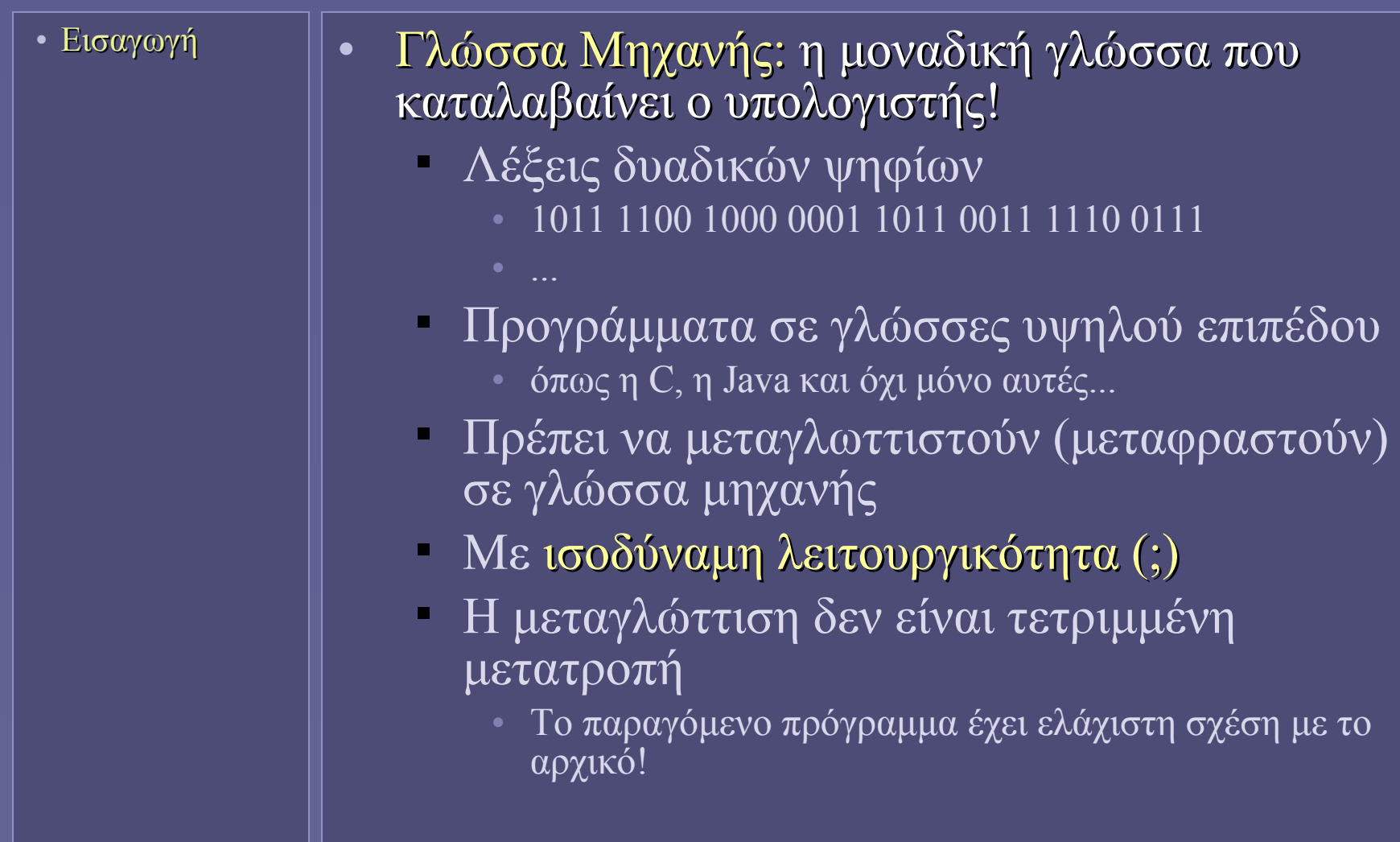

# Η διαδικασία της μεταγλώττισης

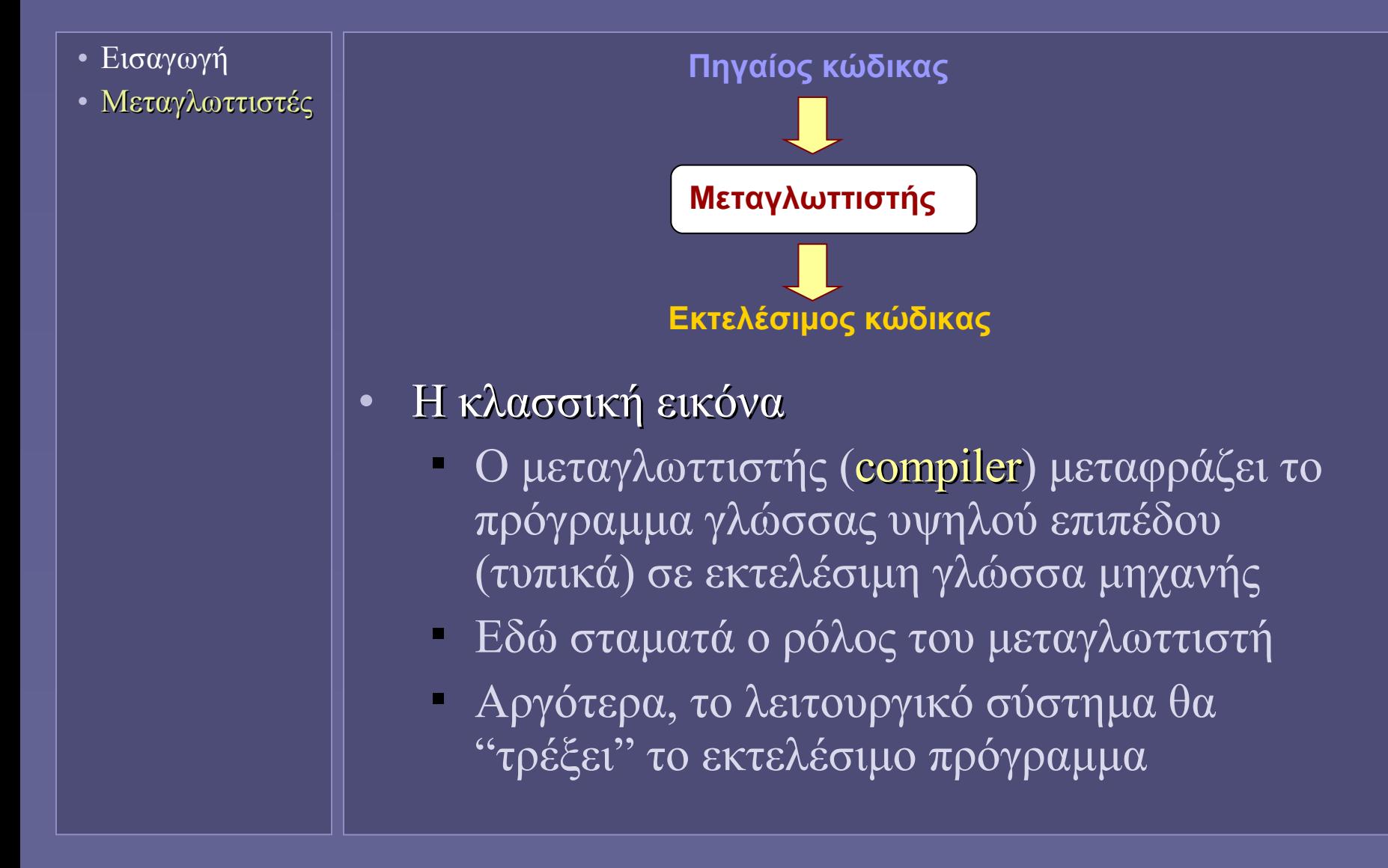

# Η εξάρτηση από τον επεξεργαστή

- Εισαγωγή
- Μεταγλωττιστές
- Ο μεταγλωττιστής πρέπει να γνωρίζει το σετ εντολών
	- Του επεξεργαστή που θα εκτελέσει το τελικό πρόγραμμα
	- Διαθέσιμες εντολές μέθοδοι προσπέλασης μνήμης
		- Και η κωδικοποίησή τους
	- Διαθέσιμοι καταχωρητές
		- Και οι πιθανές ειδικές λειτουργίες του καθενός
	- Χρήσιμες "συμβάσεις"
		- Πώς καλούνται οι συναρτήσεις;
		- Πώς θα περαστούν οι παράμετροι;
		- Πού αποθηκεύεται η διεύθυνση επιστροφής

# Ο Μεταγλωττιστής

- Εισαγωγή
- Μεταγλωττιστές
- Ο μεταγλωττιστής
	- Είναι επίσης ένα εκτελέσιμο πρόγραμμα
	- Προφανώς γραμμένο σε κάποια γλώσσα προγραμματισμού υψηλού επιπέδου!
- Μεταγλώττιση
	- Πρέπει να κατανοηθεί πλήρως (χωρίς ασάφειες) το νόημα του προγράμματος γλώσσας υψηλού επιπέδου
	- Μέσω μιας σειράς φάσεων ανάλυσης και επεξεργασίας του πηγαίου κώδικα

#### Linkers & Loaders

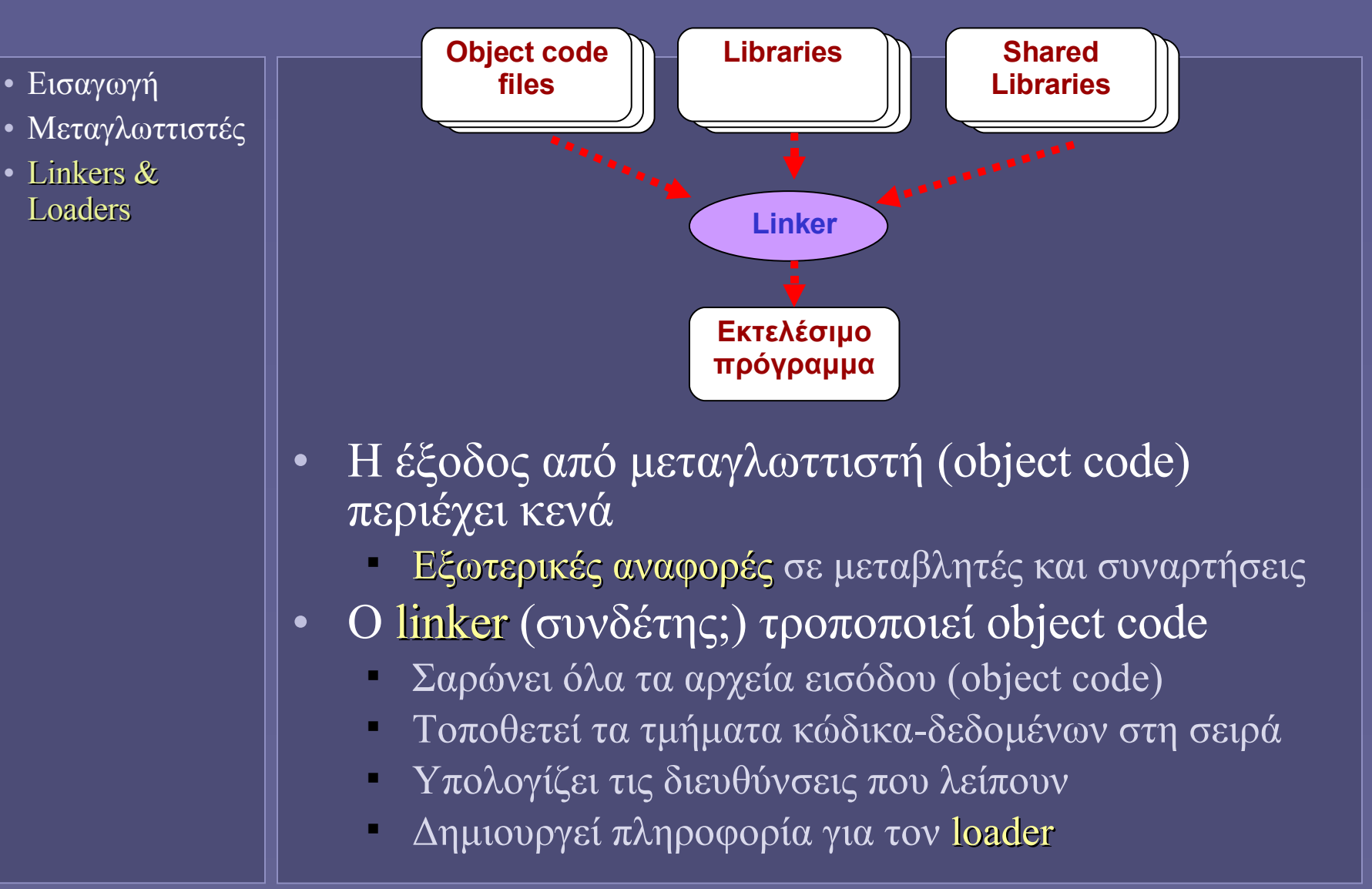

#### Linkers & Loaders

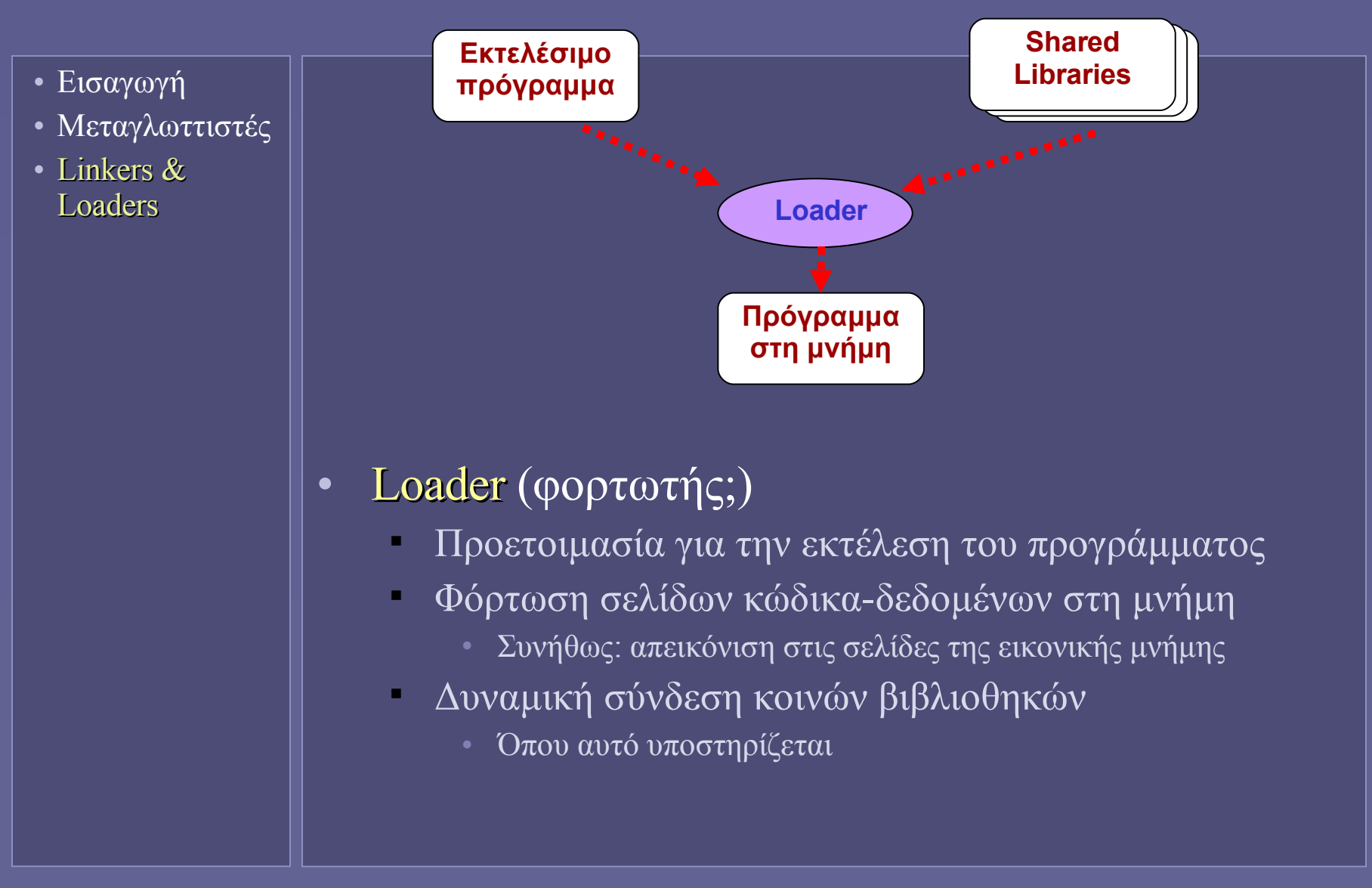

## Μεταγλωττιζόμενες γλώσσες

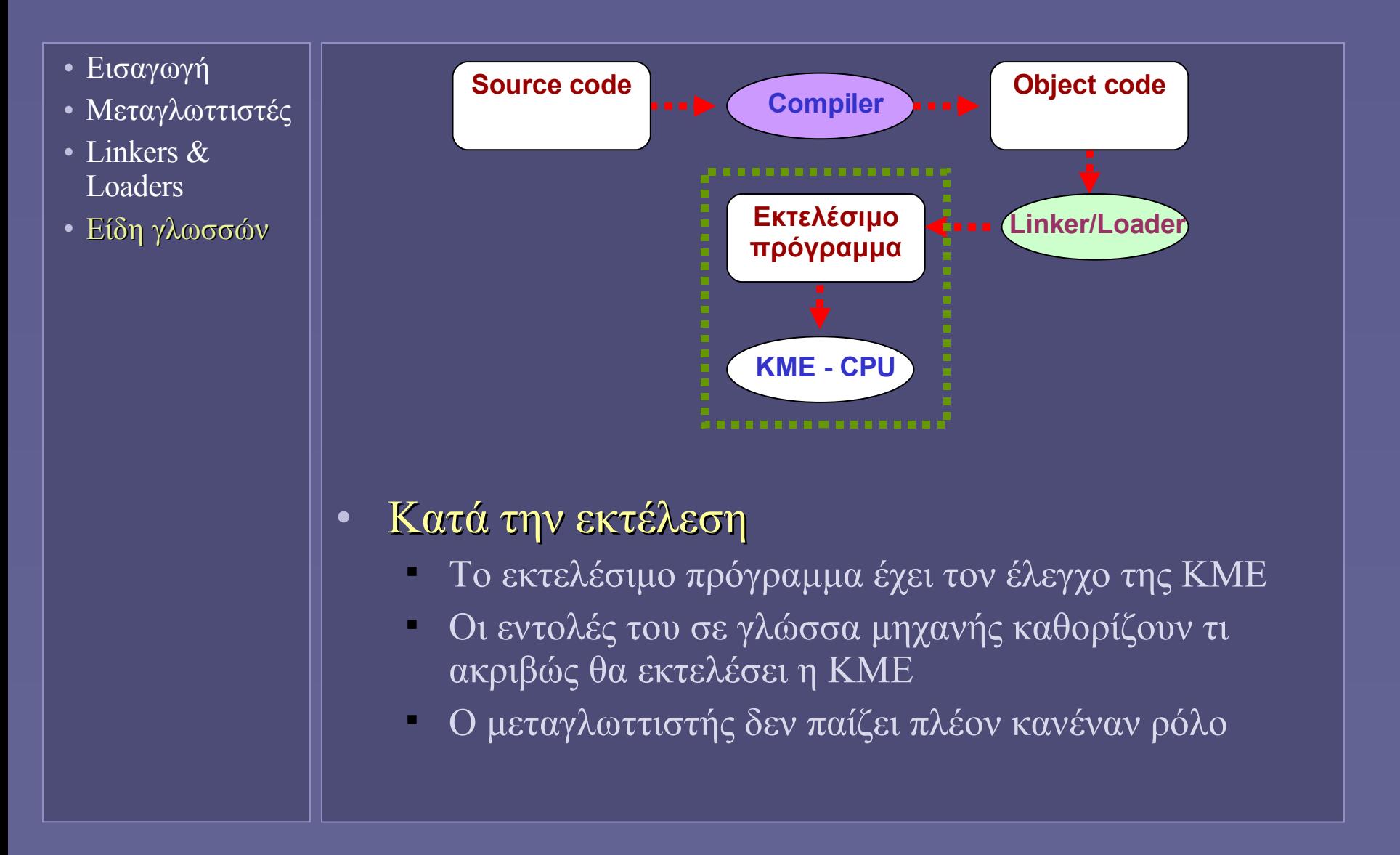

## Διερμηνευόμενες γλώσσες

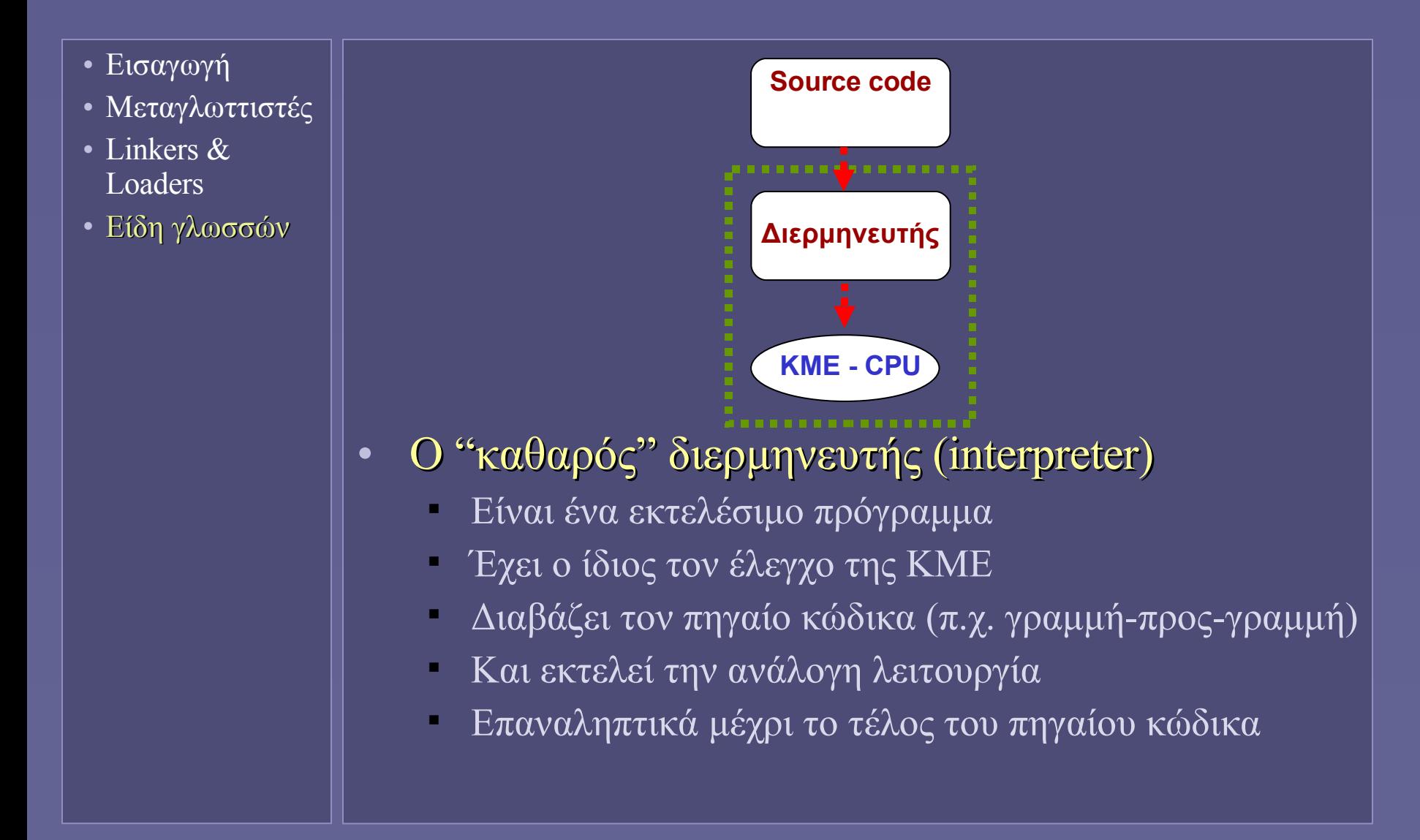

## Διερμηνευόμενες γλώσσες

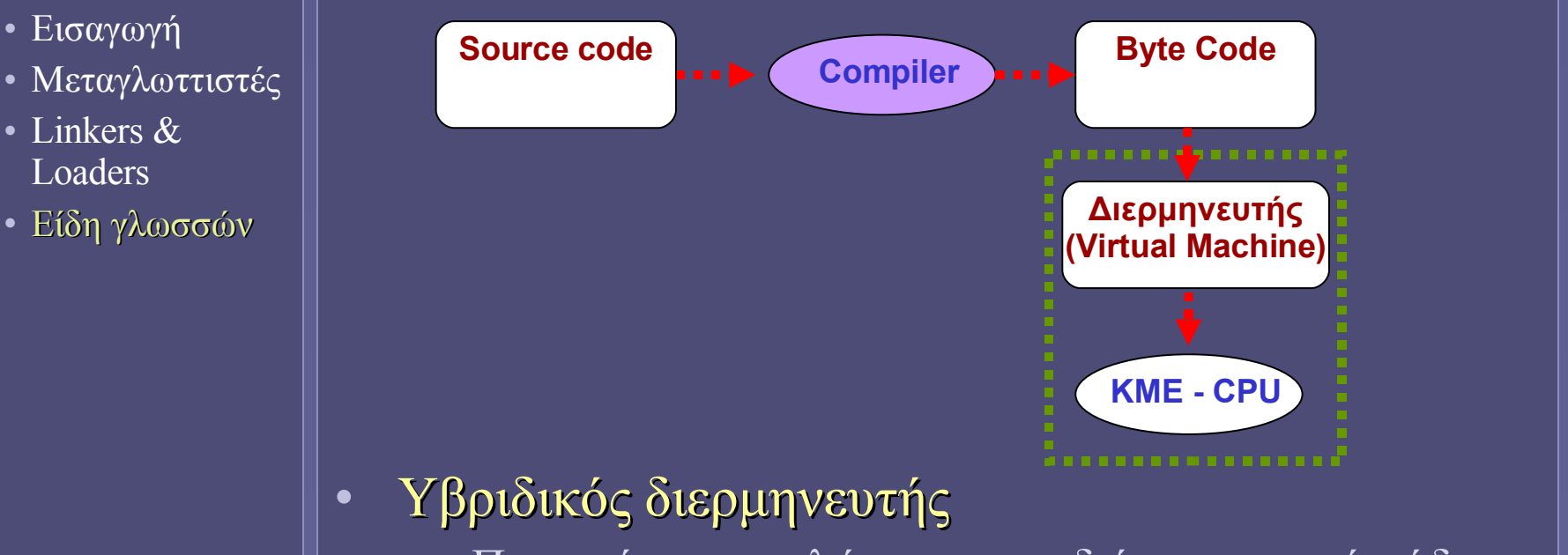

- Προηγείται μεταγλώττιση σε ενδιάμεση μορφή κώδικα
	- Byte Code
- Στη συνέχεια η ενδιάμεση μορφή κώδικα διερμηνεύεται από μια εικονική μηχανή (VM)
	- Συνήθως σε άλλο υπολογιστικό σύστημα
- Το σχήμα όλων των σύγχρονων διερμηνευόμενων γλωσσών

# Εικονική Μηχανή (Virtual Machine)

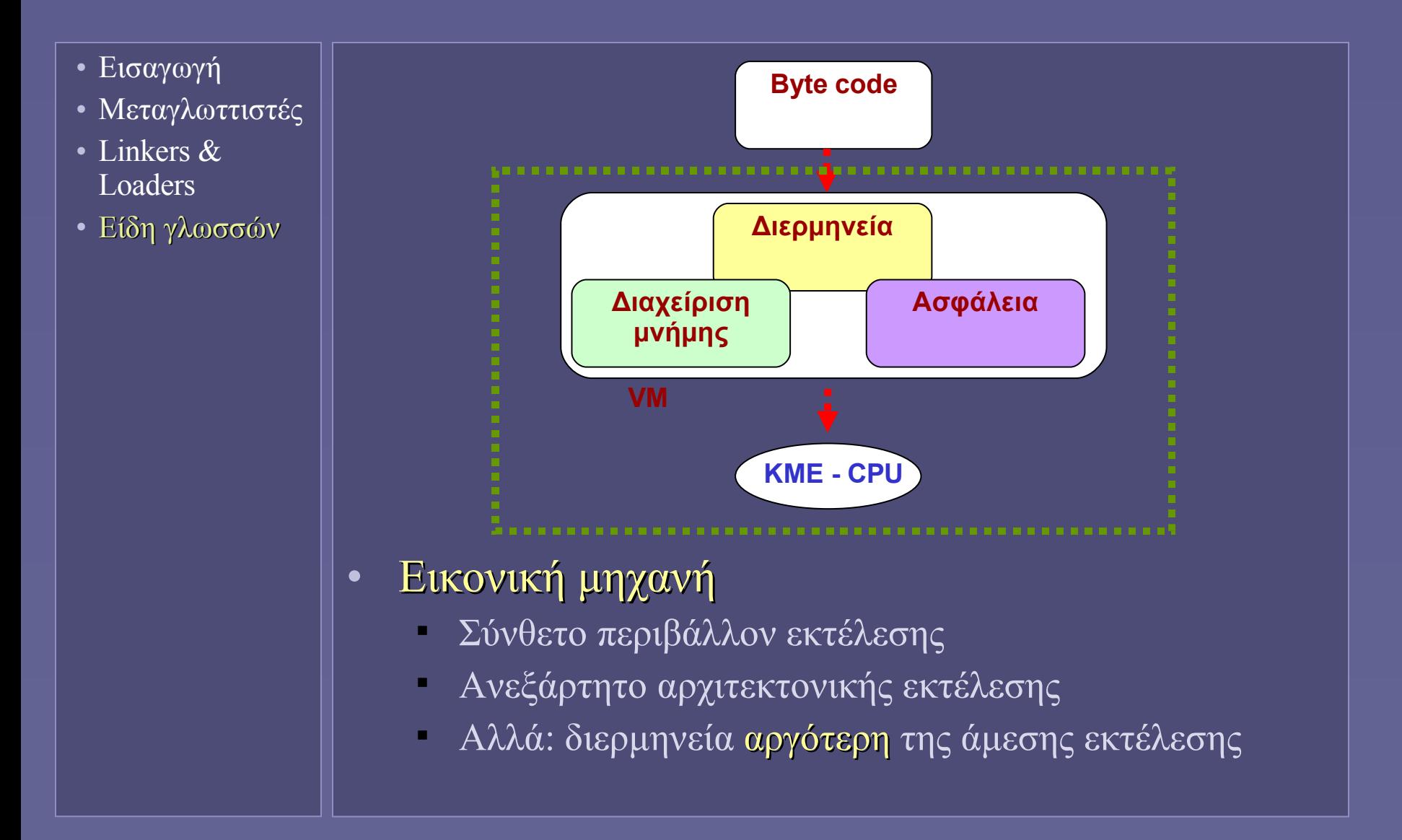

### Μεταγλωττιστής Just-In-Time (JIT)

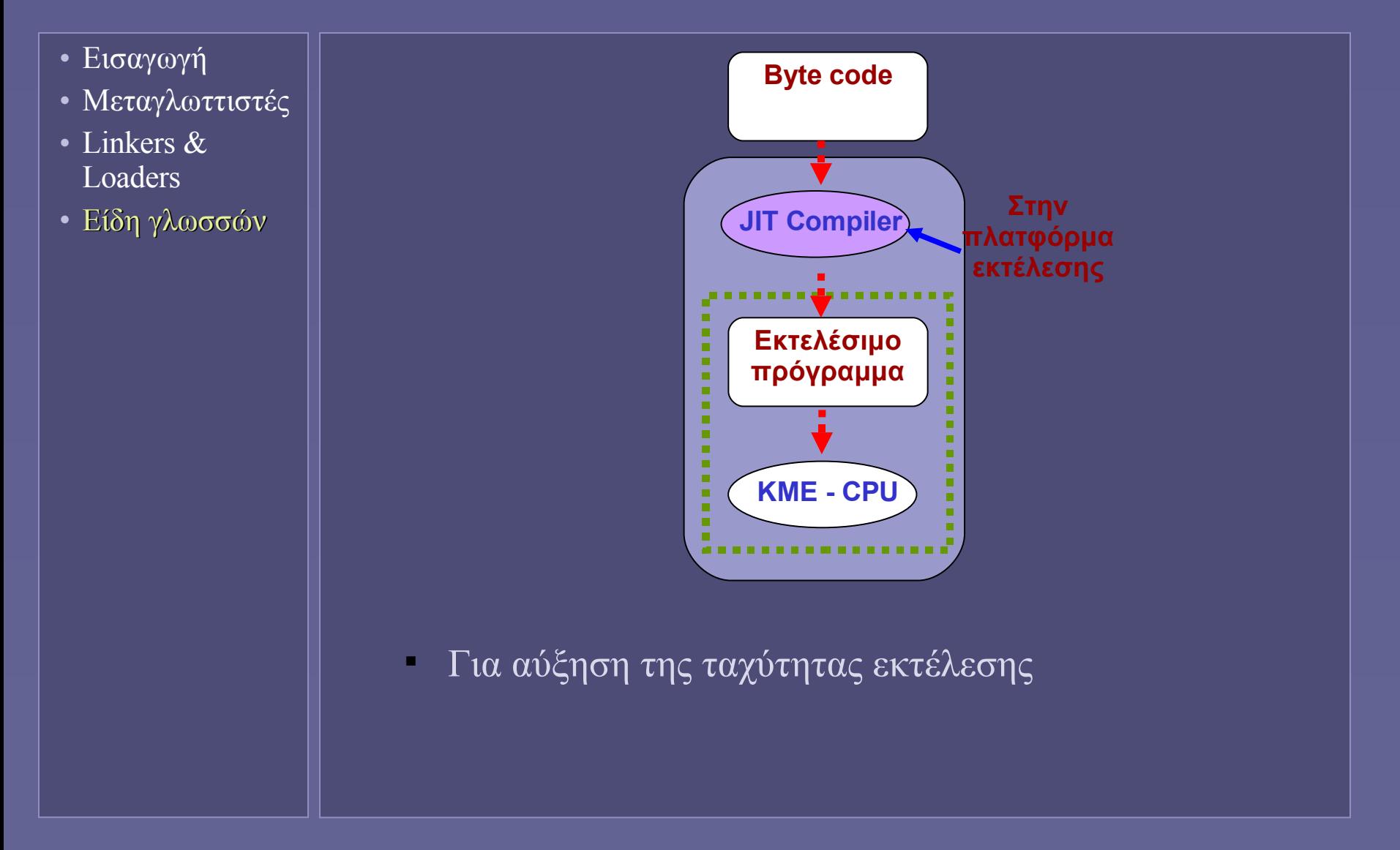

Εισαγωγή στην Επιστήμη των Υπολογιστών – "Εκτέλεση Προγραμμάτων" 14

**Ιόνιο Πανεπιστήμιο – Τμήμα Πληροφορικής Εισαγωγή στην Επιστήμη των Υπολογιστών 2007-08**

#### **Ασφάλεια Δεδομένων**

**http://www.ionio.gr/~mistral/tp/csintro/**

**Μ.Στεφανιδάκης**

# Οι απειλές

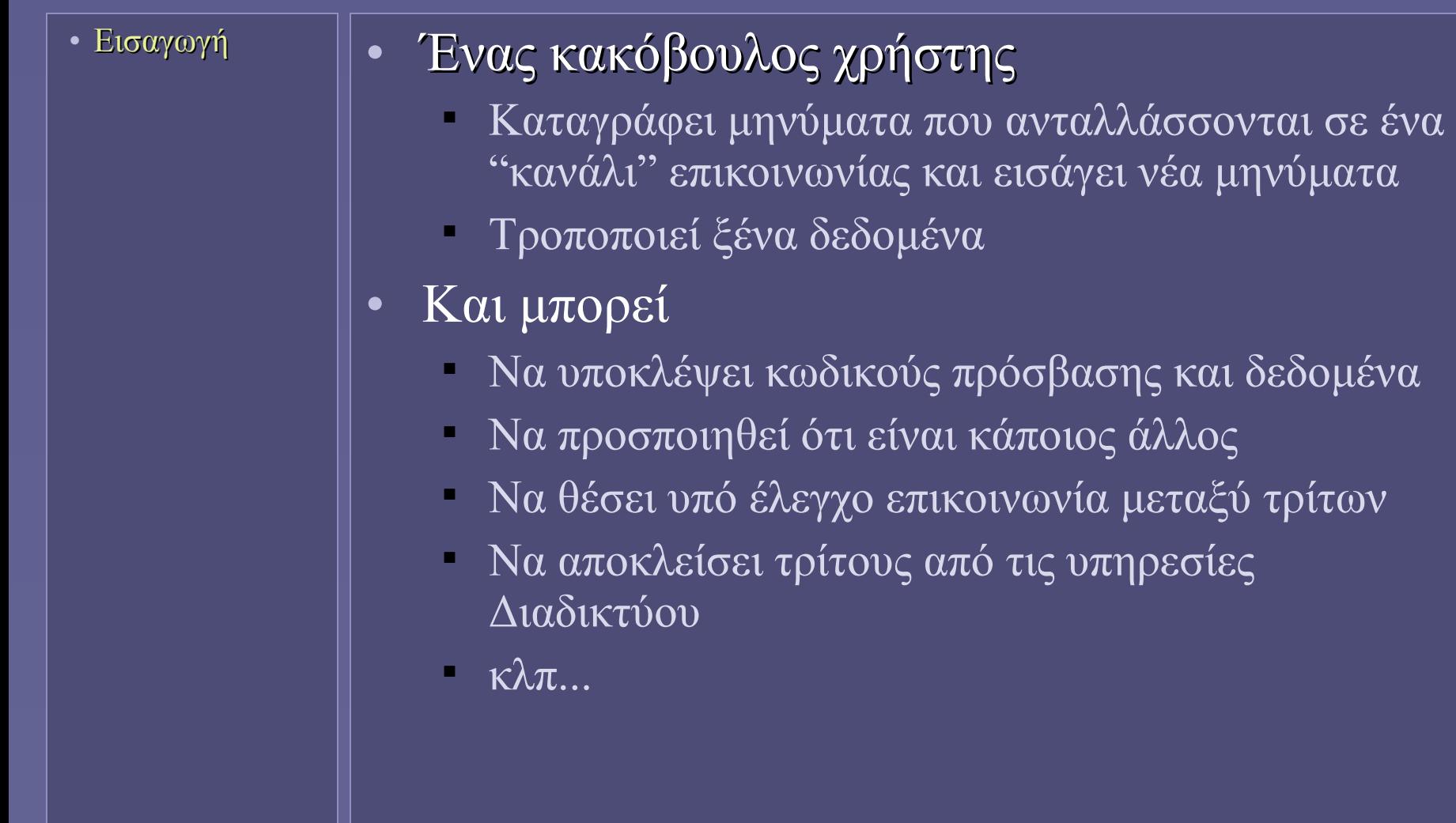

### Αρχές ασφάλειας δεδομένων

• Εισαγωγή

- Απόρρητο (privacy)
	- Μέσω κρυπτογράφησης
- Πιστοποίηση οποίηση αυθεντικότητας
	- Ταυτότητα χρήστη
		- authentication
	- Δικαιώματα χρήσης δεδομένων
		- authorization
- Ακεραιότητα δεδομένων (integrity)
	- Και μη απάρνηση από αποστολέα
		- non-repudiation

# Απόρρητο επικοινωνίας

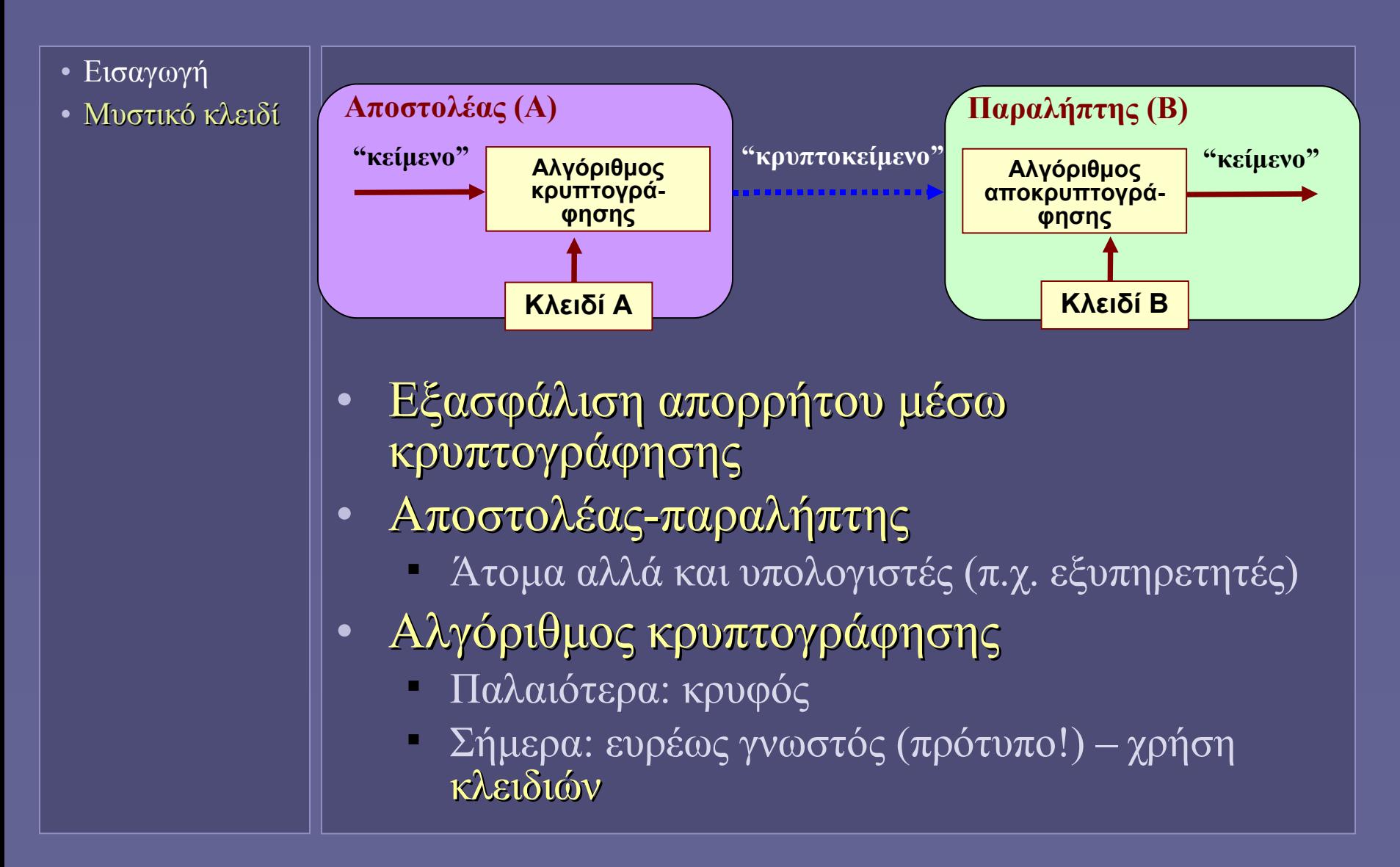

#### Κρυπτογράφηση με μυστικό (συμμετρικό) κλειδί

- Εισαγωγή
- Μυστικό κλειδί
- Ίδιο κλειδί αποστολέα (Α) παραλήπτη (Β)
	- Κλειδί Α = Κλειδί Β
	- Το κλειδί πρέπει να είναι μυστικό!
	- Και μόνο μεταξύ των Α και Β
	- Συμμετρικοί αλγόριθμοι κρυπτογράφησης και αποκρυπτογράφησης
- Data Encryption Standard (DES)
	- 56-bit κλειδί
	- Επαναληπτικά βήματα αντιμετάθεσης bits και πράξεων XOR
	- 3DES, AES (128, 192 ή 256-bit κλειδιά)
- Το πρόβλημα
	- η επιλογή και ανταλλαγή του μυστικού κλειδιού μεταξύ Α, Β
	- Με ποιον τρόπο θα υπάρξει ασφαλής επικοινωνία;

#### Πιστοποίηση ταυτότητας με μυστικό κλειδί

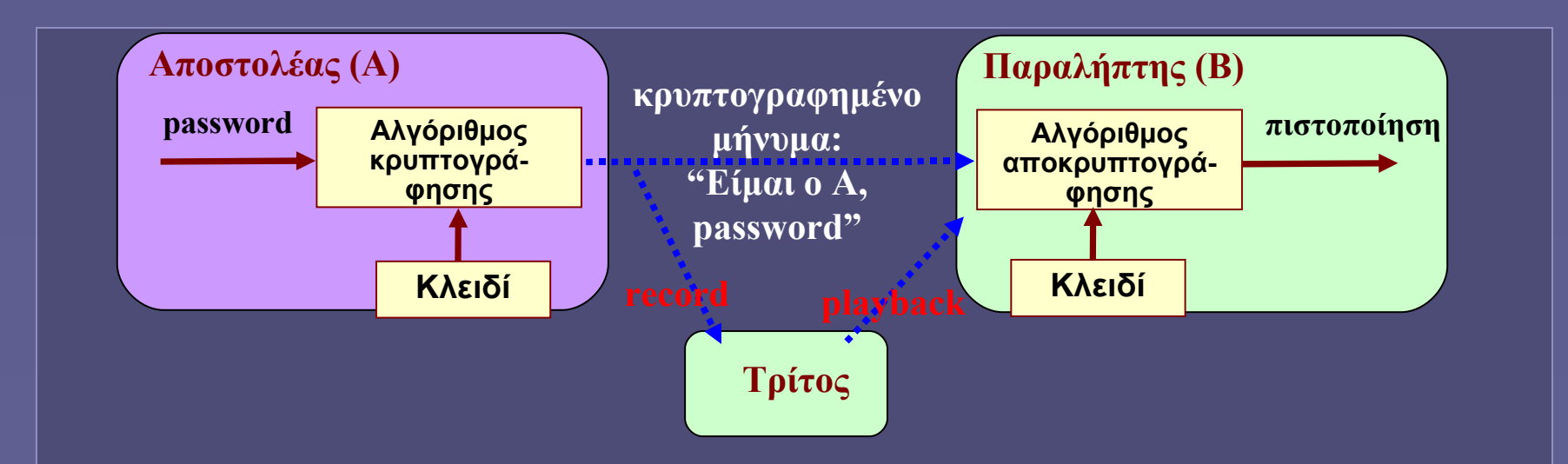

- Απόδειξη της ταυτότητας του "συνομιλητή"
	- Μέσω κάποιου πρωτοκόλλου πιστοποίησης
	- Π.χ. με αποστολή μέσω δικτύου ενός password
- Η χρήση του μυστικού κλειδιού
	- Κωδικοποίηση password
	- Ο κάτοχος του κλειδιού είναι αυτός που ισχυρίζεται
	- Με μεγάλη βεβαιότητα
		- Όχι απόλυτη όμως!

# Κρυπτογράφηση με δημόσιο κλειδί

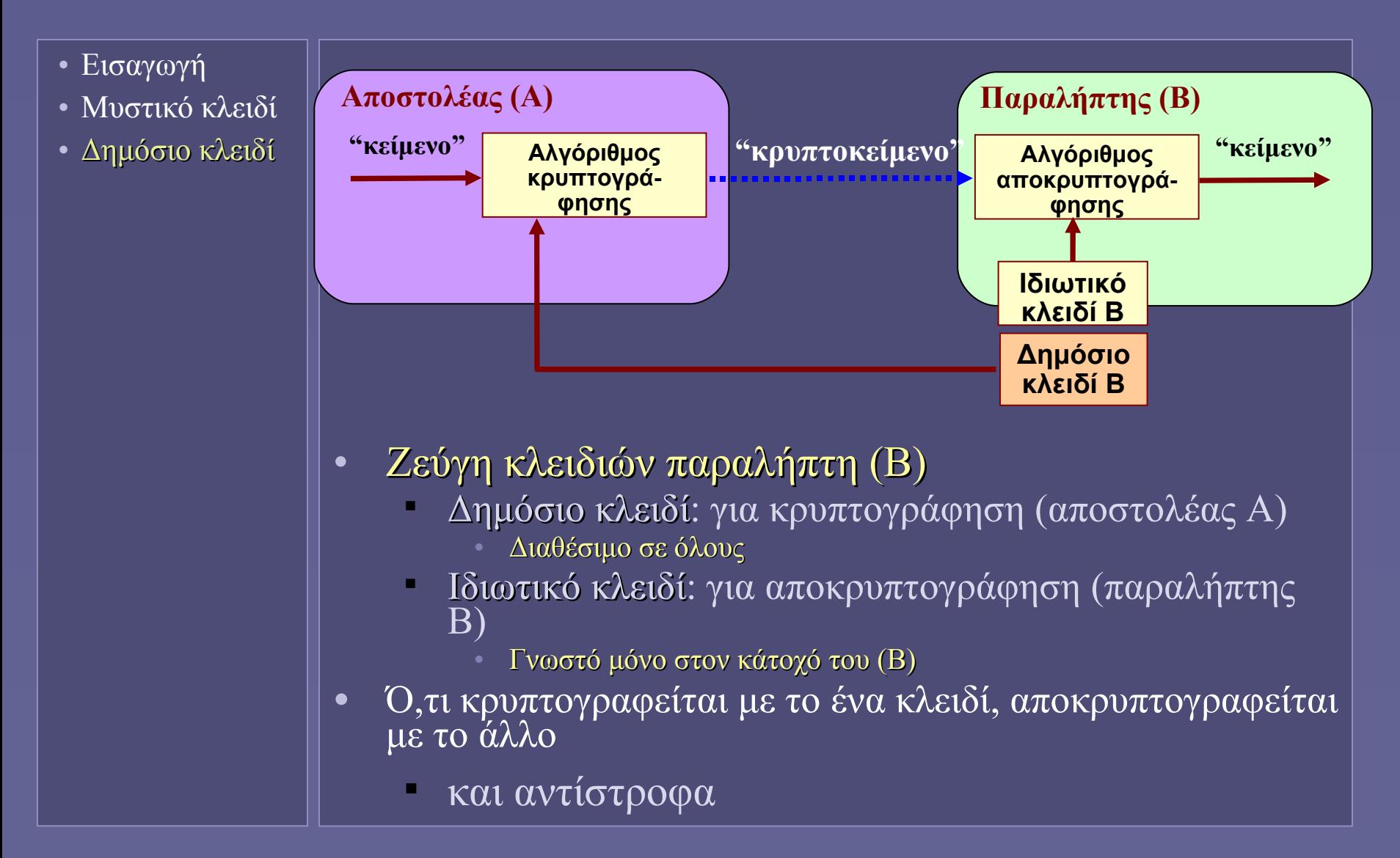

# Κρυπτογράφηση με δημόσιο κλειδί

- Εισαγωγή
- Μυστικό κλειδί
- Δημόσιο κλειδί
- Αλγόριθμος Rivest-Shamir-Adleman (RSA)
	- Δημιουργία κλειδιών
		- Επιλογή μεγάλων πρώτων αριθμών p,q (n = pq  $\geq$ 768 bits)
		- Υπολογισμός αριθμών e,d από pq, (p-1)(q-1)
		- Δημόσιο κλειδί: (n,e)
		- Ιδιωτικό κλειδί: (n,d)
- Δεν υπάρχει γνωστός γρήγορος αλγόριθμος για εύρεση p,q από n
	- Εδώ στηρίζεται η ασφάλεια του RSA
	- **Κρυπτογράφηση** 
		- Έστω "κείμενο" m
		- "κρυπτοκείμενο" c = m<sup>e</sup> mod n (κρυπτογράφηση)
		- $"$ κείμενο" m = c<sup>d</sup> mod n (αποκρυπτογράφηση)
			- Η διαδικασία επιτυγχάνεται και με αντιστροφή κλειδιών!

# Κρυπτογράφηση με δημόσιο κλειδί

- Εισαγωγή
- Μυστικό κλειδί
- Δημόσιο κλειδί

• Χρονοβόρα διαδικασία κρυπτογράφησης – αποκρυπτογράφησης με δημόσιο κλειδί

- Με μυστικό (συμμετρικό) κλειδί: τουλάχιστον 100 φορές γρηγορότερα!
- Συνήθως
	- Πρώτα ανταλλαγή μυστικού κλειδιού με RSA
	- Στη συνέχεια επικοινωνία με (από)κρυπτογράφηση με το μυστικό κλειδί
- Ποιος εγγυάται τη διανομή του δημόσιου κλειδιού;
	- Σε αντίθεση με το μυστικό κλειδί: εδώ ο καθένας μπορεί να ισχυριστεί ότι είναι ο οποιοσδήποτε!
	- Και να στείλει το δημόσιο κλειδί του αντί του σωστού... !

## Πιστοποίηση δημόσιου κλειδιού;

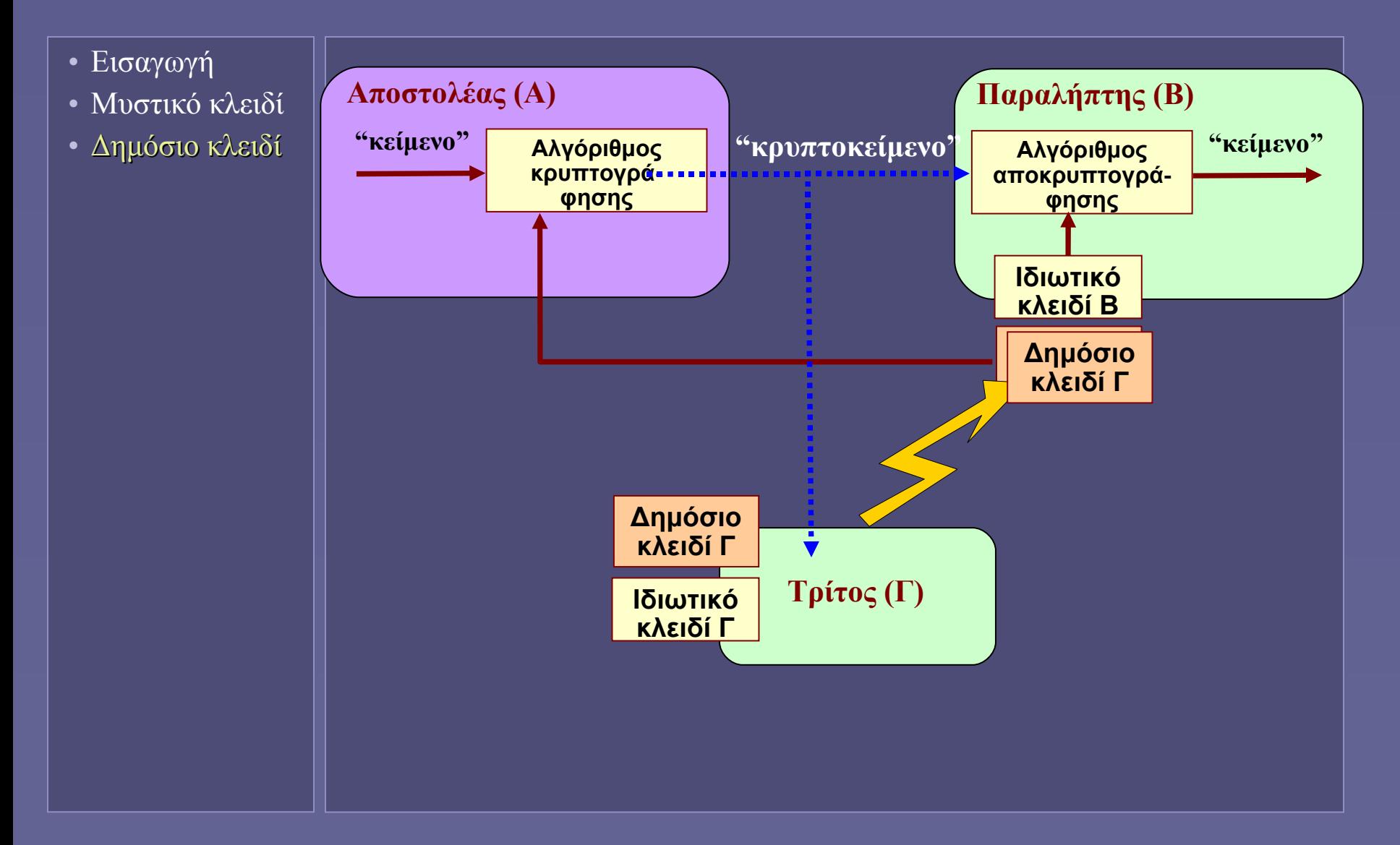

Εισαγωγή στην Επιστήμη των Υπολογιστών – "Ασφάλεια Δεδομένων" 10

# Ψηφιακή υπογραφή

- Εισαγωγή
- Μυστικό κλειδί
- Δημόσιο κλειδί
- Ψηφιακή υπογραφή
- Κρυπτογραφική τεχνική για εξασφάλιση:
- Ακεραιότητας
	- Αποφυγή αλλοίωσης δεδομένων
- Αυθεντικότητας
	- Ποιος είναι ο δημιουργός-αποστολέας;
- Μη απάρνησης
	- Από την πλευρά του αποστολέα
- Προσοχή: η ψηφιακή υπογραφή δεν εξασφαλίζει το απόρρητο!

# Τεχνική ψηφιακής υπογραφής

- Εισαγωγή
- Μυστικό κλειδί
- Δημόσιο κλειδί
- Ψηφιακή υπογραφή
- Χρήση μεθόδου κρυπτογράφησης δημόσιου κλειδιού
- Αντίστροφα με διαδικασία τήρησης απορρήτου:
	- Ο αποστολέας κρυπτογραφεί το κείμενο με το ιδιωτικό του κλειδί
	- Παραγωγή ψηφιακής υπογραφής, αποστολή μαζί με αρχικό κείμενο
	- Ο παραλήπτης αποκρυπτογραφεί την ψηφιακή υπογραφή με το δημόσιο κλειδί του αποστολέα
	- Μόνο με το κλειδί αυτό λαμβάνεται το αρχικό κείμενο
		- Και πιστοποιείται ο αποστολέας

# Συνόψεις (digests)

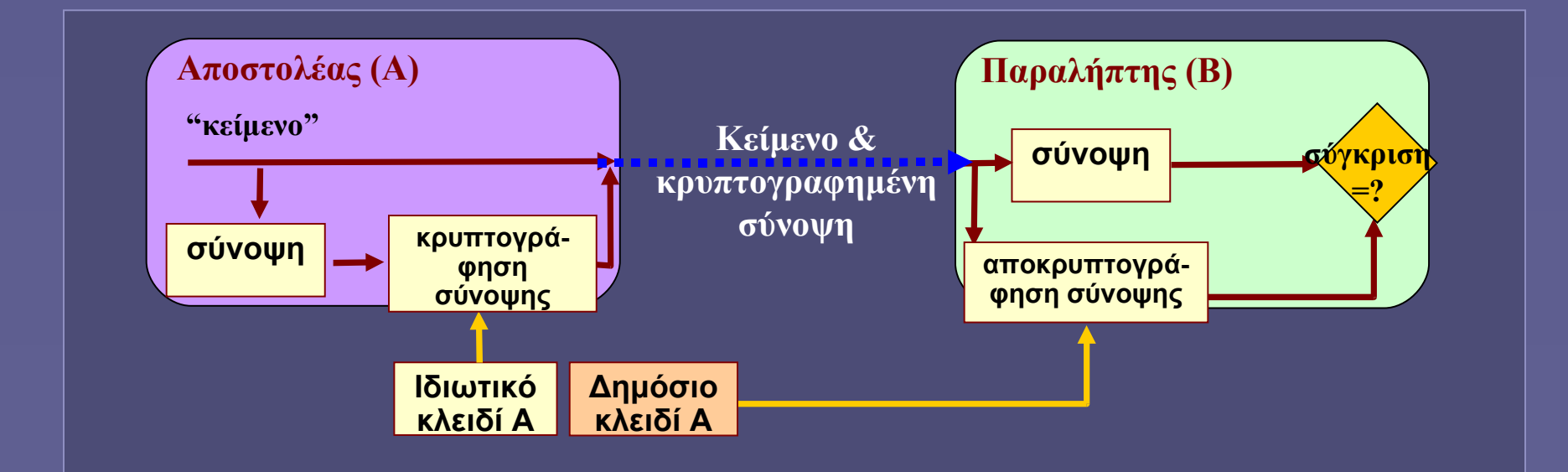

• Για την αποφυγή κρυπτογράφησης όλων των δεδομένων

- Δημιουργία σύνοψης
- Αλγόριθμοι κατακερματισμού
	- (Σχεδόν) αδύνατο διαφορετικό μήνυμα να δώσει την ίδια σύνοψη
	- MD5 (128-bit), SHA-1 (160-bit)
- Κρυπτογράφηση της σύνοψης μόνο με ιδιωτικό κλειδί αποστολέα

#### Υποδομή Δημόσιου Κλειδιού (Public Key Infrastructure – PKI)

- Εισαγωγή
- Μυστικό κλειδί
- Δημόσιο κλειδί
- Ψηφιακή υπογραφή
- Πιστοποίηση δημόσιων κλειδιών

• Έμπιστοι ενδιάμεσοι: αρχές πιστοποίησης

- Certification Authorities (CAs)
- Πιστοποίηση ταυτότητας ενός "συνομιλητή"
	- Πιστοποίηση εταιριών ηλεκτρονικού εμπορίου
	- Σύνδεση ενός δημόσιου κλειδιού με μια "οντότητα"
		- π.χ. διεύθυνση IP, εταιρία...
	- Η αξιοπιστία της πιστοποίησης εξαρτάται από την αξιοπιστία της CA!
- Υποδομή Δημόσιου Κλειδιού
	- Αλυσίδα CAs
		- Root CA

#### Πιστοποιητικά (Certificates)

- Εισαγωγή
- Μυστικό κλειδί
- Δημόσιο κλειδί
- Ψηφιακή υπογραφή
- Πιστοποίηση δημόσιων κλειδιών

• Πιστοποιητικά (certificates)

- Περιέχουν πληροφορία για έναν χρήστη
- Και το δημόσιο κλειδί του
	- για τα οποία εγγυάται κάποια CA
	- υπογράφοντας ψηφιακά το πιστοποιητικό με το ιδιωτικό κλειδί της

Η CA: ΧΥΖ βεβαιώνει ότι ο: Α έχει δημόσιο κλειδί: ΔΚ(Α) *<ψηφιακή υπογραφή από ΙΚ(CA)>*

#### Αλυσίδα CA

- Εισαγωγή
- Μυστικό κλειδί
- Δημόσιο κλειδί
- Ψηφιακή υπογραφή
- Πιστοποίηση δημόσιων κλειδιών

Η CA1: ΧΥΖ βεβαιώνει ότι ο: XYZ έχει δημόσιο κλειδί: ΔΚ(CA1) *<ψηφιακή υπογραφή από ΙΚ(CA1)>*

#### **root CA**

Η CA1: XYZ βεβαιώνει ότι ο: MNO έχει δημόσιο κλειδί: ΔΚ(CA2) *<ψηφιακή υπογραφή από ΙΚ(CA1)>*

> Η CA2: MNO βεβαιώνει ότι ο: Α έχει δημόσιο κλειδί: ΔΚ(Α) *<ψηφιακή υπογραφή από ΙΚ(CA2)>*

# Παράδειγμα χρήσης Certificates

- Εισαγωγή
- Μυστικό κλειδί
- Δημόσιο κλειδί
- Ψηφιακή υπογραφή
- Πιστοποίηση δημόσιων κλειδιών

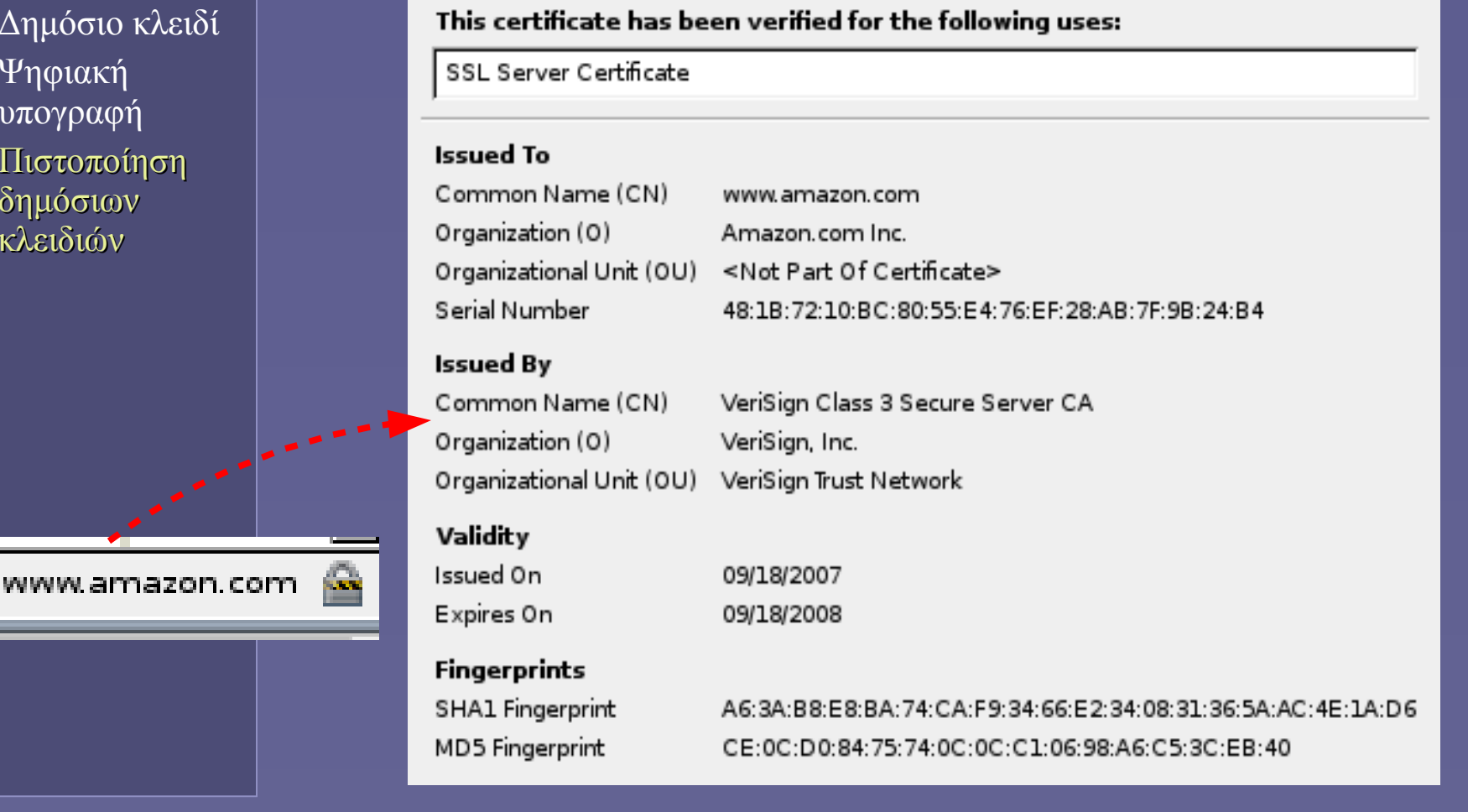

https://www.amazon.com/gp/css/summary/edit.htm

**Ιόνιο Πανεπιστήμιο – Τμήμα Πληροφορικής Εισαγωγή στην Επιστήμη των Υπολογιστών 2006-07**

### **Γλώσσες προγραμματισμού**

**Μ.Στεφανιδάκης**

# **Στόχοι του μαθήματος**

- •**Η εξέλιξη των γλωσσών προγραμματισμού**
- • **Η γλώσσα μηχανής, η γλώσσα assembly, γλώσσες υψηλότερου επιπέδου**
- •**Τα βήματα δημιουργίας και εκτέλεσης ενός προγράμματος**
- $\bullet$  **Οι κατηγορίες γλωσσών προγραμματισμού**
	- **∆ιαδικασιακές (prcocedural)**
	- **Αντικειμενοστραφείς (object oriented)**
	- **Συναρτησιακές (functional)**
	- п, **∆ηλωτικές (declarative)**
	- **Άλλες γλώσσες**
- •**Βασικά χαρακτηριστικά γλωσσών προγραμματισμού**

#### **Εξέλιξη των γλωσσών προγραμματισμού**

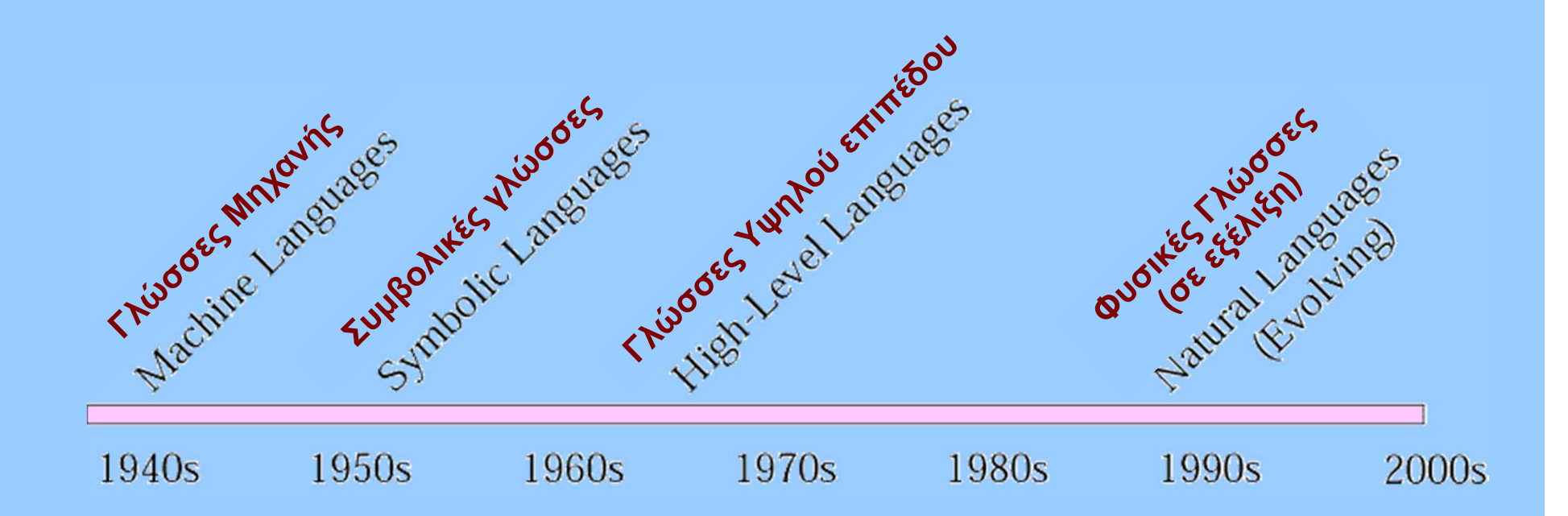

- • **Γλώσσα προγραμματισμού**
	- ٠ **Για τη δημιουργία εκτελέσιμων προγραμμάτων**
	- ш. **Προκαθορισμένες λέξεις και κανόνες σύνταξης**

## **Γλώσσα μηχανής**

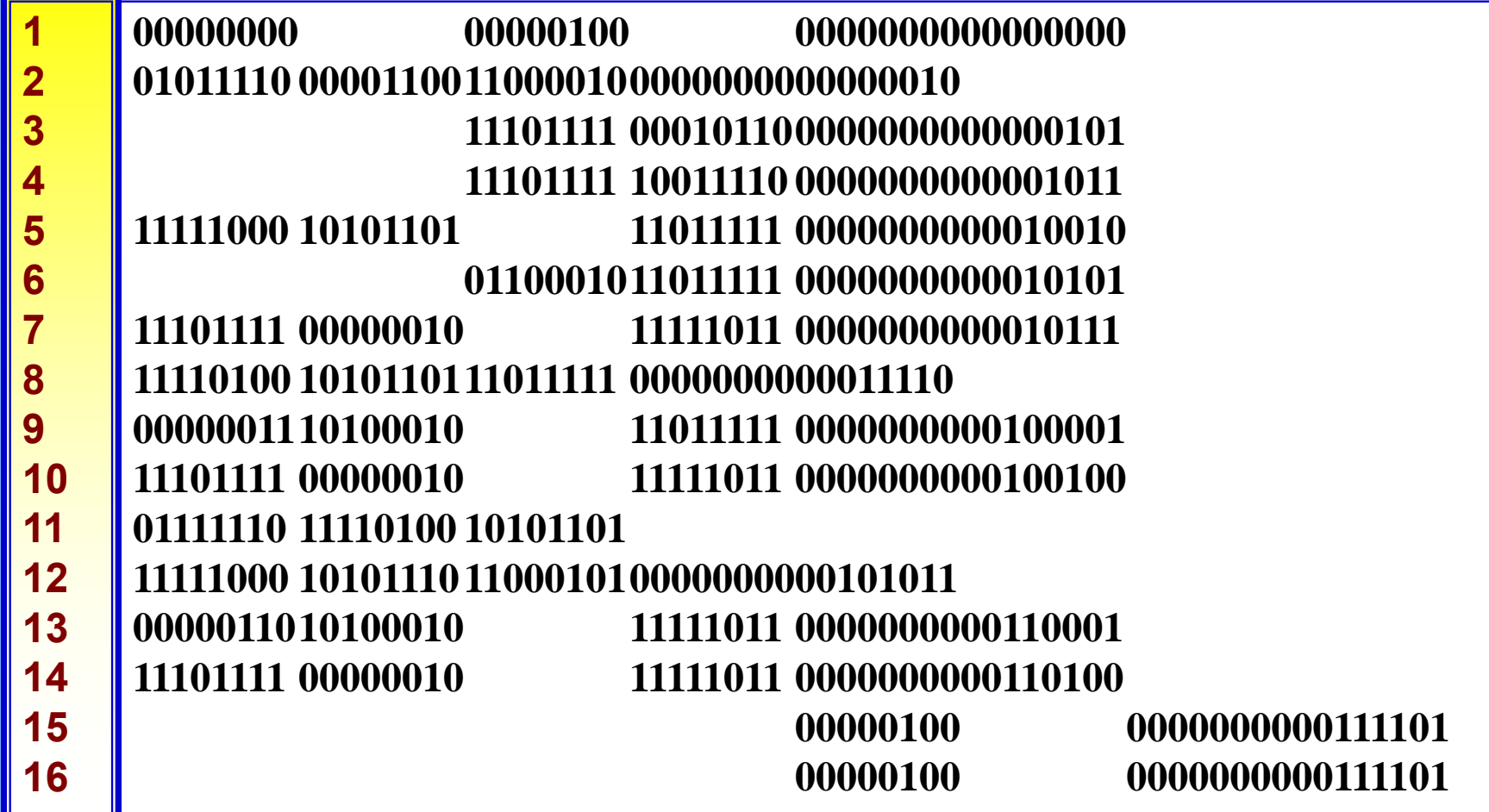

- • **Η μόνη "γλώσσα" που καταλαβαίνει <sup>ο</sup> υπολογιστής**
	- ш **Οδήγηση εσωτερικών κυκλωμάτων (τρανζίστορ) με 0 και 1**
	- *Κάθε διαφορετική ΚΜΕ (CPU) έχει τη δική της γλώσσα μηχανής!*

Εισαγωγή στην Επιστήμη των Υπολογιστών –"Γλώσσες Προγραμματισμού" 4

#### **Συμβολικές γλώσσες**

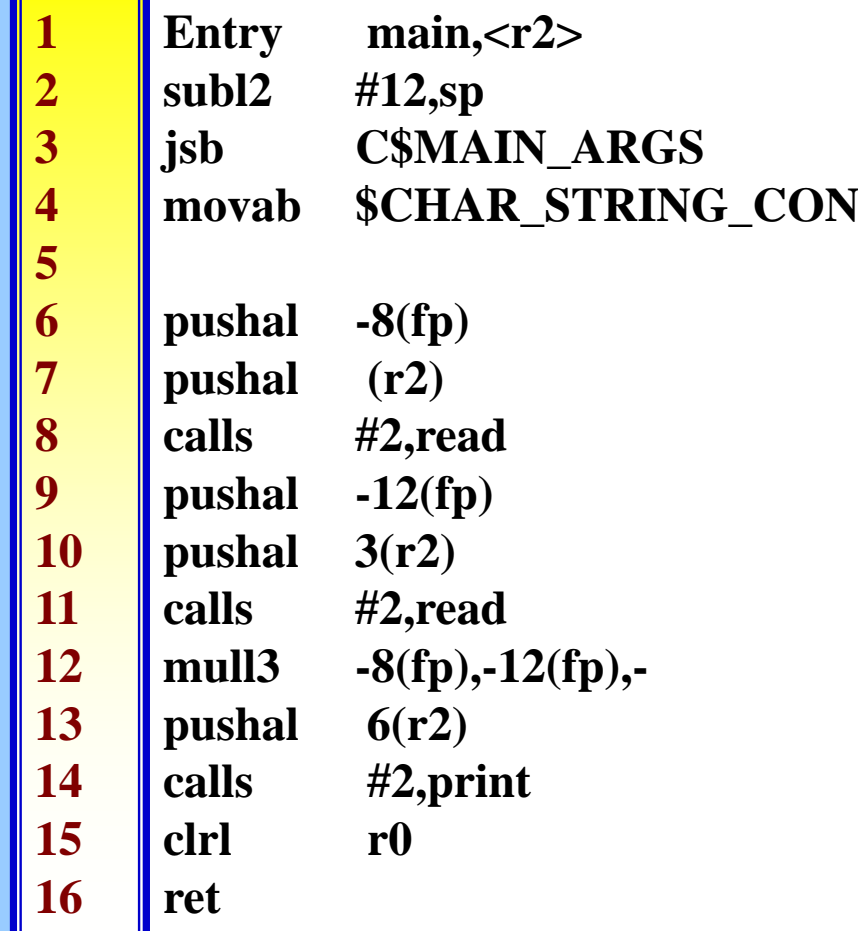

- **Τα πρώτα προγράμματα**
	- **Σύμβολα για την αναπαράσταση των εντολών μηχανής**
	- *Ποιος κάνει τη μετάφραση;*

#### **Ο συμβολομεταφραστής (assembler)**

- **Μετατροπή της συμβολικής γλώσσας σε γλώσσα μηχανής**
- **Η διαδικασία μετατροπής: assembly**
	- **Γλώσσες "assembly"**
- **Ένα επίπεδο πάνω από τη γλώσσα μηχανής**
- **Αντιστοιχία γλώσσας assembly και αρχιτεκτονικής ΚΜΕ**
	- *Κάθε (διαφορετικής αρχιτεκτονικής) ΚΜΕ προγραμματίζεται στη δική της γλώσσα assembly*

#### **Γλώσσες υψηλού επιπέδου**

- • **Συγγραφή προγραμμάτων σε assembly**
	- **Μη αποδοτική**
	- ٠ **Μακριά από τον υλοποιούμενο αλγόριθμο**
	- ٠ **Εξαρτημένη από την αρχιτεκτονική του υπολογιστή**
- • **Γλώσσες υψηλότερου επιπέδου**
	- **Προγράμματα ανεξάρτητα αρχιτεκτονικής ΚΜΕ**
	- $\blacksquare$  **Απαλλαγή από λεπτομέρειες συμβολικής γλώσσας**
		- **∆εν απαιτείται η πλήρης γνώση της αρχιτεκτονικής**
		- **Τι συμβαίνει στα προγράμματα υψηλών απαιτήσεων;**
	- ٠ **Πρέπει επίσης να μεταφραστούν σε γλώσσα μηχανής**
		- **Μεταγλώττιση (compilation)**
## **Πρόγραμμα σε C++**

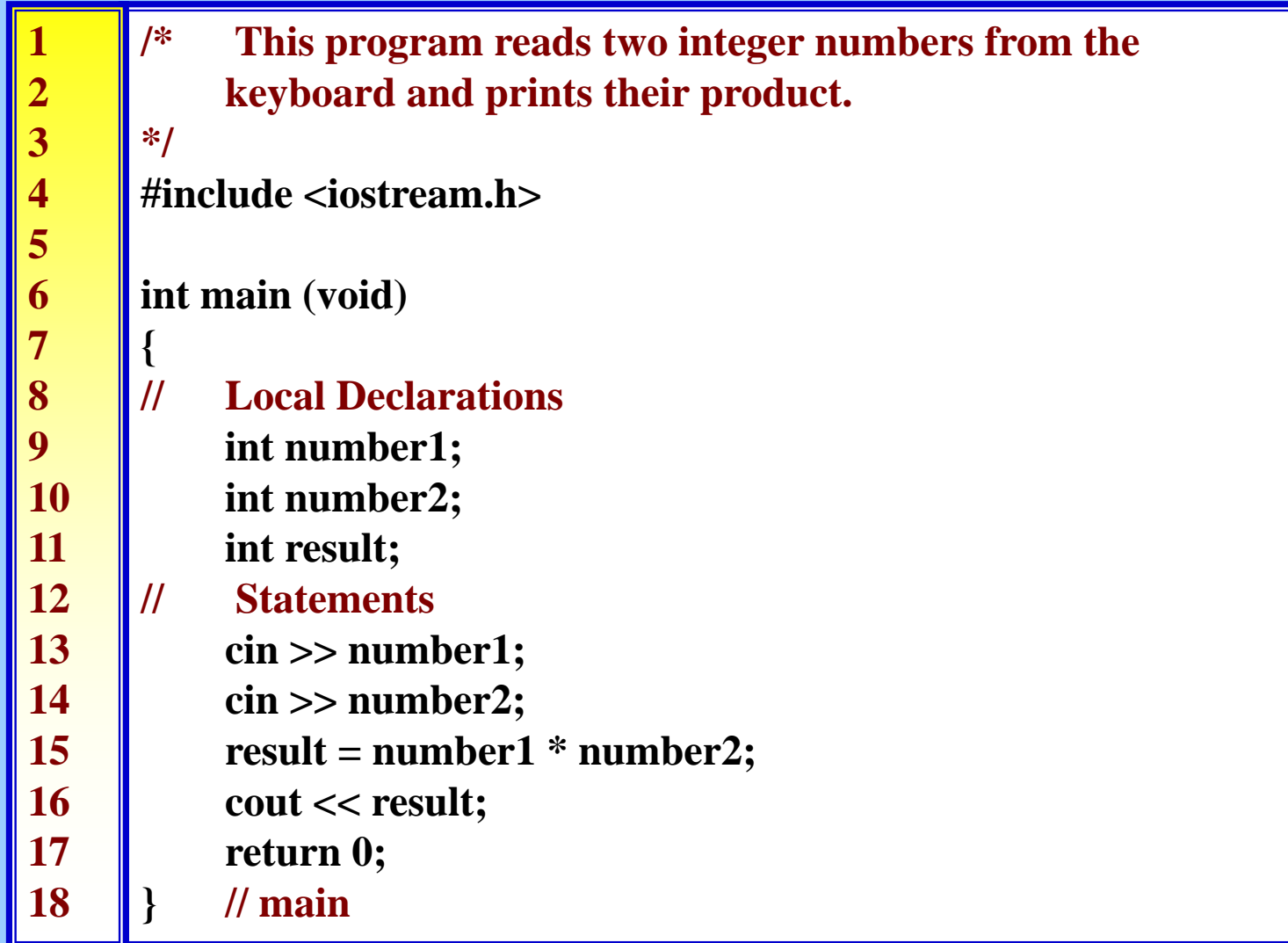

#### •**Η ίδια λειτουργία με τα προηγούμενα προγράμματα**

Εισαγωγή στην Επιστήμη των Υπολογιστών –"Γλώσσες Προγραμματισμού" 8

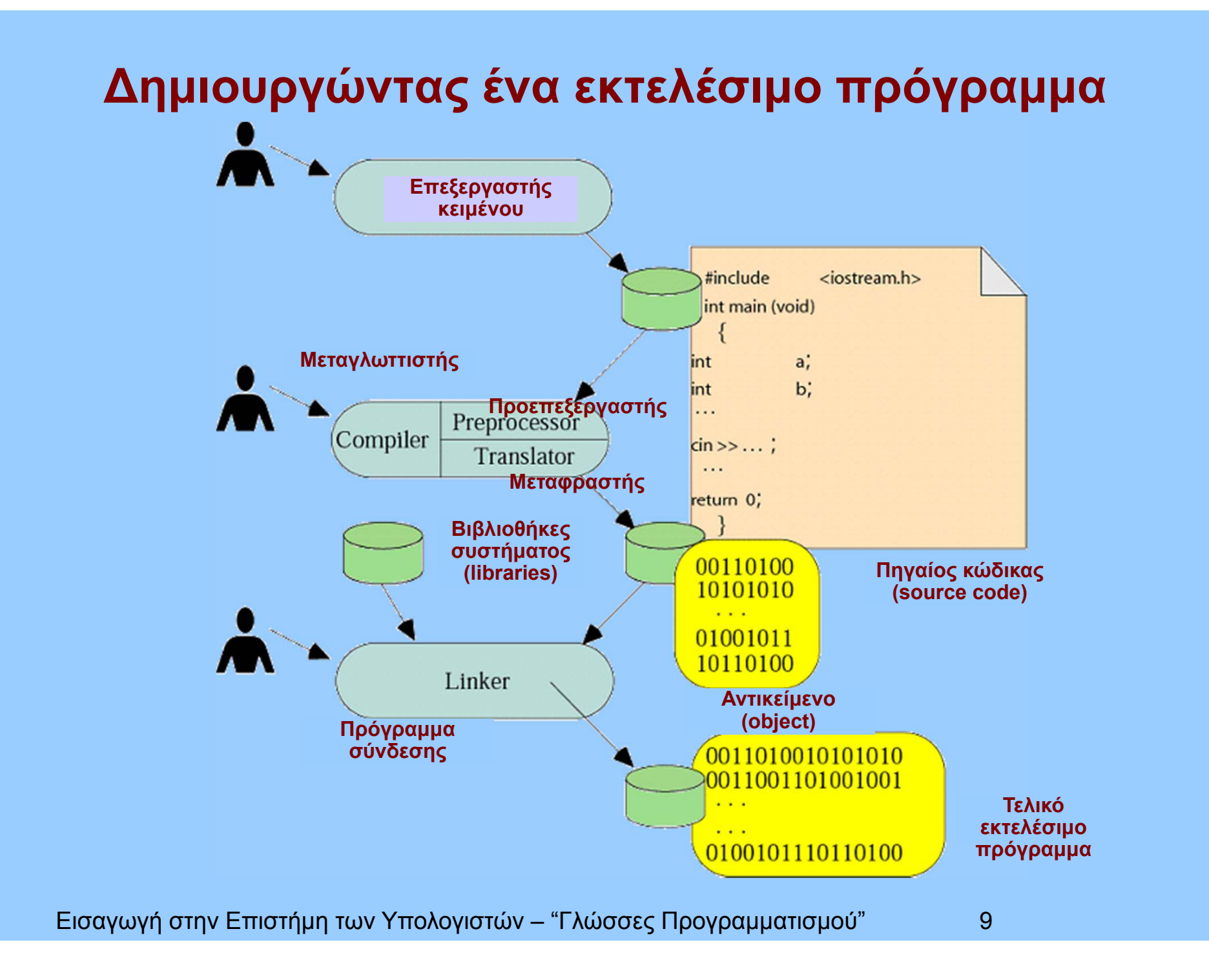

# **Προγράμματα σύνδεσης (linkers)**

- **Υποπρογράμματα**
	- **Σε διαφορετικά αρχεία – αντικείμενα**
	- $\blacksquare$ **Προσάρτηση στο κυρίως πρόγραμμα**
- **Βιβλιοθήκες συστήματος**
	- **Κλήση συναρτήσεων**
	- τ **Εύρεση διευθύνσεων**
- **Εξωτερικές μεταβλητές**
- **Τελικό εκτελέσιμο αρχείο**
	- **Ένα βήμα πριν την εκτέλεση του προγράμματος**

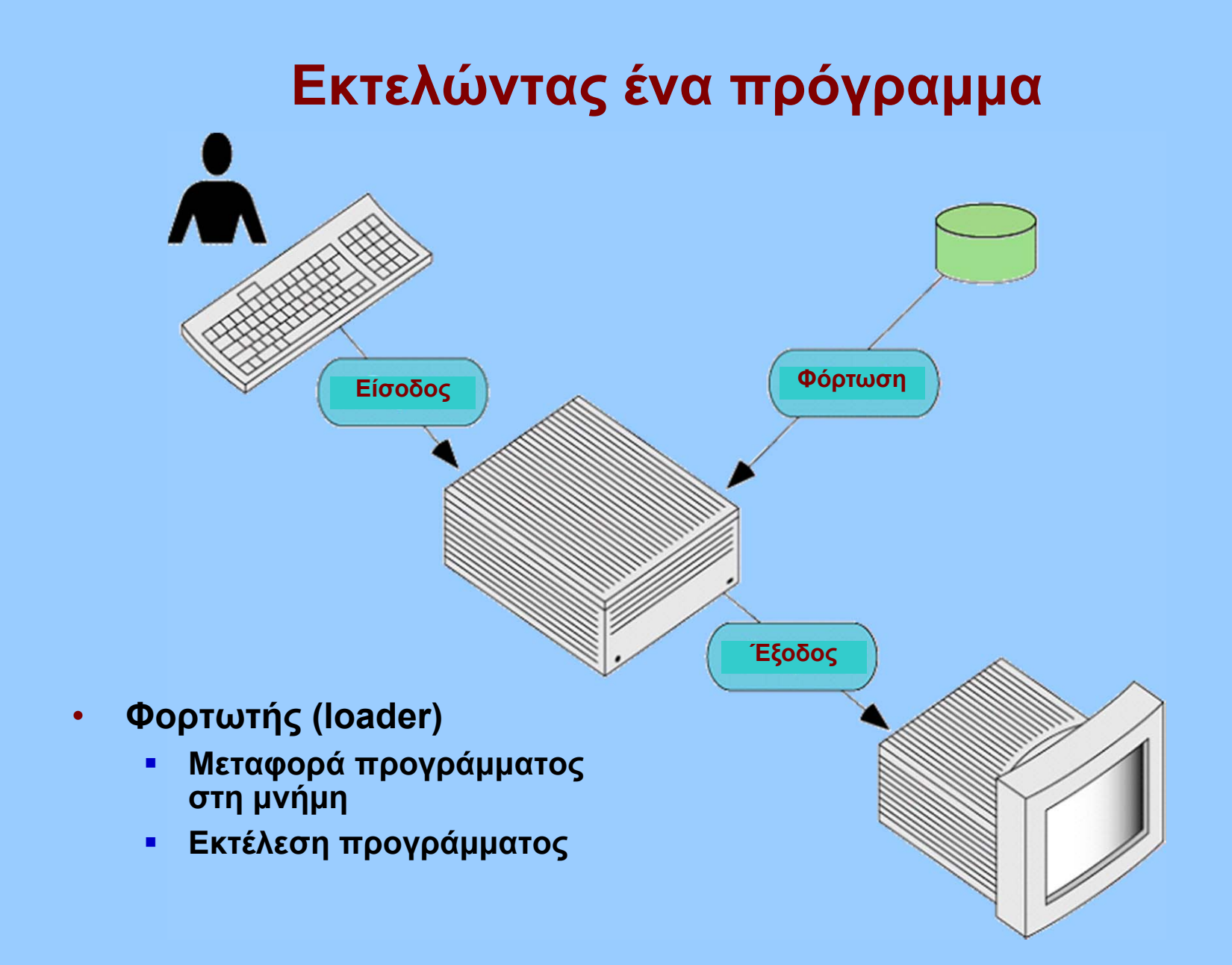

## **Κατηγορίες γλωσσών προγραμματισμού**

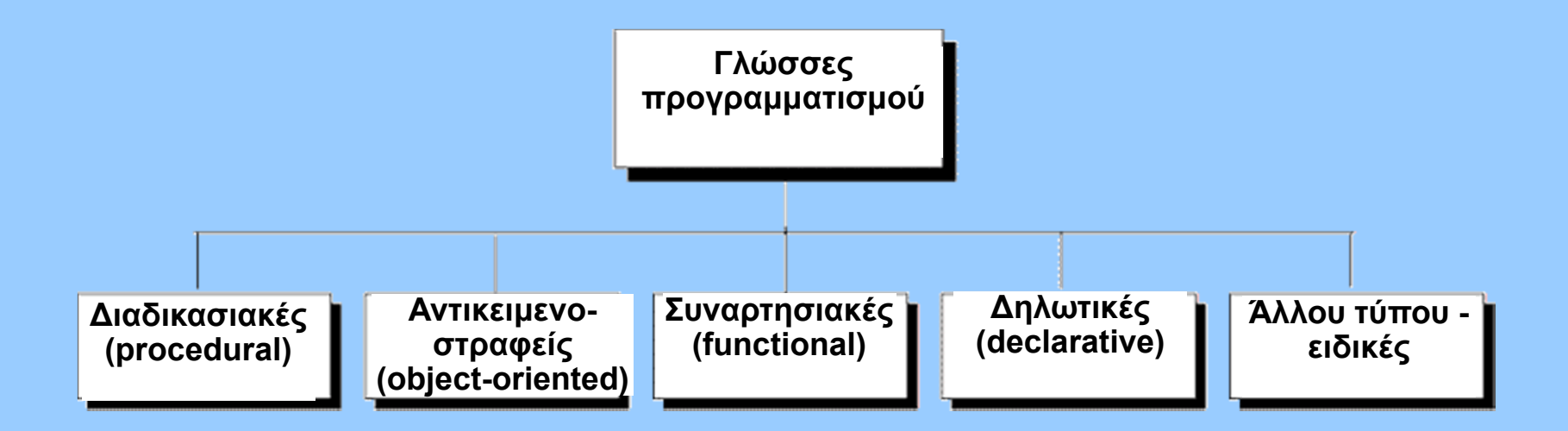

- • **Ανάλογα με την προσέγγιση του προβλήματος προς επίλυση**
- •*Στο τέλος όλες καταλήγουν σε γλώσσα μηχανής!*
- •**Επίσης: διερμηνευόμενες γλώσσες**

## **∆ιαδικασιακές γλώσσες (procedural)**

- **H παραδοσιακή μέθοδος προγραμματισμού**
	- **Σύνολο εντολών**
	- **∆ιαδικασία επίλυσης**
	- **Κάθε εντολή <sup>=</sup>"προσταγή" προς το σύστημα**
	- **Προστακτικές (imperative) γλώσσες**
- **∆ιαδικασιακές γλώσσες:**
	- **FORTRAN (1957)**
		- **για μαθηματικές πράξεις**
	- **COBOL (1960)**
		- **για εμπορικές επιχειρήσεις – βάσεις δεδομένων**
	- **Pascal (1971)**
		- **∆ομημένος προγραμματισμός**
	- **C (1971-1973)**
		- **∆ημοφιλής γλώσσα – αρχικά για προγραμματισμό UNIX**
	- **Ada (1984)**
		- **Για ασφαλή συστήματα – επεξεργασία σε πραγματικό χρόνο**

## **Πρόγραμμα σε FORTRAN**

```
PROGRAM areaREAL base, height, area
    PRINT *, 'Enter the values for the base and height of a triangle.'
    READ *, base, height
    area = (1.0/2.0) * base * height
    PRINT *,'The area of a triangle with base ', base
    PRINT *,'and height ', height,' is ', area
    STOPEND
```
#### • **Υπολογισμός εμβαδού τριγώνου**

Εισαγωγή στην Επιστήμη των Υπολογιστών –"Γλώσσες Προγραμματισμού" 14

## **Πρόγραμμα σε COBOL**

#### **\$ SET SOURCEFORMAT"FREE"**

**IDENTIFICATION DIVISION.**

**PROGRAM-ID. Multiplier.**

**AUTHOR. Michael Coughlan.**

**\* Example program using ACCEPT, DISPLAY and MULTIPLY to**

\* get two single digit numbers from the user and multiply them together

#### **DATA DIVISION.**

#### **WORKING-STORAGE SECTION.**

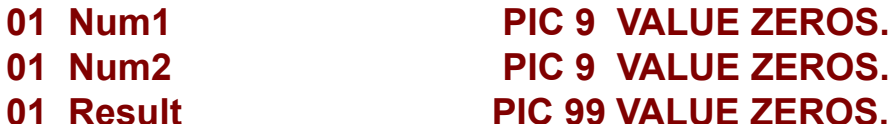

#### **PROCEDURE DIVISION.**

```
DISPLAY "Enter first number (1 digit) : " WITH NO ADVANCING.
ACCEPT Num1.DISPLAY "Enter second number (1 digit) : " WITH NO ADVANCING.
ACCEPT Num2.MULTIPLY Num1 BY Num2 GIVING Result.DISPLAY "Result is = ", Result.
STOP RUN.
```
### **Πρόγραμμα σε Pascal**

**program hello(output);**

```
procedure WriteResponseHeader;
begin
  writeln('content-type: text/html');
  writelnend;
```
**begin**

```
WriteResponseHeader;
  writeln('<HTML>');
  writeln('<HEAD>');
  writeln('<TITLE>IriePascal Hello World Program</TITLE>');
  writeln('</HEAD>');
  writeln('<BODY>');
  writeln('<BIG> Hello world!!! </BIG>');
  writeln('</BODY>');
  writeln('</HTML>')
end.
```
## **Πρόγραμμα σε Ada95**

**-- (C) Michael A Smith 1993-2000 --**

**-------------------------------------------------------------**

**-------------------------------------------------------------**

- **-- Taken from the book Object-oriented software in Ada 95 --**
- **-- See http://www.brighton.ac.uk/ada95/home.htm --**

```
with Ada.Text_Io, Ada.Command_Line, Class_Line;
use Ada.Text_Io, Ada.Command_Line, Class_Line;
procedure Main is
I_Fd : Ada.Text_Io.File_Type; -- File descriptor
O_Fd : Ada.Text_Io.File_Type; -- File descriptor
A_Line : Class_Line.Line;
begin
if Argument_Count >= 1 then
 for I in 1 .. Argument_Count loop -- Repeat for each file
   begin
    Open( File=>I_Fd, Mode=>In_File, -- Open file
     Name=>Argument(I) );
    while not End_Of_File(I_Fd) loop -- For each Line
     Get_Line( A_Line, I_Fd );
     case Status(A_Line) is
      when Text_Line => -- Write to file
       Put_Line( A_Line, O_Fd );
      when File_Name => -- Get file name
       Get_Fd( A_Line, O_Fd );
      when Unknown => -- Ignore
       null;
```
### **Αντικειμενοστραφείς γλώσσες (object-oriented)**

- **Αντικείμενα συνδεμένα με τις λειτουργίες τους**
	- **Ενθυλάκωση (encapsulation)**
		- **Απόκρυψη δεδομένων και ιδιοτήτων αντικειμένων**
	- **Κληρονομικότητα (inheritance)**
		- **Μεταβίβαση ιδιοτήτων από μητρικές κλάσεις αντικειμένων**
	- **Πολυμορφισμός**
		- **Λειτουργίες με το ίδιο όνομα εκτελούν διαφορετικά πράγματα στις κλάσεις τους**
- **Αντικειμενοστραφείς γλώσσες:**
	- **C++**
	- **Java (διερμηνευόμενη)**

### **Συναρτησιακές Γλώσσες (functional)**

- **Το πρόγραμμα ως μαθηματική συνάρτηση**
- **Συναρτήσεις: αντιστοίχιση λίστας δεδομένων εισόδου σε λίστα δεδομένων εξόδου**
- •**LISP**

```
;;; returns a list of the actual viewport corners in WCS
(defun ZOOMPTS ( / ctr h screen ratio size size_2)
 (setq ctr (xy-of (getvar "VIEWCTR")) ;3D -> 2D
     h (getvar "VIEWSIZE") ;real
     screen (getvar "SCREENSIZE") ;2D: Pixel x,y
     ratio (/ (float (car screen)) ;aspect ratio
          (cadr screen))
     size (list (* h ratio) h) ;screensize in coords
     size_2 (mapcar '/ size '(2.0 2.0)))
  (list (mapcar '- ctr size_2)
      (mapcar '+ ctr size_2)))
(defun XY-OF (pt) (list (car pt)(cadr pt))) ;assure 2D coords
```
Εισαγωγή στην Επιστήμη των Υπολογιστών –"Γλώσσες Προγραμματισμού" 19

### **∆ηλωτικές γλώσσες (declarative)**

- **Αρχές λογικού συλλογισμού**
	- п **Προτάσεις (αληθείς ή ψευδείς)**
	- **Κανόνες λογικής**
	- $\blacksquare$ **Επαγωγή νέων προτάσεων**

#### $\bullet$ **Prolog**

```
parent(adam,peter). % means adam is parent of peter
parent(eve,peter).
parent(adam,paul).
parent(marry,paul).
```

```
father(F,C):-man(F),parent(F,C).
mother(M,C):-woman(M),parent(M,C).
```

```
is_father(F):-father(F,_).
is_mother(M):-mother(M, ).
```

```
?-father(X,paul)
```
## **Άλλες γλώσσες: HTML**

```
<HTML>
       <HEAD><TITLE> Sample Document </TITLE>
       </HEAD><BODY>This is the picture of a book:
              <IMG SRC="Pictures/book1.gif" ALIGN= "MIDDLE" >
       </BODY></HTML>
```
#### • **Για περιγραφή ιστοσελίδων**

**Εντολές μορφοποίησης και απεικόνισης σε browser**

#### • **Αναγνωριστικό (identifier)**

- **Για την ονομασία δεδομένων και άλλων αντικειμένων**
- **Συμβολική αναφορά σε θέσεις μνήμης**
	- **Τοποθέτηση κατά τη μεταγλώττιση**
- **Κάθε γλώσσα έχει κανόνες συγγραφής των αναγνωριστικών**
- **Απαγορεύεται η χρήση των δεσμευμένων λέξεων της γλώσσας**
	- **Reserved words - keywords**

- **Τύποι δεδομένων**
	- **Ανάλογα με γλώσσα**
	- **Βασικοί τύποι**
		- **Ακέραιοι, κινητής υποδιαστολής, χαρακτήρες..**
	- **Ακολουθίες χαρακτήρων (strings)**
		- **Ιδιαίτερη αντιμετώπιση σε όλες τις γλώσσες**
	- **Σύνθετοι τύποι**
		- **∆είκτες, δομές...**

### • **Μεταβλητές**

- **Βασικές οντότητες γλώσσας**
- **Αναγνωριστικό**
- **Αναφορά σε θέση (θέσεις) μνήμης**
	- **Κατά τη μεταγλώττιση**
- **∆ήλωση – Αρχικοποίηση**
	- **Στη συγγραφή – στη μεταγλώττιση ή κατά την εκτέλεση**
- **Σφαιρικές (global) – τοπικές (local)**
	- **Περιβάλλον εκτέλεσης (context)**

- **Τελεστές (operators)**
	- **Αριθμητικοί (<sup>π</sup>.χ. +, - , \* , / ...)**
	- **Σχεσιακοί (σύγκρισης) (<sup>π</sup>.χ. < , > , ==, != ...)**
	- **Λογικοί (<sup>π</sup>.χ. &&, || ...)**
	- **Ανάθεσης (<sup>π</sup>.χ. = ...)**
- **∆ρουν σε έναν ή περισσότερους τελεστέους (operands)**
- **Κάθε γλώσσα ορίζει την προτεραιότητα των τελεστών**
	- **x+y\*z/8&&!a (;)**

#### • **Εντολές**

- $\blacksquare$ **Παραστάσεις**
- **Σύνθετες εντολές**
- **Εντολές επιλογής (συνθήκες)**
- **Επαναληπτικές εντολές**
- **Εντολές μετάβασης**

#### • **Συναρτήσεις (υποπρογράμματα)**

- **∆ήλωση συνάρτησης**
- **Παράμετροι εισόδου και εξόδου**
- **Κλήση συνάρτησης**
- **Μεταβίβαση παραμέτρων**
	- **Κατ'αξία (by value)**
	- **Κατ'αναφορά (by reference)**
- **Side-effects**
	- **Αλλαγή κατάστασης αντικειμένων εκτός συνάρτησης**

**Ιόνιο Πανεπιστήμιο – Τμήμα Πληροφορικής Εισαγωγή στην Επιστήμη των Υπολογιστών 2006-07**

# **Εισαγωγή στους Αλγορίθμους**

**Μ.Στεφανιδάκης**

# **Στόχοι του μαθήματος**

- •**Η έννοια του αλγορίθμου**
- **3 βασικές αλγοριθμικές δομές**
	- **Ακολουθία (sequence)**
	- **Απόφαση (decision)**
	- $\blacksquare$ **Επανάληψη (repetition)**
- **Αναπαραστάσεις αλγορίθμων**
	- **Ψευδοκώδικας**
	- **∆ιαγράμματα ροής**
- •**Υποπρογράμματα**
- • **Βασικοί αλγόριθμοι**
	- $\blacksquare$ **Ταξινόμηση (sorting)**
	- $\blacksquare$ **Αναζήτηση (searching)**

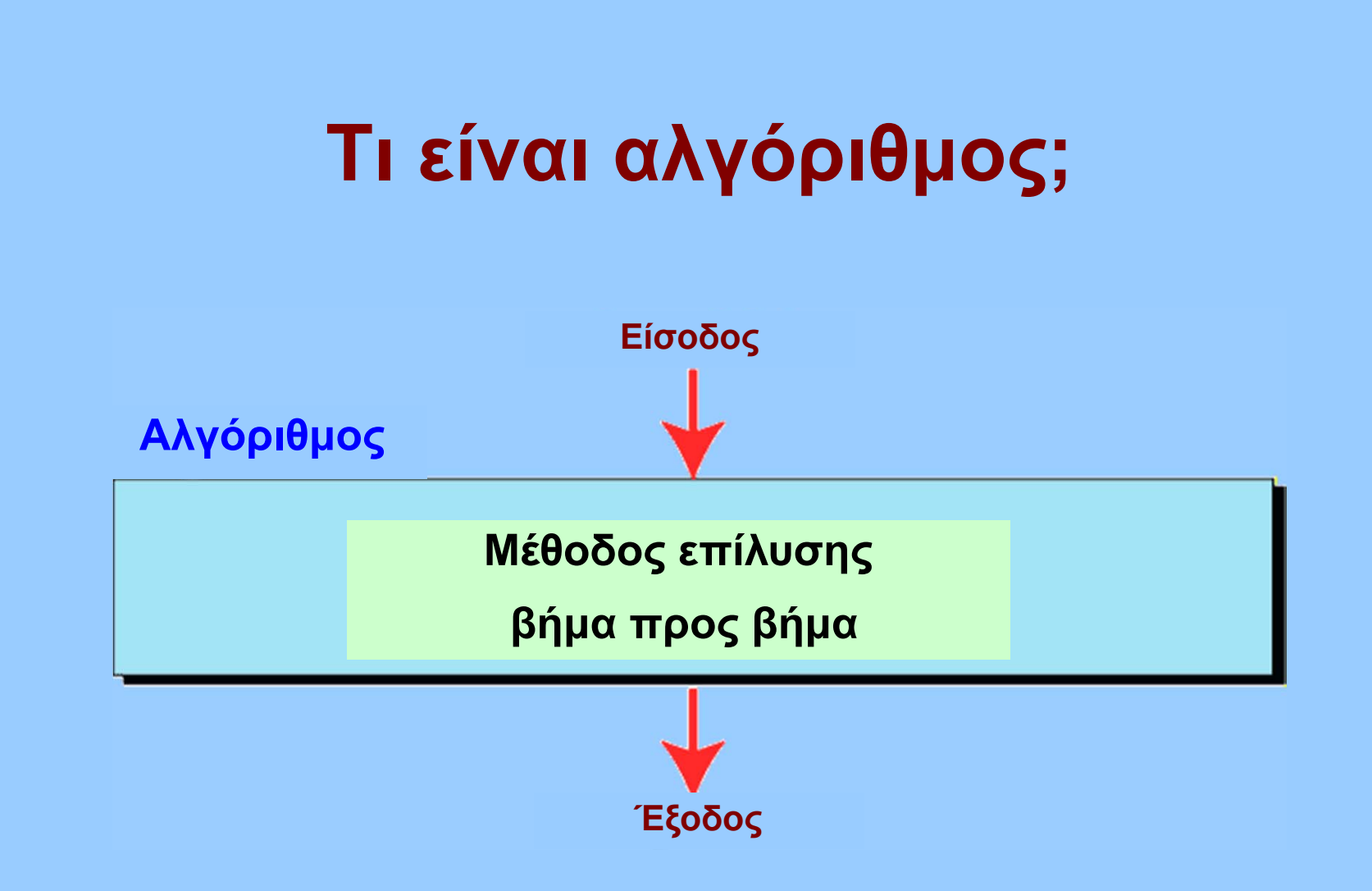

- $\bullet$  **Ανεπίσημος ορισμός: βήμα προς βήμα μέθοδος για την επίλυση ενός προβλήματος**
- •**Ανεξάρτητος από το υπολογιστικό σύστημα!**

## **Εύρεση μέγιστου θετικού αριθμού**

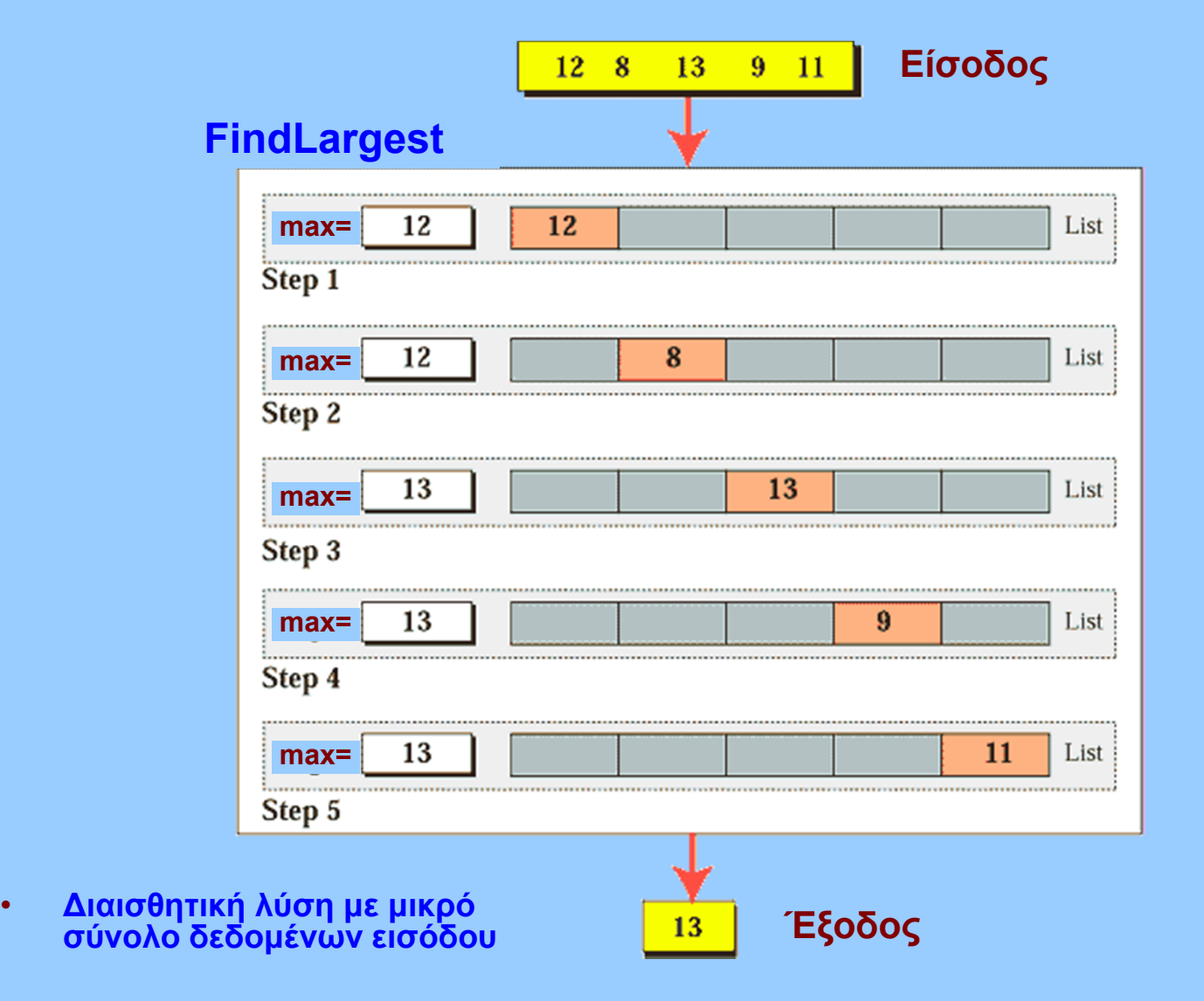

Εισαγωγή στην Επιστήμη των Υπολογιστών –"Εισαγωγή στους Αλγορίθμους" 4

•

## **Περισσότερη λεπτομέρεια...**

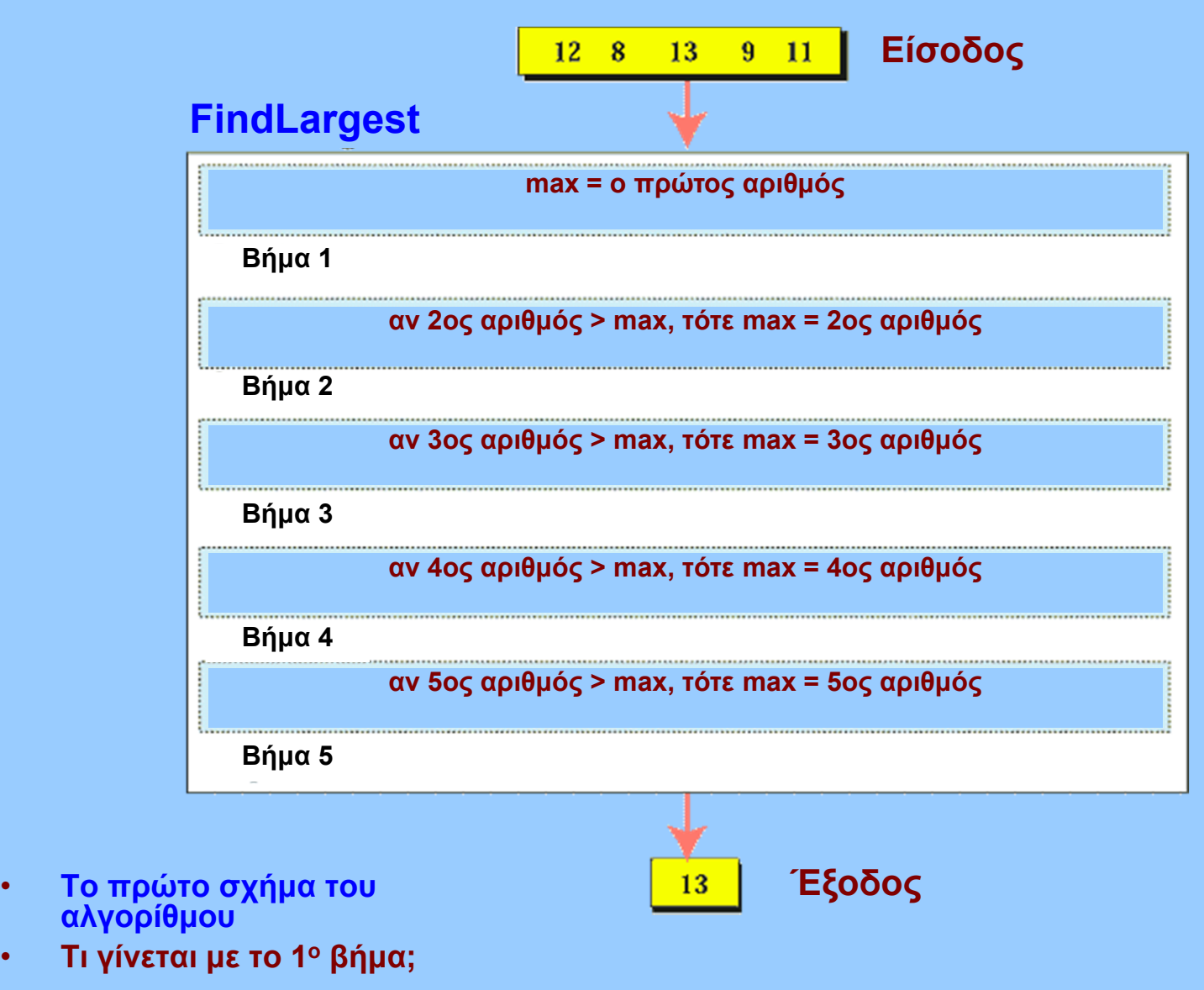

Εισαγωγή στην Επιστήμη των Υπολογιστών –"Εισαγωγή στους Αλγορίθμους" 5

•

•

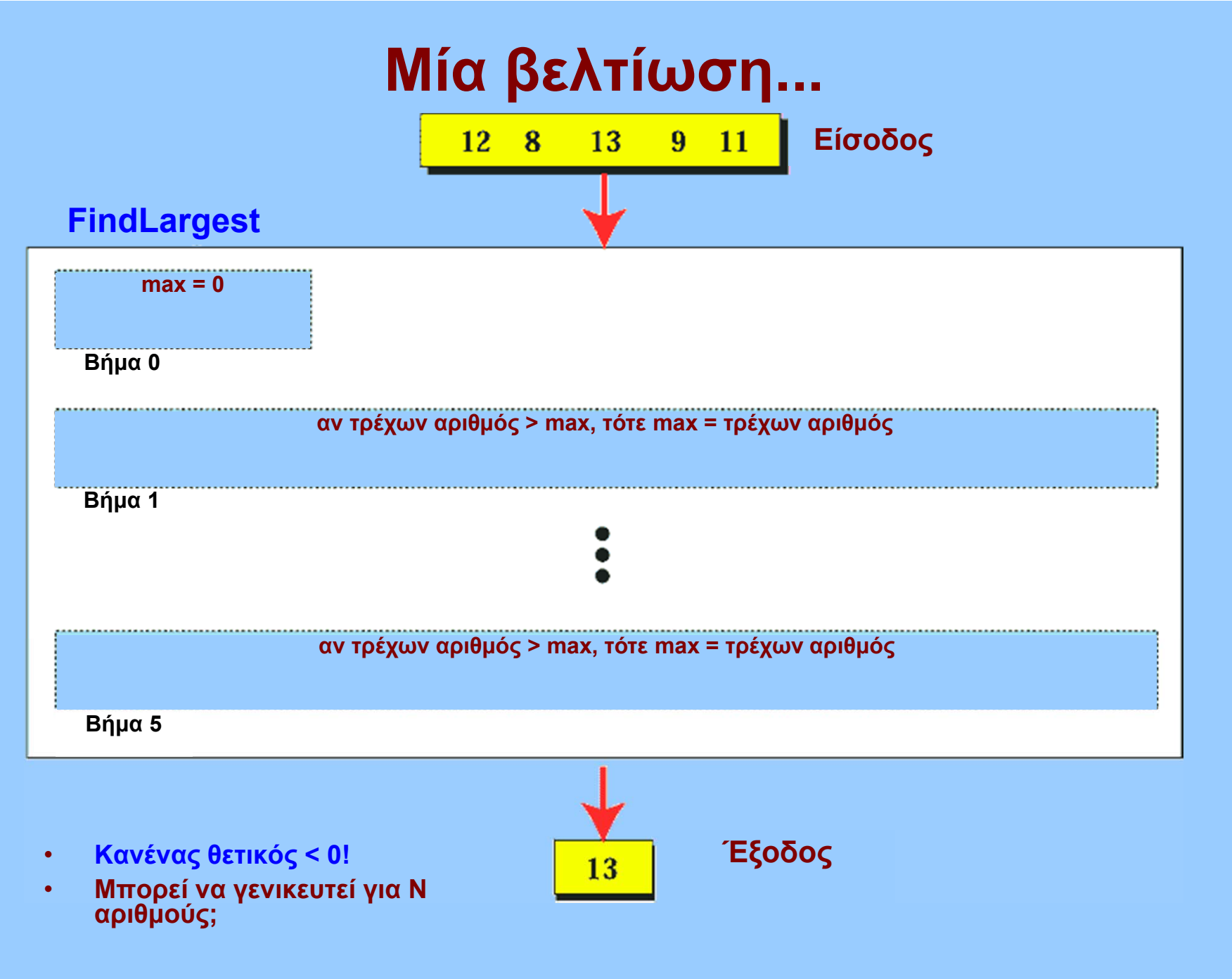

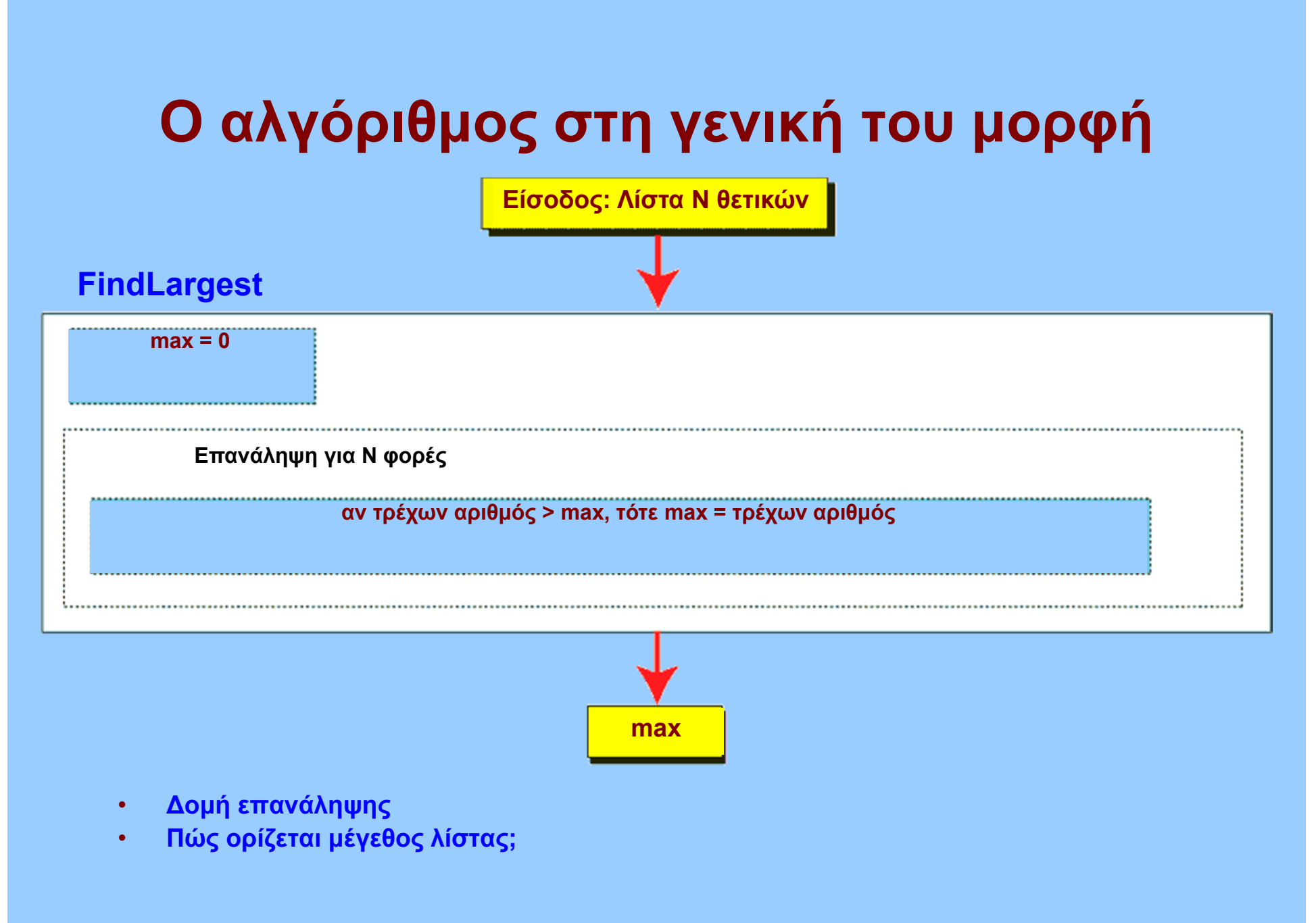

## **Οι τρεις βασικές αλγοριθμικές δομές**

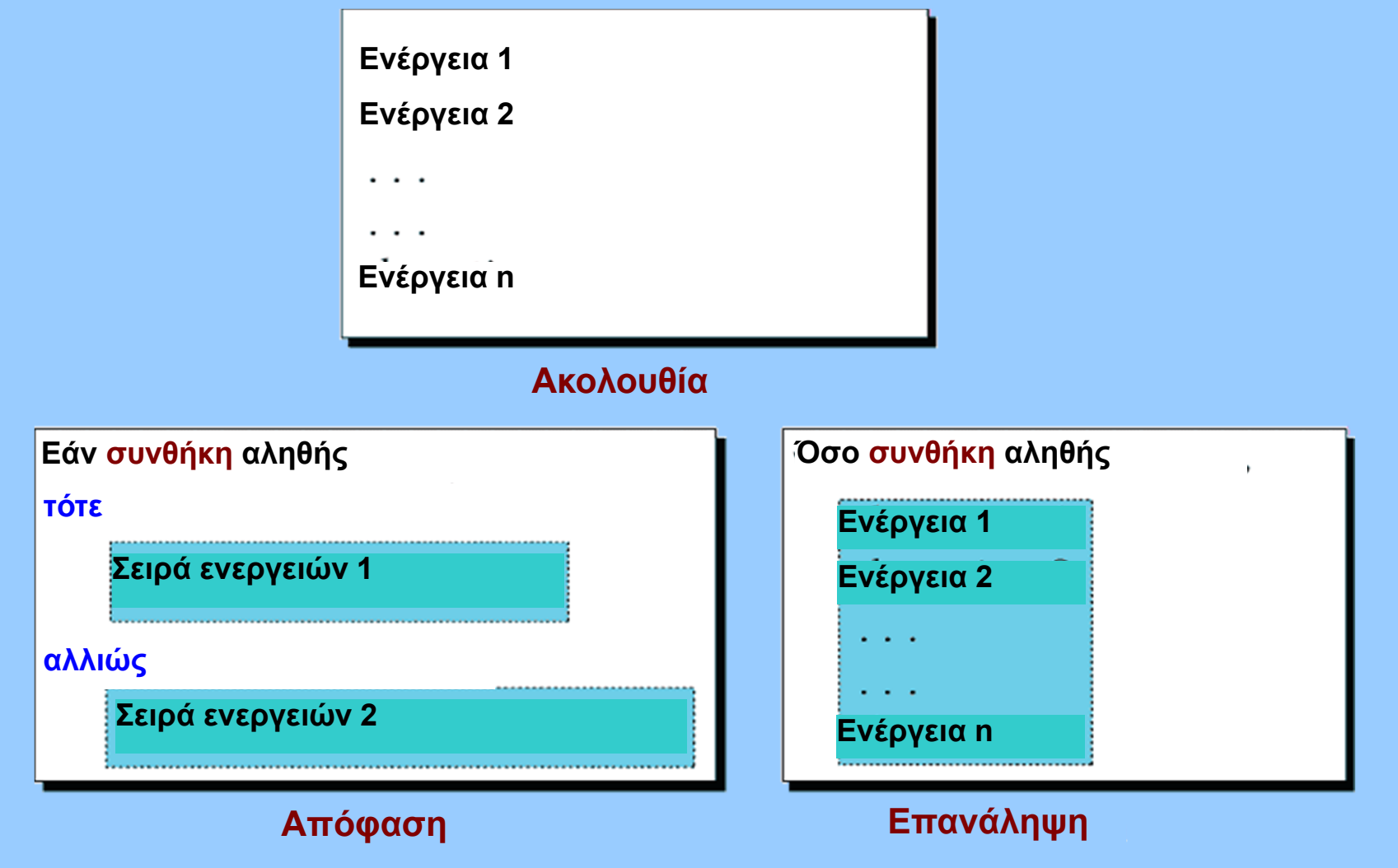

# **∆ιαγράμματα ροής**

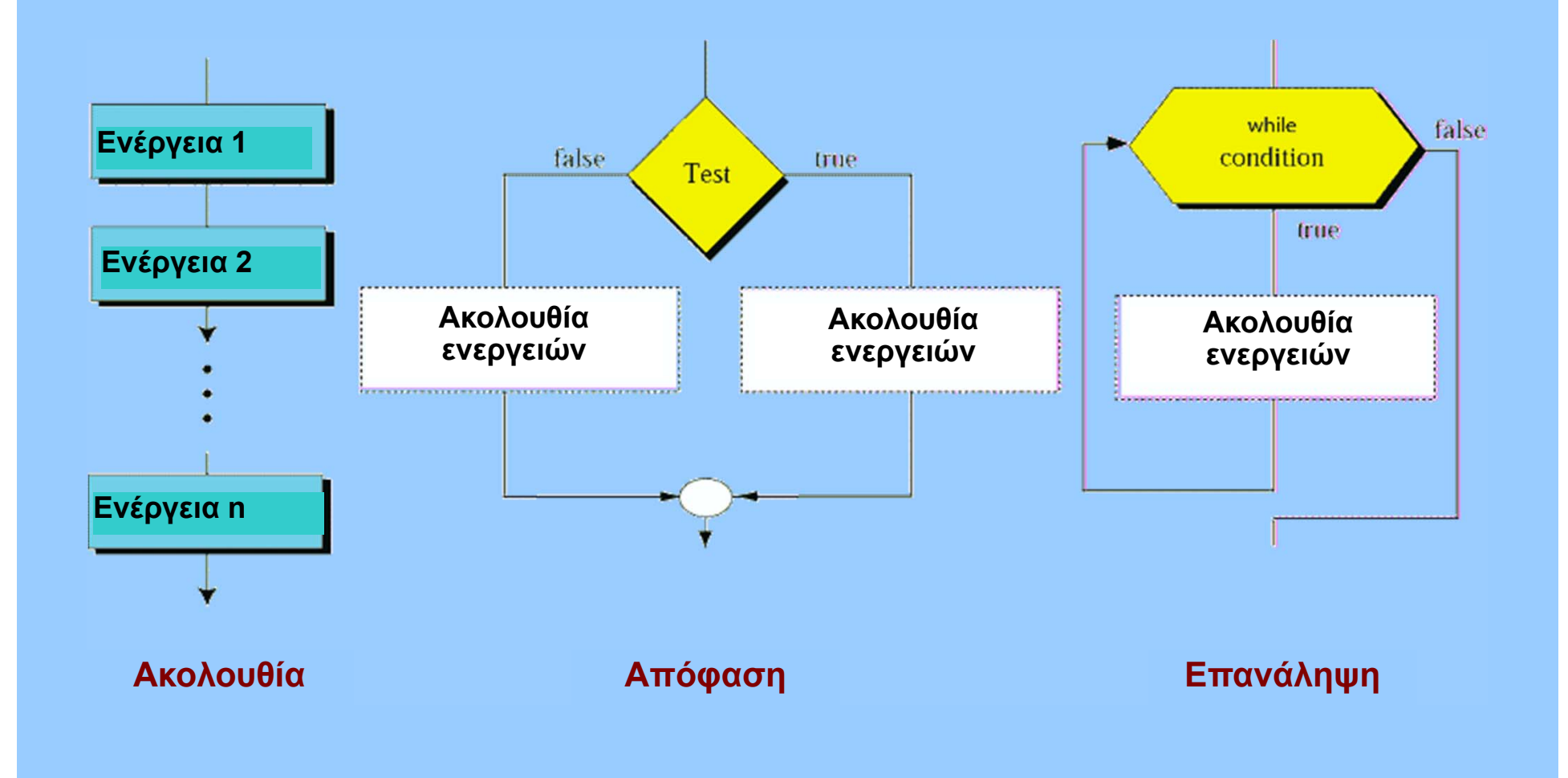

## **Ψευδοκώδικας**

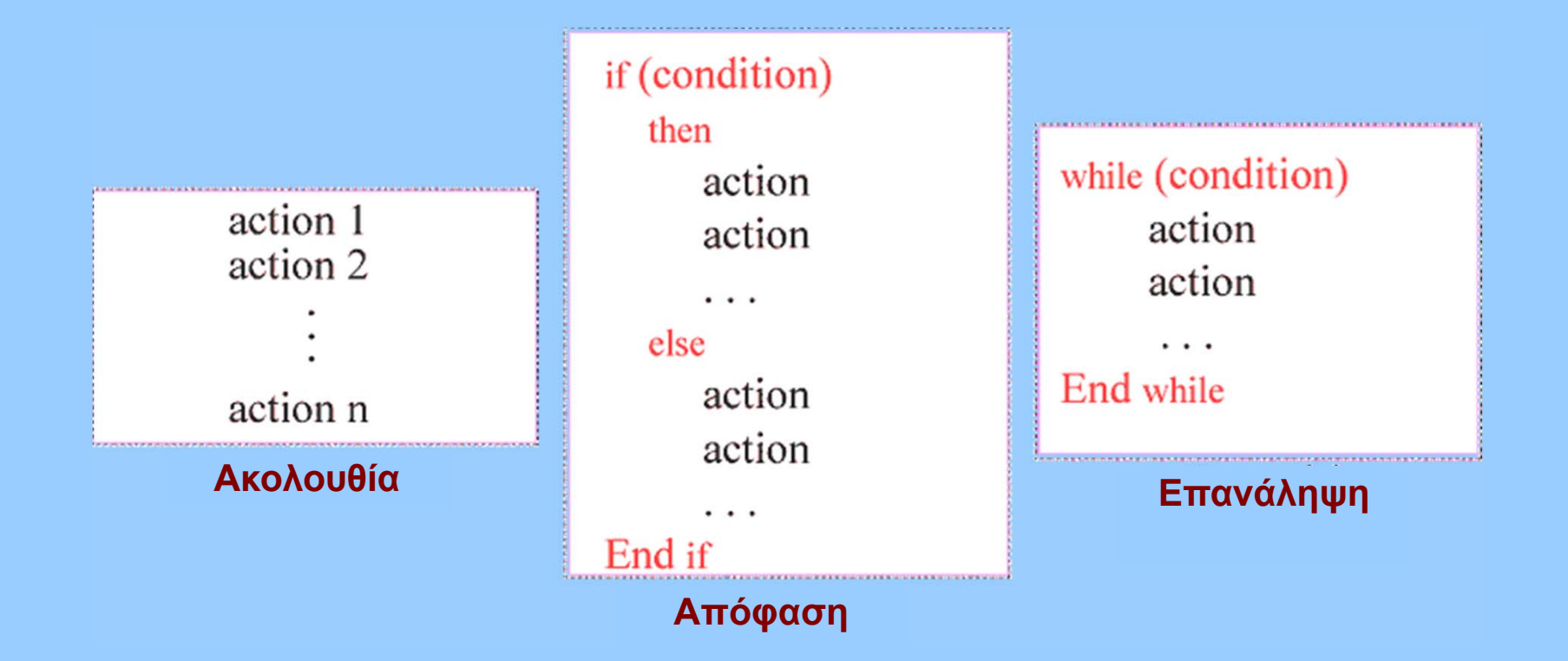

- •**Σε ελεύθερη μορφή (<sup>π</sup>.χ. κοντά σε μια γλώσσα προγραμματισμού)**
- •**∆εν υπάρχουν συγκεκριμένοι κανόνες**

# **Η εύρεση του μεγαλύτερου θετικού (σε ψευδοκώδικα)**

#### **ΕύρεσηΜεγίστου**

**Είσοδος: Λίστα θετικών αριθμών**

- **1.max=0, τρέχων αριθμός <sup>=</sup>αρχή λίστας**
- **2. Όσο (υπάρχουν άλλοι αριθμοί) {**
- **3.αν (τρέχων αριθμός >max) { max=τρέχων αριθμός }**
- **4.προώθηση στον επόμενο αριθμό**
- **5. } // τέλος όσο**
- **6.Επιστροφή max**
- **7.Τέλος**
- • **Για τον προγραμματισμό χρειάζεται να οριστούν κάποιες λεπτομέρειες!**
	- •**Προσπέλαση λίστας, Έλεγχος μήκους λίστας...**

## **Ο αλγόριθμος (ένας πιο αυστηρός ορισμός)**

- **Ένα διατεταγμένο σύνολο**
- **σαφών βημάτων**
- **το οποίο παράγει κάποιο αποτέλεσμα**
- **και τερματίζεται σε πεπερασμένο χρόνο**

# **Υποπρογράμματα (υποαλγόριθμοι)**

#### **FindLargest Είσοδος: λίστα θετικών αριθμών 1. max=0**FindLarger **2. Όσο (υπάρχουν αριθμοί) Είσοδος: max, τρέχων αριθμός 1. Εάν (τρέχων>max)** 2.1 FindLarger **τότε max=τρέχων**  $\overline{\mathbf{r}}$

**τέλος όσο**

End

**3. Επέστρεψε max**

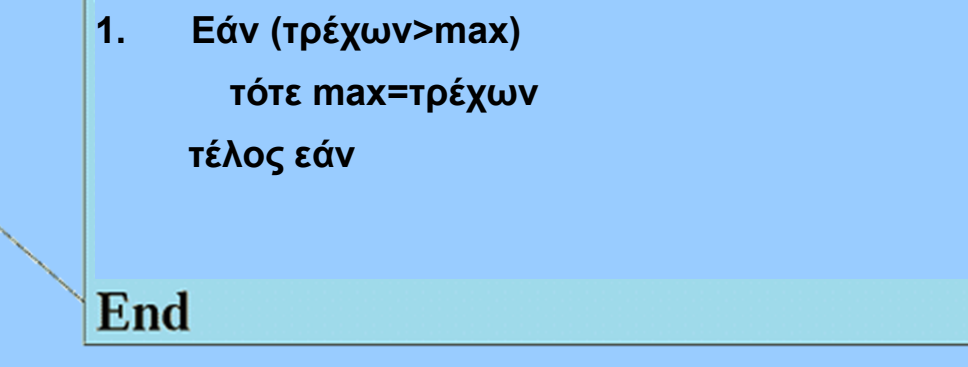

- • **Επαναχρησιμοποίηση**
	- ٠ **Κλήση από οποιοδήποτε σημείο**
- •**Ευκολότερη κατανόηση προγράμματος**

# **Ο βασικός αλγόριθμος άθροισης**

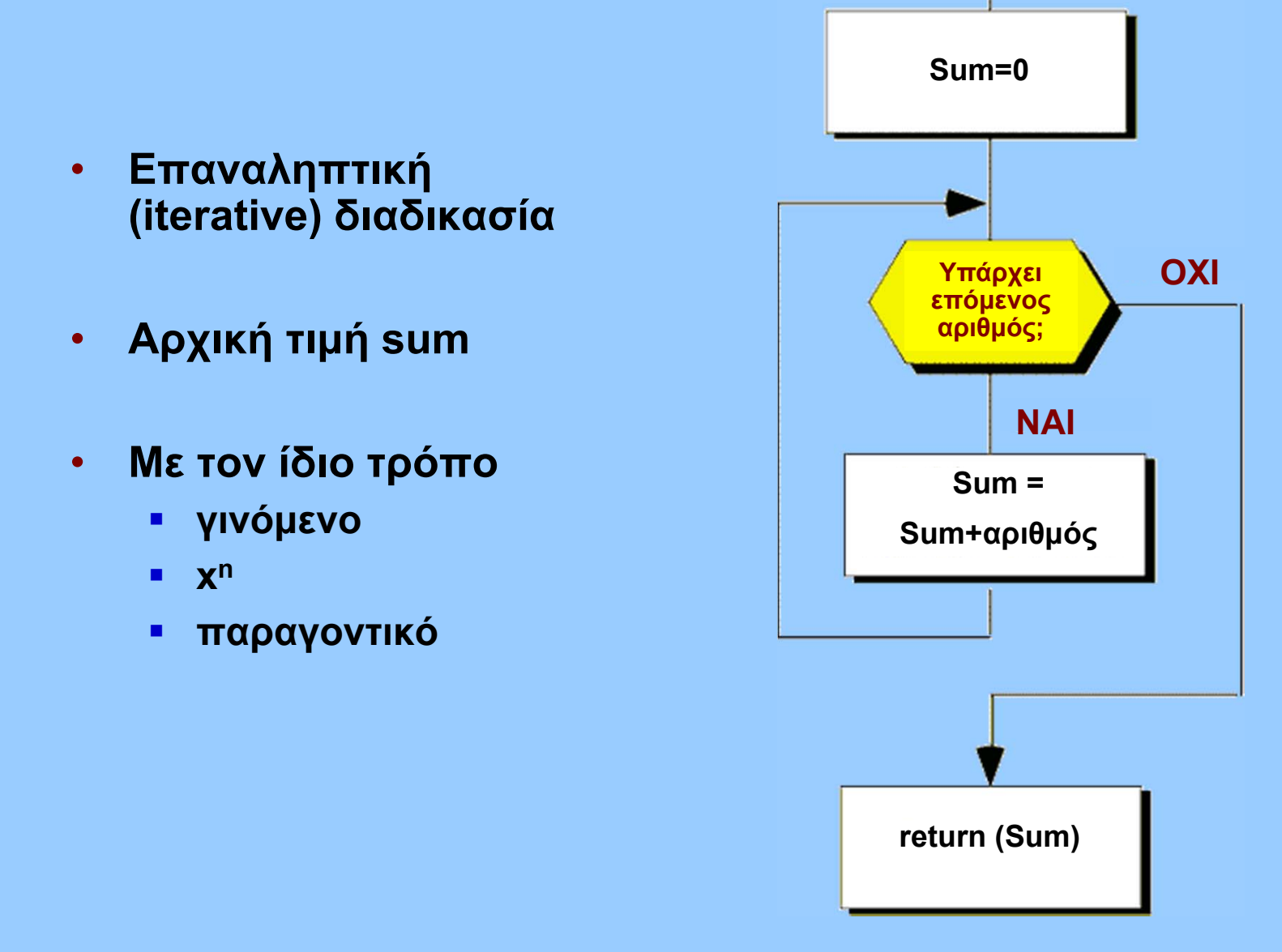

## **Αλγόριθμοι ταξινόμησης και αναζήτησης**

- **Βασικοί αλγόριθμοι**
	- **Ταξινόμηση: διάταξη δεδομένων με βάση κάποιο "κλειδί"**
	- **Αναζήτηση: εντοπισμός θέσης δεδομένων σε μια λίστα**
- **Πολυπλοκότητα αλγορίθμων**
	- **Big-O notation**
- **Επιλογή κατάλληλου αλγόριθμου**
	- **Ανάλογα με φύση και διάταξη δεδομένων**

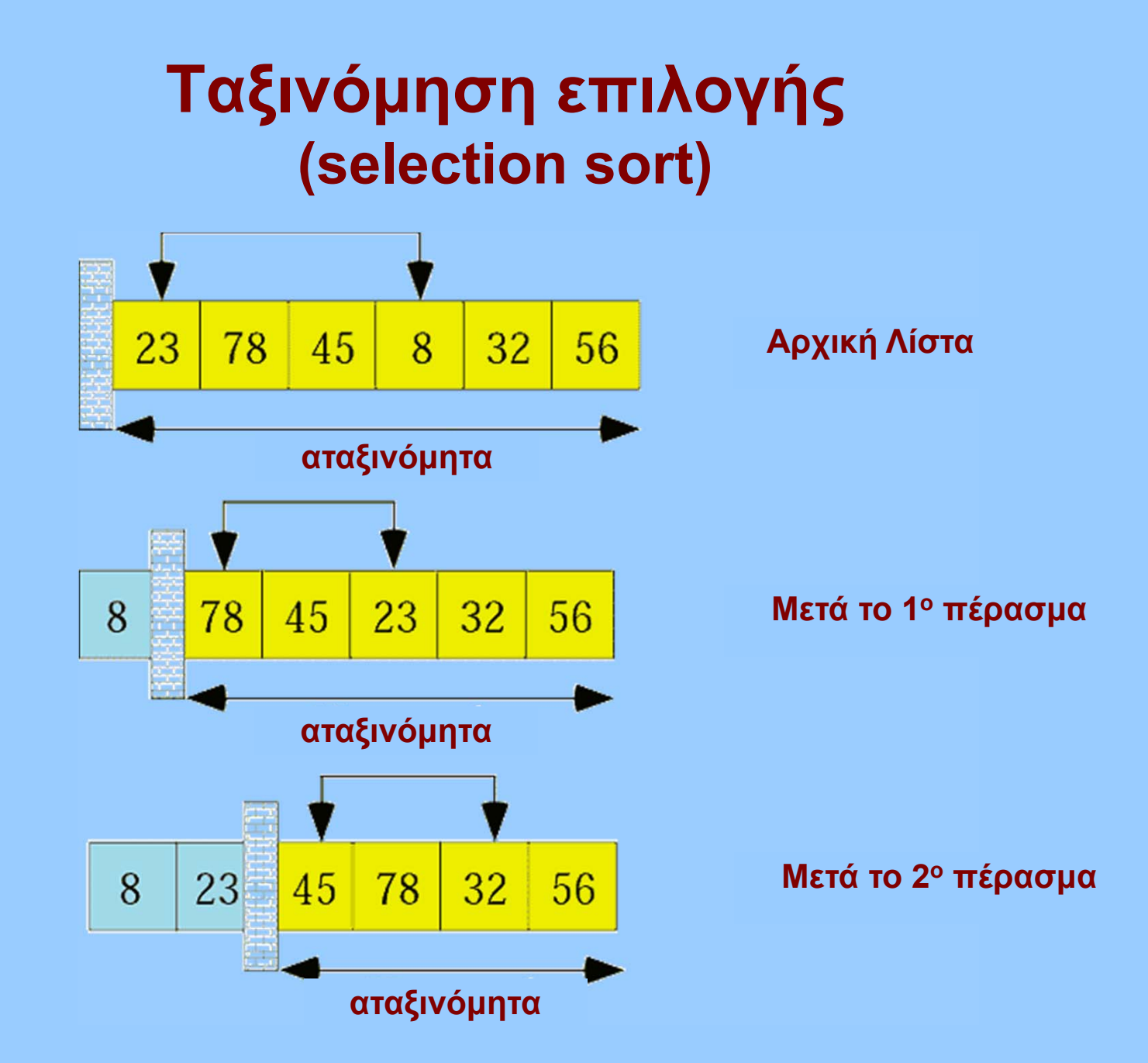
#### **Ταξινόμηση επιλογής (selection sort)**

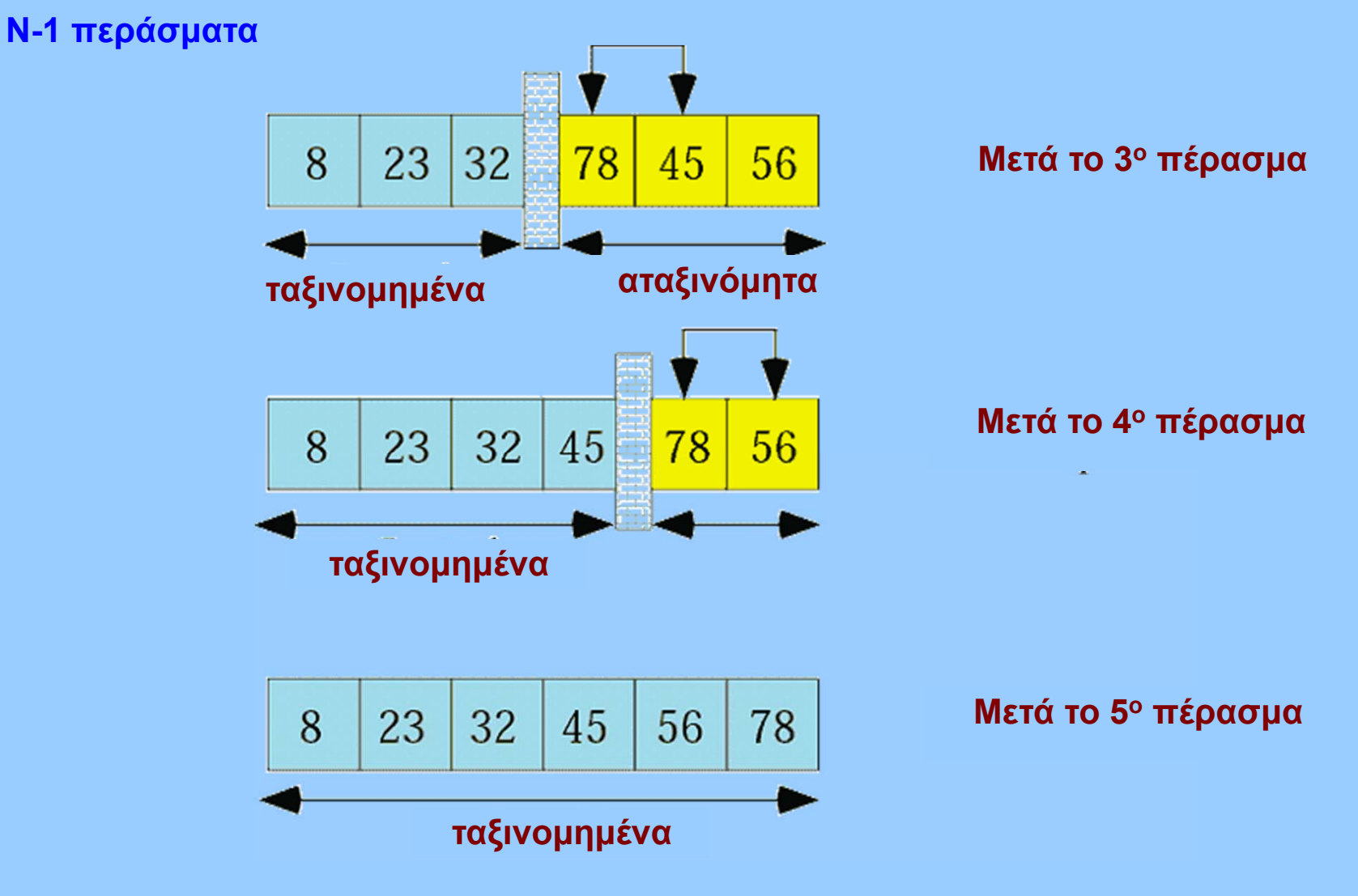

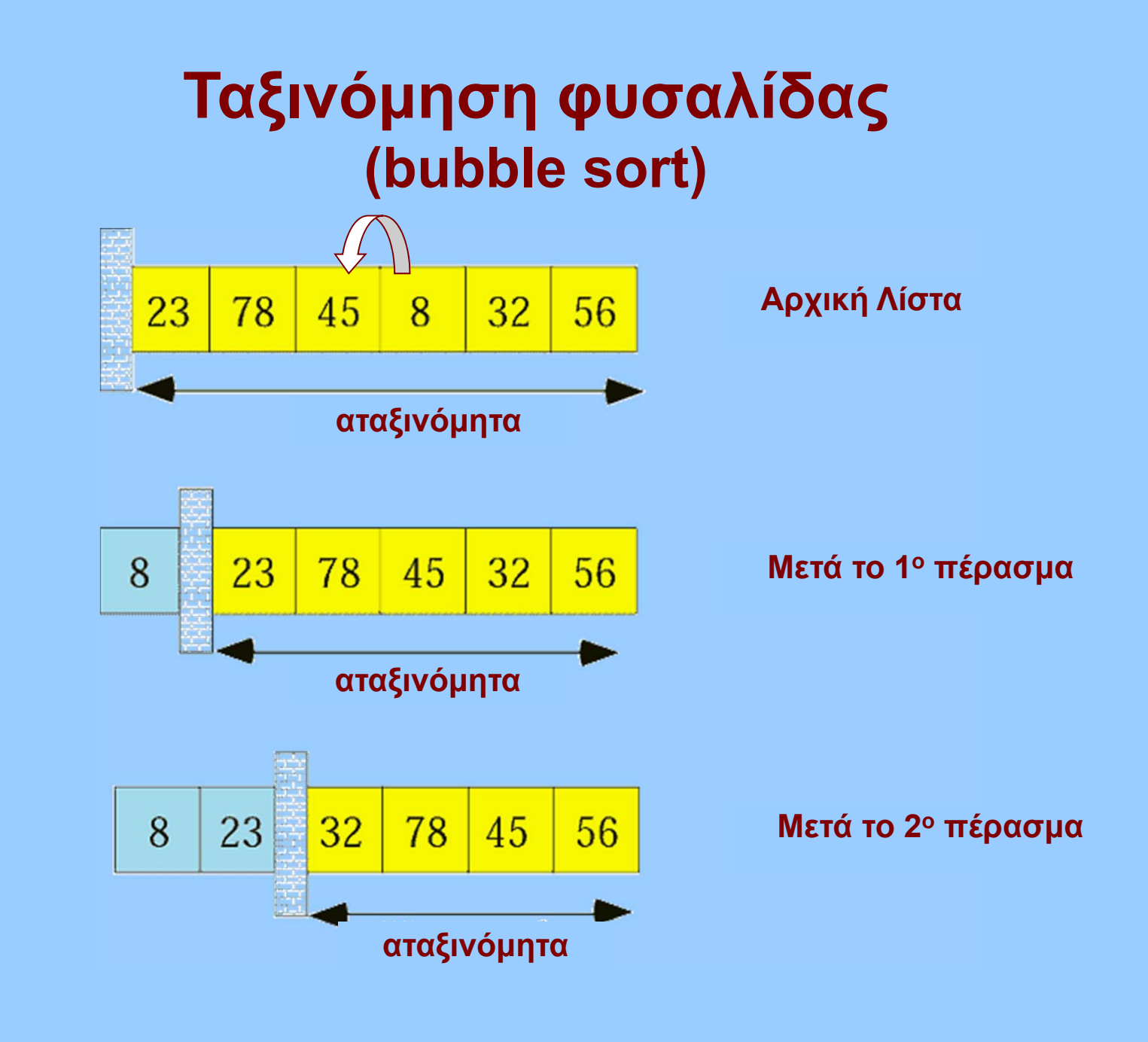

#### **Ταξινόμηση φυσαλίδας (bubble sort)**

#### **Το πολύ Ν-1 περάσματα**

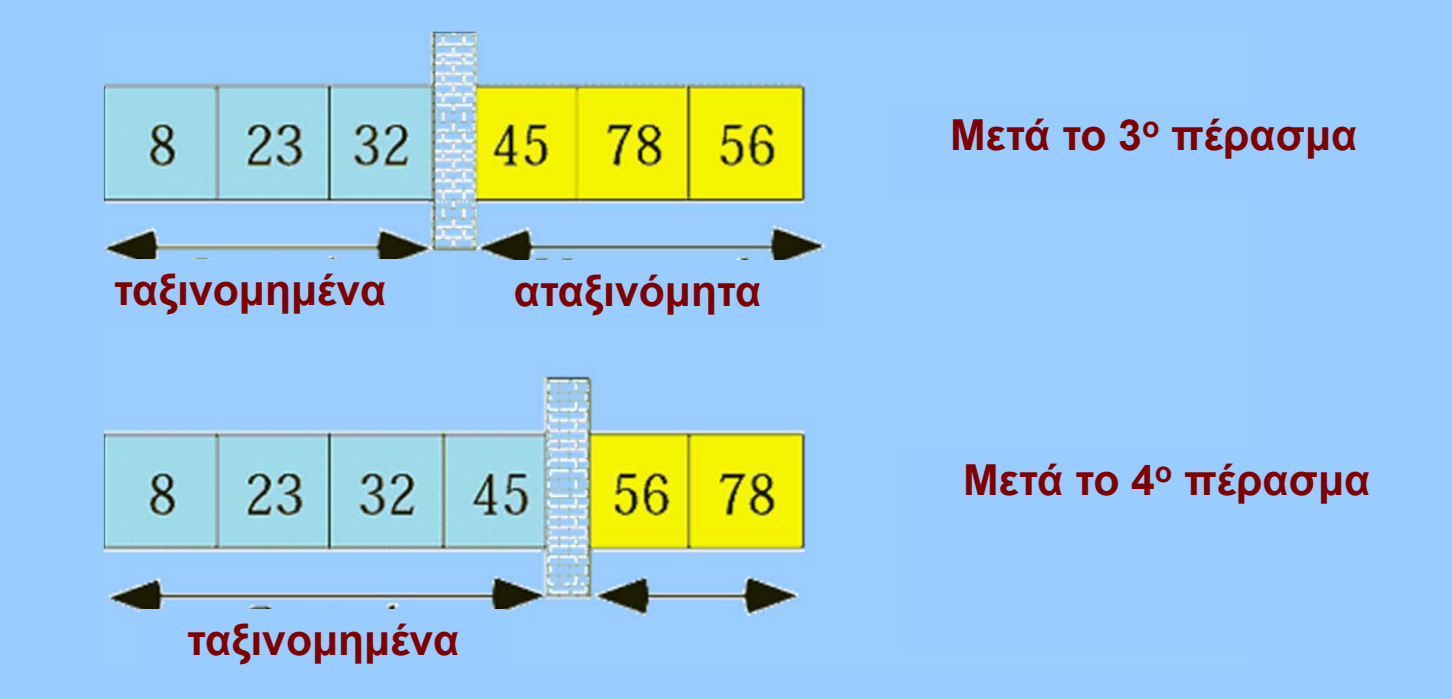

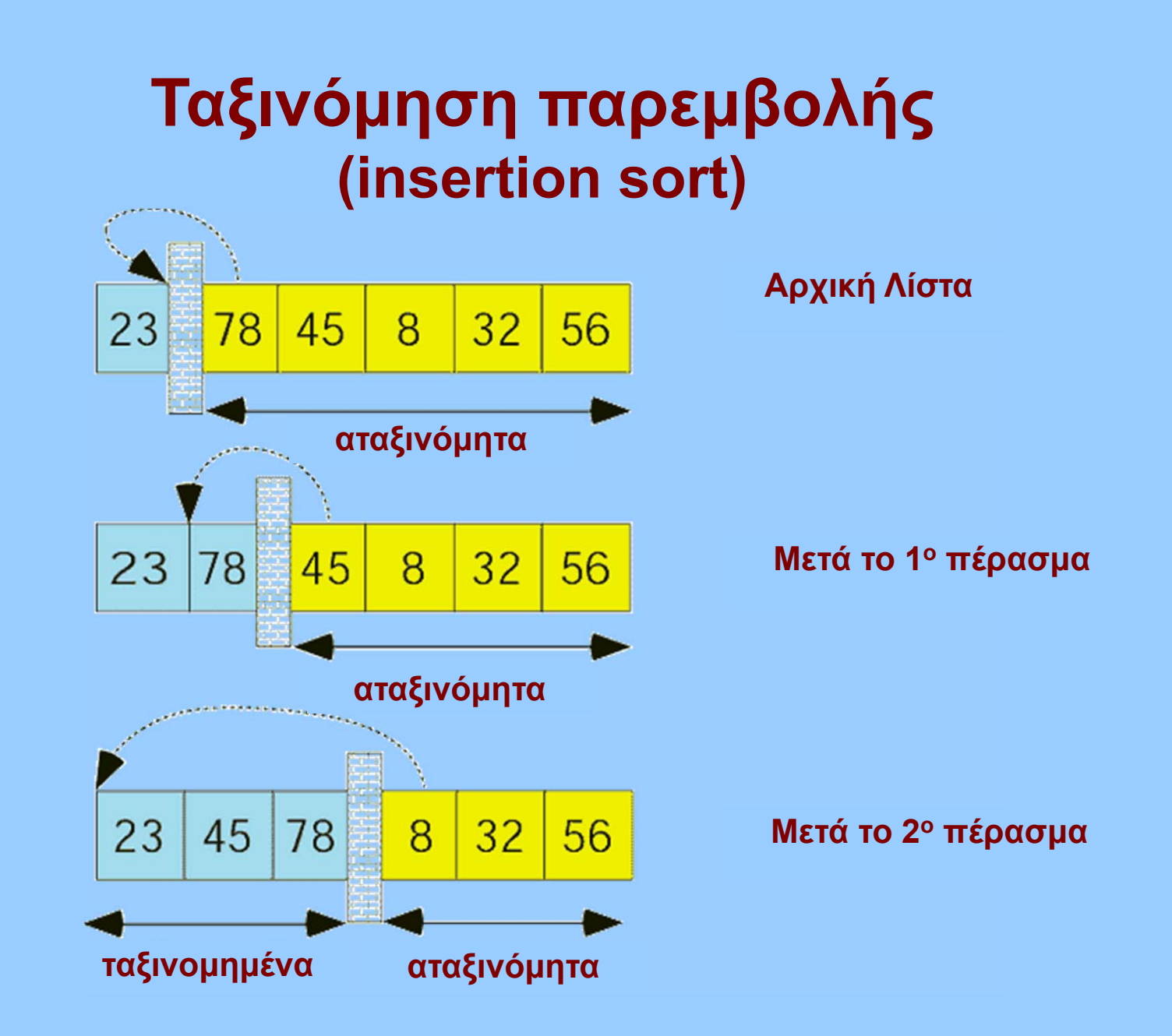

#### **Ταξινόμηση παρεμβολής (insertion sort)**

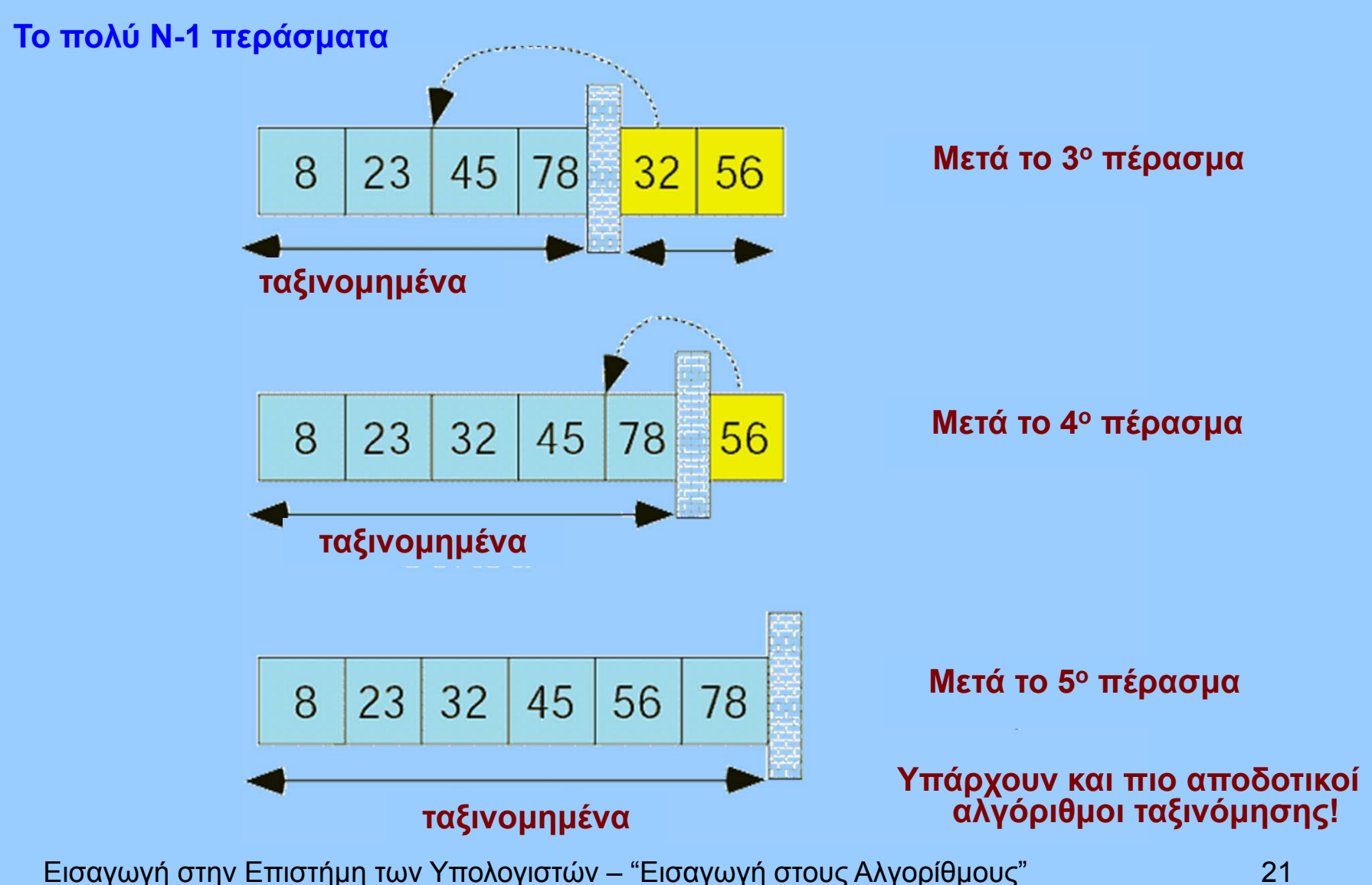

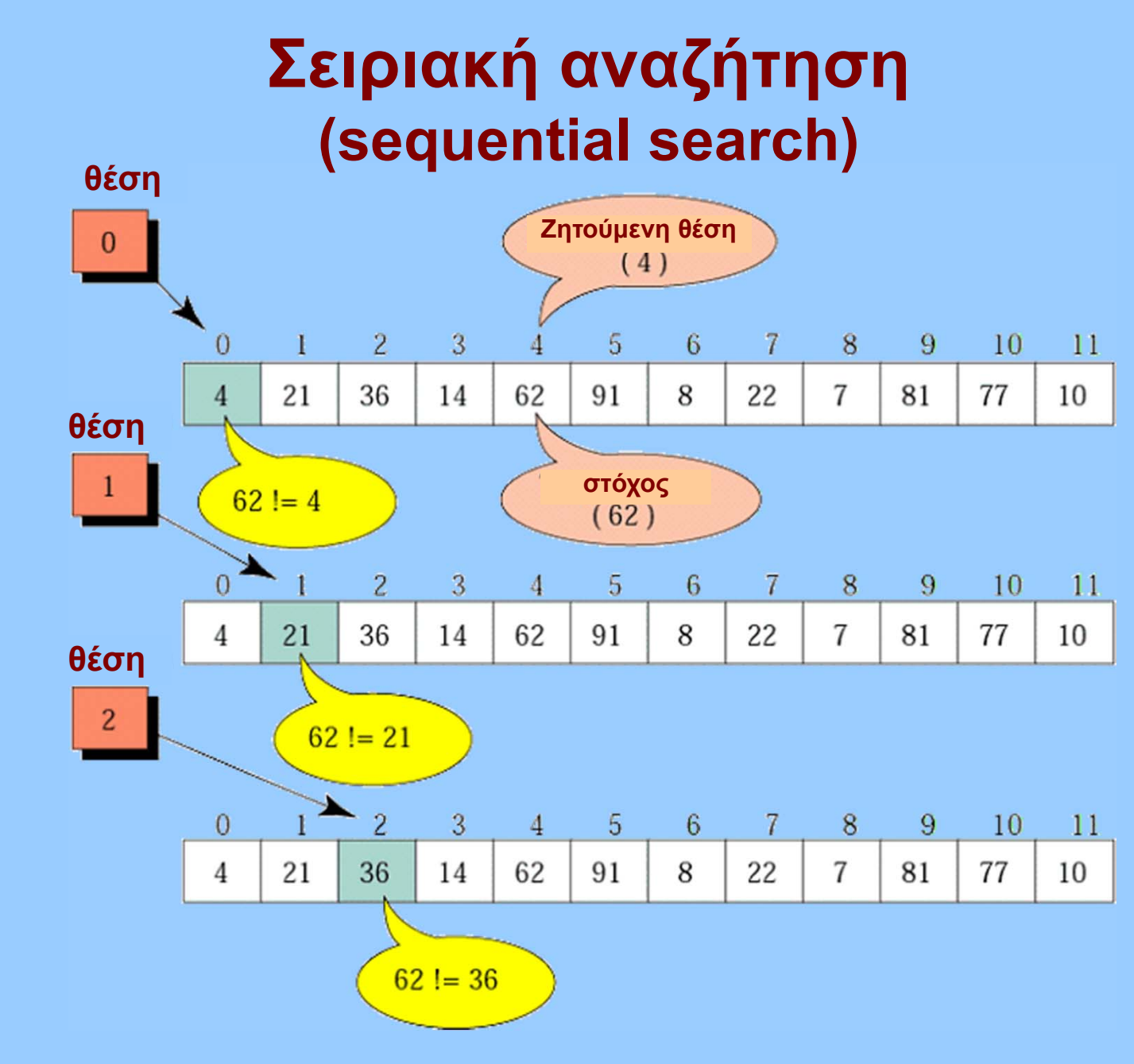

#### **Σειριακή αναζήτηση (sequential search)**

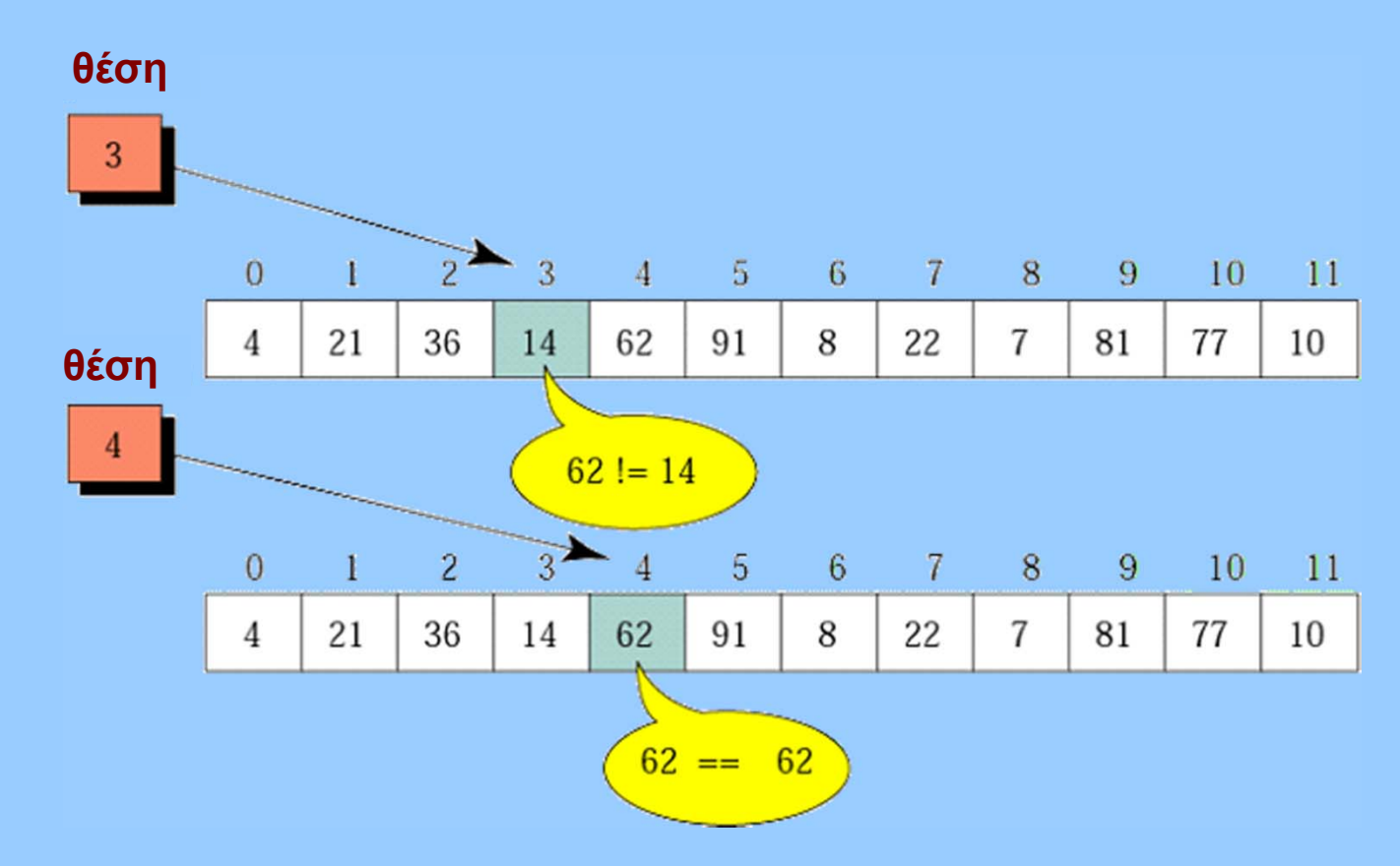

- • **Υπάρχουν και πιο αποδοτικοί αλγόριθμοι εύρεσης!**
	- •**Στη χειρότερη περίπτωση: έως και Ν συγκρίσεις**
	- **Χρήση μόνο σε μικρές ή αταξινόμητες λίστες**

# **αναζήτηση (binary search)**

- • **Η λίστα πρέπει να είναι ταξινομημένη!**
- • **Έως log2N συγκρίσεις**

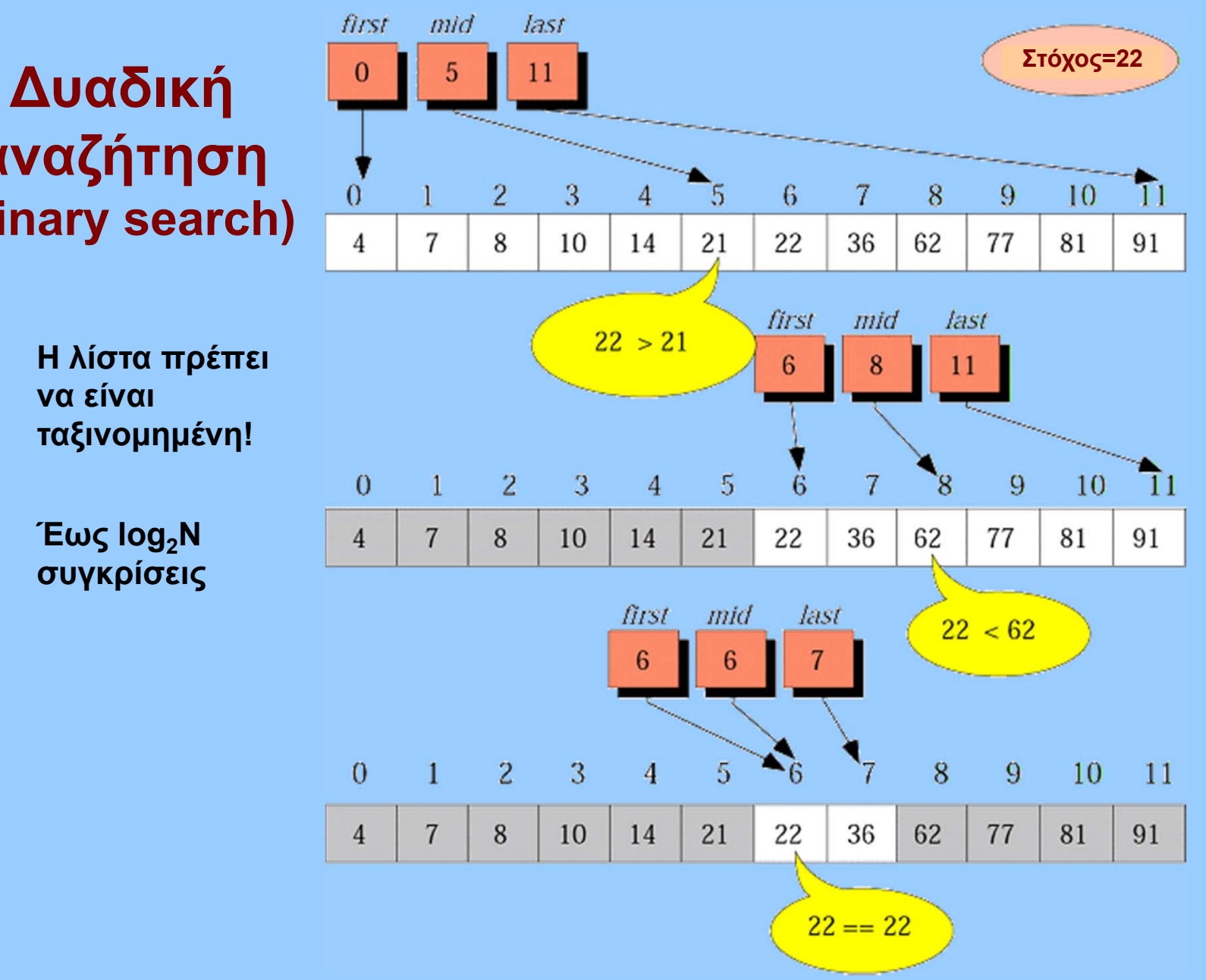

# **Αναδρομή (recursion)**

- **Παράδειγμα: παραγοντικό**
	- **n! = factorial(n) = 1 x 2 x 3 x…x (n-1) x n**
	- **Επαναληπτικός ορισμός**
- **Αναδρομικός ορισμός:**
	- **factorial(n) = n x factorial(n-1)**
- **Αναδρομή**
	- **"Κομψή" προγραμματιστική λύση**
	- **Απαιτεί υποστήριξη από τη γλώσσα προγραμματισμού**
	- $\blacksquare$ **Μπορεί να προκαλέσει υπερχείλιση μνήμης**

#### **Το παραγοντικό επαναληπτικά**

#### **Παραγοντικό(n)**

- **1. Factorial=1, i=1**
- **2.Όσο (i<=n) {**
- **3.factorial=factorial x i**
- **4.i=i+1**
- **5. } // τέλος όσο**
- **6. Επιστροφή factorial**
- **7. Τέλος**

#### **Το παραγοντικό αναδρομικά**

#### **Παραγοντικό(n)**

- **1. Αν (n=0) τότε {**
- **2. επέστρεψε 1**
- **3.}**

```
4. αλλιώς {
```

```
5. επέστρεψε n x Παραγοντικό(n-1)
```
- **6.}**
- **7.Τέλος**

#### •**Το (υπο)πρόγραμμα καλεί τον εαυτό του!**

#### **Ιόνιο Πανεπιστήμιο – Τμήμα Πληροφορικής Εισαγωγή στην Επιστήμη των Υπολογιστών 2006-07**

# **∆ομές ∆εδομένων (I)**

**Μ.Στεφανιδάκης**

# **Στόχοι του μαθήματος**

- **Αφηρημένες ∆ομές (Τύποι) δεδομένων**
	- **Γραμμικές Λίστες**
	- **Στοίβες και Ουρές**
	- **∆ένδρα**
	- **Γράφοι**

## **∆ομές ∆εδομένων**

- **Ορισμός δομής δεδομένων**
	- **Σύνολο συσχετιζόμενων δεδομένων**
	- **με καθορισμένη διάταξη**
	- **και λειτουργίες διαχείρισης**
		- **Προσπέλαση**
		- **Αναζήτηση**
		- **Τροποποίηση**
		- •**...**
- **Βασικές δομές (τύποι) δεδομένων**
	- τ **Παρέχονται από τη γλώσσα προγραμματισμού**
	- $\blacksquare$  **Παράδειγμα:**
		- **πίνακες (arrays)**
		- **εγγραφές (records, structures)**

# **Αφηρημένοι Τύποι ∆εδομένων**

- **Αbstract data types (ADTs)**
- **Προγραμματιστικά οριζόμενοι τύποι**
	- **∆ήλωση δεδομένων**
	- **∆ήλωση λειτουργιών**
	- **Ενθυλάκωση δεδομένων και λειτουργιών**
		- **Προσπέλαση μέσω διεπαφής (inteface)**
		- **Απόκρυψη λεπτομερειών από χρήστη**
	- **Παραδείγματα αφηρημένων τύπων δεδομένων**
		- **Λίστες (lists)**
		- **Στοίβες (stacks)**
		- **Ουρές (queues)**
		- **∆ένδρα (trees)**
		- **Γράφοι (graphs)**

#### **Η σπουδαιότητα των διεπαφών**

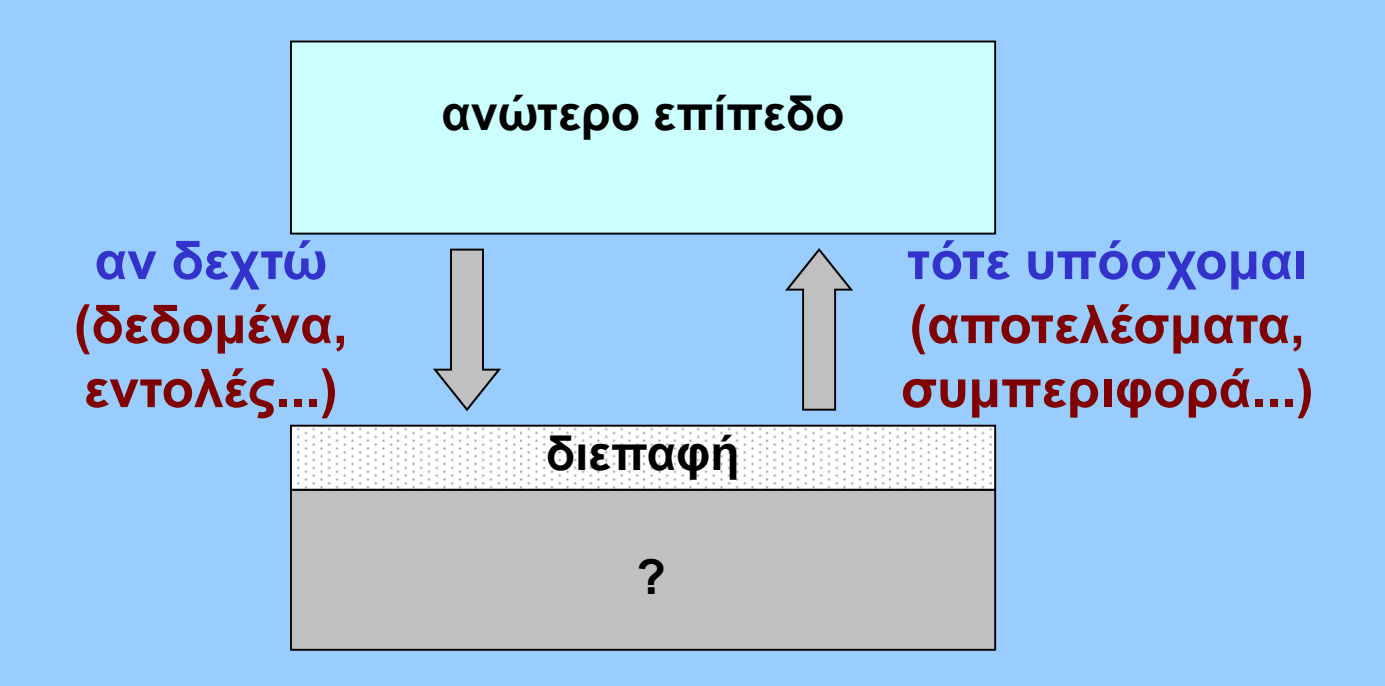

- **Αντιμετώπιση πολυπλοκότητας σχεδιασμού**
- **Επαναχρησιμοποίηση τμημάτων**
- **Αξιόπιστος σχεδιασμός**

#### **Αφηρημένοι Τύποι ∆εδομένων Η γενική εικόνα**

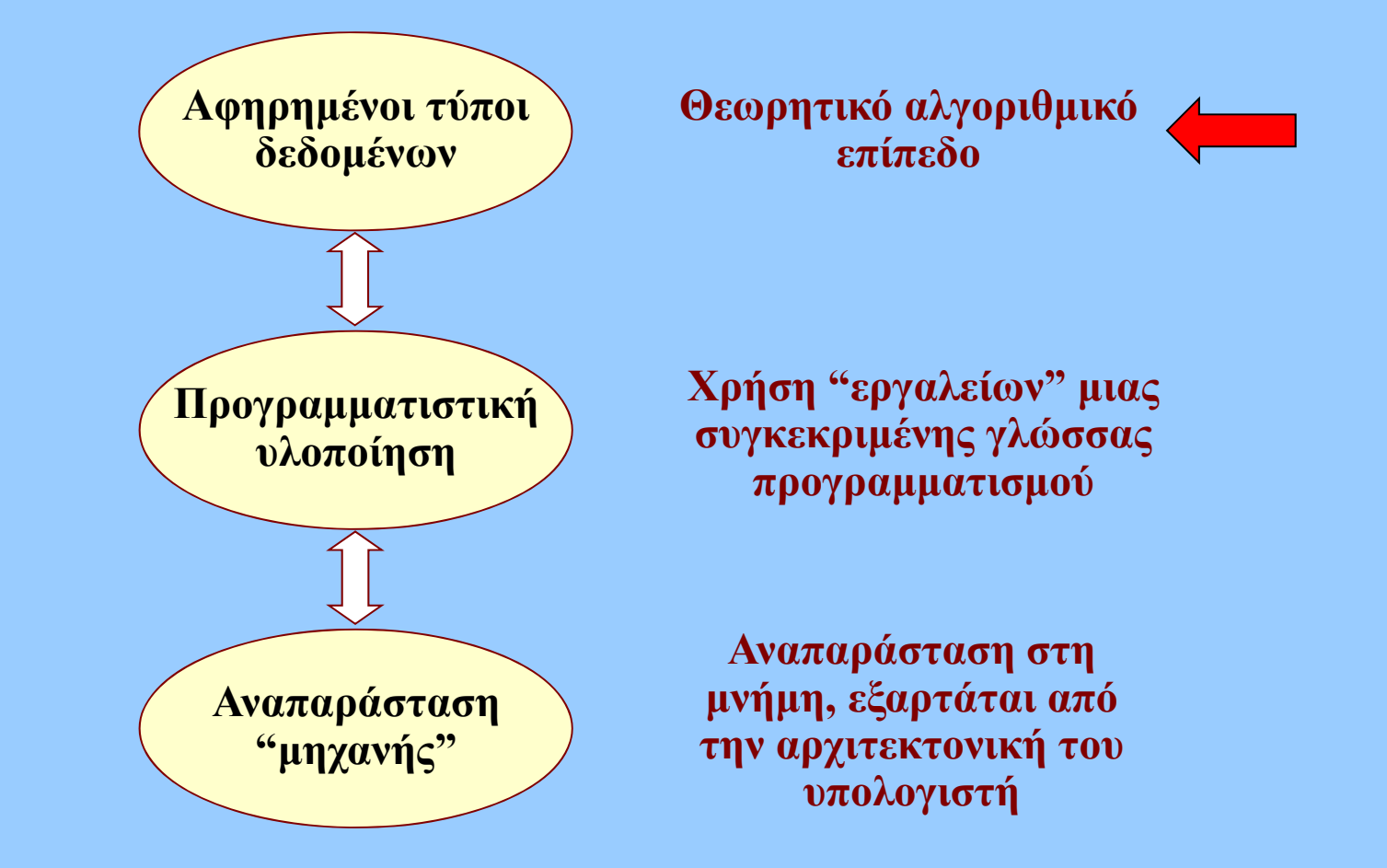

# **Γραμμικές Λίστες**

- • **Κάθε στοιχείο έχει έναν μόνο διάδοχο και προκάτοχο**
	- $\blacksquare$  **Ειδική περίπτωση: πρώτο και τελευταίο στοιχείο**
	- ٠ **Σειριακή διάταξη**
	- ٠ **Πεπερασμένος ή μη αριθμός στοιχείων**
	- п **Τυχαίες λίστες και διατεταγμένες (με κλειδί)**
- • **Εφαρμογές**
	- ٠ **Αποθήκευση δεδομένων**
		- **με η χωρίς διάταξη**

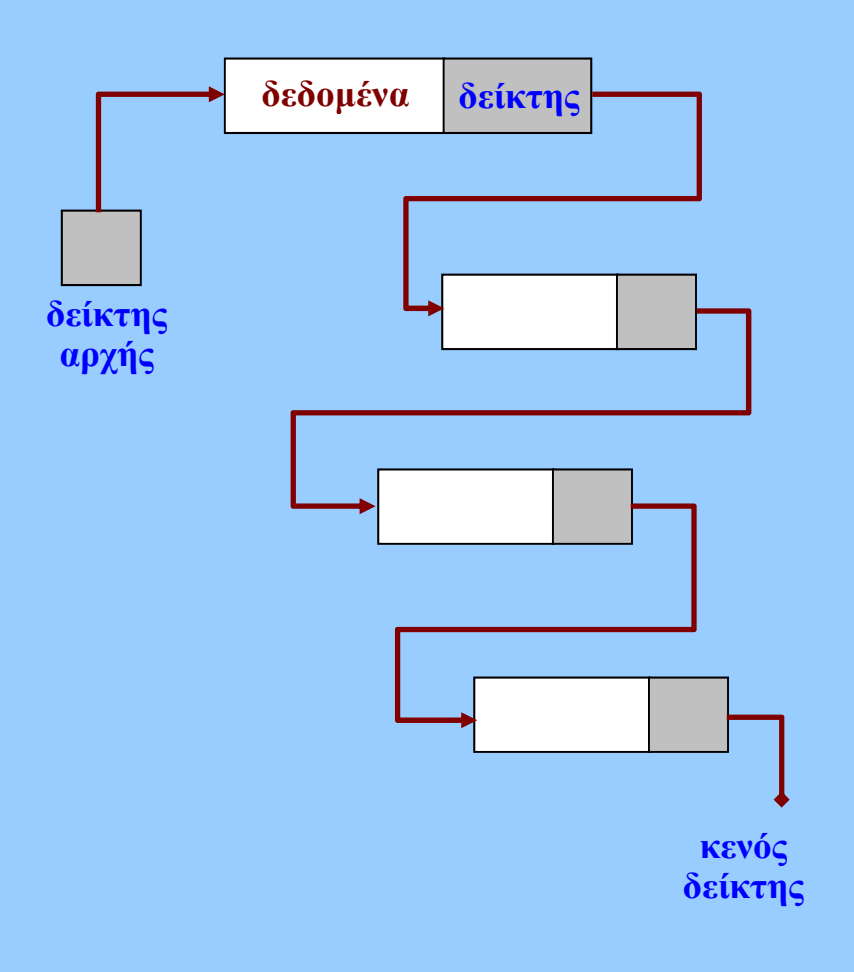

#### **Γραμμικές Λίστες: διάσχιση**

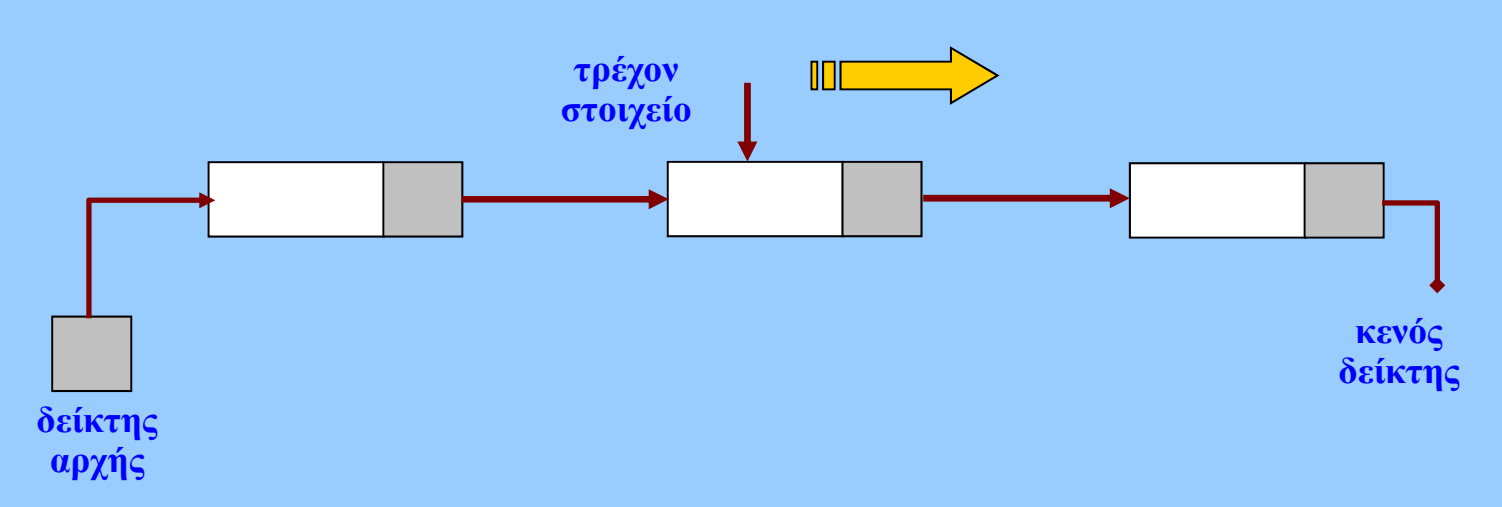

- • **Σειριακή λειτουργία**
	- ٠ **Για αναζήτηση στοιχείων**
		- **Κλειδί: μέρος δεδομένων κάθε στοιχείου**
	- $\blacksquare$ **Για επεξεργασία όλων των στοιχείων**

### **Γραμμικές Λίστες: εισαγωγή**

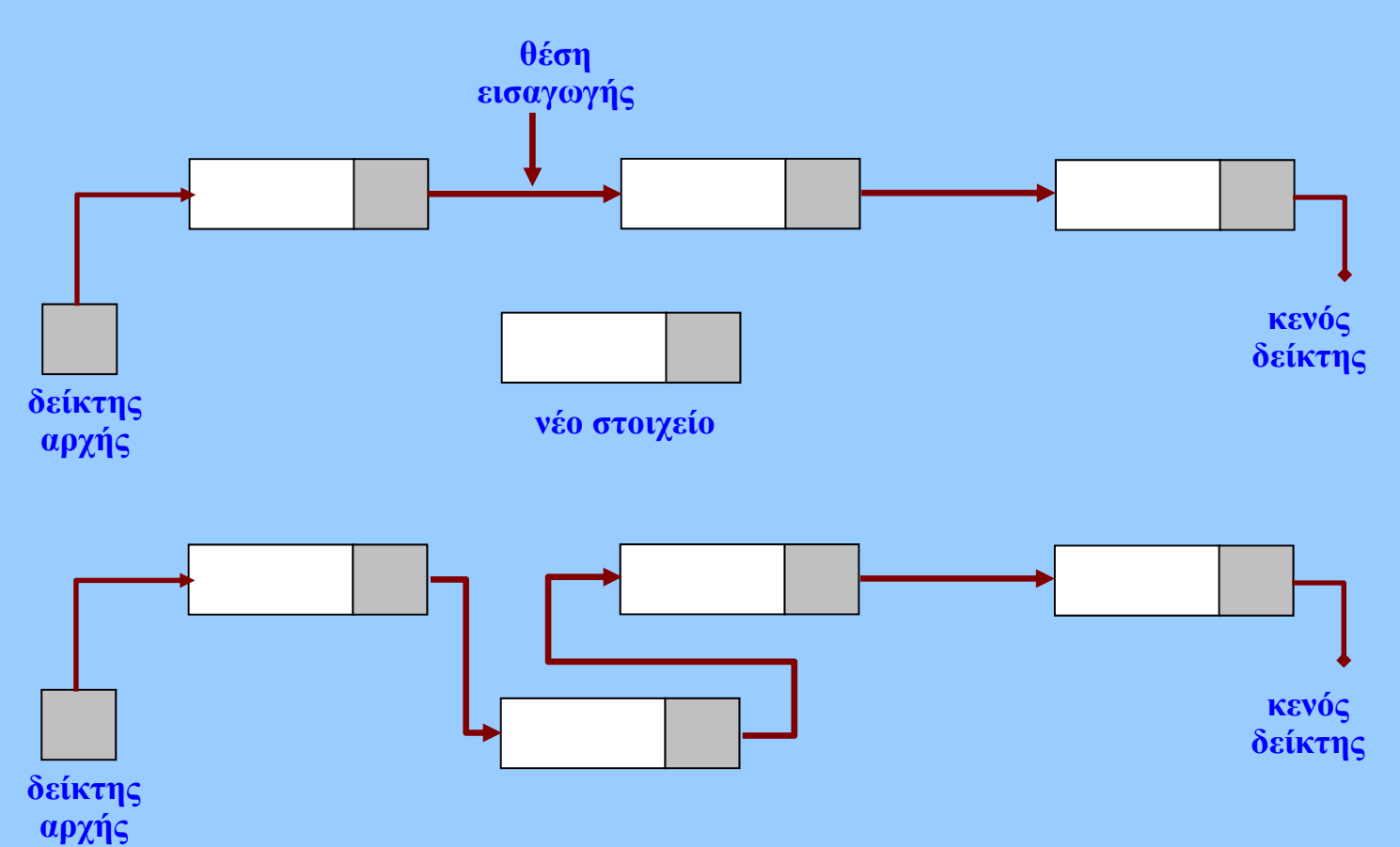

- • **Θέση εισαγωγής**
	- $\blacksquare$  **Μεταξύ στοιχείων της λίστας**
		- **Προσδιορισμός θέσης μετά από αναζήτηση**
	- $\blacksquare$ **Εάν η λίστα είναι πεπερασμένου μεγέθους: πιθανότητα υπερχείλισης**

## **Γραμμικές Λίστες: διαγραφή**

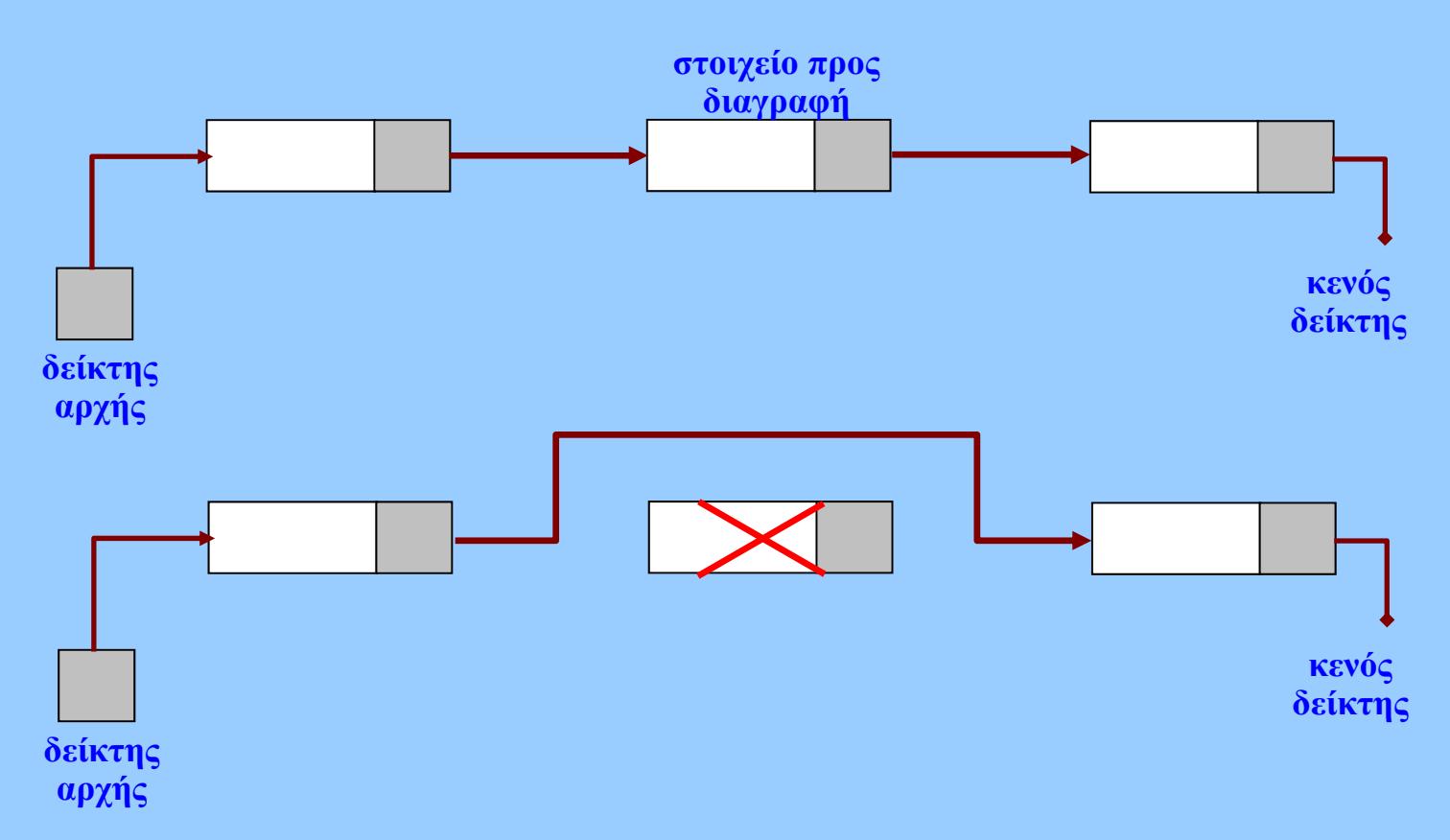

- • **Θέση διαγραφής**
	- $\blacksquare$ **Προσδιορισμός στοιχείου μετά από αναζήτηση**
	- $\blacksquare$ **Εάν η λίστα είναι κενή: πιθανότητα υποχείλισης**

## **Στοίβες (stacks)**

- • **Είδος γραμμικής λίστας**
	- П **Περιορισμένη (restricted)**
	- **εισαγωγή-διαγραφή στοιχείων μόνο στο ένα άκρο**
- **LIFO (last-in first-out)**
- • **Λειτουργίες**
	- **Εισαγωγή (ώθηση-push)**
	- **Εξαγωγή (απώθηση-pop)**
		- **Έλεγχος υπερ(υπο)χείλισης**
- **Εφαρμογές**
	- **Συντακτική ανάλυση**
		- **Αλγεβρικές παραστάσεις**
	- **"Backtracking"**
		- **Τεχνητή νοημοσύνη**
		- **Παιχνίδια υπολογιστών**
	- п. **Runtime stacks**

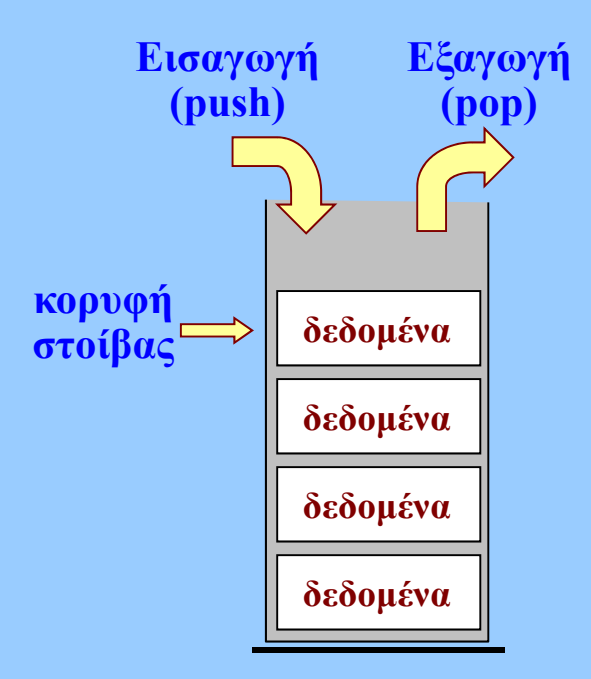

#### **Στοίβες: εισαγωγή και εξαγωγή**

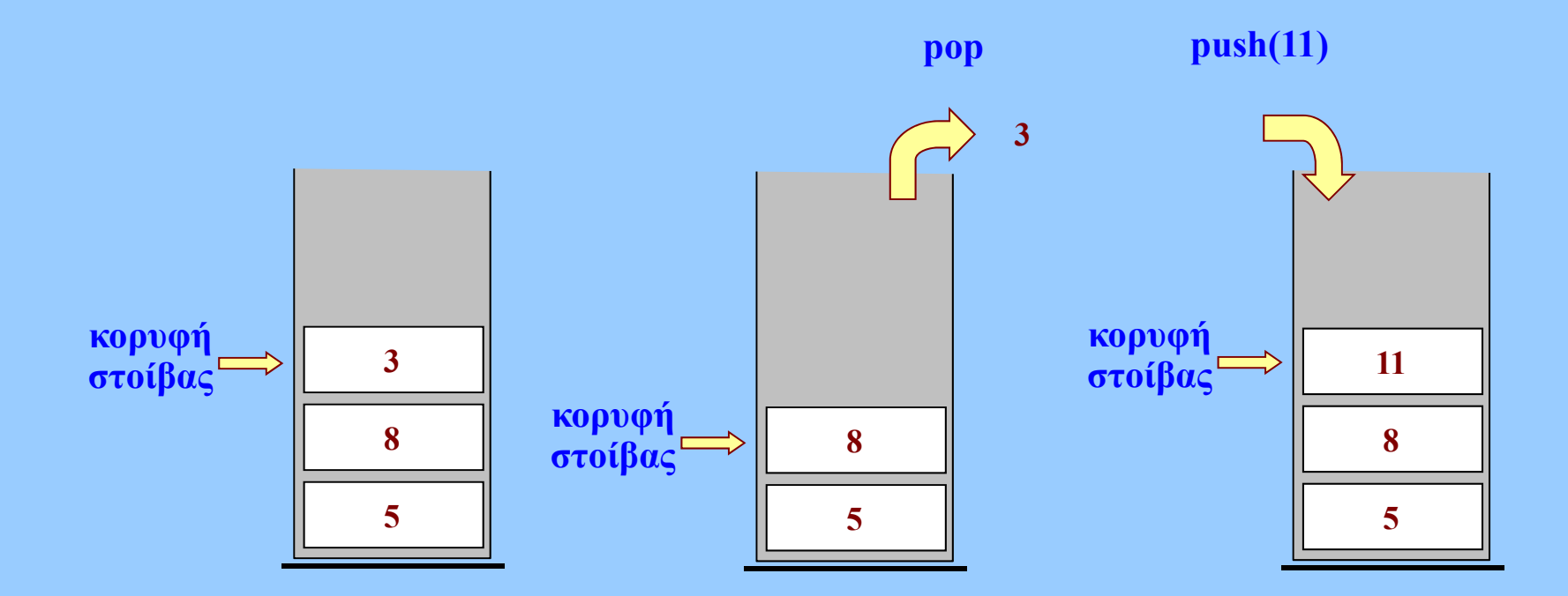

# **Ουρές (queues)**

- • **Είδος γραμμικής λίστας**
	- П **Περιορισμένη (restricted)**
	- П **Εισαγωγή στο πίσω μέρος**
	- **Εξαγωγή στο εμπρός μέρος**
- **FIFO (first-in first-out)**
- • **Λειτουργίες**
	- **Εισαγωγή (enqueue)**
	- ٠ **Εξαγωγή (dequeue)**
		- **Έλεγχος υπερ(υπο)χείλισης**
- • **Εφαρμογές**
	- П **Ουρές αναμονής**
		- **<sup>π</sup>.χ. σε εκτυπωτές**
	- ▅ **Μοντέλο παραγωγούκαταναλωτή**
		- **(producer-consumer)**
		- **με διαφορετικούς ρυθμούς**

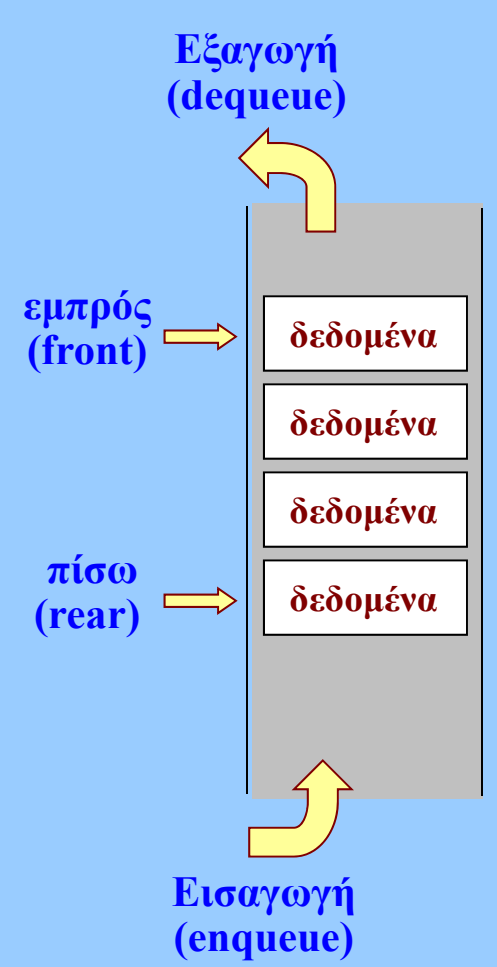

## **∆ένδρα (trees)**

- • **Κόμβοι (nodes)**
	- п **Εσωτερικοί**
	- П **Φύλλα**
	- П **Πρόγονος – απόγονοι**
	- $\blacksquare$ **Ρίζα (root)**
- • **Επίπεδο κόμβου**
	- $\blacksquare$ **Απόσταση από ρίζα**
	- **Ύψος (βάθος)**
		- **Μέγιστο επίπεδο +1**
- • **Κλάδοι**
	- $\blacksquare$  **Βαθμός εισόδου (1)**
		- **Εκτός από ρίζα**
	- **Βαθμός εξόδου**

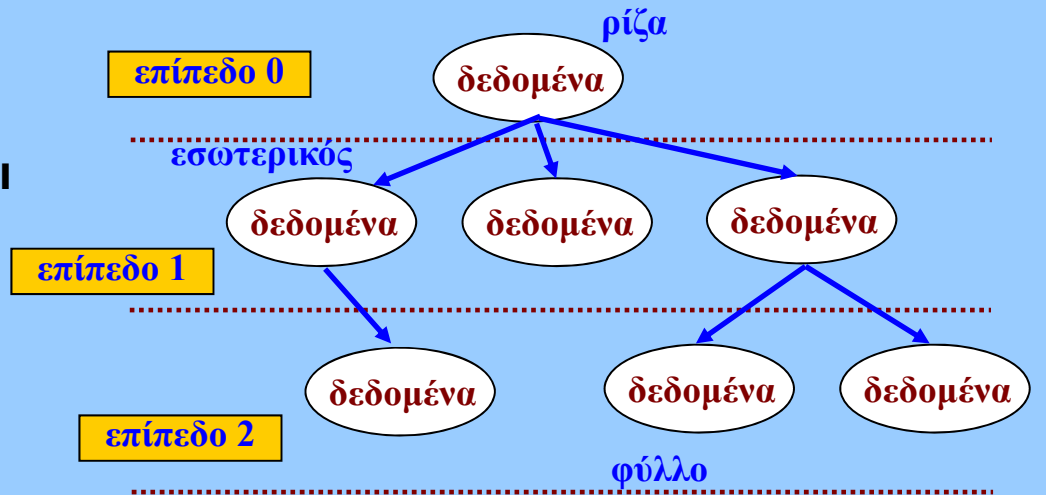

#### **∆ένδρα (trees)**

- **Υποδένδρα**
- **∆ιαδρομή (path)**
	- **Ακολουθία γειτονικών κόμβων**
- **Λειτουργίες**
	- **Κατασκευή δένδρου**
	- **∆ιάσχιση**
	- **Αναζήτηση και επεξεργασία**
- **Εφαρμογές**
	- **πολλές επιστημονικές αλγοριθμικές εφαρμογές!**
	- **Αναζήτηση, κωδικοποίηση...**

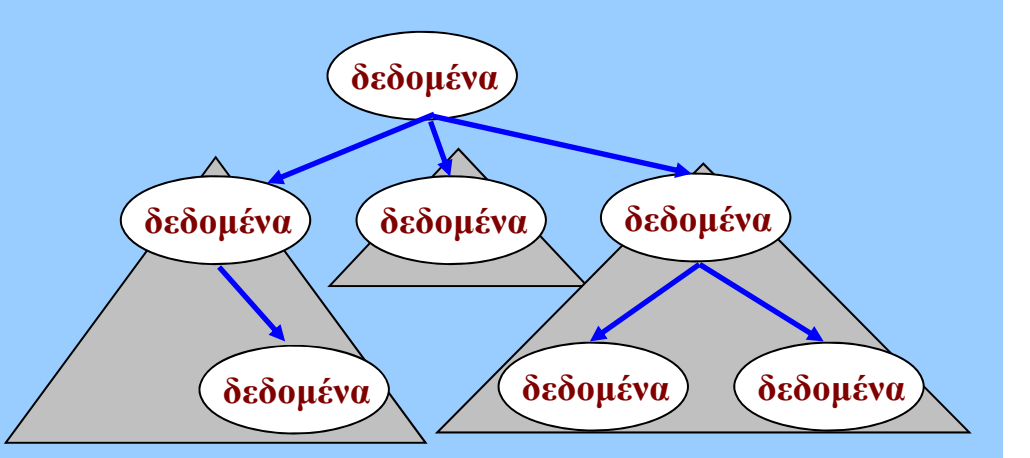

#### **∆υαδικά ∆ένδρα (binary trees)**

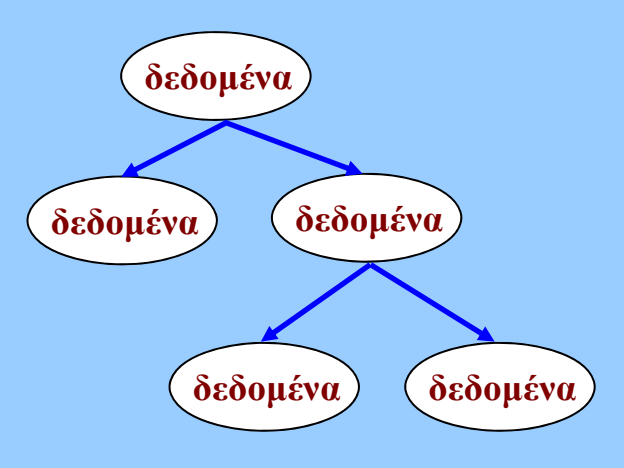

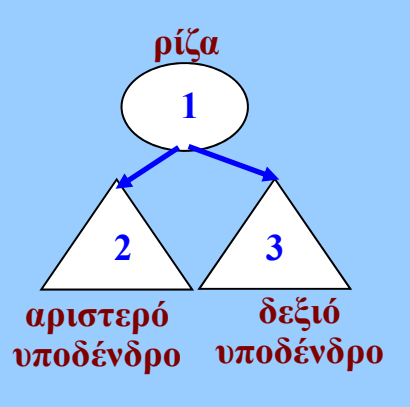

**Κάθε υποδένδρο είναι δυαδικό δένδρο**

# • **∆υαδικά δένδρα**

- **Ύψος με Ν κόμβους**
	- •• min =  $\lceil$  log<sub>2</sub>(N +1)  $\rceil$
	- **max = N**
- **Κόμβοι με ύψος Η**
	- **max = 2H – 1**
	- **min = H**

 $\blacksquare$ 

Εισαγωγή στην Επιστήμη των Υπολογιστών –"∆ομές ∆εδομένων (I)" 16

## **∆υαδικά ∆ένδρα: διάσχιση**

- **∆ιάσχιση (traversal)**
	- **∆ιάσχιση με προτεραιότητα βάθους**
		- **προδιατεταγμένη (preorder)**

– **1 – 2 – 3**

• **ενδοδιατεταγμένη (inorder)**

– **2–1–3**

• **μεταδιατεταγμένη (postorder)**

– **2–3–1**

- **Και άλλες 3 ανώνυμες...**
- **Χρήση αναδρομής**
- **∆ιάσχιση προτεραιότητας εύρους**
	- **κατά επίπεδα**

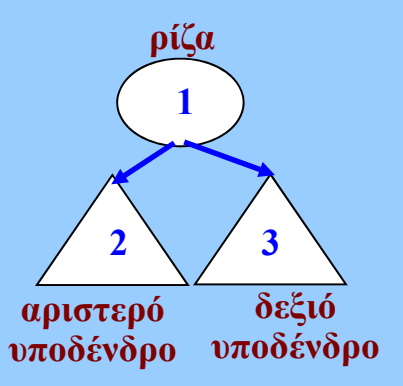

#### **Παραδείγματα διάσχισης**

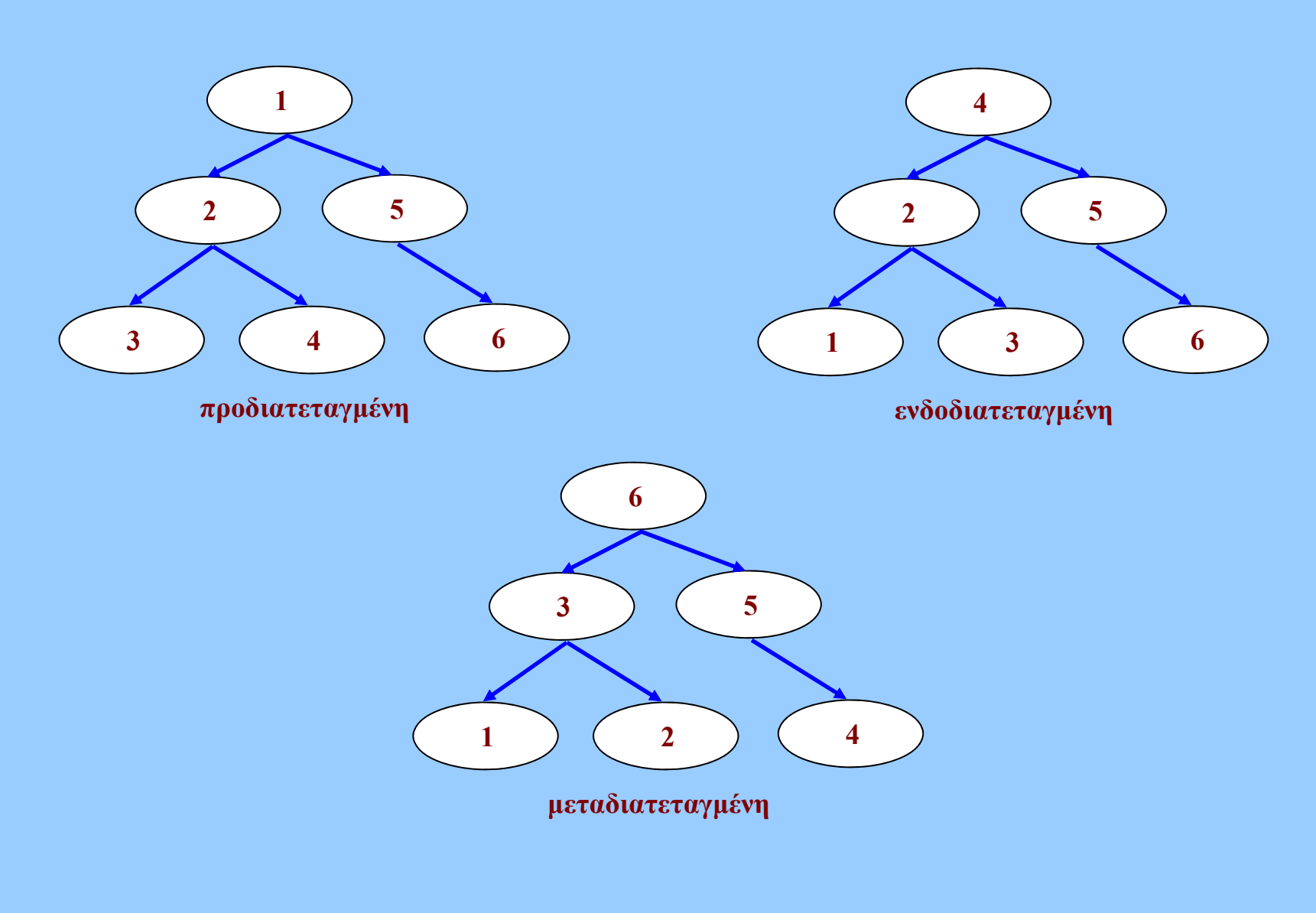

## **Γράφοι (graphs)**

- **Συλλογή κόμβων (κορυφών) και γραμμών (ακμών ή τόξων)**
	- П **Προσανατολισμένοι ή μη**
	- **Βάρη ακμών**
- **Γειτονικές κορυφές (adjacent)**
	- **όταν συνδέονται με ακμή**
- • **∆ιαδρομή**
	- **Ακολουθία γειτονικών κορυφών**
- • **Κύκλος**
	- **∆ιαδρομή τουλάχιστον 3 κορυφών με ίδια αρχή-τέλος**
- **Βρόχος**
	- **Τόξο με ίδια αρχή-τέλος**
- • **Βαθμός εισόδου-εξόδου κορυφής**

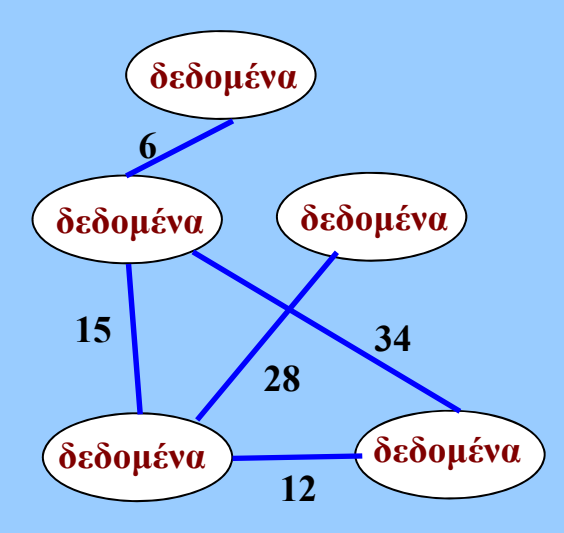

- • **Συνδεδεμένος γράφος**
	- **Υπάρχει διαδρομή μεταξύ οποιωνδήποτε κορυφών**

# **Γράφοι (graphs)**

- • **Λειτουργίες**
	- **Προσθήκη-διαγραφή κορυφών και ακμών**
	- **∆ιάσχιση-αναζήτηση**
		- **Πιθανότητα επίσκεψης ίδιας κορυφής περισσότερες από μία φορές**
		- **Σημαία (flag) επίσκεψης**
- • **Εφαρμογές**
	- **Εύρεση συντομότερων διαδρομών**
	- **Ανάθεση πόρων**
	- **Χρονοδρομολόγηση**
	- ٠ **...**
	- п *πάρα πολλά προβλήματα μπορούν να επιλυθούν με την απεικόνισή τους σε έναν γράφο*

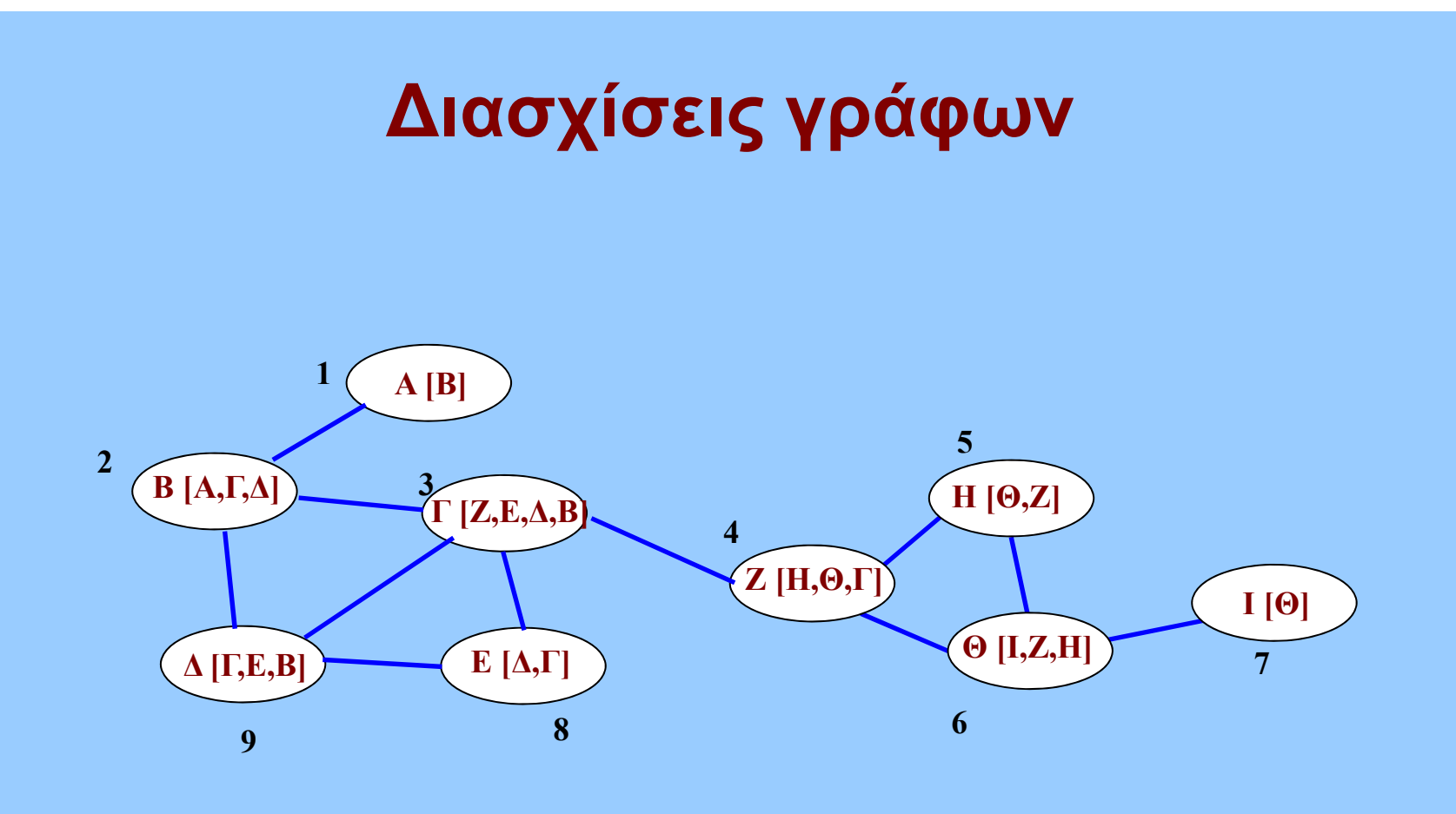

- • **∆ιάσχιση κατά βάθος πρώτα (depth-first traversal)**
	- •**Μετακίνηση σε γειτονική κορυφή**
	- •**Εξάντληση απογόνων**
	- •**Επιστροφή (αναδρομή ή στοίβα)**
	- •**Άλλες γειτονικές κορυφές**

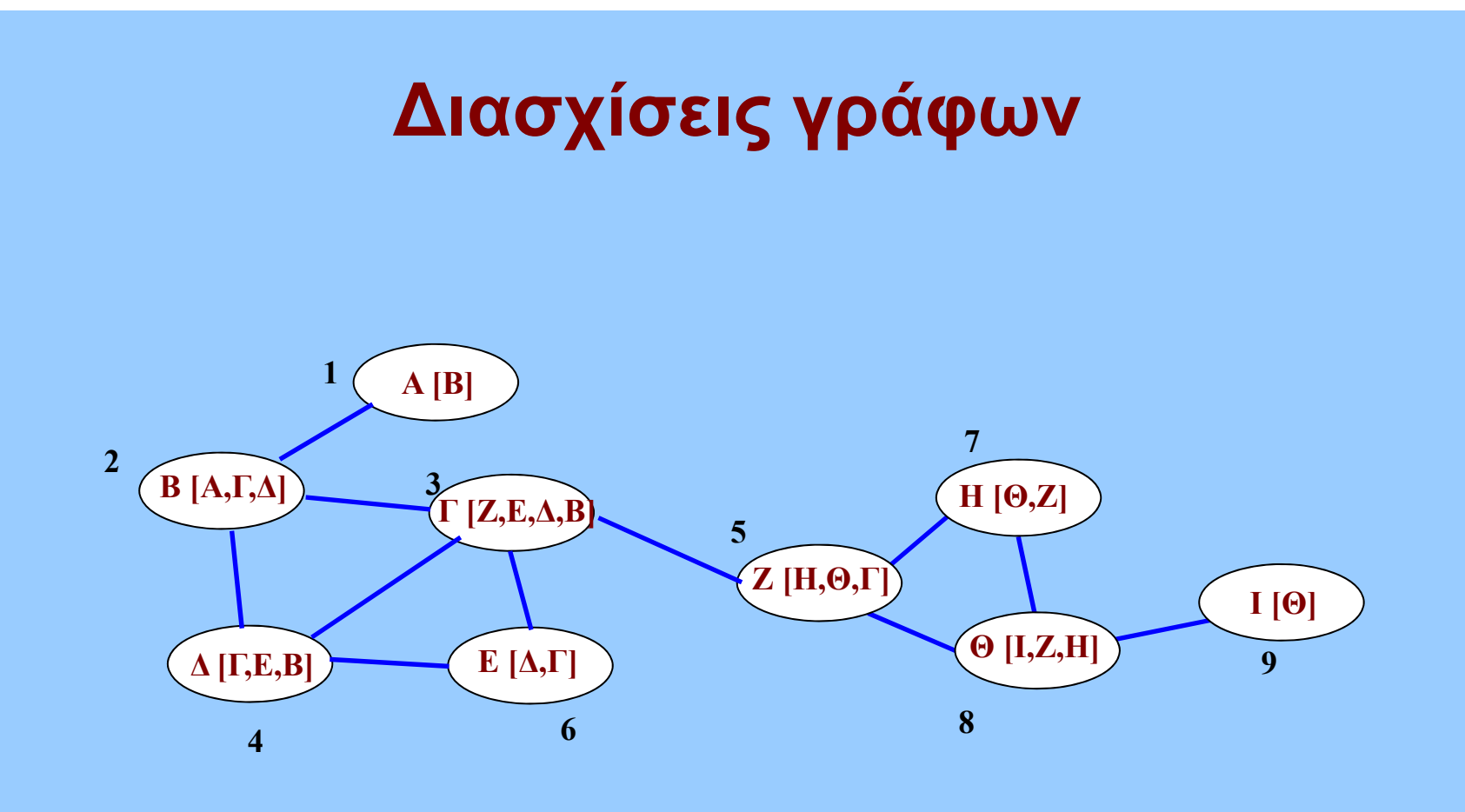

- • **∆ιάσχιση κατά εύρος πρώτα (breadth-first traversal)**
	- •**Μετακίνηση σε γειτονική κορυφή**
	- •**Εξάντληση όλων γειτονικών κορυφών**
	- •**Μετακίνηση στους απογόνους (χρήση ουράς)**

#### **Ιόνιο Πανεπιστήμιο – Τμήμα Πληροφορικής Εισαγωγή στην Επιστήμη των Υπολογιστών 2006-07**

# **∆ομές ∆εδομένων (II)**

**Μ.Στεφανιδάκης**

# **Στόχοι του μαθήματος**

- • **Προγραμματιστικά εργαλεία**
	- **Απλές μεταβλητές**
	- **Σύνθετες μεταβλητές**
	- ٠ **Πίνακες**
	- ٠ **∆είκτες**
- **Προγραμματιστικά εργαλεία**
	- **Κατηγορίες μεταβλητών**
	- **Εγγραφές και ∆είκτες**
	- ٠ **Πίνακες και ∆ιασυνδεμένοι Κόμβοι**
- •**Μέθοδοι υλοποίησης αφηρημένων δομών δεδομένων**

#### **∆ομές ∆εδομένων**

- **Ορισμός δομής δεδομένων**
	- **Σύνολο συσχετιζόμενων δεδομένων**
	- **με καθορισμένη διάταξη**
	- **και λειτουργίες διαχείρισης**
		- **προσπέλαση, αναζήτηση, τροποποίηση...**
- **Βασικές δομές (τύποι) δεδομένων**
	- **παρέχονται από τη γλώσσα προγραμματισμού**
		- **πίνακες (arrays), εγγραφές (records, structures)**
- **αφηρημένες δομές (τύποι) δεδομένων**
	- **abstract data types (ADTs)**
	- **προγραμματιστικά οριζόμενες**
		- **λίστες, σωροί (stacks), ουρές (queues), δένδρα, γράφοι**
## **Η γενική εικόνα**

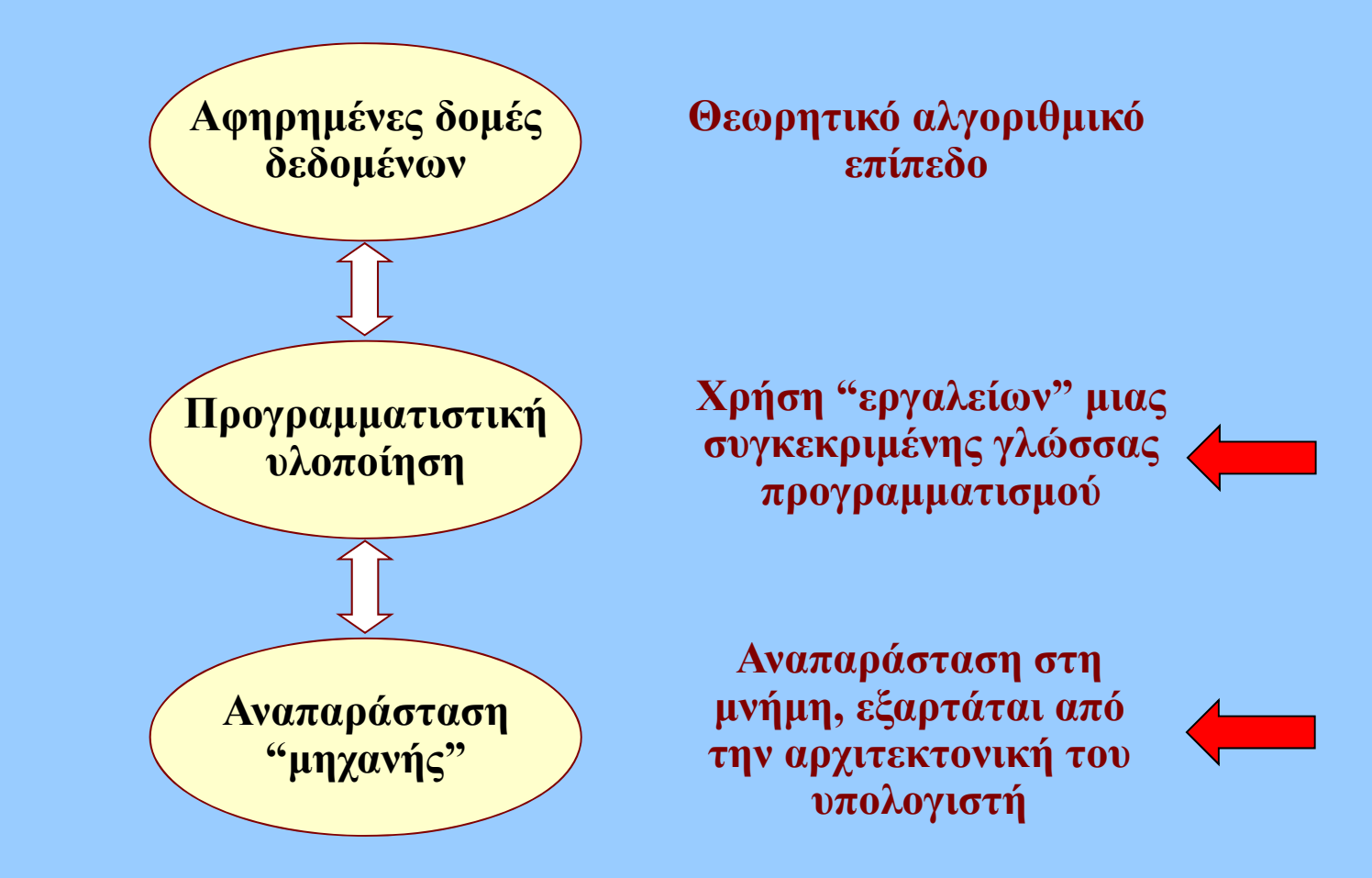

- **Μεταβλητές**
	- **Απλές δομές δεδομένων**
- **Υποστηριζόμενοι τύποι μεταβλητών**
	- **Ανάλογα με γλώσσα**
	- **Βασικοί τύποι**
		- **Ακέραιοι, κινητής υποδιαστολής, χαρακτήρες..**
	- **Ακολουθίες χαρακτήρων (strings)**
		- **Ιδιαίτερη αντιμετώπιση σε όλες τις γλώσσες**
	- **Σύνθετοι τύποι**
		- **∆είκτες, πίνακες, δομές...**

- • **Βασικοί Τύποι Μεταβλητών**
	- **απλοί**
		- **ακέραιοι**
		- **χαρακτήρες**
		- **float, double**
		- **...**
	- **1 ή περισσότερα bytes**
		- **sizeof(..)**

**από τα "Ταξίδια του Γκιούλιβερ" !**

**ή μήπως... 12 D9 ;**

**4825 (dec) = 12D9 (hex)**

**2 bytes – ποιο αποθηκεύεται πρώτο στη μνήμη;**

**...**

**big-endian: το περισσότερο σημαντικό byte στη χαμηλότερη θέση μνήμης!**

– **Motorola, Sun, PowerPC...**

**little-endian: το λιγότερο σημαντικό byte στη χαμηλότερη θέση μνήμης!**

– **Intel (Pentium)...**

**(short) int x = 4825; D9 <sup>12</sup> 500502504506...**

Εισαγωγή στην Επιστήμη των Υπολογιστών –"∆ομές ∆εδομένων (II)" 6

- • **Βασικοί Τύποι Μεταβλητών**
	- **σύνθετοι**
		- **εγγραφές (records)**
		- **ή "δομές" (structures)**

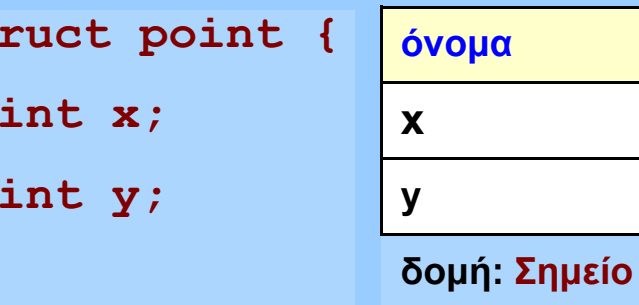

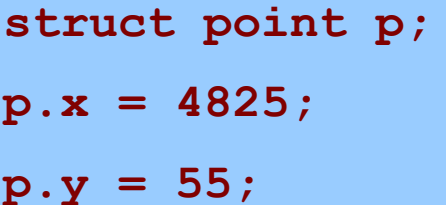

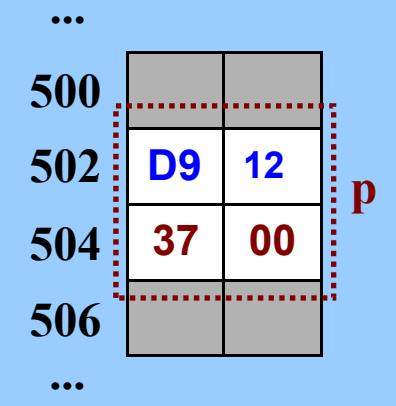

**όνομα τύπος**

**int**

**y int**

st:

**};**

- $\bullet$  **Πίνακες (arrays)**
	- **συνεχόμενες θέσεις**
	- **όμοιου τύπου μεταβλητές**
		- **απλές**
		- **σύνθετες**
	- **πολλαπλές διαστάσεις**
		- **Αποθήκευση ανά γραμμές ή ανά στήλες**
		- **ανάλογα με τη γλώσσα**

**char t[5];**

$$
t[3] = 'A';
$$

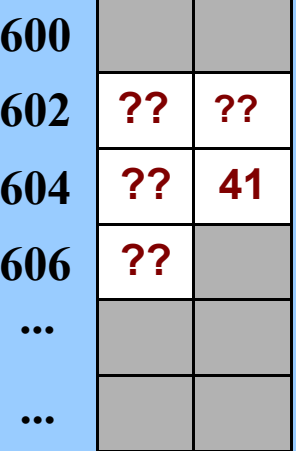

- $\bullet$  **Συμβολοσειρές στη γλώσσα C**
	- $\mathbf{H}^{\text{max}}$ **strings**
	- **Πίνακες Πίνακες χαρακτήρων**
		- **{"ABCD"}; Σε συνεχόμενες θέσεις**
		- **Σύμβολο τερματισμού**
- • **Άλλες γλώσσες προσφέρουν πιο ολοκληρωμένη υποστήριξη σε strings**

**char str[] <sup>=</sup>**

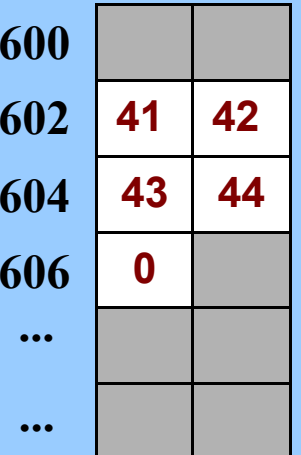

- • **∆είκτης (pointer)**
	- П *περιέχει διεύθυνση μνήμης*
	- **"δείχνει" σε κάποια θέση μνήμης**

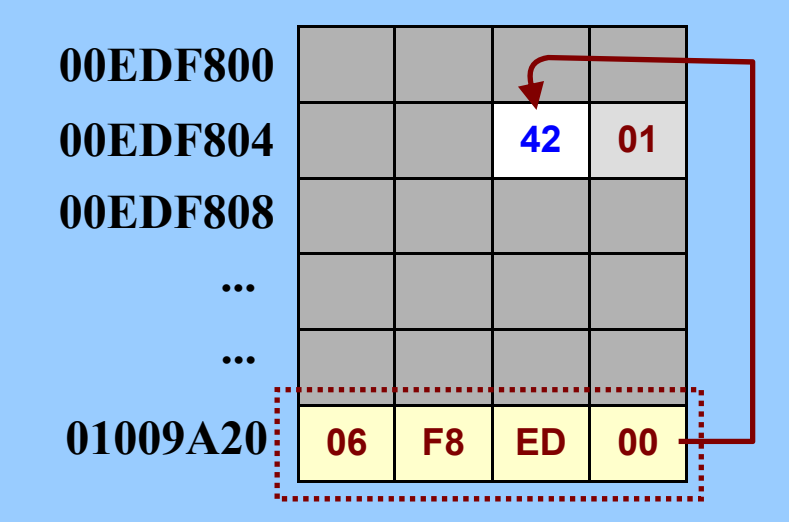

- **τι δείχνει <sup>ο</sup> δείκτης; ό,τι ορίζει <sup>ο</sup>**
	- **προγραμματιστής!**
- **αν δείχνει σε χαρακτήρα (ASCII)...**
	- **...τότε δείχνει στον χαρακτήρα 'Β'**
- **αν δείχνει σε ακέραιο (short int)...**
	- **... τότε δείχνει στον ακέραιο 322**

#### **0142 hex - little-endian**

Εισαγωγή στην Επιστήμη των Υπολογιστών –"∆ομές ∆εδομένων (II)" 10

- $\bullet$  **Μεταβλητές τύπου δείκτη**
	- **περιέχουν τη διεύθυνση**
		- **οποιαδήποτε διεύθυνση στον χώρο μνήμης!**
	- **μιας άλλης μεταβλητής**
		- **οποιουδήποτε τύπου!**
- $\bullet$ **Έμμεση προσπέλαση μέσω μεταβλητής δείκτη**

**"δώσε μου την τιμή που βρίσκεται στη διεύθυνση μνήμης... ...η οποία (η διεύθυνση!) περιέχεται ως τιμή στον χώρο μνήμης... ...που έχει δεσμευθεί για τη μεταβλητή-δείκτη"**

**... <sup>=</sup>\*ptr;**

#### **Κατηγορίες μεταβλητών σε δομημένες γλώσσες**

#### •**Σφαιρικές**

**#include <stdio.h> void functA(int); main(){ functA(5); } void functA(int i) { }** double dx;<br>
and the dx<sup>;</sup><br>
and the dx<sup>3</sup> dx<br>
dx **στατική θέση γνωστή κατά τη μεταγλώττιση** *mem[address]* **int i,j; char \*p;** •**Τοπικές πλαίσιο (frame) μετατόπιση (offset) Ορισμός θέσης κατά την εκτέλεση** *mem[framebase+offset]*  $=$  malloc(i); •**∆υναμικής δέσμευσης Χώρος heap ∆έσμευση και απελευθέρωση Προσπέλαση μέσω δεικτών***mem[mem[ptr address]]*

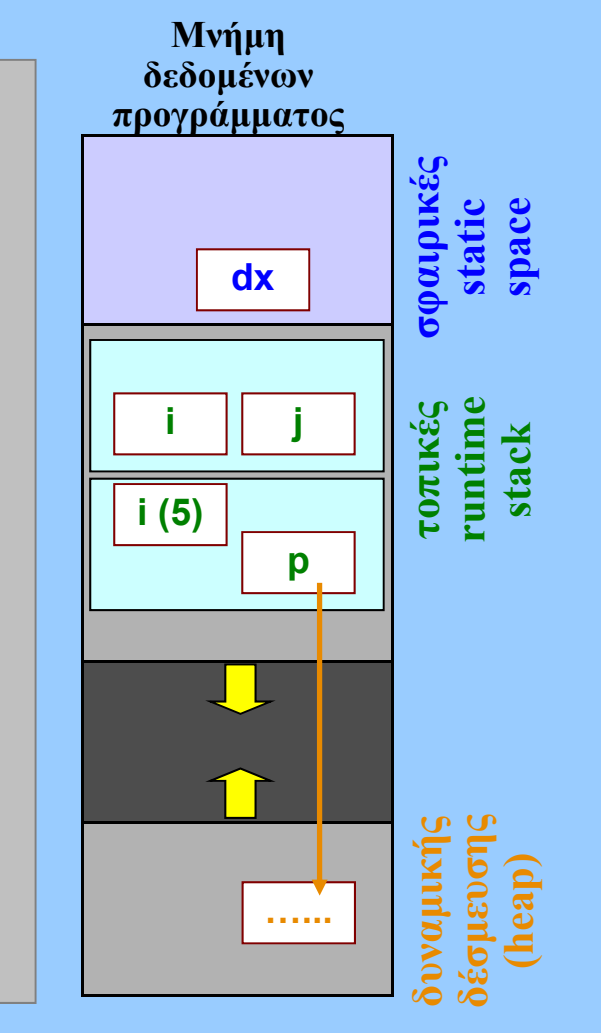

## **Υλοποίηση αφηρημένων τύπων δεδομένων**

- **Με πίνακες (arrays)**
	- $\blacksquare$  **Πιο συμπαγής αποθήκευση στη μνήμη**
		- **Συνεχόμενες θέσεις μνήμης**
		- **Αποδοτικότερη διαχείριση μνήμης συστήματος**
	- **Στατικού μεγέθους**
		- **(μέγιστο) πλήθος στοιχείων πρέπει να είναι γνωστό**
		- **ή να υπάρχει εύκολος τρόπος αλλαγής μεγέθους πίνακα**
			- **Εξαρτάται από γλώσσα προγραμματισμού**

## **Υλοποίηση αφηρημένων τύπων δεδομένων**

- **Με διασυνδεδεμένους κόμβους**
	- **Κόμβος <sup>=</sup>δεδομένα <sup>+</sup>δείκτες**
		- **∆υναμική δέσμευση-απελευθέρωση κόμβων**
		- **Ευκολότερη διαχείριση δομών προγραμματιστικά**
	- **∆υναμικού μεγέθους**
		- **Πλήθος στοιχείων αλλάζει δυναμικά**
		- **Απαιτείται αυξημένη φροντίδα στη διαχείριση μνήμης**

# **Γραμμικές λίστες**

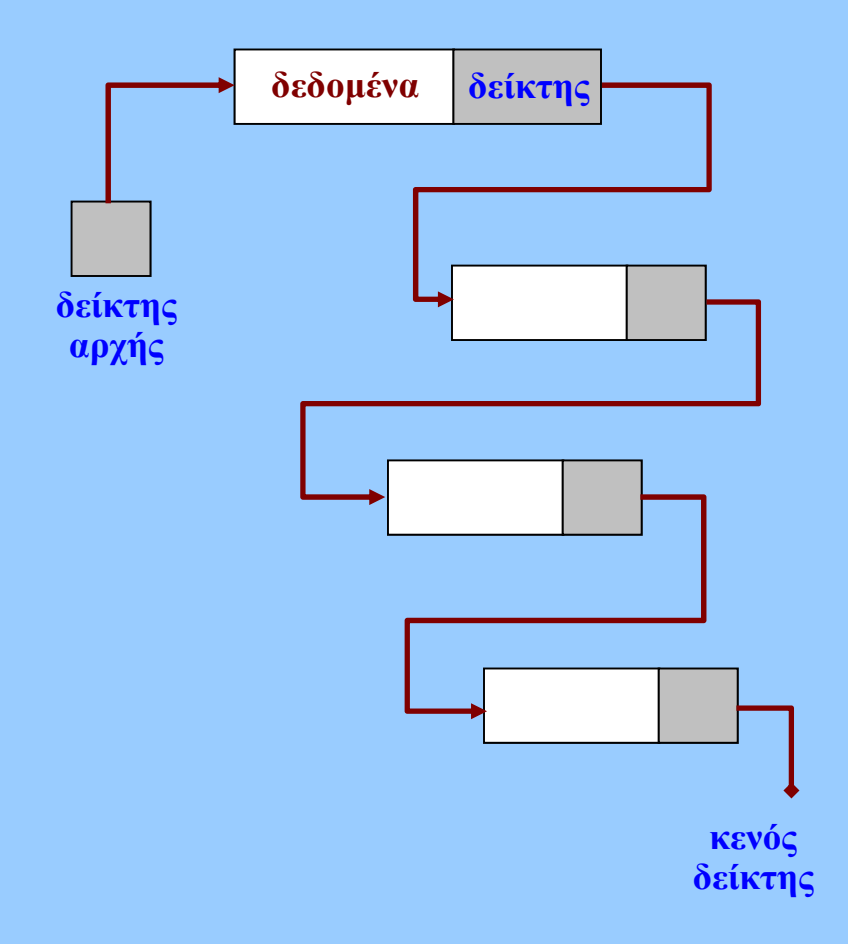

**..δεδομένα.. 1 p[0] p[1] p[2] p[3] ... ... δεδομένα επόμ**

- • **Υλοποίηση με διασυνδεδεμένους κόμβους**
- •**Υλοποίηση με πίνακες**

# **Περιορισμένες γραμμικές λίστες**

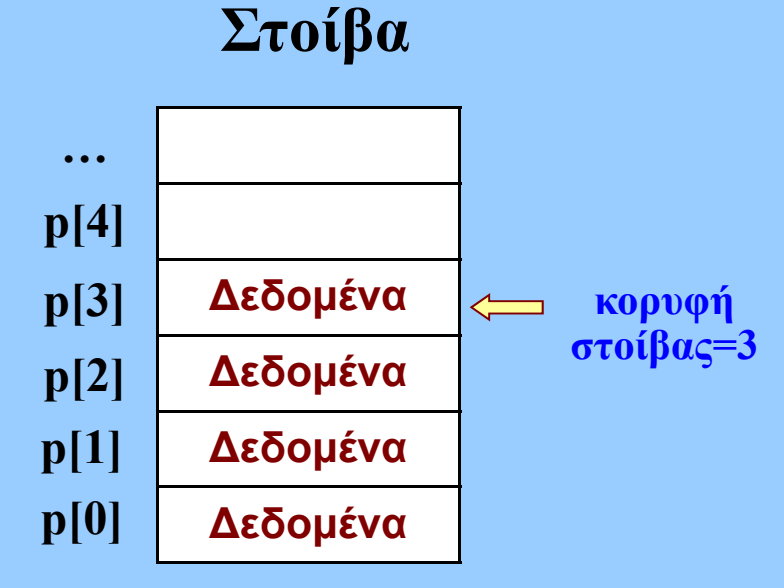

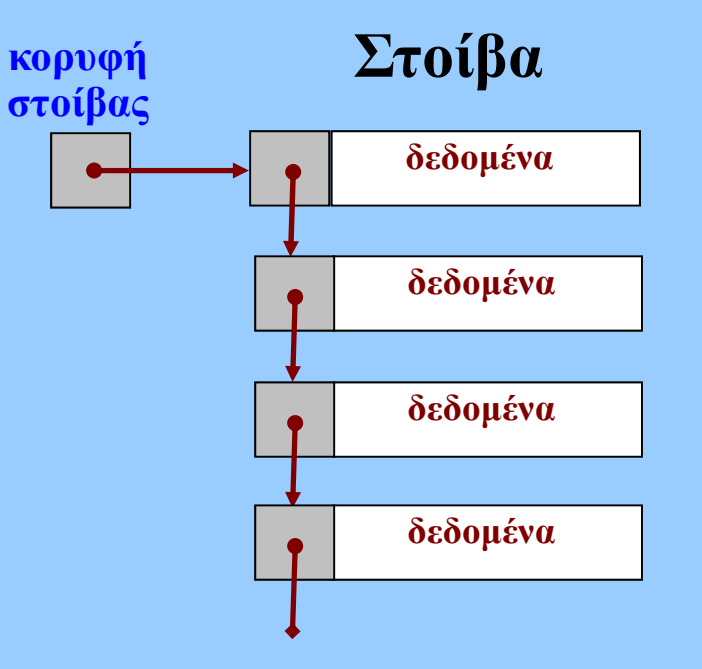

- • **Υλοποίηση με πίνακες**
	- $\blacksquare$ **Μεταβλητή "κορυφή στοίβας"**
- ٠ **Εναλλακτικά με διασυνδεδεμένους κόμβους**
	- •**∆είκτες από κορυφή προς βάση**

# **Περιορισμένες γραμμικές λίστες**

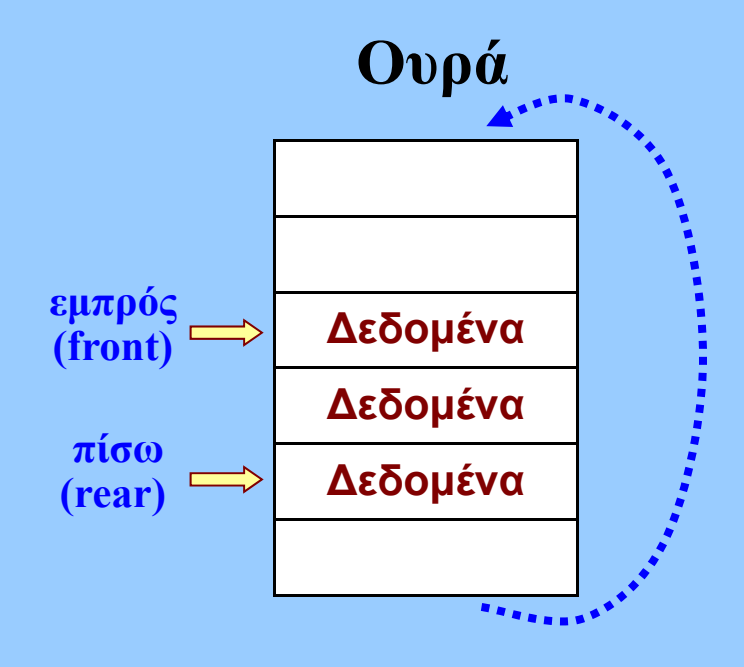

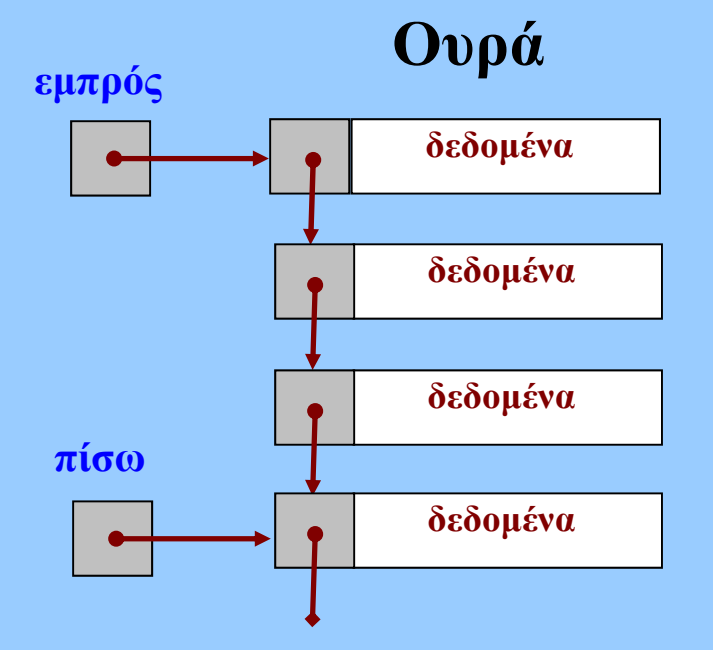

- **Εναλλακτικά με διασυνδεδεμένους κόμβους**
	- **∆είκτες από εμπρός προς πίσω**
- • **Υλοποίηση με πίνακες**
	- п **Μεταβλητές "εμπρός" "πίσω"**
	- $\blacksquare$  **Κυκλική ουρά**
		- ٠ **Επαναφορά μεταβλητών**

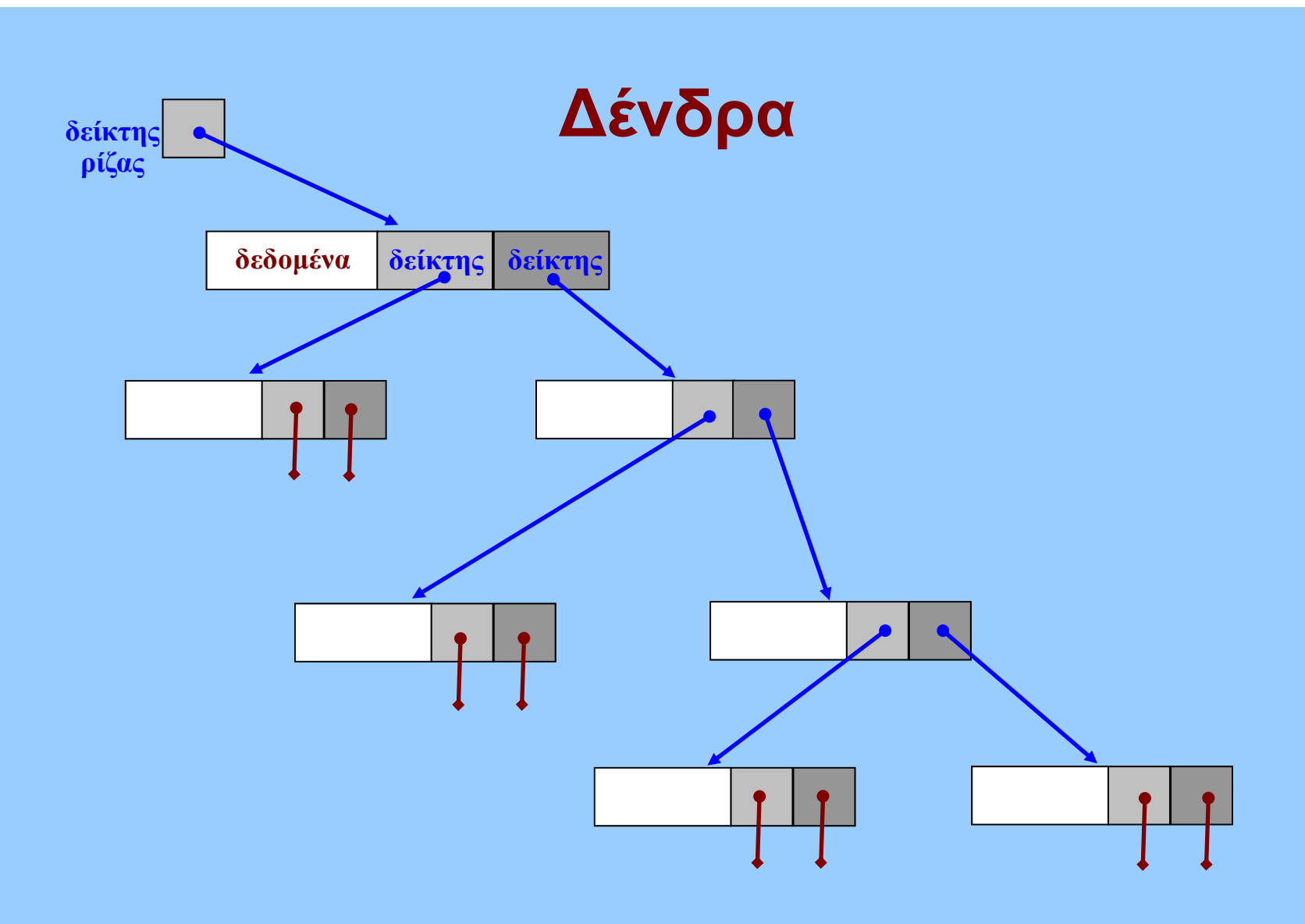

- • **Υλοποίηση με διασυνδεμένους κόμβους**
	- **Εναλλακτικά με πίνακες;**

## **Γράφοι**

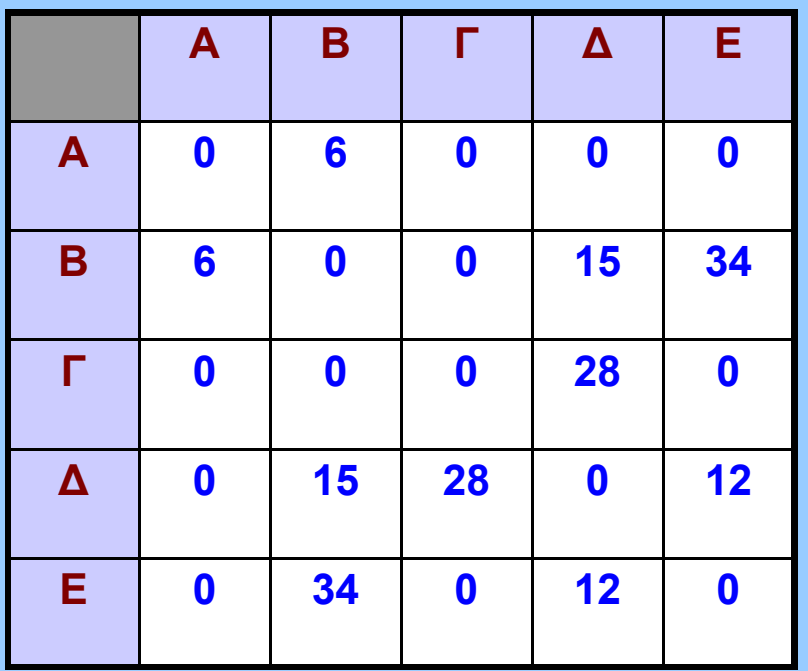

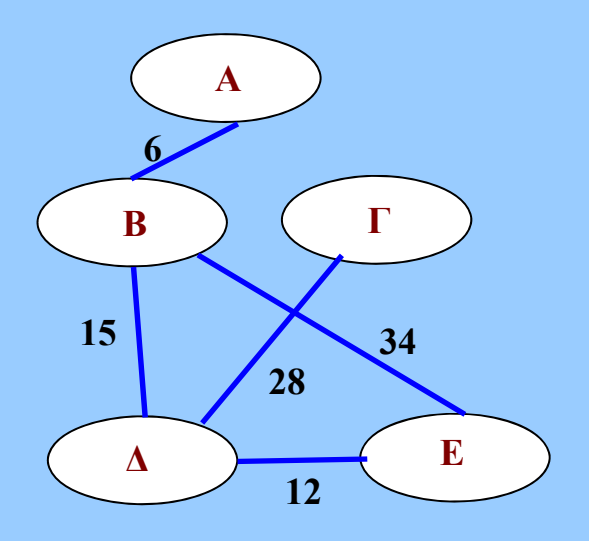

• **Πίνακας γειτνίασης (adjacency matrix)**

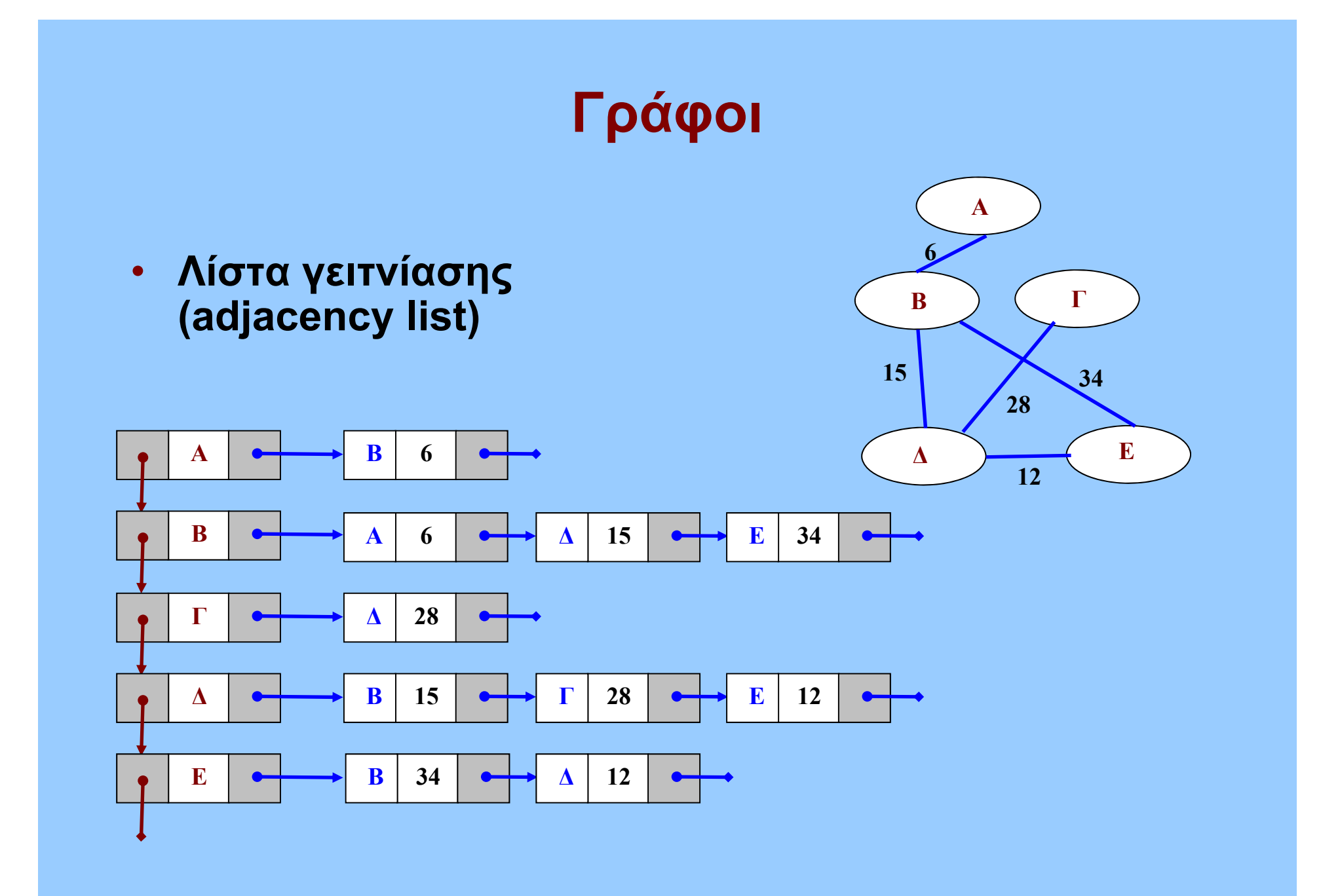

Εισαγωγή στην Επιστήμη των Υπολογιστών –"∆ομές ∆εδομένων (II)" 20

#### **Χρήση βιβλιοθηκών υλοποίησης αφηρημένων τύπων δεδομένων**

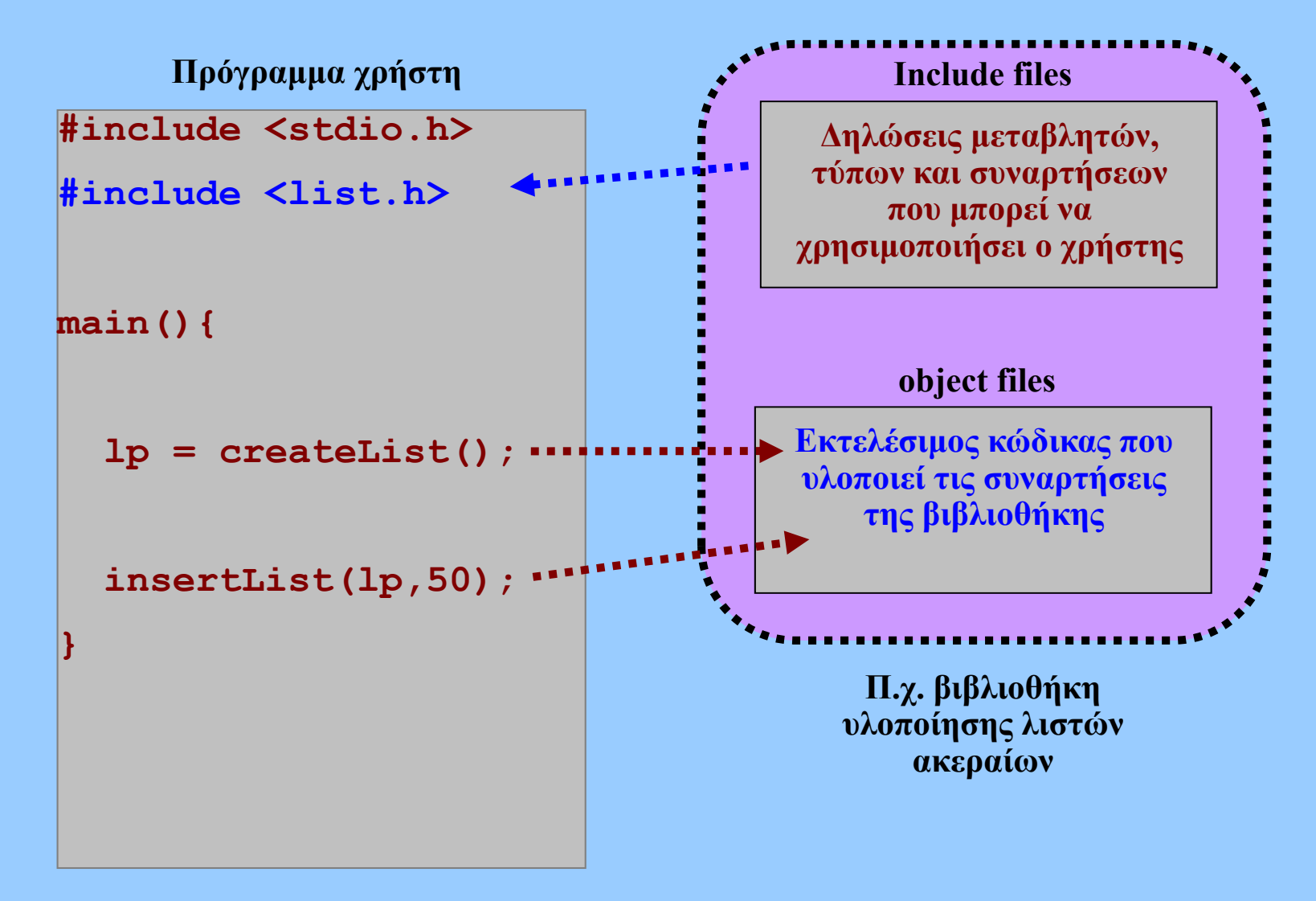

Εισαγωγή στην Επιστήμη των Υπολογιστών –"∆ομές ∆εδομένων (II)" 21

#### **Επιλογή στιγμιοτύπου δομής σε γλώσσες όπως η C**

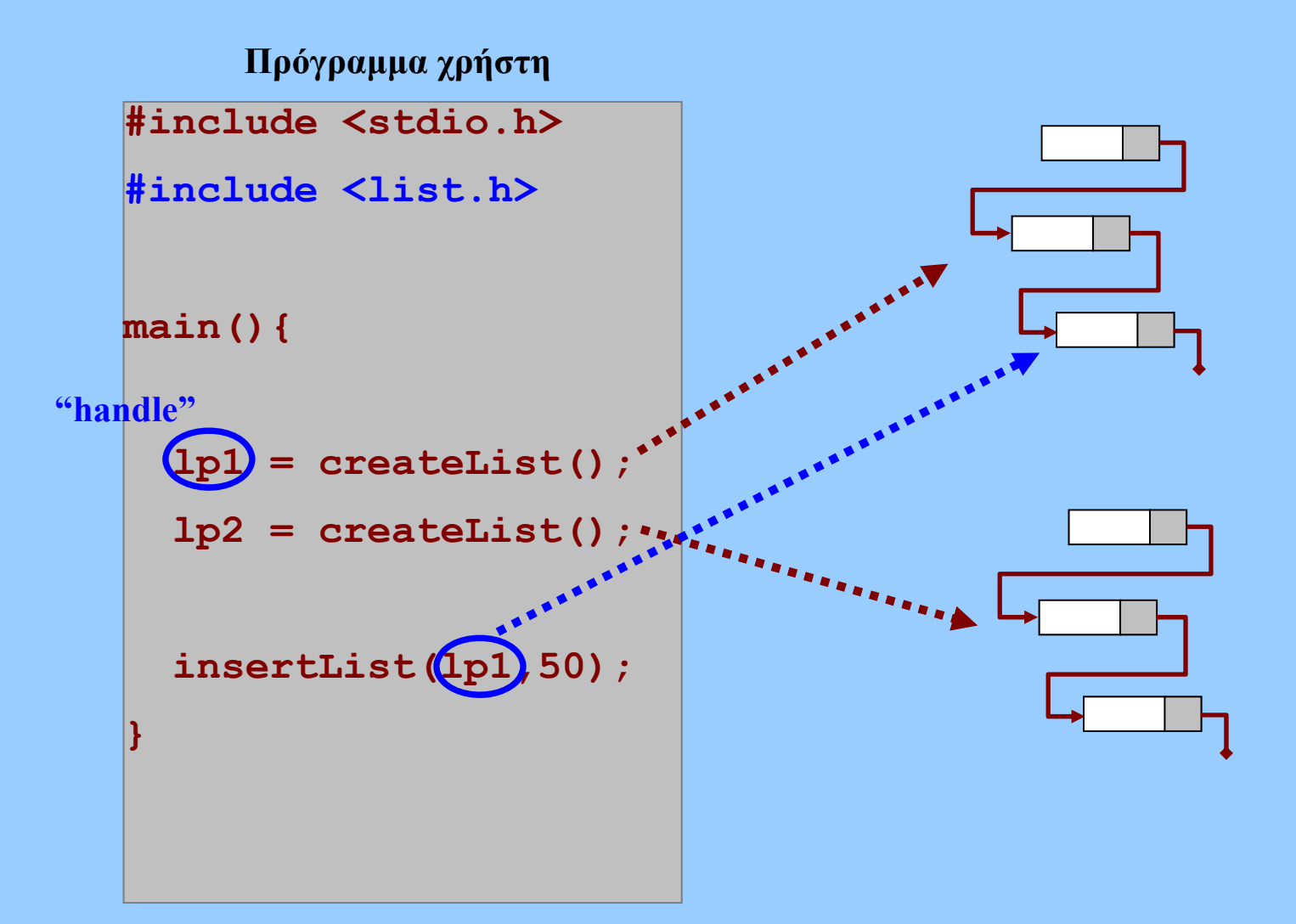

#### **Ιόνιο Πανεπιστήμιο – Τμήμα Πληροφορικής Εισαγωγή στην Επιστήμη των Υπολογιστών 2006-07**

# **∆ομές Αρχείων**

**Μ.Στεφανιδάκης**

### **Στόχοι του μαθήματος**

- **Αποθήκευση πληροφορίας**
	- **Οργανώσεις αρχείων**
		- **Σε επίπεδο υλικού και λογισμικού**
	- **Η άποψη της εφαρμογής για τα αρχεία**
		- **Σειριακή και τυχαία προσπέλαση**
		- **Αρχεία κειμένου και δυαδικά αρχεία**

### **Αποθήκευση δεδομένων**

- **∆εδομένα επεξεργασίας**
	- **Είσοδος – έξοδος σε προγράμματα εφαρμογών**
	- **(τα ίδια τα εκτελέσιμα προγράμματα)**
	- **Ολοένα αυξανόμενος όγκος δεδομένων**
- **Ανάγκες αποθήκευσης**
	- **∆ευτερεύων αποθηκευτικός χώρος – μετά την κύρια μνήμη**
	- **Κύρια αποθηκευτικά μέσα**
		- **∆ίσκοι, CDs, DVDs**
		- **Ταινίες (παλαιότερα)**
		- **Επίσης: αποθήκευση μέσω δικτύου**

# **Τι είναι ένα "αρχείο";**

- **Αρχεία**
	- **Αποθηκευτικές συλλογές δεδομένων**
	- **Για την εφαρμογή:** 
		- **Λογικές μονάδες δεδομένων**
		- **Αφαιρετική εικόνα**
	- **Στην πραγματικότητα:**
		- **Φυσικά αποθηκευτικά μέσα**
		- **Ελεγκτές συσκευών**
		- **Συστήματα αρχείων - δομές καταλόγων**
		- **∆ιαχείριση από λειτουργικό σύστημα**
		- **Βιβλιοθήκες Ε/Ε**

### **Η πολυεπίπεδη υλοποίηση ενός αρχείου**

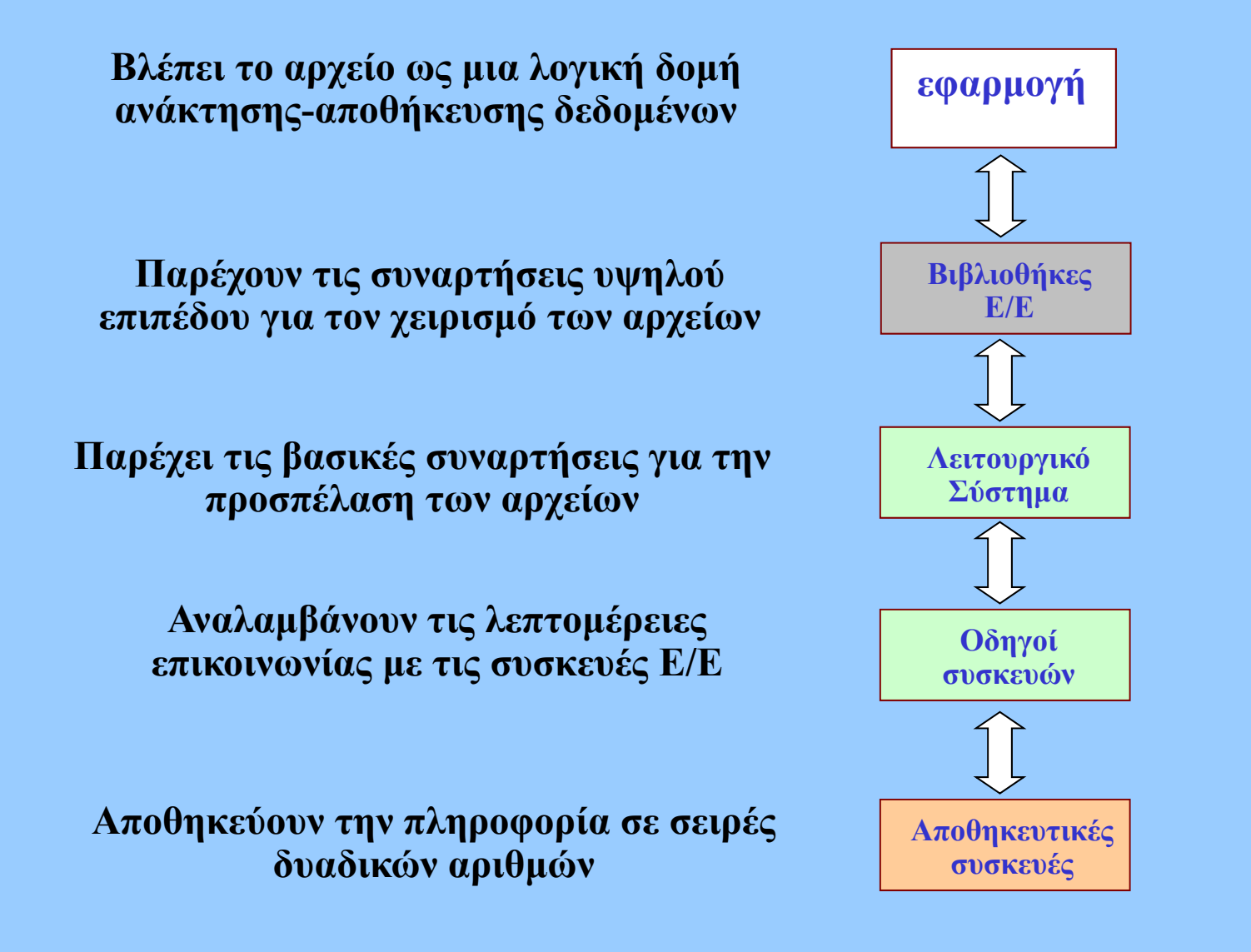

# **Αποθηκευτικές συσκευές**

#### • **Μαγνητικοί ∆ίσκοι**

- **Οι κύριες συσκευές αποθήκευσης δεδομένων**
- **2004: έως 200GB, 0,5\$/GB**
- **Παλαιότερα:** 
	- **Μαγνητικές ταινίες**
	- **Για φύλαξη δεδομένων**
- **CDs, DVDs..**
- **Μεταφορά τμημάτων δεδομένων**
	- **Block devices**

# **Οργάνωση ενός δίσκου**

- • **1-4 επιφάνειες διπλής όψης με διάμετρο έως 3.5 ίντσες**
- •**Έως 50.000 tracks / επιφάνεια**
- **Έως 500 τομείς (sectors) / track**
- **512+ bytes / sector**
- • **Σταθερή απόσταση ανάμεσα σε bits**
- •**Περιστροφή 7.200 – 15.000 rpm**
- • **Τομέας**
	- $\blacksquare$ **Αριθμός sector**
	- **Πληροφορία**
	- $\blacksquare$ **Κώδικας διόρθωσης λαθών**

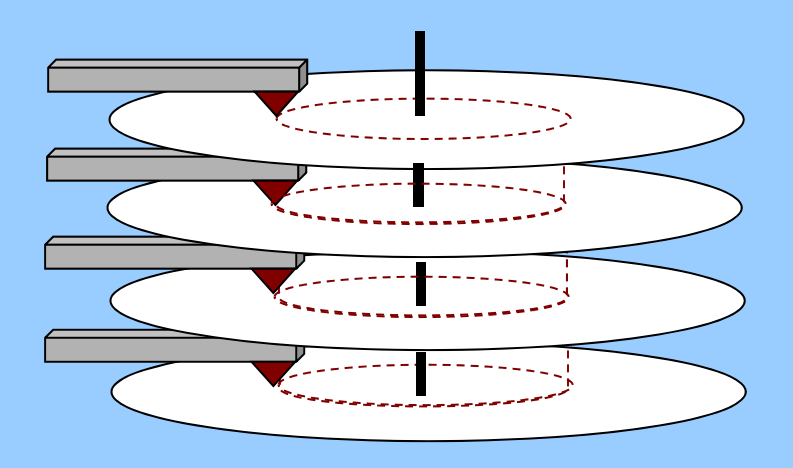

# **Ανάγνωση- εγγραφή τομέα**

- • **Τομέας: η μικρότερη ποσότητα πληροφορίας που μεταφέρεται**
- • **Μεταφορά σε 3 στάδια**
	- **1. Μετακίνηση κεφαλών στο κατάλληλο track (seek)**
	- **2. Αναμονή προσέγγισης επιλεγμένου τομέα**
	- **3. Μεταφορά δεδομένων**
		- **Εξαρτάται από μέγεθος τομέα, ταχύτητα περιστροφής και πυκνότητα εγγραφής**
		- **2004: 30-80ΜB/sec**

# **Ο ελεγκτής δίσκου**

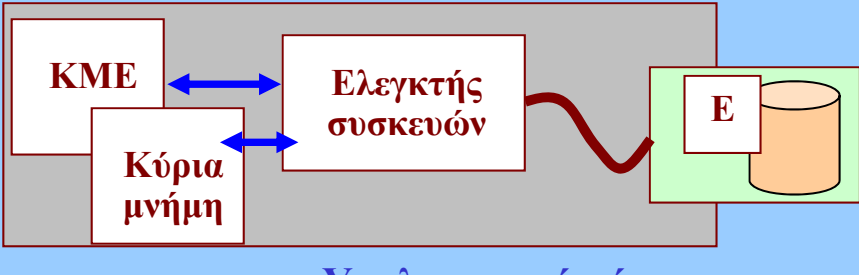

**Υπολογιστικό σύστημα**

- • **Ελεγκτής ενσωματωμένος στον δίσκο**
	- П **Έλεγχος μηχανικών και ηλεκτρονικών μερών δίσκου**
	- ۰ **Πρωτόκολλο επικοινωνίας με υπολογιστή**
	- **∆ιαχείριση κρυφής μνήμης δίσκου**
- • **Ελεγκτής συσκευών αποθήκευσης**
	- **PΑΤΑ, SATA, SCSI κλπ**
	- $\blacksquare$ **Εντολές προς τις συσκευές αποθήκευσης**
	- ▅ **Μεταφορές δεδομένων από-προς την κύρια μνήμη**
	- ٠ **Επικοινωνία με ΚΜΕ**

# **Έλεγχος συσκευών**

- • **Οι συσκευές αποθήκευσης είναι πολύ αργές σε σχέση με την ΚΜΕ**
- **Υποχρεωτική αναμονή για ολοκλήρωση αίτησης**
	- **Polling: έλεγχος κατάστασης συσκευής σε τακτά διαστήματα**
	- **Interrupts: <sup>ο</sup> ελεγκτής ειδοποιεί ΚΜΕ**
		- **∆υνατότητα εκτέλεσης άλλων λειτουργιών**
- **Μεταφορές δεδομένων από ελεγκτή συσκευής στην κύρια μνήμη**
	- **Σήμερα: χωρίς τη μεσολάβηση ΚΜΕ**
		- **Direct Memory Access (DMA)**

### **Οδηγοί συσκευών (device drivers)**

- • **Μέρος του Λειτουργικού Συστήματος**
	- **Συνδέεται στενά με ελεγχόμενη συσκευή**
- **Παροχή γενικής διεπαφής (interface)**
	- $\blacksquare$  **Στο χαμηλότερο επίπεδο επικοινωνίας λογισμικούυλικού**
- **Ένας οδηγός συσκευής αναλαμβάνει τις λεπτομέρειες επικοινωνίας με τη συσκευή**
	- **∆ημιουργία εντολών προς τη συσκευή**
	- **Έλεγχος κατάστασης των αιτήσεων**

## **∆ιαχείριση αρχείων από ΛΣ**

- **Συναρτήσεις χαμηλού επιπέδου**
	- **Open: προετοιμασία για εκτέλεση λειτουργιών**
	- $\blacksquare$ **Create: δημιουργία νέας δομής αρχείου**
	- **Read/write: αιτήσεις ανάγνωσης/εγγραφής δεδομένων**
	- **Seek: μετακίνηση μέσα στο αρχείο**
	- $\blacksquare$ **Close: ολοκλήρωση λειτουργιών σε αρχείο**
	- $\blacksquare$ **Unlink: διαγραφή αρχείου**
- **∆υνατότητα απευθείας κλήσης συναρτήσεων από εφαρμογές**

## **∆ιαχείριση αρχείων από ΛΣ**

#### • **Έλεγχος επιπέδων προνομίων**

- **Εάν η εφαρμογή έχει δικαίωμα να προσπελάσει ένα αρχείο**
- **Και τι είδους λειτουργίες επιτρέπεται να εκτελέσει**
- • **Μεταφορά δεδομένων εφαρμογής από/προς προσωρινές θέσεις αποθήκευσης του λειτουργικού συστήματος κατά την ανάγνωση/εγγραφή από/προς συσκευές**
	- **Χρονοβόρα διαδικασία**
	- $\blacksquare$ **Πρέπει να αποφεύγεται όσο είναι δυνατόν**

# **Βιβλιοθήκες Ε/Ε**

- **Υψηλού επιπέδου διαχείριση αρχείων**
	- **Π.χ. η stdio (standard I/O) βιβλιοθήκη της C**
- **Σύνδεση με εκτελέσιμο πρόγραμμα εφαρμογής**
	- **Στατικά ή δυναμικά**
- **Σε ποιο αρχείο απευθυνόμαστε;**
	- **File Handles ή File Pointers**
- **Ειδικές συσκευές Ε/Ε**
	- **Πληκτρολόγιο, οθόνη...**

#### **Συστήματα αρχείων**

- **Συστήματα αρχείων (file systems)**
	- **Οργάνωση των λογικών δομών (αρχείων) στο φυσικό μέσο αποθήκευσης (δίσκοι)**
	- **Επηρεάζει την απόδοση του συστήματος αποθήκευσης**
- **Πληροφορίες ανά αρχείο**
	- **Όνομα**
	- **Χαρακτηριστικά**
		- **Ημ/νίες δημιουργίας και τροποποίησης**
		- **Τύπος αρχείου**
		- **∆ικαιώματα προσπέλασης**
	- **Λίστα τμημάτων του αρχείου και κατανομή τους στην φυσική επιφάνεια του δίσκου**

# **Η άποψη της εφαρμογής για τα αρχεία**

- • **Μέθοδοι προσπέλασης των αρχείων**
	- $\blacksquare$  **Σειριακά (ακολουθιακά): τα δεδομένα του αρχείου προσπελαύνονται το ένα μετά το άλλο**
	- $\blacksquare$  **Τυχαία: δυνατότητα μετακίνησης σε οποιοδήποτε σημείο του αρχείου**
		- **Ακόμα και προς τα πίσω**
- **Είδη αρχείων**
	- **∆εδομένων, κειμένου-δυαδικά**
	- **Εκτελέσιμα, δυαδικά**

# **Σειριακή προσπέλαση**

- **∆είκτης επόμενης θέσης**
	- **Από ποιο σημείο του αρχείου θα επιστραφούν τα επόμενα δεδομένα**
- **Σειριακή προσπέλαση**
	- **Άνοιγμα αρχείου**
	- **Ανάγνωση δεδομένων**
	- **Αύξηση δείκτη επόμενης θέσης**
	- **Επανάληψη διαδικασίας μέχρι το τέλος του αρχείου**
- **Ταιριάζει σε συσκευές μαγνητικής ταινίας**
	- **Αδυναμία μετακίνησης σε τυχαίες θέσεις μέσα στο αρχείο**
- **Όταν δεν υπάρχει κάποια μορφή οργάνωσης των δεδομένων μέσα στο αρχείο**
	- **Όπως τα αρχεία απλού κειμένου**
# **Τυχαία προσπέλαση**

- **Ο δείκτης επόμενης θέσης μπορεί να μετακινηθεί οπουδήποτε μέσα στο αρχείο**
	- **Κατά τη διάρκεια της ανάγνωσης ή εγγραφής**
	- **Όσες φορές απαιτείται**
- **Μετακίνηση δείκτη επόμενης θέσης**
	- **Ελευθερία μετακίνησης n bytes μπροστά ή πίσω**
		- **Από τρέχουσα θέση**
		- **Από αρχή ή τέλος**
- **Χρήσιμο, όταν η πληροφορία είναι <sup>π</sup>.χ. οργανωμένη σε εγγραφές**
	- **Μετακίνηση μεταξύ εγγραφών και προς τις δύο κατευθύνσεις**

# **Αρχεία κειμένου**

- • **Περιέχουν απλούς χαρακτήρες**
	- **Συνήθως 1 byte ανά χαρακτήρα**
	- **Χωρίς ιδιαίτερη οργάνωση των δεδομένων**
- **Ειδικοί Χαρακτήρες**
	- **Τερματισμού (end of file - EOF)**
	- **Νέας γραμμής (\n – 13,10 ή μόνο 10)**
- **Ανάγνωση – Εγγραφή**
	- **Ανά χαρακτήρα**
	- **Ανά γραμμή κειμένου**
- **Τροποποίηση**
	- **Μόνο προσθήκη κειμένου στο τέλος**
- **Σειριακή επεξεργασία**
	- **∆εν έχει νόημα η τυχαία μετακίνηση μέσα στο αρχείο**

# **Παράδειγμα: απλό αρχείο κειμένου**

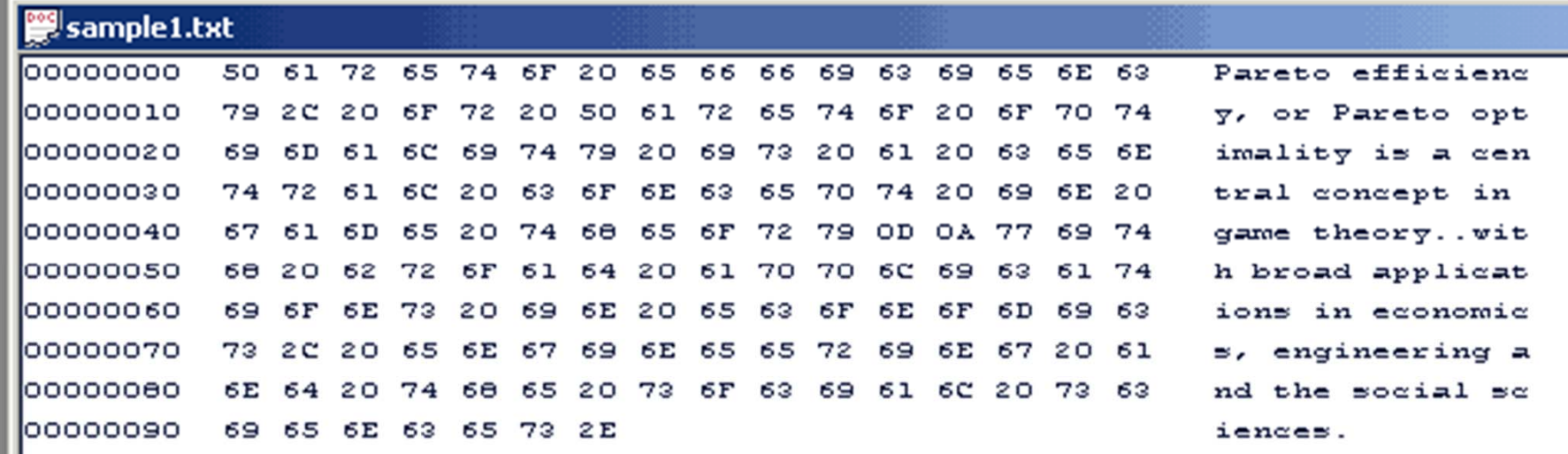

**Κείμενο ANSI**

Εισαγωγή στην Επιστήμη των Υπολογιστών –"∆ομές Αρχείων" 20

# **∆υαδικά αρχεία**

- • **Η αναπαράσταση των δεδομένων καθορίζεται από την εφαρμογή**
	- **Μορφή οργάνωσης (format) των δεδομένων σε πεδία**
	- **Μπορεί να περιγράφει δεδομένα οποιουδήποτε είδους**
	- **Όλες οι τιμές μπορούν να αποθηκευθούν**
		- **όχι μόνο χαρακτήρες**
- **Ανάγνωση –εγγραφή**
	- **Κάθε φορά, όσα bytes επιθυμεί η εφαρμογή**
	- **Τροποποίηση σε οποιοδήποτε σημείο**
- **Τυχαία προσπέλαση**
	- **Η οργάνωση των δεδομένων ευνοεί τη μετακίνηση από πεδίο σε πεδίο**
	- **Υπάρχει και η δυνατότητα σειριακής προσπέλασης**

### **Παράδειγμα: αρχείο εικόνας GIF**

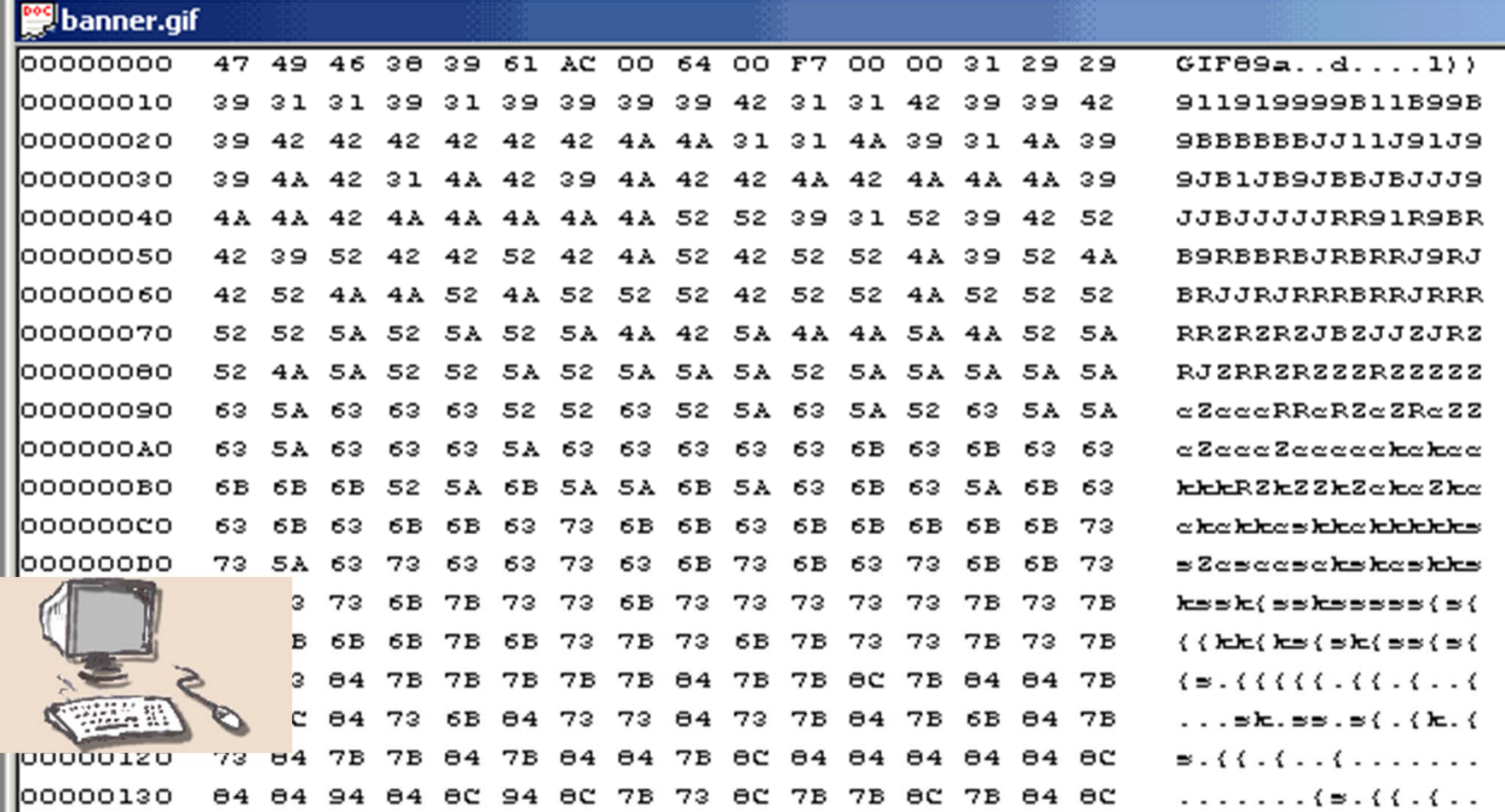

Εισαγωγή στην Επιστήμη των Υπολογιστών –"∆ομές Αρχείων" 22

### **Ιόνιο Πανεπιστήμιο – Τμήμα Πληροφορικής Εισαγωγή στην Επιστήμη των Υπολογιστών 2006-07**

# **Βάσεις ∆εδομένων**

**Μ.Στεφανιδάκης**

## **Στόχοι του μαθήματος**

- • **Αποθήκευση πληροφορίας**
	- **Οργανώσεις αρχείων**
	- **Ευρετήρια**
	- **Κατακερματισμένα αρχεία**
- • **Βάσεις δεδομένων**
	- **Αρχιτεκτονική βάσεων δεδομένων**
	- **Το μοντέλο οντοτήτων-σχέσεων**
	- **Μοντέλα βάσεων δεδομένων**

# **Αρχεία (επανάληψη)**

- **Αρχεία**
	- **Λογικές μονάδες**
		- **Στα φυσικά αποθηκευτικά μέσα**
		- **Συστήματα αρχείων - δομές καταλόγων**
		- **∆ιαχείριση από λειτουργικό σύστημα**
		- **Συνεργασία υλικού-λογισμικού**
	- **Η άποψη της εφαρμογής**
		- **Συλλογές δεδομένων**
		- **Μέθοδος προσπέλασης**
			- **Σειριακή – Τυχαία**
		- **Είδη αρχείων**
			- **Κειμένου - ∆υαδικά**

# **Οργάνωση πληροφορίας**

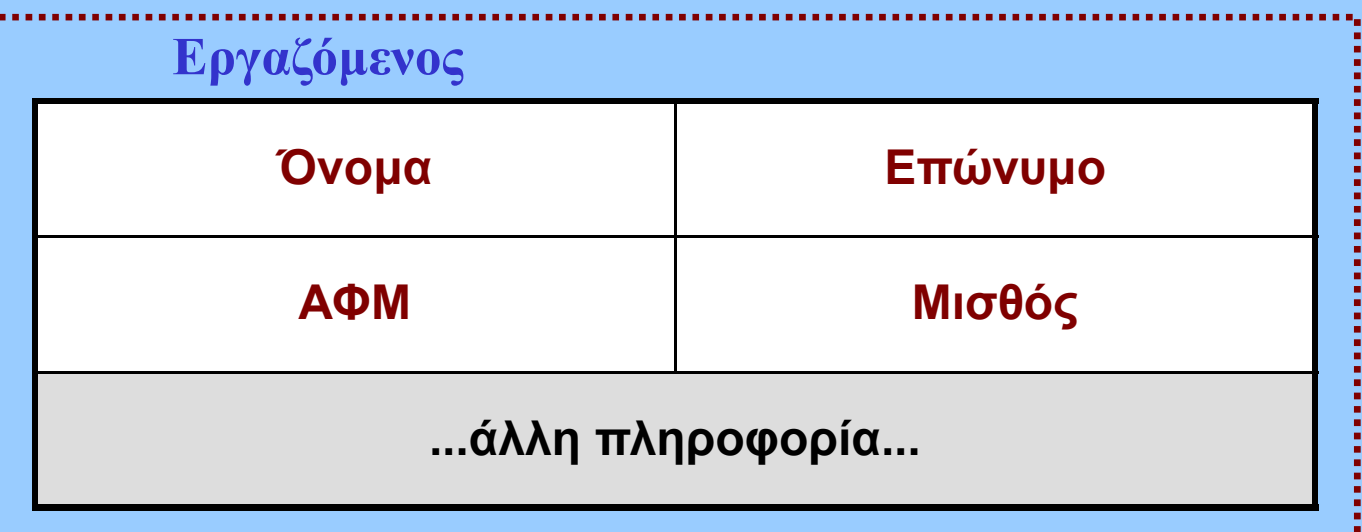

- **Εγγραφή (record)**
	- **Πεδία δεδομένων**
- **Μετεξέλιξη της χειρόγραφης οργάνωσης**
	- **καρτέλες...**
- **Αποθηκευμένη πληροφορία**
	- **σύνολο εγγραφών**

### **Προσπέλαση πληροφορίας**

- • **Προσπέλαση εγγραφών σε αρχεία**
	- **Αναζήτηση δεδομένων**
	- **Ανάκτηση - Ενημέρωση δεδομένων**
- **Κλειδί (key)**
	- **ένα ή περισσότερα πεδία**
	- **μοναδικός προσδιορισμός μιας εγγραφής**
	- **εύρεση στόχου για ανάκτηση – ενημέρωση πληροφορίας**
- **Μέθοδος προσπέλασης**
	- **με ποιον τρόπο προσπελαύνονται οι εγγραφές**
	- **καθορίζει τον τρόπο αποθήκευσης στα αρχεία**
		- **εσωτερική οργάνωση αρχείων**

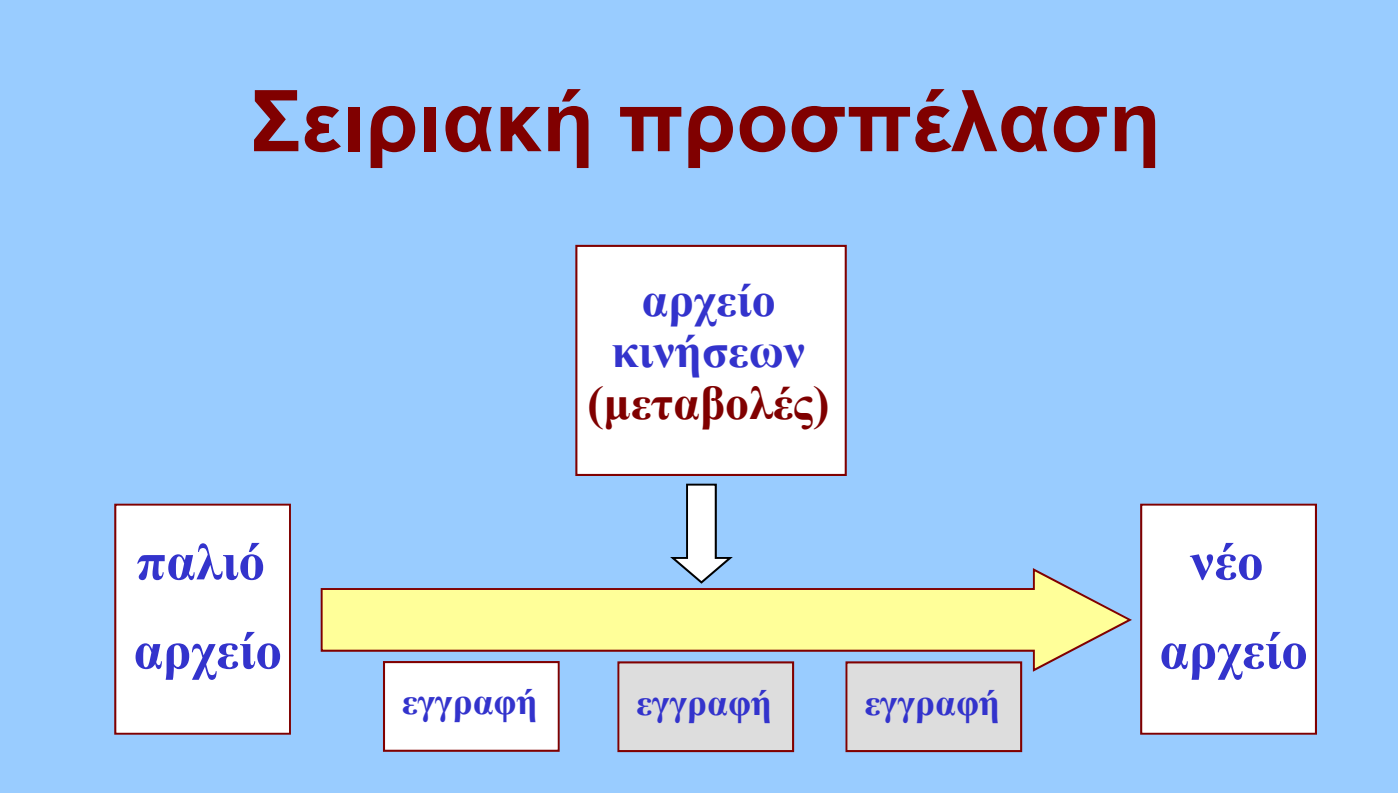

- • **∆ιαδοχική προσπέλαση εγγραφών**
	- **η μία μετά την άλλη**
	- **σειριακή αναζήτηση**
- **Ταιριάζει όταν χρησιμοποιούνται ταινίες**
	- **ακολουθιακή προσπέλαση δεδομένων**

## **Τυχαία προσπέλαση**

- **Απευθείας προσπέλαση επιλεγμένης εγγραφής**
	- **απαιτείται η διεύθυνση της εγγραφής μέσα στο αρχείο**
	- **όταν η διεύθυνση δεν είναι γνωστή αναζήτηση**
		- **χρησιμοποιώντας ένα κλειδί**
- **Αναζήτηση εγγραφών**
	- **σειριακά**
	- **με κάποιον αποδοτικό αλγόριθμο αναζήτησης**
- **Αναζήτηση σε μικρό μέρος κάθε εγγραφής**
	- **πεδίο – κλειδί**
	- **αν χρησιμοποιηθεί δεύτερο μικρότερο αρχείο;**

## **Χρήση αρχείων ευρετηρίου**

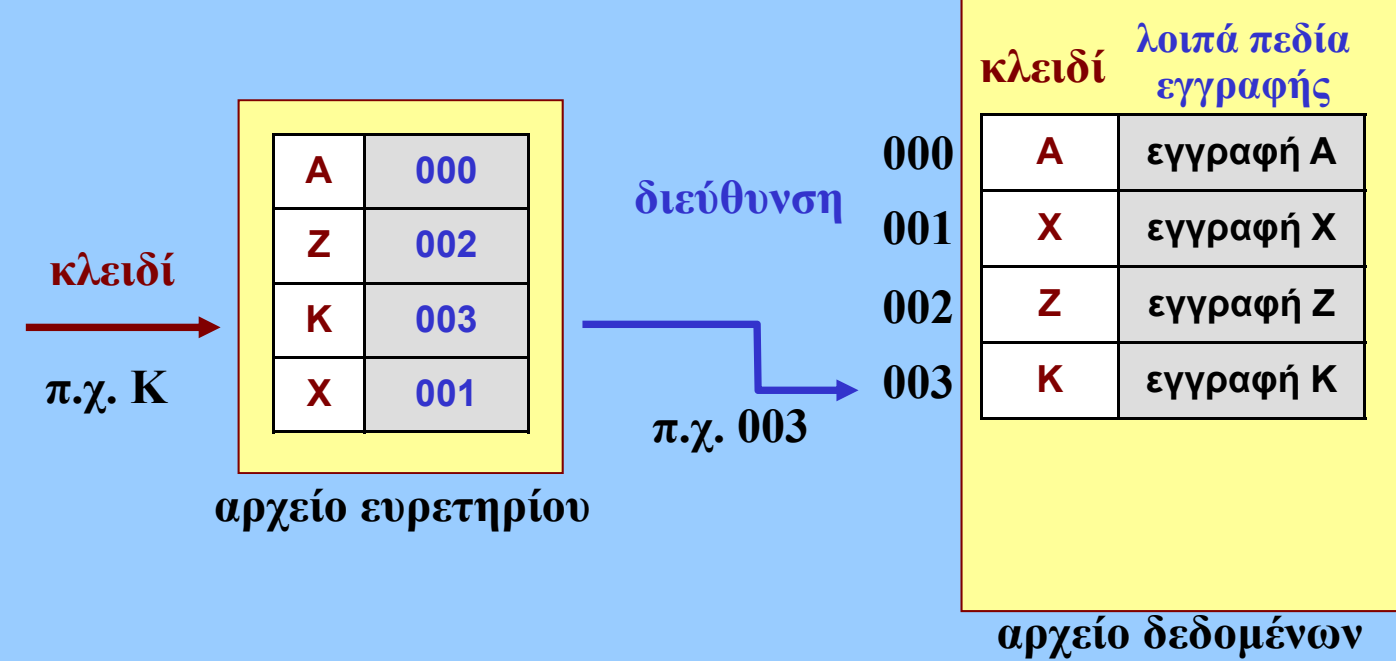

- • **Πρόσθετο αρχείο ευρετηρίου (index)**
	- П **περιέχει τα κλειδιά αναζήτησης**
	- П **οργάνωση ανάλογη του αλγορίθμου αναζήτησης**
	- П **μικρότερο μέγεθος μπορεί να φορτωθεί στη μνήμη**
	- ▅ **τα κυρίως δεδομένα περιέχονται σε δεύτερο (πολύ μεγαλύτερο) αρχείο**
	- ▅ **η αναζήτηση στο ευρετήριο επιστρέφει τη διεύθυνση στο μεγάλο αρχείο δεδομένων**

Εισαγωγή στην Επιστήμη των Υπολογιστών –"Βάσεις ∆εδομένων" 8

# **Κατακερματισμένα αρχεία**

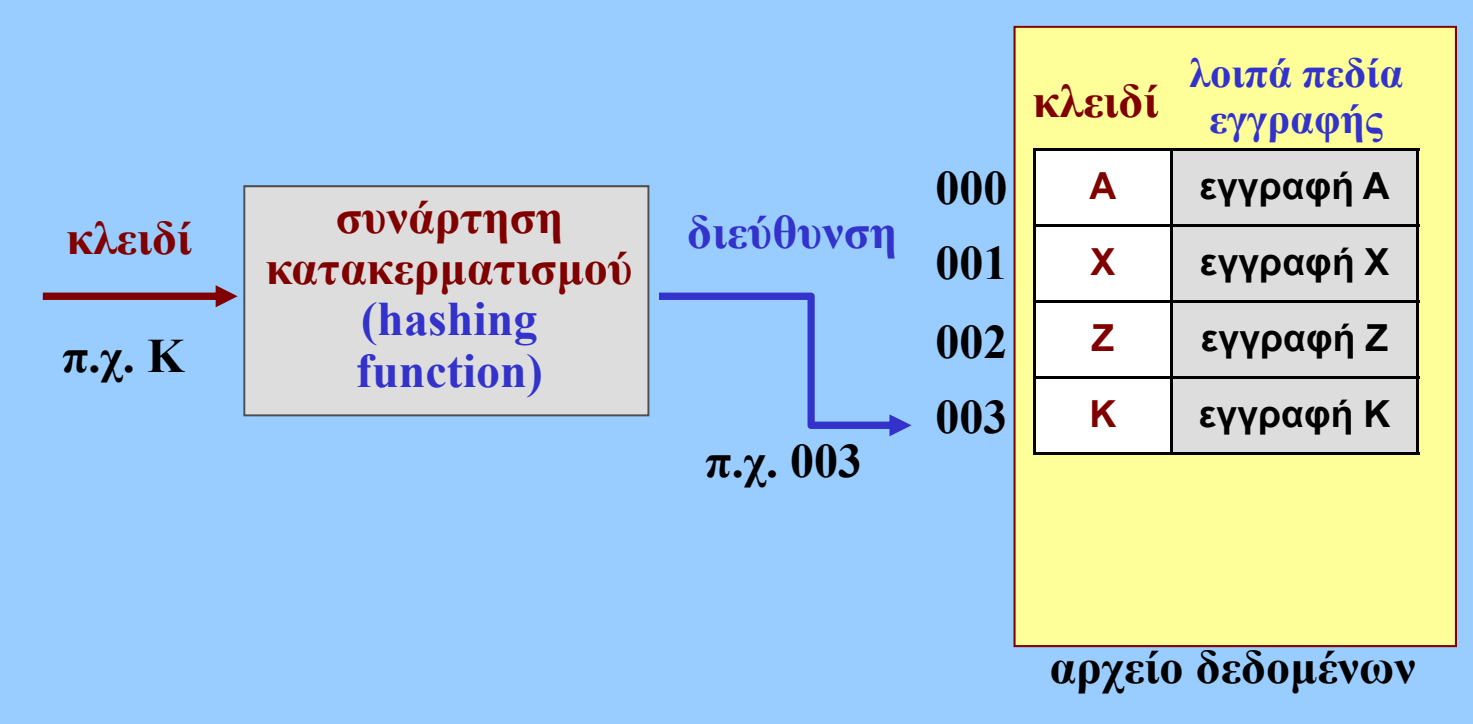

- • **Κατακερματισμός (hashing)**
	- **πολύ αποδοτική μέθοδος οργάνωσης και αναζήτησης εγγραφών (Ο(1))**
	- **Αντιστοίχιση κλειδιού σε διεύθυνση εγγραφής μέσω μαθηματικής συνάρτησης**
	- ▅ **ίδια αντιστοίχιση τόσο για εισαγωγή όσο και για αναζήτηση**

## **Συναρτήσεις κατακερματισμού**

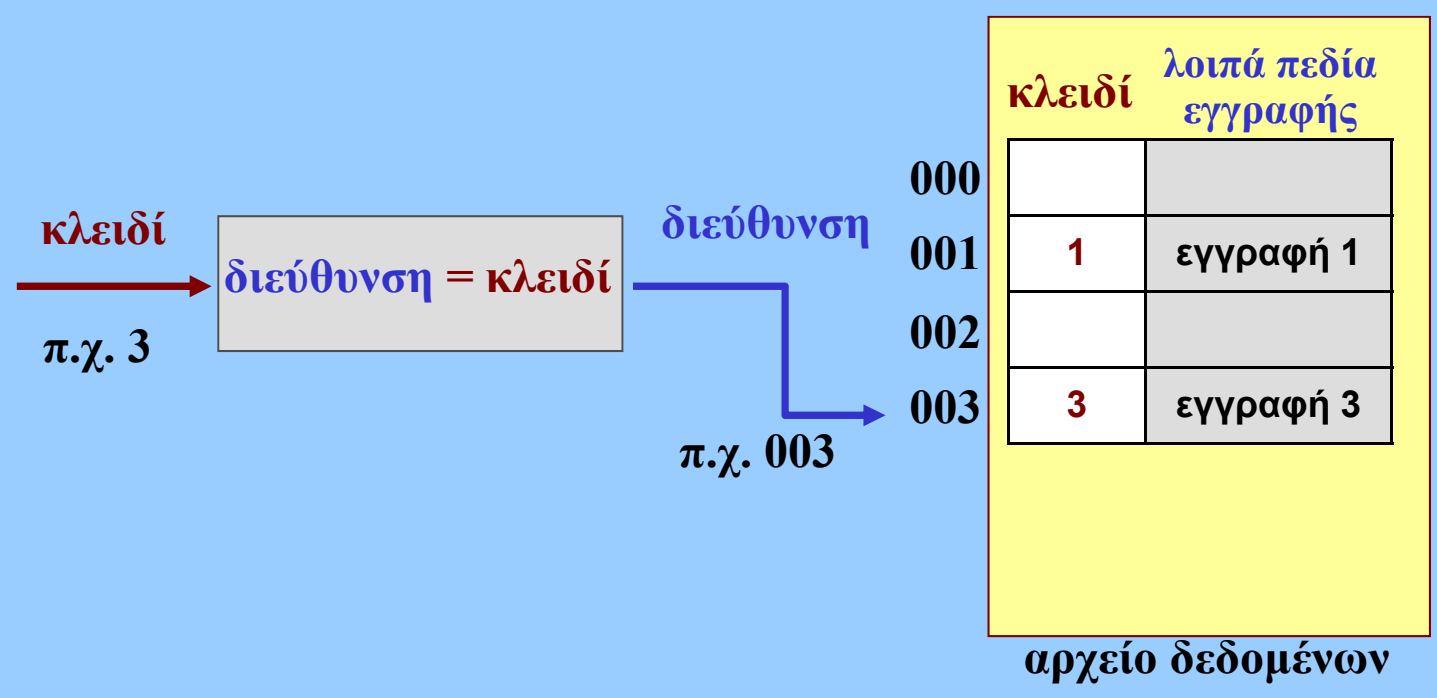

- • **Άμεσος κατακερματισμός (direct hashing)**
	- $\blacksquare$ **διεύθυνση <sup>=</sup>κλειδί**
	- **μοναδική αντιστοίχιση (ιδανική περίπτωση)**
	- $\blacksquare$  **αλλά σπάνια μπορεί να χρησιμοποιηθεί στην πράξη**
		- **θα πρέπει οι διαθέσιμες διευθύνσεις να είναι όσες τα πιθανά κλειδιά!**
		- **κι αν το κλειδί είναι <sup>π</sup>.χ. <sup>ο</sup> ΑΦΜ;**

# **Συναρτήσεις κατακερματισμού (2)**

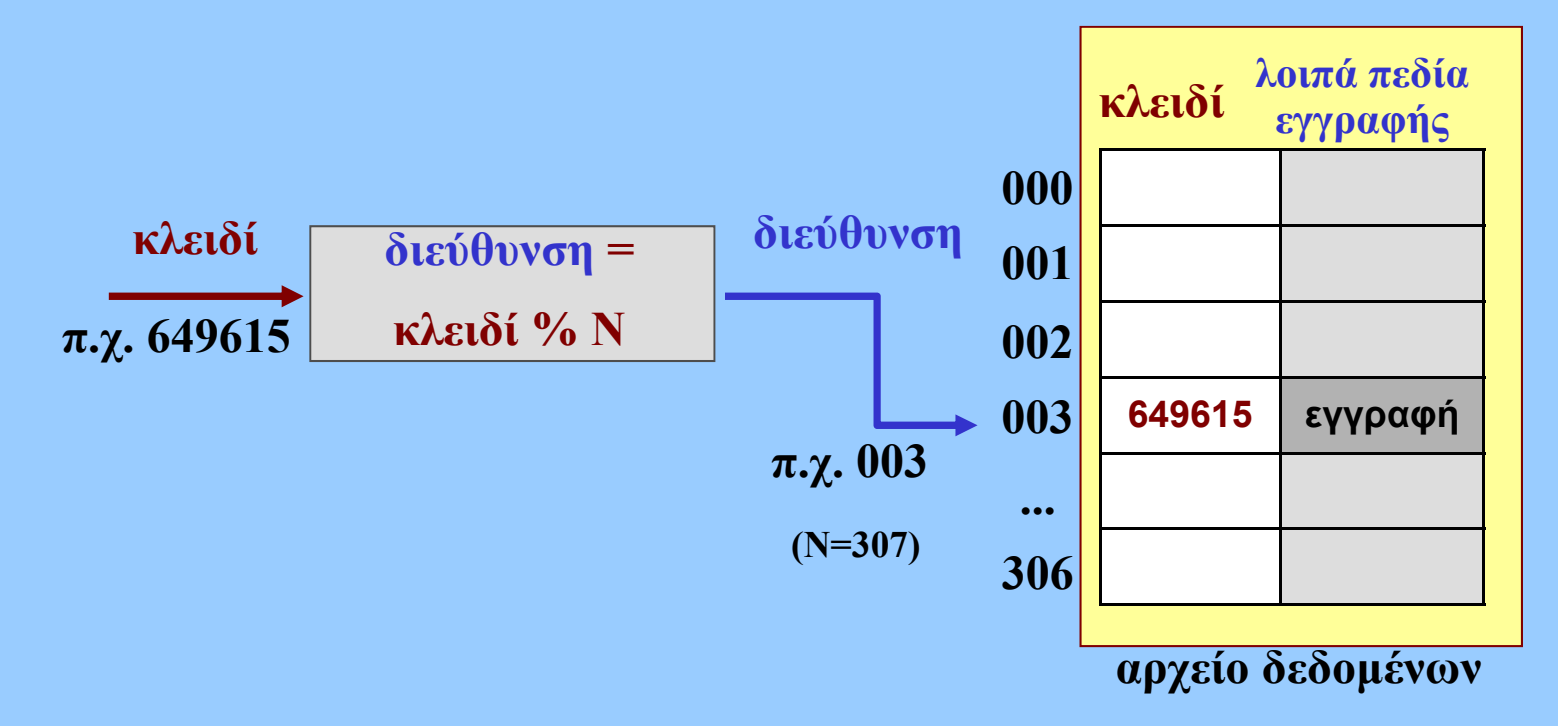

- • **Κατακερματισμός υπολοίπου διαίρεσης (division remainder hashing)**
	- Г **διεύθυνση <sup>=</sup>κλειδί modulo μέγιστο\_πλήθος\_εγγραφών\_αρχείου (Ν)**
	- Г **όχι πάντοτε μοναδική αντιστοίχιση σύγκρουση!**
	- Г **συχνά ως Ν επιλέγεται πρώτος αριθμός**

# **Άλλες συναρτήσεις κατακερματισμού**

- **Εξαγωγή ψηφίων**
	- **επιλογή ορισμένων ψηφίων κλειδιού**
- **Μέσου τετραγώνου**
	- **μεσαία ψηφία του τετραγώνου του κλειδιού**
- **Αναδιπλώσεις και περιστροφές ψηφίων**
- **Ψευδοτυχαία μέθοδος**
	- **όχι τυχαία!**
- $\bullet$  **Μετατροπή κλειδιών**
	- **όταν τα κλειδιά δεν είναι αριθμητικά**

# **Συγκρούσεις**

- **Στην ιδανική περίπτωση:**
	- **η συνάρτηση κατακερματισμού θα έπρεπε να αντιστοιχίζει κάθε διαφορετικό κλειδί σε διαφορετική διεύθυνση**
- **Αυτό όμως δεν είναι <sup>ο</sup> σκοπός του κατακερματισμού!**
	- **όπου μεγάλος αριθμός πιθανών κλειδιών αντιστοιχίζονται σε περιορισμένο σύνολο θέσεων**
- **Σύγκρουση**
	- **όταν δύο διαφορετικά κλειδιά αντιστοιχίζονται στην ίδια διεύθυνση**
	- **μια καλή συνάρτηση κατακερματισμού ελαχιστοποιεί τις συγκρούσεις αλλά...**
	- **...δεν μπορούν να αποφευχθούν τελείως!**
- **Επίλυση συγκρούσεων (collision resolution)**
	- **Εξεύρεση μεθόδων για την αποθήκευση των εγγραφών σε εναλλακτικές θέσεις**

## **Επίλυση συγκρούσεων**

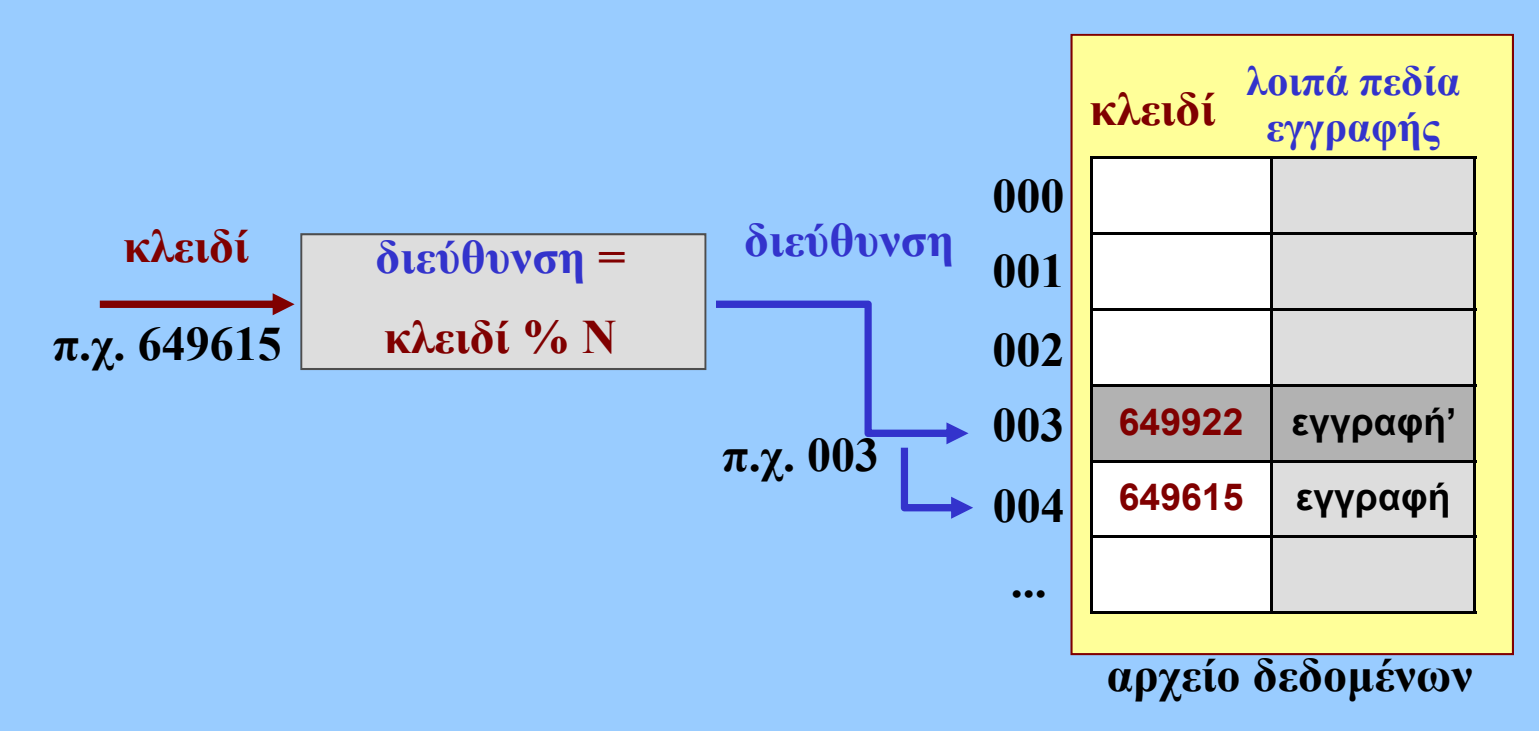

- • **Επίλυση ανοικτής διευθυνσιοδότησης**
	- **χρήση γειτονικών διευθύνσεων**
	- **τάση συσσώρευσης εγγραφών σε ομάδες (clustering)**

### **Επίλυση συγκρούσεων (2)**

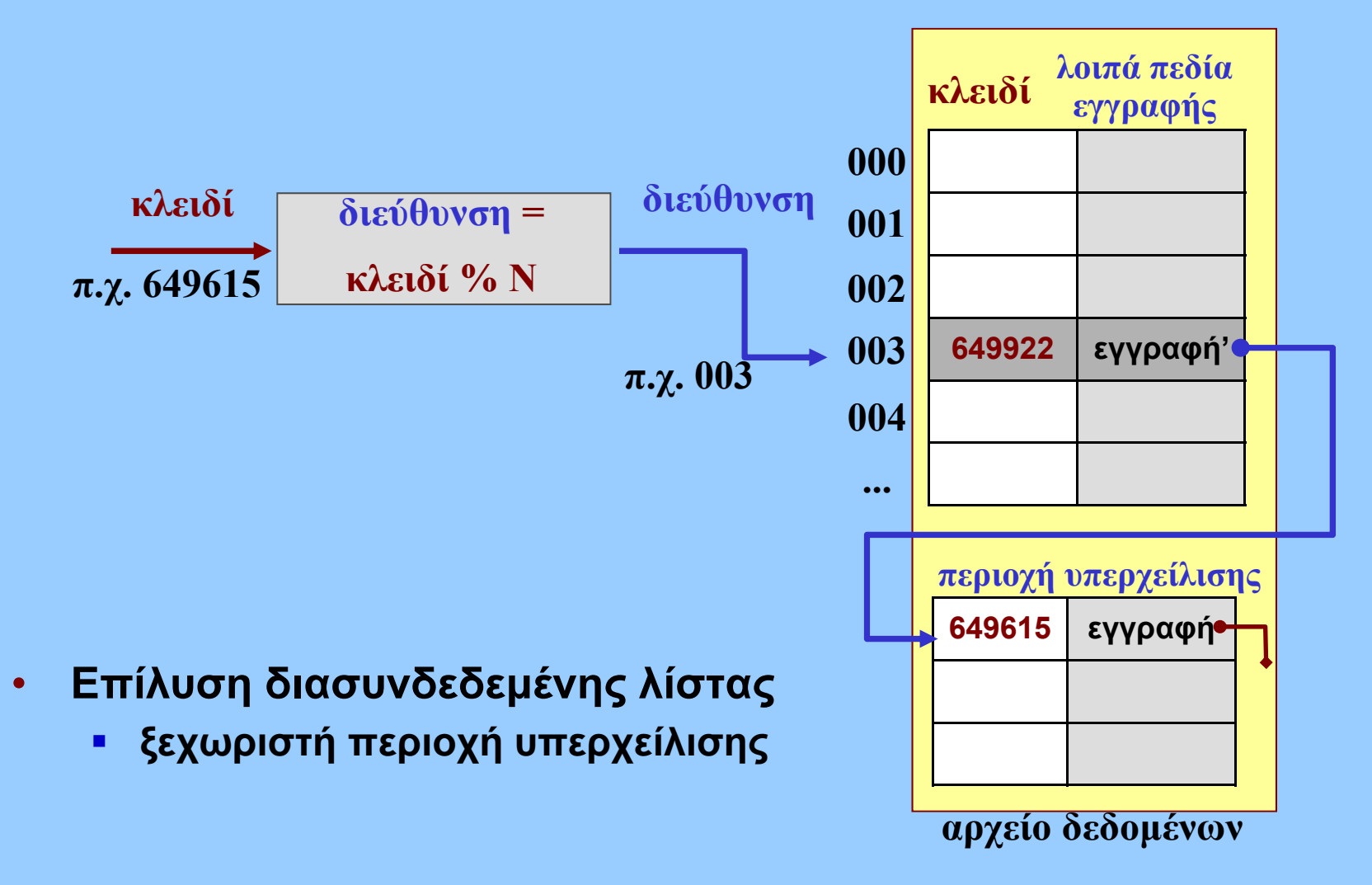

# **Επίλυση συγκρούσεων (3)**

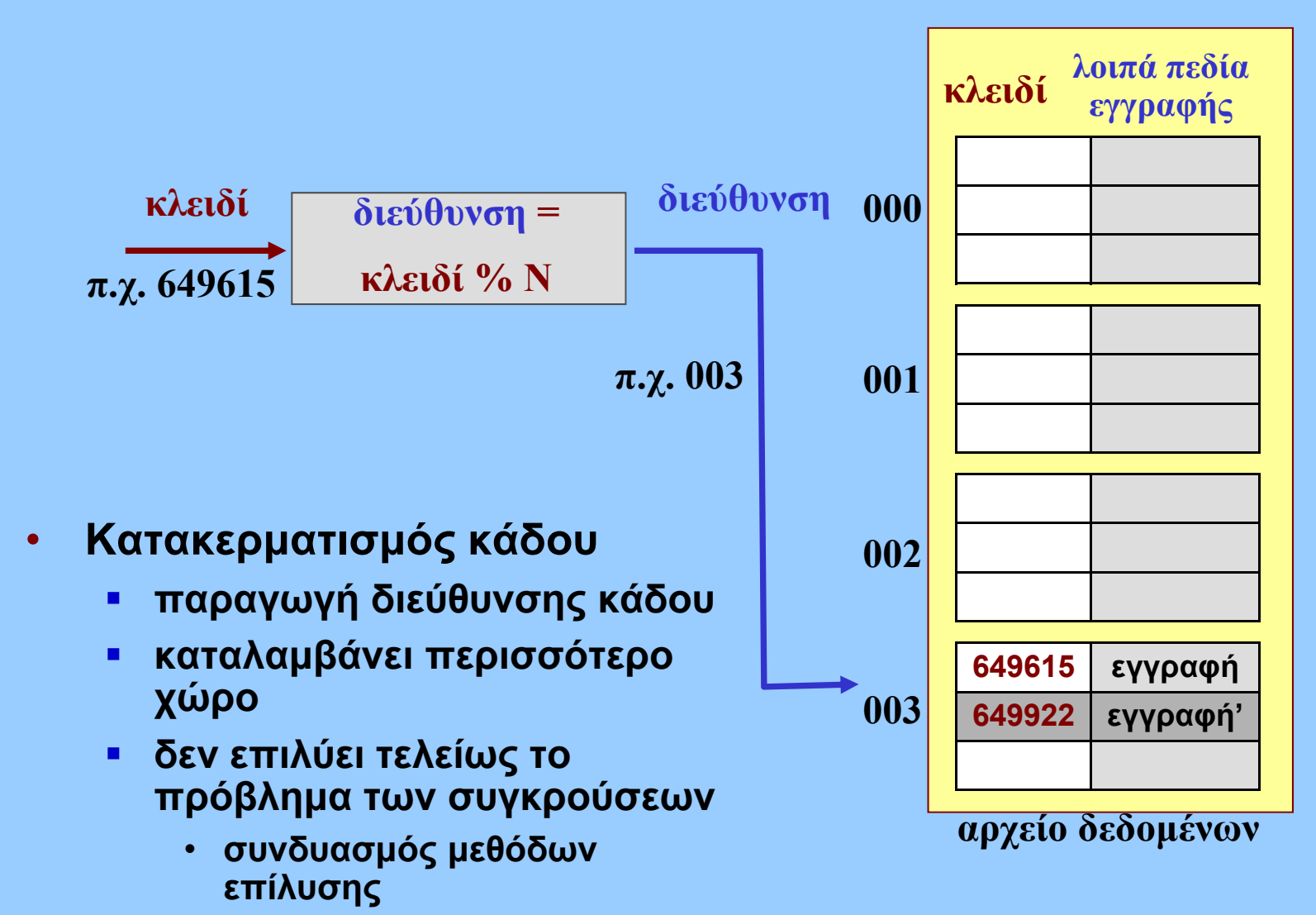

# **Πολυπλοκότητα οργάνωσης πληροφορίας**

### • **Στις μοντέρνες εφαρμογές**

- **ο όγκος της πληροφορίας αυξάνεται**
- **ο τύπος της πληροφορίας έχει πολλαπλές μορφές**
	- **όχι μόνο "καρτέλες" εργαζομένων**
	- **<sup>π</sup>.χ. πολυμέσα**
- **οι εφαρμογές είναι πολυπλοκότερες**
	- **οικονομικές**
	- **σχεδιαστικές**
	- **εμπορικές (βλ. e-)**
- **η πληροφορία είναι κατανεμημένη**
	- **δικτυακές εφαρμογές**
- **πώς επιτυγχάνεται η οργάνωση-διαχείριση πληροφορίας;**
	- **δεν αρκεί μια απλή συλλογή αρχείων**

# **Βάσεις δεδομένων**

- **Βάσεις ∆εδομένων: λογική συλλογή από συσχετιζόμενα δεδομένα**
	- $\blacksquare$  **Η πληροφορία αποθηκεύεται σε φυσικό επίπεδο με διάφορους τρόπους**
- **Χρήστες – Εφαρμογές**
	- **Άντληση πληροφορίας από βάσεις δεδομένων**
- **Συστήματα ∆ιαχείρισης Βάσεων ∆εδομένων**
	- **∆ημιουργούν και συντηρούν βάσεις δεδομένων**
	- **Ορίζουν τους κανόνες λειτουργίας των βάσεων**

# **Αρχιτεκτονική βάσεων δεδομένων**

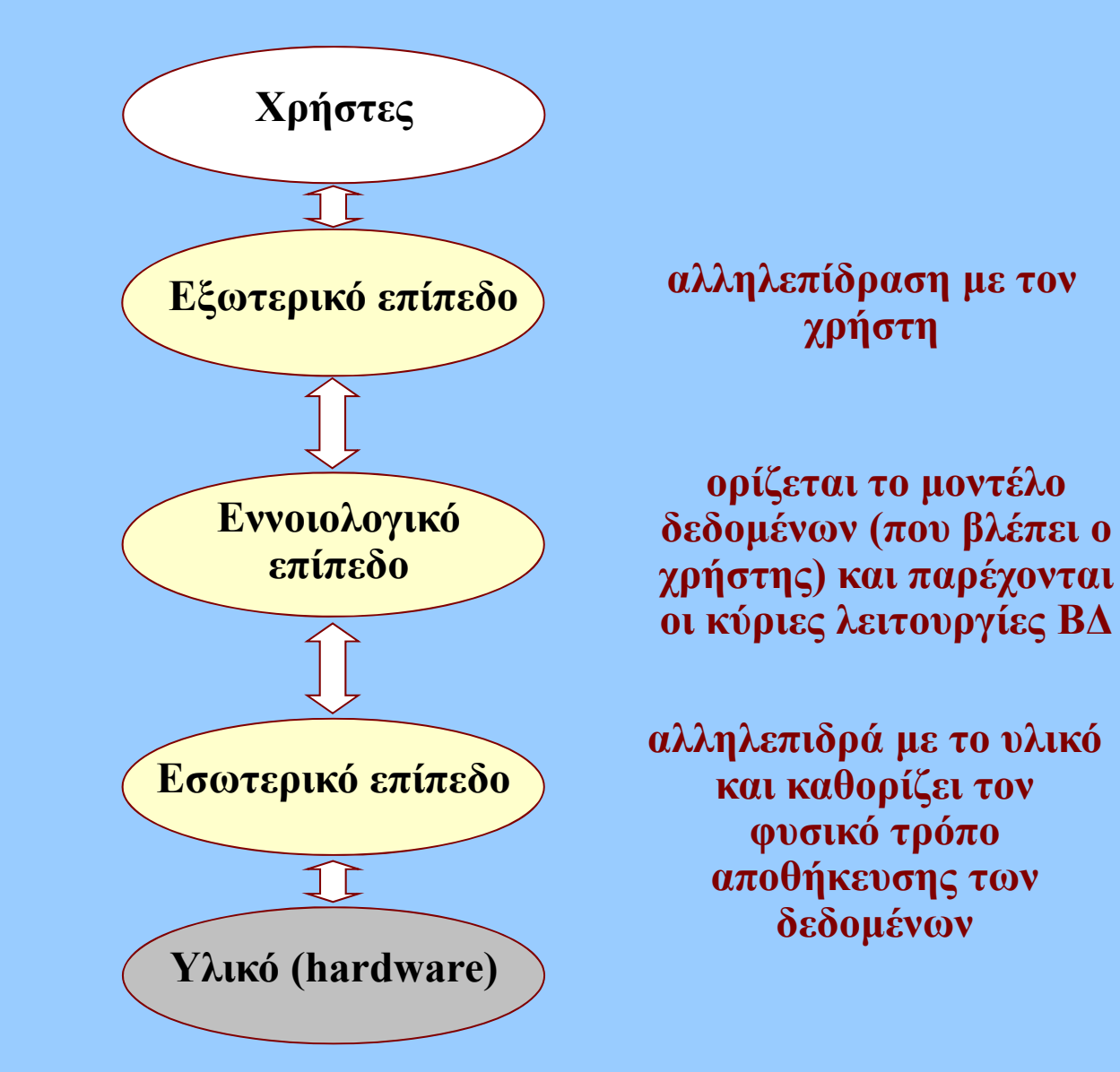

### **Αναπαράσταση σχέσεων δεδομένων**

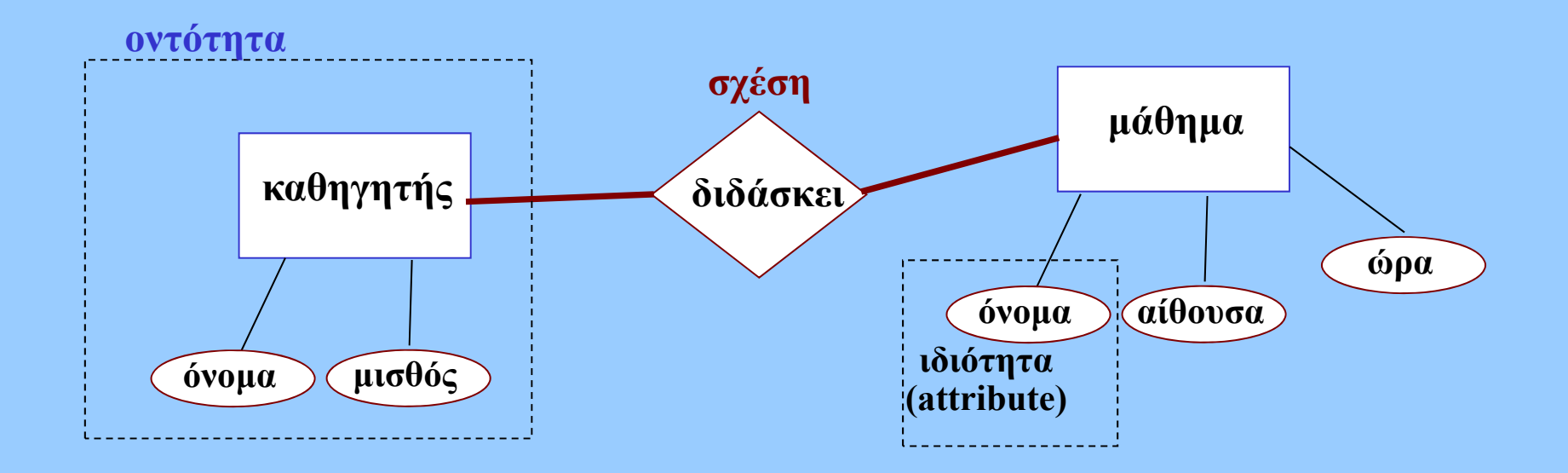

- • **Μοντέλο Οντοτήτων-Σχέσεων (Entity-Relationship Model)**
	- **περιγράφει τις σχέσεις μεταξύ λογικών οντοτήτων δεδομένων**
	- **μετατρέπεται σε κάποιο μοντέλο βάσης δεδομένων**
		- **όπως <sup>ο</sup> ψευδοκώδικας και <sup>ο</sup> πηγαίος κώδικας**

### **Τύποι σχέσεων δεδομένων**

- **1:1**
	- **χώρα – (έχει πρωτεύουσα) – πόλη**
- **1:Ν**
	- **πόλη – (γεννήθηκε στην) – άνθρωπος**
- **Ν:Μ**
	- **μάθημα επιλογής – (έχει επιλέξει) – φοιτητής**

# **Ιεραρχικές βάσεις δεδομένων**

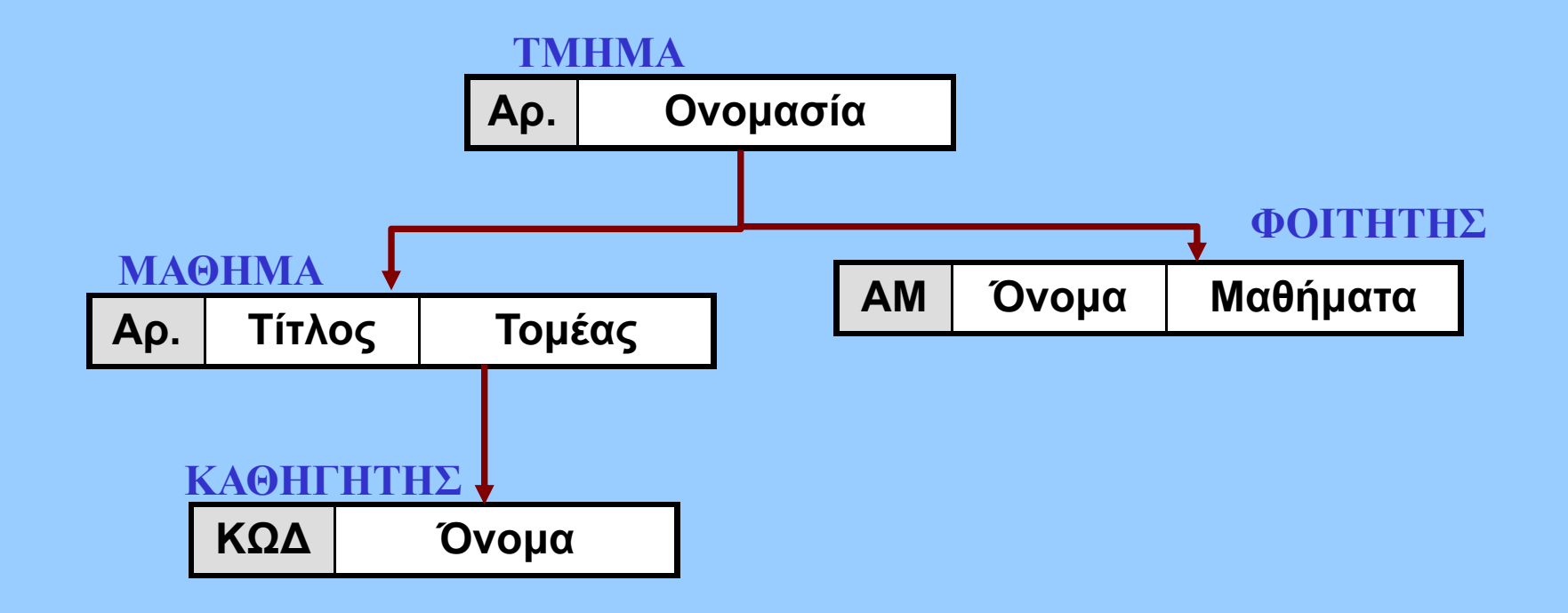

- $\bullet$ **Μόνο 1:1 και 1:Ν σχέσεις**
- •**τέλη δεκαετίας '60 (δεν χρησιμοποιείται πλέον)**

## **∆ικτυακό μοντέλο βάσης δεδομένων**

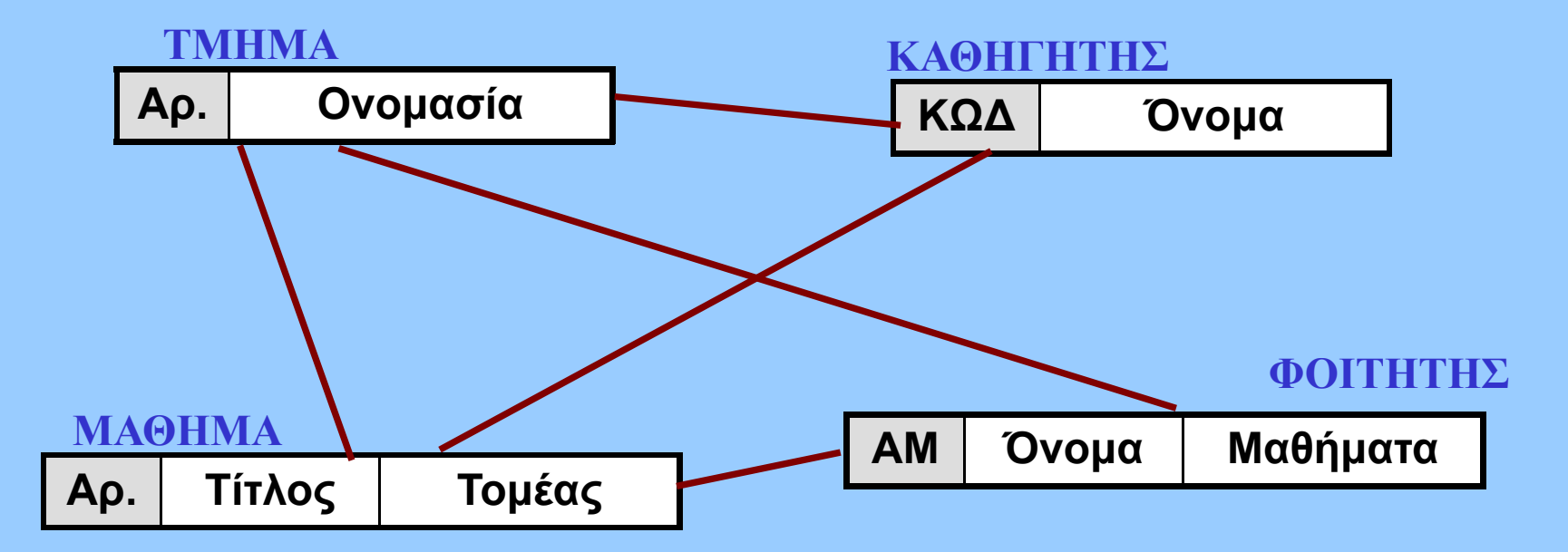

- $\bullet$ **υποστηρίζει και Μ:Ν σχέσεις**
- **αρχές δεκαετίας '70 (δεν χρησιμοποιείται πλέον)**

# **Σχεσιακό μοντέλο βάσης δεδομένων**

#### **ΤΜΗΜΑ**

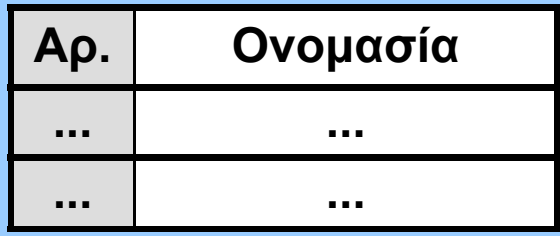

### **ΚΑΘΗΓΗΤΗΣ**

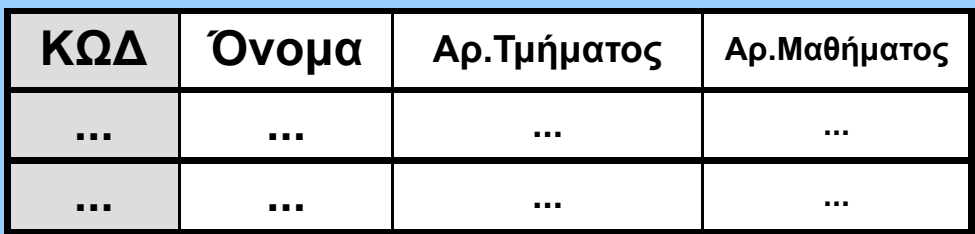

#### **ΜΑΘΗΜΑ**

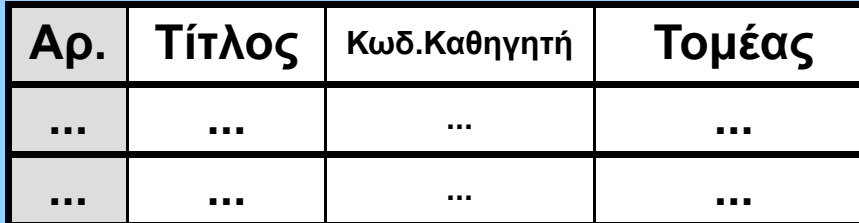

#### **ΦΟΙΤΗΤΗΣ**

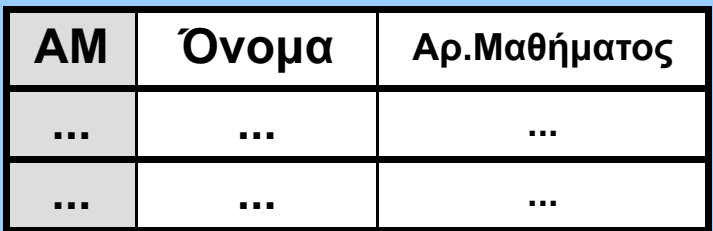

- **το πλέον χρησιμοποιούμενο μοντέλο σήμερα**
- **λογικοί πίνακες αντιπροσωπεύουν τις οντότητες**
- **Γραμμή (tuple): ορίζει μια συλλογή τιμών ιδιοτήτων**
- **και οι σχέσεις ορίζονται δυναμικά από τις ιδιότητες κάθε γραμμής!**

# **Σχεσιακές βάσεις δεδομένων**

- **Λογική οργάνωση σε πίνακες (σχέσεις)**
- • **Κάθε γραμμή του πίνακα είναι μία εγγραφή ή πλειάδα (tuple) και κάθε στήλη ένα πεδίο (ιδιότητα)**
- **κάθε γραμμή (πρέπει να) είναι μοναδική (χρήση κλειδιών)**
- **οι σχέσεις ορίζονται δυναμικά από τις τιμές των ιδιοτήτων**
	- **η πληροφορία των σχέσεων δεν φυλάσσεται ξεχωριστά**
- **υποστηρίζονται όλα τα είδη των σχέσεων**
	- **1:1, 1:Ν, Ν:Μ**
- **Structured Query Language**
	- **εκτέλεση λειτουργιών στη βάση δεδομένων**

### **Άλλα μοντέλα βάσεων δεδομένων**

- **Αντικειμενοστραφείς βάσεις δεδομένων**
	- **Ορισμός αντικειμένων και σχέσεων**
	- **Ως επέκταση μιας γλώσσας προγραμματισμού**
	- $\blacksquare$  **∆εδομένα ως "μεταβλητές" με τιμές που διατηρούνται και μετά την εκτέλεση του προγράμματος**
- **Κατανεμημένες βάσεις δεδομένων**
	- **Κατανομή των δεδομένων μιας βάσης σε πολλαπλές τοποθεσίες, συστήματα ή δίσκους**
	- **∆ιασύνδεση μέσω διαδικτύου**
	- **∆υνατότητα πολλαπλών αντιγράφων**

**Ιόνιο Πανεπιστήμιο – Τμήμα Πληροφορικής Εισαγωγή στην Επιστήμη των Υπολογιστών 2006-07**

# **Συμπίεση & Ασφάλεια ∆εδομένων**

**Μ.Στεφανιδάκης**

### **Στόχοι του μαθήματος**

- • **Συμπίεση ∆εδομένων**
	- **Απωλεστικές- Μη απωλεστικές μέθοδοι**
	- **Κωδικοποιήσεις Huffman, LZ**
	- **Κωδικοποίηση JPEG, MPEG**
- **Αρχές ασφάλειας δεδομένων**
	- **Απόρρητο, μέθοδοι μυστικού και δημόσιου κλειδιού**
	- **Ψηφιακή υπογραφή**
	- **Συνόψεις**

# **Συμπίεση δεδομένων**

- **Ανάγκη συμπίεσης**
	- **Μείωση χώρου αποθήκευσης**
	- $\blacksquare$ **Μείωση όγκου μεταδιδόμενης πληροφορίας**
- **Μέθοδοι συμπίεσης**
	- $\blacksquare$  **Μη απωλεστικές (lossless)**
		- **Αποσυμπίεση δεδομένων στην ακριβή αρχική μορφή**
		- **Για προγράμματα, αρχεία κειμένου...**
	- **Απωλεστικές (lossy)**
		- **Απώλεια πληροφορίας κατά τη συμπίεση**
		- **Ανεκτή για ήχο, εικόνα και βίντεο**

# **Κωδικοποίηση τρέχοντος μήκους (run-length encoding)**

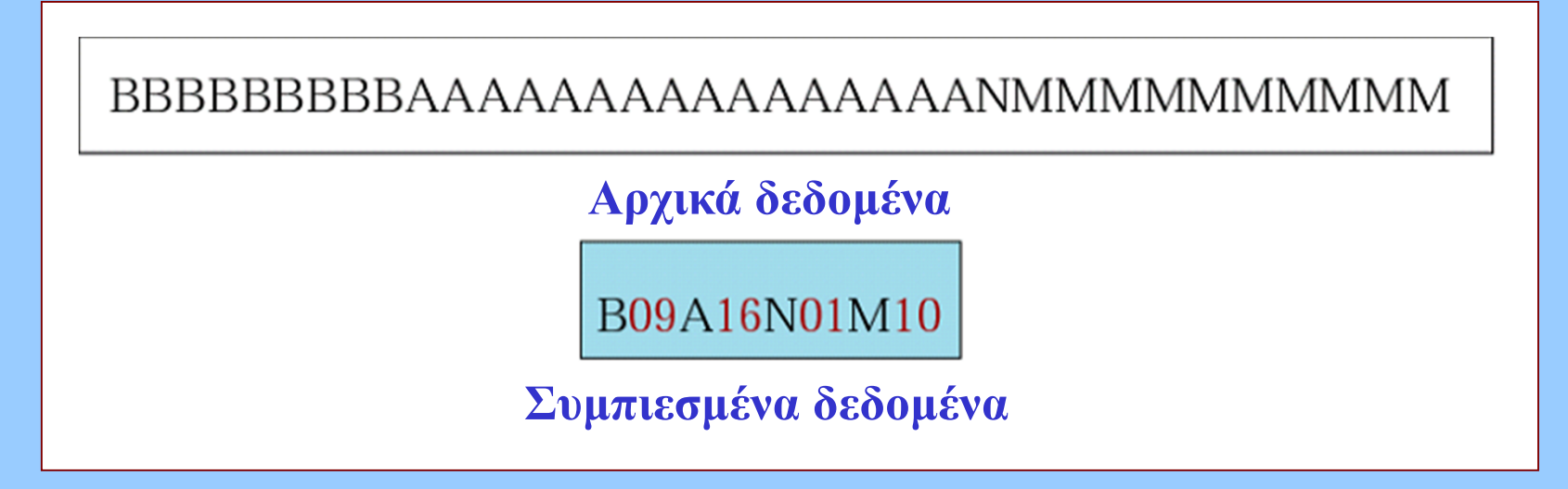

- **Απλή μέθοδος συμπίεσης**
	- $\blacksquare$  **Αντικατάσταση συνεχόμενων ίδιων συμβόλων από <sup>&</sup>lt;σύμβολο:αριθμό εμφανίσεων<sup>&</sup>gt;**
	- $\blacksquare$ **∆εν απαιτείται η γνώση της συχνότητας εμφάνισης**

# **Κωδικοποίηση τρέχοντος μήκους (run-length encoding)**

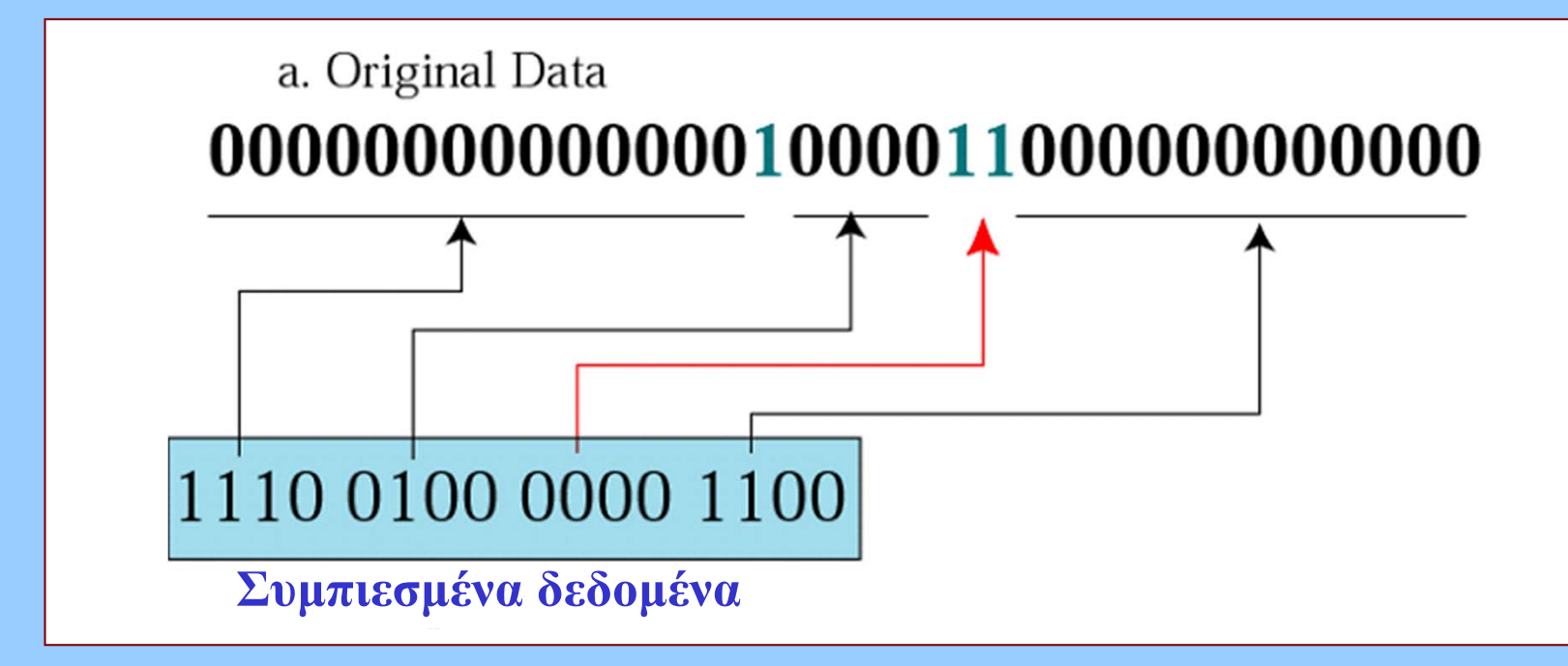

- • **Παραλλαγή για 2 σύμβολα**
	- **<sup>π</sup>.χ. 0 και 1**
#### **Κωδικοποίηση Huffman**

- **"Ανάθεση συντομότερων κωδικών στα σύμβολα που εμφανίζονται συχνότερα"**
- **∆ιαφορετικοί κώδικες για κάθε διαφορετικό αντικείμενο προς συμπίεση**
- **Συμπίεση**
	- **Εύρεση συχνότητας εμφάνισης**
	- **Κατασκευή δένδρου ανάθεσης κωδικών**
	- **Αντικατάσταση συμβόλων**
- **Αποσυμπίεση**
	- **Λήψη δένδρου ανάθεσης κωδικών**
	- **Αντικατάσταση κωδικών από σύμβολα**

#### **Παράδειγμα κώδικα Huffman**

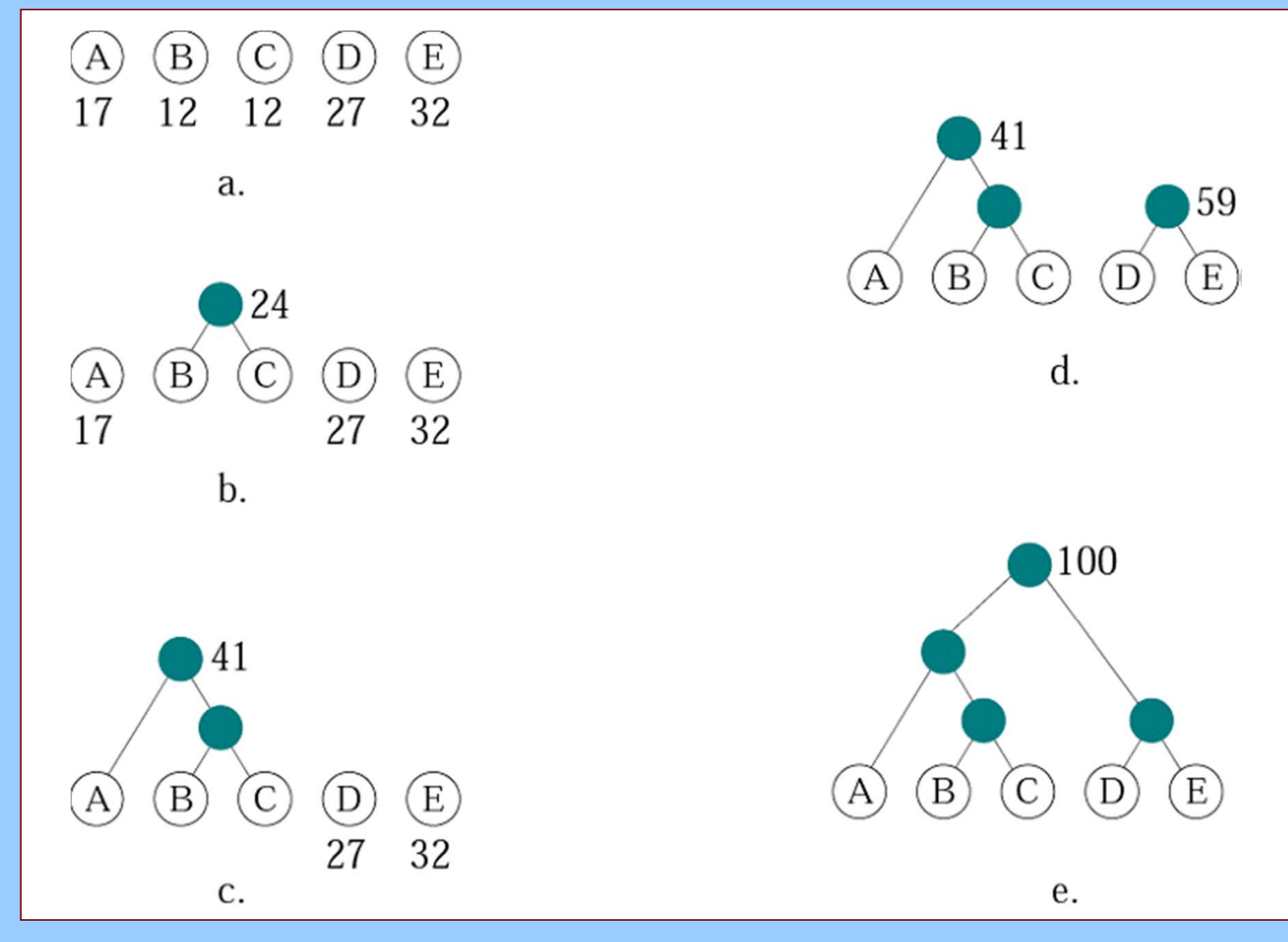

#### **Παράδειγμα κώδικα Huffman (2)**

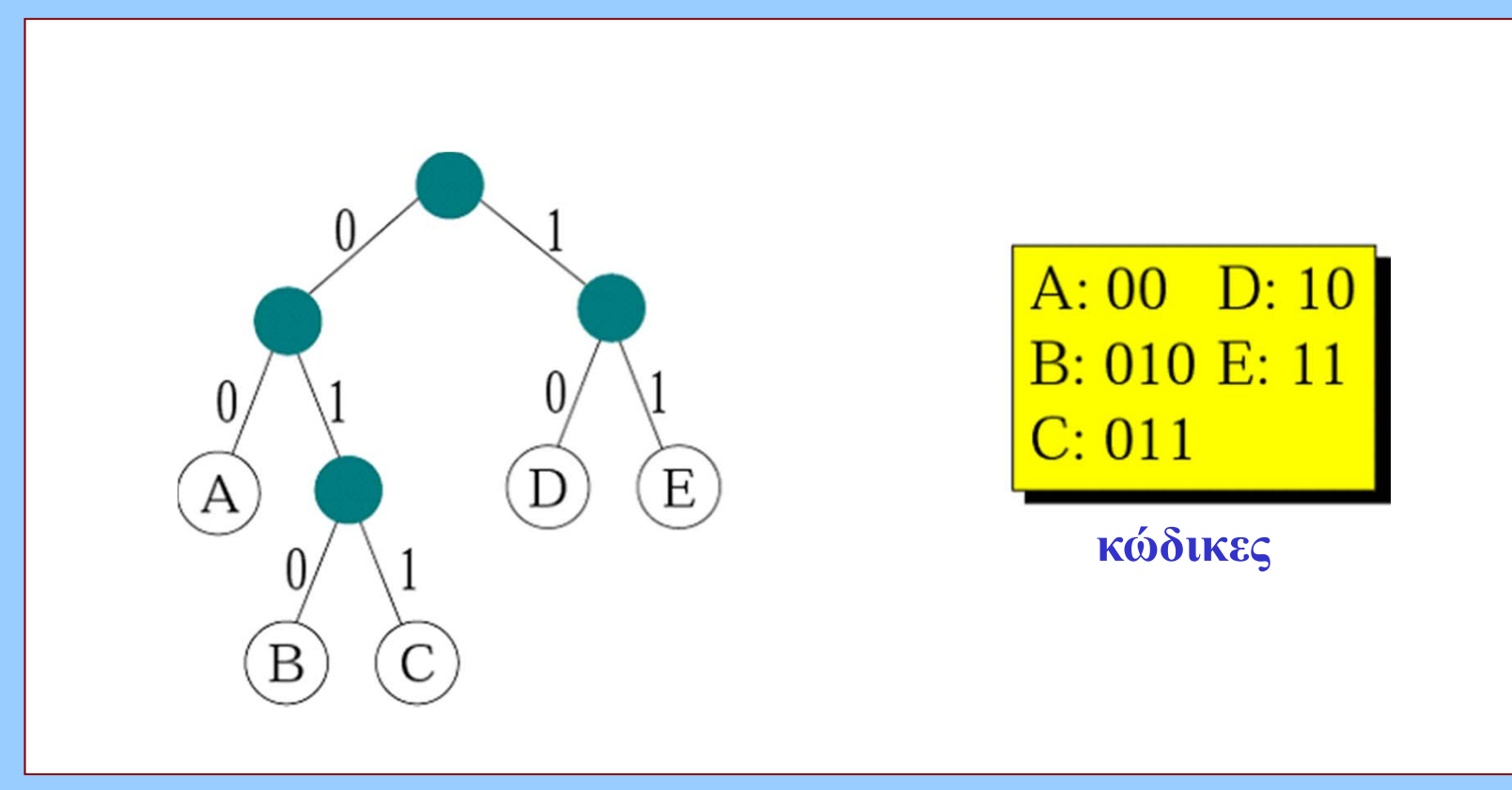

- • **Πιθανή ύπαρξη περισσότερων κωδίκων**
	- **Όταν υπάρχουν ίδιες συχνότητες εμφάνισης**
	- **Επιλογή βελτιστοποίησης: π.χ. με μικρότερο μέσο μήκος**

## **Παράδειγμα κώδικα Huffman Κωδικοποιητής**  $A:00$  $D:10$  $B: 010 E: 11$ **EAEBAECDEA**  $C: 011$ **αποστολή** 1100110100011011101100 **Κώδικας Huffman**

•**Κανένας κωδικός δεν είναι πρόθεμα άλλου!**

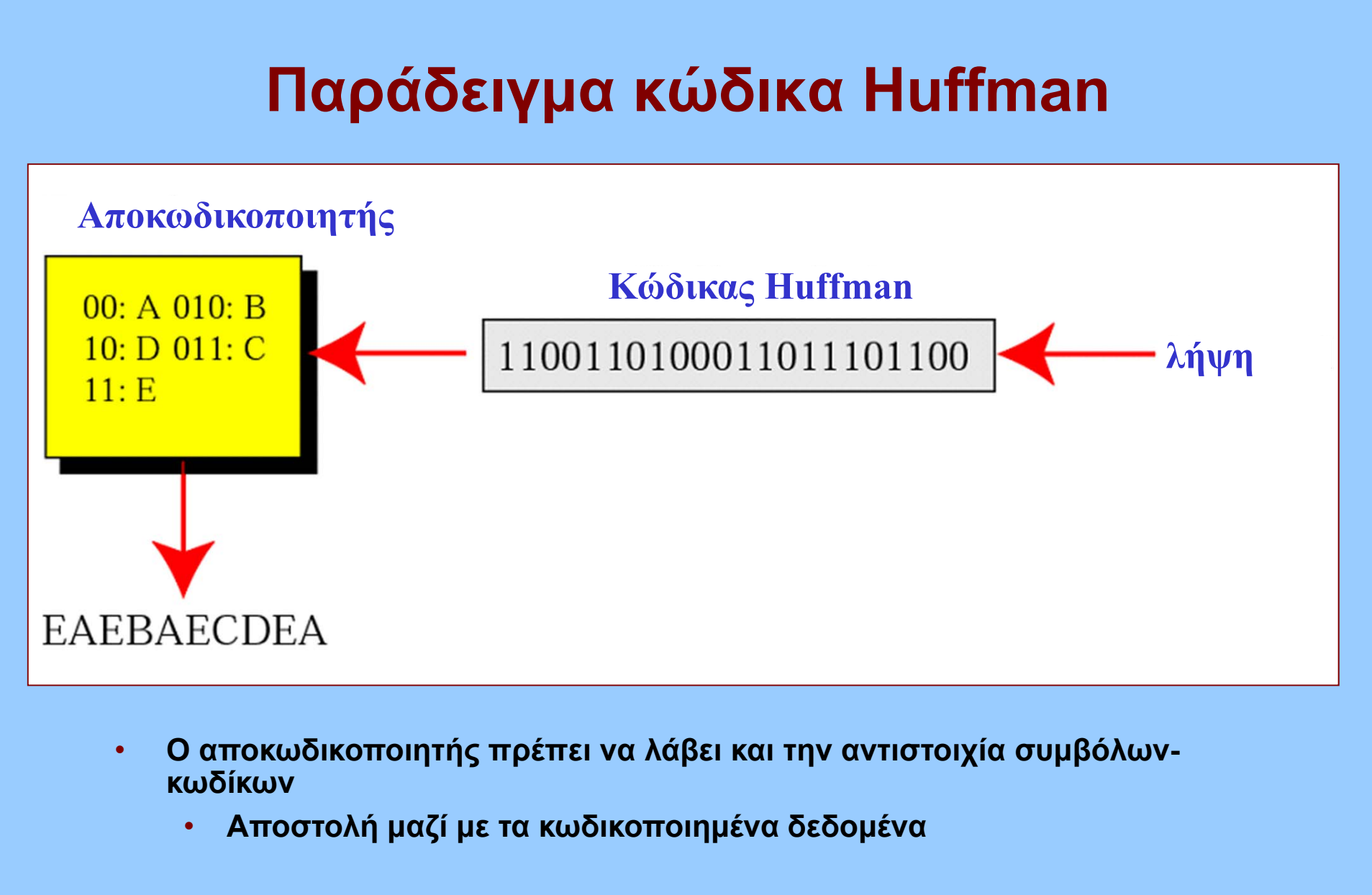

- • **Προσαρμοστική κωδικοποίηση Huffman**
	- **∆εν απαιτείται εξαρχής γνώση όλων των συχνοτήτων εμφάνισης**

#### **Συμπίεση με μεθόδους λεξικού**

- **Συμπίεση**
	- **Κατασκευή λεξικού αντιστοίχισης συμβόλων**
- **Αποσυμπίεση**
	- **Όμοια κατασκευή λεξικού**
	- **∆εν απαιτείται αποστολή του λεξικού**
- **Αλγόριθμος Lempel-Ziv (LZ)**
	- **Πολλές παραλλαγές**
		- **Χρησιμοποιούνται και στα αρχεία gif**

#### **Παράδειγμα κωδικοποίησης LZ (1)**

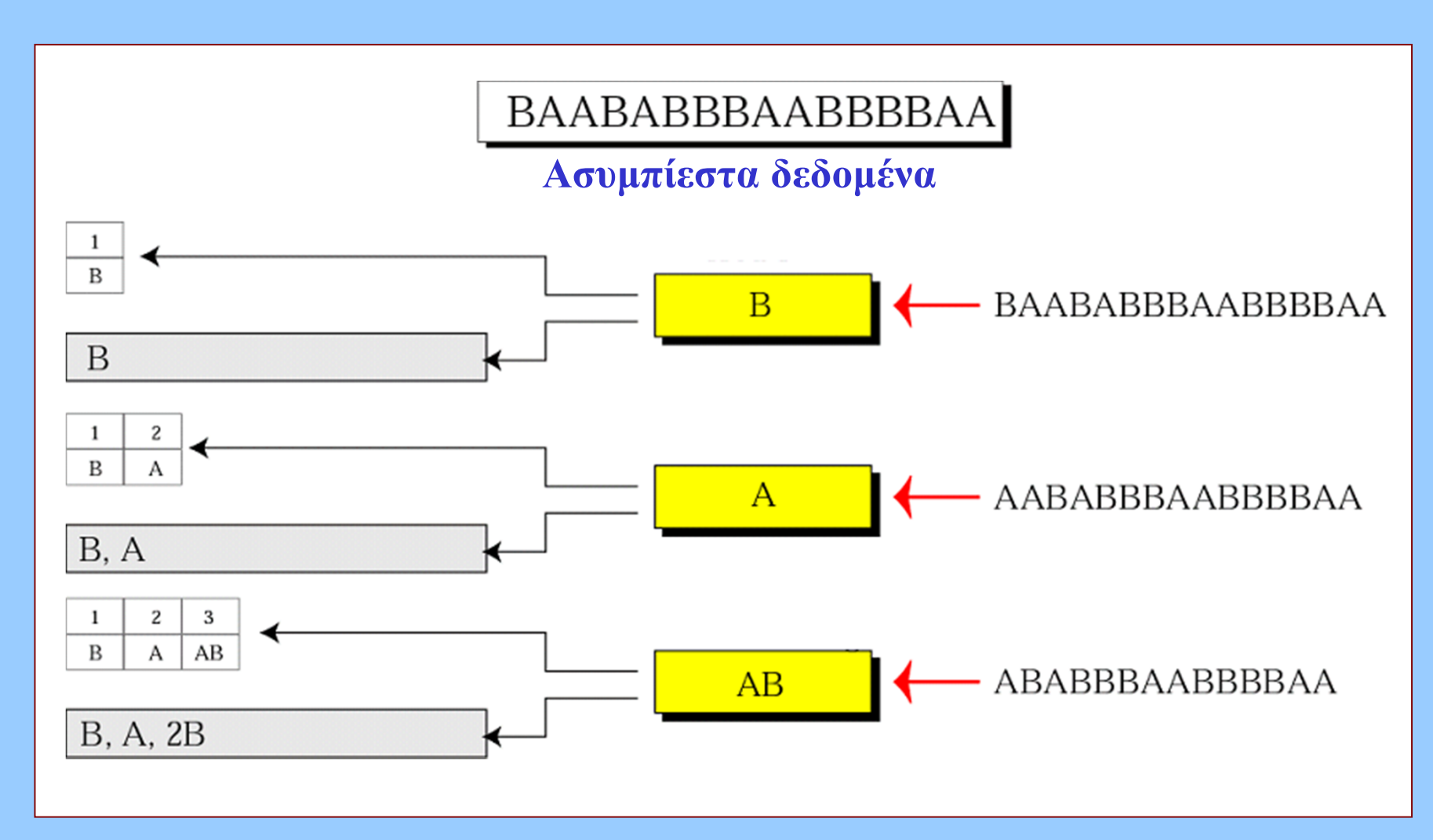

#### **Παράδειγμα κωδικοποίησης LZ (2)**

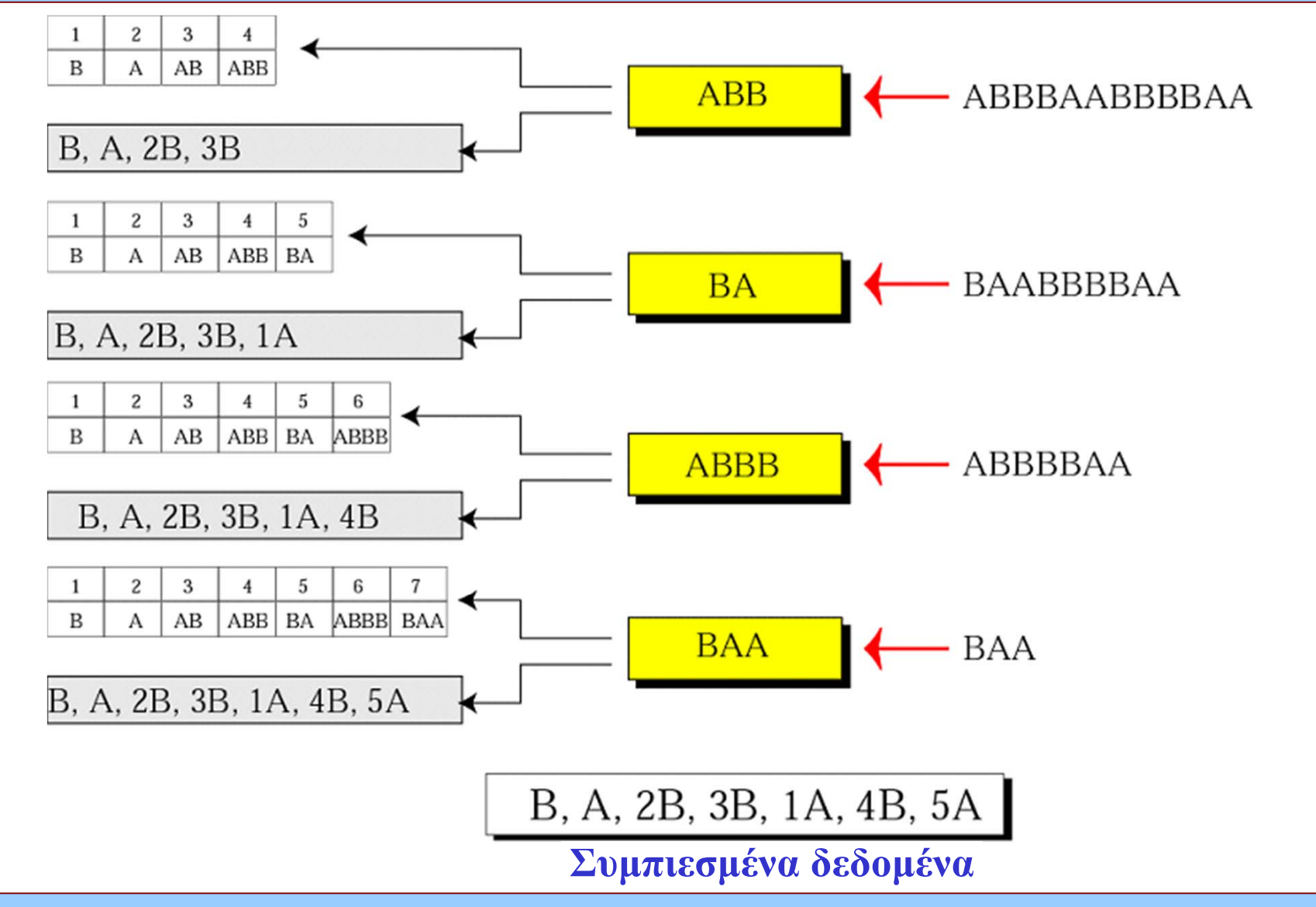

#### **Παράδειγμα αποκωδικοποίησης LZ (1)**

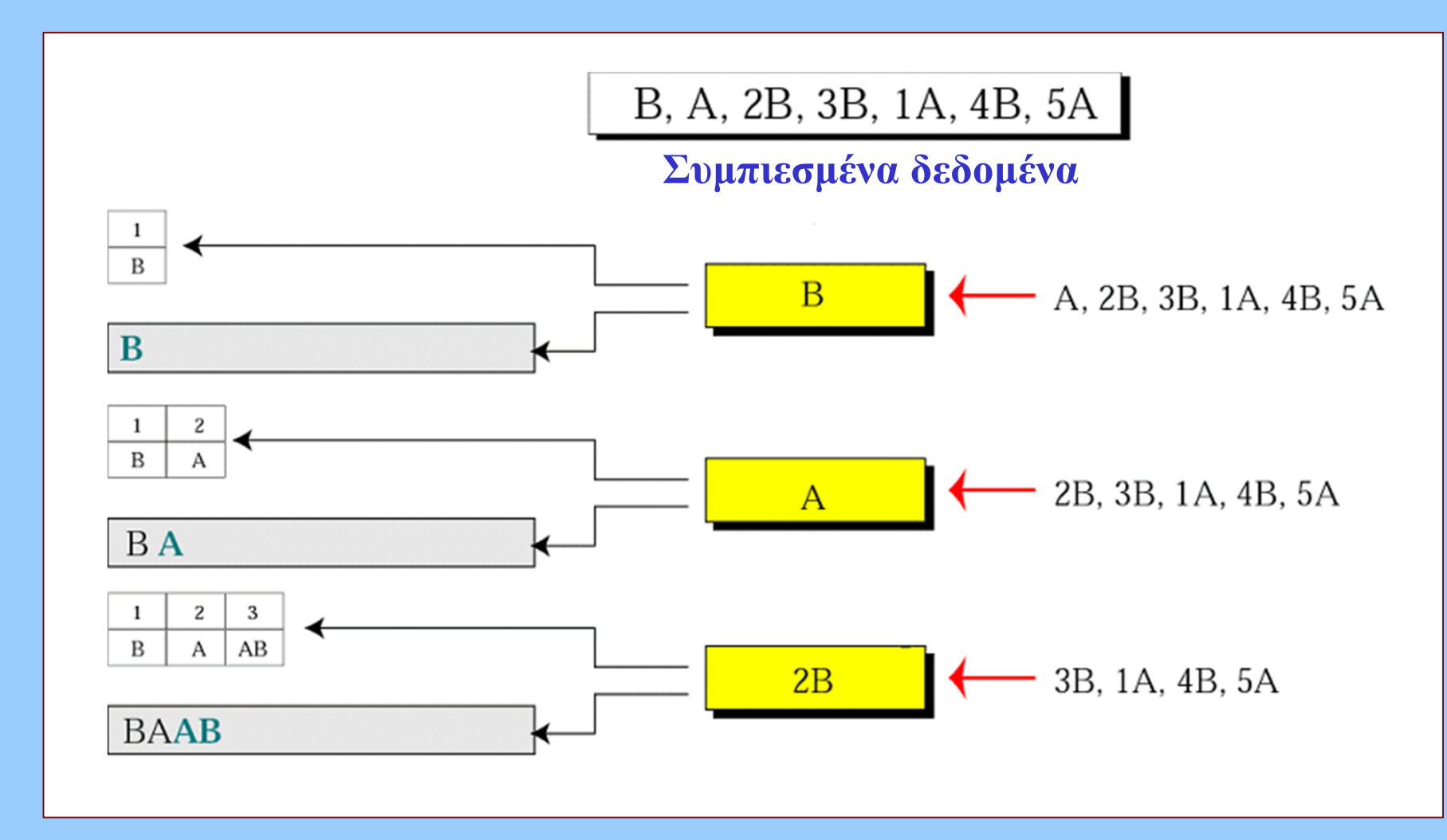

### **Παράδειγμα αποκωδικοποίησης LZ (2)**

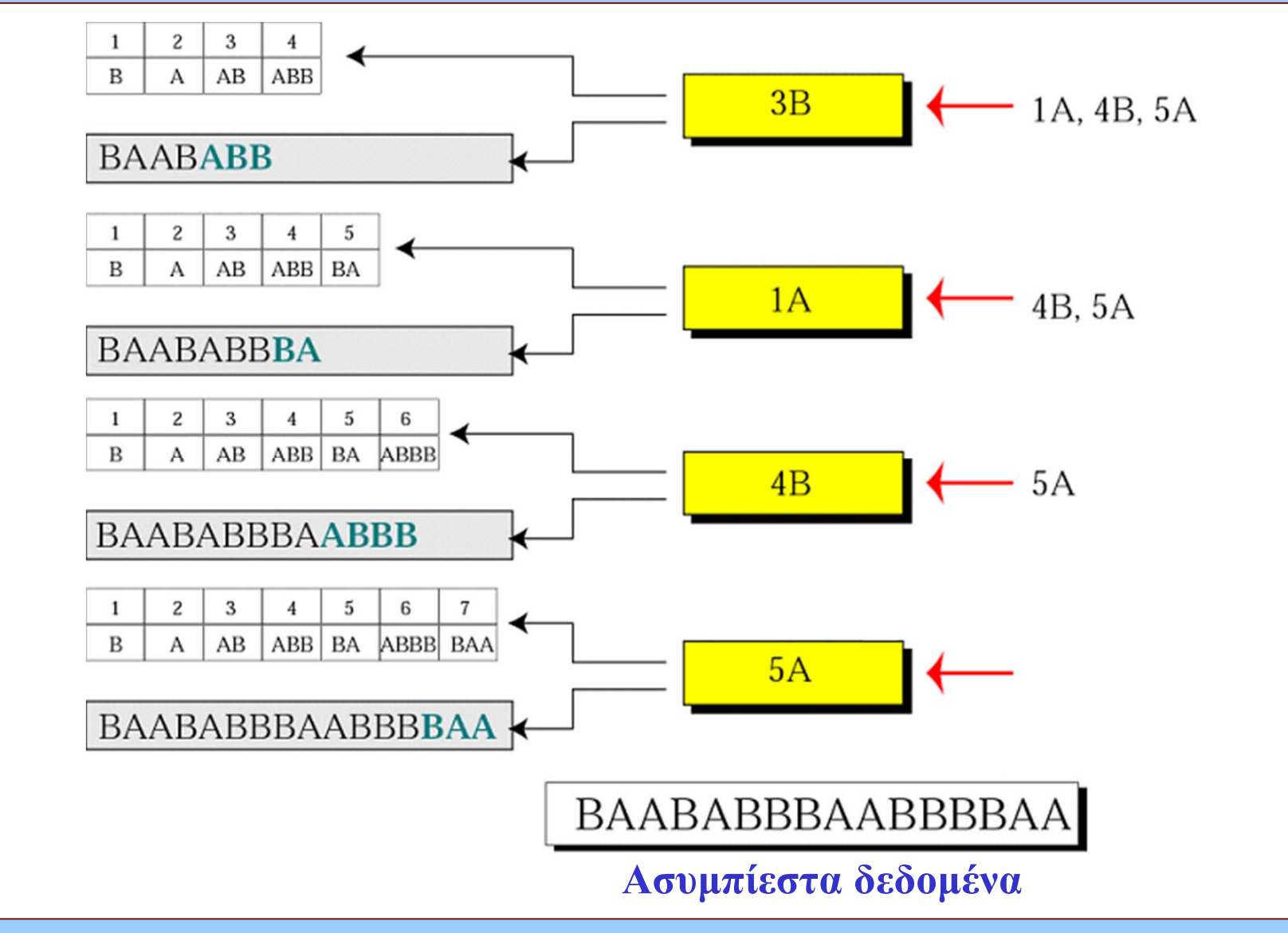

### **Απωλεστικές (lossy) μέθοδοι συμπίεσης**

- **Απώλεια μέρους δεδομένων κατά τη διαδικασία συμπίεσης-αποσυμπίεσης**
- **Χρήση: ψηφιακός ήχος – εικόνα –βίντεο**
	- **Το ανθρώπινο μάτι/αυτί δεν αντιλαμβάνεται ορισμένου τύπου αποκλίσεις από τα πρωτότυπα δεδομένα**
- **Παραδείγματα**
	- **JPEG (εικόνες)**
	- **MPEG (βίντεο)**

### **Κωδικοποίηση JPEG**

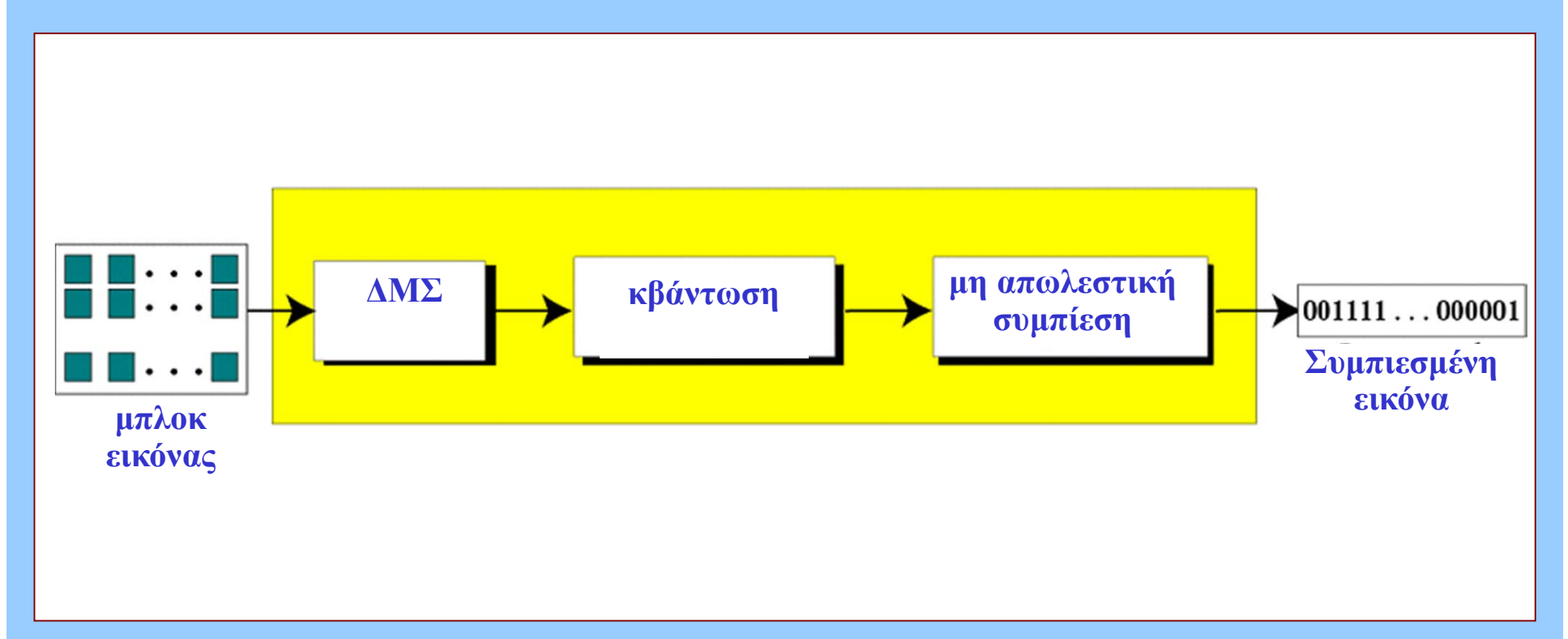

- • **∆ΜΣ: διακριτός μετασχηματισμός συνημιτόνου (discrete cosine transform)**
	- **Συσχέτιση-συμπύκνωση της "ενέργειας" πληροφορίας του μπλοκ**
- **Κβάντωση (απωλεστική)**
- •**Συμπίεση πλεονάζουσας πληροφορίας (μη απωλεστική)**

### **∆ιακριτός μετασχηματισμός συνημιτόνου**

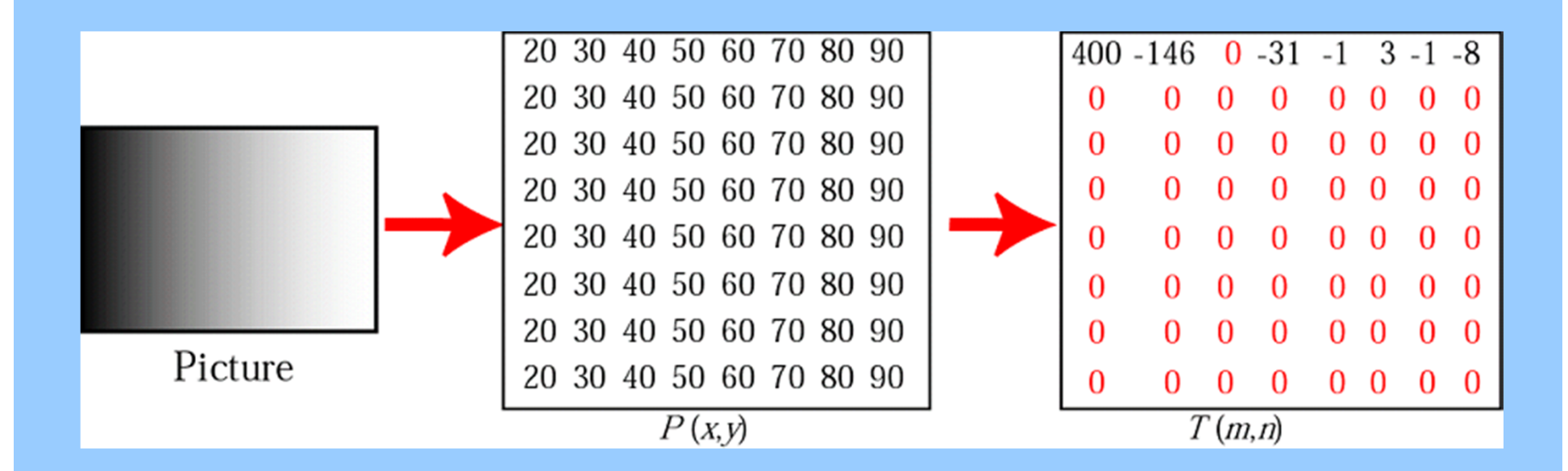

- •**Ρητό αποτέλεσμα (ακολουθεί κβάντωση)**
- • **Η σημαντική πληροφορία συγκεντρώνεται στην πάνω αριστερή γωνία του πίνακα**
	- **Όσο πιο ομοιόμορφη η εικόνα τόσο πιο μεγάλη συγκέντρωση**

### **JPEG: Τελική φάση συμπίεσης**

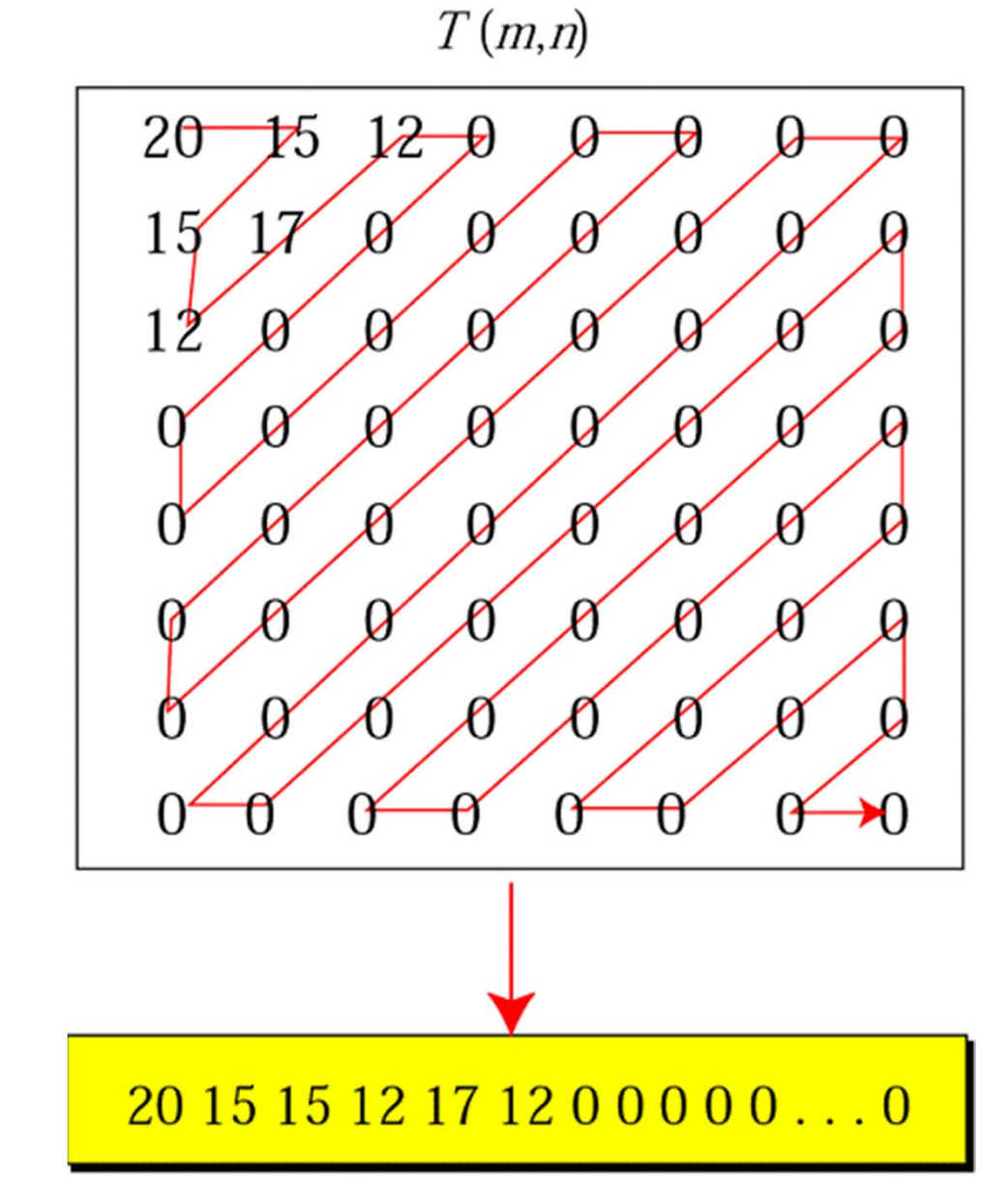

#### **Κωδικοποίηση MPEG**

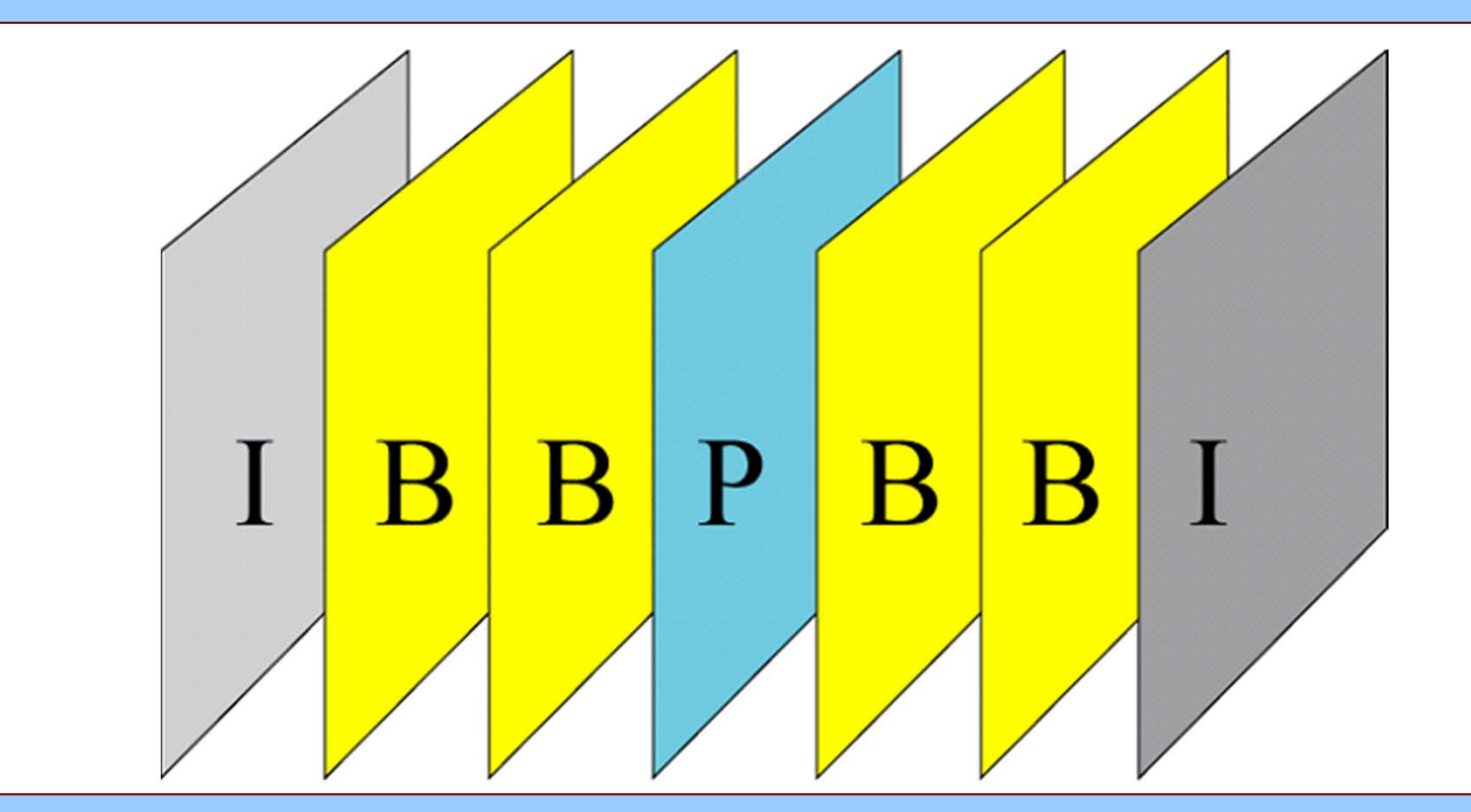

•**Χωρική συμπίεση (σε κάθε καρέ, παρόμοια με JPEG)**

• **Χρονική συμπίεση (διαφορές μεταξύ γειτονικών καρέ)**

### **Καρέ (frames) MPEG**

- **I-frames (intracoded)** 
	- **Ανεξάρτητα καρέ, ως σημεία αναφοράς στον χρόνο**
- **P-frames (predicted)**
	- **Αλλαγές από προηγούμενα I-frames ή P-frames**
- **B-frames (bidirectional)**
	- **Συσχέτιση προηγούμενων και επόμενων I-frame ή Pframes**

### **Αρχές ασφάλειας δεδομένων**

- **Ιδιωτικό Απόρρητο**
	- **κρυπτογράφηση**
- $\bullet$ **Πιστοποίηση αυθεντικότητας**
- **Ακεραιότητα**
- **Μη απάρνηση**
	- **ψηφιακή υπογραφή**

# **Κρυπτογράφηση**

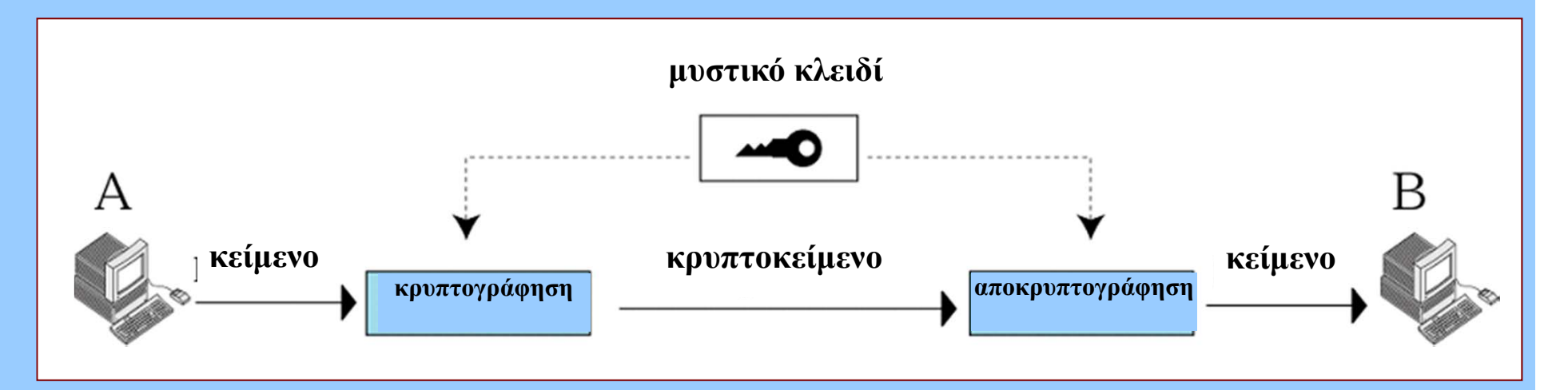

- • **Μυστικού κλειδιού**
	- **Αλγόριθμοι κρυπτογράφησης-αποκρυπτογράφησης**
		- **Συμμετρικοί**
		- **<sup>π</sup>.χ. DES (κλειδί 56 bits)**
	- **Αμφίδρομη επικοινωνία με το ίδιο κλειδί**
		- **Γρήγοροι αλγόριθμοι αλλά απαιτούνται πολλά κλειδιά**

# **Μέθοδος δημόσιου κλειδιού**

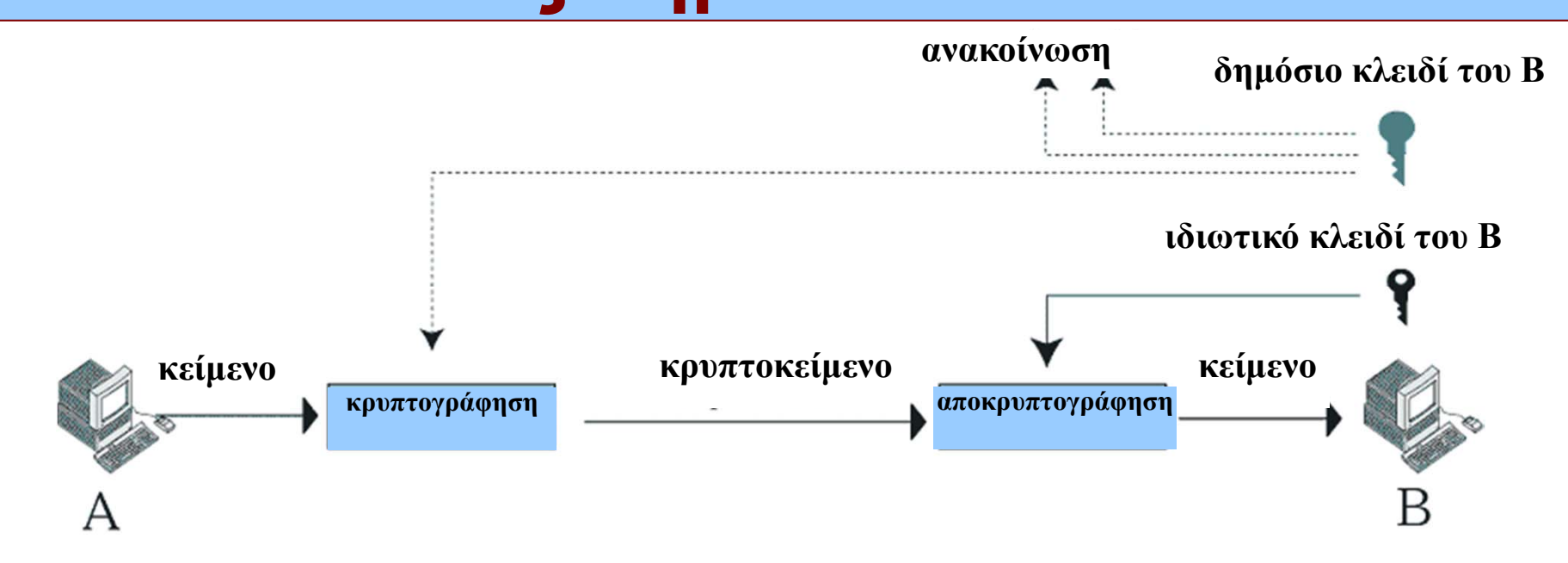

- • **Ζεύγος δημόσιου και ιδιωτικού κλειδιού**
	- **<sup>π</sup>.χ. RSA: ιδιωτικό κλειδί=(N,d) δημόσιο κλειδί=(Ν,e)**
		- **C=Pe mod N (P=κείμενο, C=κρυπτοκείμενο)**
		- **P=Cd mod N**
		- **∆ημιουργία κλειδιών**
		- **Αργοί αλγόριθμοι, πολύ μεγάλοι αριθμοί d,e**
- • **Επίσης: συνδυασμοί μεθόδων μυστικού και δημόσιου κλειδιού**

# **Ψηφιακή υπογραφή**

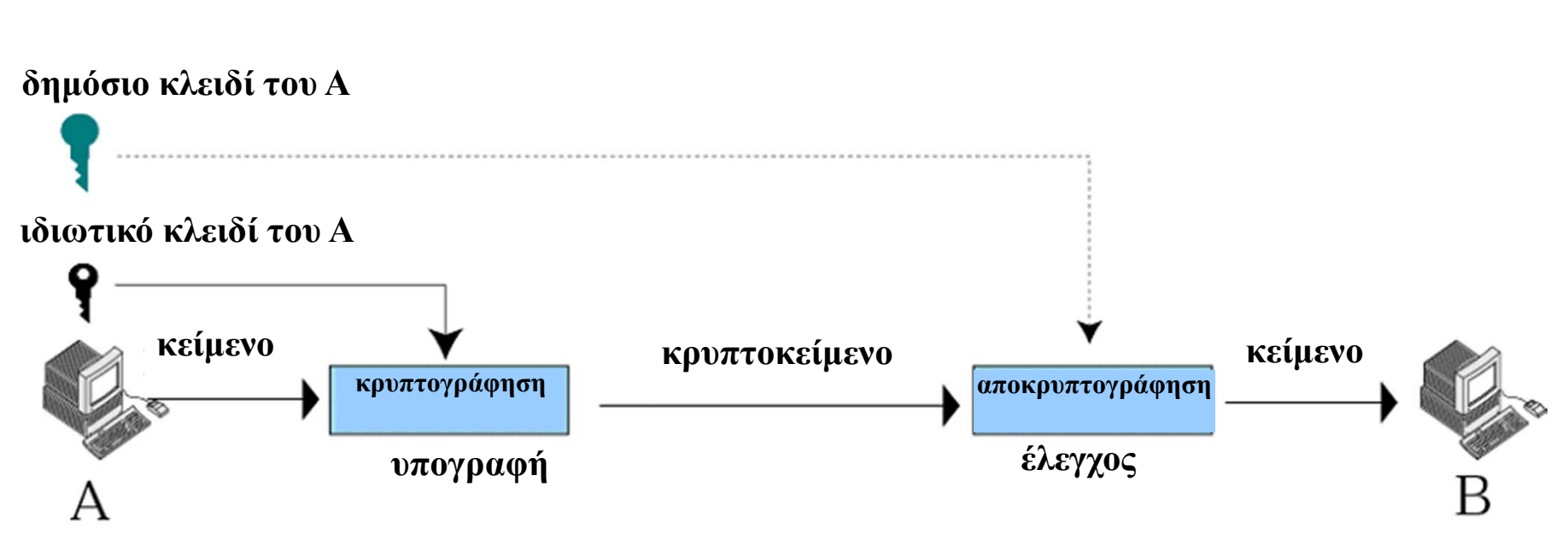

- • **Εξασφάλιση αυθεντικότητας, ακεραιότητας και μη απάρνησης**
	- **Σε όλο το μεταδιδόμενο κείμενο (παραλλαγή της μεθόδου δημόσιου κλειδιού)**
		- **∆εν εξασφαλίζει απόρρητο!!**
	- **∆ημιουργία σύνοψης**
		- **Συναρτήσεις κατακερματισμού: MD5 (128 bits), SHA-1 (160 bits)**

#### **∆ημιουργία και αποστολή σύνοψης**

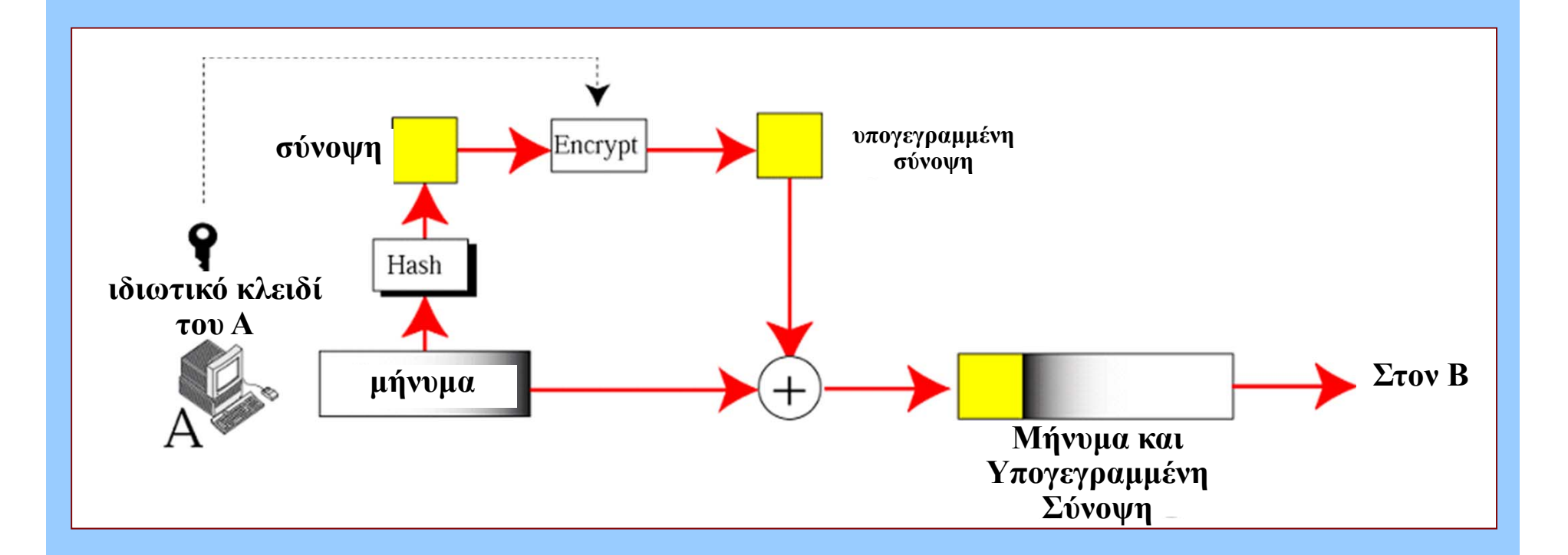

#### **Λήψη και έλεγχος σύνοψης**

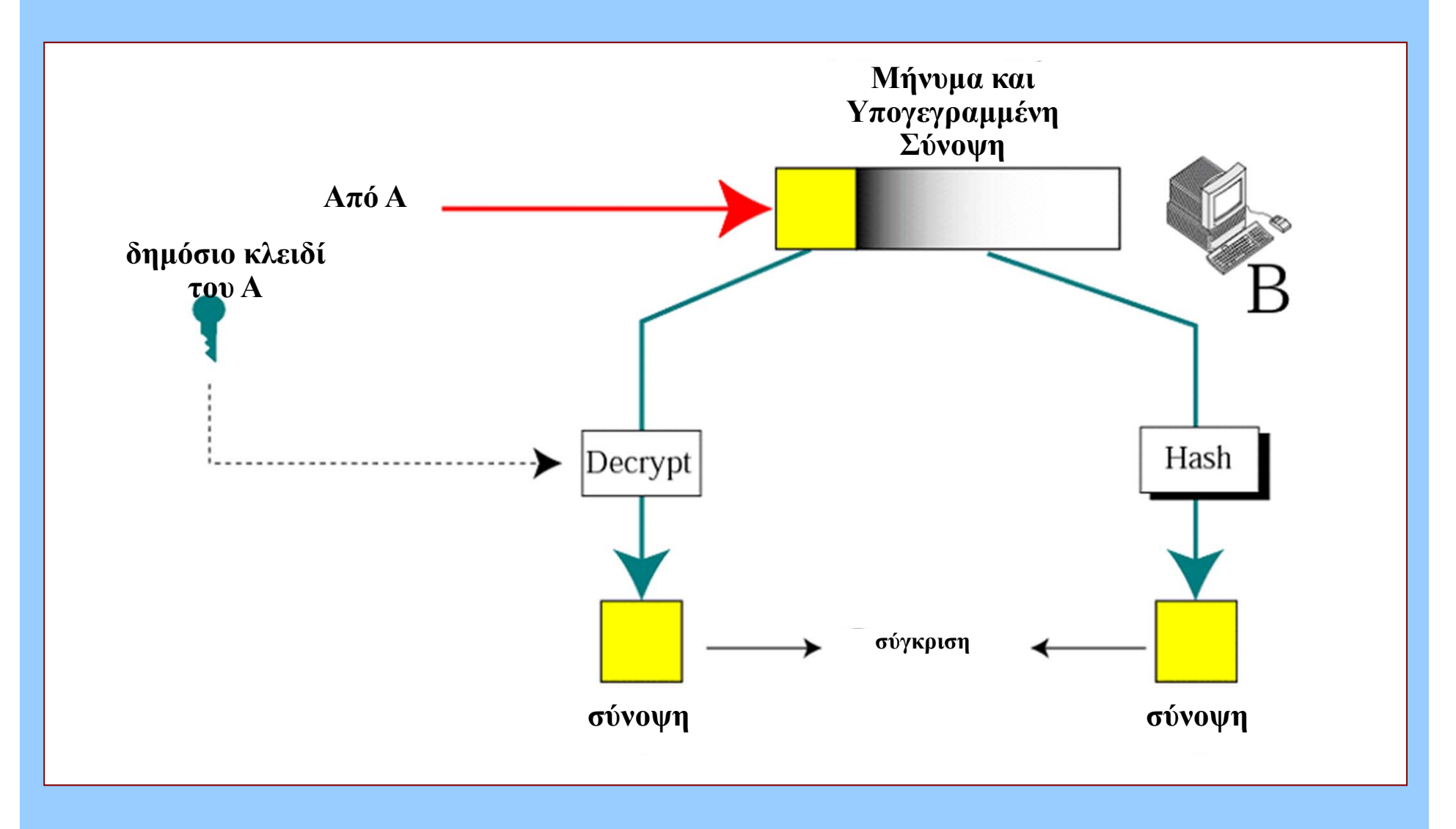